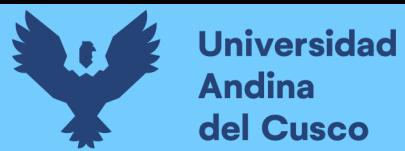

# UNIVERSIDAD ANDINA DEL CUSCC

FACULTAD DE INGENIERÍA Y ARQUITECTURA

ESCUELA PROFESIONAL DE INGENIERÍA CIVIL

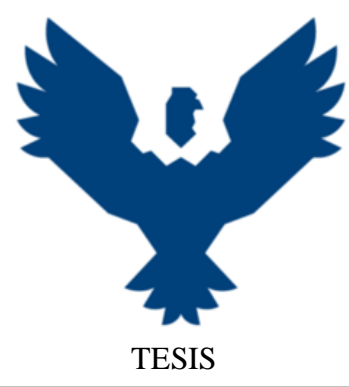

## **ANÁLISIS EN LA VARIACIÓN DE COSTO Y CRONOGRAMA APLICANDO GESTIÓN DE RIESGOS EN LA EJECUCIÓN DEL PROYECTO: "MEJORAMIENTO DE LOS SERVICIOS DE EDUCACIÓN DE LA I.E. 501119 DE LA COMUNIDAD DE CCOLCCA DEL DISTRITO DE OCONGATE-QUISPICANCHI-CUSCO" – 2022**

Línea de investigación: Ciencia, tecnología y gestión de calidad en la ingeniería. Dirección de Proyectos. Gestión de los Riesgos del Proyectos.

### **Presentado por:**

Bach. Victor Raúl Ocampo Córdova Código ORCID: 0009-0000-9035-2154 **Para optar el Título Profesional de:** Ingeniero Civil **Asesor:** Mg. Ing. Hugo Cana Paullo Código ORCID: 0000-0003-4551-5449

### **CUSCO-PERÚ**

**2023**

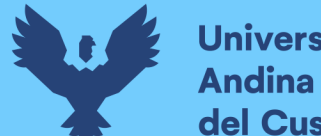

#### **METADATOS**

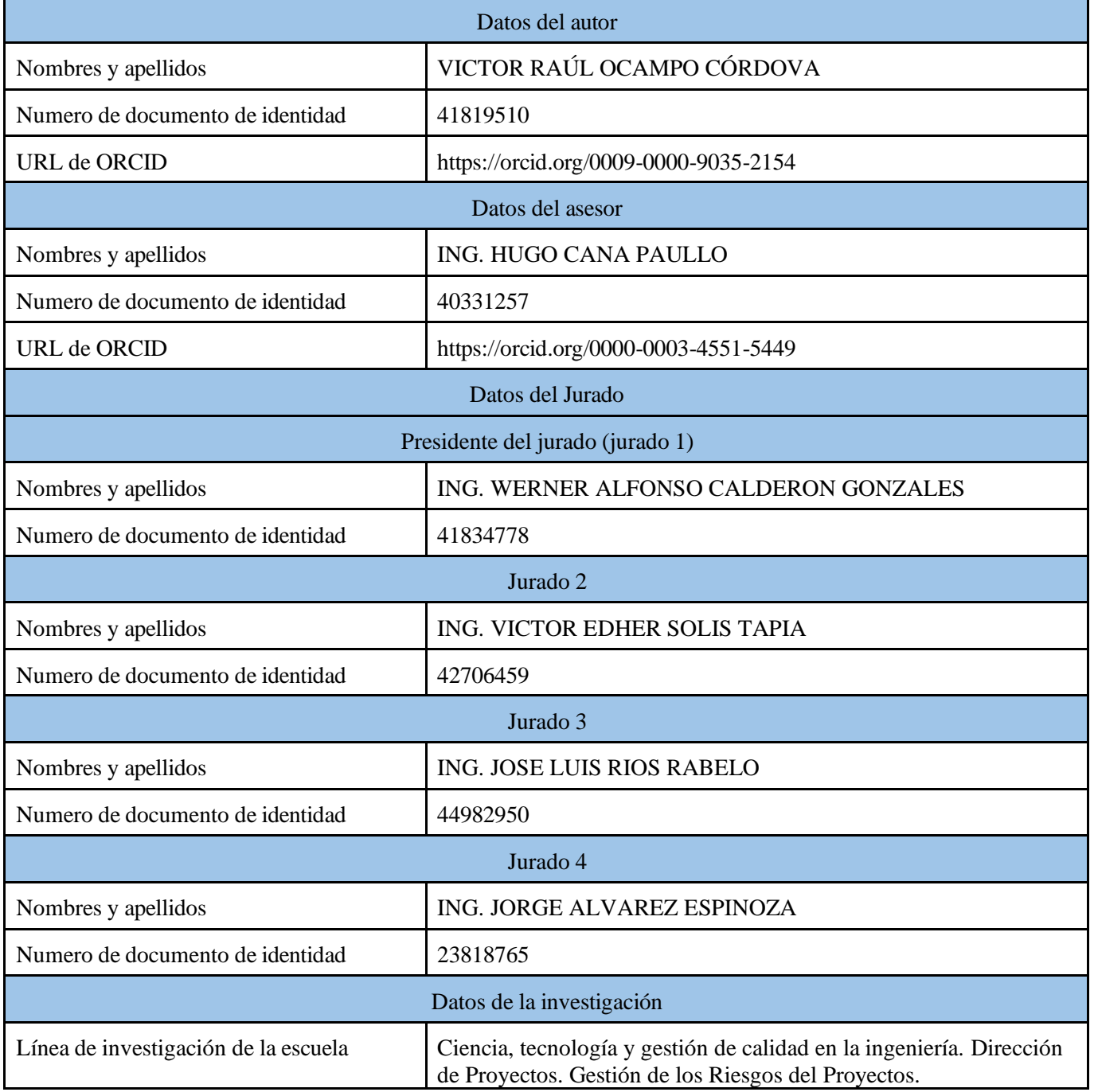

Ing Hugo cana Paullo

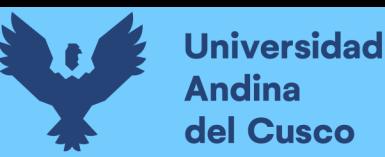

# ANÁLISIS EN LA VARIACIÓN DE **COSTO Y CRONOGRAMA** APLICANDO GESTIÓN DE RIESGOS EN LA EJECUCIÓN DEL PROYECTO: "MEJORAMIENTO DE LOS SERVICIOS DE EDUCACIÓN DE LA I.E. 501119 DE LA COMUNIDAD DE  $V^{\prime}$  $\vec{B}$ Fecha de entrega: 16-feb-2024 11:46a.m. (UTC-0500) Identificador de la entrega 221646093 Nombre del archivo: Tesis Rev17 RO LevObs 08.pdf

Total de palabras: 17882 por Victor Raúl Ocampo Córdova Total de caracteres: 212905

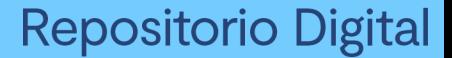

**Universidad Andina** del Cusco

> UNIVERSIDAD ANDINA DEL CUSC FACULTAD DE INGENIERÍA Y ARQUITECTURA

ESCUELA PROFESIONAL DE INGENIERÍA CIVIL

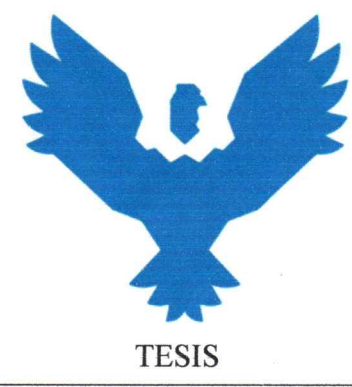

### ANÁLISIS EN LA VARIACIÓN DE COSTO Y **CRONOGRAMA APLICANDO GESTIÓN DE RIESGOS EN LA** EJECUCIÓN DEL PROYECTO: "MEJORAMIENTO DE LOS SERVICIOS DE EDUCACIÓN DE LA I.E. 501119 DE LA **COMUNIDAD DE CCOLCCA DEL DISTRITO DE OCONGATE-**QUISPICANCHI-CUSCO" - 2022

Línea de investigación: Ciencia, tecnología y gestión de calidad en la ingeniería. Dirección de Proyectos. Gestión de los Riesgos del Proyectos.

#### Presentado por:

Bach. Victor Raúl Ocampo Córdova Código ORCID: 0009-0000-9035-2154

Para optar el Título Profesional de:

Ingeniero Civil

Asesor:

Mg. Ing. Hugo Cana Paullo

Código ORCID: 0000-0003-4551-5449

Ing Hogo Cana Paullo

**CUSCO-PERÚ** 

2023

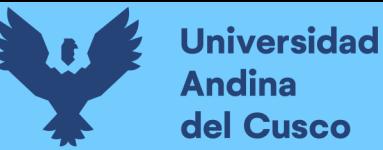

ANÁLISIS EN LA VARIACIÓN DE COSTO Y CRONOGRAMA APLICANDO GESTIÓN DE RIESGOS EN LA EJECUCIÓN DEL PROYECTO: "MEJORAMIENTO DE LOS SERVICIOS DE EDUCACIÓN DE LA I.E. 501119 DE LA COMUNIDAD DE **CCOLCCA DEL D** 

**INFORME DE ORIGINALIDAD** 

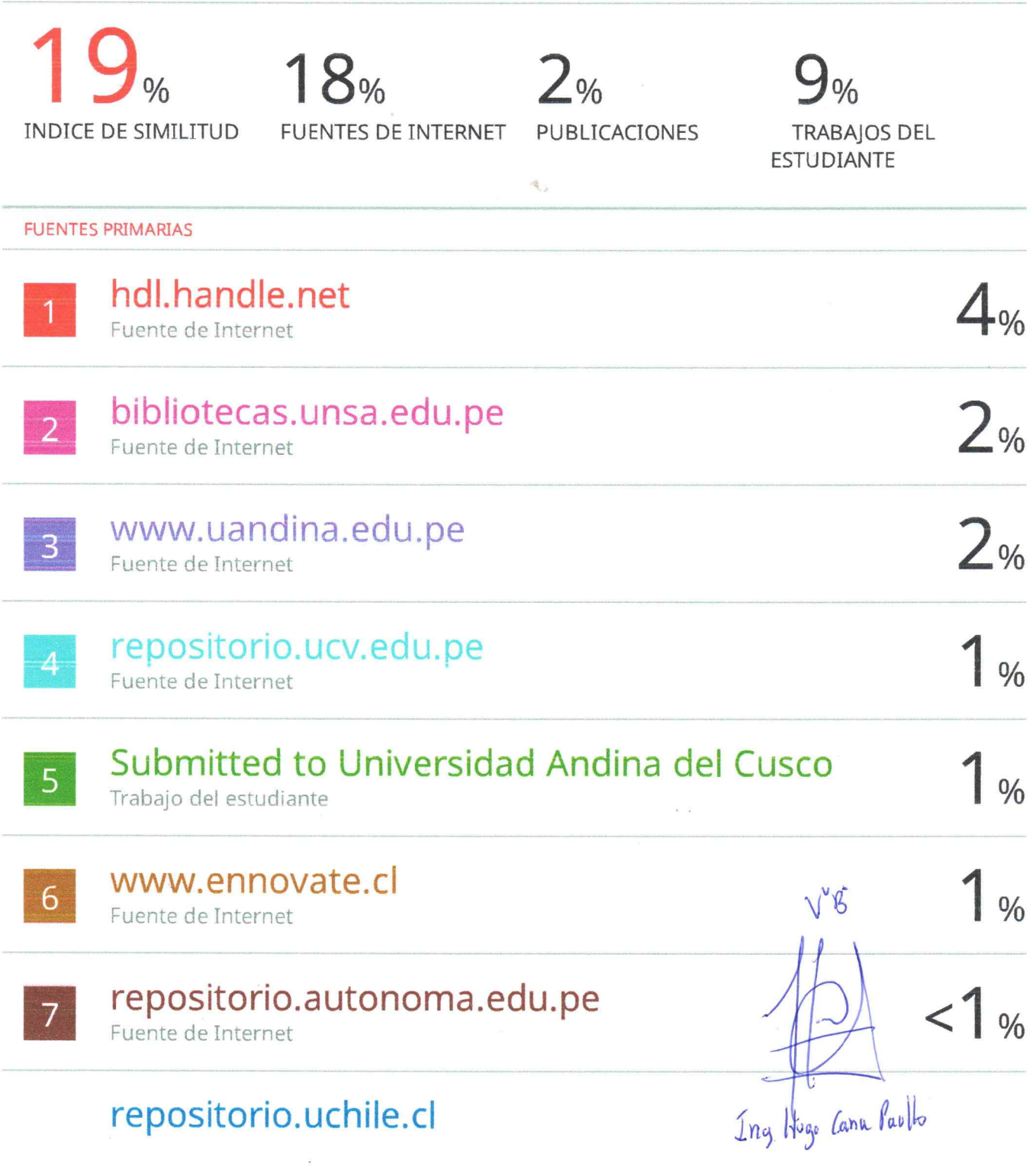

**Universidad Andina** del Cusco

turnitin $\langle \mathcal{D} \rangle$ 

## **Digital Receipt**

This receipt acknowledges that Turnitin received your paper. Below you will find the receipt information regarding your submission.

The first page of your submissions is displayed below.

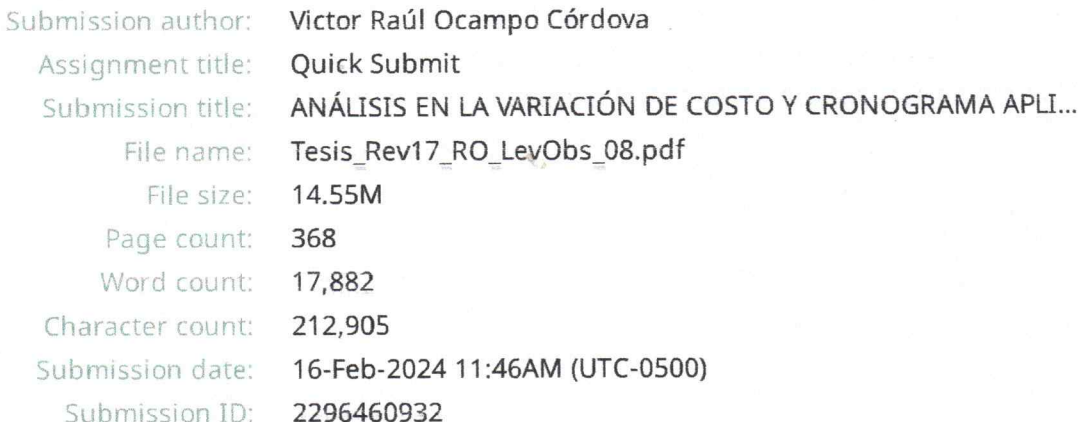

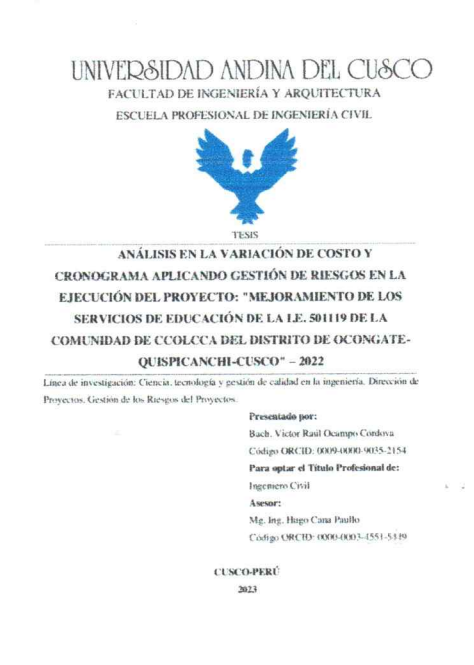

Ing Hugo Cana Pauls

Copyright 2024 Turnitin. All rights reserved.

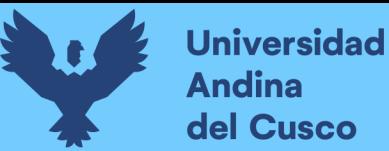

#### **Agradecimiento**

<span id="page-6-0"></span>A mis hermanos Anderson, Abimael y Blaymer por el apoyo, por confiar siempre en mí, aunque nos separamos muy pequeños por cosas del destino, aquí un pequeño presente para ustedes. Ander gracias por estar ahí en los peores momentos de mi vida, gracias por sacarme; Abimael siempre estuviste presente para mí, estuvimos lejos físicamente pero muy cerca en mi corazón y Blay el hijito de sus hermanos te deseo de corazón que tu seas el próximo en cumplir uno de tus metas, te falta muy.

A mi abuela "mamá Julia" un ángel Dios un ser muy sabio, gracias madre linda, a mi tía Josefa, tío Mario y toda la familia Ocampo y Córdova por la confianza que brindaron en mí.

A Dylan Alessandro mi sobrino, eres un guerrero desde nacimiento, sigue esforzándote y serás muy grande, te prometí y lo cumpliré, y Adelisse Abigaylle mi princesa, mujer que no vive la vida sin retos, eres la alegría de tu papito, tus metas son mis metas, me pediste algo y lo cumpliré, estudia mucho mi vida.

A luz, gracias amor por tener la paciencia y fe en mi para cumplir nuestras metas, gracias.

A mi hermana Yeny y mi cuñado Marco, gracias por la confianza, a pesar de todo Marco, siempre me brindaste tu apoyo, gracias.

Indudablemente agradecer a toda mi familia me falta palabras, gracias por todo.

A mi asesor Ing. Hugo Cana, por la paciencia, apoyo y guía en el desarrollo de este proceso tesis de investigación.

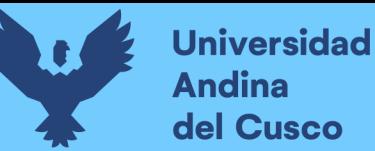

#### **Dedicatoria**

<span id="page-7-0"></span>A Dios por bendecir y darme un día más de vida, por darme la sabiduría, fortaleza y fe para cumplir una de metas.

A mis padres Libia y Victor por la confianza, por amor, por el apoyo moral y material que brindaron en uno de sus hijos, en especial a mi madre, a pesar de la distancia, aquí el fruto de tu sacrificio, te amo madre mía.

A mis hermanos Yeny, Anderson, Abimael y Blaymer porque son mi fortaleza y uno de mis motivos para seguir adelante. Cumplí con ustedes, gracias los amo.

A mi pareja Luz por el apoyo incondicional, la paciencia que me brindó para terminar este proceso, la apuesta por un futuro mejor.

Y no faltar lo más importante de mi vida, mi motor y motivo, el amor de mi vida, por la que siempre me levante de mis peores momentos de mi vida, mi princesa Adelisse Abigaylle, mi amor sé que leerás este párrafo, te prometí y lo cumplí. Siempre estaré para ti.

<span id="page-8-0"></span>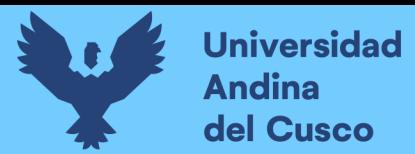

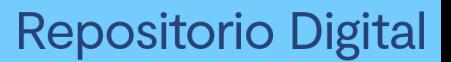

**Jurado de la Tesis**

-----------------------------------------

Mgt. Ing. Werner Calderón Gonzales Replicante 1

Mgt. Ing. Victor Eder Solís Tapia Replicante 2

-----------------------------------------

-----------------------------------------

Mgt. Ing. José Luis Rios Rabelo Dictaminante 1

Mgt. Ing. Jorge Álvarez Espinoza Dictaminante 2

-----------------------------------------

Mgt. Ing. Hugo Cana Paullo Asesor

-----------------------------------------

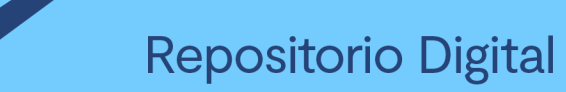

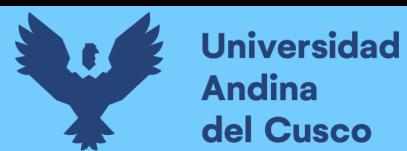

### Índice General

<span id="page-9-0"></span>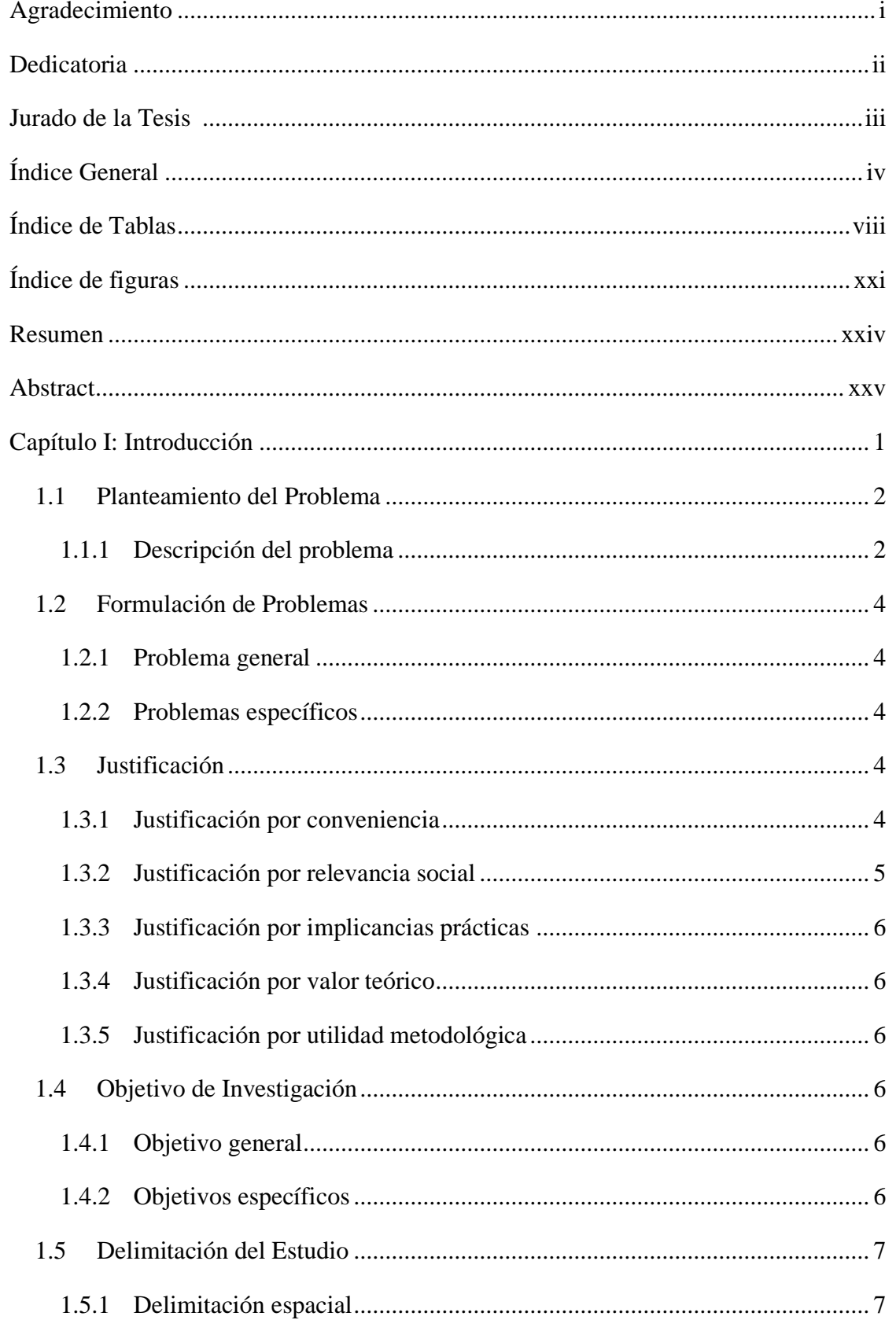

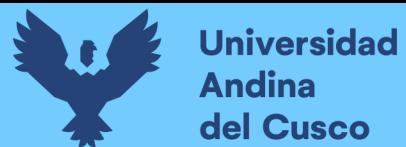

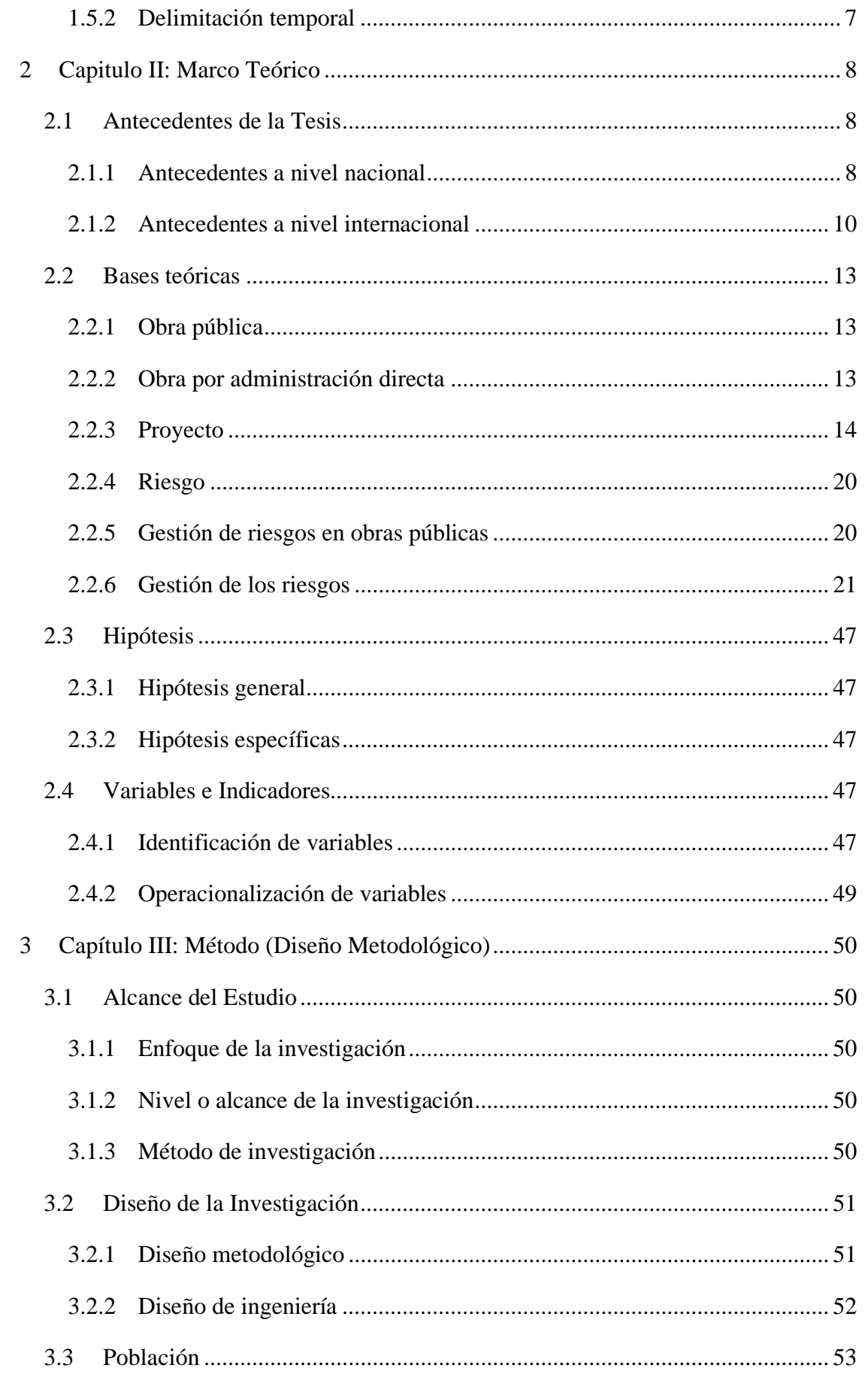

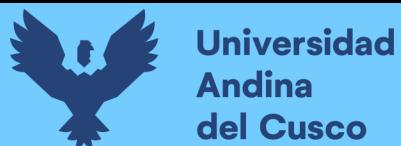

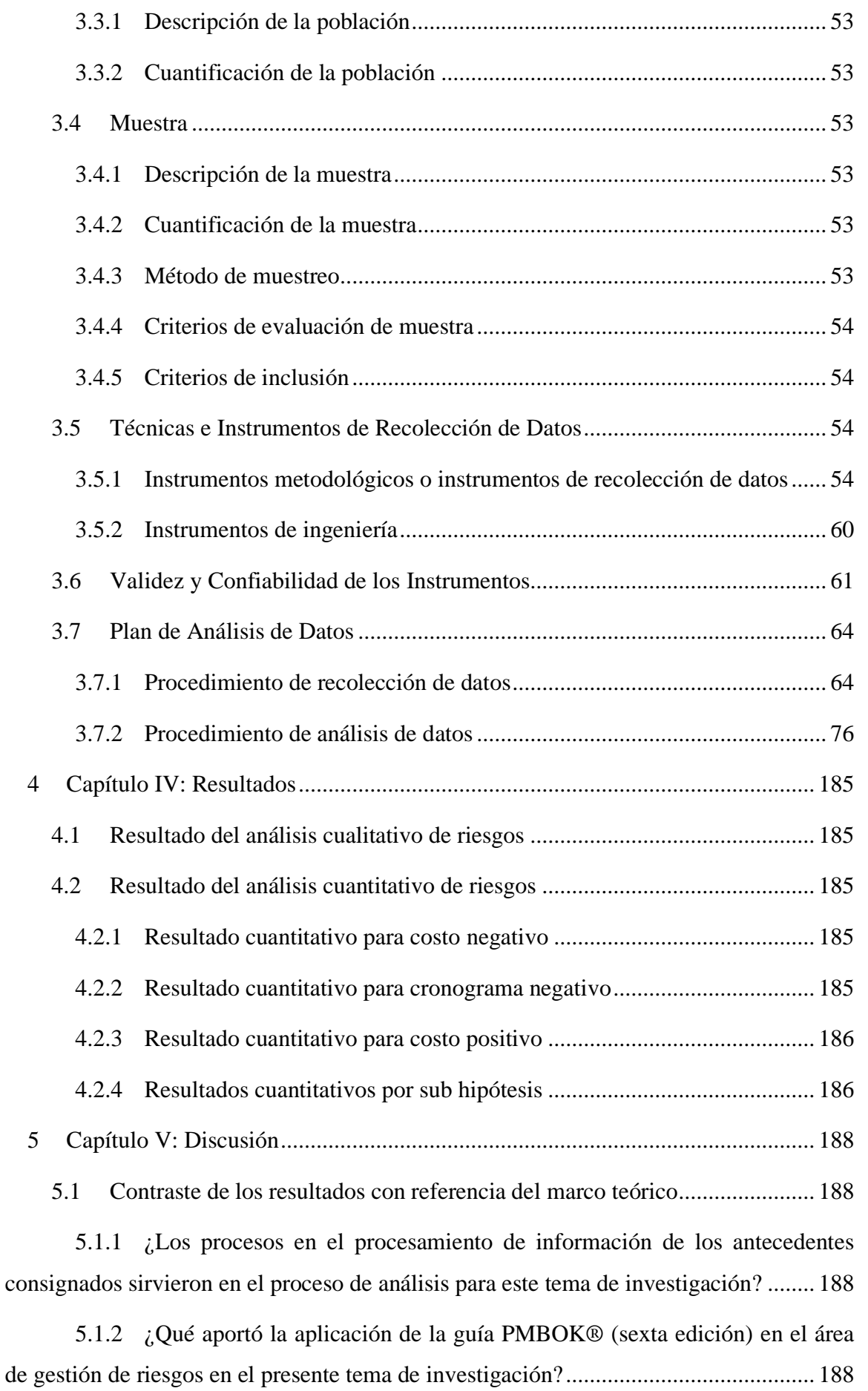

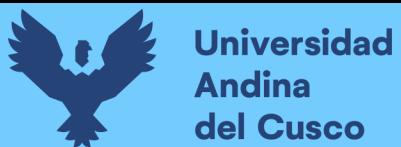

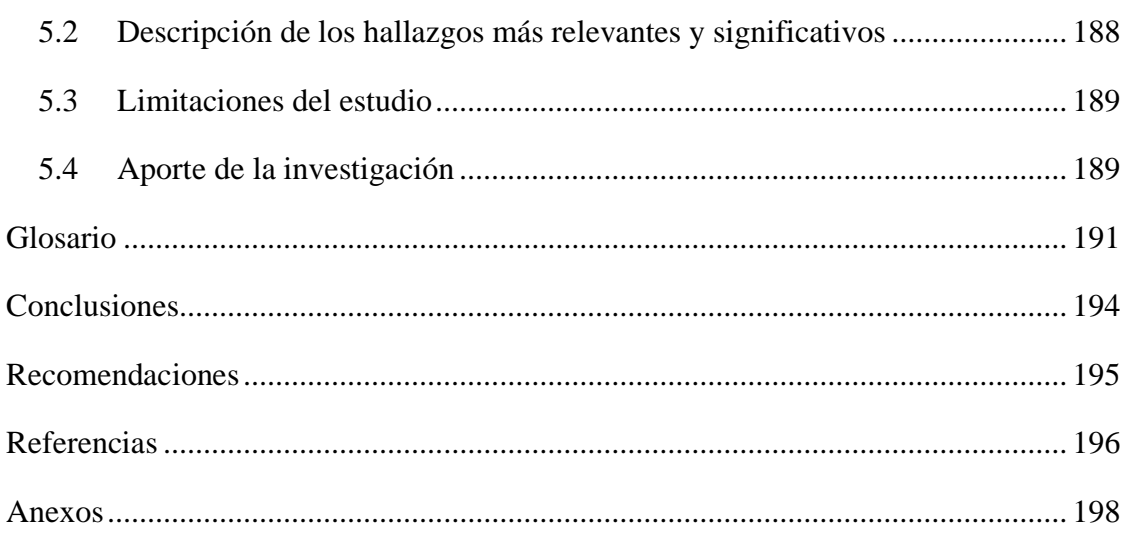

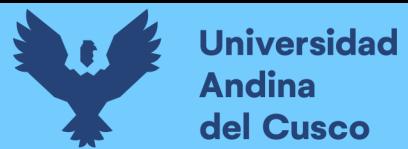

### **Índice de Tablas**

<span id="page-13-0"></span>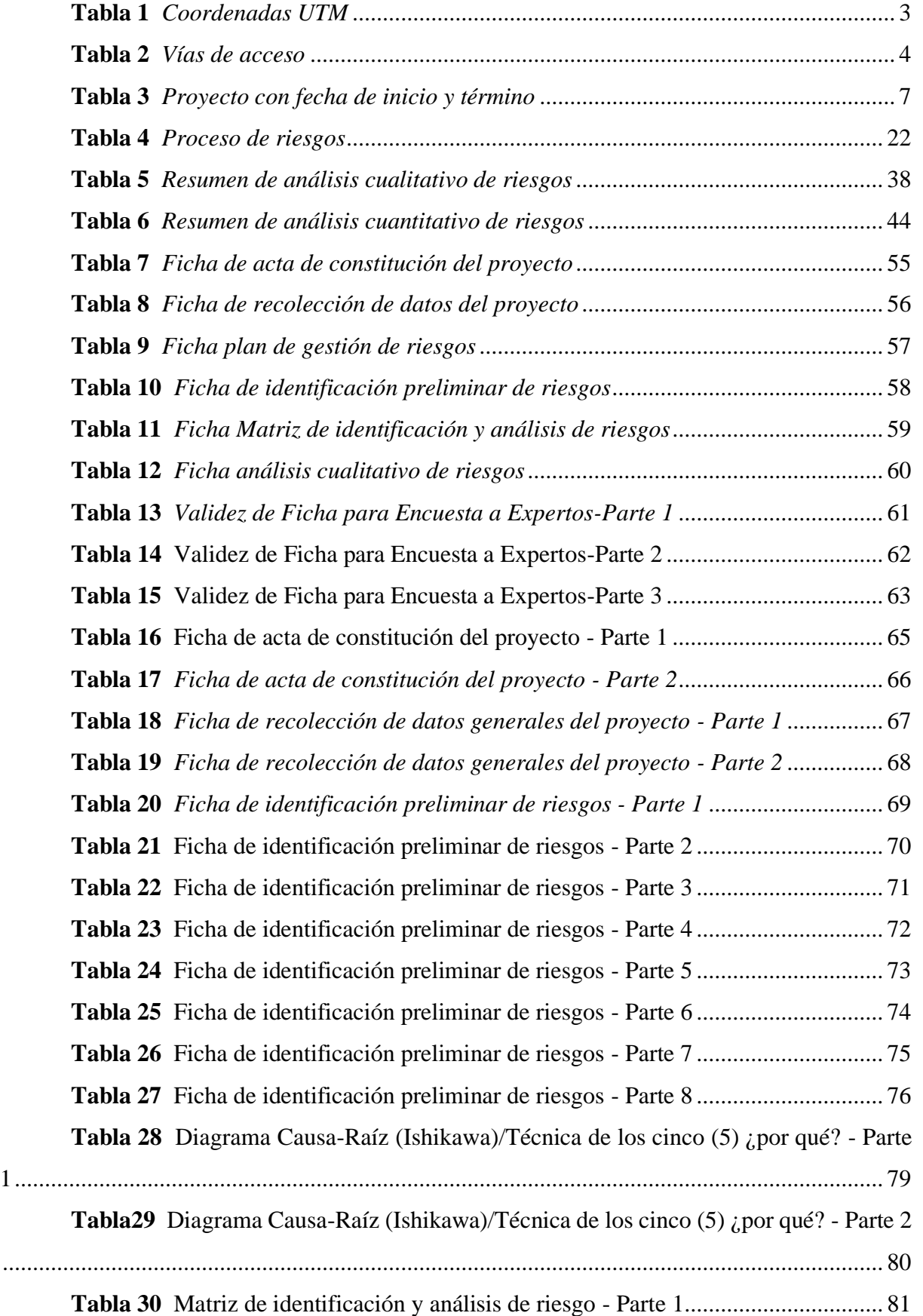

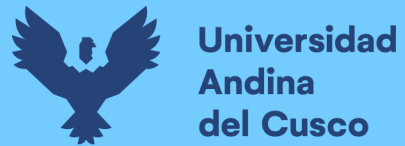

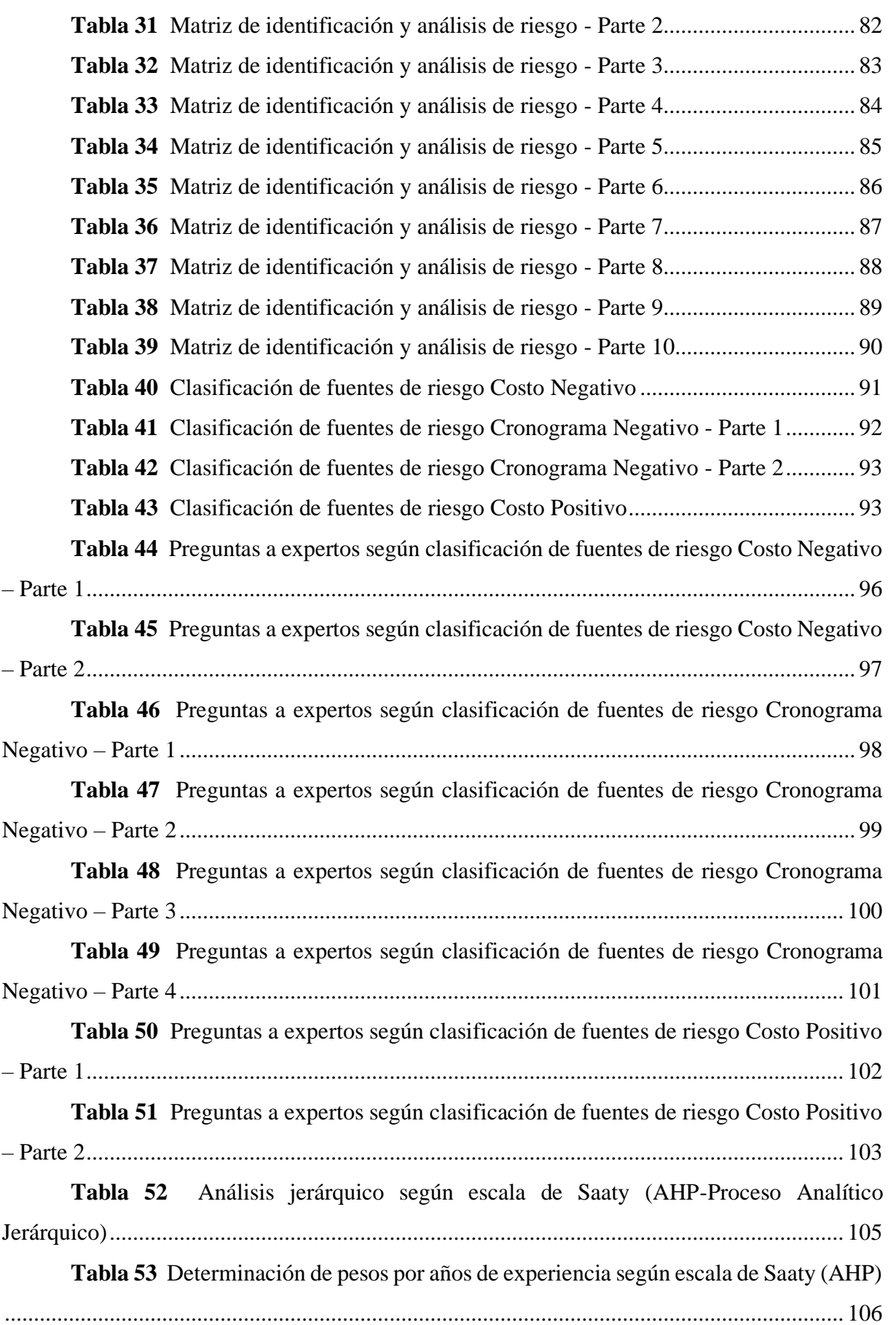

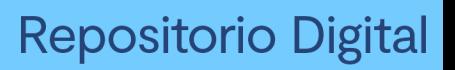

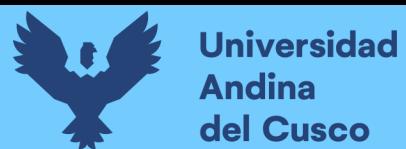

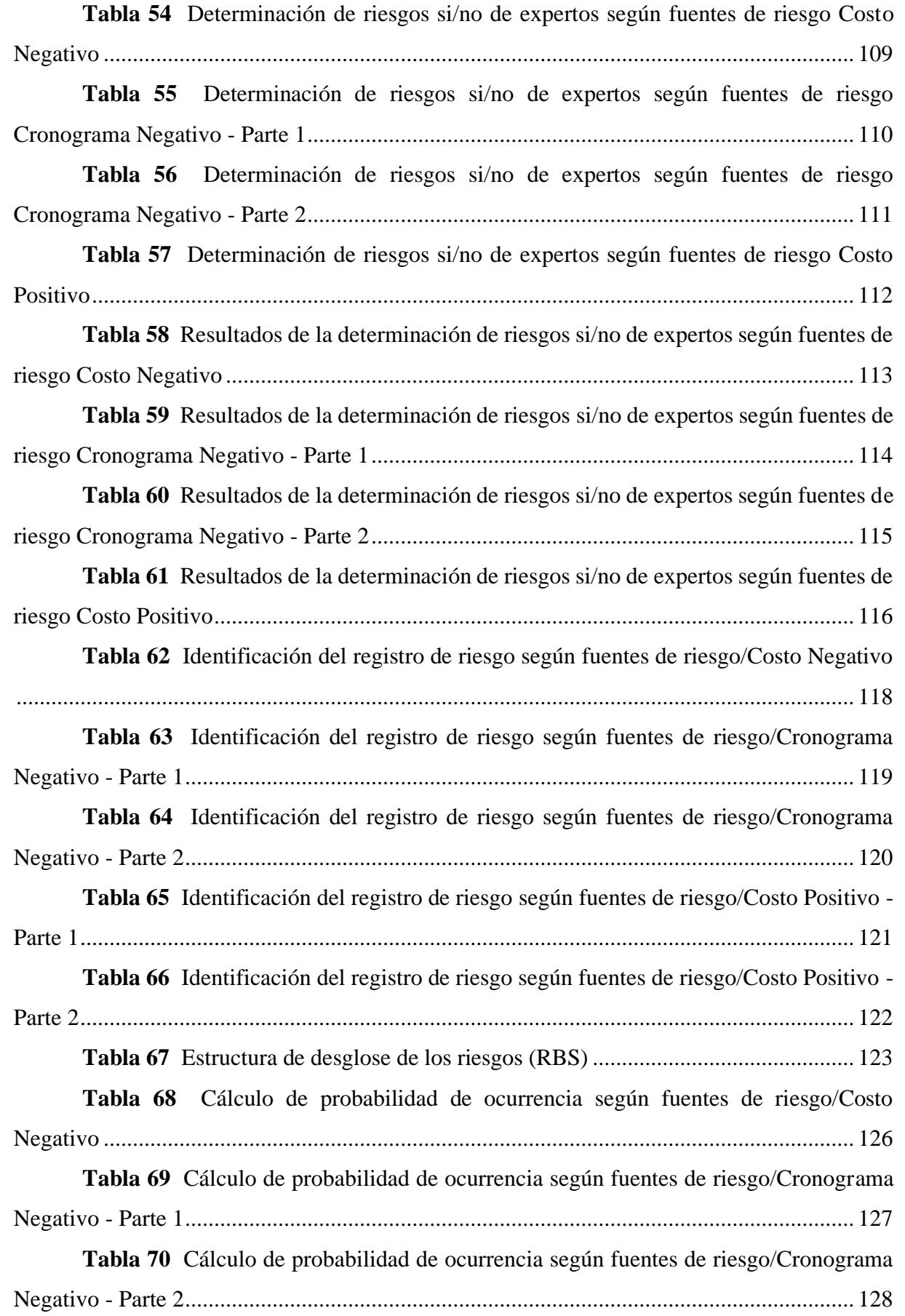

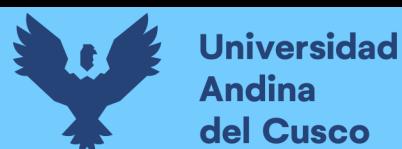

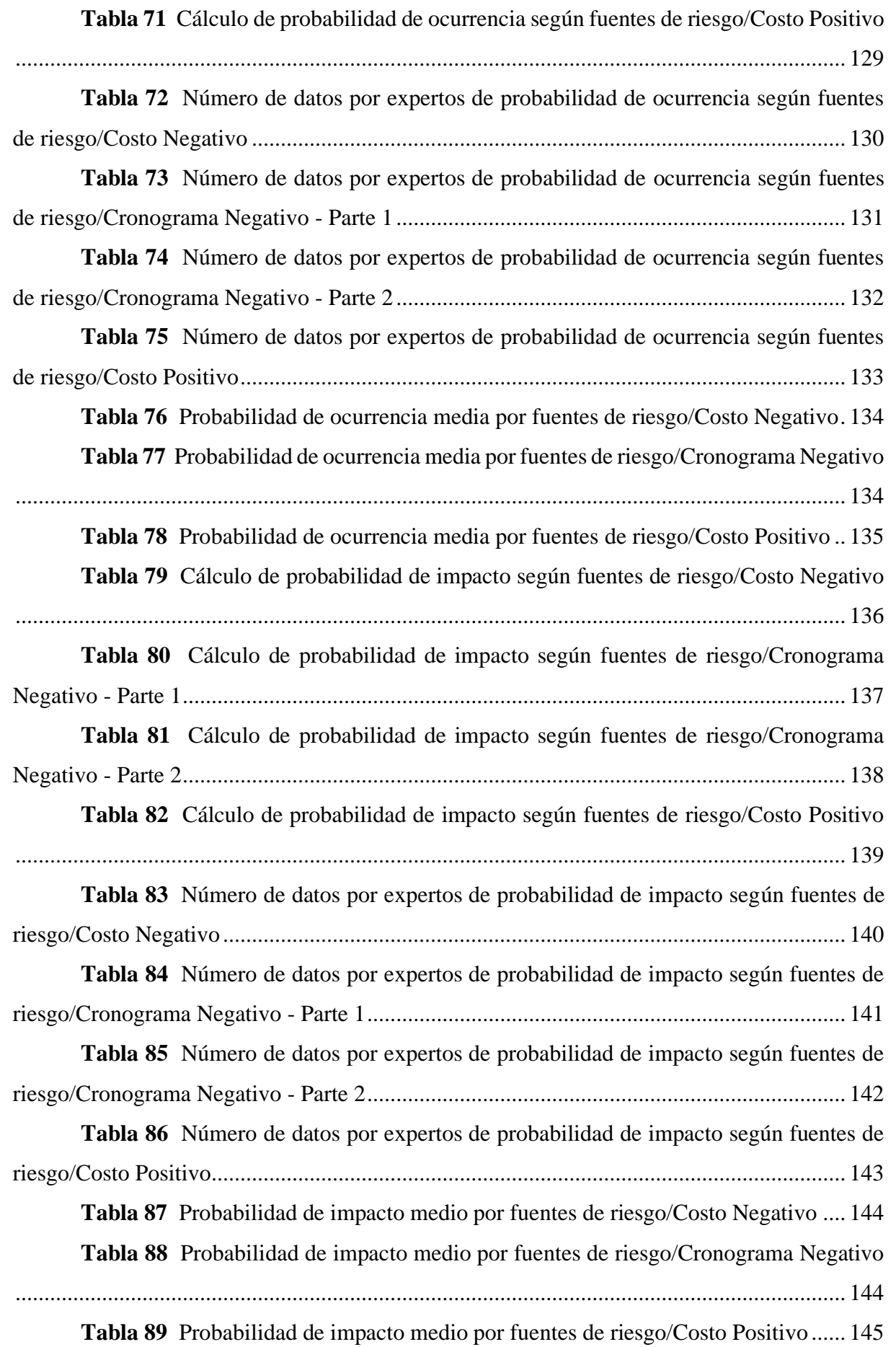

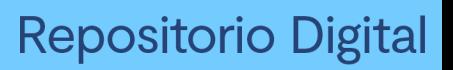

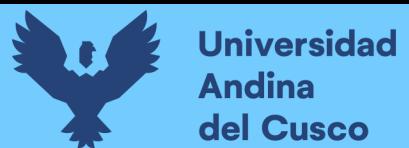

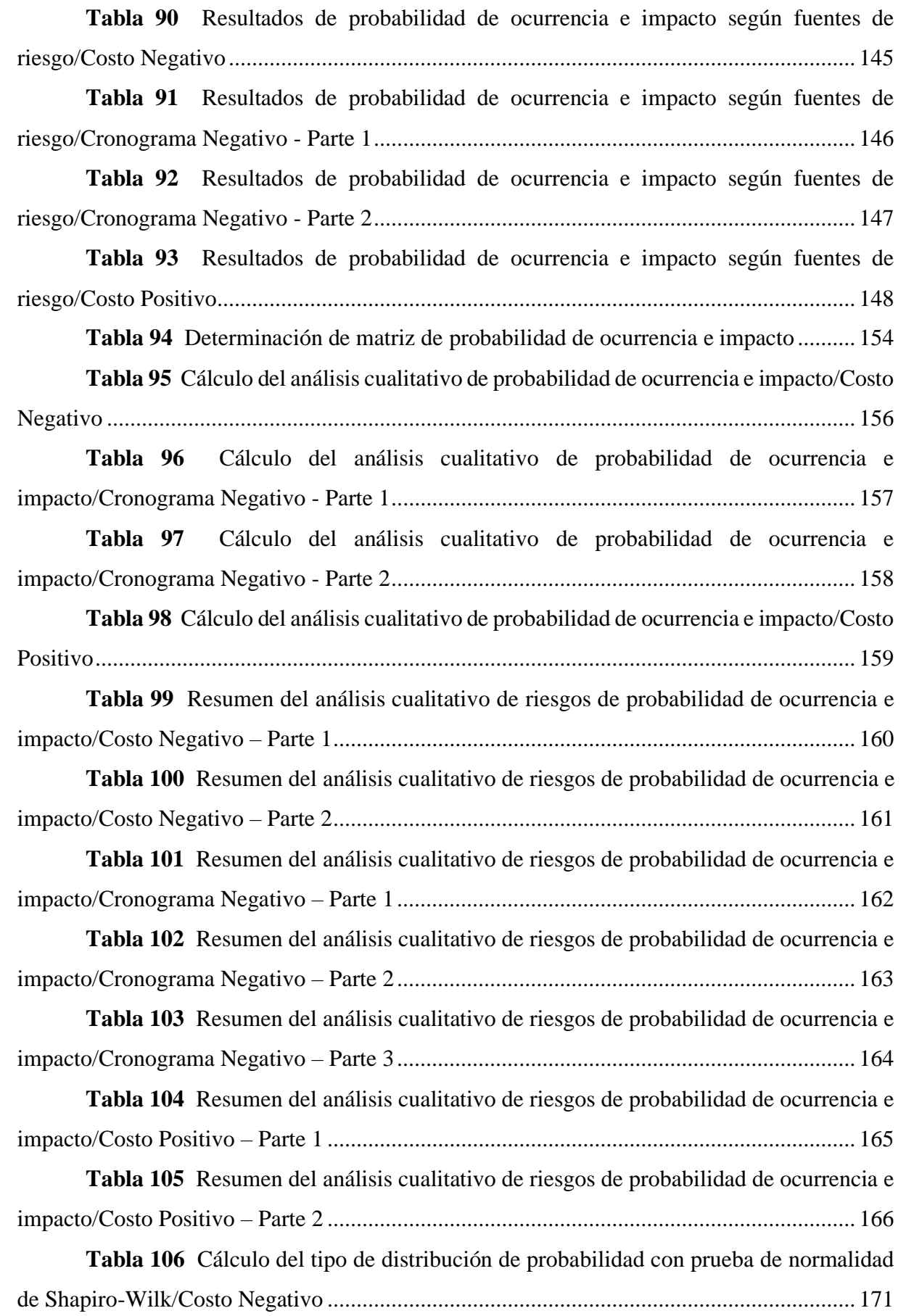

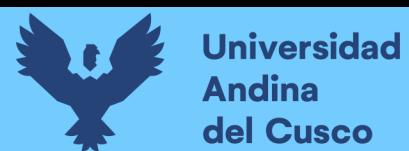

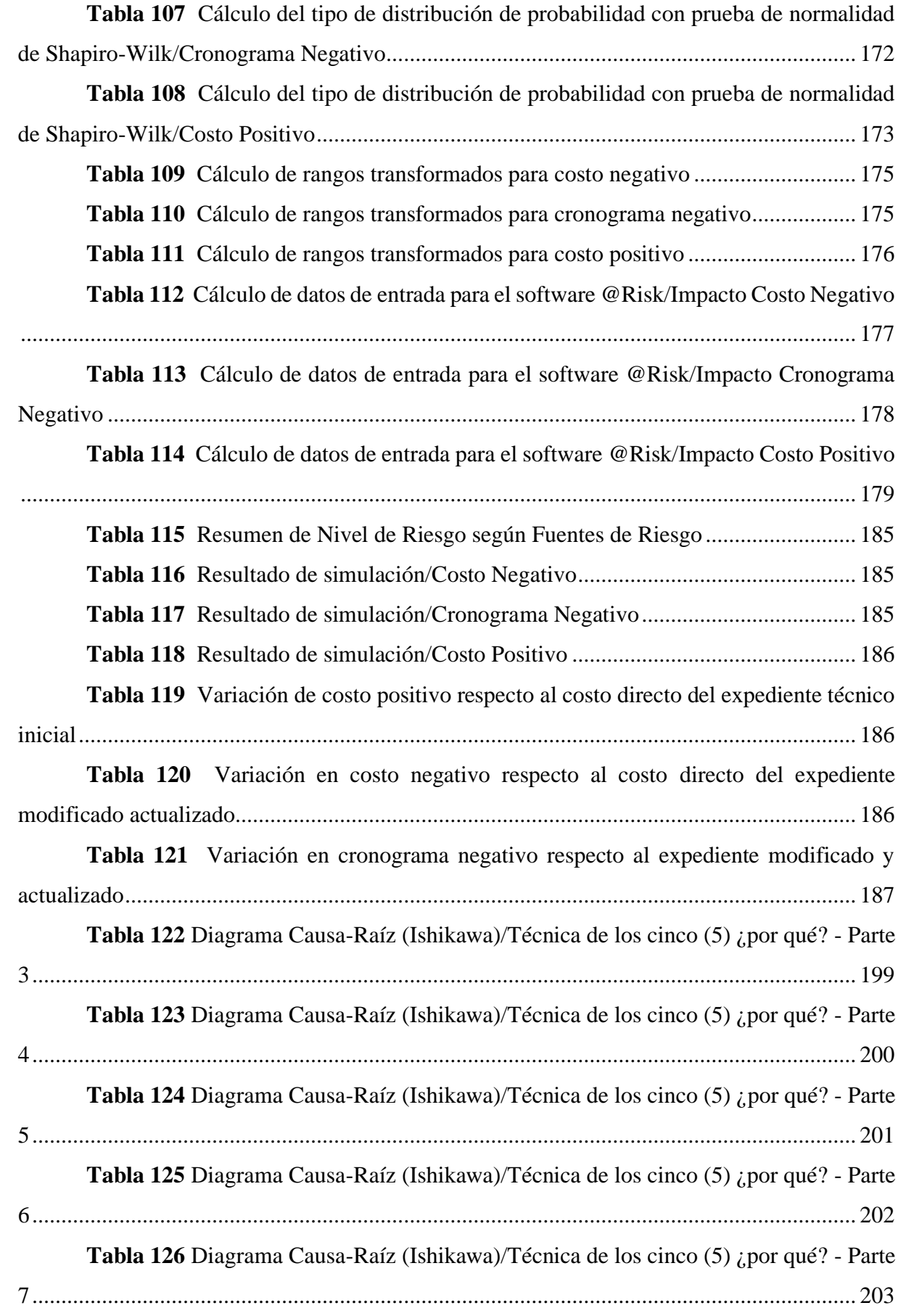

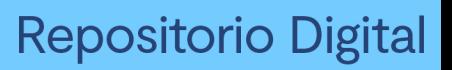

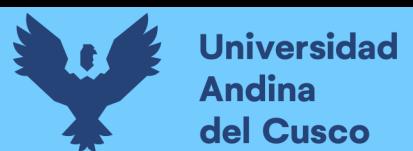

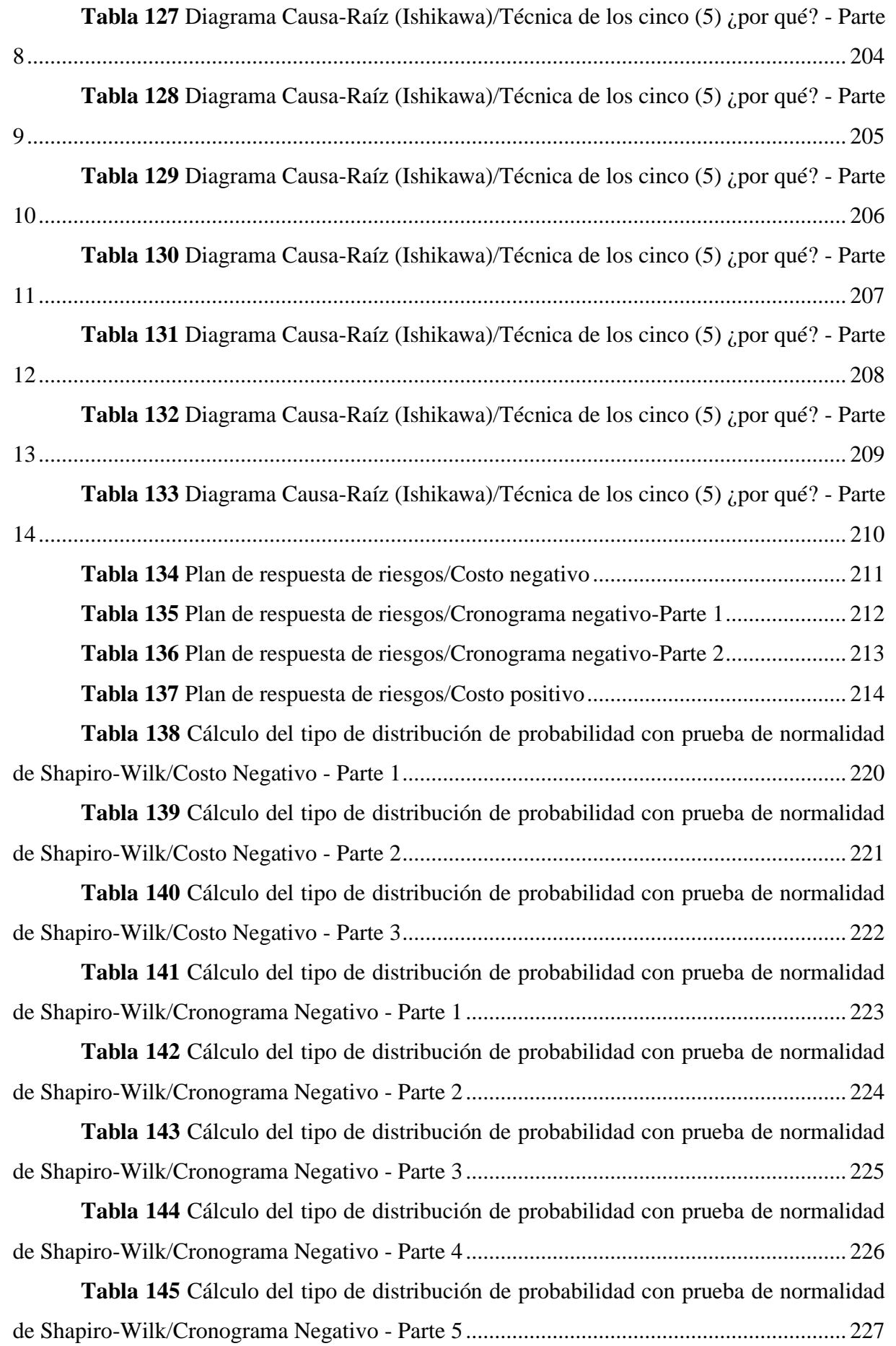

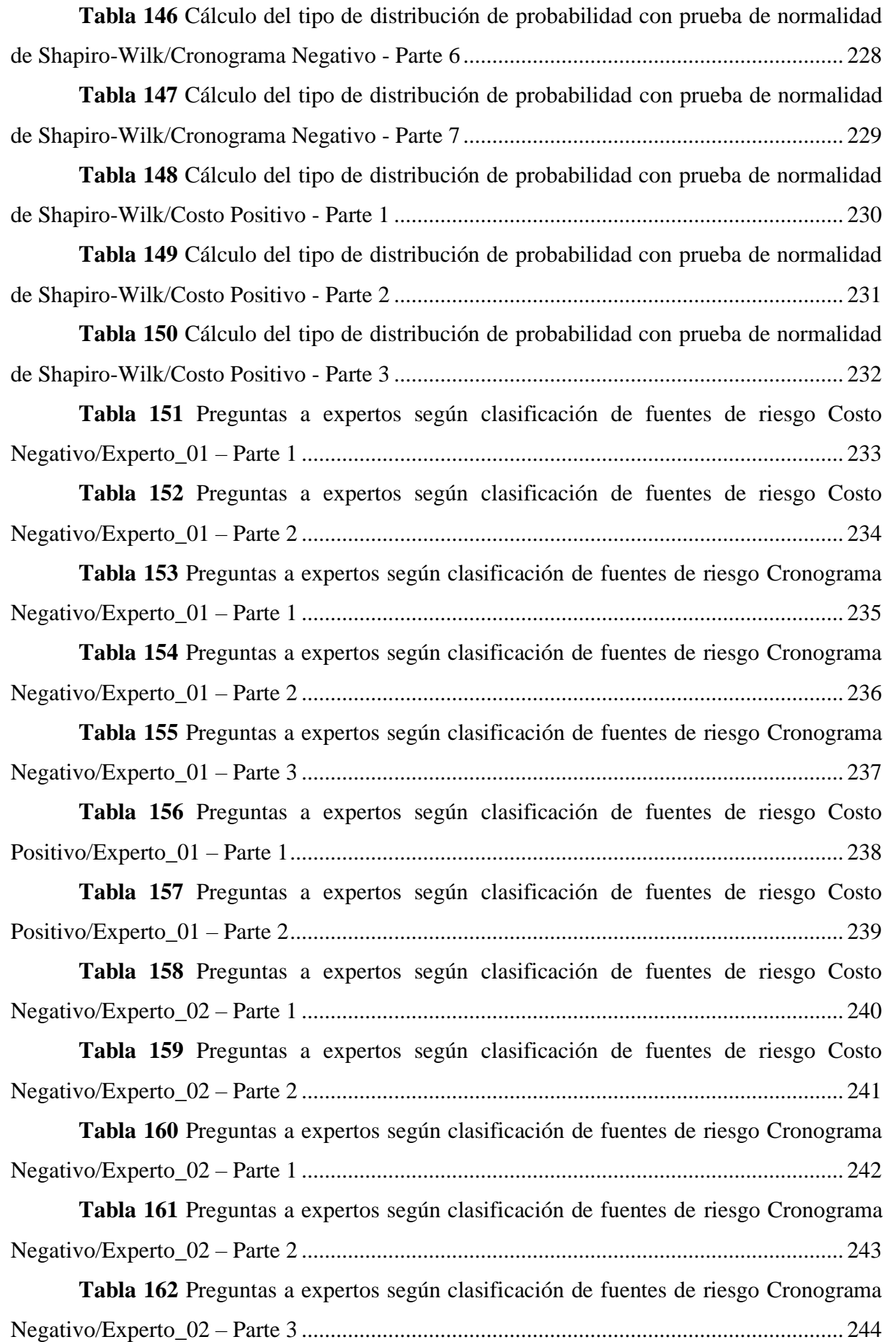

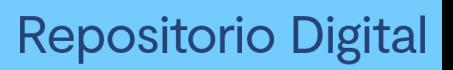

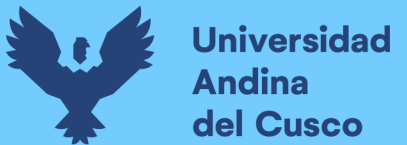

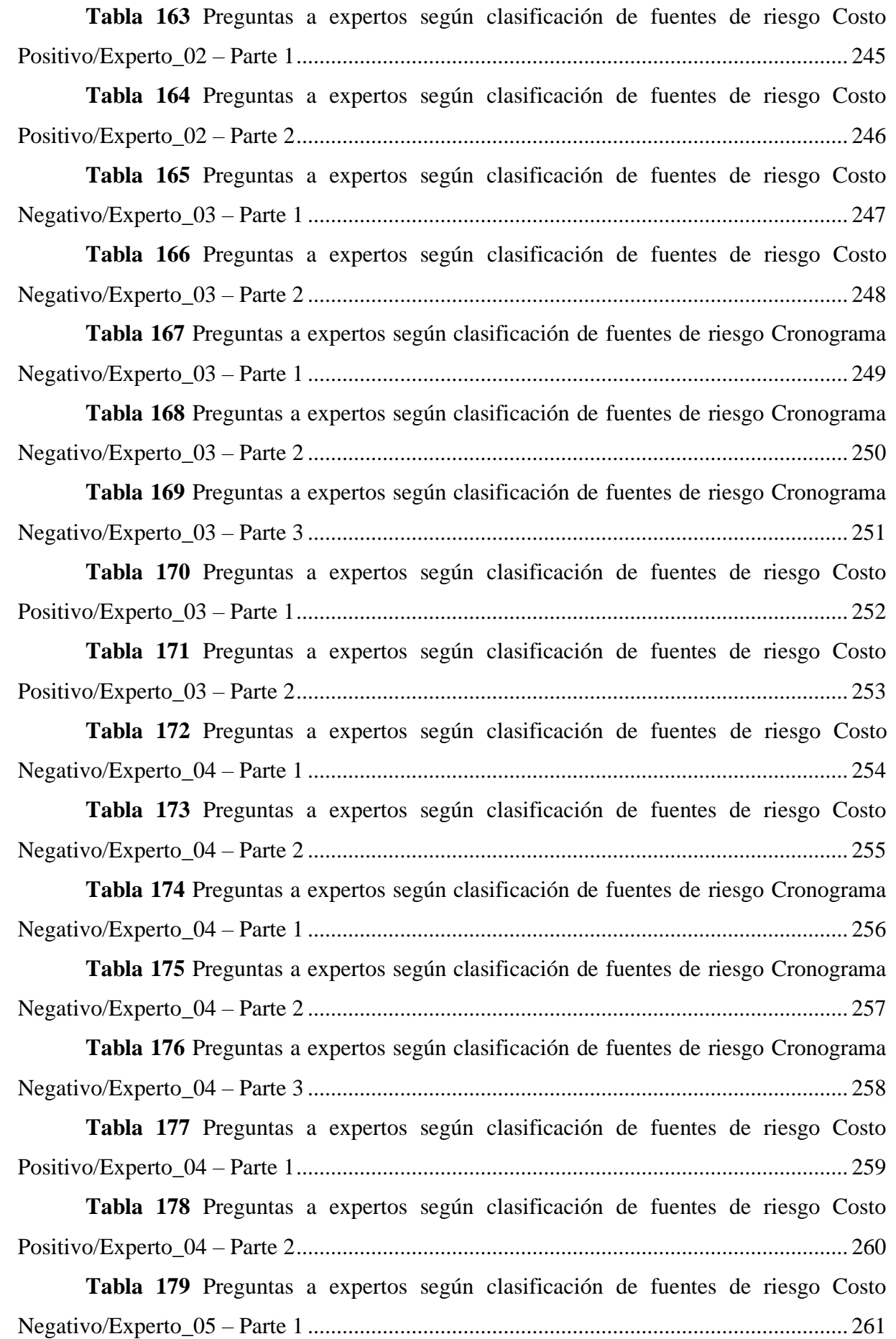

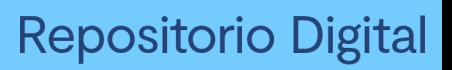

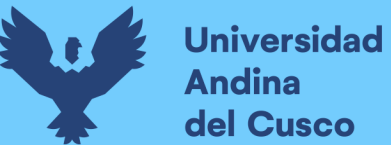

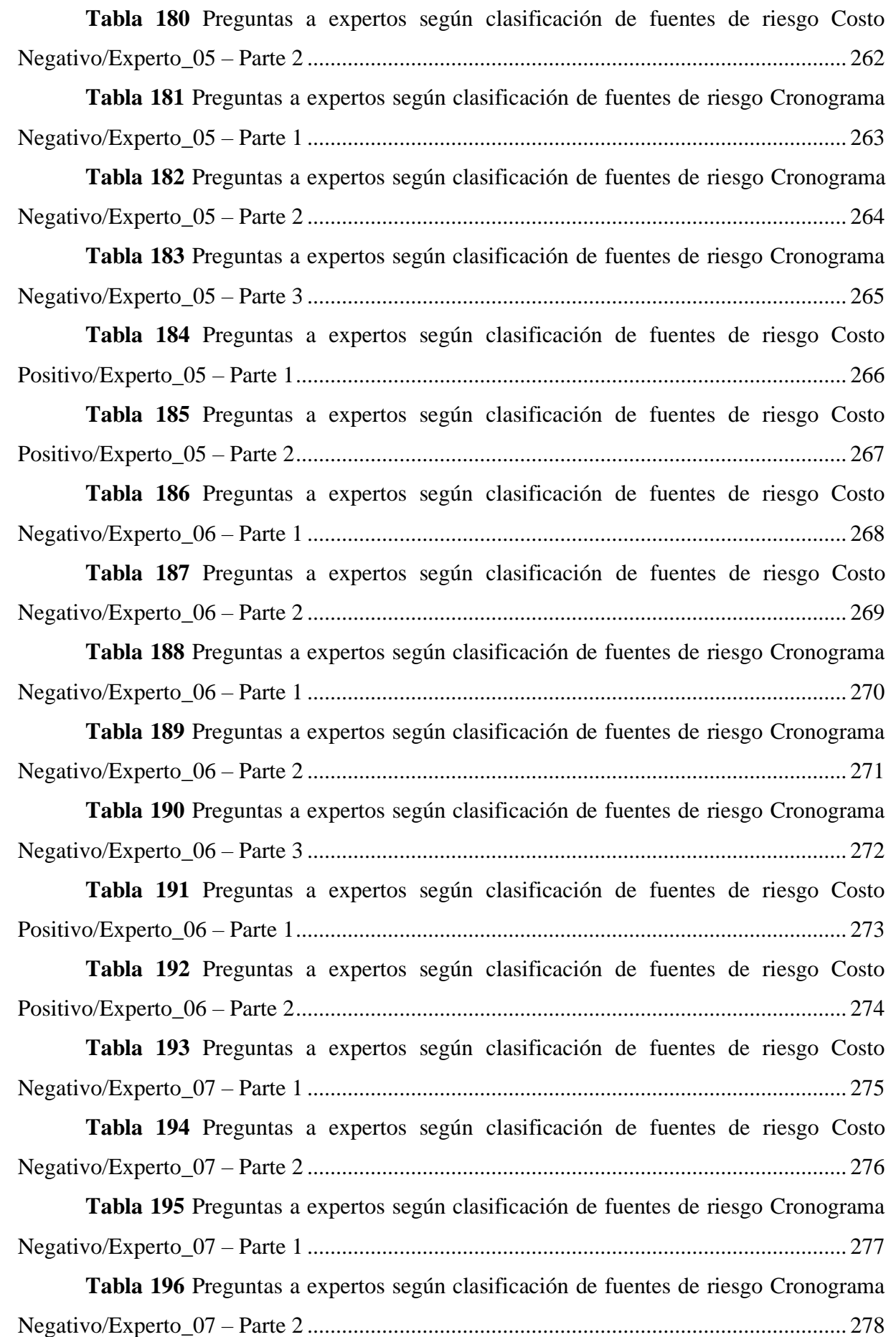

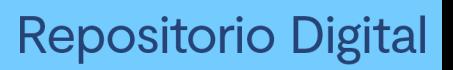

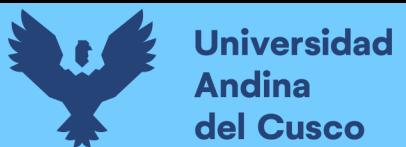

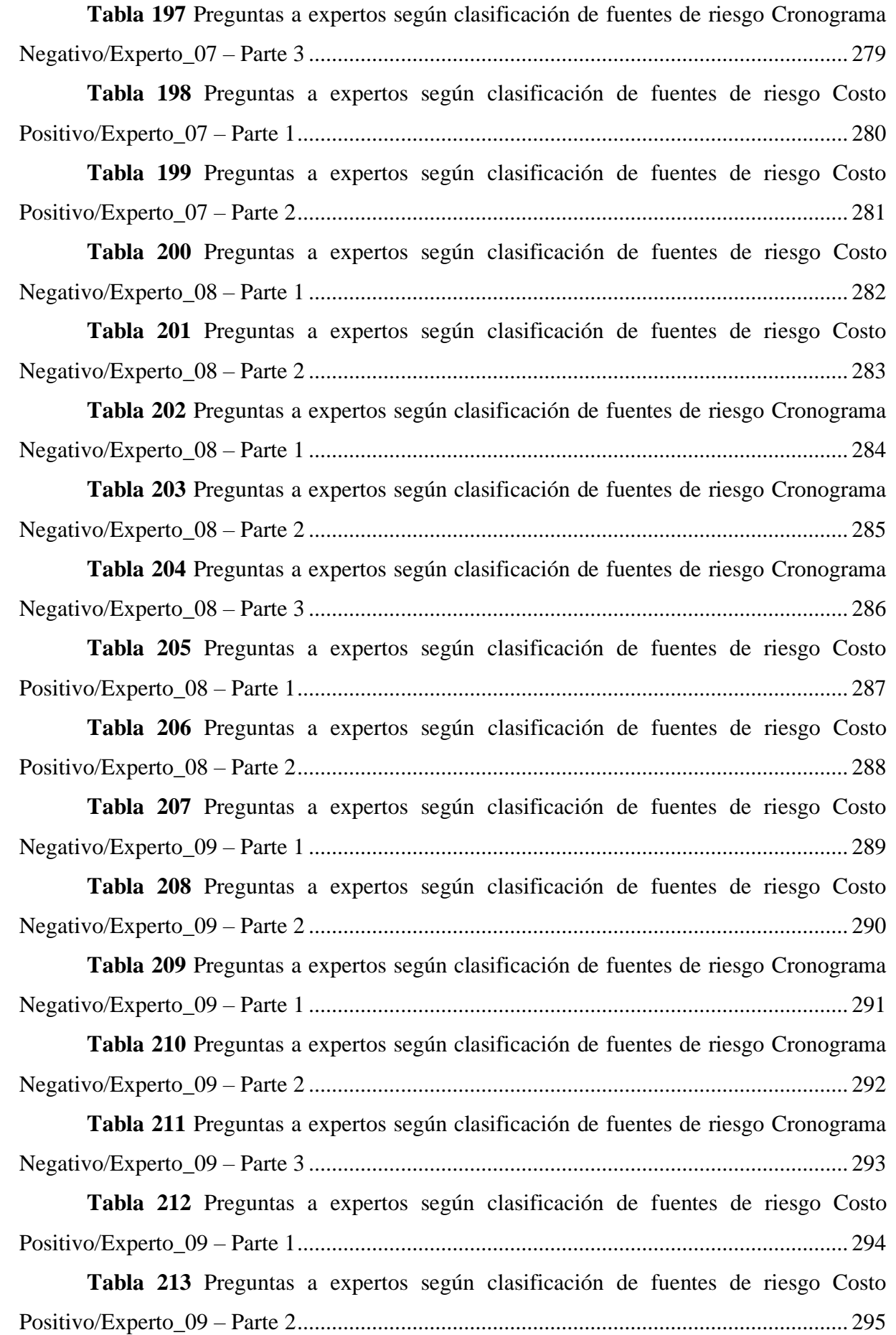

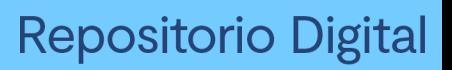

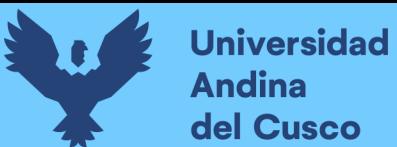

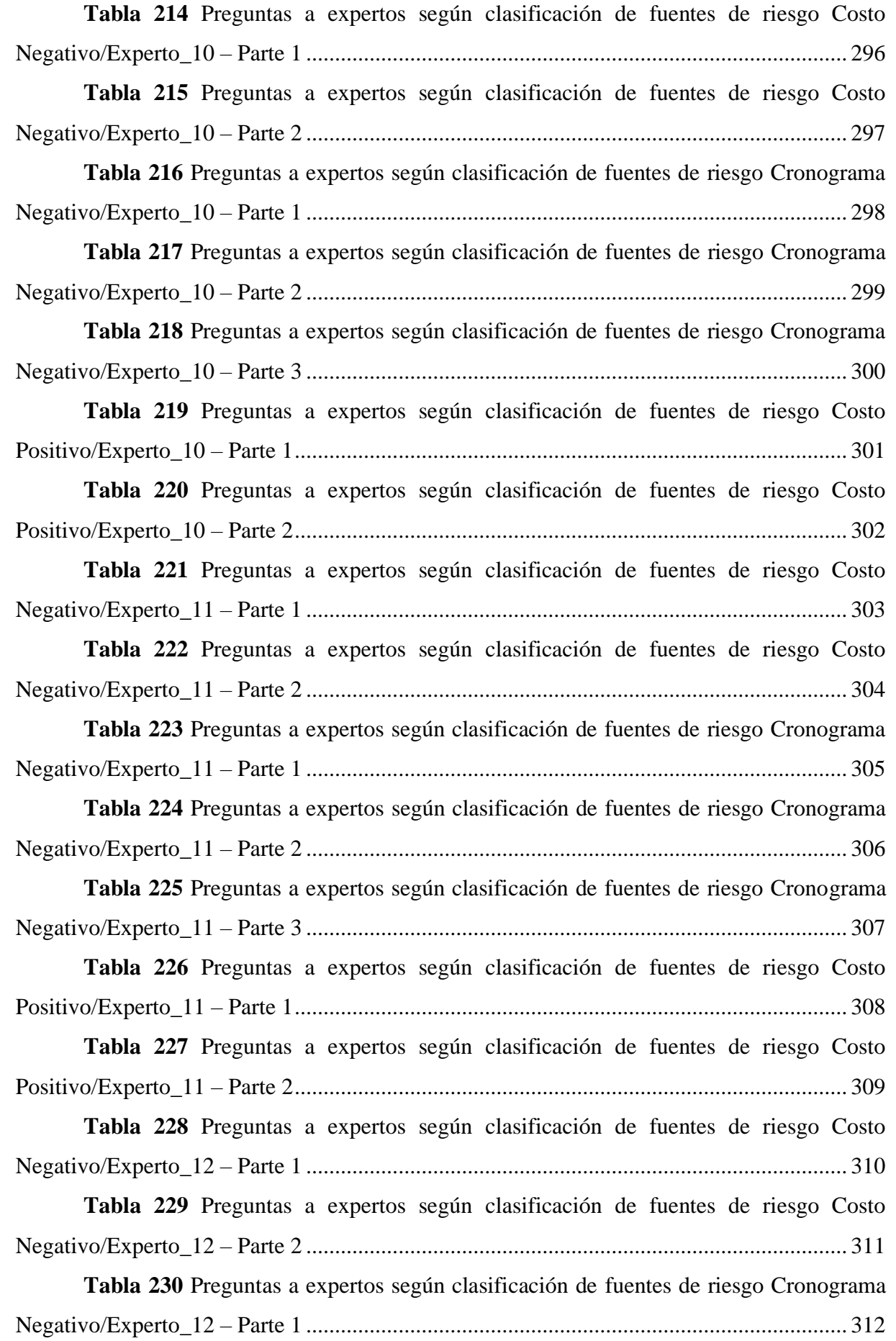

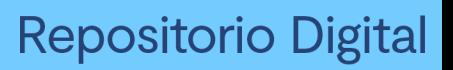

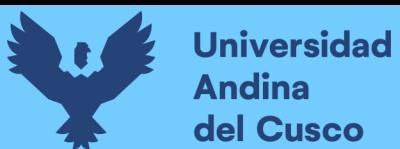

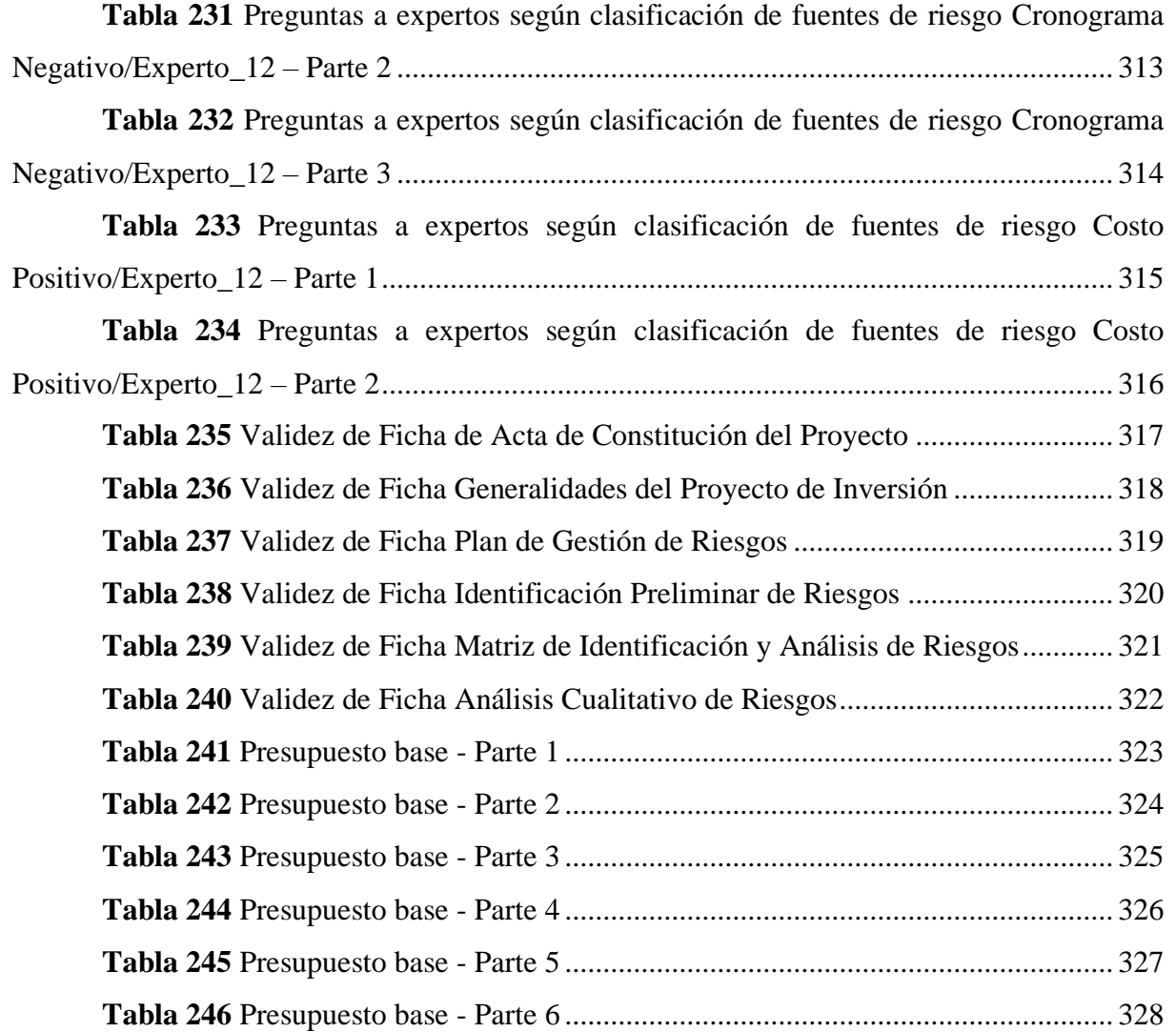

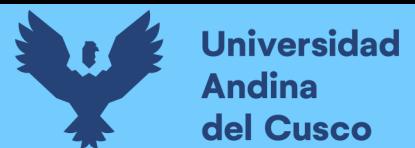

### **Índice de figuras**

<span id="page-26-0"></span>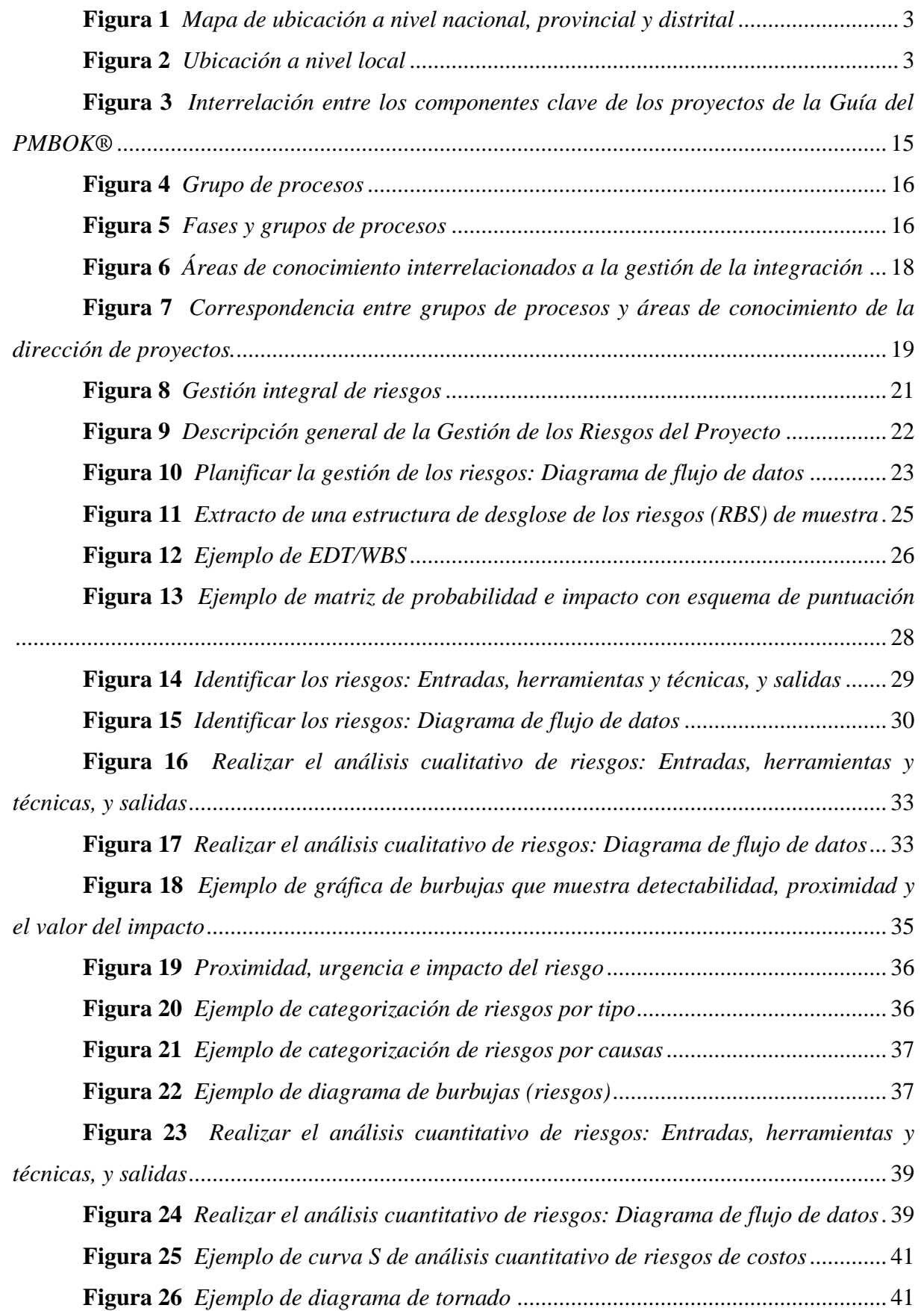

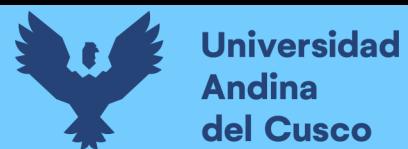

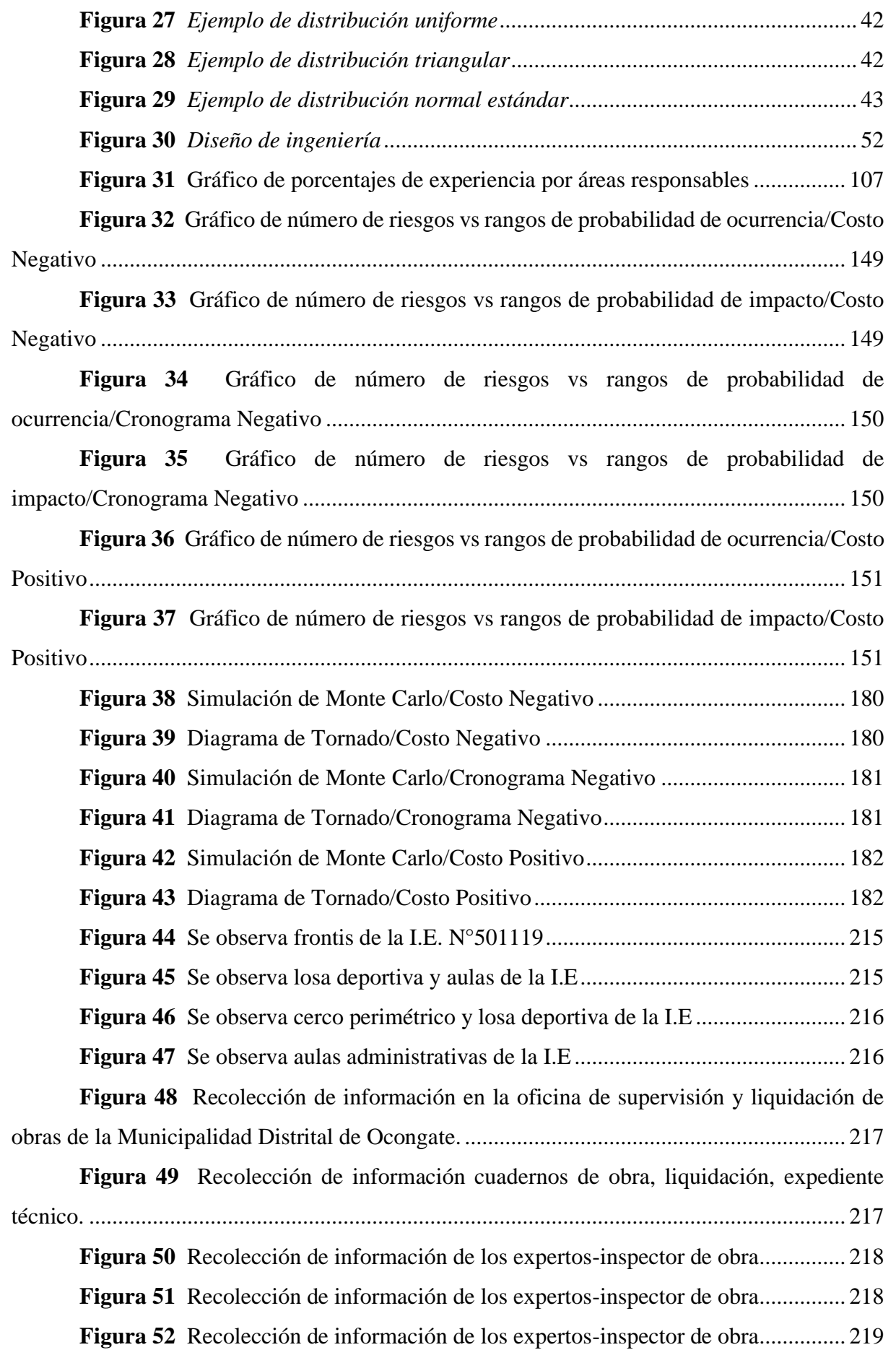

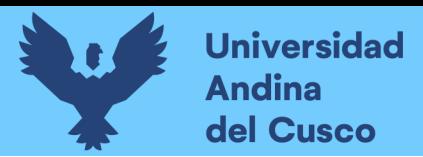

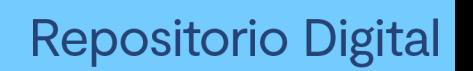

**Figura 53** Recolección de información de los expertos-inspector de obra............... 219

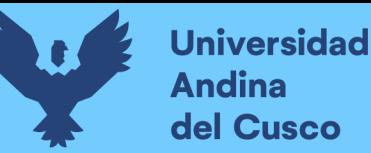

#### **Resumen**

<span id="page-29-0"></span>La presente investigación **Análisis en la Variación de Costo y Cronograma Aplicando Gestión de Riesgos en la Ejecución del Proyecto: "Mejoramiento de los Servicios de Educación de la I.E. 501119 de la Comunidad de Ccolcca del Distrito de Ocongate-Quispicanchi-Cusco-2022"** tiene como objetivo general determinar la variación de costo y cronograma aplicando la gestión de riesgos con la guía PMBOK® sexta edición.

Se procedió con la recopilación de información de los cuadernos de obra identificando riesgos preliminares, luego se realizó la matriz de identificación y análisis de riesgos, en consecuencia se procedió con la clasificación en fuentes de riesgos costo negativo, costo positivo y cronograma negativo, luego se realizó las preguntas a expertos según clasificación de fuentes de riesgo, como siguiente paso se realizó al análisis jerárquico utilizando la metodología de multicriterio conocido escala de Saaty, luego se calculó los pesos por años de experiencia según jerarquías, en seguida se determinó los riesgos aplicando el método "combinación lineal de opiniones (Linear opinión pool)" dónde se determinó los riesgos por fuentes de riesgo, luego se procedió con el cálculo de la probabilidad de ocurrencia e impacto medio por fuentes de riesgo. Luego se determinó la matriz de probabilidad de ocurrencia e impacto con niveles de riesgo bajo, moderado y alto, en consecuencia, se determinó el análisis cualitativo de riesgos con niveles de riesgo y calificación obteniendo 8 riesgos negativos en costo, 19 riesgos negativos en cronograma y 7 riesgos positivos en costo. Finalmente se realizó en análisis cuantitativo obteniendo como datos de entrada los tipos de distribuciones de probabilidad de los impactos de cada riesgo y la simulación en el software @Risk.

Los resultados obtenidos demuestran la sub hipótesis N°1 en costo positivo con una incidencia del -18.61% con respecto al costo directo del expediente técnico inicial y en costo negativo con incidencia del +18.33% con respecto al costo directo del expediente técnico modificado y actualizado, la sub hipótesis N°2 en cronograma negativo con incidencia de +10.81% con respecto al plazo de ejecución inicial, y la hipótesis general no se demuestra porque los riesgos obtenidos se encuentra en el rango de nivel de riesgo "alto".

PALABRAS CLAVE: GUIA PMBOK®, GESTIÓN DE LOS RIESGOS, COSTO NEGATIVO, COSTO POSITIVO, CRONOGRAMA NEGATIVO, IDENTIFICACIÓN DE RIESGOS, CUESTIONARIO A EXPERTOS, ANÁLISIS JERÁRQUICO, ANÁLISIS CUALITATIVO, ANÁLISIS CUANTITATIVO, DISTRIBUCIÓN DE PROBABILIDAD, SIMULACIÓN SOFTWARE @RISK.

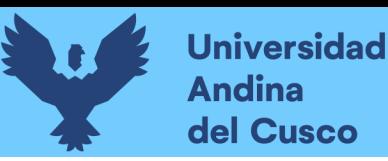

#### **Abstract**

<span id="page-30-0"></span>The present investigation Analysis in the Variation of Cost and Schedule Applying Risk Management in the Execution of the Project: "Improvement of the Education Services of the I.E. 501119 of the Community of Ccolcca of the District of Ocongate-Quispicanchi-Cusco-2022" has as general objective to determine the variation of cost and schedule applying risk management with the guide PMBOK® sixth edition.

We proceeded with the collection of information from the work notebooks identifying preliminary risks, then we made the risk identification and analysis matrix, then we proceeded with the classification of risk sources into negative cost, positive cost and negative schedule, then we asked questions to experts according to the classification of risk sources, The next step was the hierarchical analysis using the multi-criteria methodology known as the Saaty scale, then the weights were calculated by years of experience according to hierarchies, then the risks were determined by applying the "Linear opinion pool" method where the risks were determined by sources of risk, then proceeded with the calculation of the probability of occurrence and average impact by sources of risk. Next, the probability of occurrence and impact matrix was determined with low, moderate and high risk levels. Consequently, the qualitative analysis of risks with risk and qualification levels was determined, obtaining 8 negative risks in terms of cost, 19 negative risks in terms of schedule and 7 positive risks in terms of cost. Finally, a quantitative analysis was performed obtaining as input data the types of probability distributions of the impacts of each risk and the simulation in the @Risk software.

The results obtained show the sub-hypothesis  $N^{\circ}1$  in positive cost with an incidence of -18.61% with respect to the direct cost of the initial technical file and in negative cost with an incidence of +18.33% with respect to the direct cost of the modified and updated technical file, sub-hypothesis  $N^{\circ}2$  in negative schedule with an incidence of  $+10.81\%$  with respect to the initial execution time, and the general hypothesis is not demonstrated because the risks obtained are in the "high" risk level range.

KEYWORDS: PMBOK® GUIDE, RISK MANAGEMENT, NEGATIVE COST, POSITIVE COST, NEGATIVE SCHEDULE, RISK IDENTIFICATION, EXPERT QUESTIONNAIRE, HIERARCHICAL ANALYSIS, QUALITATIVE ANALYSIS, QUANTITATIVE ANALYSIS, PROBABILITY DISTRIBUTION, @RISK SOFTWARE SIMULATION.

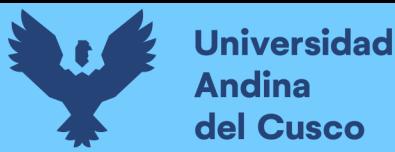

#### **Capítulo I: Introducción**

<span id="page-31-0"></span>Este trabajo a raíz de la no implementación de la gestión de proyectos en obras por administración directa, dónde no existe un control adecuado con profesionales capacitados en la gestión de los riesgos en los proyectos, se centró en el análisis de la variación de costo y cronograma específicamente en un proyecto de institución educativa de la Municipalidad Distrital de Ocongate, identificando riesgos negativos y positivos conocidos como amenazas y oportunidades realizando el análisis cualitativo y cuantitativo de riesgos aplicando la guía PMBOK® sexta edición y el software @Risk.

El interés del presente trabajo de investigación buscó realizar el análisis de gestión de los riesgos al proyecto debido a que inicialmente en el año 2017 fue aprobado el expediente técnico por el monto de S/. 2'618,483.96 (con costo directo de S/. 2'155,495.24) y posteriormente en al año 2019: 1) fue modificado y actualizado el expediente técnico por el monto de S/. 1'887,078.70 (con costo directo de S/. 1'591,051.91) y 2) en el mes abril se dio inicio a la ejecución con 240 días calendarios de plazo de ejecución. En el transcurso de la ejecución sufrió modificaciones al expediente técnico culminando en el mes de mayo del 2021 con un presupuesto final de S/. 1'699,897.98 (con costo directo de S/. 1'472,064.69) y con un tiempo de ejecución final de 768 días calendarios. Observando que existe una variación descendente del presupuesto inicial. Tener en cuenta que generalmente las obras por administración directa cuando sufren modificaciones en el expediente técnico en el transcurso de ejecución incrementan el presupuesto inicial, específicamente este proyecto vendría ser un caso atípico.

Este trabajó se centró en el análisis de la gestión de los riesgos, para determinar la variación que sufre dicho proyecto en el transcurso de su ejecución en cuanto a presupuesto y cronograma para minimizar el impacto negativo y fortalecer el impacto positivo de los distintos riesgos identificados, siendo un aporte para la Municipalidad Distrital de Ocongate.

En el capítulo 1 se describe el planteamiento del problema, y se define el objetivo general: determinar la variación de costo y cronograma aplicando la gestión de riesgos y sus objetivos específicos: determinar la variación de costo aplicando gestión de riesgos y determinar la variación del cronograma aplicando gestión de riesgos, en el capítulo 2 se desarrolló los antecedentes y marco teórico, en este punto se desarrolló la teoría de la guía PMBOK® sexta edición , la teoría de distribuciones de probabilidad, ajuste por normalidad de Shapiro-Wilk, y el software @Risk; en base al marco teórico se planteó el hipótesis general y sus sub hipótesis. En el capítulo 3 se desarrolló la metodología de la investigación, diseño de investigación, población y muestra, instrumentos de ingeniería, recolección de datos,

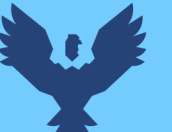

procesamiento de datos en este punto se aplicó la distribución de probabilidad y la simulación con el software @Risk. Capítulo 4 resultados de análisis de datos que son contrastado con las hipótesis.

#### <span id="page-32-0"></span>**1.1 Planteamiento del Problema**

#### <span id="page-32-1"></span>*1.1.1 Descripción del problema*

En la mayoría de los proyectos de inversión pública que se ejecutan a nivel local, provincial y nacional existen incumplimientos en costo y cronograma. Indudablemente el impacto de la pandemia COVID 19 es un fenómeno que afectó la salud y la economía a nivel mundial, y el Perú no es ajeno a ello (Gudiel Salas, 2021).

En ese sentido, uno de los sectores afectados es la construcción, especialmente los proyectos de inversión pública.

En el proyecto "Mejoramiento de los Servicios de Educación de la I.E. 501119 de la Comunidad de Ccolcca" ejecutada por la Municipalidad Distrital de Ocongate bajo la modalidad por administración directa, se observa la existencia de brechas en el costo y cronograma, esto, al encontrar que el expediente técnico original fue aprobado (2017) por el monto de S/. 2'618,483.96 (con costo directo de S/. 2'155495.24), antes del inicio de la ejecución del proyecto se modificó y actualizó (2019) el expediente técnico por el monto de S/. 1'887,078.70 (con costo directo de S/. 1'591,051.91) y al finalizar la ejecución con un monto de S/. 1'699,897.98 (con costo directo de S/. 1'472,064.69); los cuales corresponden principalmente a una deficiente planificación y ejecución.

Uno de los factores de la variación del proyecto de inversión en estudio, es la deficiente formulación del expediente técnico y la inadecuada planificación en la ejecución. Tomando en cuenta que la ejecución del proyecto es de fecha 09 de abril del 2015 al 15 de mayo del 2021.

La presente investigación estuvo centrada en brindar un aporte en el Análisis de la Variación Aplicando la Gestión de Riesgos identificando y evaluando incidencias en el costo y cronograma del proyecto de Servicios de Educación Primaria de la I.E. 501119 en la Comunidad de Ccolcca aplicando la metodología de PMBOK® 6ta edición.

#### **Ubicación Geográfica:**

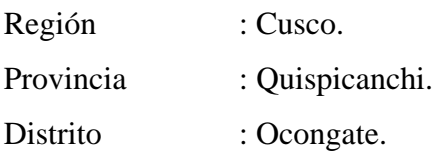

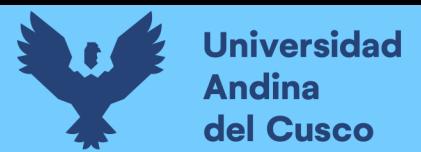

Loc. /Sec. /Com. : Comunidad Campesina de Ccolcca.

#### **Figura 1**

*Mapa de ubicación a nivel nacional, provincial y distrital*

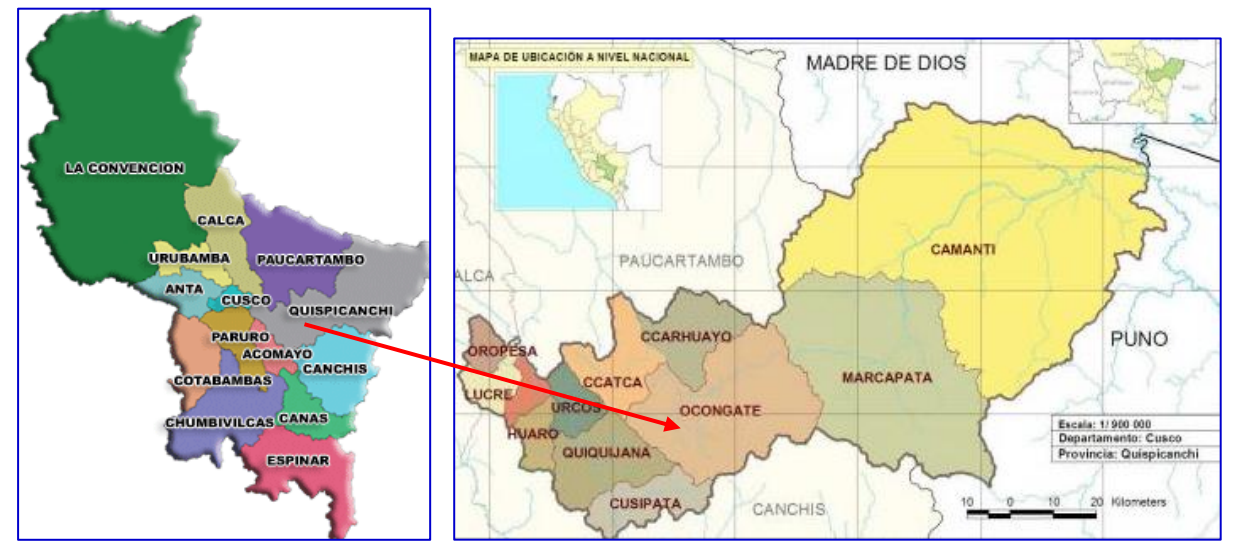

*Nota.* Imagen adaptada del expediente técnico I.E 501119 Ccolca.

#### **Figura 2**

*Ubicación a nivel local*

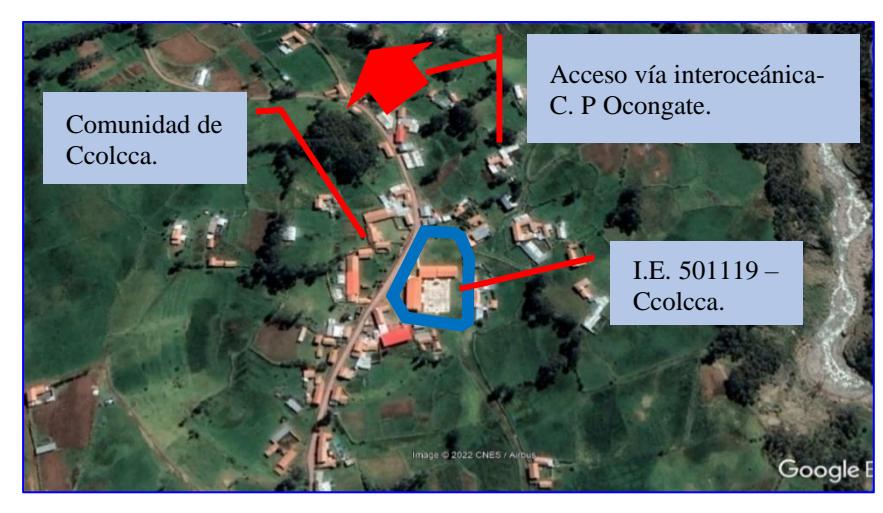

*Nota.* Imagen tomada de Google Earth.

#### **Tabla 1**

*Coordenadas UTM*

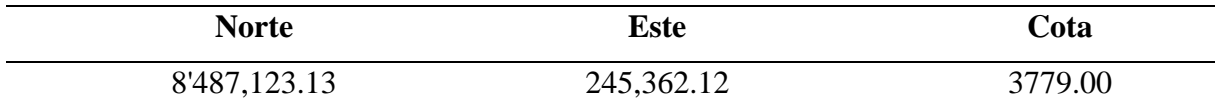

El acceso al proyecto de inversión pública: "Mejoramiento de los servicios de educación de la I.E. 501119 de la Comunidad de Ccolcca del Distrito de Ocongate-Quispicanchi-Cusco" con código único 2191022 partiendo de la ciudad de Cusco se describe en el siguiente cuadro.

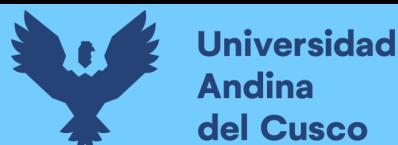

#### **Tabla 2**

*Vías de acceso*

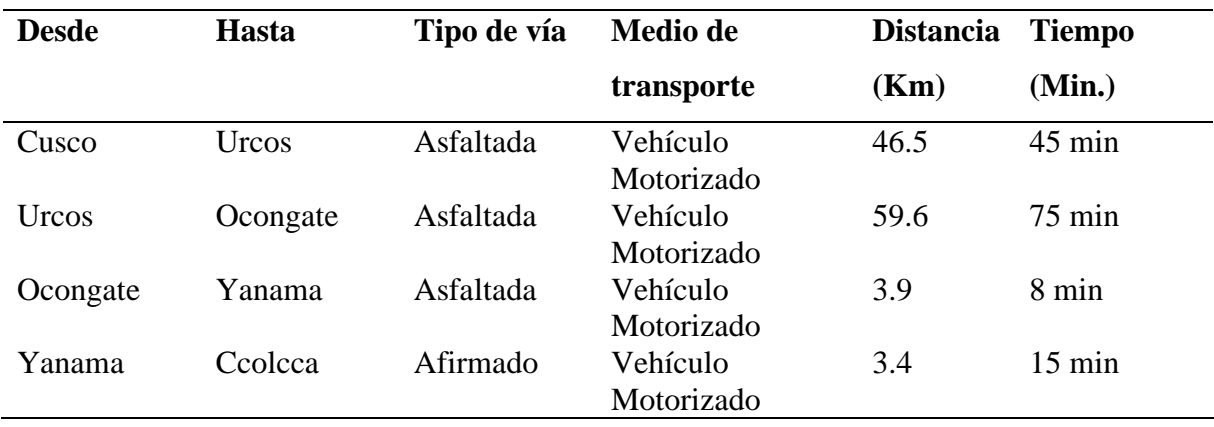

#### **Ubicación Temporal:**

El proyecto de inversión pública como tema de investigación, fue ejecutado el 09 de abril del 2019 al 15 mayo del 2021.

#### <span id="page-34-0"></span>**1.2 Formulación de Problemas**

#### <span id="page-34-1"></span>*1.2.1 Problema general*

¿Cuál es la variación de costo y cronograma aplicando gestión de riesgos en la ejecución del proyecto: "Mejoramiento de los servicios de educación de la I.E. 501119 de la Comunidad de Ccolcca del Distrito de Ocongate-Quispicanchi-Cusco"?

#### <span id="page-34-2"></span>*1.2.2 Problemas específicos*

#### ➢ *Problema Específico N°1*

¿Cuál es la variación de costo aplicando gestión de riesgos en la ejecución del proyecto: "Mejoramiento de los servicios de educación de la I.E. 501119 de la Comunidad de Ccolcca del Distrito de Ocongate-Quispicanchi-Cusco"?

#### ➢ *Problema Específico N°2*

¿Cuál es la variación del cronograma aplicando gestión de riesgos en la ejecución del proyecto: "Mejoramiento de los servicios de educación de la I.E. 501119 de la Comunidad de Ccolcca del Distrito de Ocongate-Quispicanchi-Cusco"?

#### <span id="page-34-3"></span>**1.3 Justificación**

#### <span id="page-34-4"></span>*1.3.1 Justificación por conveniencia*

La investigación es conveniente para realizar el estudio de análisis de riesgos de un proyecto, así minimizar los riesgos que ocurren en la fase de planificación y ejecución aplicando la guía PMBOK® 6ta edición. Así mismo, el Organismo Supervisor de las Contrataciones del

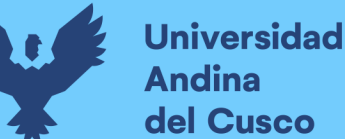

Estado (OSCE) en la Directiva N°012-2017-OSCE/CD establece los lineamientos para la aplicación de gestión de riesgos en la planificación de la ejecución de obras.

Esta tesis fue desarrollada a través de la Metodología PMBOK® utilizando la 6ta edición ya que ésta considera dos características fundamentales, una, que está orientada y favorece la metodología predictiva o modelo cascada donde se tiene una secuencia de inicio, planeación, ejecución, monitoreo y cierre; y otra, que además clasificar estos procesos en áreas del conocimiento dentro de las cuales, entre otras, se encuentran la gestión de los riesgos, motivo de estudio del proyecto; sin embargo, cabe mencionar que en agosto del 2021 se publicó la 7ma edición del PMBOK® la cual brinda mayor relevancia al concepto de Adaptabilidad la cual permite usar la misma metodología en ciclos de vida cortos como son los iterativos o incrementales o más largos, así como una combinación de ellos que son los híbridos; además ésta edición reclasifica los procesos en principios y valores centrados en la entrega de valor final de un proyecto. Por lo descrito se considera que la 6ta edición del PMBOK® contiene una bibliografía más completa y aplicativa al proyecto de estudio pues guarda mucha relación y similitud con la ejecución de una obra de construcción y sus procesos.

Este proyecto de investigación desarrolla la metodología del PMBOK® para el análisis en la variación de costo y cronograma aplicando la gestión de riesgos de la obra "MEJORAMIENTO DE LOS SERVICIOS DE EDUCACIÓN DE LA I.E. 501119 DE LA COMUNIDAD DE CCOLCCA DEL DISTRITO DE OCONGATE-QUISPICANCHI-CUSCO" utilizando de referencia el costo y cronograma reales ejecutados y comparándolos con los resultados obtenidos luego de la aplicación de la metodología utilizando el programa @Risk para así identificar y analizar los riesgos más incidentes de modo tal que en futuros proyectos se pueda gestionar de mejor manera los riesgos y reducirlos logrando así una acortamiento de brechas entre el Expediente Técnico y la ejecución real de una obra de construcción en cuanto a costo y cronograma.

#### <span id="page-35-0"></span>*1.3.2 Justificación por relevancia social*

La presente investigación servirá de referente para futuras investigaciones a los estudiantes de Ingeniería Civil de la Universidad Andina del Cusco; además con la investigación desarrollada se ampliarán y afianzarán los conocimientos sobre la aplicación de la gestión de riesgos, lo cual beneficiará a entes ejecutores y planificadores del sector público o privado, los cuales tiene como función principal lograr la satisfacción del cliente – usuario así como la utilización óptima de los recursos que a su vez contribuye al crecimiento y desarrollo del país.
#### *1.3.3 Justificación por implicancias prácticas*

La presente investigación está basada en el análisis de la variación de costo y cronograma aplicando la gestión de riesgos de la guía PMBOK® sexta edición, el cual nos permite identificar los riesgos negativos y positivos, y posteriormente controlar o mitigar dichos riesgos.

#### *1.3.4 Justificación por valor teórico*

El desarrollo de este trabajo de investigación es de valor teórico porque demuestra la importancia de la aplicación de la Guía de los Fundamentos para la Dirección de Proyectos (Guía del PMBOK®) en el área de conocimiento de gestión de los riesgos y en el grupo de procesos de planificación que incluye planificar, identificar, análisis cualitativo-cuantitativo y planificar las respuestas en cuanto al costo y cronograma de una obra de infraestructura educativa, utilizando éste como herramienta fundamental para lograr el éxito de un proyecto. Además, que afianza los conocimientos obtenidos dando un valor agregado a la aplicación de los mismos. Siendo también referente como punto de partida para su aplicación en los próximos proyectos de inversión pública por administración directa en las fases de pre inversión con la formulación de estudios preliminares y en la fase de inversión con la ejecución por parte de la Municipalidad Distrital de Ocongate y la Municipalidad Provincial de Quispicanchi.

#### *1.3.5 Justificación por utilidad metodológica*

Esta investigación se justifica por el empleo de técnicas de investigación como la ficha de cuestionarios a expertos, análisis mediante modelos matemáticos estadísticos y su simulación en el software @Risk para medir los riesgos en costo y cronograma y lograr los objetivos de estudio.

## **1.4 Objetivo de Investigación**

#### *1.4.1 Objetivo general*

Determinar la variación de costo y cronograma aplicando la gestión de riesgos en la ejecución del proyecto: "Mejoramiento de los servicios de educación de la I.E. 501119 de la Comunidad de Ccolcca del Distrito de Ocongate-Quispicanchi-Cusco"

#### *1.4.2 Objetivos específicos*

#### ➢ **Objetivo específico N°1**

Determinar la variación de costo aplicando gestión de riesgos en la ejecución del proyecto: "Mejoramiento de los servicios de educación de la I.E. 501119 de la Comunidad de Ccolcca del Distrito de Ocongate-Quispicanchi-Cusco".

#### ➢ **Objetivo específico N°2**

Determinar la variación del cronograma aplicando la gestión de riesgos en la ejecución del proyecto: "Mejoramiento de los servicios de educación de la I.E. 501119 de la Comunidad de Ccolcca del Distrito de Ocongate-Quispicanchi-Cusco".

## **1.5 Delimitación del Estudio**

#### *1.5.1 Delimitación espacial*

La obra tema de investigación, se encuentra delimitada y ubicada en el Distrito de Ocongate en la Comunidad Campesina de Ccolcca.

## *1.5.2 Delimitación temporal*

Se delimita en el tiempo en el cual la obra fue ejecutada en el periodo del año 2019 al año 2021.

## **Tabla 3**

*Proyecto con fecha de inicio y término*

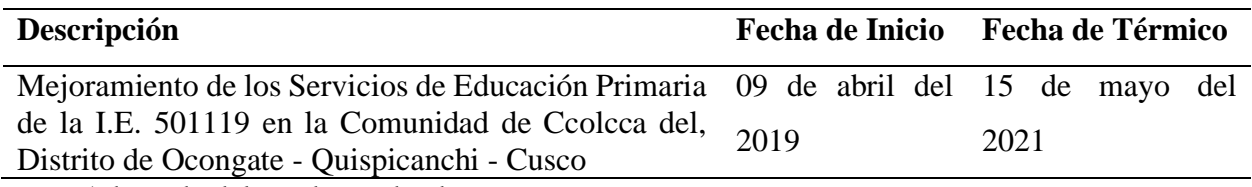

*Nota.* Adaptada del cuaderno de obra.

## ➢ **Delimitación técnica**

El estudio se delimita a la utilización de los softwares @Risk y MS Excel para el análisis de variación del costo y cronograma aplicando la gestión de los riesgos con la guía de los Fundamentos para la Dirección de Proyectos (Guía del PMBOK®) 6ta edición con información facilitada por la Municipalidad Distrital de Ocongate. Proyecto con fecha de inicio y fecha de término.

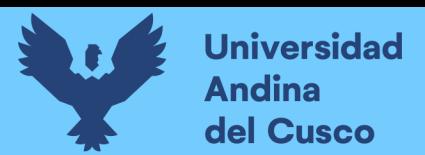

#### **2 Capitulo II: Marco Teórico**

#### **2.1 Antecedentes de la Tesis**

#### *2.1.1 Antecedentes a nivel nacional*

#### ➢ **Tesis de referencia N°1**

**Título:** "Gestión de riesgos en la ejecución contractual de proyectos públicos de infraestructura educativa en colegios emblemáticos de la ciudad de Arequipa"

**Autor:** César Oswaldo Villalta Paredes

**Institución:** Universidad Nacional de San Agustín de Arequipa

**Año:** 2018

El objetivo de la presente investigación fue "Analizar la *gestión de riesgos* [cursivas añadidas] aplicada en la ejecución contractual de proyectos públicos de infraestructura educativa, en particular en el caso de los colegios emblemáticos ejecutados en la ciudad de Arequipa entre los años 2012 y 2015" (sección Objetivo General, párr. 1).

Esta investigación está basada en la aplicación de la guía PMBOK®. De modo que el riesgo es un evento, en consecuencia ocurre un impacto positivo o negativo sobre los objetivos del proyecto, por ende es importante la identificación y una gestión adecuada de los riesgos, en este caso aplicados al alcance, costo y tiempo (sección Resumen, párr. 1).

Por lo indicado en el párrafo anterior, esta investigación se desarrolló con el propósito de identificar y aplicar los procesos e instrumentos de la guía PMBOK ® con el propósito de reducir y evitar consecuencias negativas "… en la ejecución contractual de proyectos públicos de infraestructura educativa en colegios emblemáticos de la ciudad de Arequipa" (sección Resumen, párr. 2).

Se han identificado los riesgos en la gestión contractual de proyectos públicos de infraestructura educativa, tomando como referencia fundamentalmente la estructura de desglose de riesgos de la Guía del PMBOK® del PMI en sus ediciones quinta y sexta correspondientes a los años 2013 y 2017, complementado con investigaciones anteriormente realizadas a nivel de tesis profesional o de post grado, así como publicaciones relacionadas al tema extraídas de revistas especializadas. Producto de ello se han identificado 4 categorías de riesgo: técnico, de gestión, comercial y externo, para las cuales se han establecido 30 diferentes fuentes de riesgo, y para cada una de ellas un listado de uno o más riesgos que en conjunto hacen un total de 115 riesgos específicos aplicables a la gestión contractual de proyectos públicos de infraestructura educativa, el cual servirá como repositorio para el proceso de gestión de riesgos, y en particular en la identificación de riesgos para la ejecución contractual de proyectos públicos de infraestructura en general (sección Conclusiones finales, párr. 1).

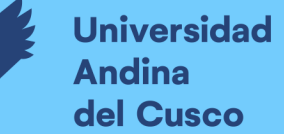

 Se han identificado los instrumentos de gestión de riesgos aplicables a la ejecución de proyectos de infraestructura educativa pública, tomando como referencia fundamentalmente Guía del PMBOK® del PMI en sus ediciones quinta y sexta correspondientes a los años 2013 y 2017, complementado con un listado de instrumentos de gestión de riesgos producto de la experiencia del investigador. Así, se han obtenido 7 grupos de instrumentos de gestión de riesgos: instrumentos estratégicos, planes y líneas base, documentos del proyecto, factores ambientales de la empresa, activos de los procesos de la organización, documentos de control y varios, este último grupo planteado por el investigador con denominaciones comunes aplicadas en nuestro medio, mientras que la denominación de los 6 primeros grupos corresponde a la fuente consultada Guía del PMBOK® del PMI (2013 y 2017). En total se ha confeccionado un listado de 100 instrumentos de gestión de riesgos aplicables a la gestión contractual de proyectos públicos de infraestructura educativa, listado que servirá como guía para todas las etapas del proceso de gestión de riesgos para la ejecución contractual de proyectos públicos de infraestructura en general (sección Conclusiones finales, párr. 2).

Finalmente, conforme al objetivo general, se ha analizado la gestión de riesgos aplicada en la ejecución contractual de proyectos públicos de infraestructura educativa, en particular en el caso de los colegios emblemáticos ejecutados en la ciudad de Arequipa entre los años 2012 y 2015, análisis enfocado en la identificación de riesgos e instrumentos de gestión de riesgos, producto del cual se ha obtenido un repositorio de riesgos e instrumentos de gestión de riesgos aplicables a proyectos públicos, así como, a partir de las encuestas aplicadas al personal que tuvo a su cargo la ejecución de colegios emblemáticos, se han establecido los riesgos críticos en la ejecución contractual de este tipo de edificaciones agrupados en cada una de las categorías de riesgo técnico, de gestión, comercial y externo, así como se ha obtenido un listado de los instrumentos de gestión de riesgo que podrían emplearse en la ejecución de este tipo de proyectos (sección Conclusiones finales, párr. 6).

#### ➢ **Tesis de referencia N°2**

**Título:** "Gestión de riesgos en ejecución de proyectos de mejoramiento de viviendas rurales durante la pandemia del COVID-19 en Lima - 2020"

**Autor:** Gudiel Salas, Tricia Emmely

**Institución:** Universidad César Vallejo

**Año:** 2021

El objetivo planteado en esta tesis de investigación fue "Evidenciar el manejo de la *gestión de riesgos* [cursivas añadidas] en la ejecución de proyectos de mejoramientos de viviendas rurales durante la pandemia del COVID-19 en Lima. 2020" (p. 22).

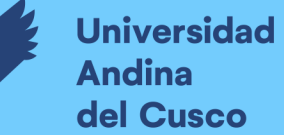

Esta investigación está basada en la aplicación de la gestión de riesgos; por consiguiente, la metodología de investigación aplicada fue de enfoque cualitativo con nivel tipo básico y de diseño de investigación fenomenológico teniendo como modelo o muestra al "…proyecto de mejoramiento de viviendas rurales durante la pandemia del COVID-19…" atendidos a 16 familias damnificadas por el fenómeno del niño en Lima. Esta investigación tuvo como instrumento de toma de datos las entrevistas y revisión documentaria; asimismo, en las entrevistas realizadas fue al residente, supervisor y especialista del programa nacional de vivienda rural (PNVR), quedando al descubierto una mala aplicación de la gestión de riesgos y no previendo en el expediente técnico los eventos fortuitos externos y no siendo presupuestadas como es el caso del fenómeno de la pandemia COVID-19 existiendo consecuencias humanas, consecuencias financieras y cronológicas. (p. V).

Esta tesis de investigación conlleva a estas conclusiones, De acuerdo a los resultados obtenidos en la presente investigación respecto a los riesgos estratégicos, los entrevistados afirman que el causante de la mayoría de dichos riesgos que se presentaron en el proyecto fueron producto de la llegada del virus conocido como COVID-19, puesto que ocasionó una alza de costos en los materiales y en la mano de obra, siendo que no se contaba con la suficiente documentación e información en los expedientes técnicos sobre el proyecto que se estaba realizando, ocasionando así la ampliación del plazo para llevar a cabo el proyecto puesto que no se contaba con suficiente recurso material ni humano (p. 28).

Tras analizar los resultados, con respecto a los riesgos operativos, los expertos entrevistados afirmaron que el manejo de control de riesgos no fue el más adecuado, lo que ocasionó que la capacidad operativa sea menor a la esperada generando de esta manera problemas en los plazos establecidos previamente por el expediente técnico. Esta disminución de la capacidad operativa fue consecuencia de la escasez de mano de obra ocasionada por la pandemia, siendo así a fin de no mantener paralizada la obra se contempló diversas acciones de priorización con respecto a los recursos de la obra (p. 28).

De acuerdo a los resultados obtenidos de los entrevistados, en relación a los riesgos de reporte financiero, podemos afirmar que este tipo de riesgo influyó significativamente en las diferentes áreas del proyecto llevado a cabo, más específicamente en la ejecución, esto debido a la COVID-19, ya que ocasionó que el presupuesto que se tenía en un inicio varíe considerablemente, esto con el propósito de poder cumplir con las medidas de bioseguridad. Es por ello, que se evidenció un aumento del presupuesto del proyecto (p. 28).

- *2.1.2 Antecedentes a nivel internacional*
	- ➢ **Tesis de referencia N°1**

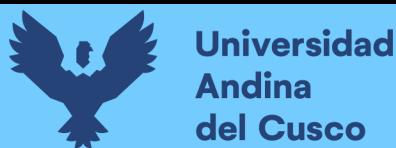

**Título:** "Desarrollo de guía de recomendaciones para la gestión del riesgo en proyectos de construcción, utilizando la metodología PMBOK®" **Autor:** Alejandro Francisco Marchant Silva

**Institución:** Universidad De Chile

**Año:** 2012

El objetivo general planteado en esta tesis de investigación fue "Desarrollar una guía de recomendaciones y buenas prácticas para la *gestión de los riesgos* [cursivas añadidas] en proyectos de construcción, para evitar la ocurrencia de controversias judiciales y/o arbitrales posteriores, en el contexto de la realidad chilena y según el *estándar del PMBOK®*[cursivas añadidas]" (p. 4).

El objetivo que tuvo este trabajo de investigación fue como se indica en el título contribuir positivamente a través de una guía de recomendaciones para la aplicación de la gestión de los riesgos en proyectos de construcción para evitar controversias sustanciales en la realidad chilena tomando en cuenta los lineamientos de la guía PMBOK®, esto debido a que existen riesgos en los proyectos de construcción por falta de normativas, reglas o guías a nivel nacional sobre la gestión de los riesgos en los contratos de construcción, esto conlleva a conflictos durante o después a la ejecución de las obras.

Como metodología principal de estudió utilizado es la guía PMBOK® dado que se encuentra en uno de los capítulos los 6 procesos de los cuales utilizaron cinco procesos, siendo la identificación de los riesgos dónde se estableció mediante análisis de muestras representativas a las sentencias provenientes del poder judicial de la república de Chile y centros de arbitraje a través de análisis estadísticos, donde se establecieron los principales riesgos que generaron compensaciones económicas, aumento de plazos y otros. Luego de ello efectuaron un análisis cualitativo de riesgos frecuentes, llegando a obtener índices de impacto e probabilidades y como resultado de ello conllevó a plantear estrategias de respuestas a riesgos y al desarrollo de una guía de recomendaciones como objetivo final (p. ii).

Esta tesis de investigación conlleva a la siguiente conclusión, El contrato de construcción se ha tratado tradicionalmente como un instrumento único elaborado por profesionales de las leyes que las empresas actualizan y mejoran conforme se adquiere experiencia. Dicha situación no permite la incorporación de nuevas estrategias en beneficio de la dirección de proyectos y, por tanto, no se obtiene el máximo provecho de las libertades que brinda este instrumento en otras materias, como la gestión de los riesgos (p. 97).

Desde el punto de vista legal, queda de manifiesto que en Chile no existe regulación sobre la distribución de los riesgos en los contratos de construcción, por tanto, es sumamente necesario crear una política relacionada con esta materia, incentivada por un esfuerzo conjunto entre el sector privado y las asociaciones gremiales de la industria. El objetivo es difundir los principales riesgos, determinar políticas de respuestas estándar y que puedan ser incorporadas en el contrato (p. 98).

Desde el punto de vista técnico, considerando las competencias de los profesionales chilenos de la industria de la construcción es factible la incorporación de nuevas metodologías y herramientas de gestión del riesgo, para lo cual es fundamental incubar en el colectivo de las empresas que la deficiencia en la gestión del riesgo es un problema real que debe ser resuelto (p. 98).

Desde el punto de vista económico, se concluye que las consecuencias de la no incorporación de una política de distribución del riesgo, puede impactar negativamente el monto del contrato inicial, con un porcentaje promedio de un 15,84%. Afortunadamente, los mayores costos relacionados con la incorporación del proceso de gestión del riesgo en la dirección de proyectos son prácticamente nulos, dado que esta 99 tarea puede ser asignada como una más de las responsabilidades que los profesionales de obra deben desempeñar (p. 99).

## ➢ **Tesis de referencia N°2**

**Título:** "Análisis cuantitativo de factores de riesgo constructivo en proyectos residenciales en el Municipio de Turbaco bajo la metodología del PMI®" **Autor:** Deivis Leonardo Del Vecchio Vásquez y Lauren Soto Giraldo

**Institución:** Universidad de Cartagena

#### **Año:** 2014

El objetivo general del trabajo de investigación fue "Realizar el análisis cuantitativo de los factores de riesgos constructivos que se puedan presentar en el proyecto de construcción residencial Urbanización Country II en la cabecera municipal del municipio de Turbaco, utilizando la metodología del PMI®, con la finalidad de conocer la magnitud del impacto en los objetivos del proyecto, y utilizarlos como base guía para cuantificar riesgos en futuros proyectos similares que se ejecuten en la zona" (p. 54).

Este trabajo de investigación se basó en la realización del análisis cuantitativo de los factores de riesgos que se pudieron presentar en proyectos residenciales pertenecientes al municipio de Turbaco aplicando la guía del PMI®. Esta investigación utilizó como muestra o caso de estudio el proyecto Urbanización Country II perteneciente al municipio; en consecuencia, se identificaron riesgos por medio de entrevistas y encuestas realizadas al director, administrador y residente de dicho proyecto. Con los riesgos identificados procedieron con el análisis cualitativo siendo seleccionados mediante matriz de probabilidad e impacto de

acuerdo al objetivo del proyecto en costo y tiempo obteniendo resultados como riesgos aceptables, tolerables, intolerables, riesgos externos, riesgos de organización y técnicos. Para la realización del análisis cuantitativo se tomaron los riesgos intolerables empleando al Software Crystal Ball que aplica la simulación de Monte-Carlo, dichos resultados servirán como base para los diferentes proyectos del municipio. (p. 11).

#### **2.2 Bases teóricas**

#### *2.2.1 Obra pública*

Las obras públicas son construcciones ejecutadas y administradas por el gobierno. Según La Contraloría General de la República del Perú (2019):

Una obra pública se define como el resultado derivado de un conjunto de actividades materiales que comprenden la construcción, reconstrucción, remodelación, mejoramiento, demolición, renovación, ampliación y habilitación de bienes inmuebles, tales como edificaciones, estructuras, excavaciones, perforaciones, carreteras, puentes, entre otros, que requieren dirección técnica, expediente técnico, mano de obra, materiales y/o equipos; destinadas a satisfacer necesidades públicas. (p. 2)

Para ello, una obra pública debe satisfacer las necesidades y mejorar la calidad de vida de los ciudadanos.

#### *2.2.2 Obra por administración directa*

Las obras por administración directa deben de contar con un código único de inversiones. La Contraloría General de la República del Perú (2019) la obra es ejecutado y administrado directamente por el estado mediante sus gobiernos locales, provinciales, regionales y el gobierno central con recursos propios no contando con privados o terceros (p. 2). Estas obras deben de estar dentro del marco de las normativas del Invierte.pe.

# **2.2.2.1 Condiciones previas para la ejecución de una obra por administración directa.**

Las obras por administración directa contienen ciertas condiciones previas para su ejecución. Según La Contraloría General de la República de Perú (2019):

Para la ejecución de obras por administración directa, las entidades deben contar con:

- Asignación presupuestal.
- Expediente Técnico aprobado.
- **•** Presupuesto analítico aprobado.
- Personal técnico.

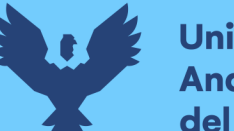

- Capacidad administrativa, para manejo de planillas de obreros, adquisiciones de materiales programadas para la ejecución de la obra en el marco de la Ley de Contrataciones del Estado, control de almacenes, etc.)
- Equipos y maquinaria.
- Cuaderno de obra foliado y legalizado.
- Designación de responsables de ejecución y supervisión de obra.

Tener en cuenta la Resolución de Contraloría N°195-88-CG que aprueba las normas que regulan la Ejecución de las Obras Públicas por Administración Directa, que señala que para ejecutar una obra por administración directa es necesario, entre otros, que demuestre que el costo total de la obra ejecutada por administración directa es igual o menor (deducida la utilidad) del costo de su ejecución por contrata. (p. 3)

## *2.2.3 Proyecto*

Un proyecto es una solución con diferentes ideas, tecnologías, etc. Al planteamiento de un problema para satisfacer necesidades humanas. Según el Project Management Institute (2017), "Un proyecto es un esfuerzo *temporal* [cursivas añadidas] que se lleva a cabo para crear un producto, servicio o resultado *único* [cursivas añadidas]" (p. 4). De manera similar, según Lledó y Rivarola (2007), "Un proyecto es un desafío temporal que se enfrenta para crear un único producto o servicio. Todo proyecto tiene un resultado deseado, una fecha límite y un presupuesto limitado" (p. 4). De modo que, un proyecto tiene características de temporal y único.

Según Baca (2010), "El proyecto de inversión es un plan que, si se le asigna determinado monto de capital y se le proporcionan insumos de varios tipos, producirá un bien o un servicio, útil al ser humano o a la sociedad" (p. 2).

#### **2.2.3.1 Ciclo de vida de un proyecto.**

Es un conjunto de actividades conocidos como fases del proyecto que tiene un inicio y un final. Según Project Management Institute (2017):

El ciclo de vida de un proyecto es la serie de *fases* [cursivas añadidas] que atraviesa un proyecto desde su *inicio hasta su conclusión* [cursivas añadidas]. Proporciona el marco de referencia básico para dirigir el proyecto. Este marco de referencia básico se aplica independientemente del trabajo específico del proyecto involucrado. (p. 19)

De modo similar, según Lledó (2017), "El ciclo de vida del proyecto se refiere a las distintas fases del proyecto desde su inicio hasta su fin" (p. 24). Entiéndase por fase a un conjunto de actividades; en tal sentido, según Lledó (2017), "Cada fase del proyecto por lo general termina con un entregable o lección aprendida que habilita o no a continuar con la

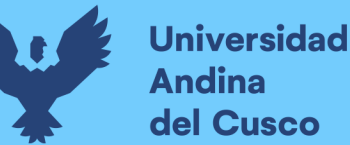

siguiente fase" (p. 25). Por ejemplo, en los proyectos de inversión pública, si no se tiene aprobado y/o registrado la ficha técnica simplificada (antes conocido como perfil técnico), no se podrá comenzar con la elaboración del expediente técnico y proceder a su aprobación y registro.

Por lo general en los ciclos de vida de un proyecto existen dos tipos de interacción predictivos y adaptativos (iterativo, incremental).

**Predictivo:** Hasta que no finalice la primera fase no prosigue con la segunda fase, esto consiste en seguir una idea desde el inicio hasta el final. Para este punto el tiempo, alcance y costo se encuentran determinados en los conjuntos de actividades iniciales de un proyecto.

**Adaptativo:** Esto es algo repetitivo cuando finaliza un punto comienza el segundo punto al finalizar este segundo punto vuelve a iniciar el primer punto, siendo así continuamente. En este modelo adaptativo existe dos sub modelos, el **iterativo** dónde el alcance se mantiene inicialmente al ser establecido mientras que el costo y tiempo son repetitivos mientras se va construyendo el proyecto, mientras que el **incremental** dónde en el inicio se tiene una idea completa del alcance y estas pueden ser añadidas para un mejor resultado.

Adicionalmente dentro de los ciclos de vida del proyecto se puede encontrar la fase **híbrida** esta utiliza ambas fases el predictivo y adaptativo. (Lledó, 2017, p. 25)

#### **Figura 3**

*Interrelación entre los componentes clave de los proyectos de la Guía del PMBOK®*

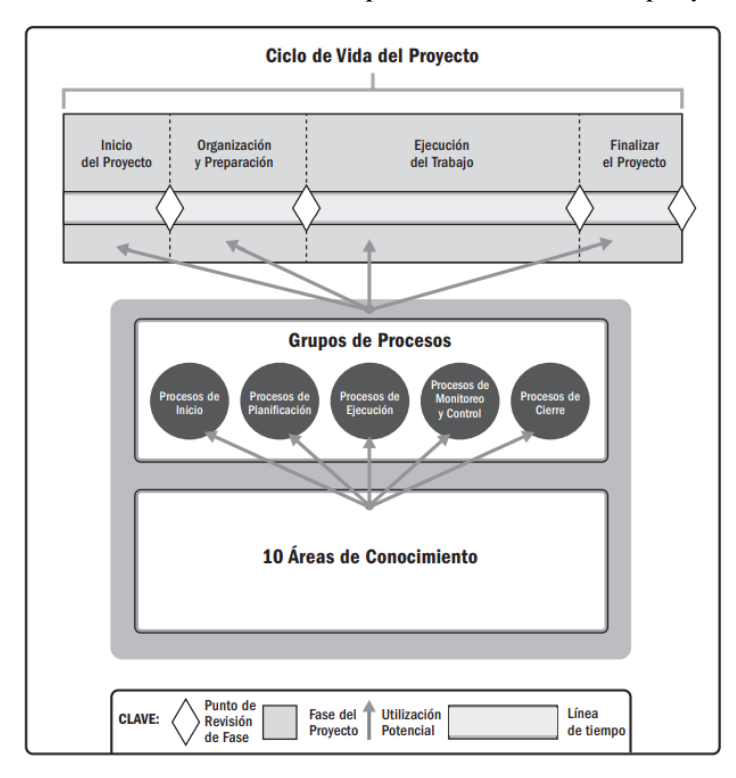

*Nota.* Tomado de (Project Management Institute, 2017, p. 18)

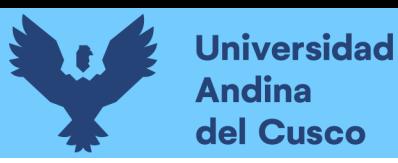

El PMI describe procesos para la dirección de proyectos, dichos procesos son agrupados en cinco Grupos de Procesos que son: inicio, Planificación, Ejecución, Monitoreo y Control y Cierre; los cuales tiene interacción con el ciclo de vida de un proyecto y las Áreas del Conocimiento.

## **2.2.3.2Grupo de procesos.**

Entiéndase por *procesos* a una *serie de actividades* que concurren a un resultado. Los procesos de un proyecto las llevan a cabo las personas (Vilchez Chuman, 2006, p. 57).

**Los grupos de procesos** están conformados por cinco procesos tales como inicio, planificación, ejecución, monitoreo-control y cierre los cuales no deben de confundir con el ciclo de vida del proyecto.

#### **Figura 4**

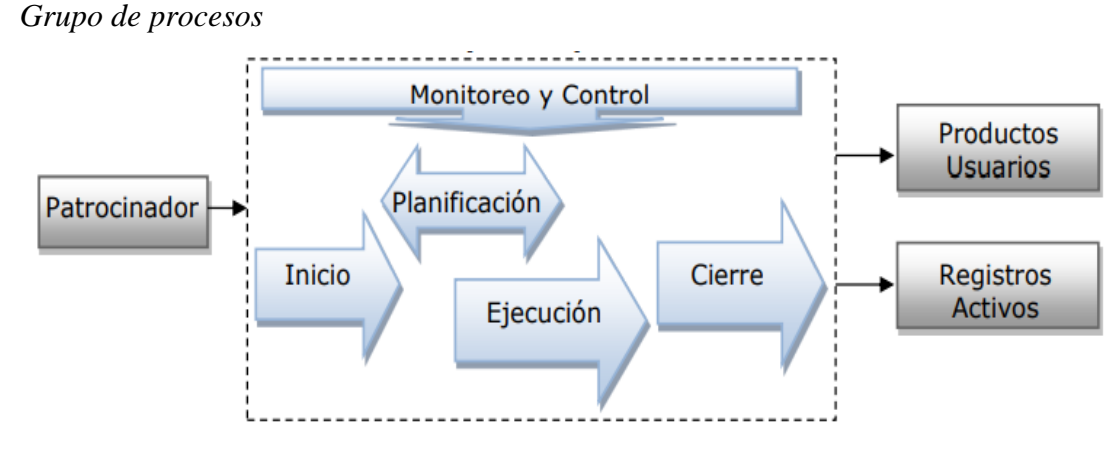

*Nota*. Tomado de (Lledó, 2017, p. 29)

Entiéndese también, que cada conjunto de actividades llamadas fases del ciclo de vida del proyecto pueden considerarse como proyecto. De modo que, en proyectos grandes los cinco grupos de procesos pueden repetirse en cada fase del proyecto.

## **Figura 5**

*Fases y grupos de procesos*

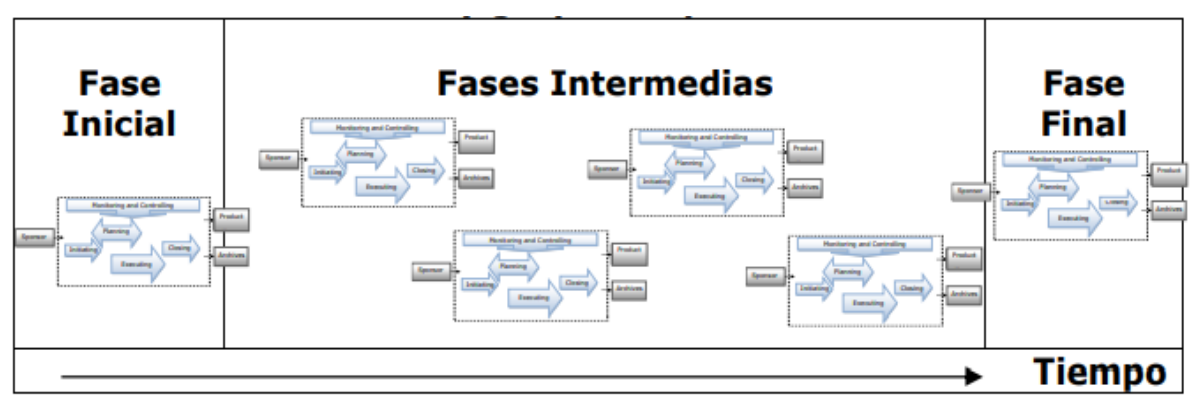

*Nota.* Tomado de (Lledó, 2017, p. 29)

Tener en cuenta que cada proceso perteneciente al grupo de procesos tiene desarrollos específicos vinculados por entradas, herramientas y salidas (Lledó, 2017, p. 29). Por consiguiente, el ciclo de vida de un proyecto está compuesto por distintas fases y el grupo de procesos están integrados por cinco procesos (inicio, planificación, ejecución, monitoreocontrol y cierre). Según Project Management Institute (2017):

Un *Grupo de Procesos* [cursivas añadidas] de la Dirección de Proyectos es un agrupamiento lógico de *procesos* [cursivas añadidas]de la dirección de proyectos para alcanzar objetivos específicos del proyecto. Los *Grupos de Procesos*[cursivas añadidas] son independientes de las *fases del proyecto* [cursivas añadidas]. Los *procesos* [cursivas añadidas] de la dirección de proyectos se agrupan en los siguientes cinco *Grupos de Procesos* [cursivas añadidas] de la Dirección de Proyectos. (p. 23)

## **2.2.3.3 Áreas de conocimiento.**

Además de lo descrito en el ítem anterior sobre los grupos de procesos, las áreas de conocimiento están conformadas por diez procesos, estos procesos tienen definiciones individuales, pero se encuentran relacionados entre sí; de lo mencionado, se describe dichas áreas en este orden:

- Gestión de la Integración del Proyecto.
- Gestión del Alcance del Proyecto.
- Gestión del Cronograma del Proyecto.
- Gestión de los Costos del Proyecto.
- Gestión de la Calidad del Proyecto.
- Gestión de los Recursos del Proyecto.
- Gestión de las Comunicaciones del Proyecto.
- Gestión de los Riesgos del Proyecto.
- Gestión de las Adquisiciones del Proyecto.
- Gestión de los Interesados del Proyecto.

Estas áreas de conocimiento están compuestos por procesos básicos (Project Management Institute, 2017, p. 23).

La gestión de la integración es el que cubre a los nueve procesos restantes definidos como áreas de conocimiento, las cuales se encuentra interrelacionados (Lledó, 2017, p. 30).

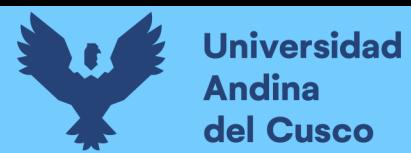

*Áreas de conocimiento interrelacionados a la gestión de la integración*

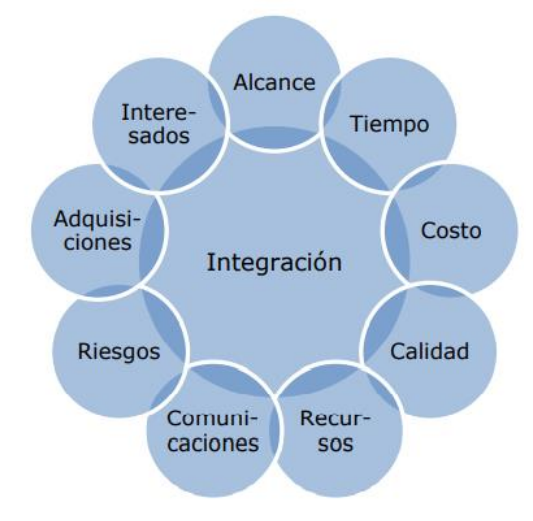

Nota. Tomado de (Lledó, 2017, p. 30)

El la **[Figura 7](#page-49-0)** se detalla la relación entre los cinco grupos de procesos y las diez áreas de conocimiento.

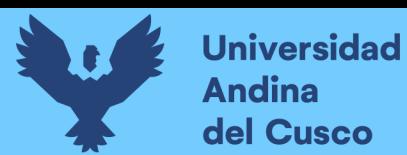

<span id="page-49-0"></span>*Correspondencia entre grupos de procesos y áreas de conocimiento de la dirección de*

*proyectos.*

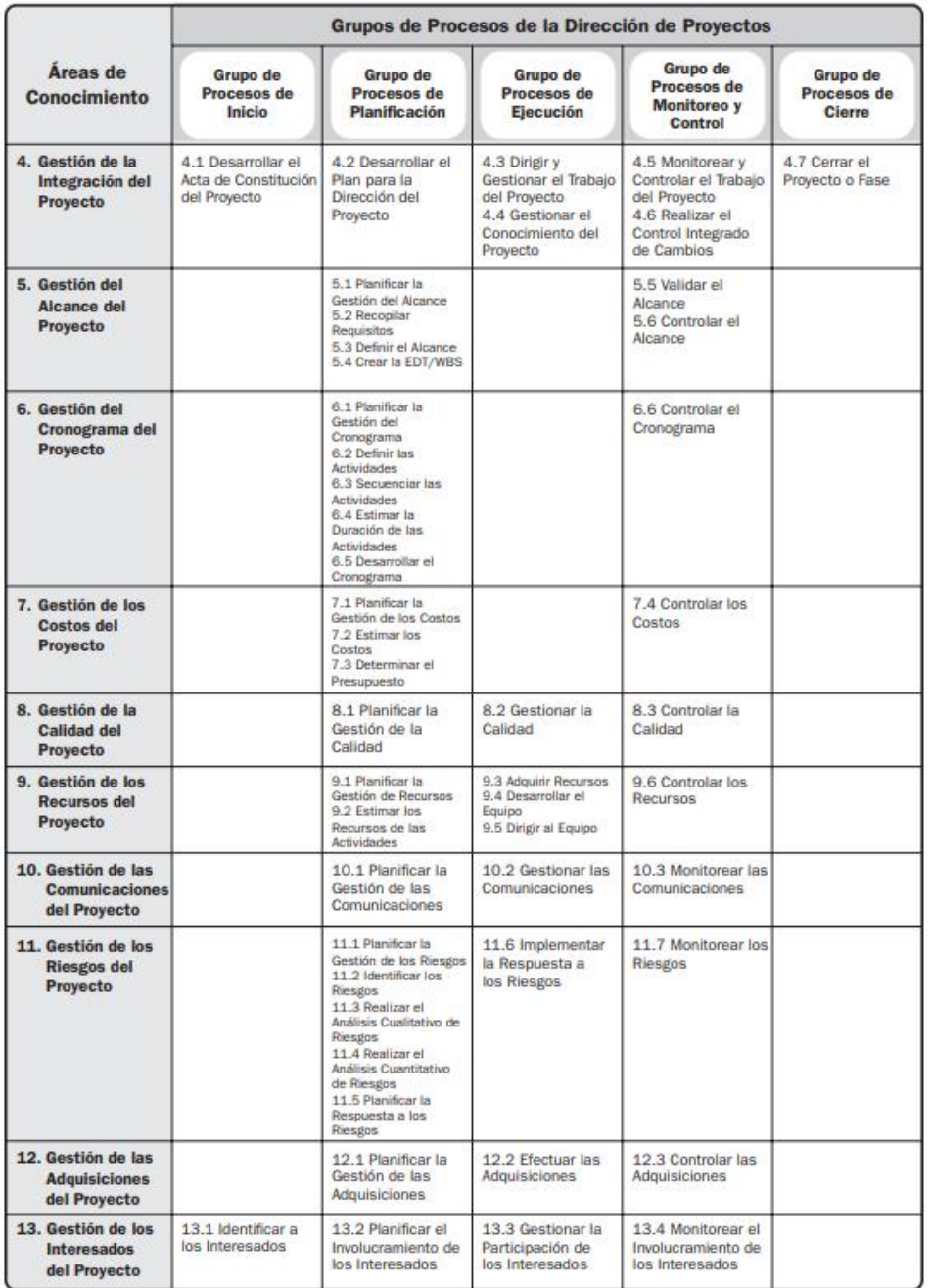

*Nota.* Tomado de (Project Management Institute, 2017, p. 25)

Este trabajo de investigación está basado en la aplicación de la guía PMBOK® de un área de conocimiento que es la Gestión de los Riesgos del Proyecto y sus definiciones.

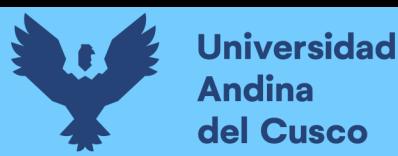

### *2.2.4 Riesgo*

Los riesgos son eventos que pueden suceder, si esto se produce puede afectar negativa o positivamente los objetivos de un proyecto. En consecuencia, un evento puede causar algo bueno conocido como oportunidades o algo malo que refiere a amenazas.

Estas amenazas sin ser debidamente cauteladas pueden ocasionar problemas; de ahí que, las oportunidades bien manejadas puede generar productivas o beneficiosos (Lledó, 2017, p. 385). Del mismo modo, según (Gestión de Riesgo En Proyectos de Ejecución Aplicada a La Guía Del PMBOK En La Universidad Nacional Daniel Alcides Carrión – 2019, 2019):

El riesgo en un proyecto es un *evento* [cursivas añadidas] incierto o condición incierta que, si ocurre, tiene un efecto *positivo o negativo sobre el proyecto* [cursivas añadidas]. Así como sucede en un viaje, el riesgo está presente en todos los proyectos. Se conoce como factor de riesgo a cada aspecto particular del riesgo en el proyecto, el cual tiene causas y consecuencias que pueden ser analizadas con diferente profundidad y detalle. (p. 45)

Dicho ello, podemos deducir o definir a los riesgos como eventos positivos y negativos de un proyecto en específico.

Según el Project Management Institute (2017):

El riesgo existe en dos niveles dentro de cada proyecto. Cada proyecto presenta riesgos individuales que pueden afectar la consecución de los objetivos del mismo. También es importante tener en cuenta el grado de riesgo de la totalidad del proyecto, el que surge de la combinación de los riesgos individuales del proyecto y otras fuentes de incertidumbre. (p. 397)

De los conceptos se infiere también, que el riesgo es la incertidumbre de los resultados que se pueden obtener de la ocurrencia de un impacto, positivo y negativos, sobre el objetivo de un proyecto.

#### *2.2.5 Gestión de riesgos en obras públicas*

El Organismo Supervisor de las Contrataciones del Estado (OSCE), establece criterios en la aplicación de la Gestión de Riesgos en la Planificación de Ejecución de Obras mediante la Directiva N°012-2017-OSCE/CD aprobado con [Resolución N°014-2017-OSCE/CD](https://www.gob.pe/institucion/osce/normas-legales/285476-014-2017-osce-cd) y con modificaciones aprobados mediante [Resolución N°018-2017-OSCE/CD.](https://www.gob.pe/institucion/osce/normas-legales/285480-018-2017-osce-cd)

Del mismo modo el reglamento de la ley N°30225, Ley de Contrataciones del Estado con Decreto Supremo Nº 344-2018-EF cuenta disposiciones en la etapa de planificación según los Artículos 29. Requerimiento, Artículo 138. Contenido del Contrato, Artículo 177. Revisión del expediente técnico de obra, Artículo 187. Funciones del Inspector o Supervisor.

## *2.2.6 Gestión de los riesgos*

En este capítulo se tratará de seis de los siete procesos que se enmarca la gestión de los riesgos de un proyecto. Según Project Management Institute (2017) señala que la dentro de gestión de los riesgos de un proyecto contempla siete procesos las cuales se dividen en planificar, identificar, análisis cualitativo, análisis cuantitativo, planificar respuestas, implementar respuestas y monitoreo de los riesgos obviamente de un proyecto; el objetivo principal de un proyecto es disminuir los impactos negativos y aumentar la probabilidad y/o impactos positivos y así disminuir los riesgos y garantizar un buen proyecto.

Mientras que Lledó (2017) indica que un proyecto no debe ser ejecutado mientras no se realiza un análisis de riesgos, tampoco podemos finalizar con un cronograma y presupuesto de un proyecto sin antes realizar un análisis exhaustivo de riesgos. Los riesgos a lo largo de toda la organización se deberían gestionar de manera integral iniciando de un proyecto hacia un programa, portafolio y organización.

De manera que para realizar una buena gestión de riesgos disminuyendo los impactos negativos y aumentando las probabilidades y/o impactos positivos se tiene que aplicar los procesos de planificación hasta monitoreo de riesgos en un proyecto.

#### **Figura 8**

*Gestión integral de riesgos*

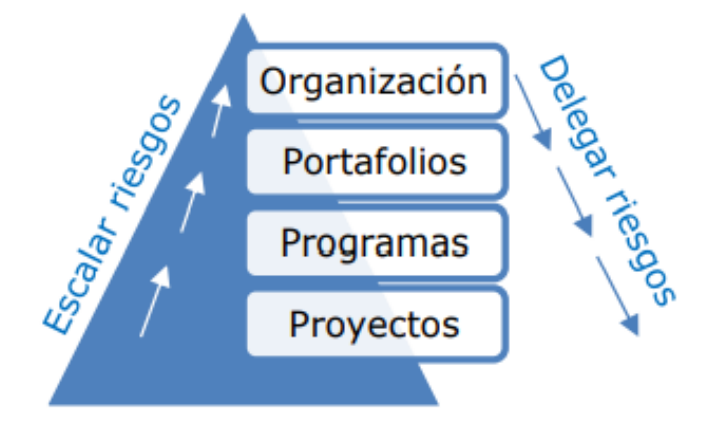

*Nota.* Tomado de (Lledó, 2017, p. 384)

En el gráfico siguiente se describe los procesos de gestión de riesgos.

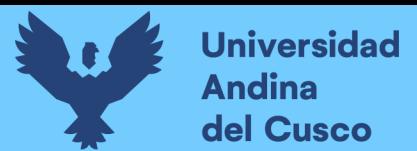

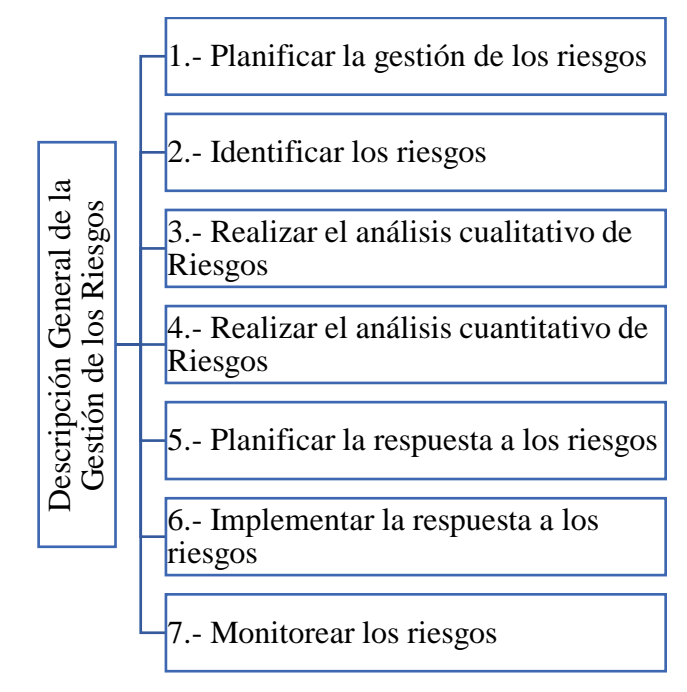

*Descripción general de la Gestión de los Riesgos del Proyecto*

Nota. Adaptado de (Project Management Institute, 2017, p. 396)

Para poder desarrollar los procesos de la gestión de riesgos, tenemos que tener en cuenta que el área de conocimiento tiene correspondencia con los grupos de procesos, para este caso en específico de la Gestión de los Riesgos del Proyecto.

#### **Tabla 4**

*Proceso de riesgos*

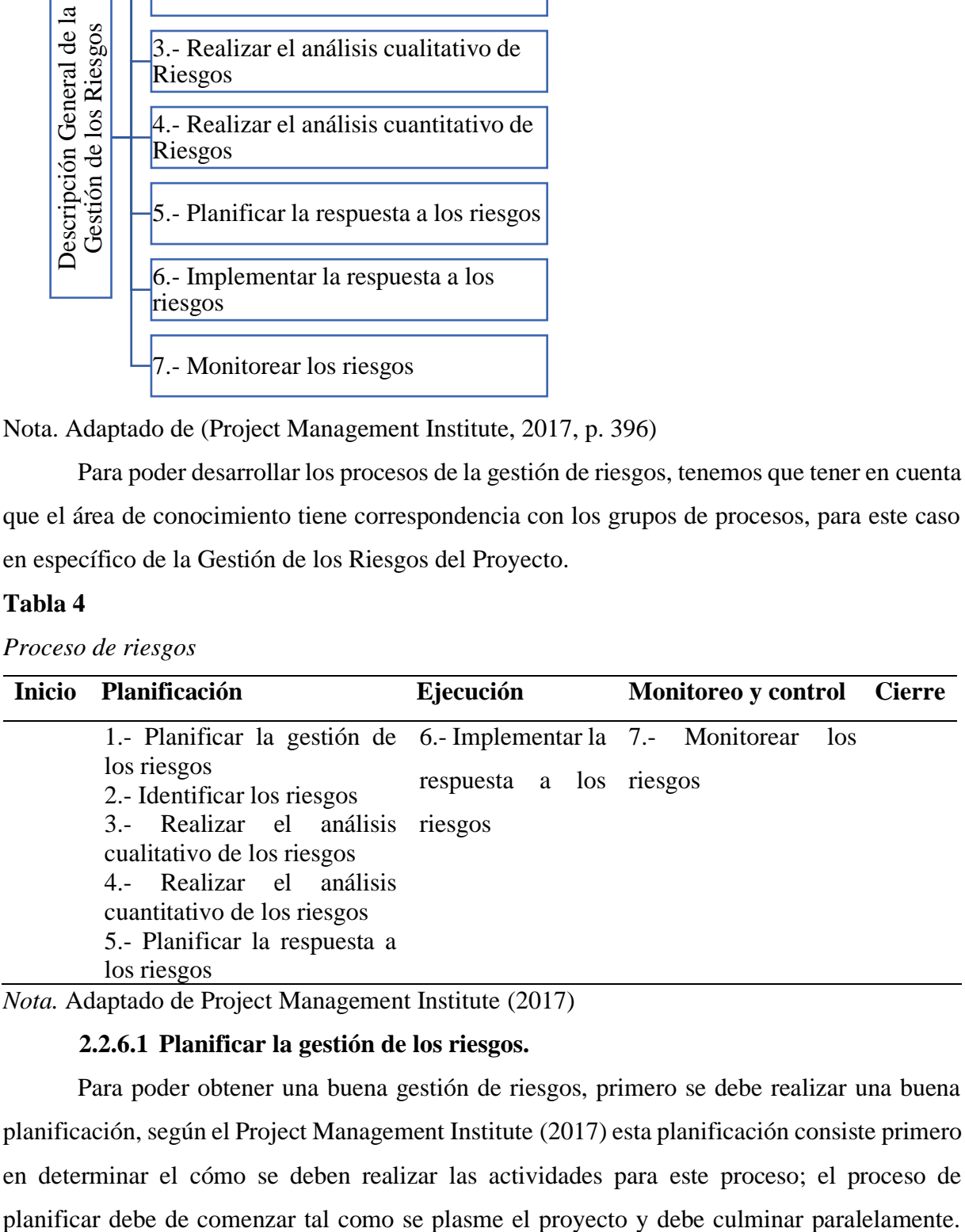

*Nota.* Adaptado de Project Management Institute (2017)

## **2.2.6.1 Planificar la gestión de los riesgos.**

Para poder obtener una buena gestión de riesgos, primero se debe realizar una buena planificación, según el Project Management Institute (2017) esta planificación consiste primero en determinar el cómo se deben realizar las actividades para este proceso; el proceso de

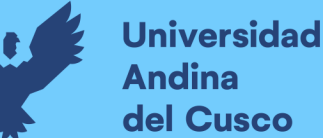

Además, este proceso puede que sea necesario volver a revisar esto en el ciclo de vida del proyecto, por ejemplo, puede que se tenga que cambiar en una de las fases o en el alcance del proyecto, esto dependerá si inicialmente se obvió algunas actividades.

De modo que, según Lledó (2017) para planificar los riesgos se deben de hacer o plantear estas preguntas: ¿Quiénes van a identificar los riesgo?, ¿Cuándo se llevará a cabo la identificación de los riesgos?, ¿Qué escala se utilizará para el análisis cualitativo de riesgos?, ¿Cómo se priorizan los riesgos?, ¿Qué herramientas se utilizarán para el análisis cuantitativo? Las cuales se deberían dar respuestas a las mismas.

Por lo que se puede manifestar es que se debe realizar y definir las actividades y también tener en cuenta responder las interrogantes del párrafo anterior. Y estos procesos se disgregan en entradas, herramientas técnicas y salidas.

## **Figura 10**

*Planificar la gestión de los riesgos: Diagrama de flujo de datos*

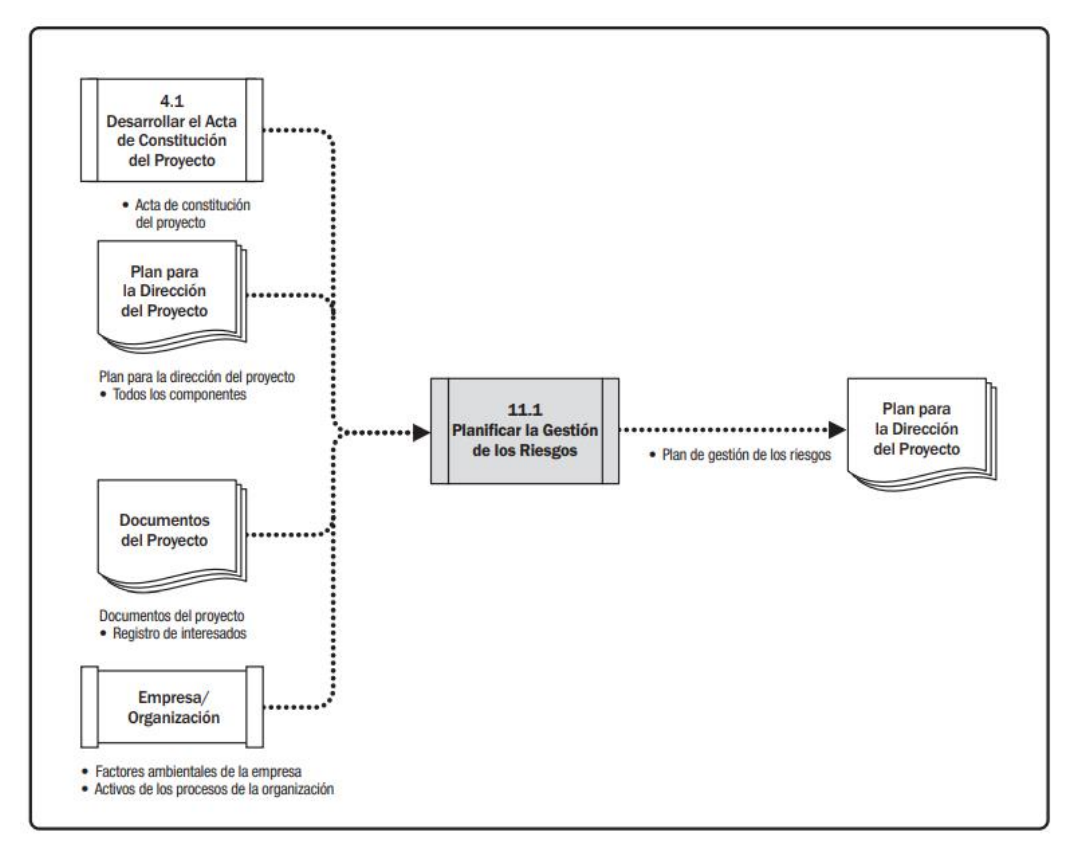

Nota. Tomado de Project Management Institute (2017)

## *2.2.6.1.1 Planificar la gestión de los riesgos: Entradas.*

Según Project Management Institute (2017) define cinco entradas tales como:

Acta de Constitución del Proyecto: Documento que autoriza formalmente la existencia de un proyecto.

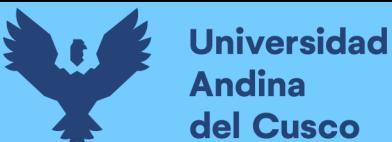

- **Plan para la Dirección del Provecto:** Documento que describe la forma de ejecución del proyecto.
- **Documentos del Proyecto:** Registro de interesados que incluye información de identificación, información de evaluación y clasificación de los interesados.
- **Factores Ambientales de la Empresa:** Umbrales generales de riesgo.
- **Activos de los Procesos de la Organización:** Políticas de riesgos.

De modo similar Lledó (2017) hace la siguiente pregunta ¿Qué necesitamos para empezar a planificar? Para ello define tres entradas:

- **Acta de Constitución:** Riesgo de alto nivel.
- **Planes:** Todos los planes de la dirección de proyectos.
- **Documentos:** Registro de interesados.

Por consiguiente, este trabajo de investigación se basará en ambas definiciones de acuerdo a los documentos definidos durante el proceso de la investigación.

## *2.2.6.1.2 Planificar la gestión de los riesgos: Herramientas y técnicas.*

Según Project Management Institute (2017) desarrolla tres herramientas y técnicas tales como:

- Juicio de Expertos: Proporcionada por cualquier grupo o persona con conocimiento, educación, experiencia, etc.
- **Análisis de Datos:** Análisis de interesados como resultado da información relevante, análisis de documentos consiste en revisión y evaluación de información documentaria.
- **Reuniones:** Reunión específica de planificación.

Del mismo modo, Lledó (2017) realiza la siguiente pregunta ¿Qué herramientas podemos utilizar? Para ello define dos herramientas:

- **Análisis de interesados:** Determinar el apetito de riesgo de los interesados del proyecto.
- **Reuniones de planificación.**

## *2.2.6.1.3 Planificar la gestión de los riesgos: Salidas.*

Según Project Management Institute (2017) el plan de gestión de riesgos se define una salida que se encuentra con algunos elementos siguientes:

- **Estrategia de Riesgos.**
- **Metodología.**
- **Roles y Responsabilidades.**
- **Financiamiento.**

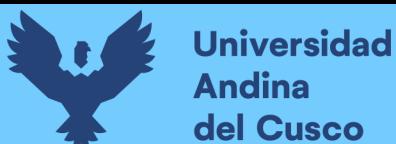

- **Calendario.**
- **Categorías de Riesgo:** La forma común de estructuralizar las categorías es por medio de la Estructura de Desglose de los Riesgos (RBS).
- **Apetito al riesgo del Interesado.**
- **Definiciones de la Probabilidad de Impactos de los Riesgos.**
- **Matriz de Probabilidad e Impacto:** Es una cuadrícula para vincular la probabilidad de ocurrencia con su impacto.
- **Formatos de los Informes.**
- Seguimiento.

Para poder dar mayor entendimiento desarrollaremos algunos elementos tales como siguen:

## ➢ **Estructura de Desglose de los Riesgos (RBS)**

Según Project Management Institute (2017) define la estructura de desglose de los riesgos/Risk Breakdown Structure (RBS) es una representación jerárquica de las posibles fuentes de riesgos **[lo cual ]** ayuda al equipo del proyecto a tener en cuenta toda la gama de fuentes a partir de las cuales pueden derivarse los riesgos individuales del proyecto. (p. 405)

## **Figura 11**

*Extracto de una estructura de desglose de los riesgos (RBS) de muestra*

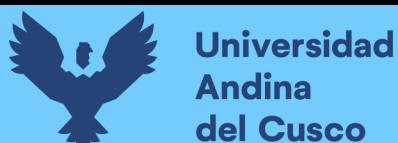

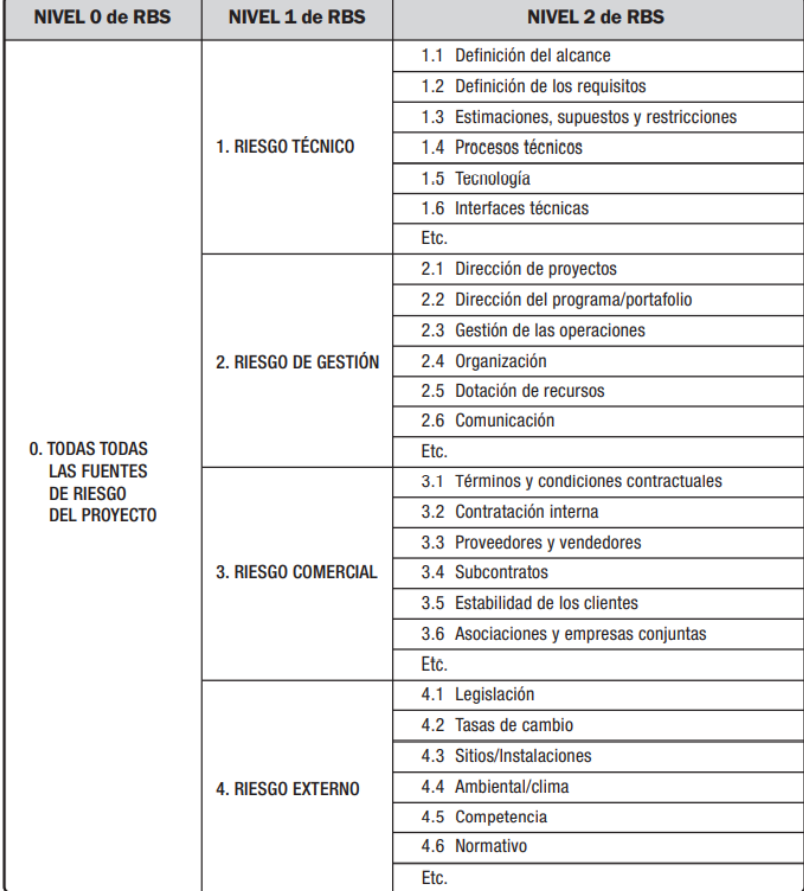

*Nota.* Tomado de Project Management Institute (2017)

Según Lledó (2017):

El proceso de crear la estructura de desglose del trabajo (EDT) o WBS (work breakdown structure), consiste en dividir al proyecto en menores componentes para facilitar la planificación del proyecto. La EDT es una representación gráfica a través de un diagrama jerárquico de lo aprobado en el anunciado del alcance.(p. 145)

# **Figura 12**

*Ejemplo de EDT/WBS*

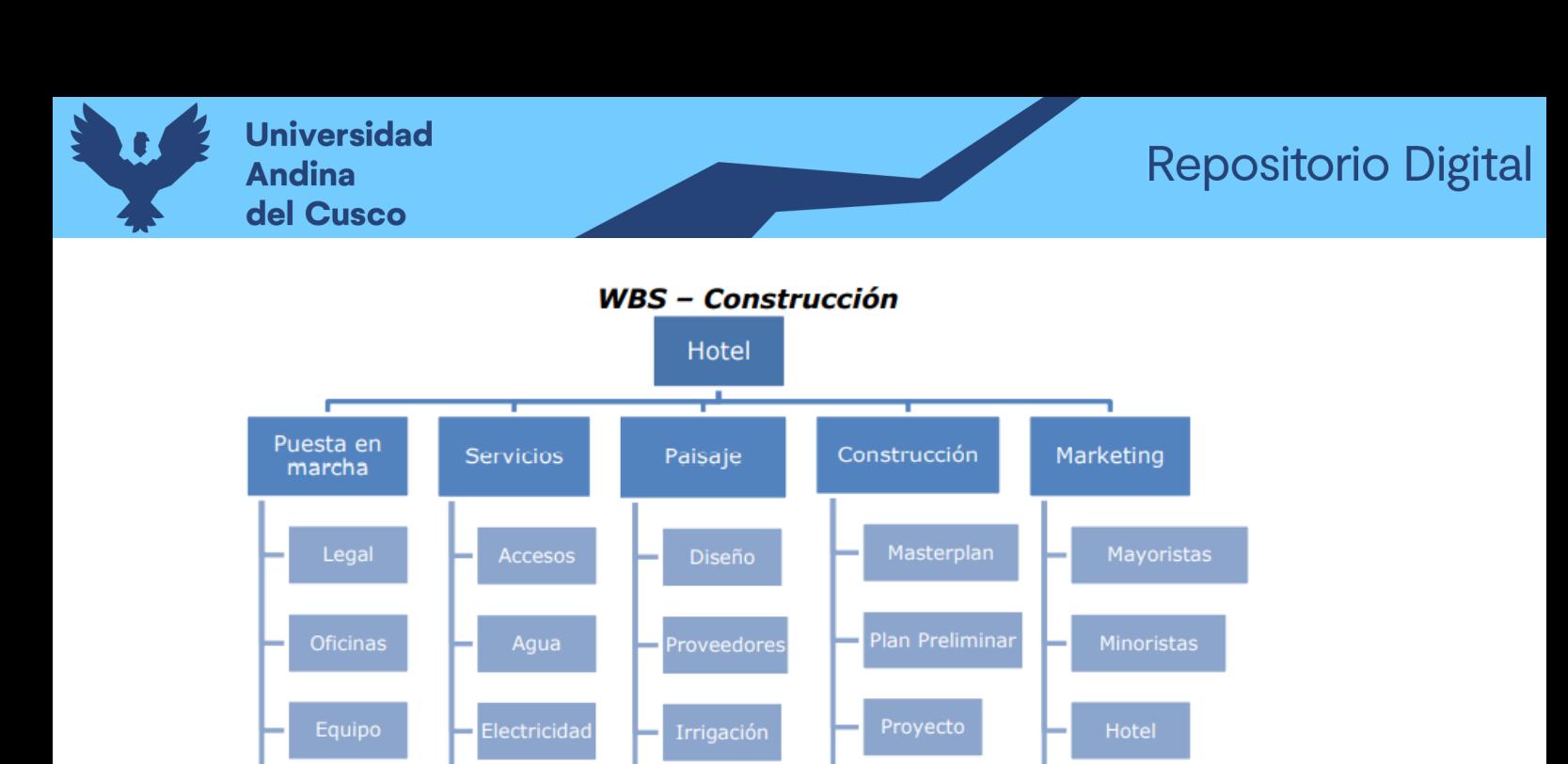

*Nota.* Tomado de Lledó (2017)

#### ➢ **Matriz de Probabilidad e Impacto**

Seguridad

Para la matriz de probabilidad e impacto se puede representar mediante valores numéricos y en términos descriptivos. Según Project Management Institute (2017):

Ejecución

Es una cuadrícula para vincular la probabilidad de ocurrencia de cada riesgo con su impacto sobre los objetivos del proyecto en caso de que ocurra dicho riesgo. Esta matriz especifica las combinaciones de probabilidad e impacto que permiten que los riesgos individuales del proyecto sean divididos en grupos de prioridad. (p. 425)

Ejecución

Dónde la oportunidades y amenazas se encuentran vinculadas como positivas a las oportunidades y negativas a las amenazas.

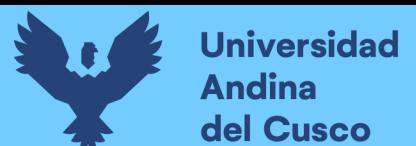

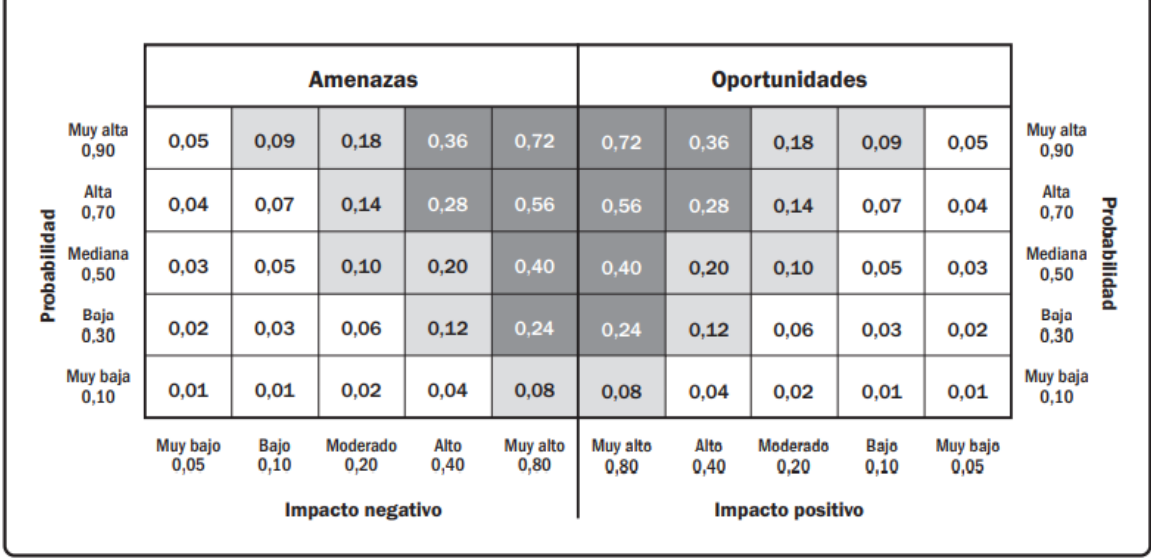

*Ejemplo de matriz de probabilidad e impacto con esquema de puntuación*

*Nota.* Tomado de Project Management Institute (2017)

## **2.2.6.2 Identificar los riesgos.**

Luego de realizar el plan de gestión de riesgos se procede con la identificación de riesgos para ello se tiene algunas definiciones. Según Project Management Institute (2017) nos indica que en este proceso se debe realizar la identificación de los riesgos individuales y las fuentes generales del proyecto. Por otro lado, Lledó (2017) también indica que se tiene que identificar los eventos, si esto ocurre pueden afectar positiva o negativamente al proyecto, tener en cuenta que identificar o identificación de riesgos es un proceso iterativo que sucede durante el ciclo de vida de un proyecto. Así mismo, Lledó y Rivarola (2007) mencionan que para los tipos de riesgos es necesario realizar la identificación, definir los riesgo que podrían afectar un proyecto.

Por lo que se puede decir de la identificación de los riesgos es un proceso necesario para poder definir los eventos de riesgos individuales y generales de un proyecto.

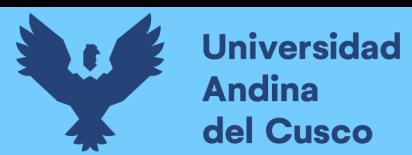

*Identificar los riesgos: Entradas, herramientas y técnicas, y salidas*

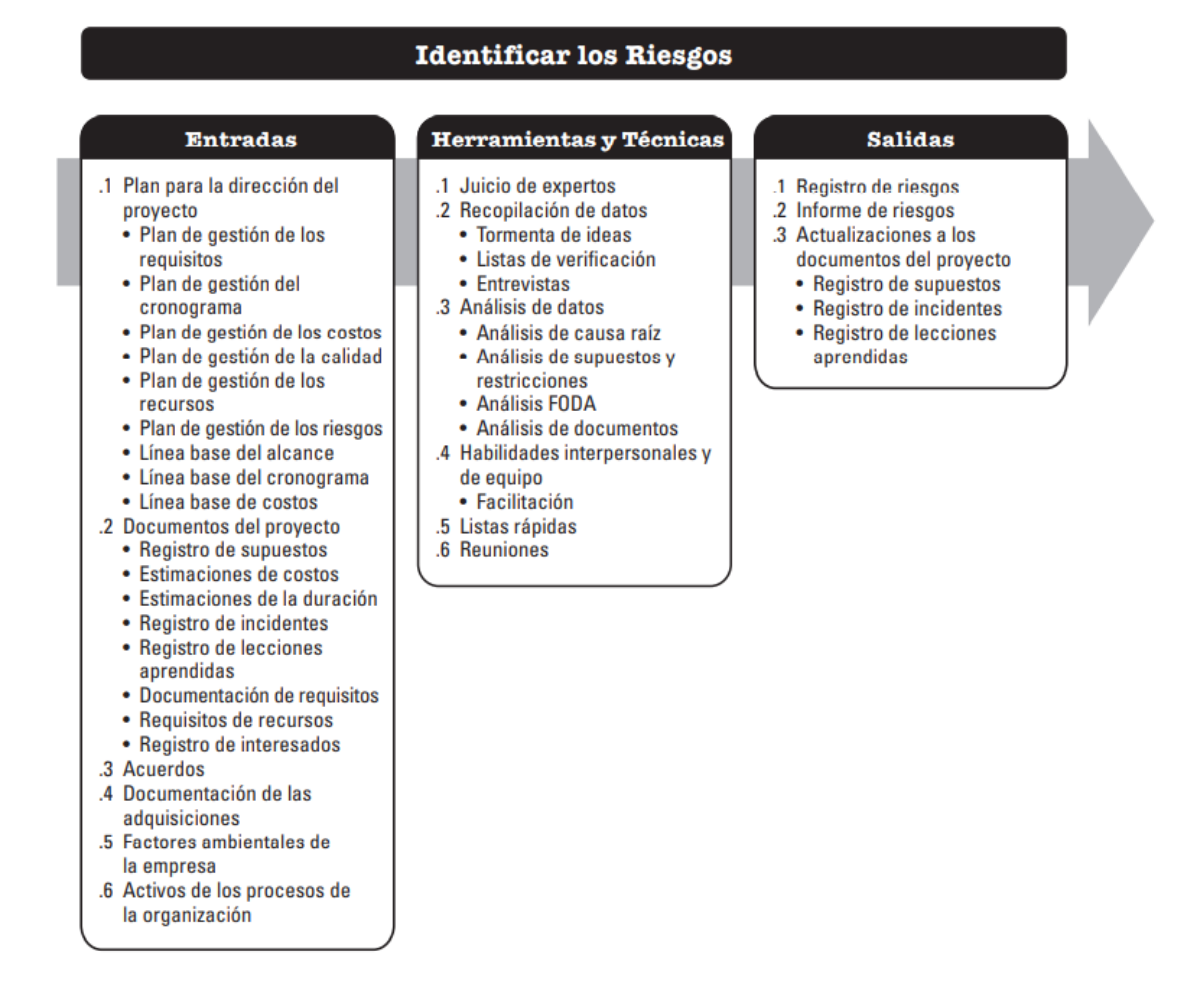

*Nota.* Tomado de Project Management Institute (2017)

En la siguiente figura se describe el diagrama de flujo de datos del proceso de identificación de los riesgos.

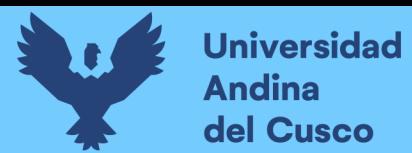

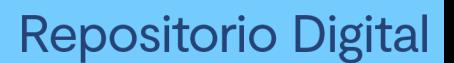

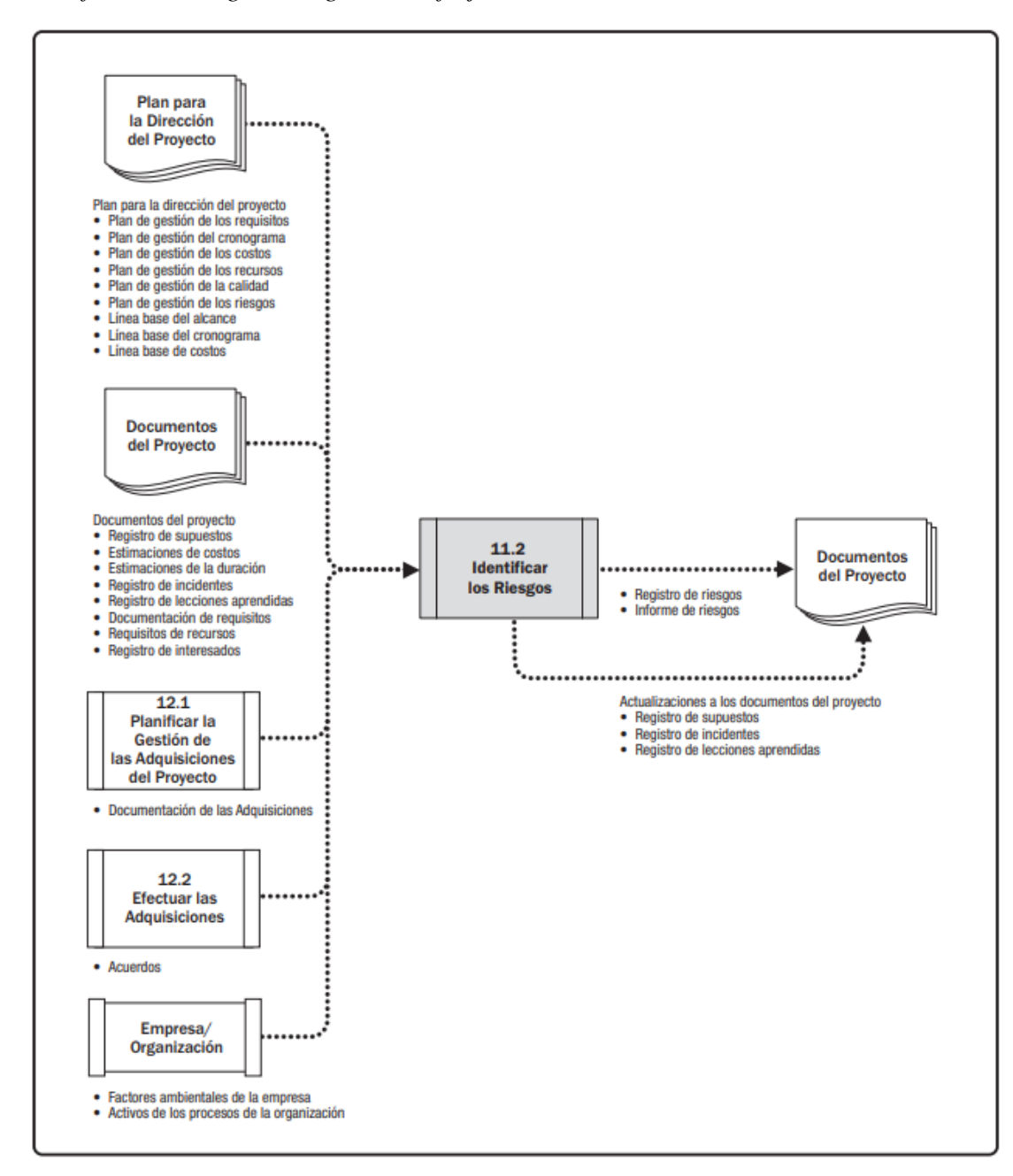

*Identificar los riesgos: Diagrama de flujo de datos*

*Nota.* Tomado de Project Management Institute (2017)

## *2.2.6.2.1 Identificar los riesgos: Entradas.*

Según Project Management Institute (2017) define o desarrollo seis entradas para identificar los riesgos:

> ▪ **Plan para la dirección de proyecto:** Donde se desarrollan el plan de gestión de los requisitos, del cronograma, de los costos, de la calidad, de los recursos, de los riesgos, del alcance.

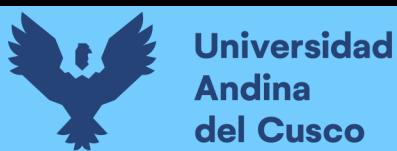

- **Documentos del proyecto:** Desarrollados en registro de supuestos, estimaciones de costos, estimaciones de la duración, registro de incidentes, registro de lecciones aprendidas, documentación de requisitos, requisitos de recursos y registro de interesados.
- Acuerdos: Un contrato es un acuerdo vinculante.
- **Documentación de las adquisiciones:** Documentación inicial de adquisición debe ser revisada.
- **Factores ambientales de la empresa.**
- **Activos de los procesos de la organización.**

De manera similar, Lledó (2017) para realizar esta identificación realiza la siguiente pregunta ¿Qué necesitamos para empezar a identificar los riesgos? para ello define tres entradas:

- **Planes:** Todos los planes de la dirección de proyectos.
- **Documentos:** Requisitos, bases de la estimación de duraciones y costos, interesados, supuestos y lecciones aprendidas.
- Acuerdos contractuales y documentos de adquisiciones.

De modo que, para el desarrollo de la investigación se utilizaron ambas definiciones para identificar los riesgos.

## *2.2.6.2.2 Identificar los riesgos: Herramientas y técnicas.*

Según Project Management Institute (2017) desarrolla seis herramientas y técnicas que a continuación se mencionan:

- **Juicio de expertos:** Tomar en cuenta la pericia de individuos o grupos con conocimientos especializados.
- **Recopilación de datos:** Se utilizan técnicas para recopilación de datos.
- **Análisis de datos:** Se utiliza técnicas de análisis de datos.
- **Habilidades interpersonales y de equipo.**
- **Listas de ideas rápidas.**
- Reuniones.

Del mismo modo, Lledó (2017) describe nueve herramientas realizando la siguiente pregunta ¿Qué herramientas podemos utilizar?:

- **Tormenta de ideas:** técnica grupal para identificar riesgos.
- **Listas de verificación:** Listas que incluyen riesgos potenciales.
- **Entrevistas:** Diferentes expertos para que indiquen riesgos del proyecto.
- **Análisis de supuestos y restricciones:** Revisar supuestos.

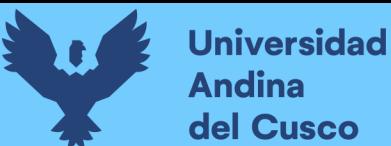

- **Análisis DAFO o FODA (SWOT):** Identificación de debilidades, amenazas y oportunidades.
- **Análisis de documentos:** Revisión estructurada de planes y documentación del proyecto.
- **Facilitación:** Experto que facilita las reuniones de identificación de riesgos.
- Lista de ideas rápidas: Listas predeterminadas con categorías de riesgos.

Por consiguiente, este trabajo de investigación se basará en ambas definiciones de acuerdo a los documentos definidos durante el proceso de la investigación.

# *2.2.6.2.3 Identificar los riesgos: Salidas.*

De acuerdo el Project Management Institute (2017) desarrolla tres fuentes de salida para la identificación de los riesgos, tales como:

- **Registro de riesgos:** Captura de detalles de riesgos individuales, dentro del registro de riesgos puede incluir lista de riesgos identificado, dueños de riesgo potencial y lista de respuestas potenciales a riesgos.
- **Informe de riesgos:** Presenta información o datos sobre fuentes de riesgo general del proyecto e información resumida de riesgos individuales.
- **Actualización a los documentos del proyecto:** Documentos que pueden actualizarse pueden ser registro de supuestos, registro de incidentes, registro de lecciones aprendidas entre otros.

Del mismo modo, Lledó (2017) realiza la siguiente pregunta como salidas de la identificación de los riesgos ¿Qué obtenemos al final del proyecto?, para ello describe las siguientes fuentes:

- Registro de riesgos: Documento que incluye posibles respuestas y causas a los riesgos identificados.
- Informe de riesgos: Informe del estado de los riesgos individuales y riesgo general.

# **2.2.6.3 Realizar el análisis cualitativo de riesgos.**

Realizado el proceso de identificación de riesgos se procede con el análisis cualitativo que evalúa la probabilidad de ocurrencia e impacto; según Project Management Institute (2017) define al análisis cualitativo de riesgos como el proceso de priorizar los riesgos individuales evaluando la probabilidad de ocurrencia e impacto de dichos riesgos. De modo similar Lledó (2017) define al análisis cualitativo en la evaluación del impacto y la probabilidad de ocurrencia de los riesgos identificados, ordenados de acuerdo a su importancia.

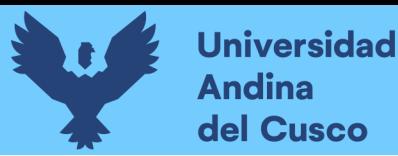

Por lo que se puede manifestar, luego de identificar los riesgos individuales, se procede con el análisis cualitativo aplicando las definiciones antes descritas. Este proceso cualitativo tiene sus pasos con entradas, herramientas, técnicas y salidas.

#### **Figura 16**

*Realizar el análisis cualitativo de riesgos: Entradas, herramientas y técnicas, y salidas*

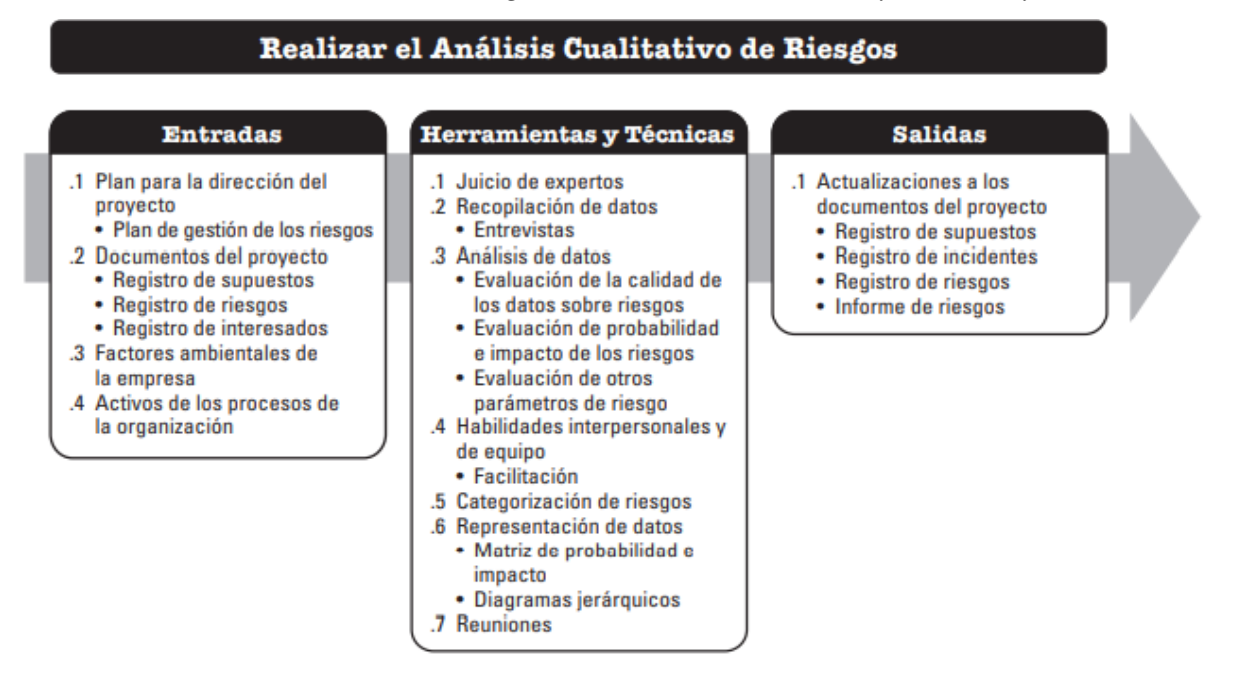

*Nota.* Tomado de Project Management Institute (2017)

#### **Figura 17**

*Realizar el análisis cualitativo de riesgos: Diagrama de flujo de datos*

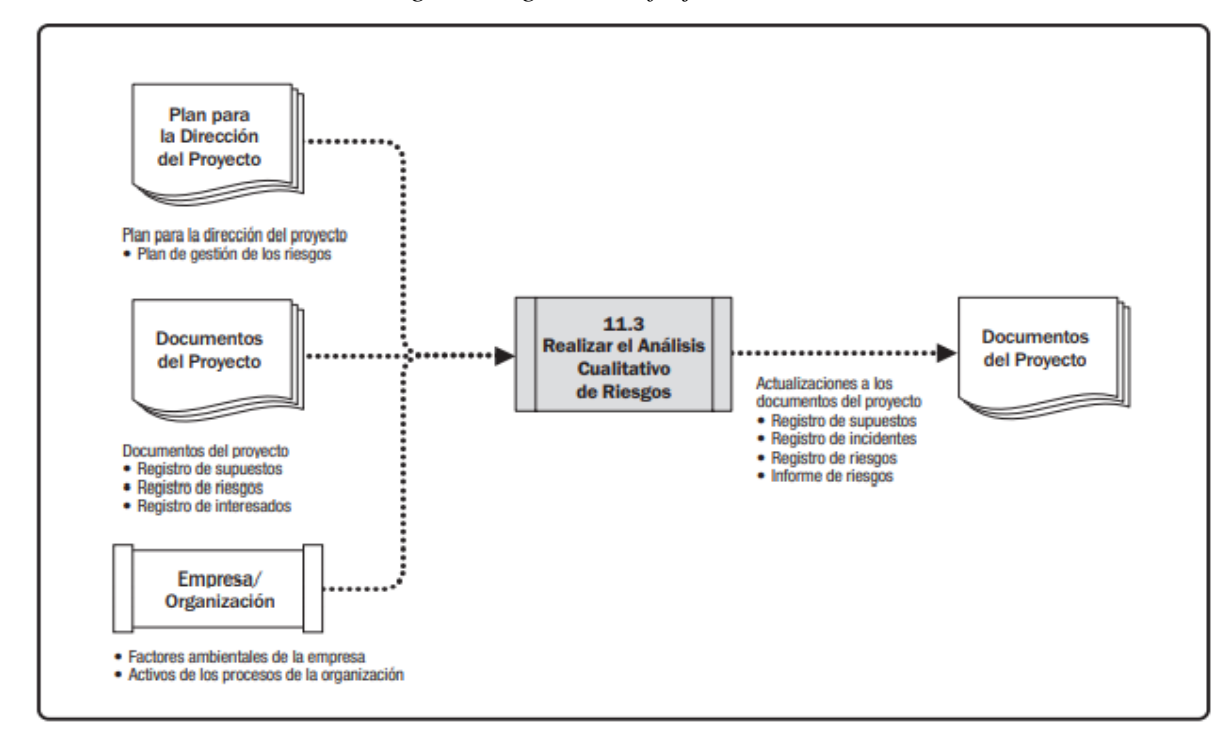

Nota. Tomado de Project Management Institute (2017)

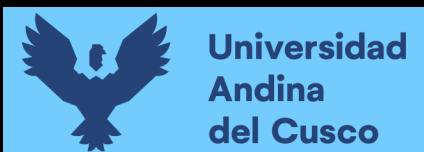

## *2.2.6.3.1 Realizar el análisis cualitativo de riesgos: Entradas.*

Según Project Management Institute (2017) desarrolla cuatro entradas para el análisis cualitativo:

- **Plan para la dirección del proyecto:** Son roles y responsabilidades para llevar a cabo la gestión de riesgos.
- **Documentos del proyecto:** Incluyen entre otros registros de supuestos, registro de riesgos y registro de interesados.
- **Factores ambientales de la empresa.**
- **Activos de los procesos de la organización:** Información de proyectos similares completados.

De modo similar, Lledó (2017) desarrolla dos entradas con estás pregunta ¿Qué necesitamos para empezar con el análisis cualitativo de riesgos?

- **Plan de gestión de riesgos.**
- **Documentos:** registro de riesgos, riesgos de interesados, supuestos.

De manera que, ambas definiciones son válidas para el desarrollo del proyecto de la investigación.

## *2.2.6.3.2 Realizar el análisis cualitativo de riesgos: Herramientas y técnicas.*

De acuerdo al Project Management Institute (2017) desarrolla siete herramientas y técnicas para el análisis.

- **Juicio de expertos:** Tomar en cuenta la pericia de los especialistas.
- **Recopilación de datos:** Técnicas de recopilación de datos, entrevistas estructurales o semi estructurales.
- **Análisis de datos:** Las técnicas de datos que se pueden utilizar en este proceso, evaluación de la calidad de los datos sobre riesgos y evaluación de probabilidad e impacto de los riesgos.
- **Habilidades interpersonales y de equipo:** Incluye la facilitación, el cual mejora la efectividad del análisis.
- Categorización de riesgos: Se categorizan en fuentes de riesgos utilizando la estructura de desglose de riesgos (RBS).
- **Representación de datos:** Durante este proceso se utilizarán algunas técnicas de representación de datos:

**Matriz de probabilidad e impacto:** Es una cuadrícula para vincular la probabilidad de ocurrencia de cada riesgo con su impacto.

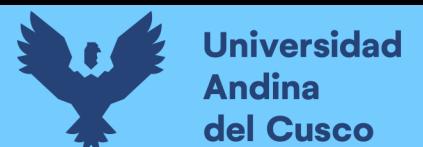

**Diagramas jerárquicos:** Riesgos clasificados utilizando más de dos parámetros. Una gráfica de burbujas muestra tres dimensiones de datos, **[Figura](#page-65-0)  [18](#page-65-0)**.

#### <span id="page-65-0"></span>**Figura 18**

*Ejemplo de gráfica de burbujas que muestra detectabilidad, proximidad y el valor del impacto*

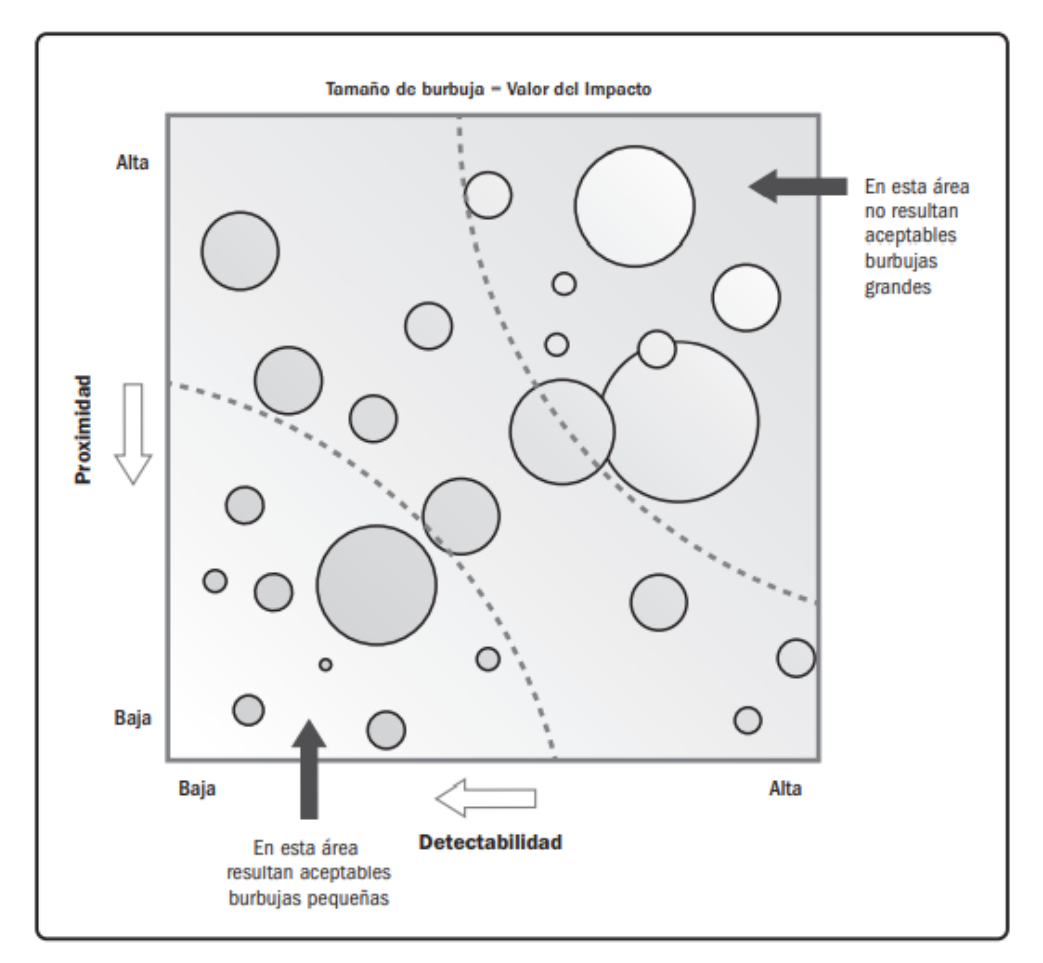

*Nota.* Tomado de Project Management Institute (2017)

**Reuniones:** Equipo del proyecto puede llevar una reunión especializada llamado taller de riesgos.

De manera similar, Lledó (2017) desarrolla siete herramientas y técnicas para el análisis cualitativo realizando la siguiente pregunta ¿Qué herramientas podemos utilizar?

- **Entrevistas:** Consulta a expertos sobre la probabilidad de ocurrencia e impacto.
- **Evaluación de la calidad de los datos:** Examinar la exactitud, calidad, fiabilidad, objetividad, relevancia, complejidad y consistencia de la información.
- **Evaluación de la probabilidad de ocurrencia e impacto de cada riesgo.**

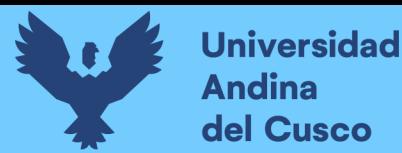

▪ **Evaluación de otros parámetros de riesgo:** Se considera otros factores en el análisis cualitativo, tales como impacto estratégico, detectabilidad, conectividad, manejabilidad, controlabilidad, propincuidad, proximidad, urgencia e inactividad.

## **Figura 19**

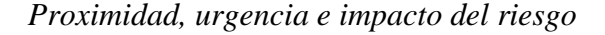

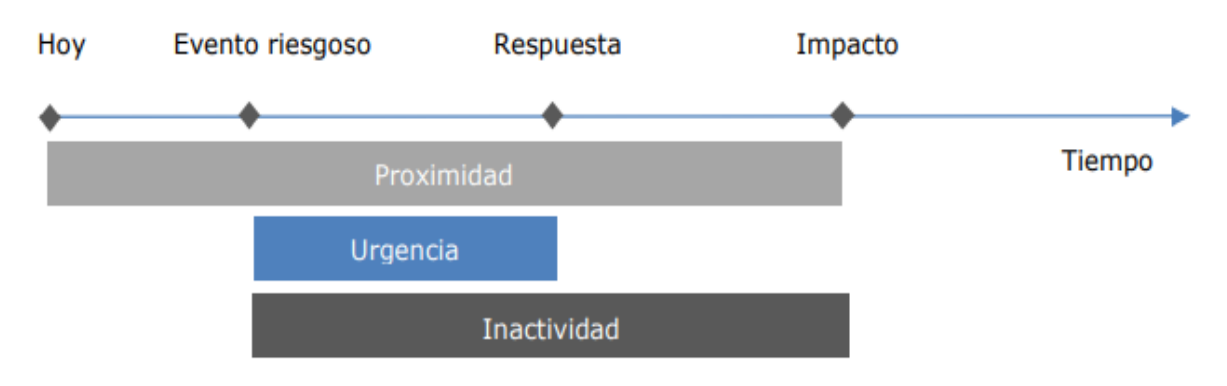

*Nota.* Tomado de Lledó (2017)

▪ **Categorización de los riesgos:** Agrupar los riesgos por causas comunes, por ejemplo, una estructura de desglose de riesgos (RBS) identificando los riesgos dentro de los EDT.

#### **Figura 20**

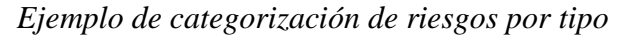

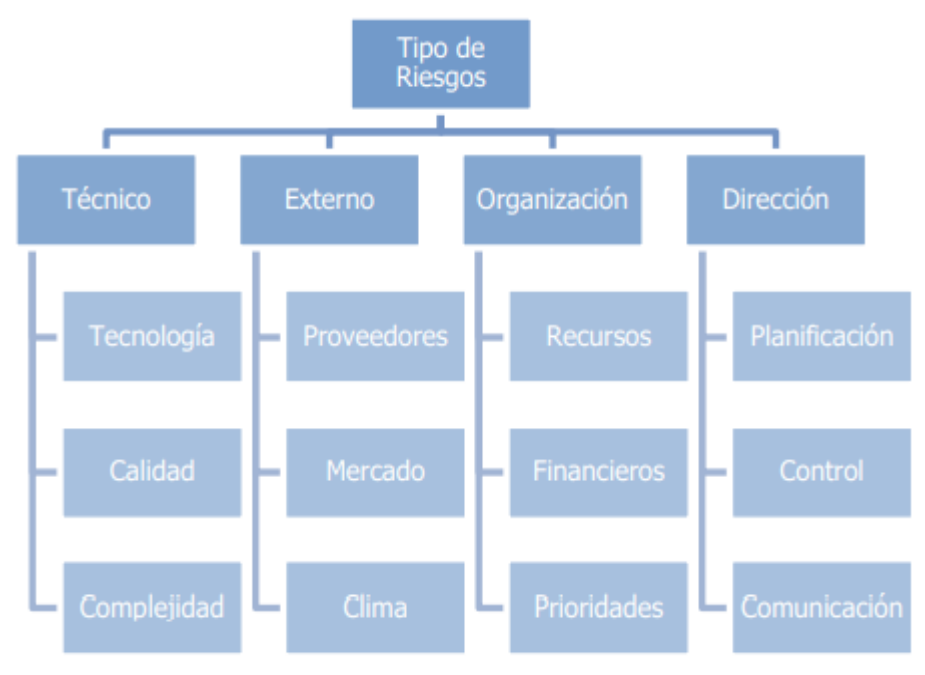

Nota. Tomado de Lledó (2017)

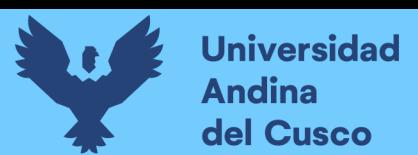

*Ejemplo de categorización de riesgos por causas*

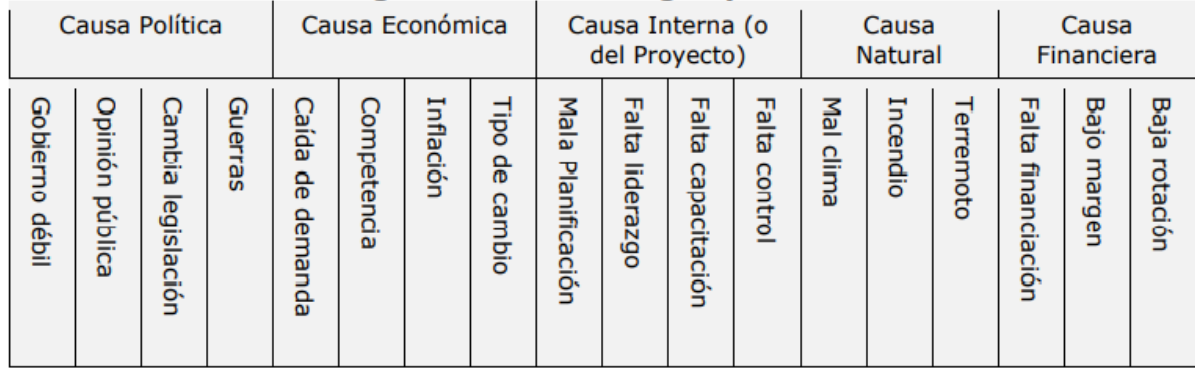

*Nota.* Tomado de Lledó (2017)

- **Matriz de probabilidad e impacto:** Suele representarse con una tabla de doble entrada combinando probabilidad y el impacto
- **Diagrama de burbujas:** Se suele utilizar para representar gráficamente hasta tres factores de riesgos.

# **Figura 22**

*Ejemplo de diagrama de burbujas (riesgos)*

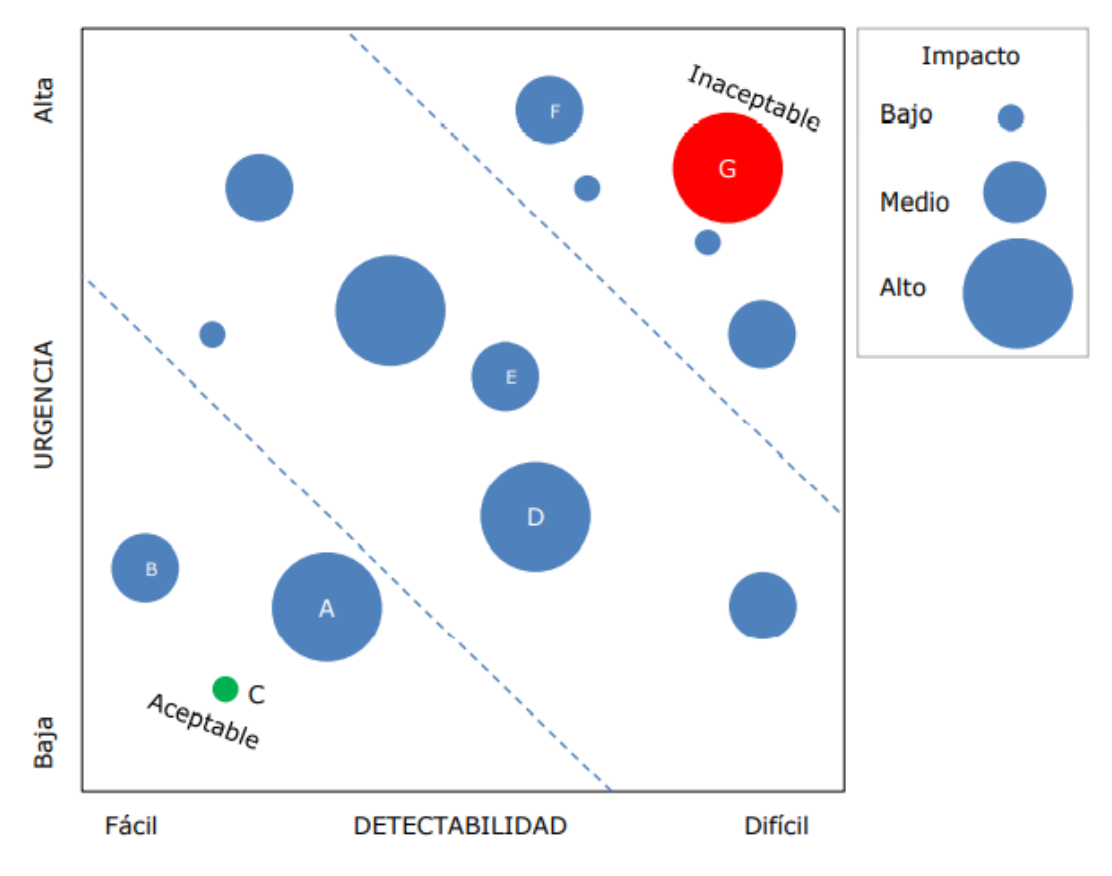

*Nota.* Tomado de Lledó (2017)

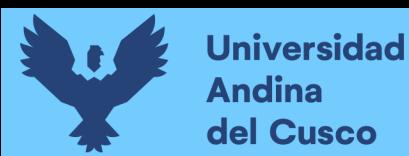

## *2.2.6.3.3 Realizar el análisis cualitativo de riesgos: Salida.*

Según Project Management Institute (2017) desarrolla un proceso de salida para el análisis cualitativo de los riesgos.

> Actualizaciones a los documentos del proyecto: Documentos que pueden actualizarse en este proceso son: Registro de supuestos, registro de incidentes, registro de riesgos e informes de riesgos.

De modo similar, Lledó (2017) desarrolla tres procesos de salida para el análisis cualitativo realizando la siguiente pregunta ¿Qué obtenemos al final del proceso?

- **Registro de riesgos actualizado:** Prioridades de cada riesgo.
- **Informes de riesgos actualizados.**
- **Registro de supuestos e incidentes actualizados.**

## **Tabla 5**

*Resumen de análisis cualitativo de riesgos*

| <b>Entradas</b>                             | Herramientas y técnicas      | <b>Salidas</b>         |
|---------------------------------------------|------------------------------|------------------------|
| • Plan de riesgos.                          | Matriz probabilidad-impacto. | • Riesgos priorizados. |
| $\blacksquare$ Registro de riesgos.         |                              |                        |
| $N_{\text{obs}}$ , Adentede de Lledé (2017) |                              |                        |

*Nota.* Adaptado de Lledó (2017)

## **2.2.6.4 Realizar el análisis cuantitativo de riesgos.**

Luego de desarrollar el proceso de análisis cualitativo de riesgos se procede con el análisis cuantitativo; de manera que, el Project Management Institute (2017) define el análisis cuantitativo como el proceso de analizar numéricamente los riesgos individuales del proyecto que fueron identificados con fuentes de incertidumbres de los objetivos generales del proyecto. Dicho proceso se desarrolla con información de entradas, herramientas, técnicas y salidas.

De modo similar, Lledó (2017) define el análisis cuantitativo como la cuantificación de la probabilidad de ocurrencia y el impacto de riesgos individuales.

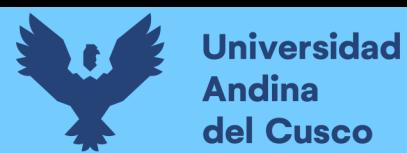

*Realizar el análisis cuantitativo de riesgos: Entradas, herramientas y técnicas, y salidas*

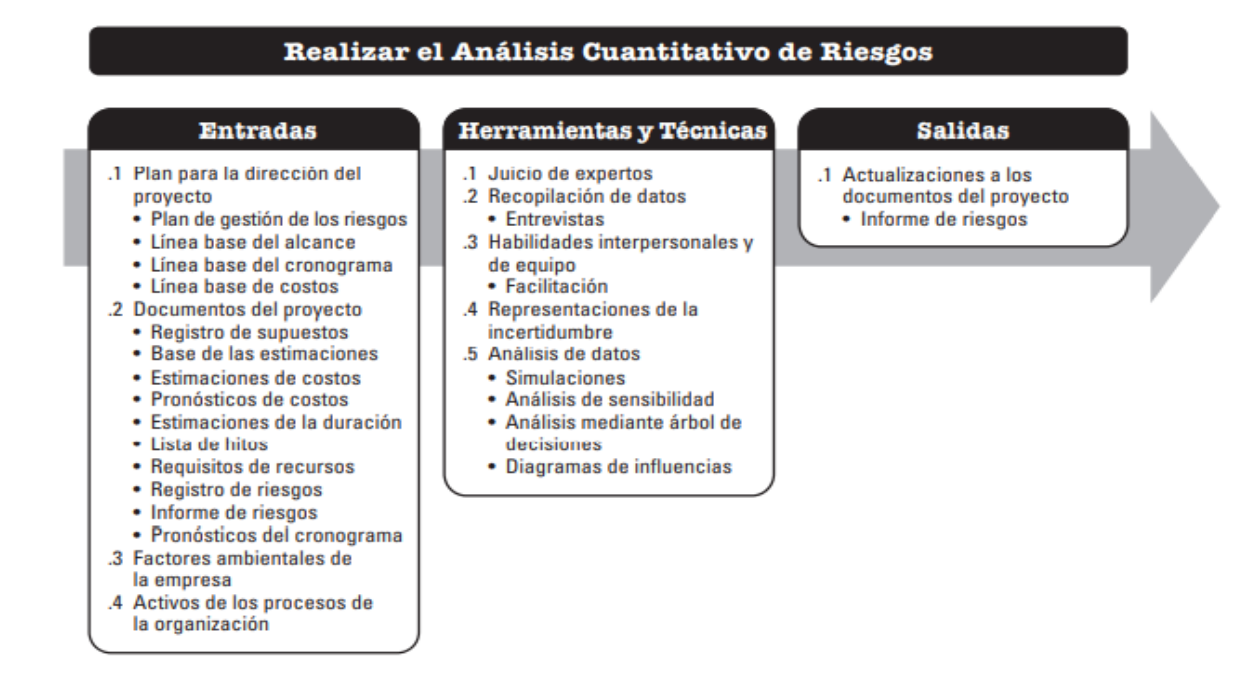

*Nota.* Tomado de Project Management Institute (2017)

# **Figura 24**

*Realizar el análisis cuantitativo de riesgos: Diagrama de flujo de datos*

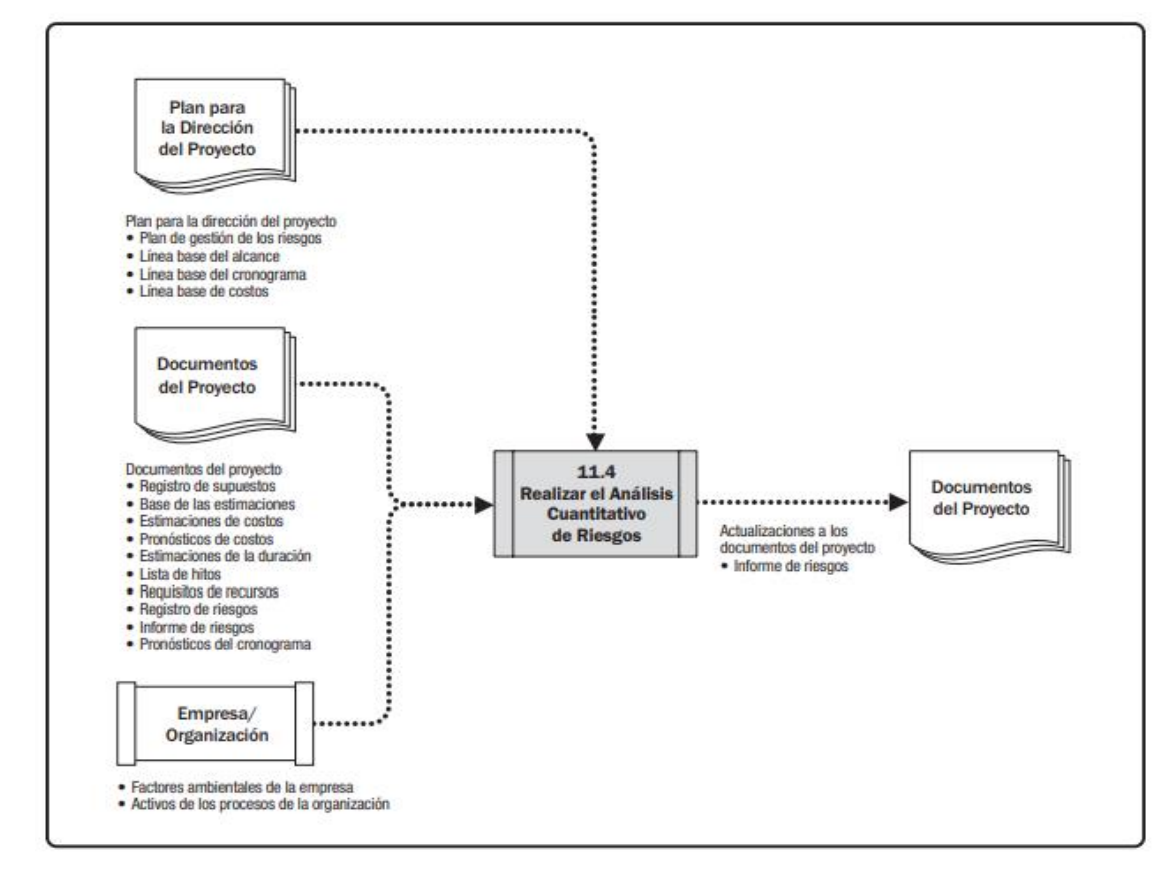

*Nota.* Tomado de Project Management Institute (2017)

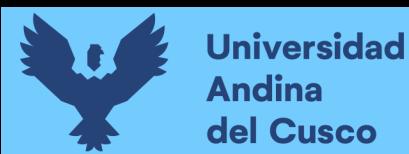

## *2.2.6.4.1 Realizar el análisis cuantitativo de riesgos: Entradas.*

Según Project Management Institute (2017) desarrolla cuatro procesos de entradas para el análisis cuantitativo:

- **Plan para la dirección del proyecto:** Describe algunos componentes a aplicar tales como plan de gestión de los riesgos, línea base del alcance, línea base del cronograma y línea base de costos.
- **Documentos del proyecto:** Documentos que pueden ser considerados son registro de supuestos, base de las estimaciones, estimaciones de costos, pronóstico de costos, estimación de la duración, lista de hitos, requisitos de recursos, registro de riesgos, informe de riesgos y pronóstico del cronograma.
- **Factores ambientales de la empresa.**
- **Activos de los procesos de la organización.**

De modo similar, Lledó (2017) define dos procesos de entradas para el análisis cuantitativo realizando esta interrogante ¿Qué necesitamos para iniciar el análisis cuantitativo?

- **Planes:** Línea de base.
- **Documentos:** Requisitos, hitos, bases de estimación de tiempo, costo y cronograma.

## *2.2.6.4.2 Realizar el análisis cuantitativo de riesgos: Herramientas y técnicas.*

En este proceso se desarrolla el análisis cuantitativo con herramientas y técnicas que, según Project Management Institute (2017) desarrolla cinco procesos.

- **Juicio de expertos:** Pericia de expertos especializados.
- **Recopilación de datos:** Entrevistas procedente de expertos.
- **Habilidades interpersonales y de equipo:** Incluye un facilitador experto.
- **Representaciones de la incertidumbre:** Requiere un modelo de análisis cuantitativo.
- **Análisis de datos:** Se utilizan técnicas de análisis de datos.

**Simulación:** Utiliza modelos que simula efectos combinados de riesgos individuales del proyecto y otras fuentes de incertidumbre. La simulación se realiza habitualmente mediante un análisis de Monte Carlo.

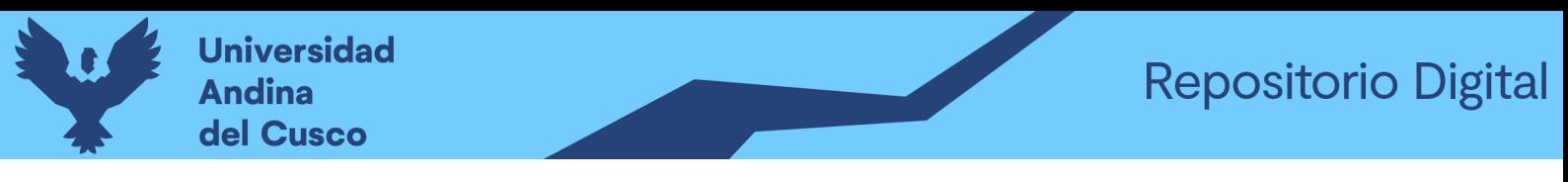

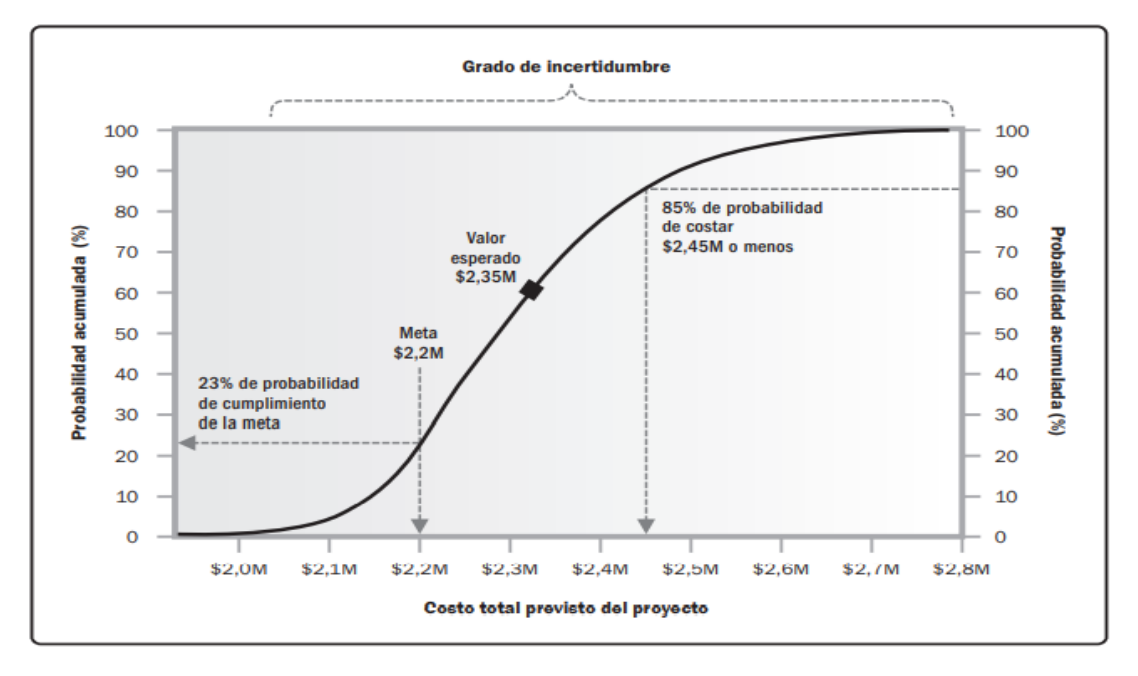

*Ejemplo de curva S de análisis cuantitativo de riesgos de costos*

*Nota.* Tomado de Project Management Institute (2017)

**Análisis de sensibilidad:** Ayuda a determinar riesgos individuales del proyecto u otras fuentes de incertidumbre; una visualización típica de análisis es el diagrama de tornado.

# **Figura 26**

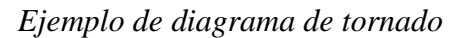

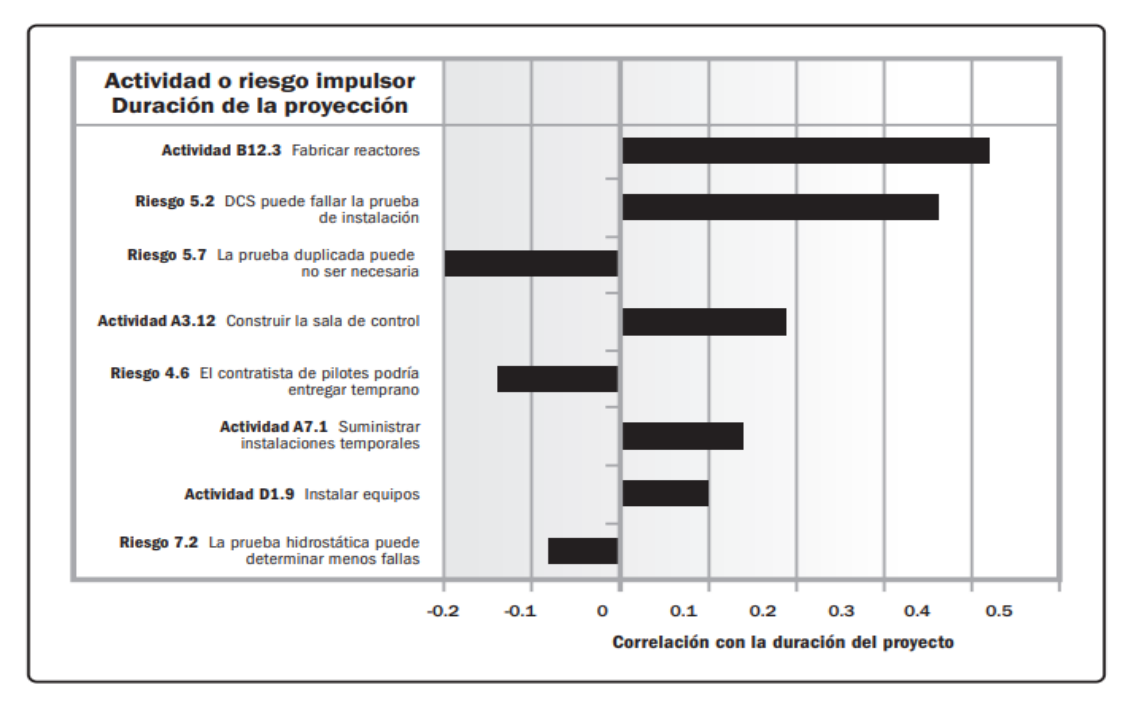

*Nota.* Tomado de Project Management Institute (2017)
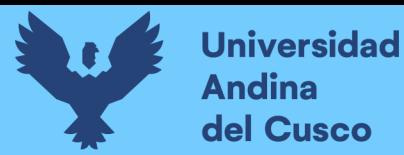

De modo similar, Lledó (2017) desarrolla herramientas y técnicas, previo a ello hace la siguiente interrogación ¿Qué herramientas podemos utilizar?

- **Entrevistas:** Entrevistas de expertos en procesos de automatización, obteniendo la información para estimar probabilidad de ocurrencia y el impacto.
- **Distribuciones de probabilidad:** Existen varios tipos, se pueden utilizar análisis de riesgo como uniforme, triangular, beta, normal, log normal, poisson, hipergeométrica, F, Chi-cuadrado, etc. Se analizarán tres tipos de distribución de probabilidad:

**Distribución de probabilidad uniforme:** Se utiliza en los casos dónde sólo se tiene información sobre dos extremos.

# **Figura 27**

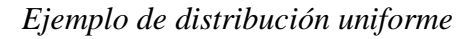

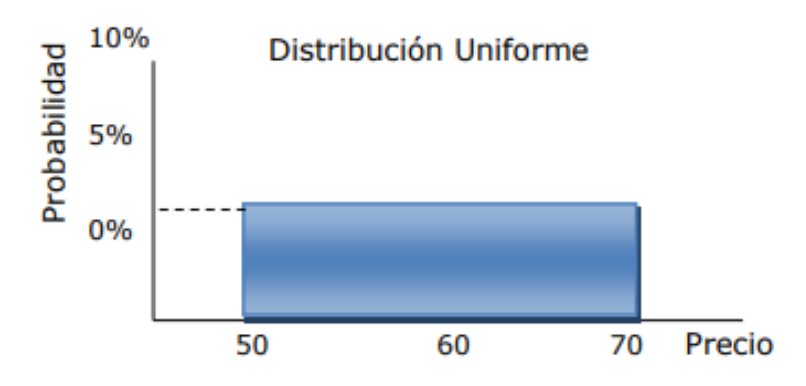

### *Nota.* Tomado de Lledó (2017)

**Distribución de probabilidad triangular:** Se utiliza cuando se tiene información en tres escenarios: pesimista, más probable y optimista.

# **Figura 28**

*Ejemplo de distribución triangular*

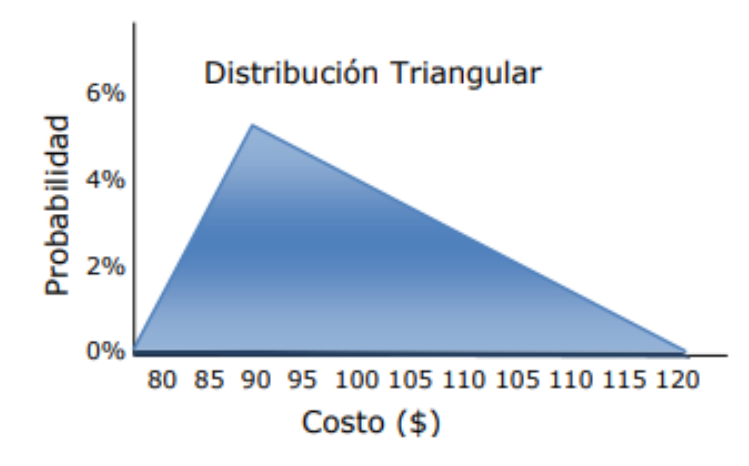

*Nota.* Tomado de Lledó (2017)

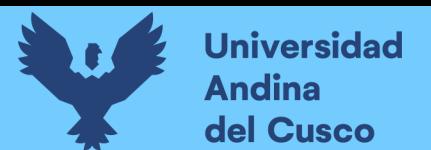

### **Distribución de probabilidad normal estándar:** Basada en recopilación de

datos históricos.

### **Figura 29**

*Ejemplo de distribución normal estándar*

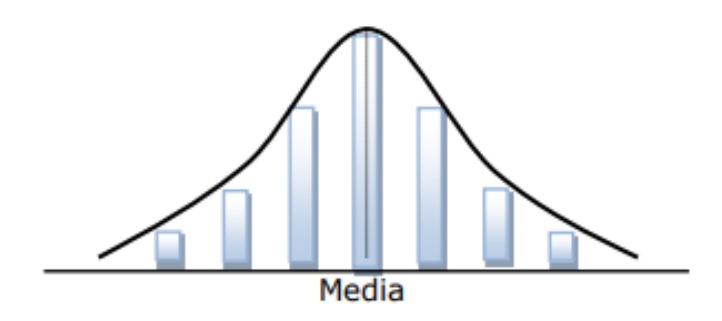

### Nota. Tomado de Lledó (2017)

- **Valor monetario esperado:** Se obtiene al multiplicar la probabilidad de ocurrencia por el impacto monetario.
- **Árbol de decisión:** Diagrama que describe las implicaciones de elegir una u otra alternativa.
- **Análisis de sensibilidad:** Si cambia alguna variable, cuál será el impacto en los objetivos del proyecto.
- **Simulaciones:** Simula resultados que puede asumir el valor esperado de una variable del proyecto, una de ellas podría ser la aplicación de Monte Carlo.
- Diagramas de influencia: Representación gráfica de eventos y sus interrelaciones que afectarán alguna variable del proyecto.

### *2.2.6.4.3 Realizar el análisis cuantitativo de riesgos: Salidas.*

Según Project Management Institute (2017) desarrolla una salida para el análisis cuantitativo.

> ▪ **Actualizaciones a los documentos del proyecto:** Documentos considerados como salidas, incluyen el informe de riesgo, en las que se pueden incluir: Evaluación de la exposición general a los riesgos del proyecto, análisis probabilístico detallado del proyecto, lista priorizada de riesgos individuales del proyecto, tendencias en los resultados del análisis cuantitativo de riesgos y respuestas recomendadas a los riesgos.

De modo similar, Lledó (2017) describe dos procesos de salidas realizando la siguiente interrogación ¿Qué obtenemos al final de proceso?

Registro de riesgos actualizado: Priorización de los riesgos cuantificados.

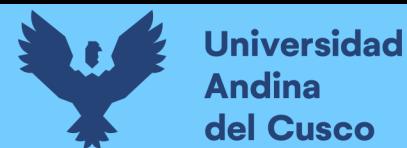

▪ Informe de riesgos actualizado: Probabilidad de cumplir con los objetivos de tiempo y costos del proyecto.

### **Tabla 6**

*Resumen de análisis cuantitativo de riesgos*

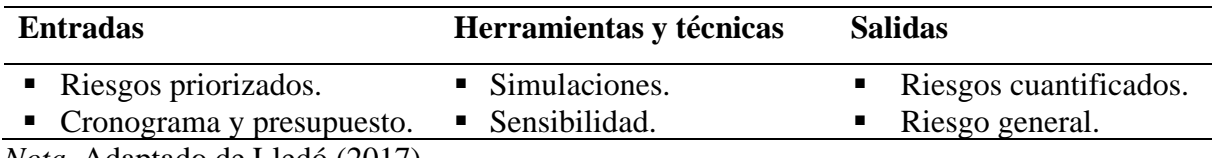

*Nota.* Adaptado de Lledó (2017)

### **2.2.6.5 Definición de herramientas teóricas utilizadas en el análisis cualitativo.**

### *2.2.6.5.1 Proceso de análisis jerárquico (AHP-The analytic hierarchy process).*

Para dar jerarquía a la participación de los profesiones encuestados en sus áreas de desarrollo, Según Toskano Hurtado (2005):

El Proceso de Análisis Jerárquico, desarrollado por Thomas L. Saaty (The Analytic Hierarchy Process, 1980) está diseñado para resolver problemas complejos de criterios múltiples. El proceso requiere que quien toma las decisiones proporcione evaluaciones subjetivas respecto a la importancia relativa de cada uno de los criterios y que, después, especifique su preferencia con respecto a cada una de las alternativas de decisión y para cada criterio. El *resultado del AHP es una jerarquización* [cursivas añadidas] con prioridades que muestran la preferencia global para cada una de las alternativas de decisión. (sección Capítulo III: Proceso de Análisis Jerárquico, párr. 1)

### *2.2.6.5.2 Combinación lineal de opiniones (linear opinión pool).*

Según López y Dolado (2009):

Los métodos de agregación matemáticos se componen de procesos analíticos que operan sobre varias distribuciones de probabilidad individuales para obtener una única distribución de probabilidad combinada. Estos métodos matemáticos van desde simples cálculos de sumas, como la media aritmética o geométrica de las probabilidades, hasta procedimientos basados en enfoques axiomáticos *Proceso de Análisis Jerárquico-AHP* [cursivas añadidas]. (p. 39, párr. 1)

Para ello se utiliza la técnica axiomática para la combinación de distribuciones de probabilidad, según López y Dolado (2009):

Este método sencillo de *combinación de probabilidades* [cursivas añadidas] se remonta a la época de Laplace y consiste en aplicar la fórmula 1, donde  $n$  es el número de expertos,  $p_i(\theta)$  representa la distribución del experto i-ésimo para la variable  $\theta$ ,  $P(\theta)$ representa la distribución de probabilidad combinada, y  $w_i$  representa los pesos. Estos

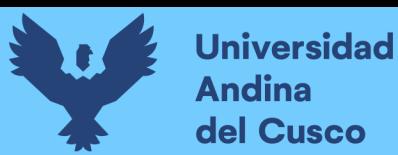

pesos han de sumar uno. Por simplificar,  $p$  representa la función de masa de en el caso de una distribución de probabilidad conjunta, y la función de densidad en el caso continuo *AHP* [cursivas añadidas]. (p. 39, párr. 2)

# **2.2.6.6 Definición de herramientas teóricas utilizadas para el análisis cuantitativo.** *2.2.6.6.1 Distribución de probabilidad.*

La distribución de probabilidad se define según Ardila Duarte (2022), "Una distribución de probabilidad es un despliegue de todos los posibles resultados de un experimento junto con las probabilidades de cada resultado" (p. 146).

Para el presente trabajo de investigación se describe algunos de las distribuciones de probabilidades utilizados:

- **Distribución normal:** La distribución es sin duda una de las más conocida e importante de la distribución de probabilidad, según Epidat 4 (2014) la distribución normal es conocida como distribución gaussiana, totalmente consolidada por ser la distribución límite de numerosas variables aleatorias discretas y continuas aplicables en todo los campos de las ciencias empíricas. Queda definida mediante dos parámetros la media (μ) y la desviación estándar (σ), la distribución normal se denota por  $N(\mu, \sigma)$ .
- **Distribución log-normal**: Según Epidat 4 (2014) describe que la distribución log-normal con parámetros  $\mu$  (escala) y  $\sigma$  (forma), es una variable resultante de aplicar la función exponencial que se distribuye normal con media  $\mu$  y desviación estándar  $\sigma$ . De modo que si una variable X sigue una distribución  $log-normal$ , entonces la variable  $lnX$  se distribuye normalmente.
- **Distribución PERT-beta:** Distribución con parámetros de forma  $\alpha$ ,  $\beta$ , según Epidat 4 (2014) la distribución beta está adecuada para variables aleatorias continuas con valores en intervalo de (0,1) dónde es muy propicia para modelar proporciones. Adopta formas muy diversas dependiendo de los valores de parámetros de forma  $p \vee q$ , denotada por Beta $(pq)$ . Del mismo modo, Bauza (2016), "el uso del modelo Beta-PERT permite modelar los datos del decisor y es utilizable a través de *experimentos de Monte Carlo* [cursivas añadidas] para identificar los riesgos presentes en los proyectos" (p. 17).
- **Distribución PERT-triangular:** La distribución triangular se ajusta a las distribuciones continuas. Según Epidat 4 (2014):

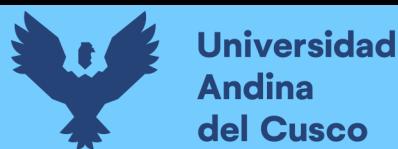

El nombre de esta distribución viene dado por la forma de su función de densidad. Este modelo proporciona una primera aproximación cuando hay poca información disponible, de forma que sólo se necesita conocer el mínimo (valor pesimista), el máximo (valor optimista) y la moda (valor más probable). Estos tres valores son los parámetros que caracterizan a la distribución triangular y se denotan por a, b y c, respectivamente. (p. 39)

### *2.2.6.6.2 Prueba de bondad test de normalidad de Shapiro-Wilk.*

El test de normalidad de Shapiro-Wilk se aplican cuando se analizan muestras compuestas menores de 50 datos o elementos, muestras pequeñas. Este test plantea la hipótesis nula  $H_0$  dónde la muestra proviene de una distribución normal y una hipótesis  $H_1$  dónde la distribución no es normal (Dietrichson, 2019).

### *2.2.6.6.3 Simulación de Monte Carlo.*

Es una técnica matemática computarizada que permite dar cuenta cuantitativamente del riesgo y toma de decisiones.

La simulación de Monte Carlo realiza un análisis de riesgo mediante la construcción de modelos de posibles resultados mediante la sustitución de un rango de valores, denominado distribución de probabilidad, por cualquier factor que tenga una incertidumbre inherente. Luego calcula los resultados una y otra vez, cada vez que usa un conjunto diferente de valores aleatorios de las distribuciones de probabilidad de entrada. Según el número de incertidumbres y los rangos especificados para ellas, una simulación de Monte Carlo podría involucrar miles o decenas de miles de nuevos cálculos antes de que se complete. (Palisade, 2023)

#### *2.2.6.6.4 Software @Risk*

Es un software que nos permite modelar distribuciones de probabilidad según datos de entrada.

El software @RISK (pronunciado "en riesgo") es una herramienta adicional para Microsoft Excel que lo ayuda a tomar mejores decisiones mediante el modelado y análisis de riesgos. Lo hace utilizando una técnica conocida como simulación Monte Carlo. El análisis Monte Carlo de @RISK calcula y rastrea muchos escenarios futuros posibles diferentes en su modelo de riesgo y le muestra la probabilidad de que ocurra cada uno. De esta forma, @RISK le muestra prácticamente todos los resultados posibles para cualquier situación. (Palisade, 2023)

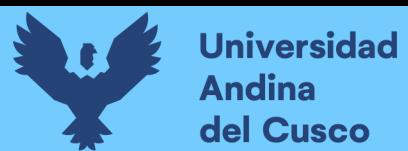

### **2.3 Hipótesis**

### *2.3.1 Hipótesis general*

La variación de costo y cronograma aplicando gestión de riesgos en la ejecución del proyecto: "Mejoramiento de los servicios de educación de la I.E. 501119 de la Comunidad de Ccolcca del Distrito de Ocongate-Quispicanchi-Cusco" es moderado.

### *2.3.2 Hipótesis específicas*

#### **Hipótesis específicas N°1.**

La variación de costo aplicando gestión de riesgos en la ejecución del proyecto: "Mejoramiento de los servicios de educación de la I.E. 501119 de la Comunidad de Ccolcca del Distrito de Ocongate-Quispicanchi-Cusco" es de + 20%

### **Hipótesis específicas N°2.**

La variación del cronograma aplicando gestión de riesgos en la ejecución del proyecto: "Mejoramiento de los servicios de educación de la I.E. 501119 de la Comunidad de Ccolcca del Distrito de Ocongate-Quispicanchi-Cusco" es de +30%.

#### **2.4 Variables e Indicadores**

### *2.4.1 Identificación de variables*

### **2.4.1.1 Variables independientes.**

En el proceso de investigación existen distintas formas de clasificar las variables, de acuerdo a ello, según Cauas (2015) las variables las clasifican según su relación de causalidad que corresponden a variables dependientes, independientes e intervinientes. Siendo las explicativas las variables independientes quiere decir que sus elementos o factores son susceptibles a las variables dependientes. Del mismo modo, según Morales (2012) describe que las variables son observables, codificables o cuantificables en los sujetos u objetos de investigación; de ello, las variables independientes se eligen libremente o se manipulan para verificar la relación que existe con las variables dependientes.

De manera que, de los conceptos de variables independientes para este proyecto de investigación son:

- $\triangleright$  Riesgo en costo.
- ➢ Riesgo en cronograma.

#### *2.4.1.1.1 Indicadores de variables independientes.*

- ➢ Probabilidad en costo.
- ➢ Impacto en el costo.
- ➢ Probabilidad en cronograma.
- ➢ Impacto en cronograma.

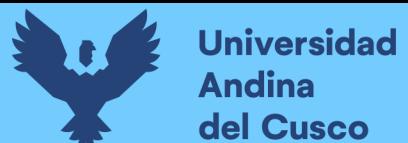

### **2.4.1.2 Variables Dependientes.**

De la clasificación de causalidad de un proceso de investigación; las variables dependientes. Según Cauas (2015), "reciben este nombre las variables explicativas, o sea, el objetivo de la investigación, que se trata de explicar en función de otros elementos" (p. 4).

Para el proyecto de investigación las variables dependientes son:

- ➢ Costo.
- ➢ Cronograma.

### *2.4.1.2.1 Indicadores de variable dependiente.*

- ➢ Costo programado.
- ➢ Costo real.
- ➢ Cronograma planificado.
- ➢ Cronograma real.

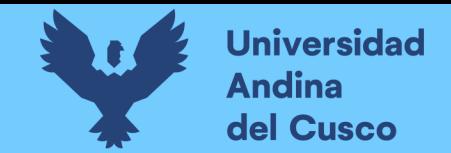

# *2.4.2 Operacionalización de variables*

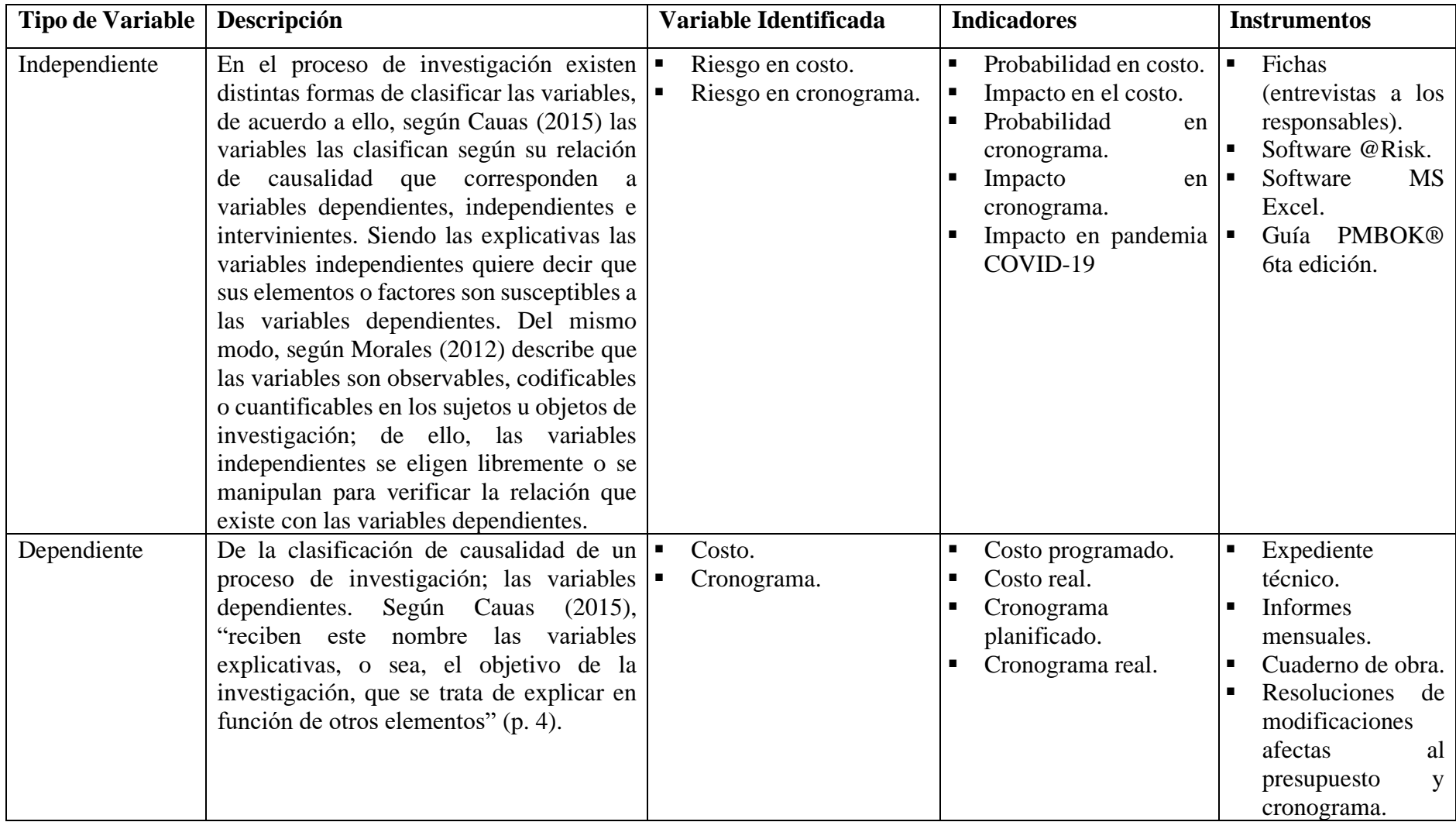

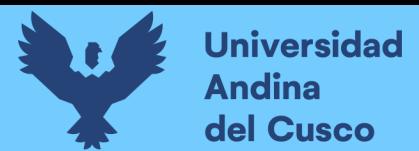

#### **3 Capítulo III: Método (Diseño Metodológico)**

#### **3.1 Alcance del Estudio**

#### *3.1.1 Enfoque de la investigación*

Los enfoques de la investigación se dividen en cuantitativo y cualitativo. Según Hernández, Fernández y Baptista (2014):

El enfoque cuantitativo es secuencial y probatorio. Cada etapa precede a la siguiente y no podemos "brincar" o eludir pasos. El orden es riguroso, aunque desde luego, podemos redefinir alguna fase. Parte de una idea que va acotándose y, una vez delimitada, se derivan objetivos y preguntas de investigación, se revisa la literatura y se construye un marco o una perspectiva teórica. De las preguntas se establecen hipótesis y determinan variables; se traza un plan para probarlas (diseño); se miden las variables en un determinado contexto; se analizan las mediciones obtenidas utilizando métodos estadísticos, y se extrae una serie de conclusiones. (p. 4)

Por lo tanto, el tipo de investigación es *cuantitativo*, debido a la necesidad de medir y estimar magnitudes de los fenómenos o problemas de investigación.

### *3.1.2 Nivel o alcance de la investigación*

Según Hernández, Fernández y Baptista (2014):

Con los estudios descriptivos se busca especificar las propiedades, las características y los perfiles de personas, grupos, comunidades, procesos, objetos o cualquier otro fenómeno que se someta a un análisis. Es decir, únicamente pretenden medir o recoger información de manera independiente o conjunta sobre los conceptos o las variables a las que se refieren, esto es, su objetivo no es indicar cómo se relacionan éstas. (p. 92)

Por el concepto anteriormente descrito, el nivel de investigación del presente proyecto de tesis es *descriptivo*, pues la metodología propuesta se valida en base a la obtención de información sobre los conceptos o variables del proyecto a analizar.

#### *3.1.3 Método de investigación*

El método de investigación según Behar (2008):

En el método hipotético-deductivo (o de contrastación de hipótesis) se trata de establecer la verdad o falsedad de las hipótesis (que no podemos comprobar directamente, por su carácter de enunciados generales, o sea leyes, que incluyen términos teóricos), a partir de la verdad o falsedad de las consecuencias observacionales, unos enunciados que se refieren a objetos y propiedades observables, que se obtienen deduciéndolos de las hipótesis y, cuya verdad o falsedad estamos en condiciones de establecer directamente. (p. 40)

Por lo descrito en el párrafo anterior, la metodología de investigación es *hipotéticodeductivo* o de *contrastación de hipótesis*, por lo que se planteó una hipótesis de verdad o falsedad que se obtuvieron deduciéndolos y posteriormente los resultados fueron contrastados.

### **3.2 Diseño de la Investigación**

### *3.2.1 Diseño metodológico*

Según la definición de Hernández, Fernández y Baptista (2014) sobre el diseño no experimental:

Podría definirse como la investigación que se realiza sin manipular deliberadamente variables. Es decir, se trata de estudios en los que no hacemos variar en forma intencional las variables independientes para ver su efecto sobre otras variables. Lo que hacemos en la investigación no experimental es observar fenómenos tal como se dan en su contexto natural, para analizarlos. (p. 152)

También refiere, que la investigación no experimental es sistemática y empírica en la que las variables independientes no se manipulan porque ya han sucedido. (p. 153)

Así mismo sostiene que una investigación transeccional o transversal recolectan datos en un solo momento, en un tiempo único. Su propósito es describir variables y analizar su incidencia e interrelación en un momento dado. Es como "tomar una fotografía" de algo que sucede. (p. 154)

El diseño de investigación para la presente tesis es *no experimental de tipo transeccional o transversal*.

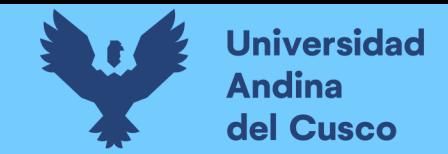

### *3.2.2 Diseño de ingeniería*

#### **Figura 30**

*Diseño de ingeniería*

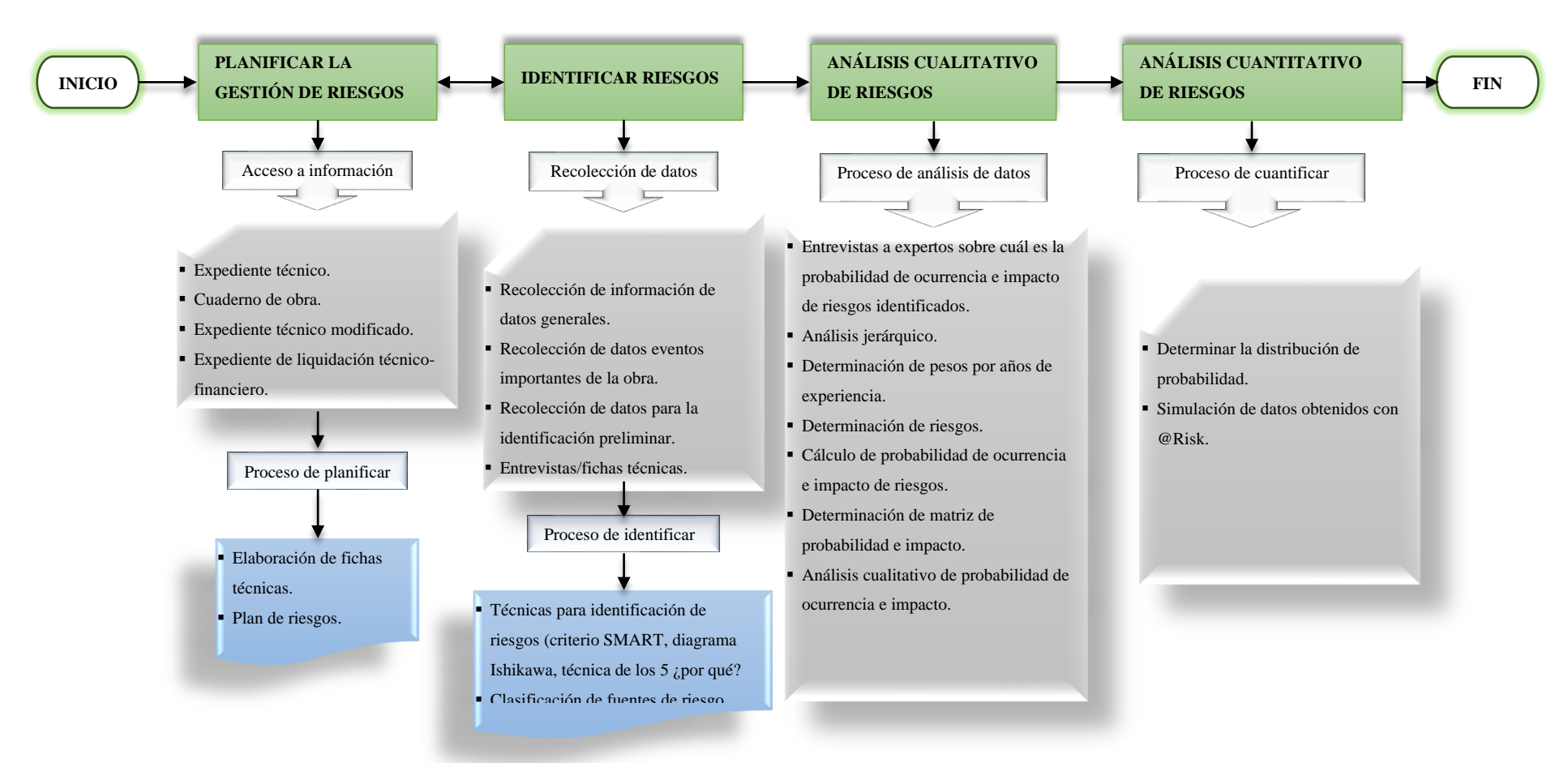

#### **DISEÑO DE INGENIERÍA PARA EL PROCESO DE GESTIÓN DE RIESGOS**

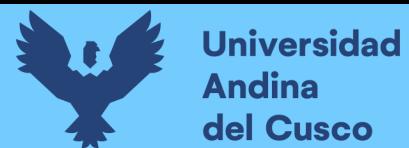

#### **3.3 Población**

### *3.3.1 Descripción de la población*

Se entiende por población al todo de un conjunto; según Hernández, Fernández y Baptista (2014):

Una vez que se ha definido cuál será la unidad de muestreo/análisis, se procede a delimitar la población que va a ser estudiada y sobre la cual se pretende generalizar los resultados. Así, una población es el conjunto de todos los casos que concuerdan con una serie de especificaciones. (p. 174)

De manera que, la población de la presente investigación corresponde a:

Ejecución del proyecto: "Mejoramiento de los Servicios de Educación de la I.E. 501119 de la Comunidad de Ccolcca del Distrito de Ocongate-Quispicanchi-Cusco".

#### *3.3.2 Cuantificación de la población*

Compuesto por un solo elemento:

Ejecución del proyecto: "Mejoramiento de los Servicios de Educación de la I.E. 501119 de la Comunidad de Ccolcca del Distrito de Ocongate-Quispicanchi-Cusco".

### **3.4 Muestra**

### *3.4.1 Descripción de la muestra*

Según Hernández, Fernández y Baptista (2014), "La muestra es, en esencia, un subgrupo de la población. Digamos que es un subconjunto de elementos que pertenecen a ese conjunto definido en sus características al que llamamos población" (p. 175).

De manera que, la muestra representativa son las partidas de la ruta crítica del proyecto, esto debido a que la muestra tomada representa un análisis certero.

### *3.4.2 Cuantificación de la muestra*

Se tomó como muestra: Partidas de la ruta crítica del proyecto: "Mejoramiento de los Servicios de Educación de la I.E. 501119 de la Comunidad de Ccolcca del Distrito de Ocongate-Quispicanchi-Cusco".

### *3.4.3 Método de muestreo*

Según Hernández, Fernández y Baptista (2014), "las *muestras no probabilísticas* [cursivas añadidas], también llamadas muestras dirigidas, suponen un procedimiento de selección orientado por las características de la investigación, más que por un criterio estadístico de generalización" (p. 189).

De manera que, la *muestra es no probabilístico* debido a que ha sido seleccionado por *conveniencia* ya que se tiene acceso a toda la información documentaria.

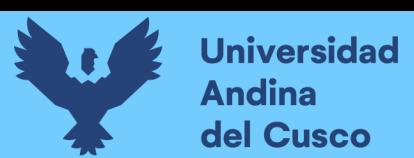

### *3.4.4 Criterios de evaluación de muestra*

Se considera proyecto de una Institución Educativa ejecutado por administración directa por la Municipalidad Distrital de Ocongate aplicado a la guía del PMBOK® 6ta edición.

# *3.4.5 Criterios de inclusión*

Los criterios de inclusión necesarios para desarrollar el proyecto de investigación son:

- ➢ Planificación de la gestión de riesgos:
	- Acceso a información del expediente técnico, cuaderno de obra, expediente técnico modificado, expediente de liquidación técnicofinanciero.
	- Elaboración de fichas técnicas.
- ➢ Identificación de riesgos:
	- Recolección de datos, información de datos generales de obra.
	- Recolección de datos, eventos importantes de obra.
	- Encuesta, entrevistas.
	- Técnicas para identificación de riesgos.
- ➢ Análisis cualitativo de riesgos:
	- Proceso de análisis de datos, entrevistas a expertos sobre la probabilidad de ocurrencia e impacto a los riesgos identificados, evaluación de calidad de datos, evaluación de probabilidad e impacto.
	- Matriz de probabilidad e impacto.
- ➢ Análisis cuantitativo de riesgos:
	- Proceso de cuantificar los riesgos.
	- Simulación de datos obtenidos con software @Risk.

### **3.5 Técnicas e Instrumentos de Recolección de Datos**

### *3.5.1 Instrumentos metodológicos o instrumentos de recolección de datos*

La información está basada en la documentación facilitada por la Municipalidad Distrital de Ocongate, de acuerdo a ello:

- Expediente técnico.
- Cuaderno de obra.
- Expediente de modificaciones.
- Expediente de liquidación técnico-financiero.

y con la guía del PMBOK® 6ta edición, se elaboró los instrumentos de recolección de datos:

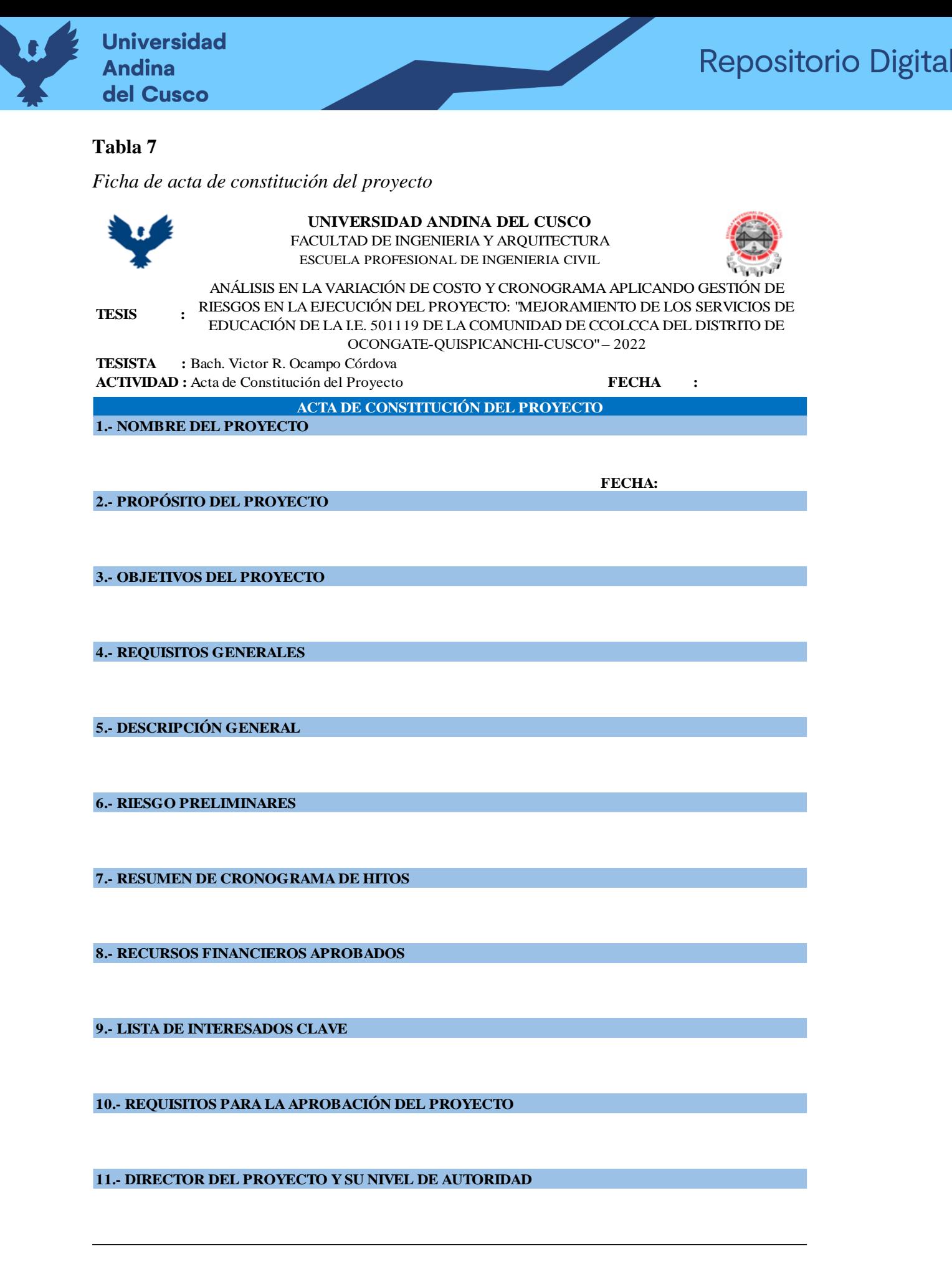

**ANT** 

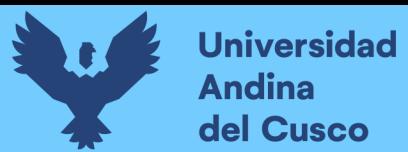

*Ficha de recolección de datos del proyecto*

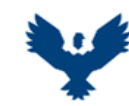

**TESIS :**

#### **UNIVERSIDAD ANDINA DEL CUSCO** FACULTAD DE INGENIERIA Y ARQUITECTURA ESCUELA PROFESIONAL DE INGENIERIA CIVIL

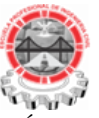

ANÁLISIS EN LA VARIACIÓN DE COSTO Y CRONOGRAMA APLICANDO GESTIÓN DE RIESGOS EN LA EJECUCIÓN DEL PROYECTO: "MEJORAMIENTO DE LOS SERVICIOS DE EDUCACIÓN DE LA I.E. 501119 DE LA COMUNIDAD DE CCOLCCA DEL DISTRITO DE OCONGATE-QUISPICANCHI-CUSCO" – 2022

**TESISTA :** Bach. Victor R. Ocampo Córdova

**ACTIVIDAD :** Toma de Datos Generales del Proyecto **FECHA :**

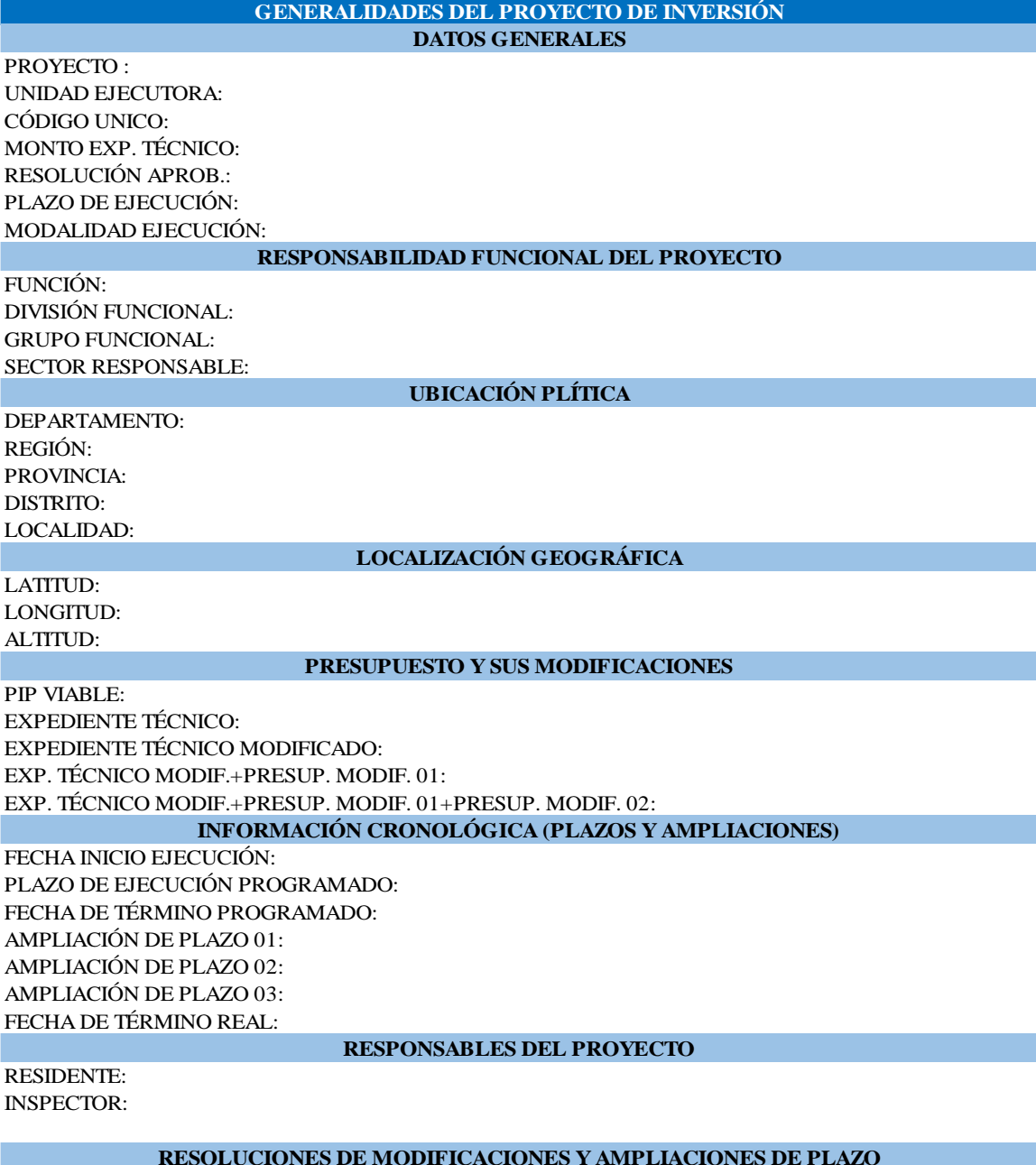

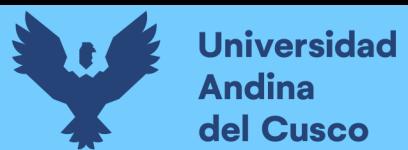

*Ficha plan de gestión de riesgos*

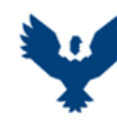

# **UNIVERSIDAD ANDINA DEL CUSCO**

FACULTAD DE INGENIERIA Y ARQUITECTURA ESCUELA PROFESIONAL DE INGENIERIA CIVIL

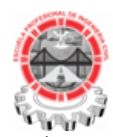

**TESIS :**

ANÁLISIS EN LA VARIACIÓN DE COSTO Y CRONOGRAMA APLICANDO GESTIÓN DE RIESGOS EN LA EJECUCIÓN DEL PROYECTO: "MEJORAMIENTO DE LOS SERVICIOS DE EDUCACIÓN DE LA I.E. 501119 DE LA COMUNIDAD DE CCOLCCA DEL DISTRITO DE OCONGATE-QUISPICANCHI-CUSCO" – 2022

**TESISTA :** Bach. Victor R. Ocampo Córdova **ACTIVIDAD :** Plan de Gestión de Riesgos **FECHA :**

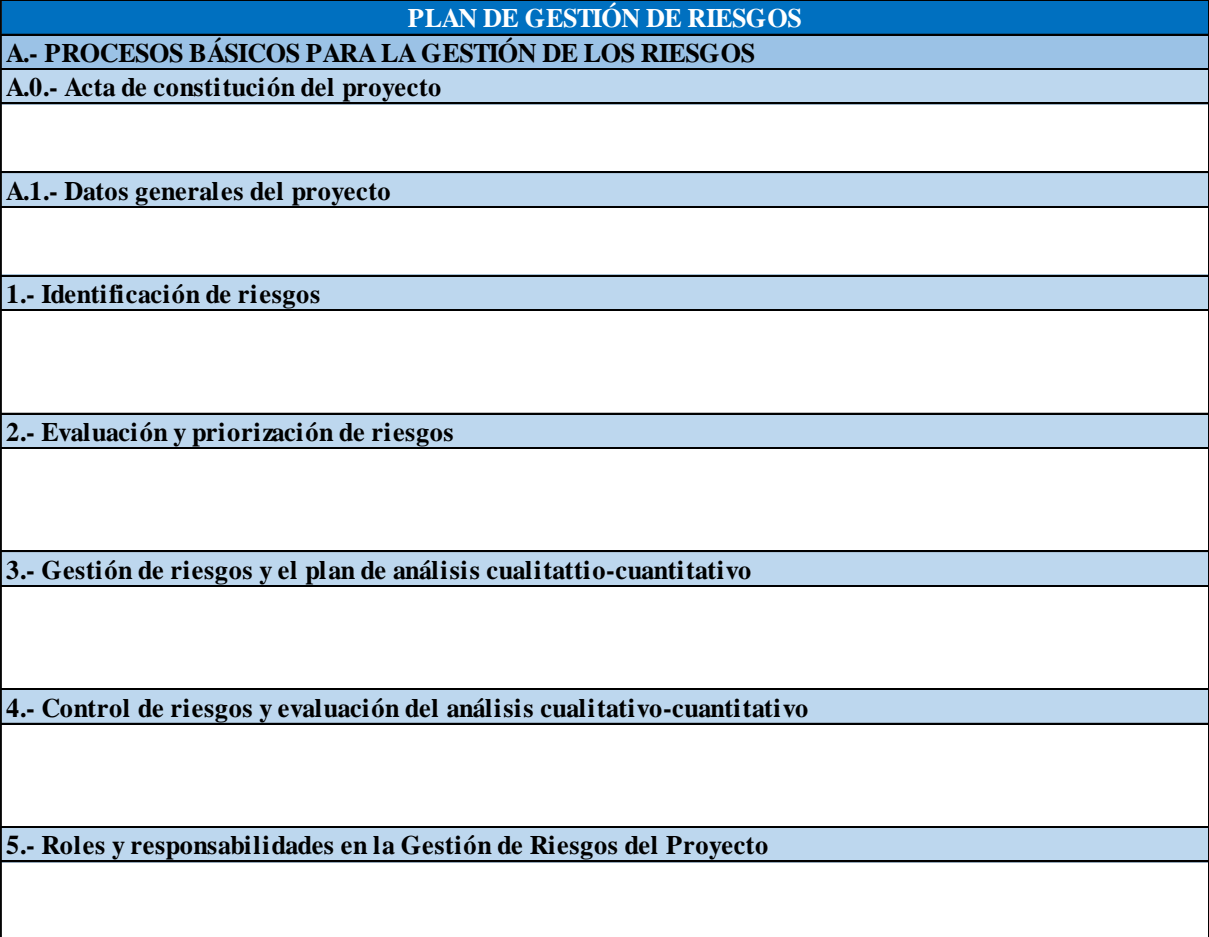

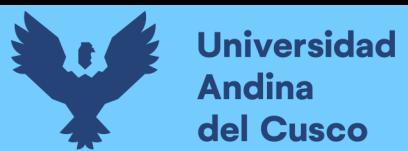

*Ficha de identificación preliminar de riesgos*

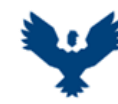

# **UNIVERSIDAD ANDINA DEL CUSCO**

FACULTAD DE INGENIERIA Y ARQUITECTURA ESCUELA PROFESIONAL DE INGENIERIA CIVIL

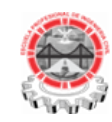

**TESIS :**

ANÁLISIS EN LA VARIACIÓN DE COSTO Y CRONOGRAMA APLICANDO GESTIÓN DE RIESGOS EN LA EJECUCIÓN DEL PROYECTO: "MEJORAMIENTO DE LOS SERVICIOS DE EDUCACIÓN DE LA I.E. 501119 DE LA COMUNIDAD DE CCOLCCA DEL DISTRITO DE OCONGATE-QUISPICANCHI-CUSCO" – 2022

**TESISTA :** Bach. Victor R. Ocampo Córdova

**ACTIVIDAD :** Identificación Preliminar de Riesgos-Toma de Datos del Proyecto **FECHA :**

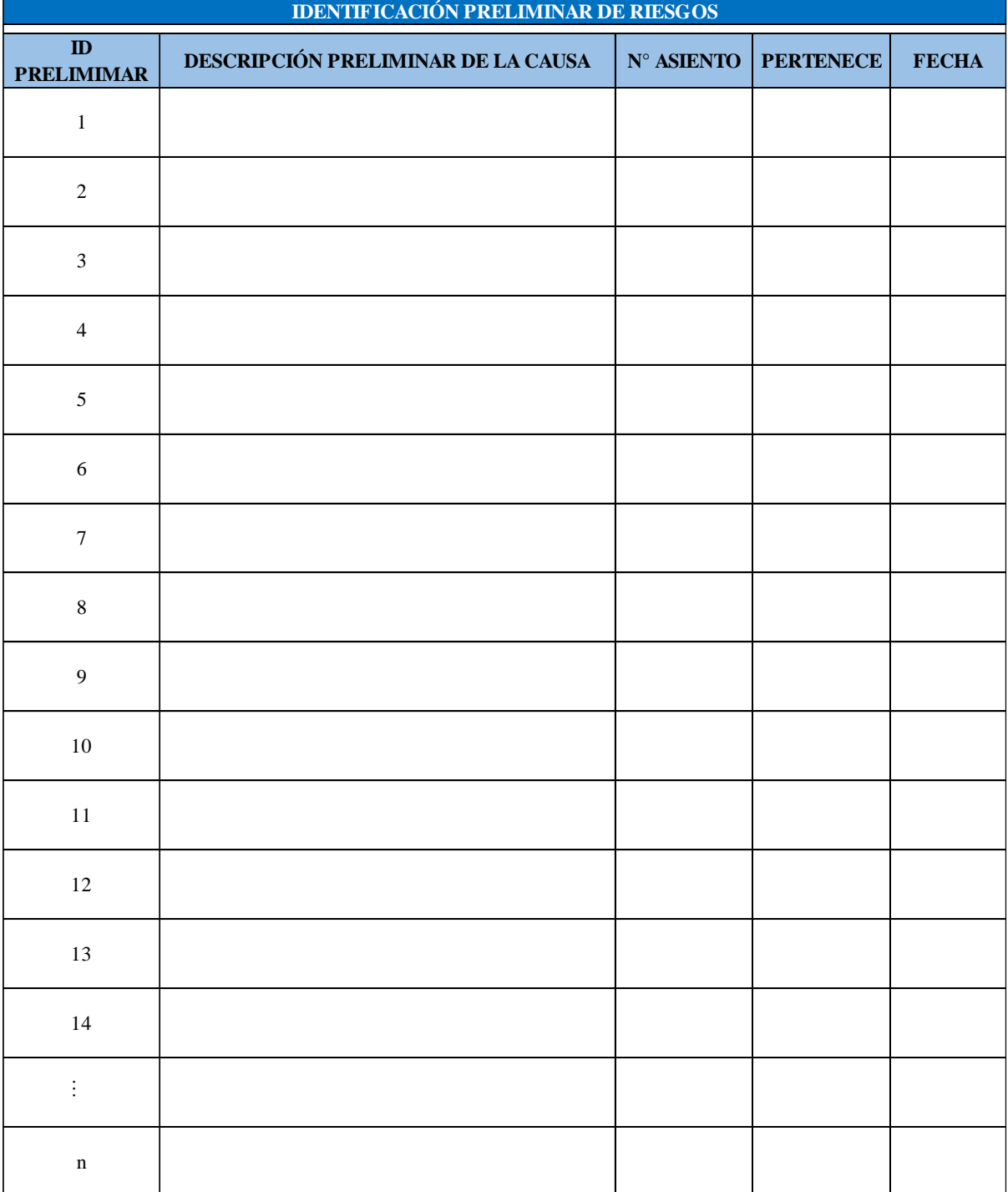

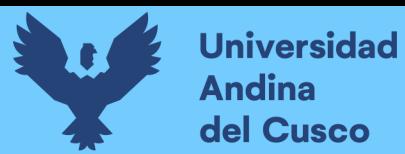

### *Ficha Matriz de identificación y análisis de riesgos*

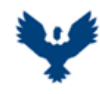

**UNIVERSIDAD ANDINA DEL CUSCO** FACULTAD DE INGENIERIA Y ARQUITECTURA ESCUELA PROFESIONAL DE INGENIERIA CIVIL

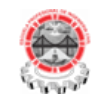

**TESIS :**

ANÁLISIS EN LA VARIACIÓN DE COSTO Y CRONOGRAMA APLICANDO GESTIÓN DE RIESGOS EN LA EJECUCIÓN DEL PROYECTO: "MEJORAMIENTO DE LOS SERVICIOS DE EDUCACIÓN DE LA I.E. 501119 DE LA COMUNIDAD DE CCOLCCA DEL DISTRITO DE OCONGATE-QUISPICANCHI-CUSCO" – 2022

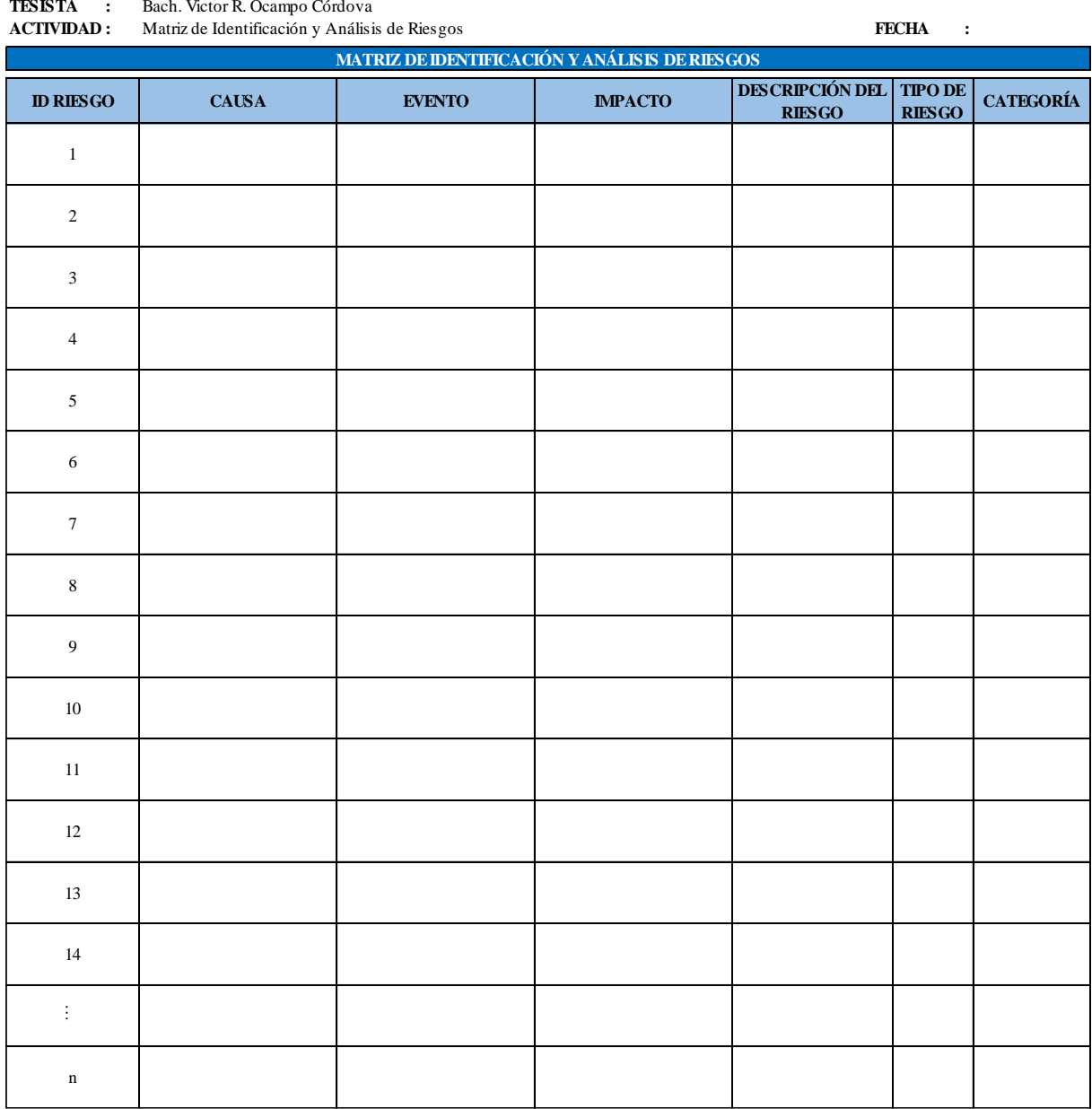

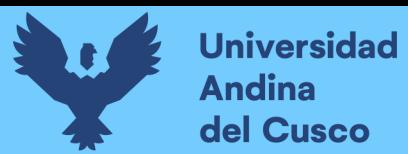

#### *Ficha análisis cualitativo de riesgos*

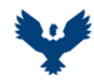

**UNIVERSIDAD ANDINA DEL CUSCO** FACULTAD DE INGENIERIA Y ARQUITECTURA ESCUELA PROFESIONAL DE INGENIERIA CIVIL

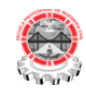

**TESIS :**

ANÁLISIS EN LA VARIACIÓN DE COSTO Y CRONOGRAMA APLICANDO GESTIÓN DE RIESGOS EN LA EJECUCIÓN DEL PROYECTO: "MEJORAMIENTO DE LOS SERVICIOS DE EDUCACIÓN DE LA I.E. 501119 DE LA COMUNIDAD DE CCOLCCA DEL DISTRITO DE OCONGATE-QUISPICANCHI-CUSCO" – 2022

**TESISTA :** Bach. Victor R. Ocampo Córdova **ACTIVIDAD :** Análisis Cualitativo de Riesgos **FECHA :**

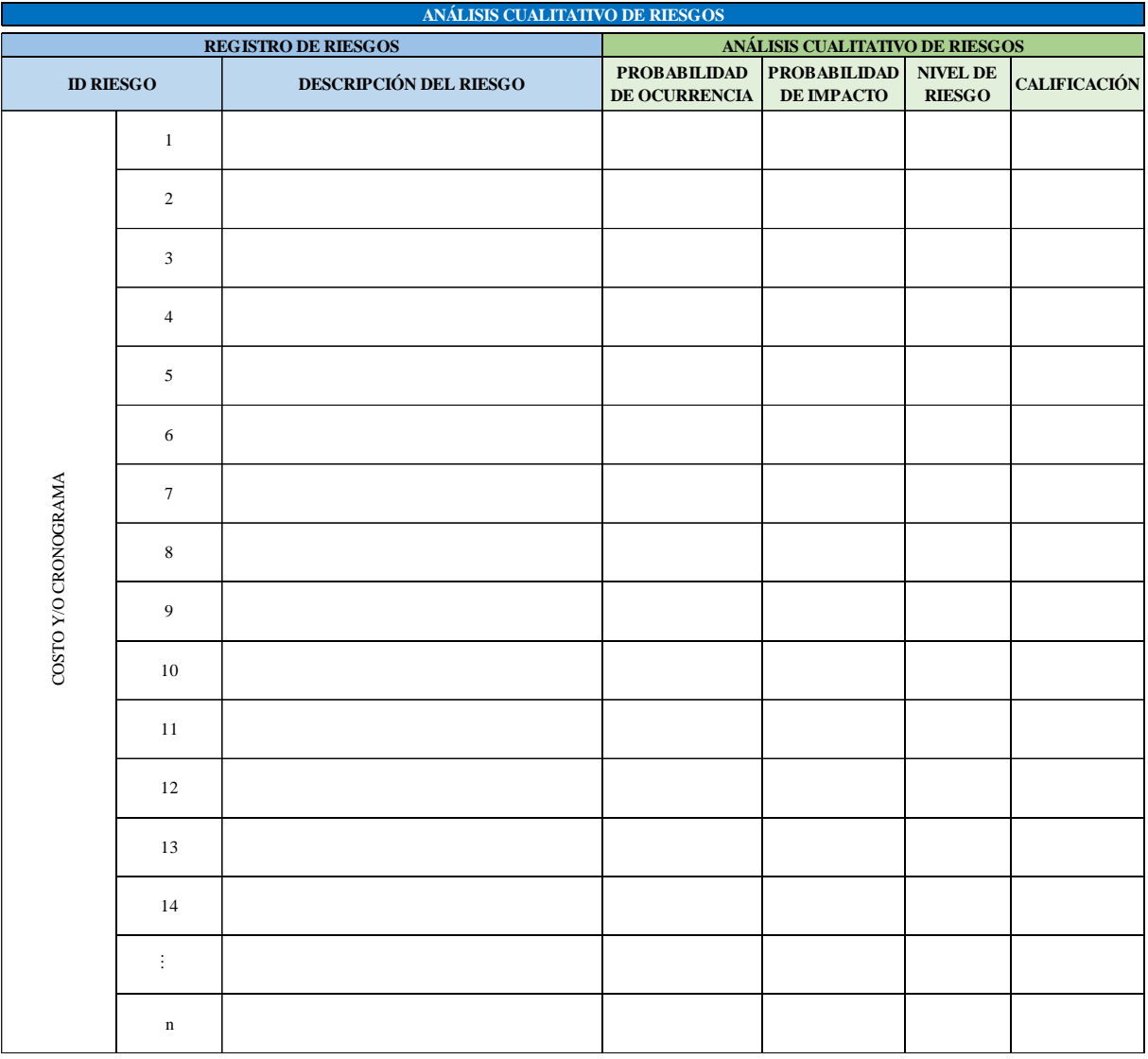

#### *3.5.2 Instrumentos de ingeniería*

Los instrumentos de ingeniería aplicados a este proyecto de investigación son los diferentes programas informáticos, softwares de aplicación e instrumentos:

- Microsoft Word.
- Microsoft Excel.
- Software @Risk.
- Laptop.

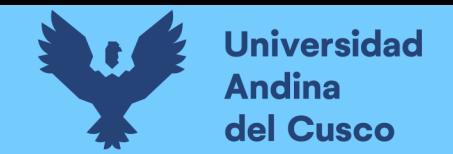

### **3.6 Validez y Confiabilidad de los Instrumentos**

Los instrumentos utilizados, tal es el caso de las fichas para encuestas a expertos, es validado por el ingeniero Kildare Jussety Ascue Escalante docente de la Universidad Andina del Cusco.

### **Tabla 13**

### *Validez de Ficha para Encuesta a Expertos-Parte 1*

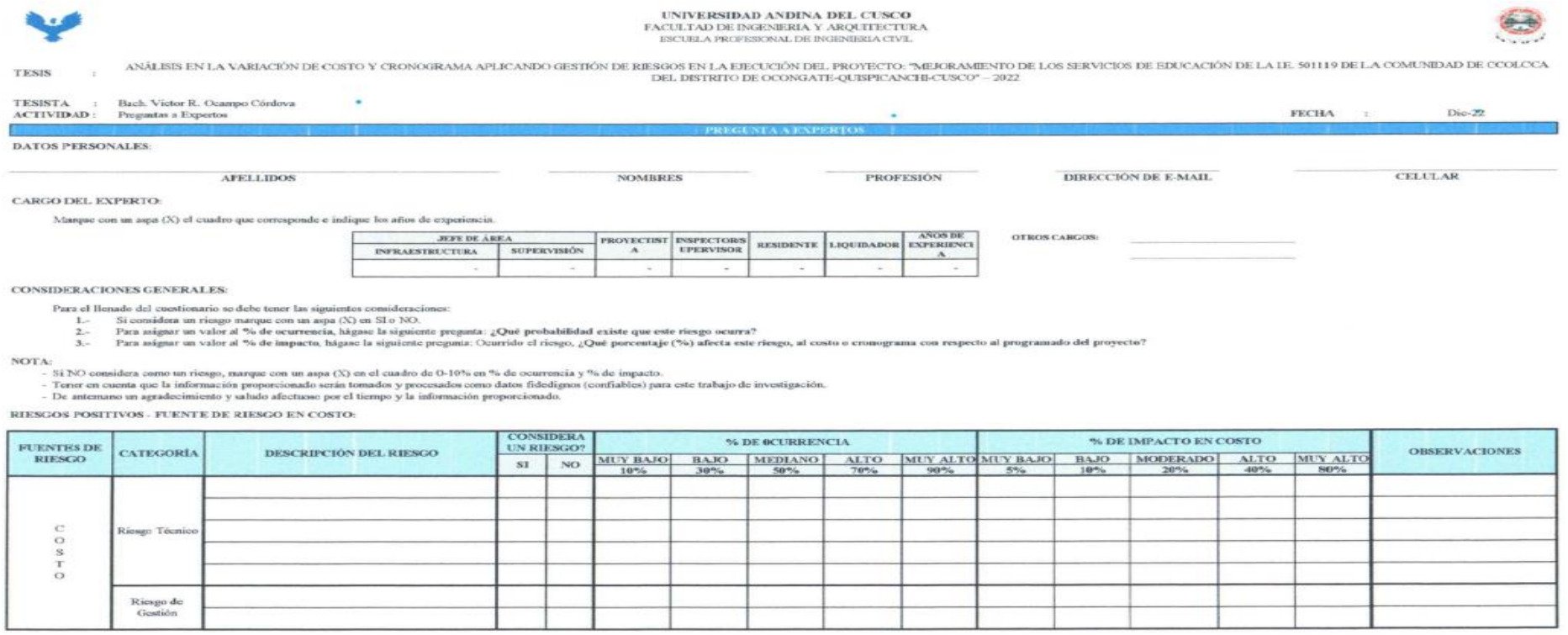

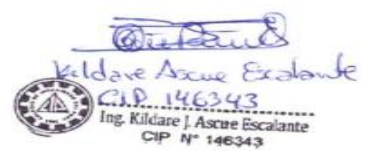

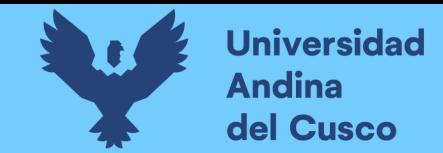

#### *Validez de Ficha para Encuesta a Expertos -Parte 2*

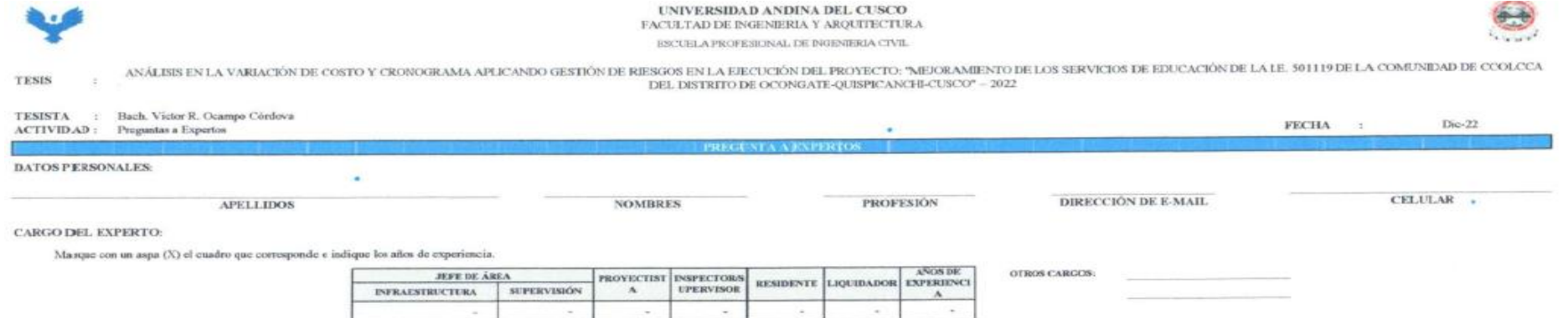

**CONSIDERACIONES GENERALES:** 

Para el llenado del cuestionario se debe tener las siguientes consideraciones

1. Si considera un riesgo marque con un aspa (X) en SI o NO.

2. Para asignar un valor al % de ocurrencia, hágase la siguiente pregunta: ¿Qué probabilidad existe que este riesgo ocurra?

2. Para asignar un valor al 76 de inspacto, háguse la siguiente pregunar. Courrie el ritogo, ¿Qué parcentaje (%) afecta este riesgo, al costo o cronograma con respecto al programado del proyecto?

NOTA:

- Si NO considera como un riesgo, marque con un aspa (X) en el cuadro de 0-10% en % de ocurrencia y % de impacto.

- Teraer en cuenta que la información proporcionado serán tomados y procesados como dator fidedignos (confiables) para este trabajo de investigación.

- De antemano un agradocimiento y saludo afoctuoso por el tiempo y la información proporcionado.

RIESGOS NEGATIVOS - FUENTE DE RIESGO EN CRONOGRAMA:

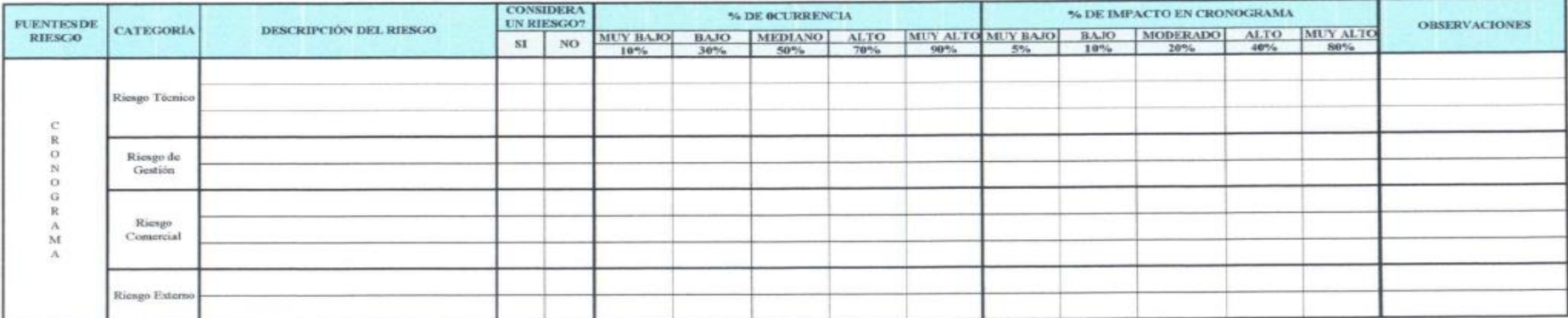

ng Kildure | Ascur Escalante CIP Nº 148343

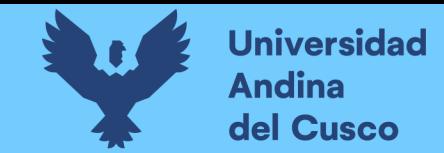

# *Validez de Ficha para Encuesta a Expertos-Parte 3*

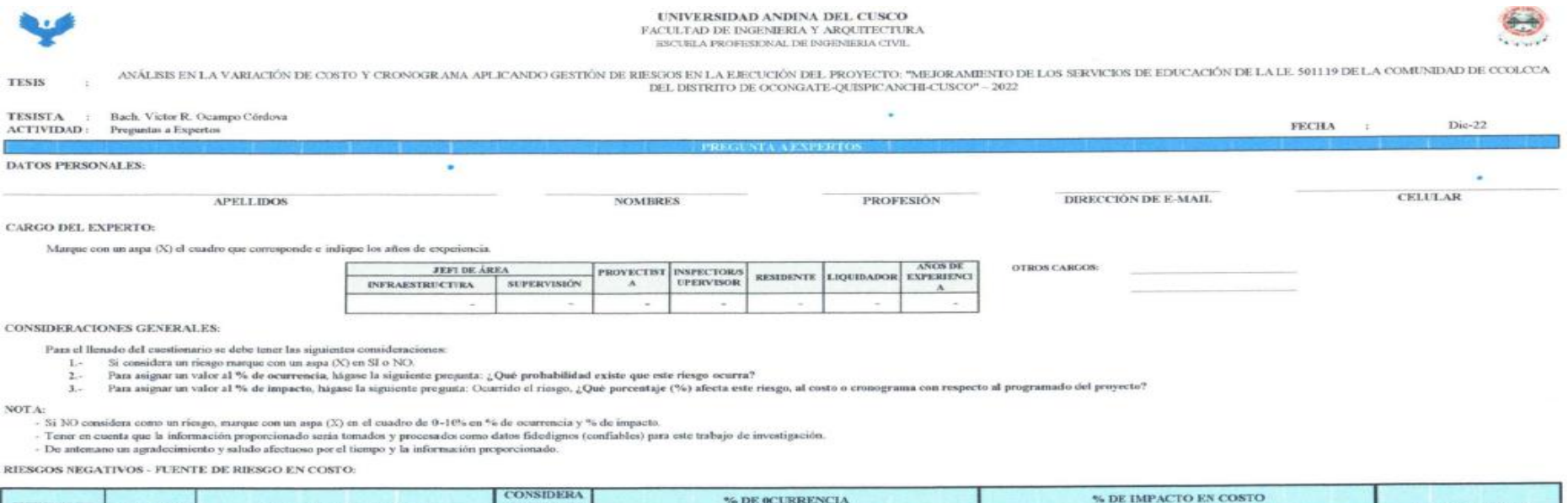

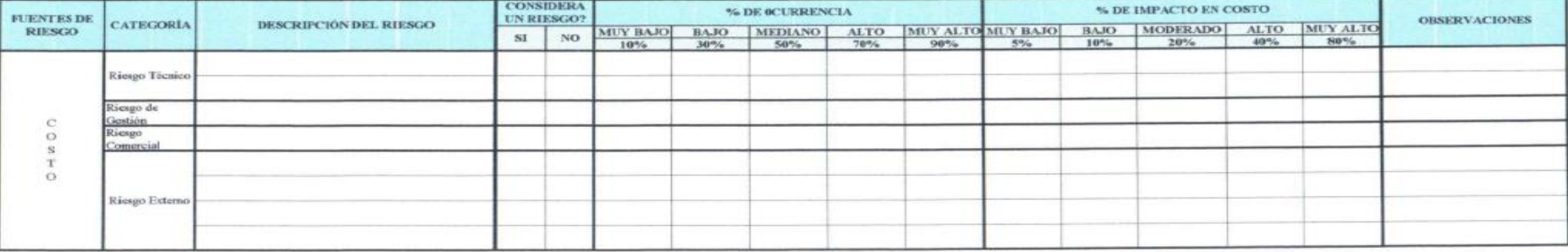

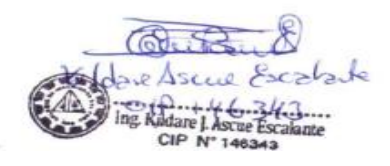

Nota: Se adjunta validez de fichas en

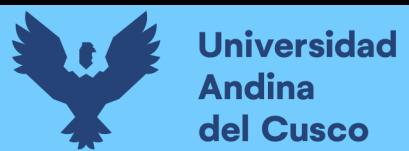

### **3.7 Plan de Análisis de Datos**

### *3.7.1 Procedimiento de recolección de datos*

### **3.7.1.1 Recolección de datos de acta de constitución del proyecto.**

### **a) Equipos utilizados en la prueba**

Para la recolección de datos para el acta de constitución del proyecto, el equipo de cómputo que se utilizó es laptop.

### **b) Procedimiento**

Luego de obtener el acervo documentario proporcionado por la entidad, se realizó la lectura de datos del expediente técnico y expediente de liquidación técnico-financiero adaptado a la ficha – Tabla 13.

### **c) Toma de datos**

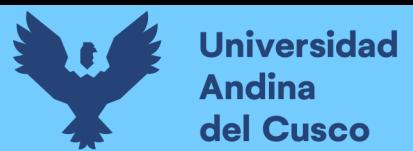

*Ficha de acta de constitución del proyecto - Parte 1*

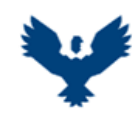

**UNIVERSIDAD ANDINA DEL CUSCO** FACULTAD DE INGENIERIA Y ARQUITECTURA ESCUELA PROFESIONAL DE INGENIERIA CIVIL

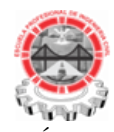

**TESIS :**

ANÁLISIS EN LA VARIACIÓN DE COSTO Y CRONOGRAMA APLICANDO GESTIÓN DE RIESGOS EN LA EJECUCIÓN DEL PROYECTO: "MEJORAMIENTO DE LOS SERVICIOS DE EDUCACIÓN DE LA I.E. 501119 DE LA COMUNIDAD DE CCOLCCA DEL DISTRITO DE OCONGATE-QUISPICANCHI-CUSCO" – 2022

**TESISTA :** Bach. Victor R. Ocampo Córdova **ACTIVIDAD :** Acta de Constitución del Proyecto **FECHA :** 03/12/2022

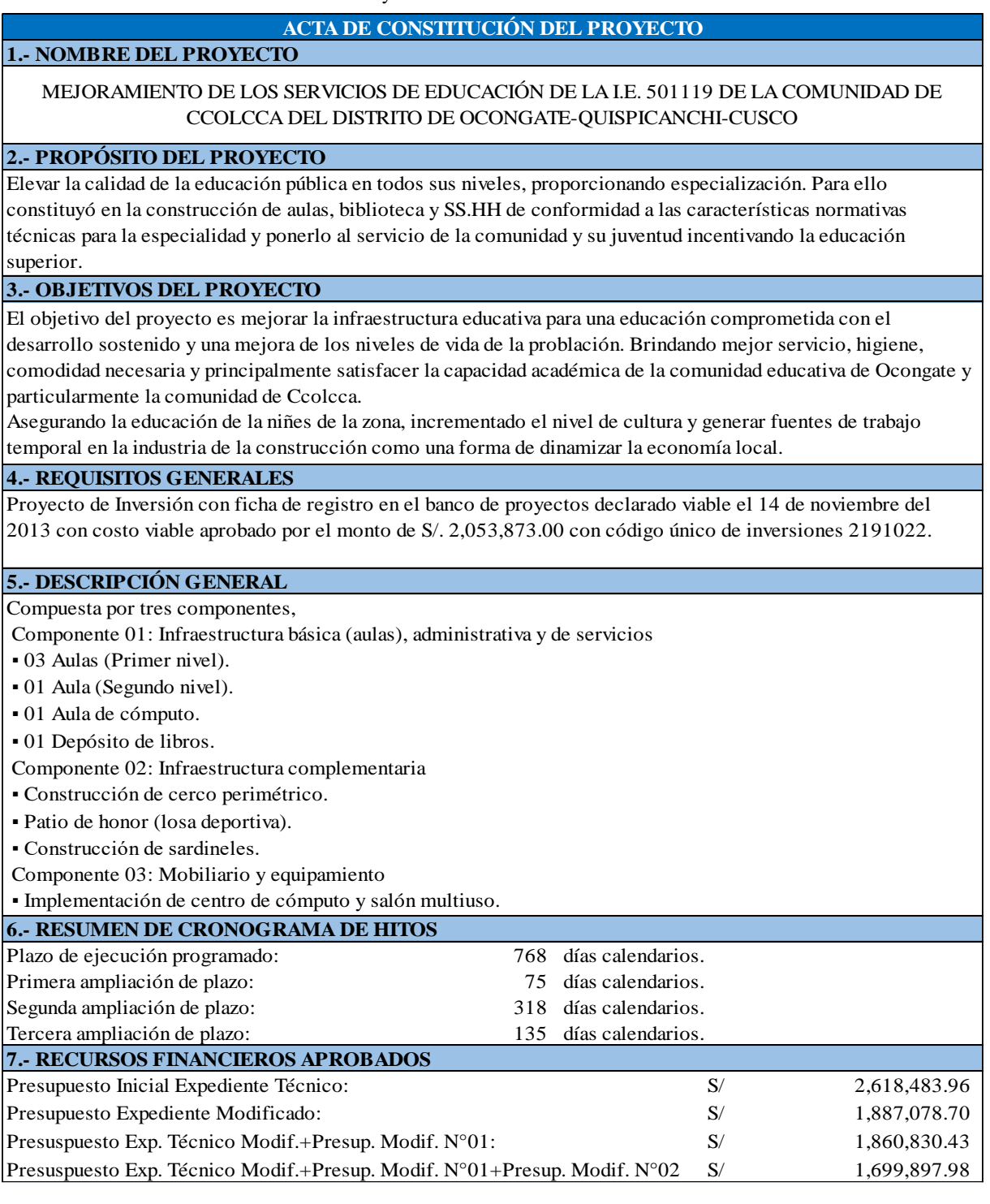

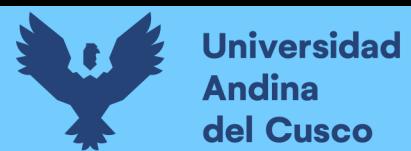

*Ficha de acta de constitución del proyecto - Parte 2*

#### **8.- REQUISITOS PARA LA APROBACIÓN DEL PROYECTO**

Elaboración del expediente técnico a cargo de la UEI (unidad ejecutota de inversiones) y aprobado mediante acto resolutivo para su ejecución.

#### **9.- DIRECTOR DEL PROYECTO Y SU NIVEL DE AUTORIDAD**

Sub Gerencia de Infraestructura Urbano y Rural. Inspector de obra. Residente de Obra.

### **3.7.1.2 Recolección de datos generales del proyecto.**

### **a) Equipos utilizados en la prueba**

El equipo utilizado para la toma de datos generales del proyecto es la laptop.

### **b) Procedimiento**

- Se realizó la lectura exploratoria del expediente técnico, cuaderno de obra y expediente de liquidación técnico-financiero.
- Luego de manera literal se extrajo información general a la ficha de recolección de datos – Tabla 15.
- **c) Toma de datos**

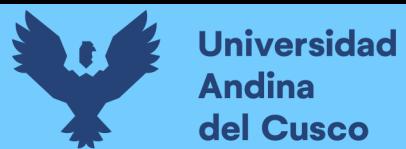

*Ficha de recolección de datos generales del proyecto - Parte 1*

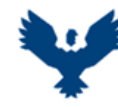

**UNIVERSIDAD ANDINA DEL CUSCO** FACULTAD DE INGENIERIA Y ARQUITECTURA ESCUELA PROFESIONAL DE INGENIERIA CIVIL

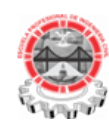

**TESIS :**

ANÁLISIS EN LA VARIACIÓN DE COSTO Y CRONOGRAMA APLICANDO GESTIÓN DE RIESGOS EN LA EJECUCIÓN DEL PROYECTO: "MEJORAMIENTO DE LOS SERVICIOS DE EDUCACIÓN DE LA I.E. 501119 DE LA COMUNIDAD DE CCOLCCA DEL DISTRITO DE OCONGATE-QUISPICANCHI-CUSCO" – 2022

**TESISTA :** Bach. Victor R. Ocampo Córdova **ACTIVIDAD :** Toma de Datos Generales del Proyecto **FECHA :** 03/12/2022

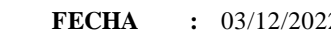

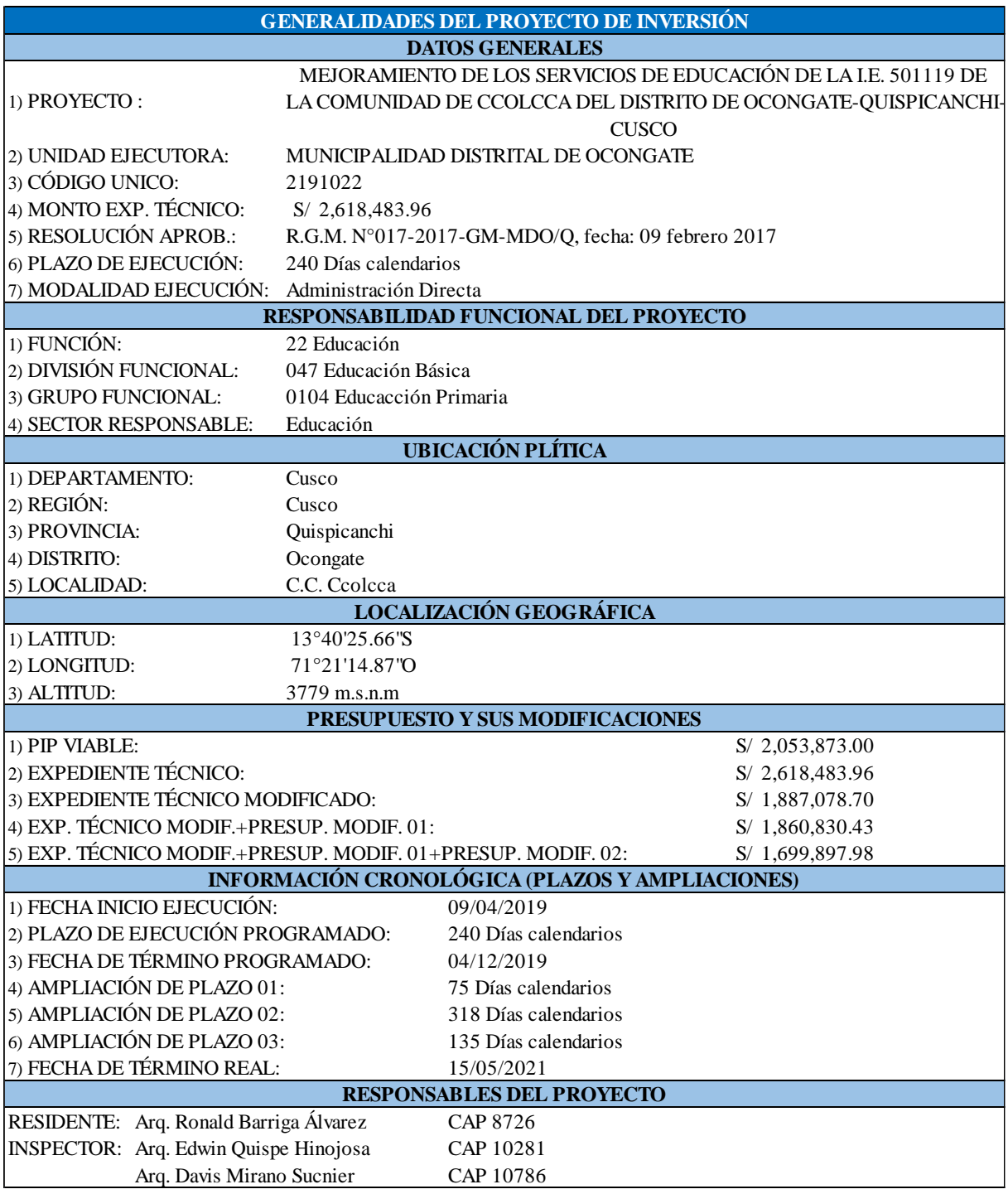

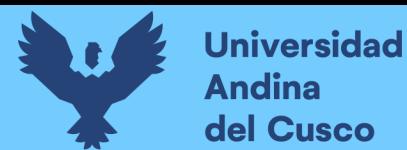

*Ficha de recolección de datos generales del proyecto - Parte 2*

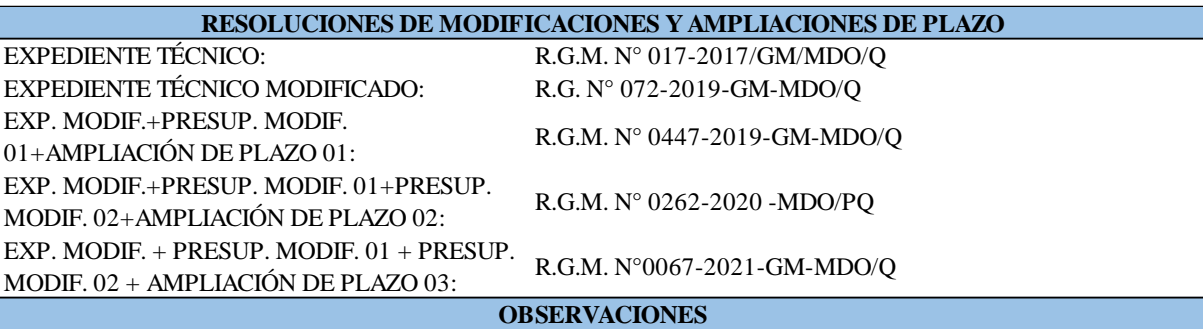

Mediante Resolución de Gerencia Municipla N°017-2017/GM/MDO/Q aprobadi en feccha 07 de febrero del 2017 por el monto de S/. 2'618,483.96.

▪ Con informe N°090-A-2019-MDO/SGIUR/EDH de fecha marzo del 2019 solicita a la UF opinión sobre

Modificaciones al Proyecto de inversión, según la siguiente evaluación:

 − Existe variación con respecto a la cantidad de alumnos se tiene según escale del Mministerio de Educuación una tasa de decrecimiento de alumnado y actualmente funciona como multigrado con 03 docentes y 03 aulas.

 − El expediente técnico aprobado plantea una cantidad de 06 ualas y ambientes administrativo como área de innovación tecnológica y centro de recursos educativos de acorde a las NT para el diseño de locales de Educación Básica Regular.

 − En Conclusión, existiendo una tasa de decrecimiento de alumnado según escale del Ministerio de Educación, existe un sobredimensionamiento, por lo que se recomienda plantear un nuevo programa arquitectónico concordante con la demanda actual y plantear un nuevo expediente tecnico.

### **3.7.1.3 Recolección de datos para la identificación preliminar de riesgos.**

### **a) Equipos utilizados en la prueba**

El equipo utilizado para la identificación preliminar de riesgos es la laptop.

### **b) Procedimiento**

- Se realizó la lectura exploratoria al cuaderno de obra incorporado en el expediente de liquidación técnico-financiero.
- Luego de ello, se extrajo la información de todas aquellas causas y/o eventos considerados relevantes [–Tabla 20.](#page-99-0)

### **c) Toma de datos**

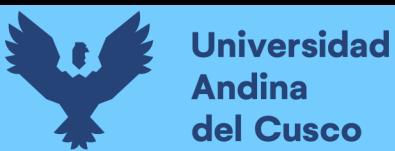

<span id="page-99-0"></span>*Ficha de identificación preliminar de riesgos - Parte 1*

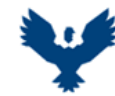

**UNIVERSIDAD ANDINA DEL CUSCO** FACULTAD DE INGENIERIA Y ARQUITECTURA ESCUELA PROFESIONAL DE INGENIERIA CIVIL

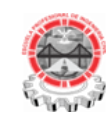

**TESIS :**

ANÁLISIS EN LA VARIACIÓN DE COSTO Y CRONOGRAMA APLICANDO GESTIÓN DE RIESGOS EN LA EJECUCIÓN DEL PROYECTO: "MEJORAMIENTO DE LOS SERVICIOS DE EDUCACIÓN DE LA I.E. 501119 DE LA COMUNIDAD DE CCOLCCA DEL DISTRITO DE OCONGATE-QUISPICANCHI-CUSCO" – 2022

**TESISTA :** Bach. Victor R. Ocampo Córdova

**ACTIVIDAD :** Identificación Preliminar de Riesgos-Toma de Datos del Proyecto **FECHA :** Dic-22

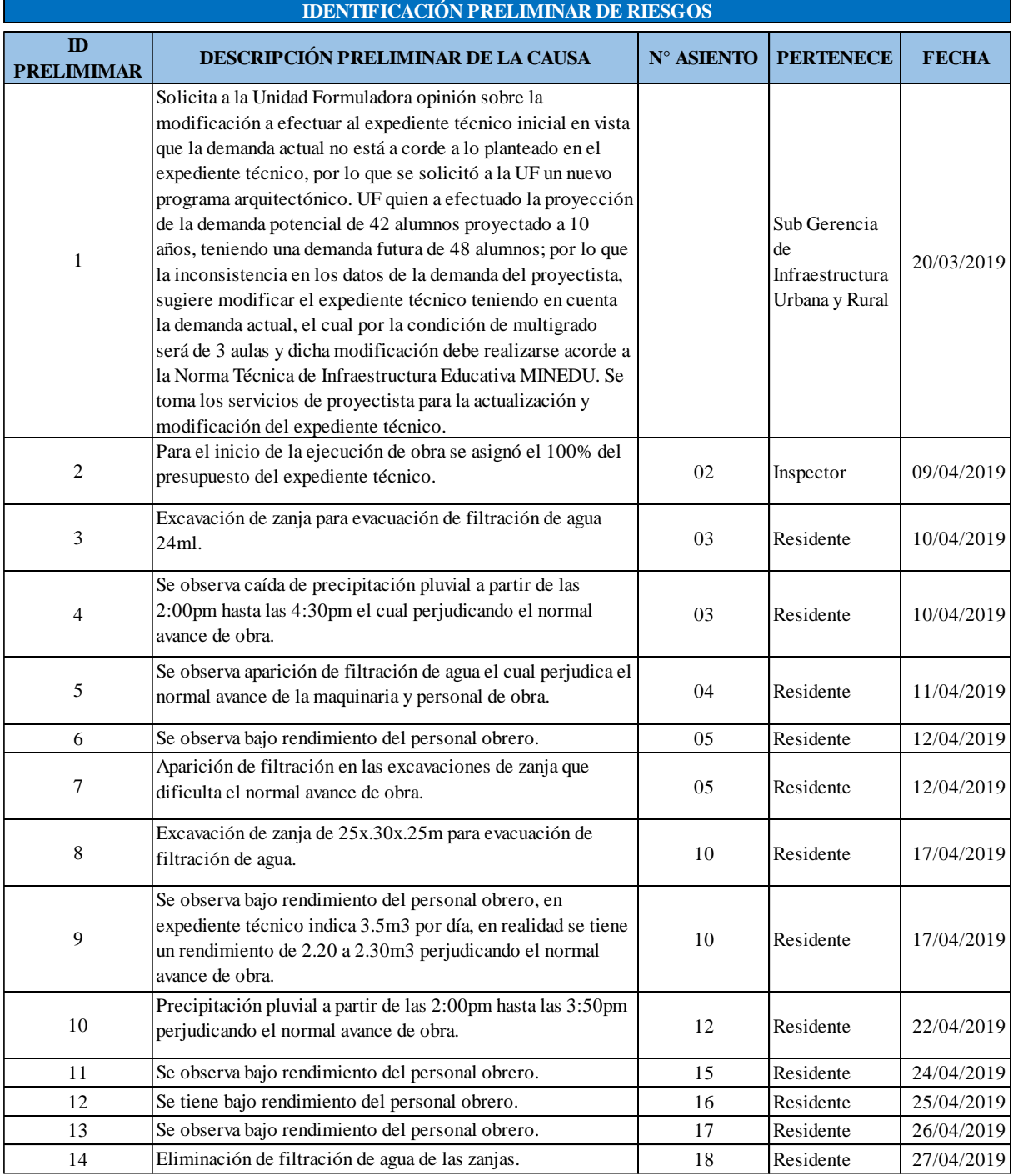

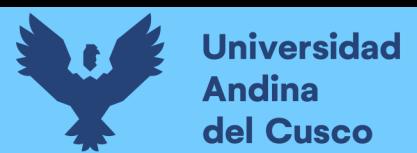

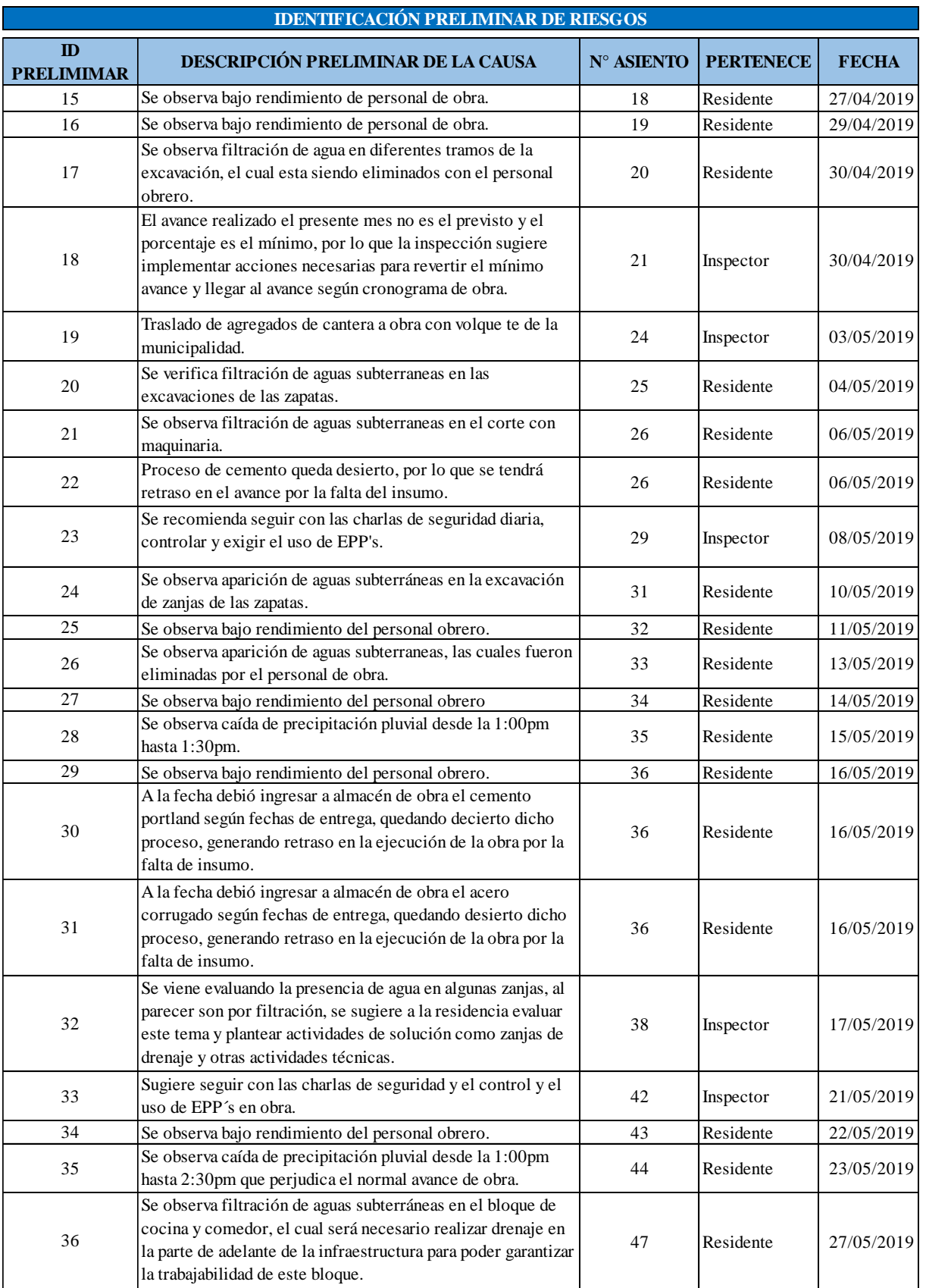

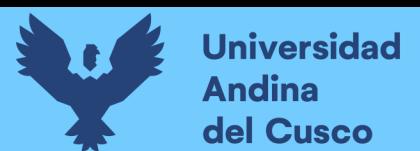

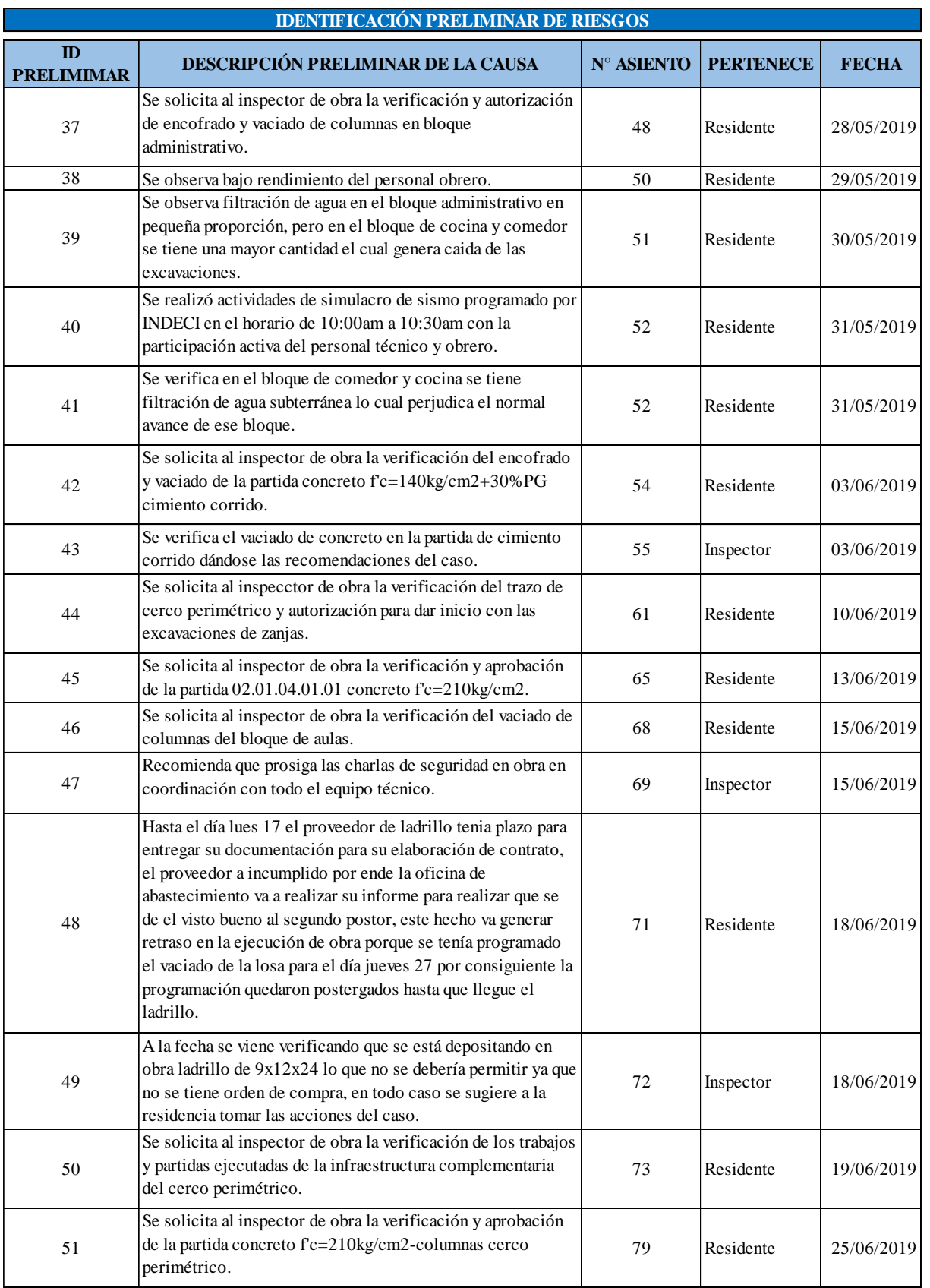

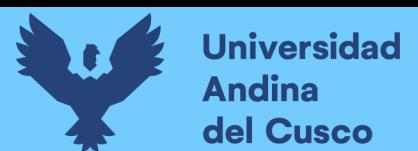

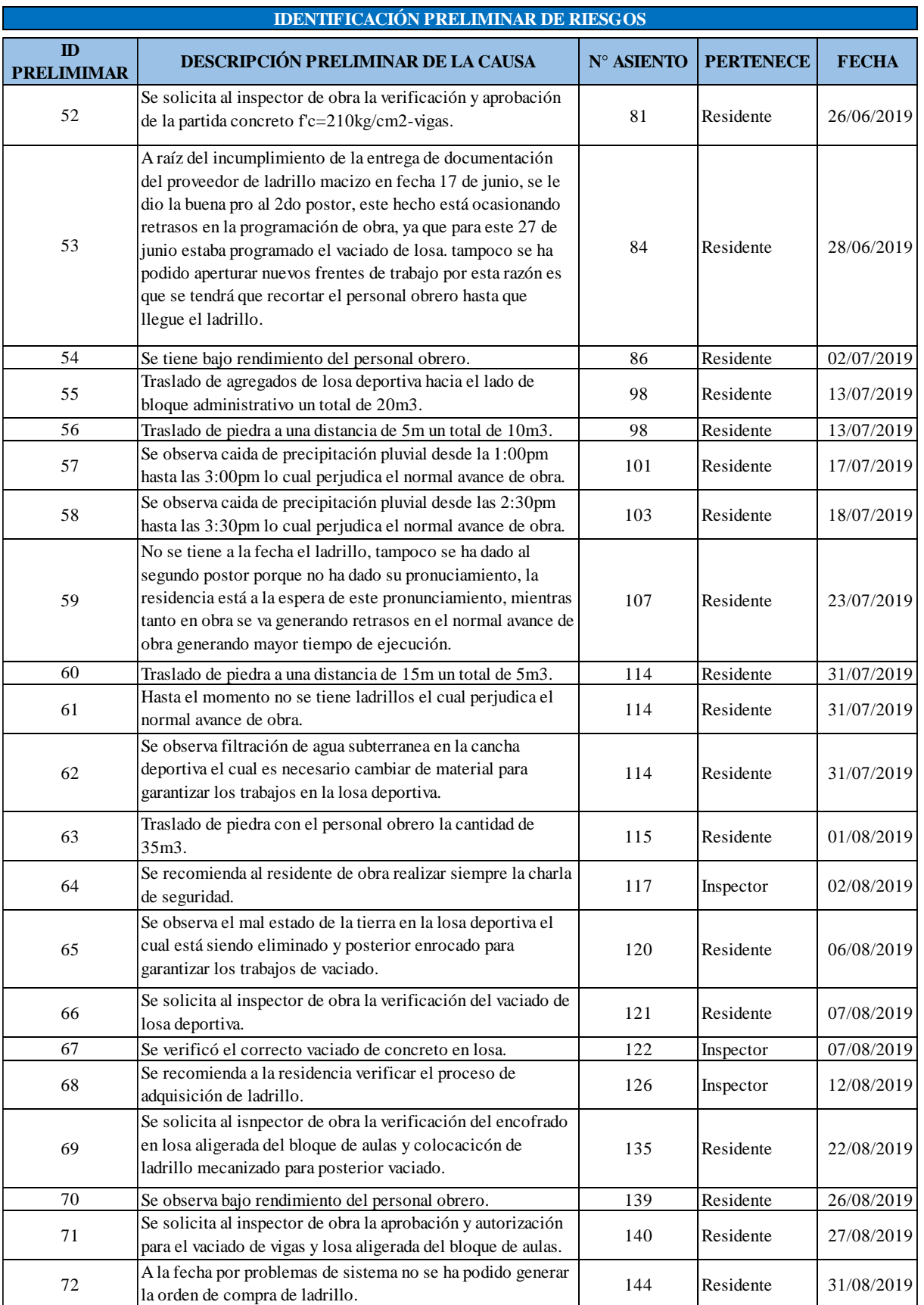

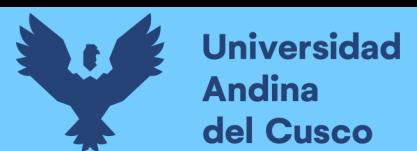

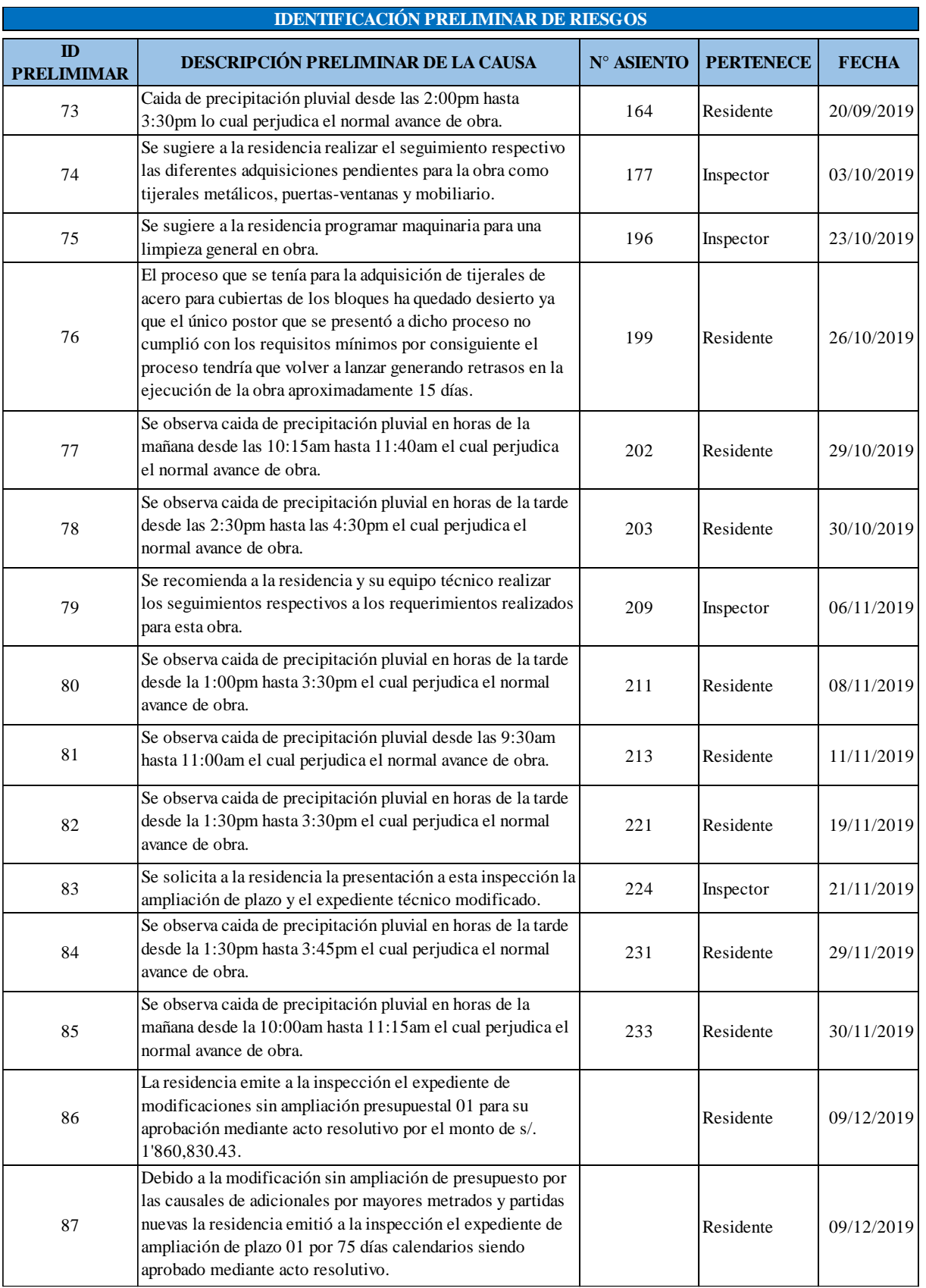

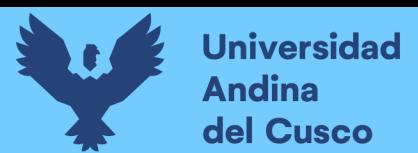

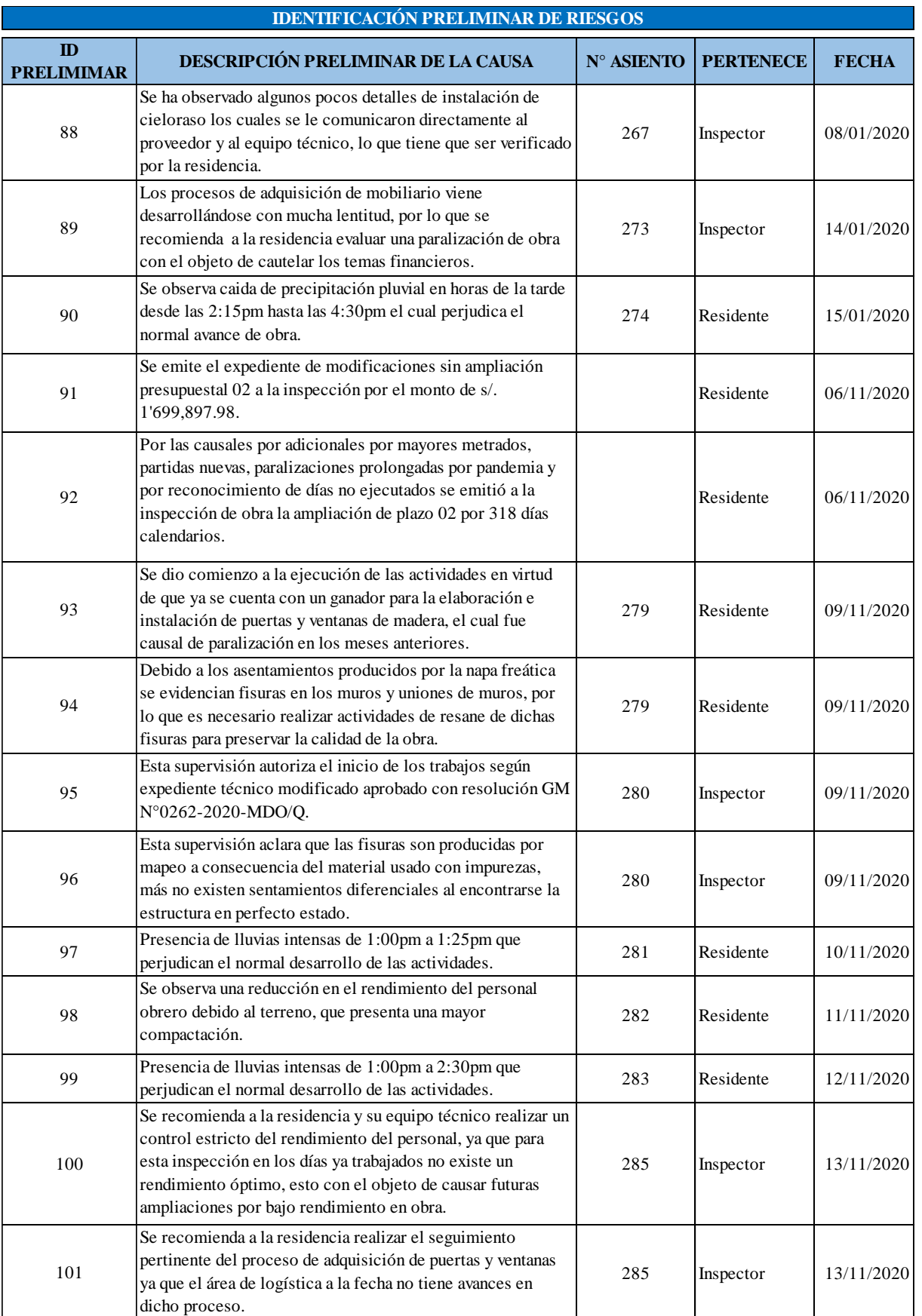

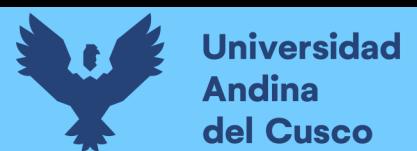

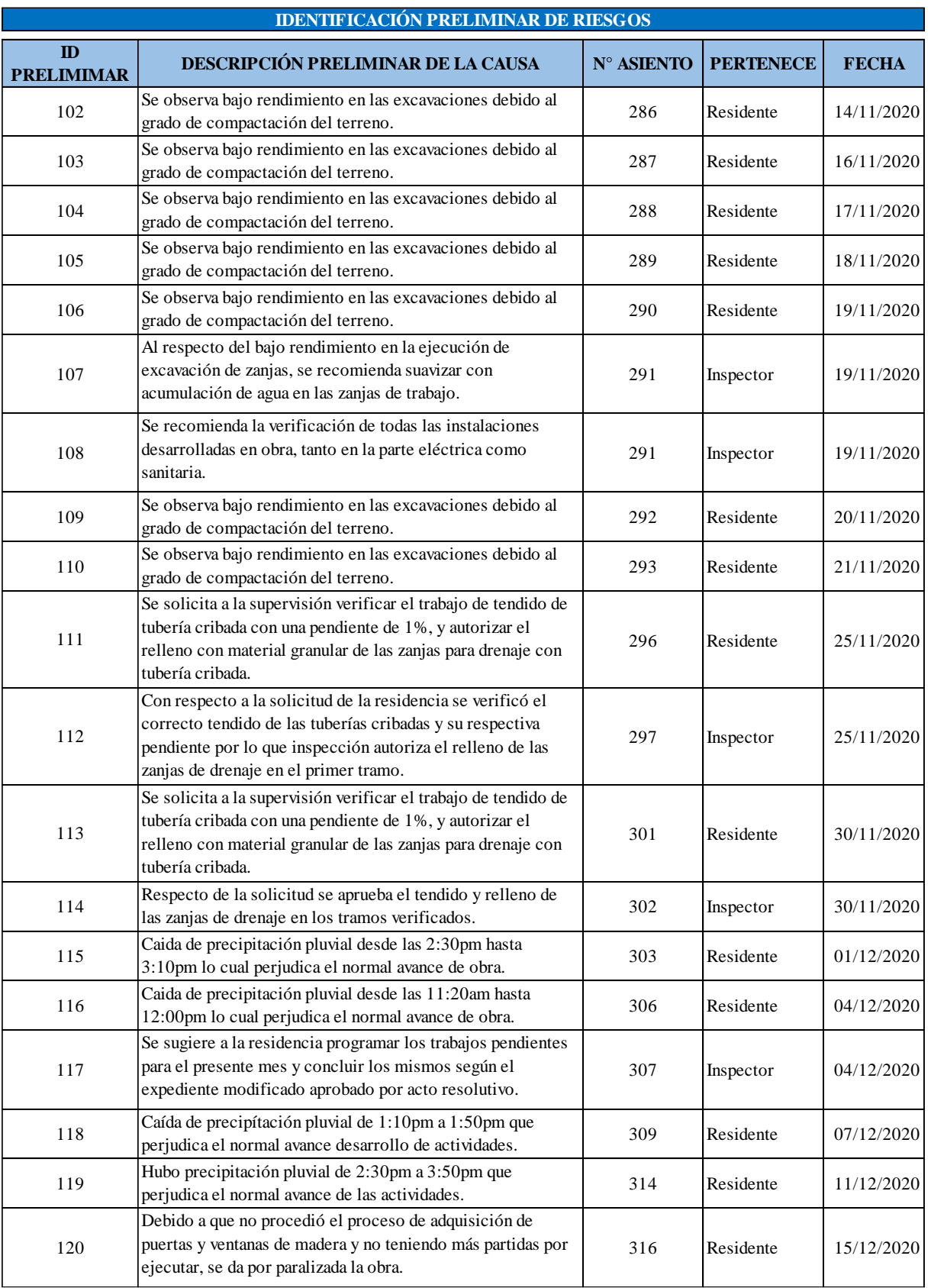

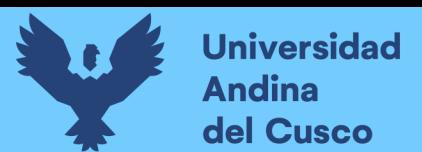

*Ficha de identificación preliminar de riesgos - Parte 8*

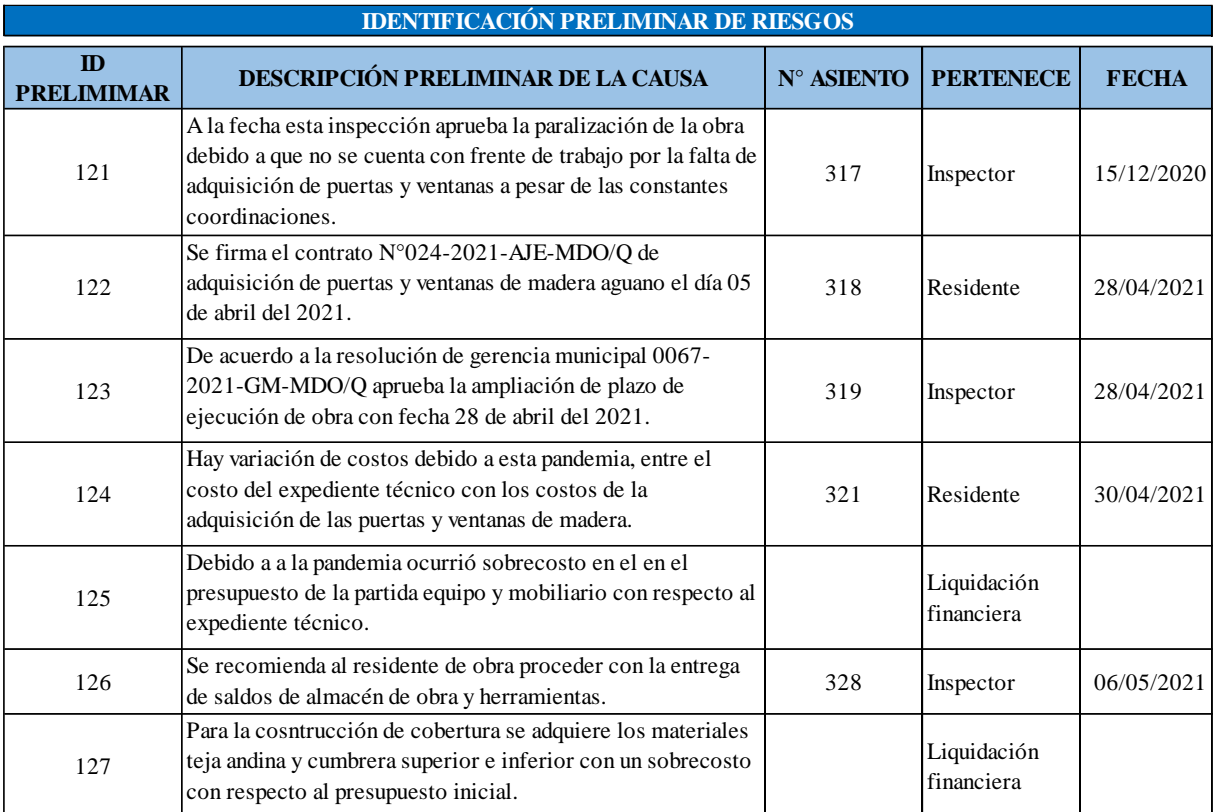

### *3.7.2 Procedimiento de análisis de datos*

**3.7.2.1Procedimiento N°01: Recolección de datos matriz de identificación y análisis de riesgos.**

### **a) Procesamiento o cálculos de la prueba**

Para la agrupación de los riesgos identificados se realizó lo siguiente:

- Con la ayuda del asesor se realizó el filtro de los riesgos, identificando riesgos de mayor relevancia y riesgos similares o semejantes lo cual llevó a reducir la cantidad de los riesgos preliminares obtenidos inicialmente.
- Como segundo filtro se coordinó con los doce (12) expertos profesionales entre ingenieros y arquitectos trabajadores de diferentes instituciones privadas y estatales entre ellos docentes de la universidad Andina del Cusco, profesionales de las Municipalidades distritales de Ocongate y Marcapata.
	- ✓ Ing. Marco Antonio Elorrieta Carbajal
	- ✓ Arq. Daniel Castro Ordoñez
	- $\checkmark$  Arq. Edwin Quispe Hinojosa
	- ✓ Ing. Nataly Jovita Ramos Fernández
	- ✓ Ing. Marco Antonio Silva Palomino

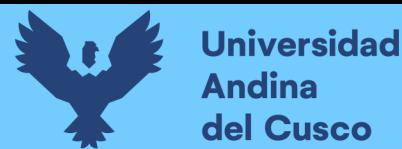

- $\checkmark$  Arq. Ronald Barriga Álvarez
- ✓ Ing. Jesús Manuel Mondragón Puma
- $\checkmark$  Ing. Edwar Goyo Quispe Hinojosa
- $\checkmark$  Ing. Gilmer Torobeo Amao
- $\checkmark$  Ing. Máx Lindón Abarca Ramos
- ✓ Ing. Hugo Rómulo Carbajal Valverde
- ✓ Ing. Edgard Jhosset García Almanza

Del acervo documentario facilitado por parte de la oficina de supervisión y liquidación de proyectos de inversión de la Municipalidad Distrital de Ocongate se identificó los riesgos preliminares, luego de ello se procedió con la identificación y análisis de riesgos, tomando en cuenta los siguientes aspectos:

- Primero, teniendo en cuenta que el enunciado del riesgo tiene un meta lenguaje muy específico, se definió la causa, el evento y el impacto.
- Segundo, para asegurar que se está registrando un evento incierto para el registro de riesgos se tomó la forma condicional "si…".  $Causa + Evento + Impacto$
- Tercero, para asegurar que el registro de riesgo sea de calidad se aplica el filtro de los conocidos como criterio SMART (específico, medible, atribuible, realista y ubicado en el tiempo) a aquellos riesgos que puedan afectar positiva
- Cuarto, luego de realizar los tres primeros pasos se concluye: Si… Causa + Evento + Impacto = Descripción del riesgo
- Quinto, se procede con la categorización (riesgo técnico, riesgo de gestión, riesgo comercial y riesgo externo) y con la identificación de tipo de riesgo (positivo o negativo).

Del mismo modo, para poder identificar causa-raíz se desarrolla el diagrama de Ishikawa y la técnica de los cinco (5) ¿Por qué?

Primero, identificar el problema o causa.

o negativamente al proyecto.

- Segundo, establecer las posibles causas (lluvia de ideas).
- Tercero, jerarquizar elementos principales.
- Cuarto, categorizar las causas principales con 6M (Método, maquinaria, mano de obra, materiales, medición y medio ambiente) o 4M (método, maquinaria, mano de obra y medio ambiente) y aplicar la técnica de los cinco (5) ¿Por qué? A cada uno de las posibles causas.
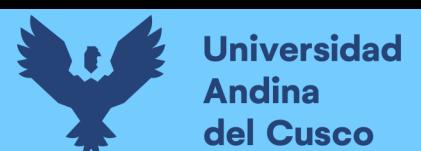

▪ Quinto, dibujar el diagrama de Ishikawa (espina de pescado).

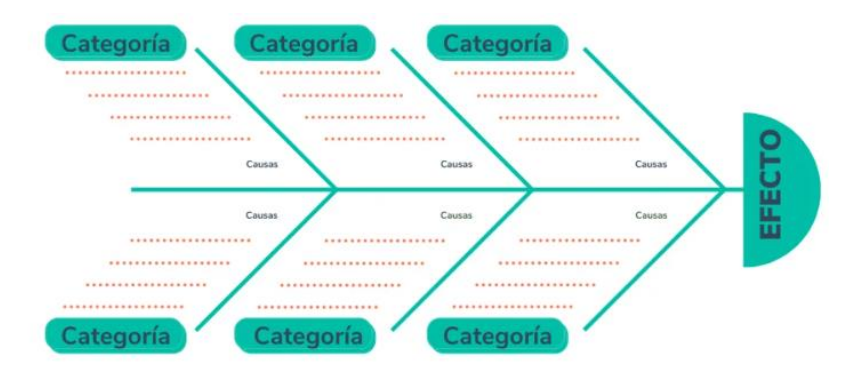

Luego, para identificar causa-raíz en un diagrama de Ishikawa, se sigue lo siguiente:

- Sexto, realizar una lista de las posibles causas según categorías.
- Séptimo, establecer criterios con las cuales se evaluarán cada posible causa:

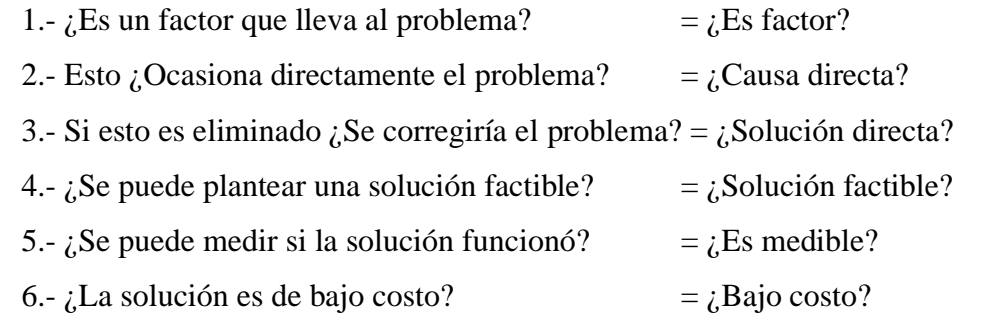

- Octavo, establecer una escala de calificación/peso para los criterios, se recomienda valores de 1 a 3 (3: equivale a más beneficio, 1: equivales a menos beneficio).
- Noveno, hacer una tabla para tener mejor control de la información, y el de mayor peso será la causa-raíz del diagrama Ishikawa.
- **b) Diagramas, tablas**

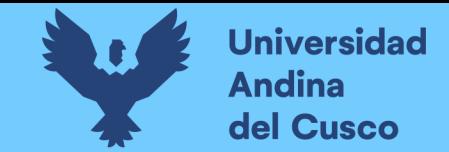

*Diagrama Causa-Raíz (Ishikawa)/Técnica de los cinco (5) ¿por qué? - Parte 1*

#### **DIAGRAMA CAUSA - RAÍZ (ISHIKAWA)/TÉCNICA DE LOS 5 ¿POR QUÉ?'s**

ID RIESGO: 1

**1.- IDENTIFICAR PROBLEMA** Inadecuado programa arquitectónico.

**O CAUSA:**

**2.- ESTABLECER CAUSAS:** Demanda de los alumnos no está de acorde a la realidad Inadecuada recolección de información.

**3.- JERARQUIZAR:**

#### **4.- CATEGORIZAR CAUSAS**

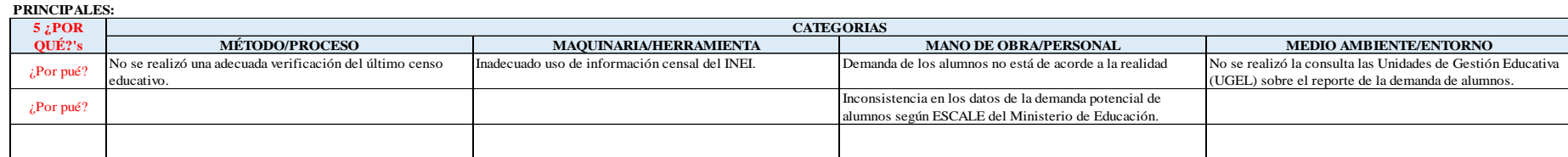

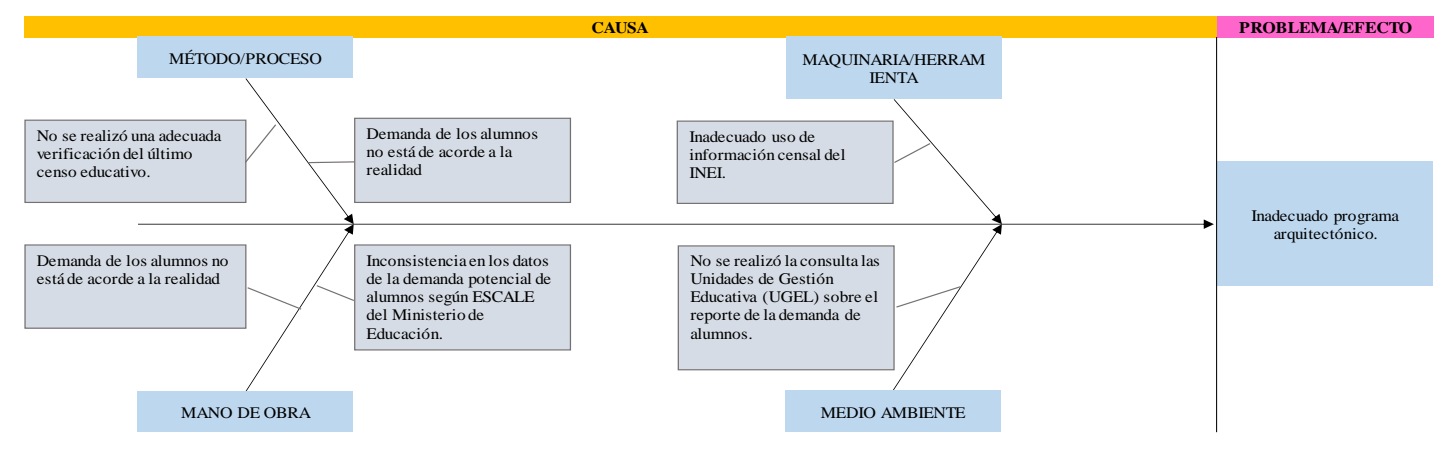

#### **IDENTIFICAR CAUSA - RAÍZ EN UN DIAGRAMA DE ISHIKAWA**

**1.-** Realizar una lista de las posibles causas:

#### **MÉTODO/PROCESO**

- No se realizó una adecuada verificación del último censo educativo.

**MAQUINARIA/HERRAMIENTA**

- Inadecuado uso de información censal del INEI.

#### **MANO DE OBRA/PERSONAL**

- Demanda de los alumnos no está de acorde a la realidad

#### **MEDIO AMBIENTE/ENTORNO**

- No se realizó la consulta las Unidades de Gestión Educativa (UGEL) sobre el reporte de la demanda de alumnos.

**DERECHOS DE AUTOR RESERVADOS** 

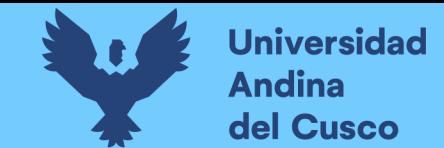

*Diagrama Causa-Raíz (Ishikawa)/Técnica de los cinco (5) ¿por qué? - Parte 2*

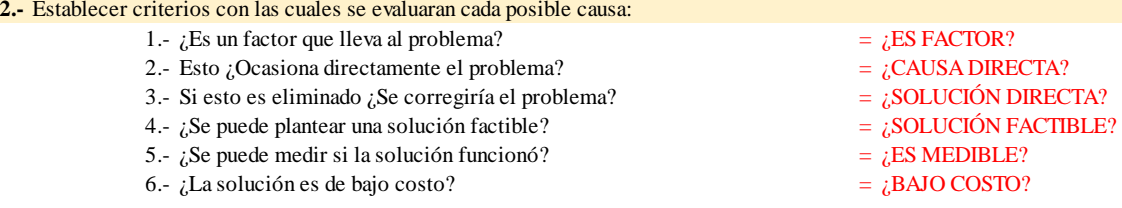

#### **3.-** Establecer una escala de calificación/peso para los criterios:

#### Ejemplo:

- Valores de 1 al 3 3: equivale a más beneficio, 1: menos beneficio.
- Valores de 1 al 5
- Un "SI" equivale a "1" y un "NO" equivale a "0"

#### **4.-** Hacer una tabla para tener mejor control de la información:

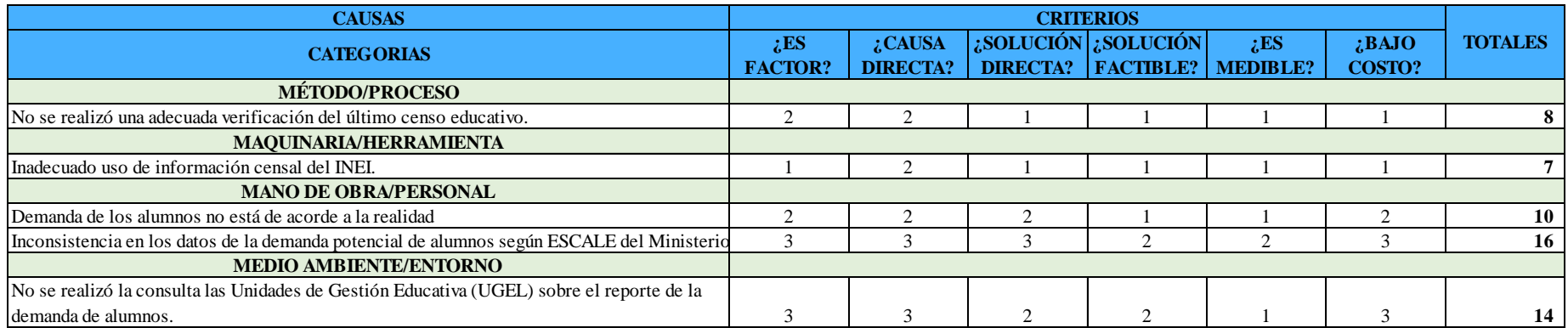

**CAUSA-RAÍZ:** Inconsistencia en los datos de la demanda potencial de alumnos según ESCALE del Ministerio de Educación.

Nota: Se adjunta el diagrama completo en **[Anexo](#page-229-0)** *2*

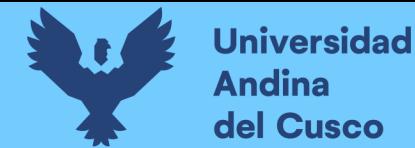

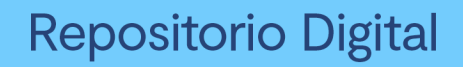

*Matriz de identificación y análisis de riesgo - Parte 1*

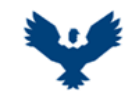

#### **UNIVERSIDAD ANDINA DEL CUSCO** FACULTAD DE INGENIERIA Y ARQUITECTURA ESCUELA PROFESIONAL DE INGENIERIA CIVIL

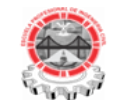

**TESIS :**

ANÁLISIS EN LA VARIACIÓN DE COSTO Y CRONOGRAMA APLICANDO GESTIÓN DE RIESGOS EN LA EJECUCIÓN DEL PROYECTO: "MEJORAMIENTO DE LOS SERVICIOS DE EDUCACIÓN DE LA I.E. 501119 DE LA COMUNIDAD DE CCOLCCA DEL DISTRITO DE OCONGATE-QUISPICANCHI-CUSCO" – 2022

**TESISTA :** Bach. Victor R. Ocampo Córdova

**ACTIVIDAD :** Matriz de Identificación y Análisis de Riesgos **FECHA :** Dic-22

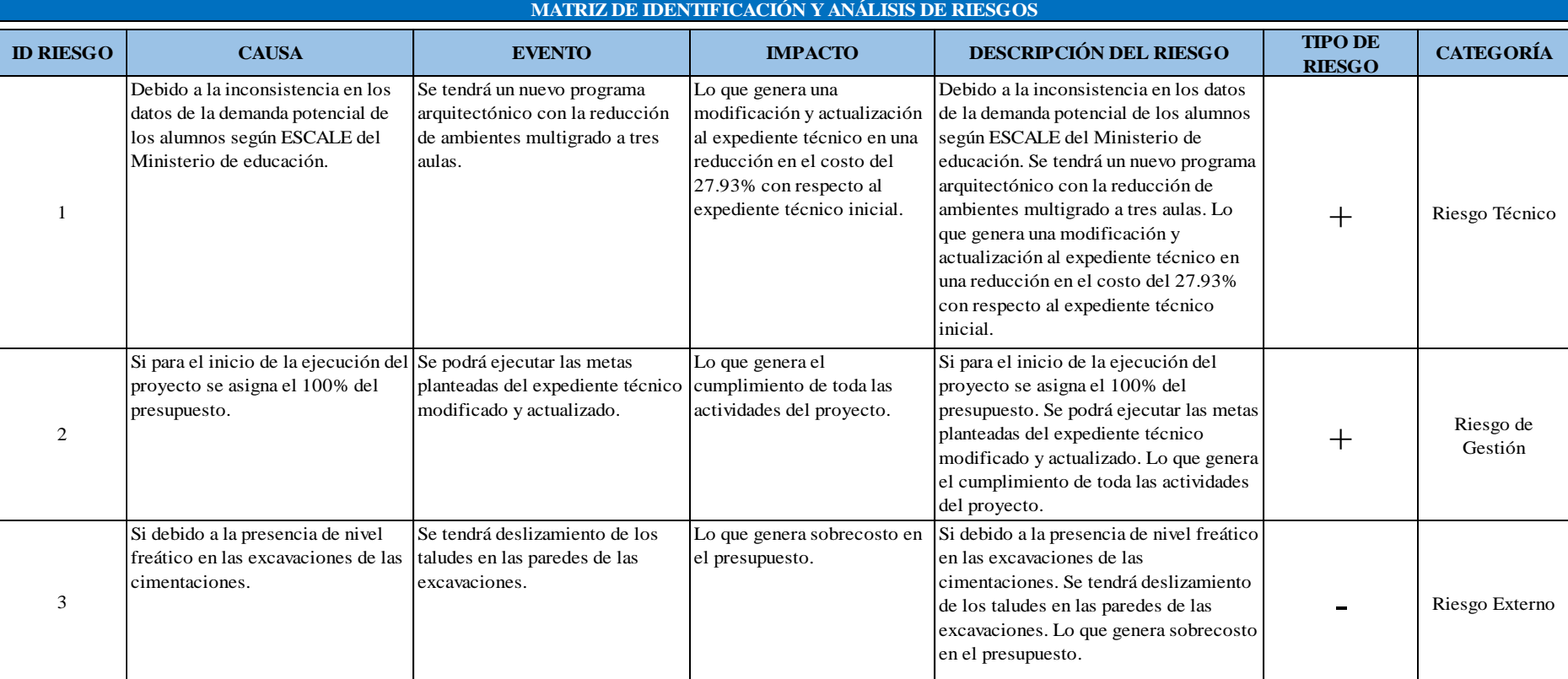

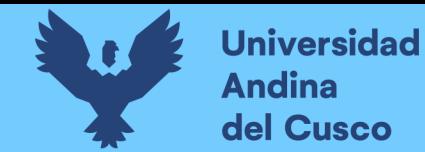

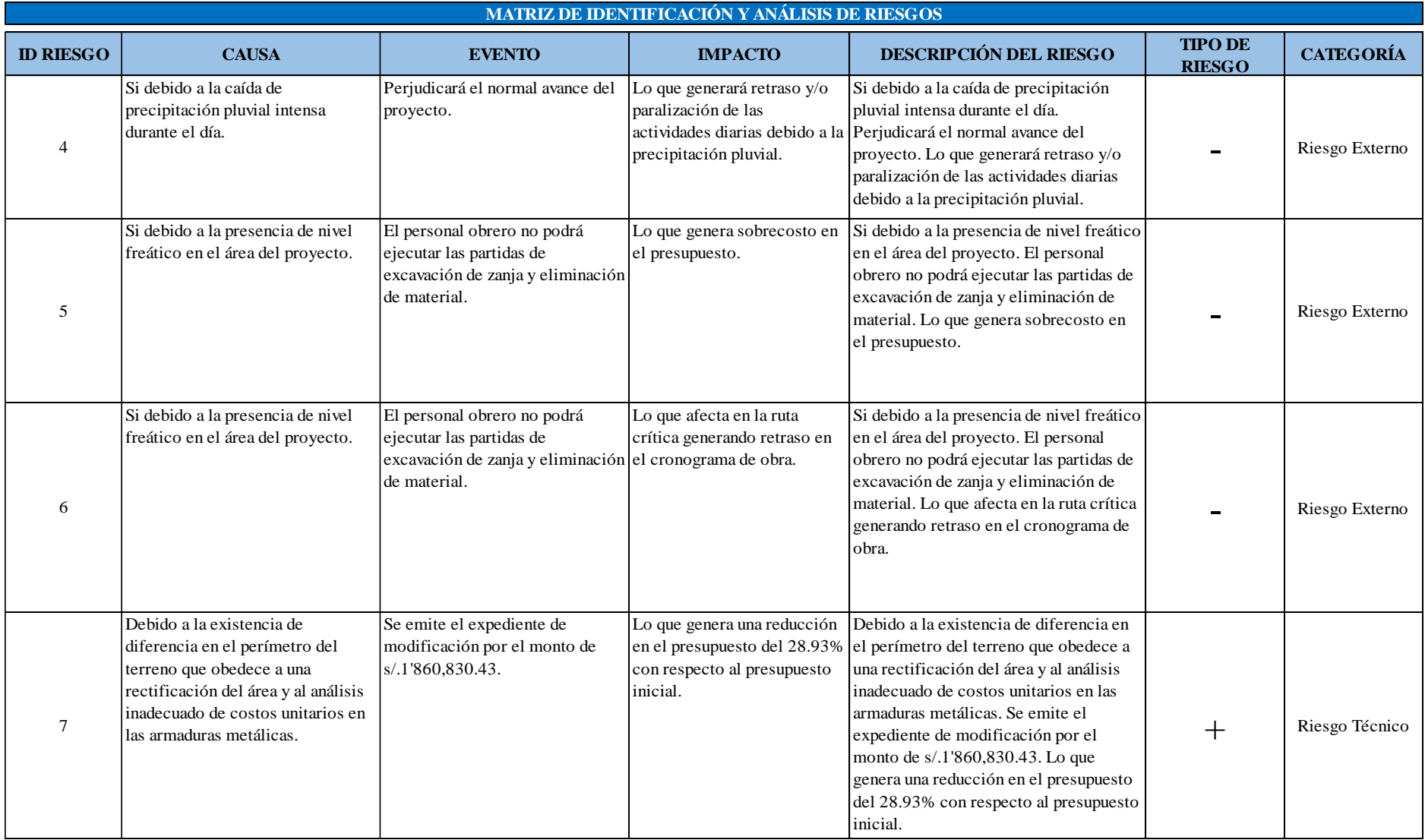

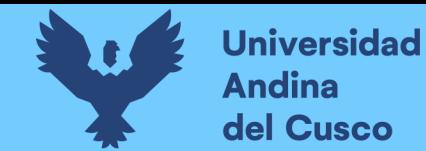

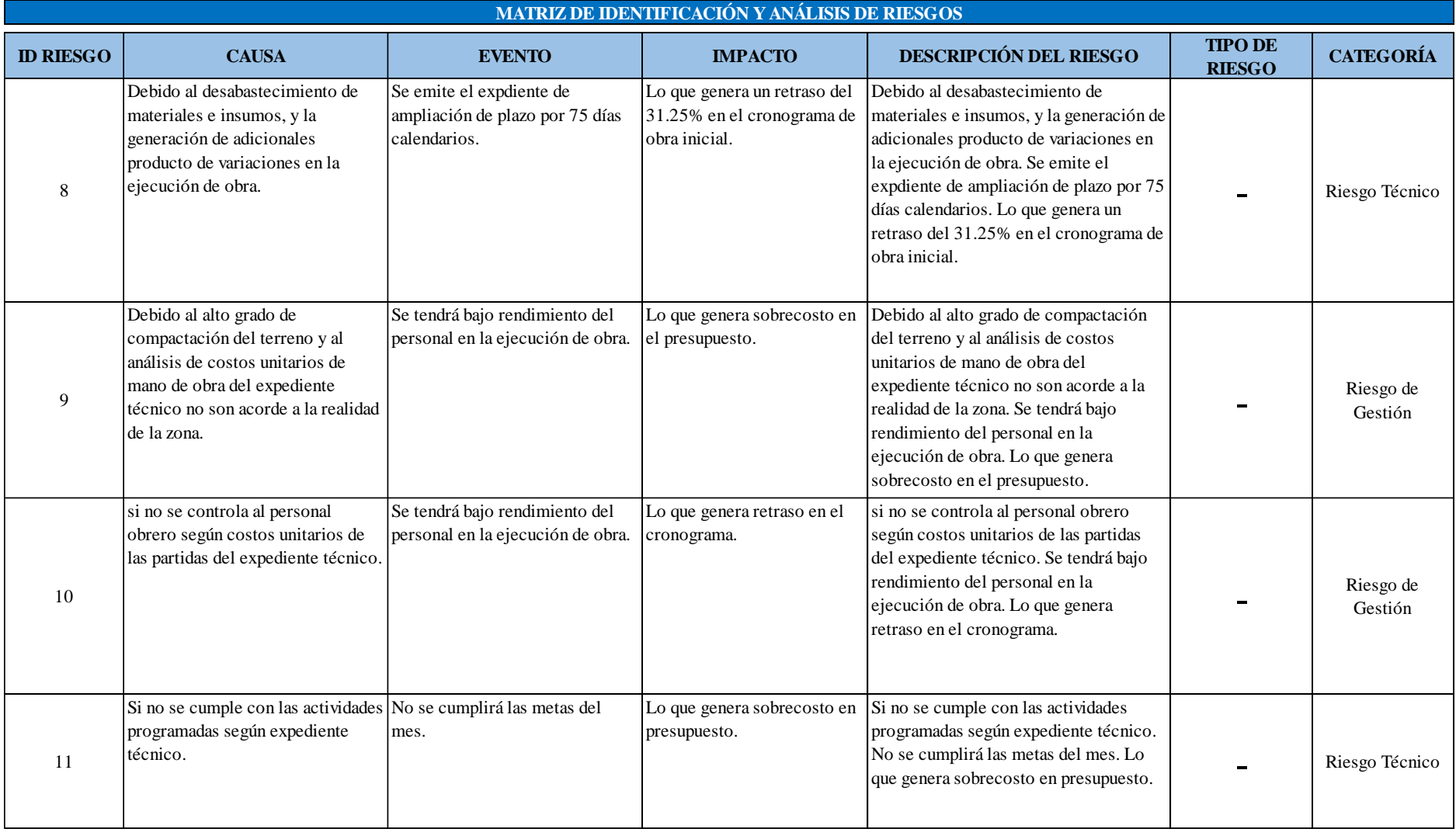

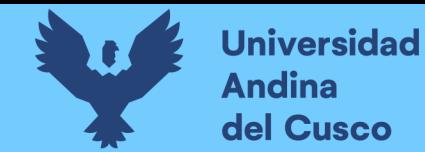

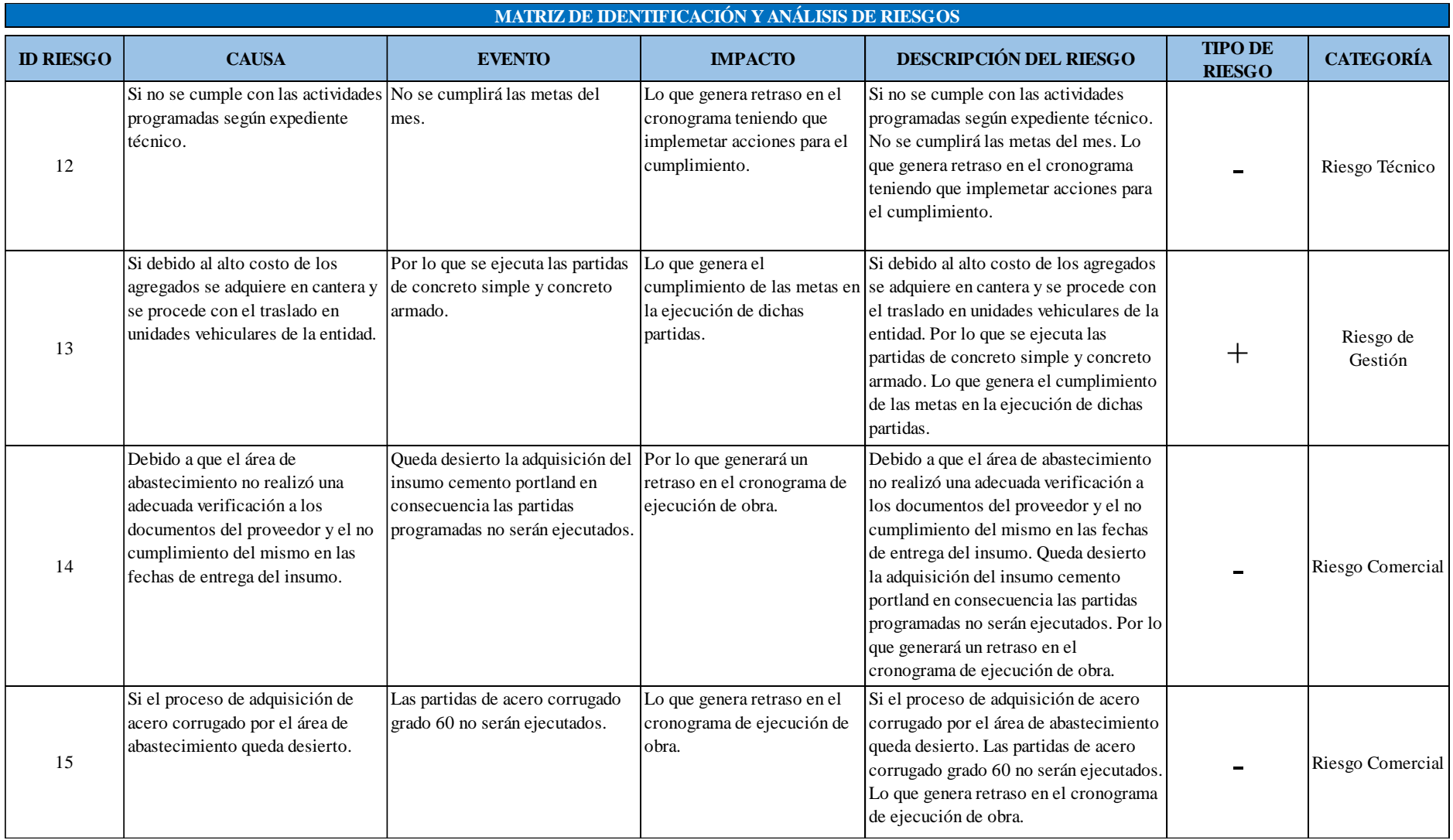

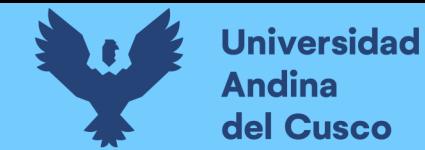

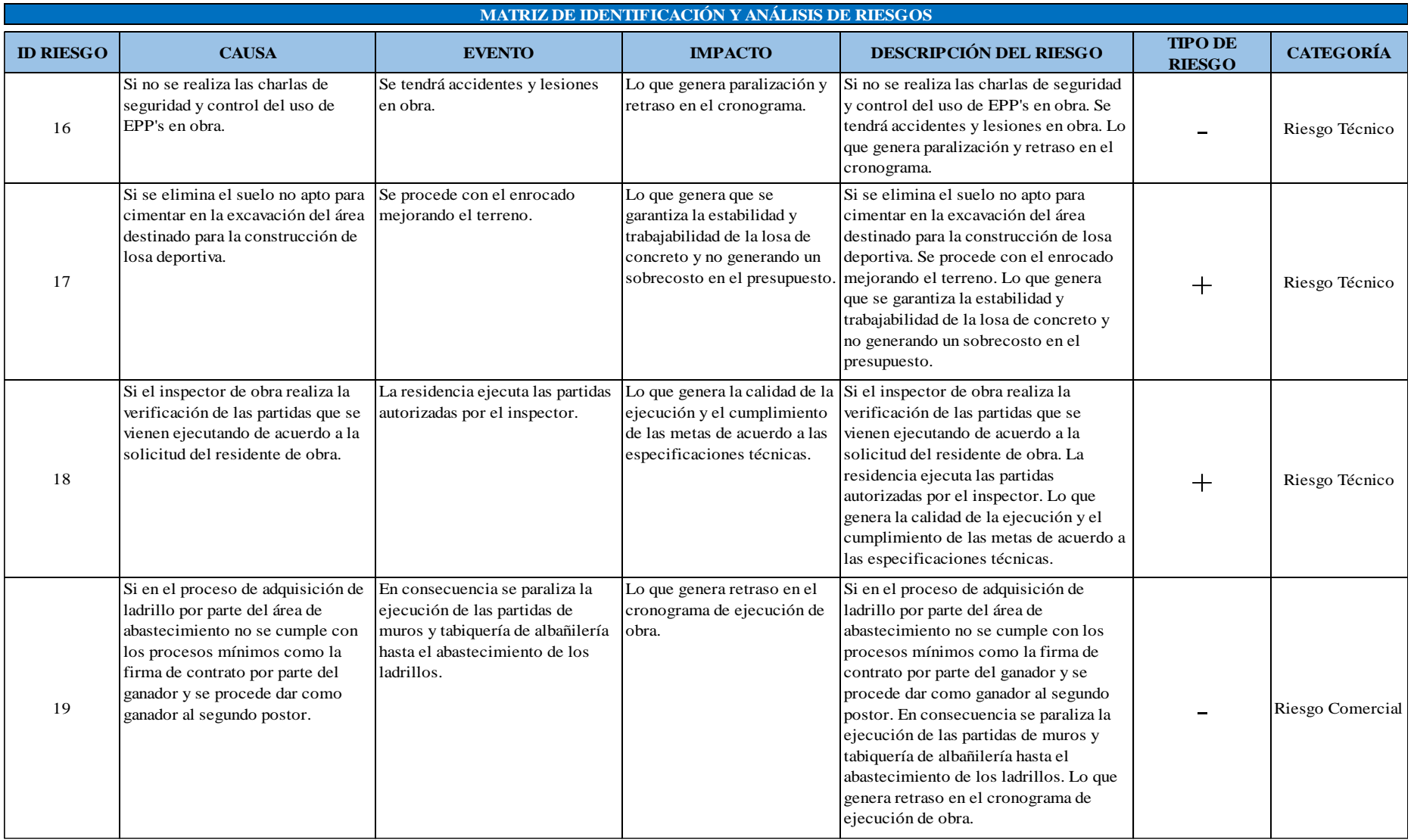

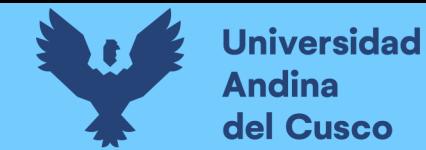

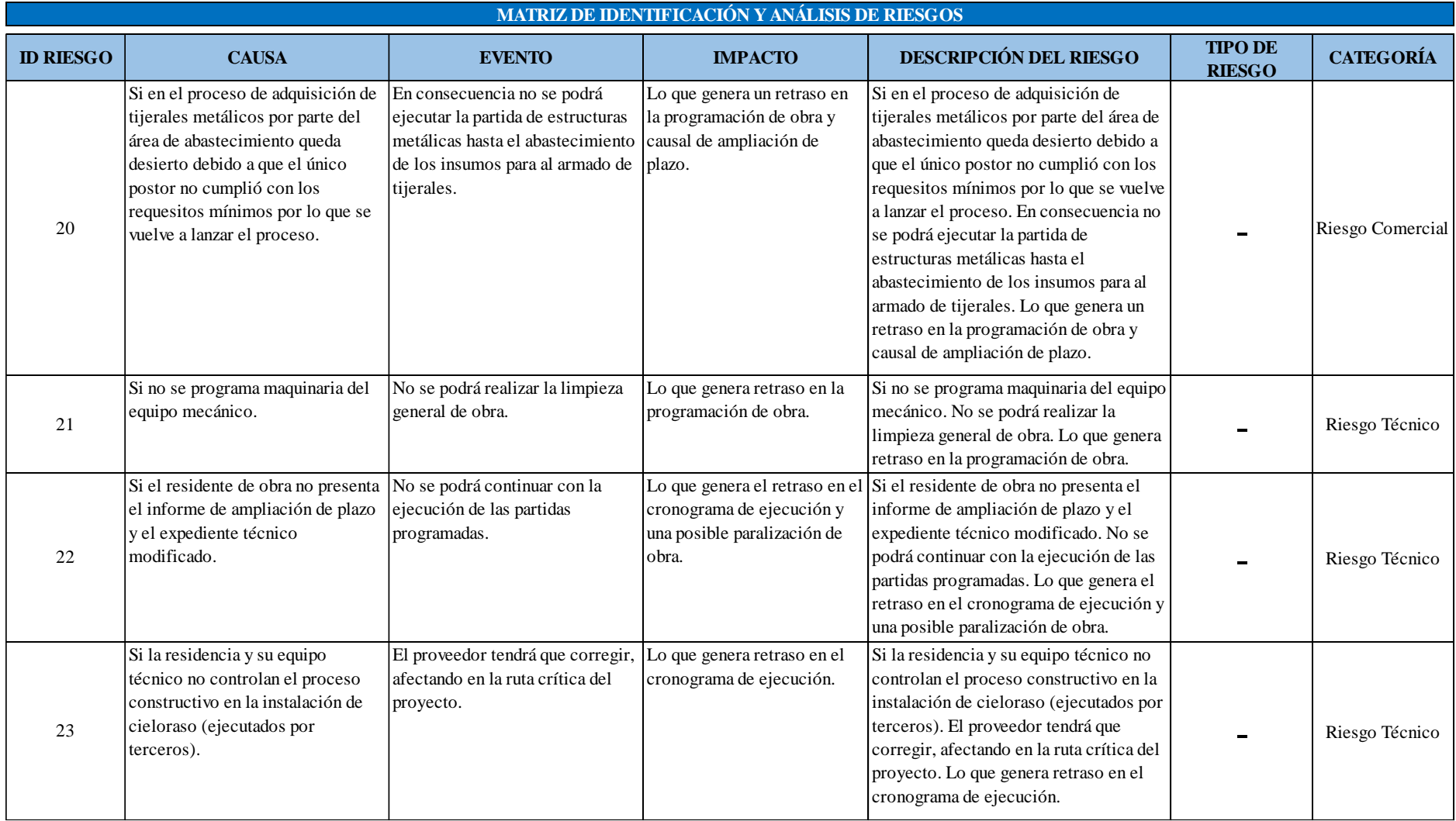

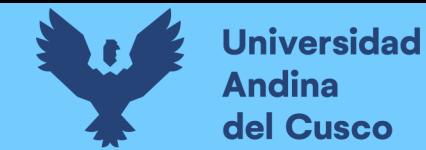

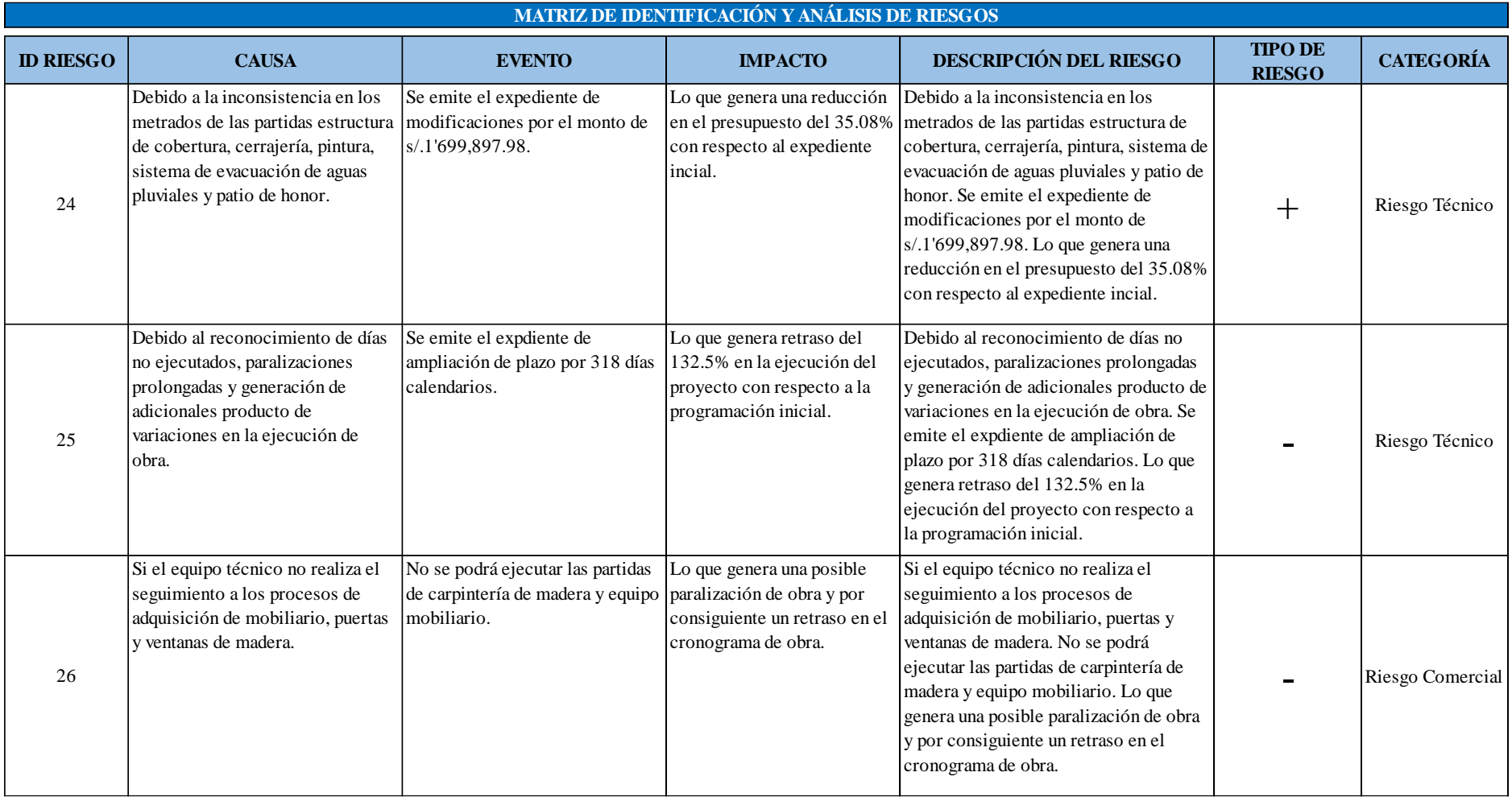

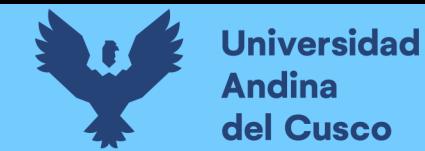

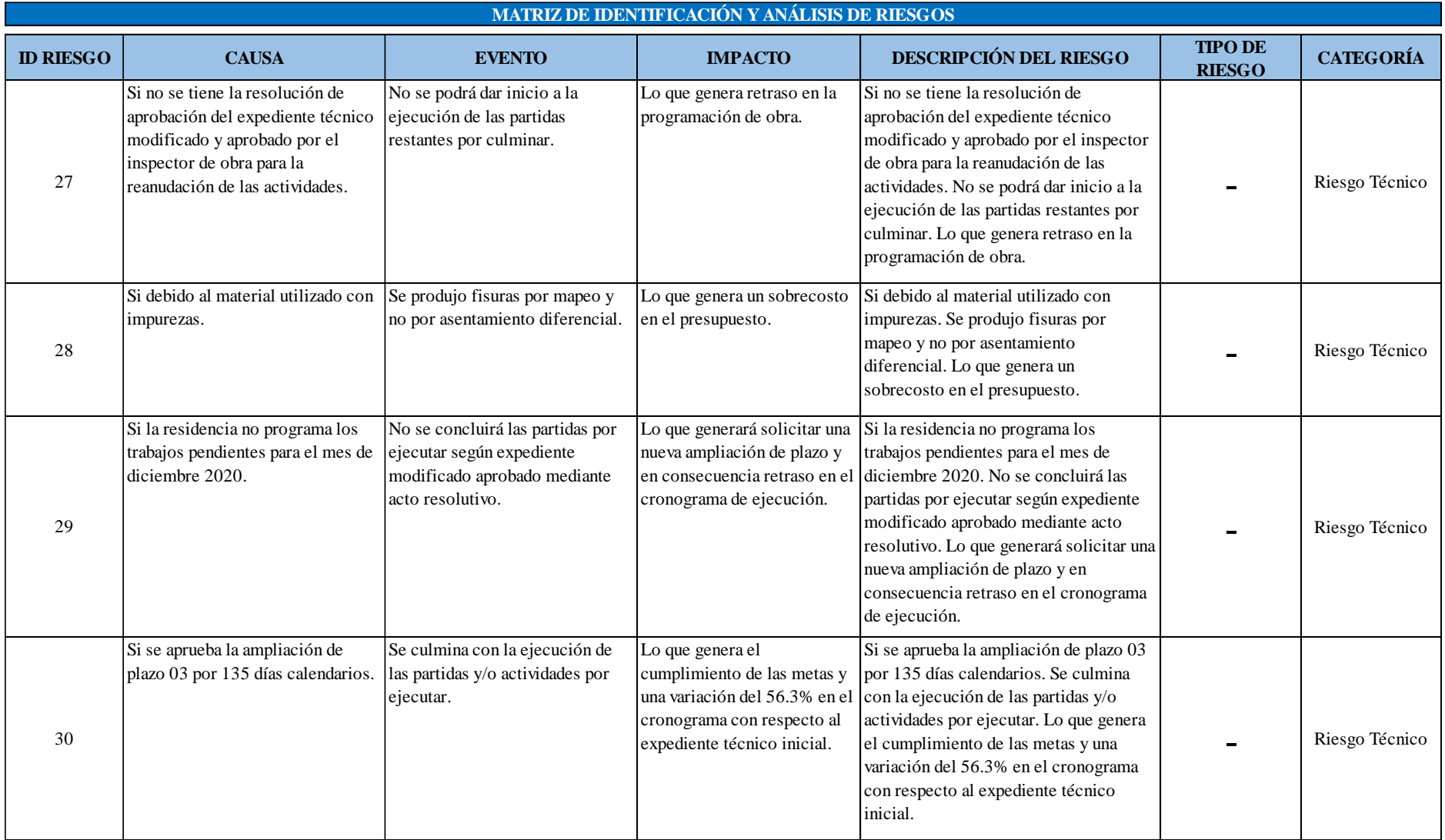

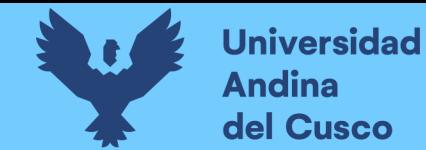

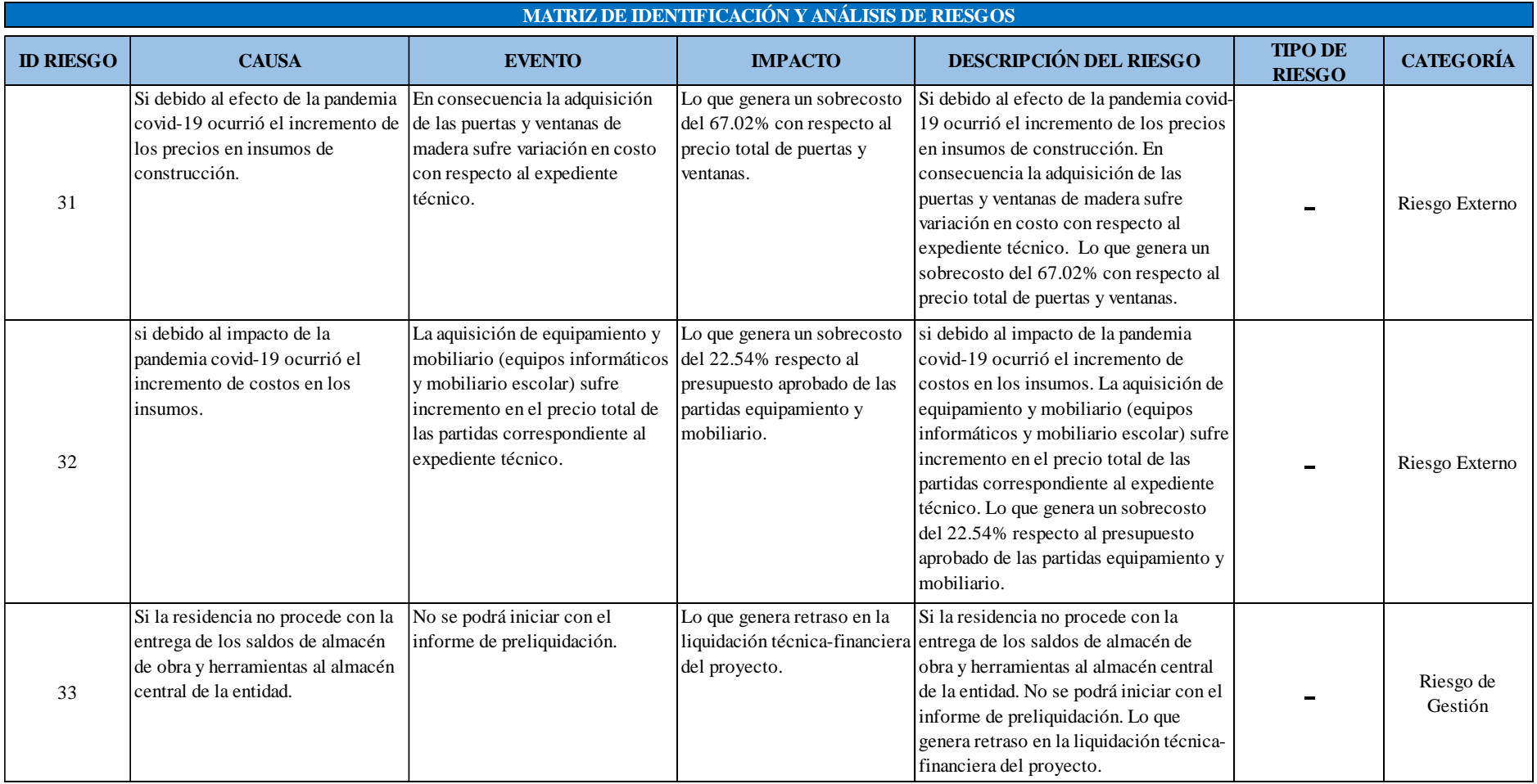

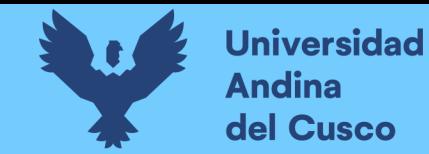

*Matriz de identificación y análisis de riesgo - Parte 10*

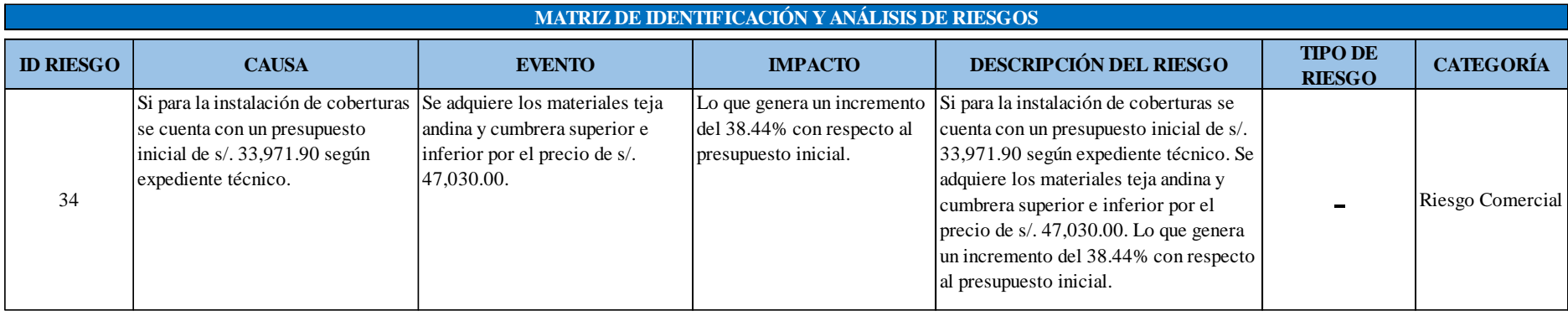

### **c) Análisis de la prueba**

De un total de 127 riesgos preliminares identificado, aplicando los procedimientos descritos en el enciso a) se redujo a un total de 34 riesgos, identificados en categorías y tipos de riesgo.

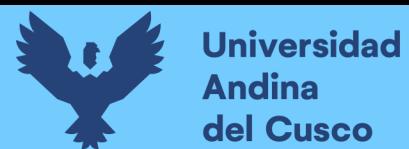

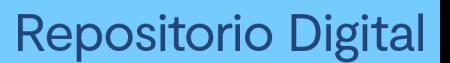

**3.7.2.2Procedimiento N°02: Clasificación de las fuentes de riesgo (costo y cronograma).**

#### **a) Procesamiento o cálculos de la prueba**

Luego de la matriz de identificación y análisis de riesgos se procedió con la clasificación de las fuentes de riesgo en costo y cronograma como también con la categorización y

tipos de riesgo positivo o negativo.

#### **b) Diagramas, tablas**

#### **Tabla 40**

*Clasificación de fuentes de riesgo Costo Negativo*

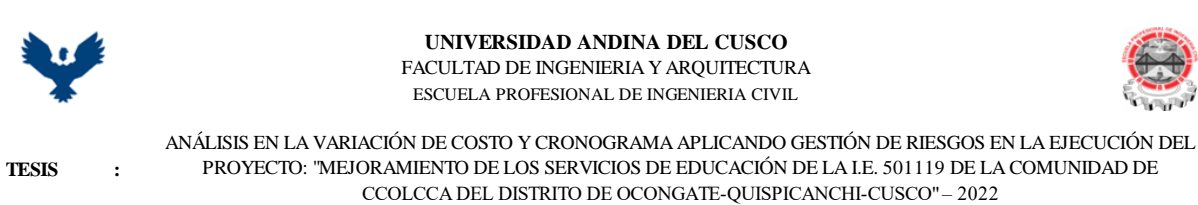

**TESISTA :** Bach. Victor R. Ocampo Córdova **ACTIVIDAD :** CLASIFICACIÓN DE FUENTES DE RIESGO NEGATIVO - COSTO **FECHA :** Dic-22

**CLASIFICACIÓN DE FUENTES DE RIESGO NEGATIVO - COSTO**

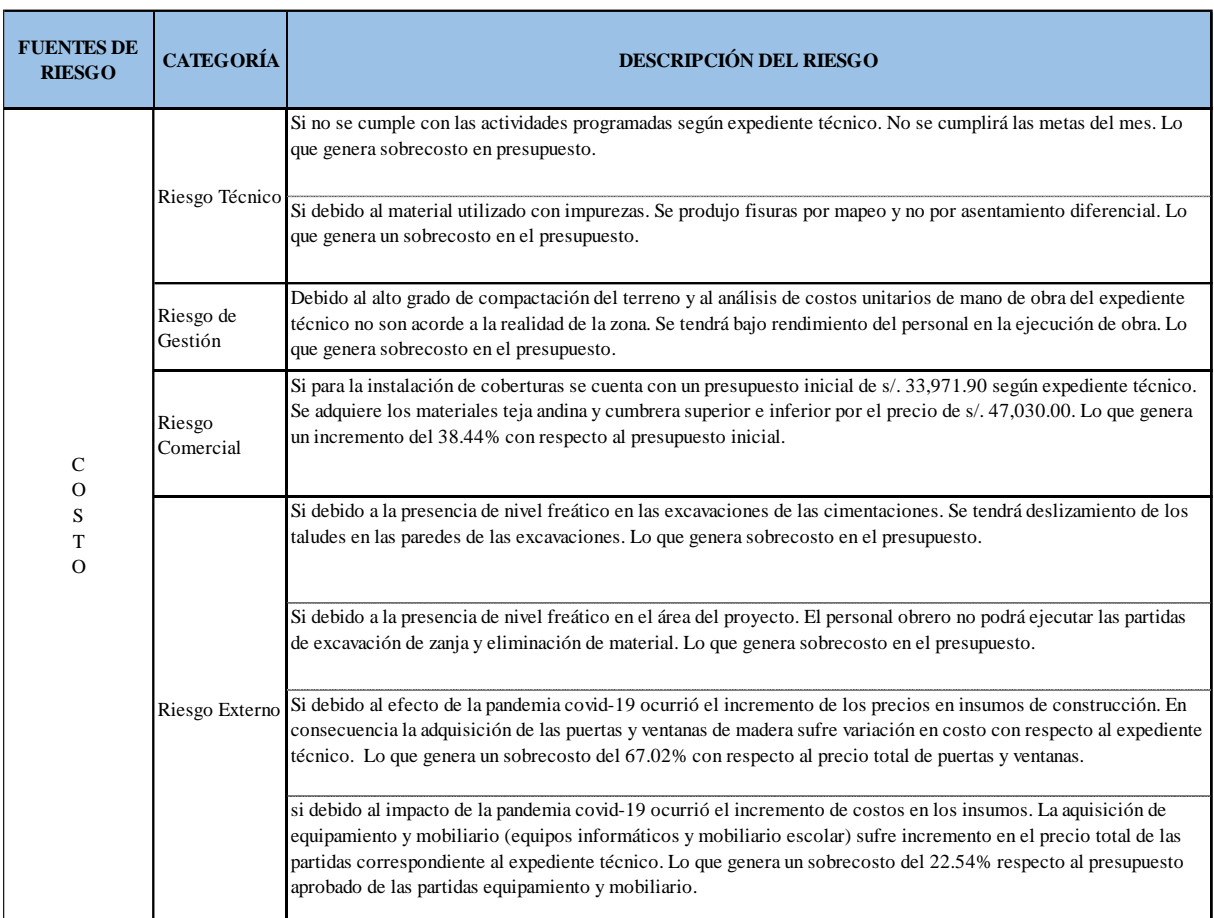

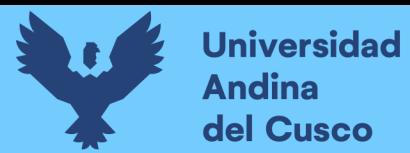

*Clasificación de fuentes de riesgo Cronograma Negativo - Parte 1*

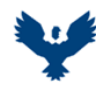

**UNIVERSIDAD ANDINA DEL CUSCO** FACULTAD DE INGENIERIA Y ARQUITECTURA

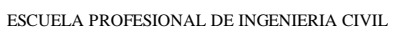

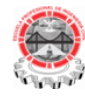

**TESIS :**

ANÁLISIS EN LA VARIACIÓN DE COSTO Y CRONOGRAMA APLICANDO GESTIÓN DE RIESGOS EN LA EJECUCIÓN DEL PROYECTO: "MEJORAMIENTO DE LOS SERVICIOS DE EDUCACIÓN DE LA I.E. 501119 DE LA COMUNIDAD DE CCOLCCA DEL DISTRITO DE OCONGATE-QUISPICANCHI-CUSCO" – 2022

**TESISTA :** Bach. Victor R. Ocampo Córdova

**ACTIVIDAD :** CLASIFICACIÓN DE FUENTES DE RIESGO NEGATIVO - CRONOGRAMA **FECHA :** Dic-22

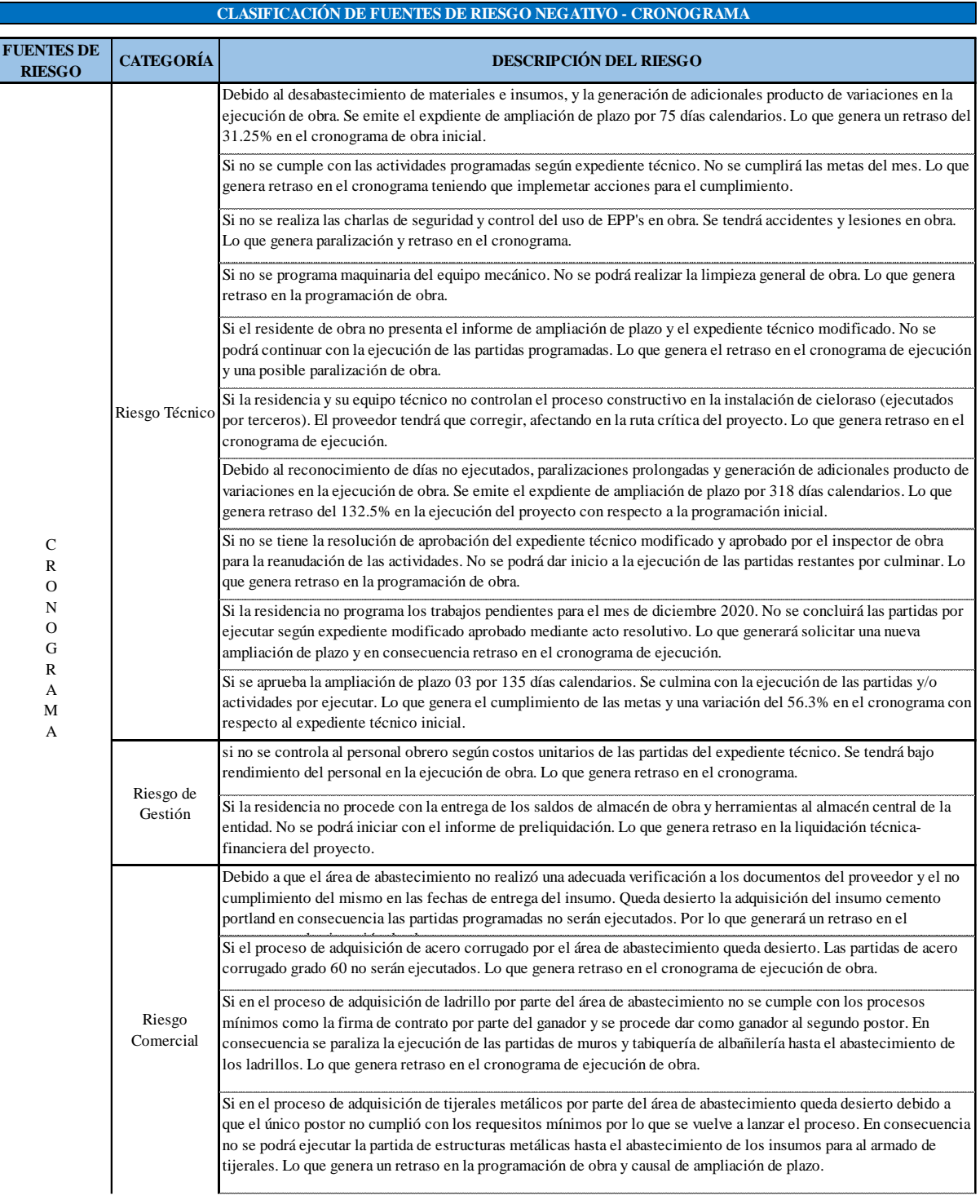

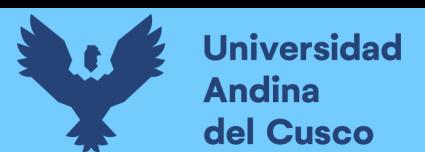

*Clasificación de fuentes de riesgo Cronograma Negativo - Parte 2*

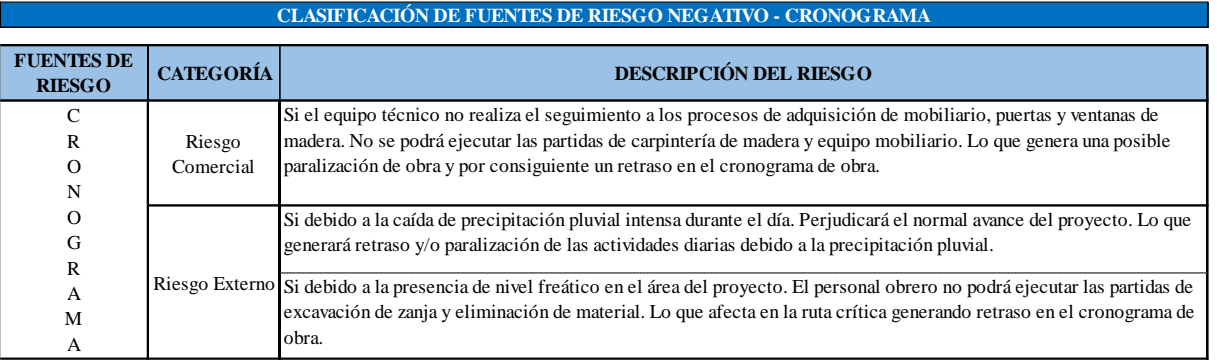

## **Tabla 43**

*Clasificación de fuentes de riesgo Costo Positivo*

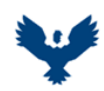

**UNIVERSIDAD ANDINA DEL CUSCO** FACULTAD DE INGENIERIA Y ARQUITECTURA

ESCUELA PROFESIONAL DE INGENIERIA CIVIL

**TESIS :**

ANÁLISIS EN LA VARIACIÓN DE COSTO Y CRONOGRAMA APLICANDO GESTIÓN DE RIESGOS EN LA EJECUCIÓN DEL PROYECTO: "MEJORAMIENTO DE LOS SERVICIOS DE EDUCACIÓN DE LA I.E. 501119 DE LA COMUNIDAD DE CCOLCCA DEL DISTRITO DE OCONGATE-QUISPICANCHI-CUSCO" – 2022

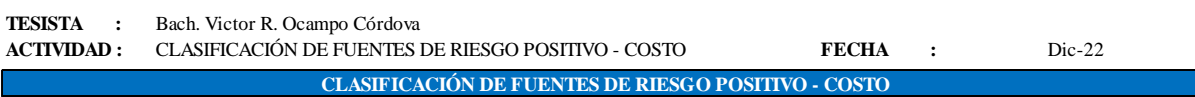

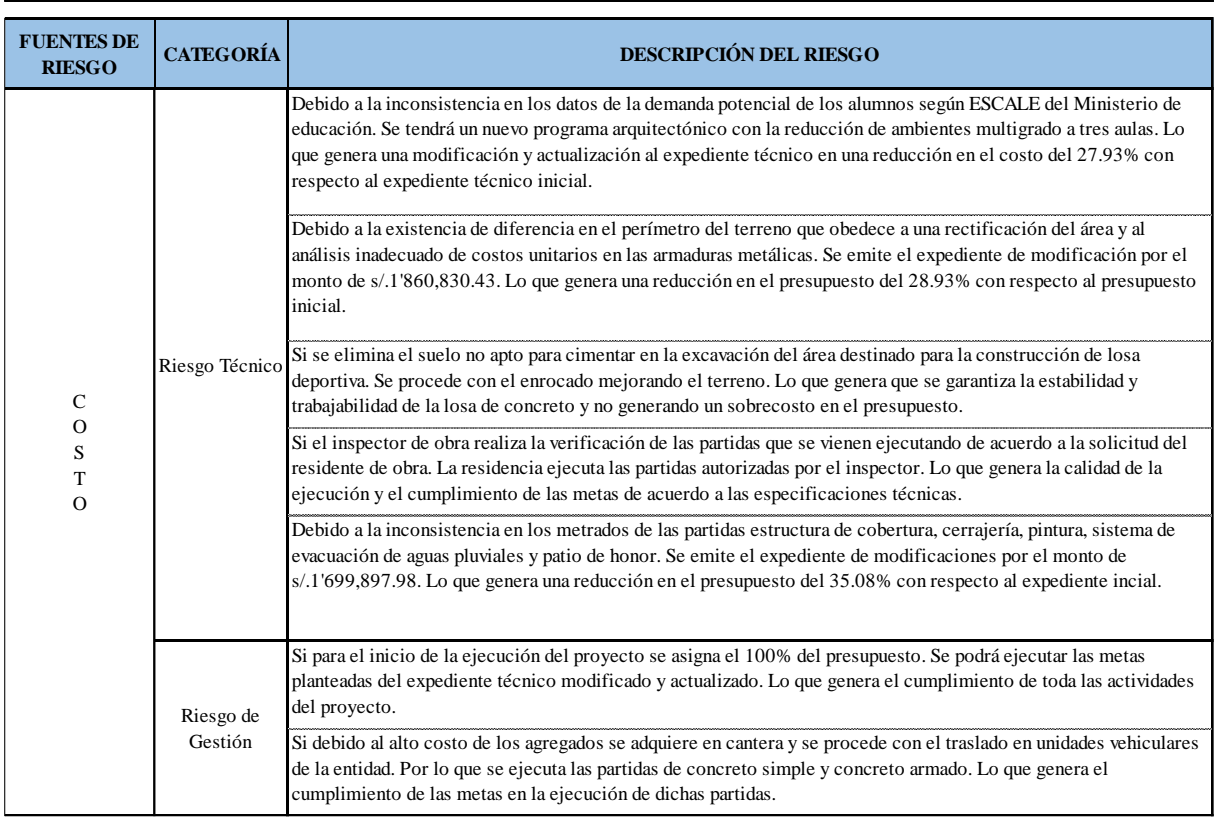

### **c) Análisis de la prueba**

Se concluye que se identificó tres fuentes de riesgos:

■ Fuentes de riesgo negativo en costo, con 8 riesgos.

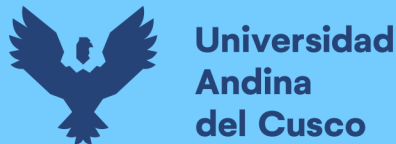

- Fuente de riesgo negativo en cronograma, con 19 riesgos.
- Fuente de riesgo positivo en costo, con 7 riesgos.

## **3.7.2.3Procedimiento N°03: Preguntas a expertos según clasificación de fuentes de riesgo (costo y cronograma).**

### **a) Procesamiento o cálculos de la prueba**

Para la pregunta a expertos se elaboró los formatos en el software Microsoft Excel clasificados en fuentes de riesgo negativo en costo, cronograma y fuentes de riesgo positivo en costo. Par ello se hace la pregunta a la lista de riesgos identificados, usted ¿considera un riesgo?, con respuestas de Si o No.

- Primero, con respecto a la identificación de los encuestados se realizó la toma de datos personales siendo de gran importancia para sustentar la veracidad de las preguntas o cuestionario. Por lo que se determinó los siguientes datos necesarios:
	- $\checkmark$  Apellidos y nombres.
	- ✓ Profesión
	- ✓ Correo electrónico.
	- $\checkmark$  Numero de celular.
- Segundo, respecto al cargo profesional que ocupa el encuestado y los años de experiencia, teniendo en cuenta que el proyecto en análisis fue ejecutado por la entidad por administración directa los cuales se dividieron de la siguiente manera:
	- $\checkmark$  Jefe de área (sub gerente de infraestructura o jefe de supervisión).
	- ✓ Proyectista.
	- $\checkmark$  Inspector y/o supervisor.
	- ✓ Residente
	- ✓ Liquidador técnico.
	- $\checkmark$  Años de experiencia.
- Tercero, sobre las consideraciones generales, si la respuesta es Si, se procede con asignar un valor a la probabilidad de ocurrencia parametrados en muy bajo (10%), bajo (30%), mediano (50%), alto (70%) y muy alto (90%) con la siguiente pregunta: ¿Qué probabilidad existe que este riesgo ocurra? Y para asignar un valor a la probabilidad de impacto parametrados en muy bajo (5%), bajo (10%), moderado (20%), alto (40%) y muy alto (80%) se realiza la siguiente

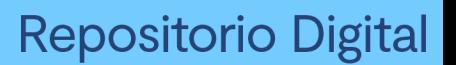

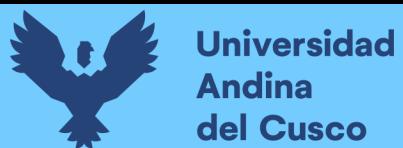

pregunta: ¿Qué porcentaje afecta a este riesgo al costo o cronograma según clasificación de las fuentes?

- Cuarto, si la respuesta es NO, no se continúa con el llenado en lo mencionado en el párrafo anterior.
- **b) Diagrama, tablas**

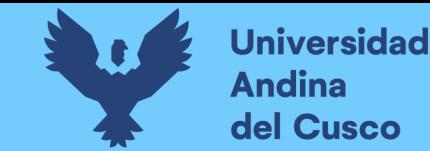

*Preguntas a expertos según clasificación de fuentes de riesgo Costo Negativo – Parte 1*

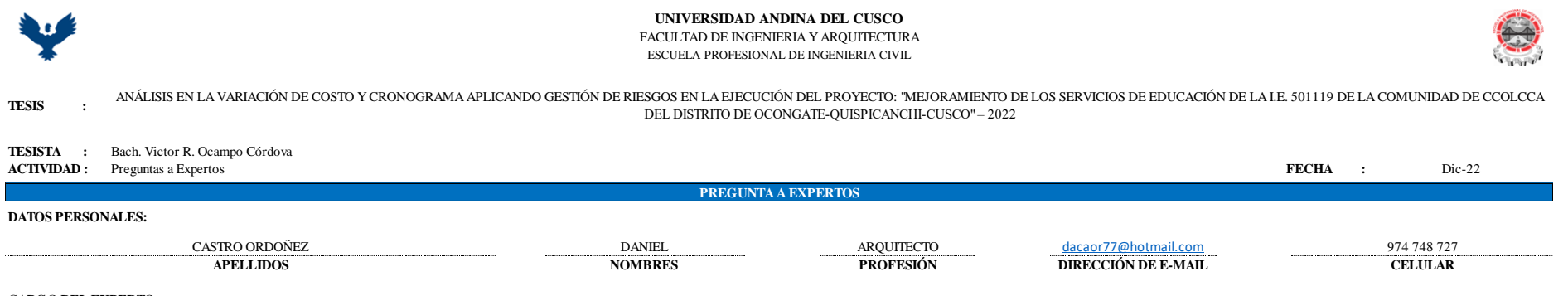

#### **CARGO DEL EXPERTO:**

Marque con un aspa (X) el cuadro que corresponde e indique los años de experiencia.

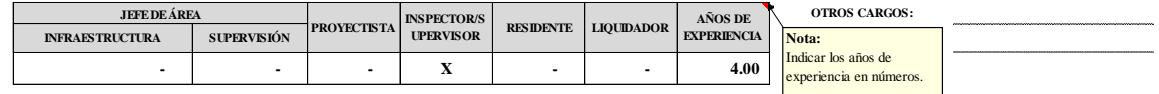

#### **CONSIDERACIONES GENERALES:**

Para el llenado del cuestionario se debe tener las siguientes consideraciones:

- **1.-** Si considera un riesgo marque con un aspa (X) en SI o NO.
- **2.-** Para asignar un valor al **% de ocurrencia**, hágase la siguiente pregunta: **¿Qué probabilidad existe que este riesgo ocurra?**
- **3.-** Para asignar un valor al **% de impacto**, hágase la siguiente pregunta: Ocurrido el riesgo, **¿Qué porcentaje (%) afecta este riesgo, al costo o cronograma con respecto al programado del proyecto?**

#### **NOTA:**

- **-** Si NO considera como un riesgo, marque con un aspa (X) en el cuadro de 0-10% en % de ocurrencia y % de impacto.
- **-** Tener en cuenta que la información proporcionado serán tomados y procesados como datos fidedignos (confiables) para este trabajo de investigación.
- **-** De antemano un agradecimiento y saludo afectuoso por el tiempo y la información proporcionado.

#### **RIESGOS NEGATIVOS - FUENTE DE RIESGO EN COSTO:**

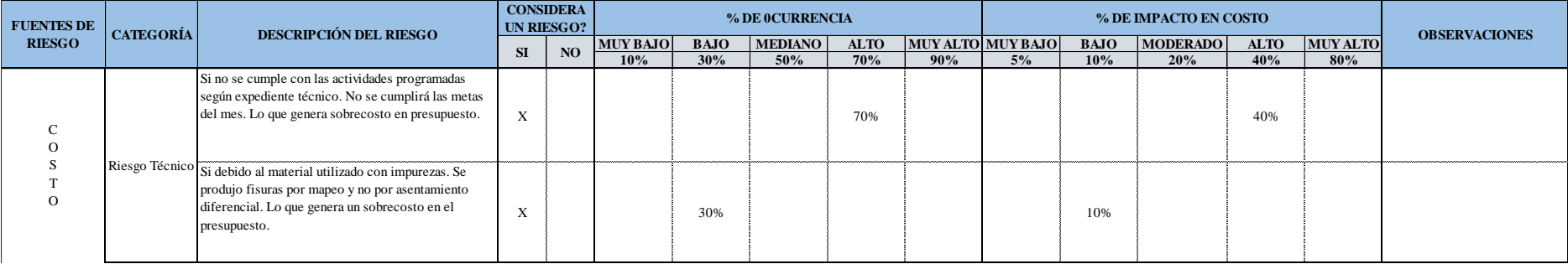

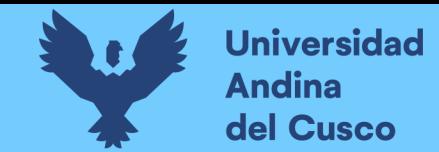

*Preguntas a expertos según clasificación de fuentes de riesgo Costo Negativo – Parte 2*

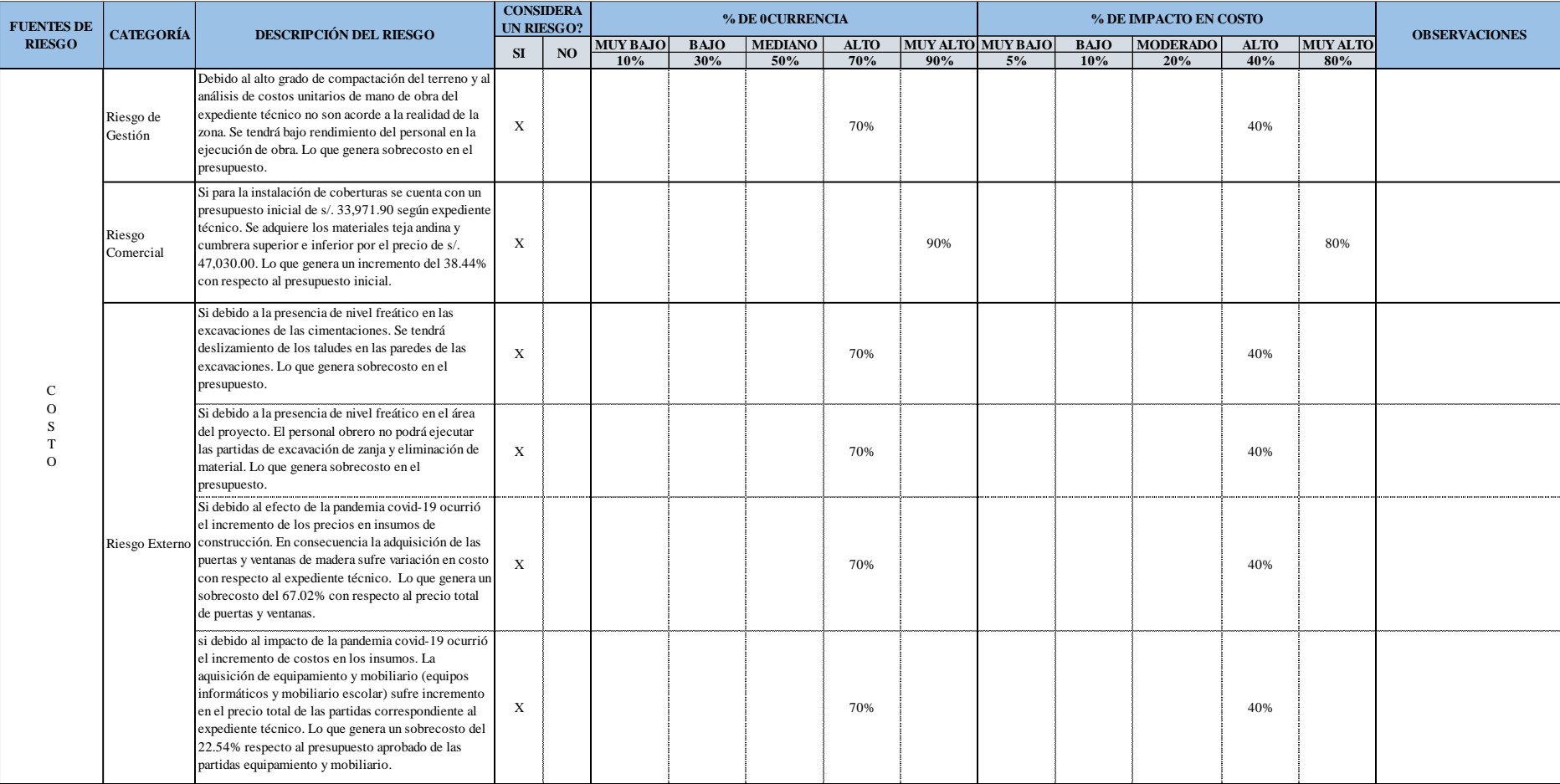

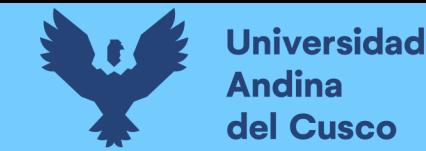

#### *Preguntas a expertos según clasificación de fuentes de riesgo Cronograma Negativo – Parte 1*

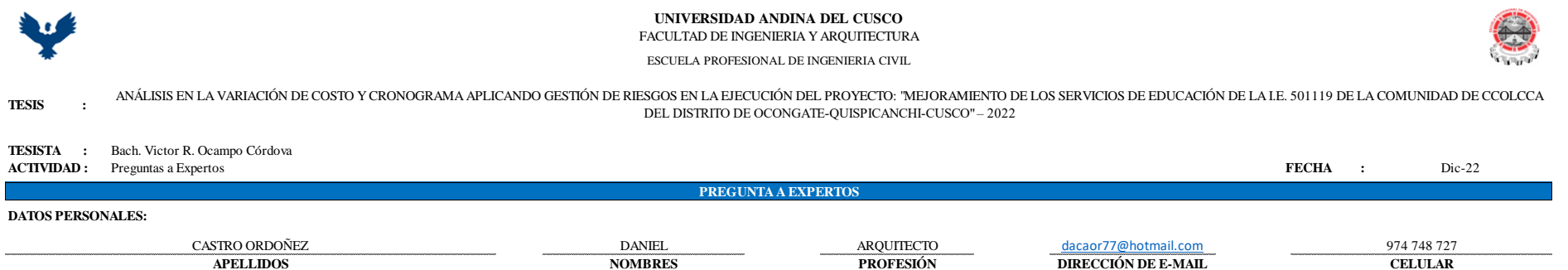

#### **CARGO DEL EXPERTO:**

Marque con un aspa (X) el cuadro que corresponde e indique los años de experiencia.

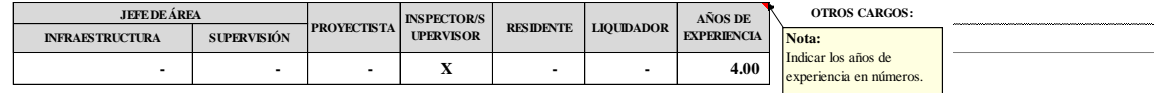

#### **CONSIDERACIONES GENERALES:**

Para el llenado del cuestionario se debe tener las siguientes consideraciones:

- **1.-** Si considera un riesgo marque con un aspa (X) en SI o NO.
- **2.-** Para asignar un valor al **% de ocurrencia**, hágase la siguiente pregunta: **¿Qué probabilidad existe que este riesgo ocurra?**
- **3.-** Para asignar un valor al **% de impacto**, hágase la siguiente pregunta: Ocurrido el riesgo, **¿Qué porcentaje (%) afecta este riesgo, al costo o cronograma con respecto al programado del proyecto?**

#### **NOTA:**

- **-** Si NO considera como un riesgo, marque con un aspa (X) en el cuadro de 0-10% en % de ocurrencia y % de impacto.
- **-** Tener en cuenta que la información proporcionado serán tomados y procesados como datos fidedignos (confiables) para este trabajo de investigación.
- **-** De antemano un agradecimiento y saludo afectuoso por el tiempo y la información proporcionado.

#### **RIESGOS NEGATIVOS - FUENTE DE RIESGO EN CRONOGRAMA:**

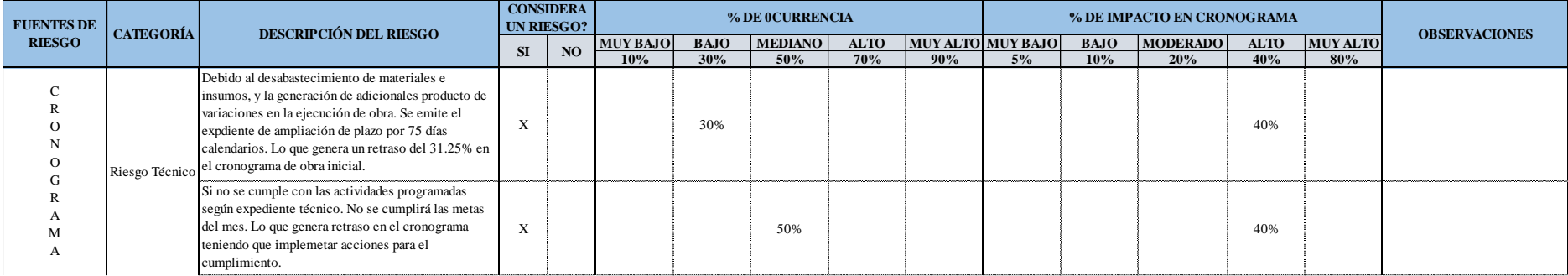

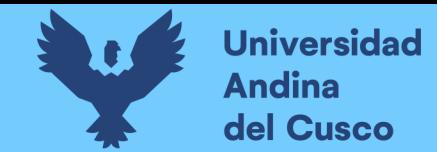

*Preguntas a expertos según clasificación de fuentes de riesgo Cronograma Negativo – Parte 2*

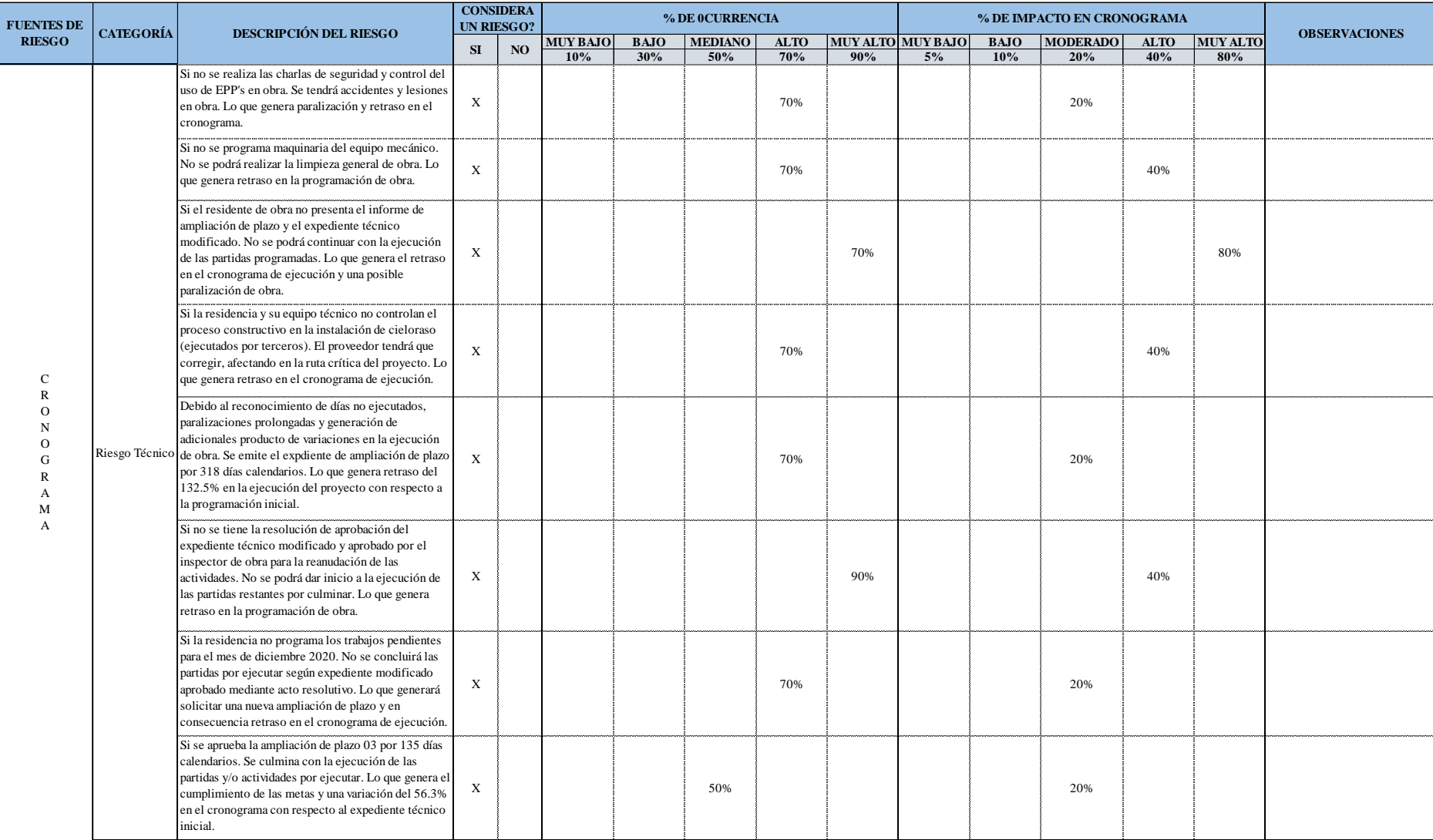

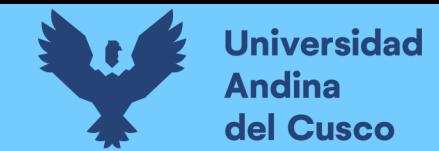

*Preguntas a expertos según clasificación de fuentes de riesgo Cronograma Negativo – Parte 3*

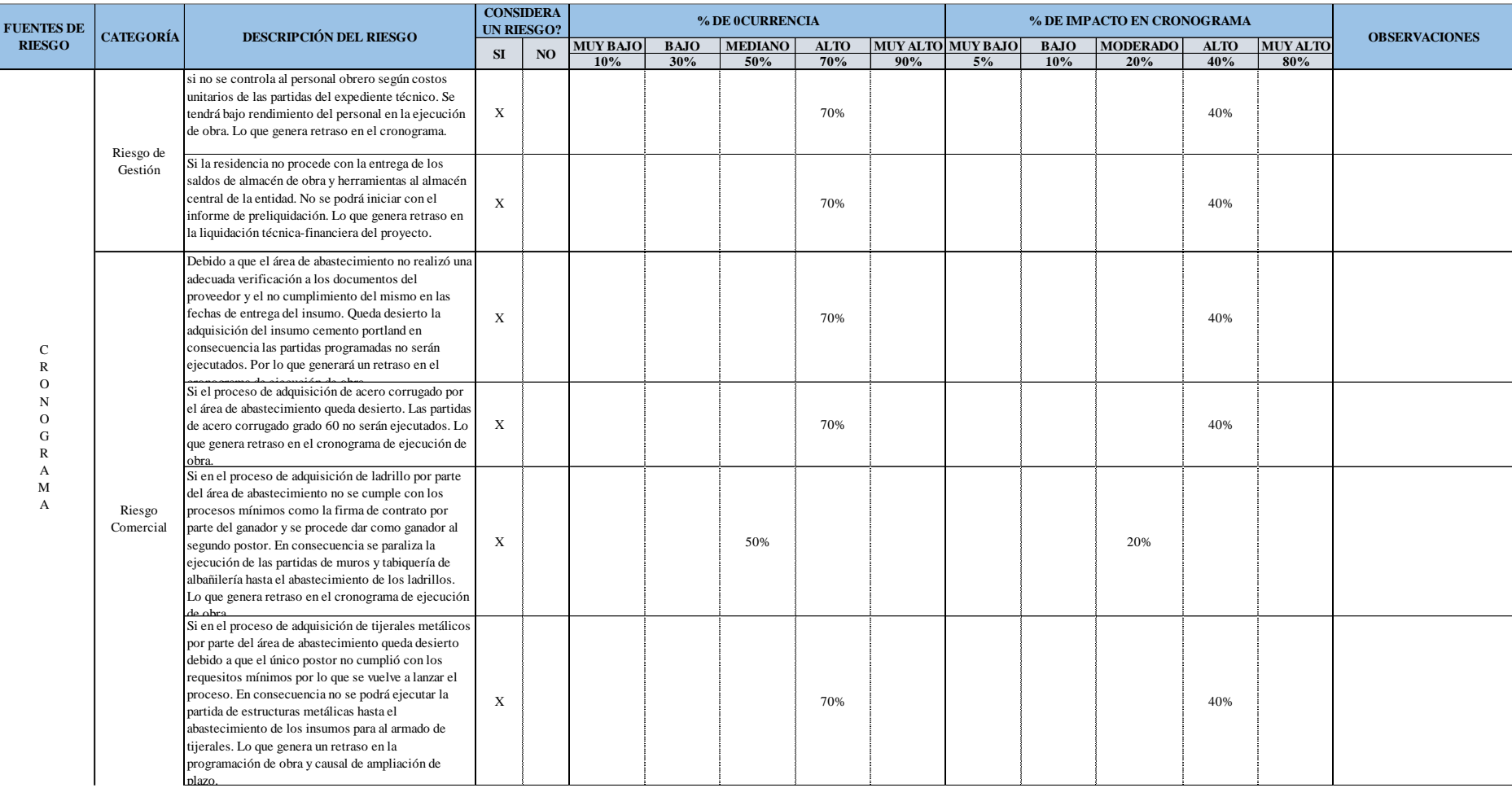

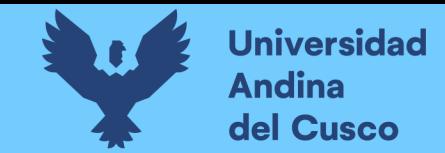

*Preguntas a expertos según clasificación de fuentes de riesgo Cronograma Negativo – Parte 4*

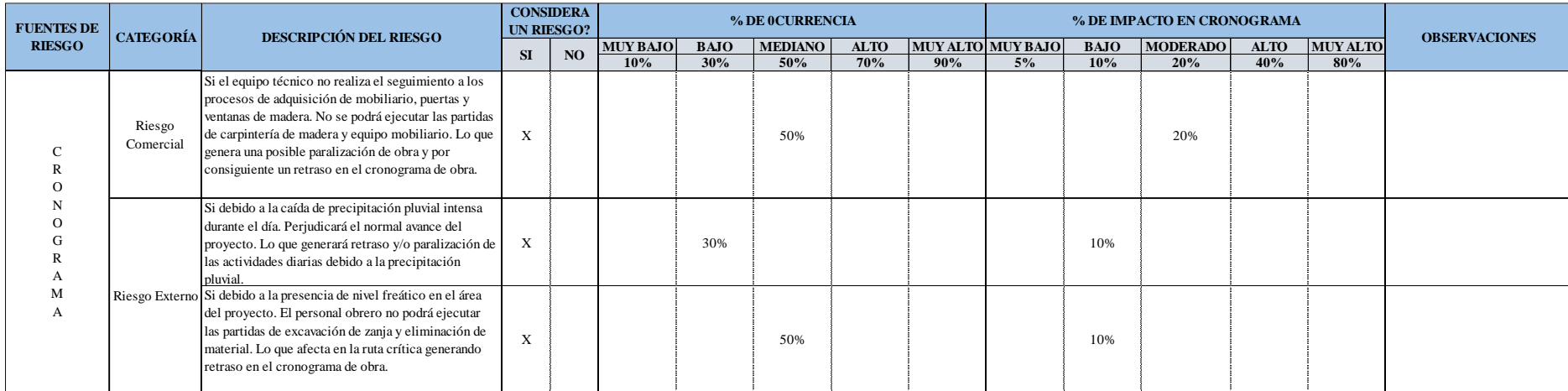

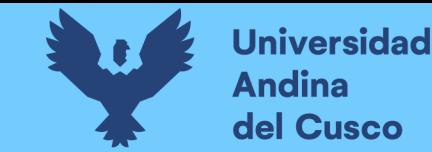

*Preguntas a expertos según clasificación de fuentes de riesgo Costo Positivo – Parte 1*

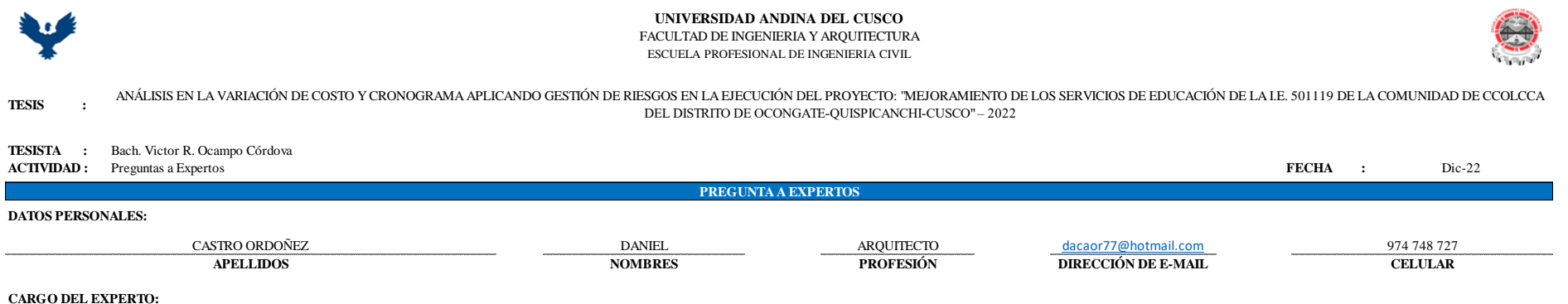

Marque con un aspa (X) el cuadro que corresponde e indique los años de experiencia.

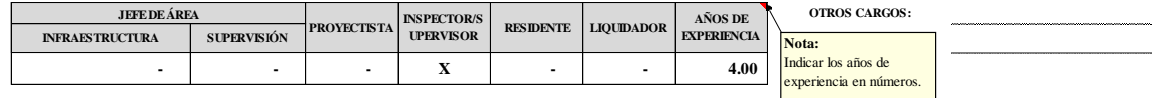

#### **CONSIDERACIONES GENERALES:**

Para el llenado del cuestionario se debe tener las siguientes consideraciones:

- **1.-** Si considera un riesgo marque con un aspa (X) en SI o NO.
- **2.-** Para asignar un valor al **% de ocurrencia**, hágase la siguiente pregunta: **¿Qué probabilidad existe que este riesgo ocurra?**
- **3.-** Para asignar un valor al **% de impacto**, hágase la siguiente pregunta: Ocurrido el riesgo, **¿Qué porcentaje (%) afecta este riesgo, al costo o cronograma con respecto al programado del proyecto?**

#### **NOTA:**

- **-** Si NO considera como un riesgo, marque con un aspa (X) en el cuadro de 0-10% en % de ocurrencia y % de impacto.
- **-** Tener en cuenta que la información proporcionado serán tomados y procesados como datos fidedignos (confiables) para este trabajo de investigación.
- **-** De antemano un agradecimiento y saludo afectuoso por el tiempo y la información proporcionado.

#### **RIESGOS POSITIVOS - FUENTE DE RIESGO EN COSTO:**

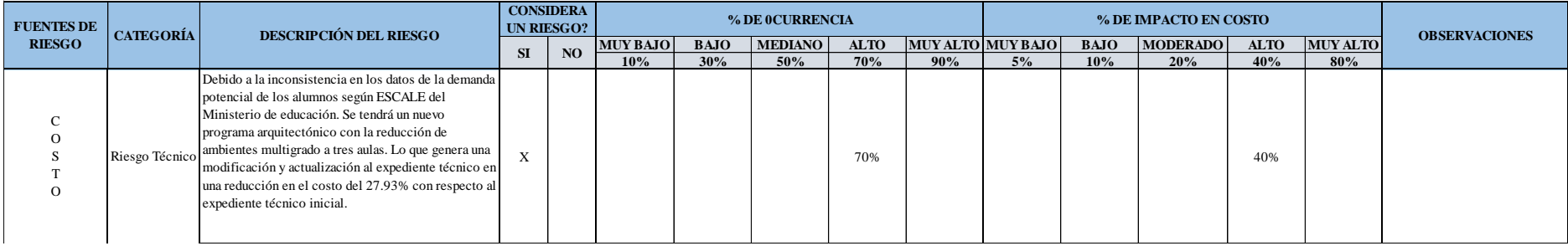

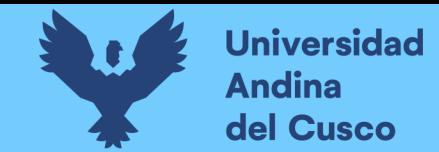

*Preguntas a expertos según clasificación de fuentes de riesgo Costo Positivo – Parte 2*

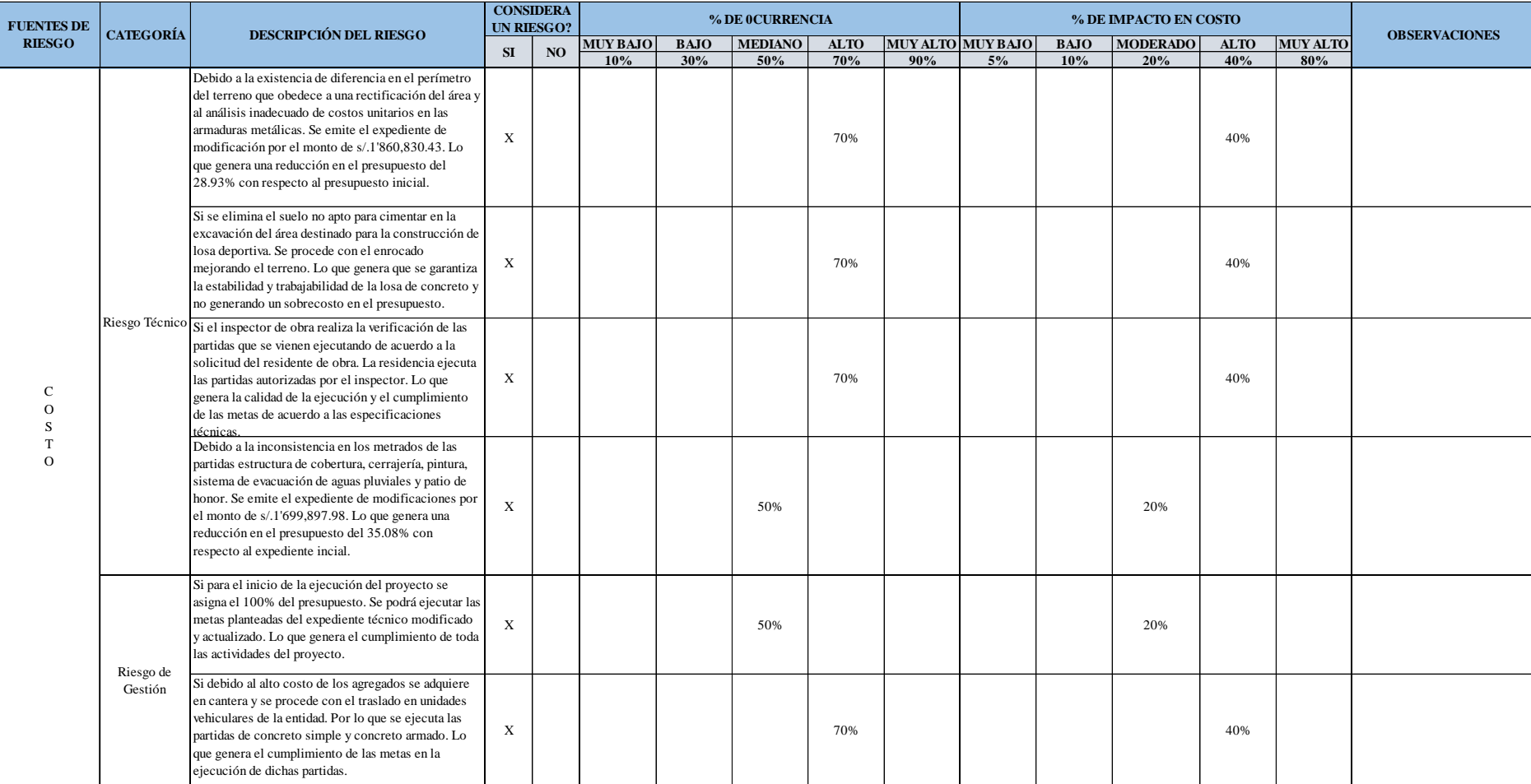

Nota: Se adjunta la encuesta completa en **[Anexo](#page-263-0)** *6*.

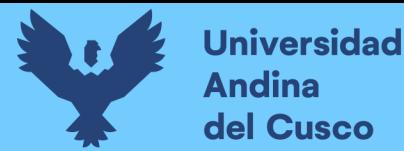

### **c) Análisis de la prueba**

Se concluye con la obtención de la información debidamente firmado por los encuestados.

**3.7.2.4Procedimiento N°04: Análisis jerárquico de las áreas responsables del proyecto.**

### **a) Procesamiento o cálculos de la prueba**

Para el análisis jerárquico, se utilizó la metodología de análisis multicriterio conocido como proceso analítico jerárquico (AHP-The analytic hierarchy process) desarrollado por el matemático Thomas L. Saaty.

Primero, estructurar el problema jerárquico en columnas y filas (matriz de comparación de criterios) tener en que la cantidad de criterios tienen que ser iguales.

### $N = \text{Cantidad de criterios}$

- Segundo, comparar cada criterio de la columna tomando en cuenta la escala de referencia de calificación numérica del 1, 2, 3, 4, 5, 6, 7, 8, 9 y su inversa.
- Tercero, en cada columna según calificación numérica realizar la suma de puntajes.

 $Suma(\Sigma_{1,N}) = Suma$  de puntajes (Columna<sub>1,N</sub>)

Cuarto, en cada fila calcular la raíz n-enésima (N) del producto de los criterios y luego proceder con la suma de criterios.

$$
Wi = \sqrt[N]{Criterio_1xcriterio_2x ... xCriterio_N}
$$
  
Suma (Wi) = W<sub>1</sub> + W<sub>2</sub> + W<sub>N</sub>

Quinto, en cada fila de cada criterio realizar la división de cada criterio entre la suma total de criterios representado en porcentaje.

$$
Ci = \frac{W_i}{Suma (W_i)} \%
$$

Sexto, el quinto paso *Ci* dividir con cada uno de la  $Suma$  ( $\Sigma_{1,N}$ ) y luego realizar la suma de los  $LAMDA_i$ 

$$
LAMDA_i = \frac{C_i}{Suma(\Sigma_{1,N})}
$$

$$
\lambda_{\text{max.}} = \Sigma(LAMDA_1 + LAMDA_2 + \dots + LAMDA_N)
$$

Séptimo, calcular el índice de consistencia  $IC$ :

$$
IC = \frac{\lambda_{\text{max.}} - N}{N - 1}
$$

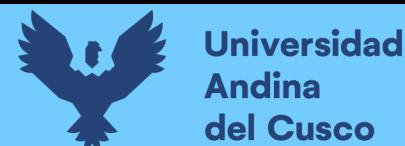

■ Octavo, luego calcular el índice de consistencia aleatoria IA:

$$
IA = \frac{1.98x(N-2)}{N}
$$

Noveno, luego realizar el cálculo de la razón de consistencia RC:

$$
RC = \frac{IC}{IA}
$$

Dónde que:

 $Si, RC \leq 0.10$ : Consistencia razonable

 $\acute{o}$  Si, RC  $> 0.10$ : Inconsistencia

#### **b) Diagramas, tablas**

#### **Tabla 52**

*Análisis jerárquico según escala de Saaty (AHP-Proceso Analítico Jerárquico)*

**UNIVERSIDAD ANDINA DEL CUSCO** FACULTAD DE INGENIERIA Y ARQUITECTURA ESCUELA PROFESIONAL DE INGENIERIA CIVIL

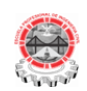

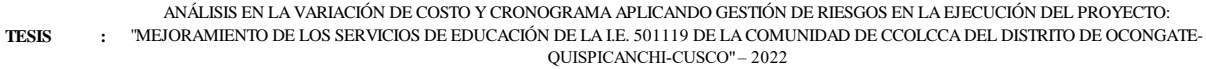

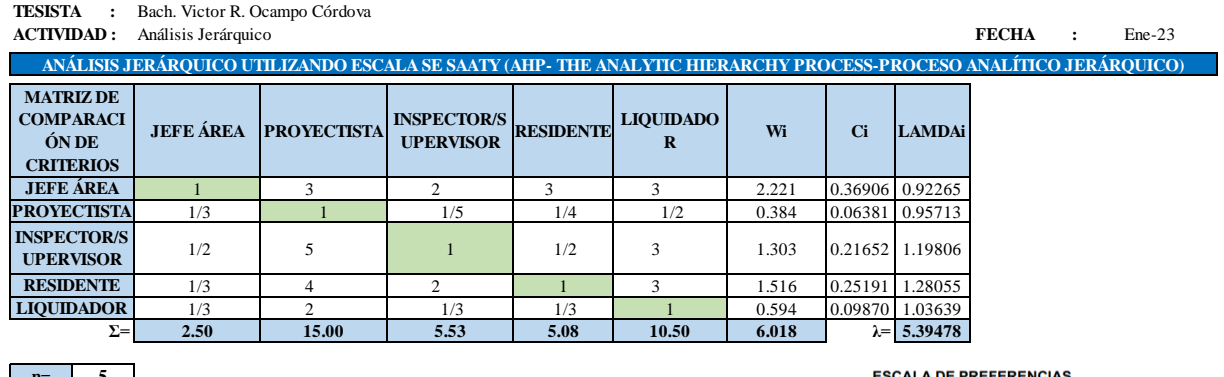

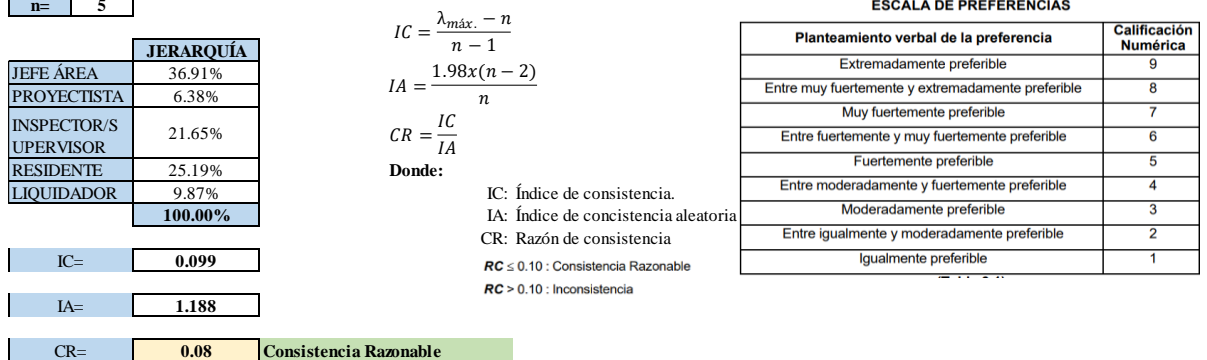

#### **c) Análisis de la prueba**

De acuerdo con el proceso analítico jerárquico (AHP), según la relevancia de la participación de los profesionales encuestados, se tiene la siguiente jerarquización:

- Jefe de área (Sub gerente de infraestructura y supervisión) : 36.91%.
- Proyectista: 6.38%.
- Inspector  $y$ /o supervisor: 21.65%.

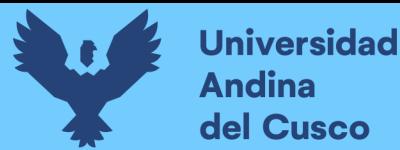

- $\blacksquare$  Residente: 25.19%.
- Liquidador: 9.87%.

# <span id="page-136-0"></span>**3.7.2.5Procedimiento N°05: Determinación de pesos por años de experiencia según**

**jerarquía.**

### **a) Procesamiento o cálculos de la prueba**

Luego del análisis jerárquico, se procede con el cálculo de pesos según años de experiencia del encuestado, según la siguiente fórmula:

 $Peso = \Sigma(lerarquía * Años de experimenta)$ 

### **b) Diagramas, tablas**

### **Tabla 53**

*Determinación de pesos por años de experiencia según escala de Saaty (AHP)*

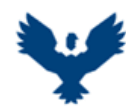

**UNIVERSIDAD ANDINA DEL CUSCO** FACULTAD DE INGENIERIA Y ARQUITECTURA ESCUELA PROFESIONAL DE INGENIERIA CIVIL

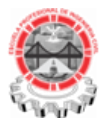

**TESIS :**

ANÁLISIS EN LA VARIACIÓN DE COSTO Y CRONOGRAMA APLICANDO GESTIÓN DE RIESGOS EN LA EJECUCIÓN DEL PROYECTO: "MEJORAMIENTO DE LOS SERVICIOS DE EDUCACIÓN DE LA I.E. 501119 DE LA COMUNIDAD DE CCOLCCA DEL DISTRITO DE OCONGATE-QUISPICANCHI-CUSCO" – 2022

**TESISTA :** Bach. Victor R. Ocampo Córdova

**ACTIVIDAD :** Determinación de Pesos por Años de Experiencias Según Jerarquía **FECHA :** Ene-23

**DETERMINACIÓN DE PESOS POR AÑOS DE EXPERIENCIA SEGÚN JERARQUÍA**

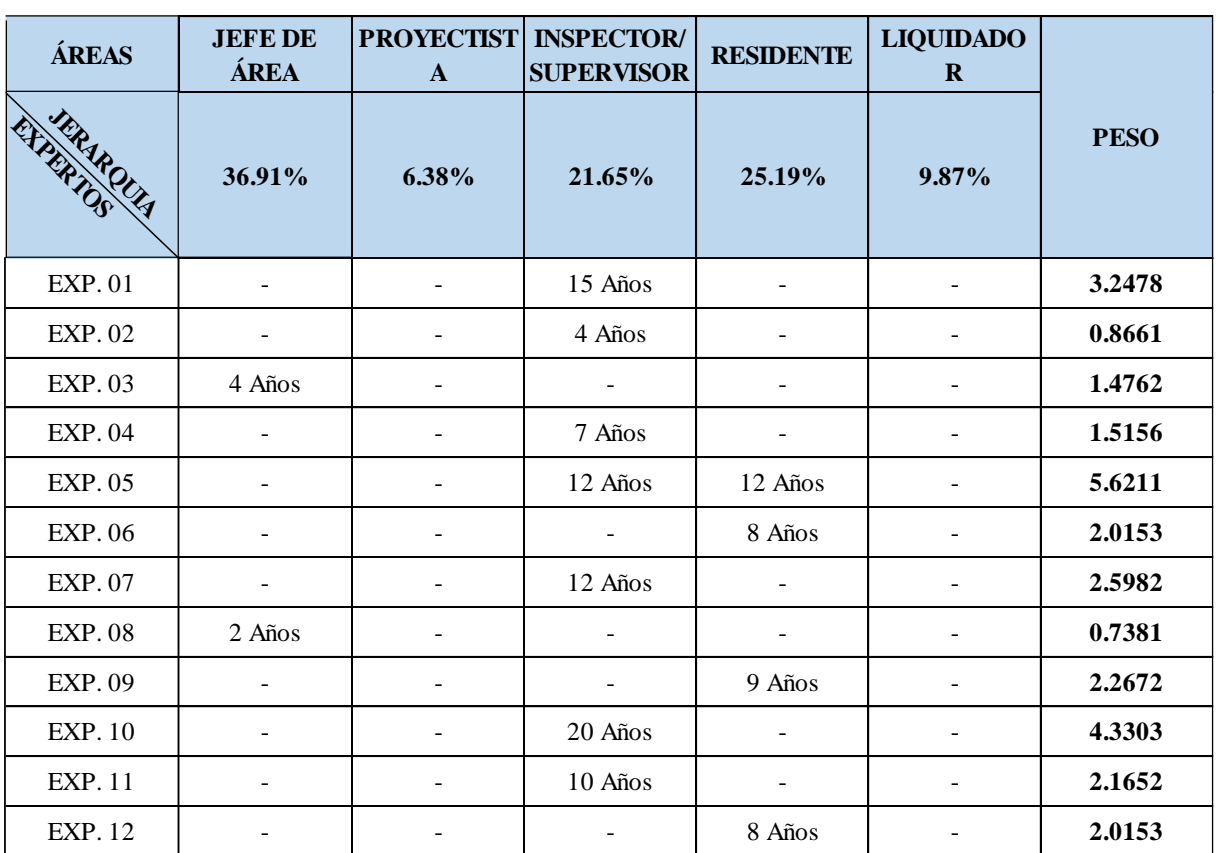

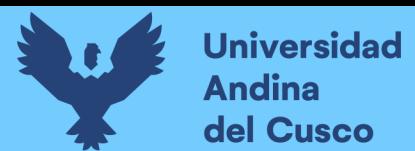

### **Figura 31**

*Gráfico de porcentajes de experiencia por áreas responsables*

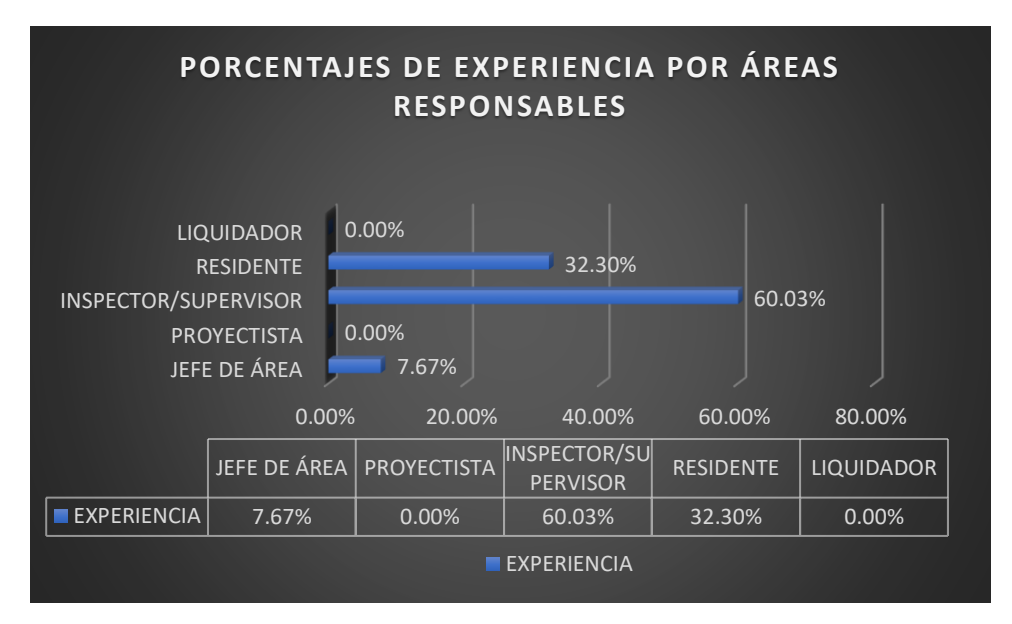

#### **c) Análisis de la prueba**

De la tabla y gráfica se observa que:

- El 60.03% de los encuestados tienen experiencia como inspector y/o supervisor, como máximo 20 años de experiencia.
- El 30.30% de los encuestados tienen alguna experiencia como residente, con 12 años de experiencia.
- El 7.67% de los encuestados tiene alguna experiencia como jefe de área (sub gerente de infraestructura o jefe de supervisión), con 4 años de experiencia.

### **3.7.2.6Procedimiento N°06: Determinación de riesgos SI/NO – Expertos.**

#### **a) Procesamiento o cálculos de la prueba**

Con los pesos calculados en el ítem [3.7.2.5](#page-136-0) con la jerarquía y años de experiencia, se procedió a aplicar dichos pesos a las preguntas de los expertos: ¿considera un riesgo?, con el objetivo de determinar los cuestionarios. Para ello se usó el método de "Combinación lineal de opiniones (Linear opinión pool)" para la combinación de probabilidades de cada cuestionario y su respectivo puntaje.

Primero, se consideró a las respuestas como dicotómicas, considerando una probabilidad del 100% a la respuesta SI o NO, agrupando las respuestas similares realizando una suma de sus puntajes obteniendo un valor final.

$$
P(\theta) = \sum_{i=1}^{N} w_i p_i(\theta)
$$

Dónde:

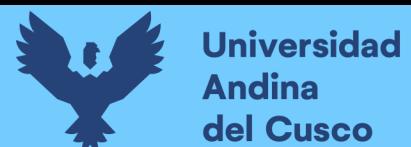

- N= Número de expertos.
- $p_i(\theta) =$  distribución del experto N-ésimo para la variable  $\theta$ .
- $P(\theta)$ = Distribución de probabilidad combinada.
- $w_i$  = Representa peso de cada experto.
- **b) Diagramas, tablas**

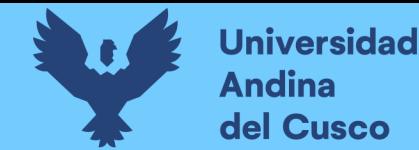

*Determinación de riesgos si/no de expertos según fuentes de riesgo Costo Negativo*

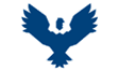

**UNIVERSIDAD ANDINA DEL CUSCO** FACULTAD DE INGENIERIA Y ARQUITECTURA ESCUELA PROFESIONAL DE INGENIERIA CIVIL

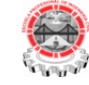

**TESIS :**

ANÁLISIS EN LA VARIACIÓN DE COSTO Y CRONOGRAMA APLICANDO GESTIÓN DE RIESGOS EN LA EJECUCIÓN DEL PROYECTO: "MEJORAMIENTO DE LOS SERVICIOS DE EDUCACIÓN DE LA I.E. 501119 DE LA COMUNIDAD DE CCOLCCA DEL DISTRITO DE OCONGATE-QUISPICANCHI-CUSCO" – 2022

**TESISTA :** Bach. Victor R. Ocampo Córdova

**ACTIVIDAD :** DETERMINACIÓN DE RIESGOS SI/NO -EXPERTOS **FECHA :** Ene-23

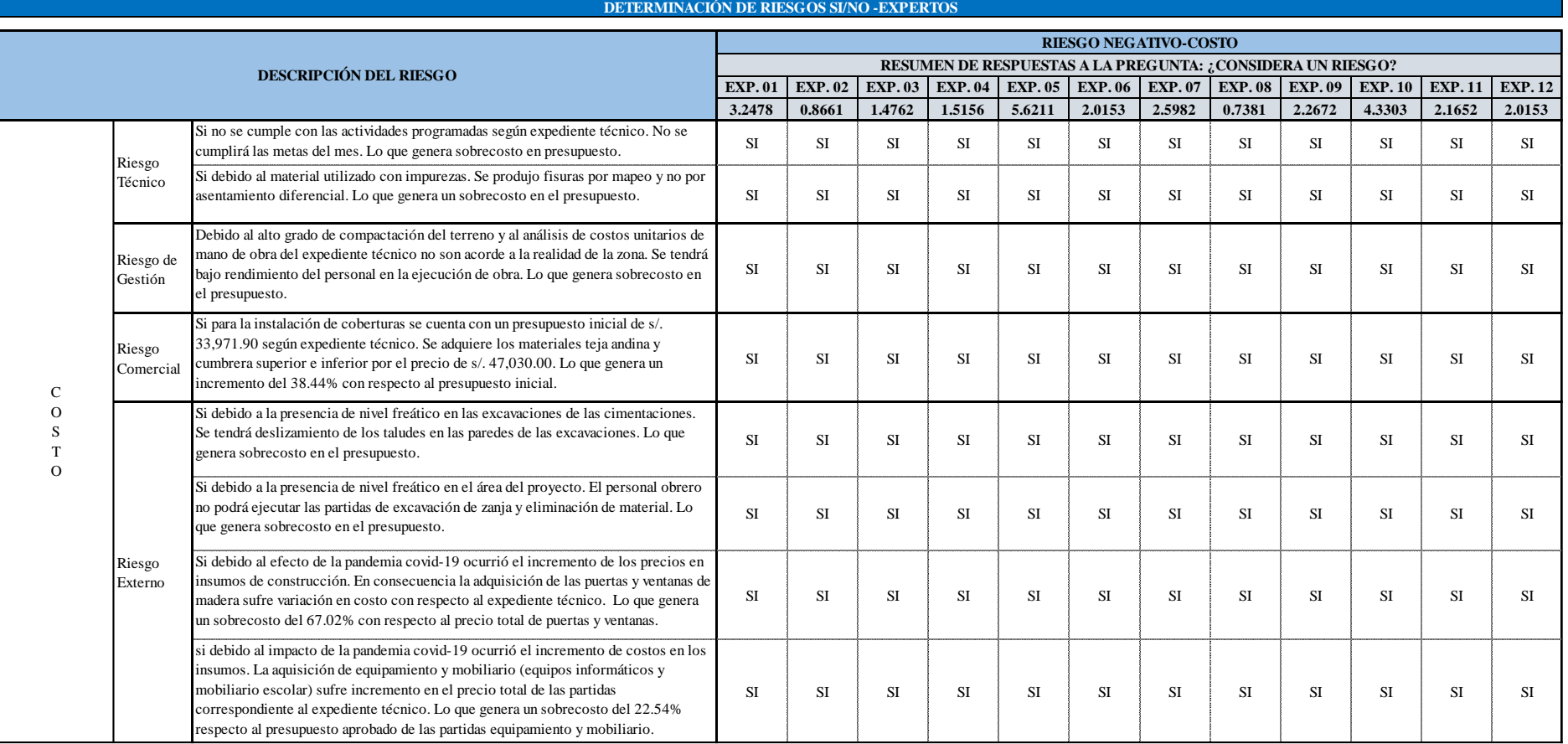

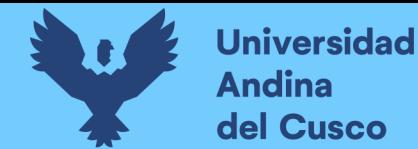

*Determinación de riesgos si/no de expertos según fuentes de riesgo Cronograma Negativo - Parte 1*

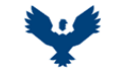

#### **UNIVERSIDAD ANDINA DEL CUSCO** FACULTAD DE INGENIERIA Y ARQUITECTURA

ESCUELA PROFESIONAL DE INGENIERIA CIVIL

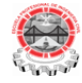

**TESIS :**

ANÁLISIS EN LA VARIACIÓN DE COSTO Y CRONOGRAMA APLICANDO GESTIÓN DE RIESGOS EN LA EJECUCIÓN DEL PROYECTO: "MEJORAMIENTO DE LOS SERVICIOS DE EDUCACIÓN DE LA I.E. 501119 DE LA COMUNIDAD DE CCOLCCA DEL DISTRITO DE OCONGATE-QUISPICANCHI-CUSCO" – 2022

**TESISTA :** Bach. Victor R. Ocampo Córdova

**ACTIVIDAD :** DETERMINACIÓN DE RIESGOS SIGNALES EN ENCERTOS DE RECHA : Ene-23

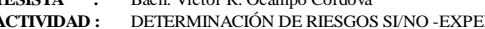

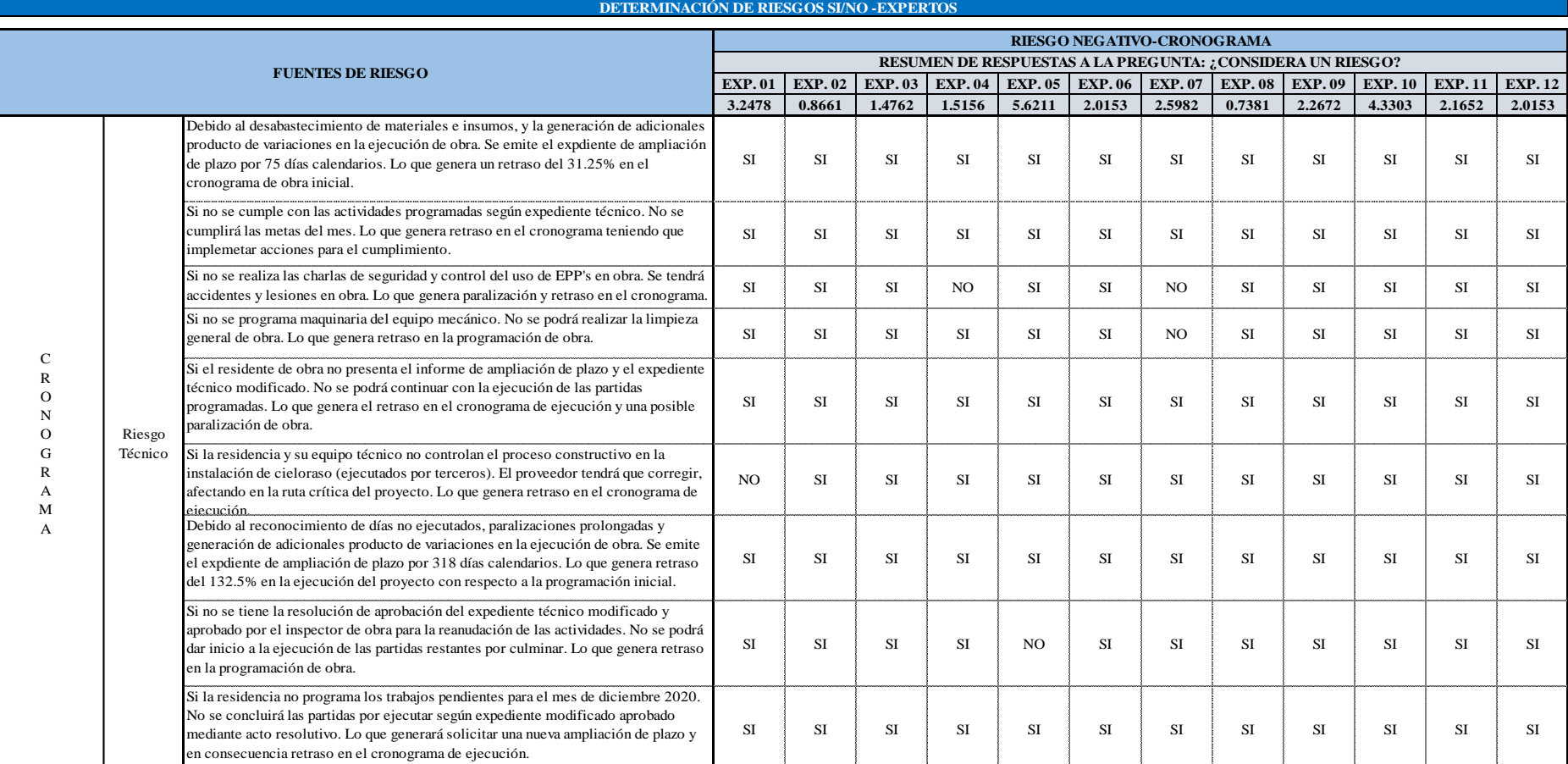

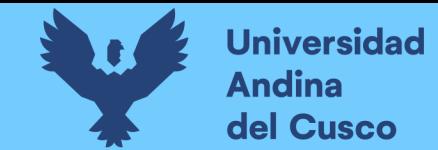

*Determinación de riesgos si/no de expertos según fuentes de riesgo Cronograma Negativo - Parte 2*

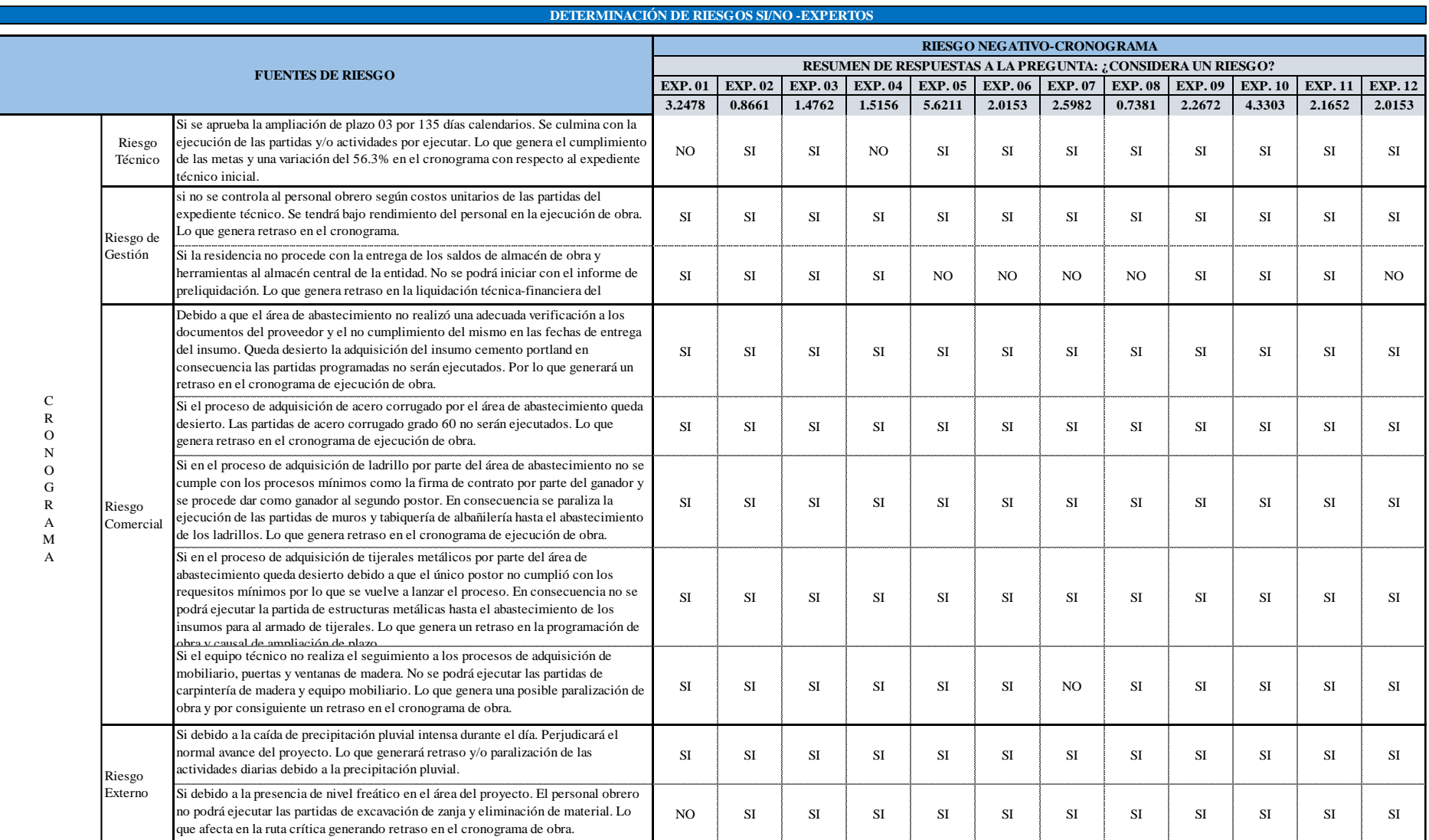

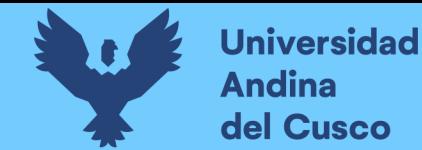

*Determinación de riesgos si/no de expertos según fuentes de riesgo Costo Positivo*

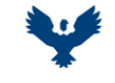

**TESIS :**

**UNIVERSIDAD ANDINA DEL CUSCO** FACULTAD DE INGENIERIA Y ARQUITECTURA ESCUELA PROFESIONAL DE INGENIERIA CIVIL

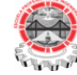

ANÁLISIS EN LA VARIACIÓN DE COSTO Y CRONOGRAMA APLICANDO GESTIÓN DE RIESGOS EN LA EJECUCIÓN DEL PROYECTO: "MEJORAMIENTO DE LOS SERVICIOS DE EDUCACIÓN DE LA I.E. 501119 DE LA COMUNIDAD DE CCOLCCA DEL DISTRITO DE OCONGATE-QUISPICANCHI-CUSCO" – 2022

**TESISTA :** Bach. Victor R. Ocampo Córdova **ACTIVIDAD :** DETERMINACIÓN DE RIESGOS SI/NO -EXPERTOS **FECHA :** Ene-23

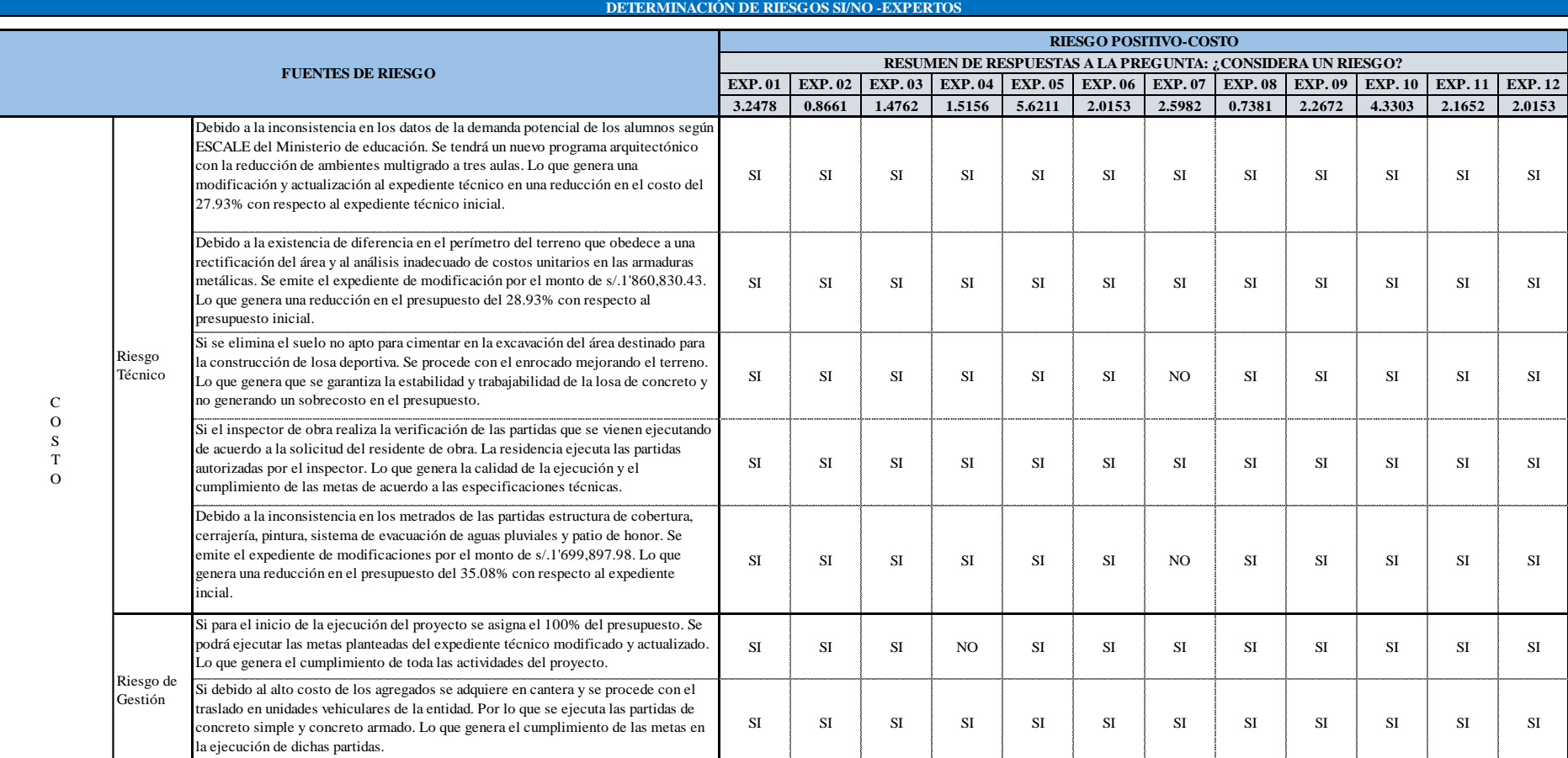

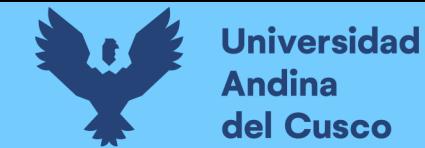

*Resultados de la determinación de riesgos si/no de expertos según fuentes de riesgo Costo Negativo*

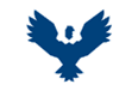

**UNIVERSIDAD ANDINA DEL CUSCO** FACULTAD DE INGENIERIA Y ARQUITECTURA ESCUELA PROFESIONAL DE INGENIERIA CIVIL

**DETERMINACIÓN DE RIESGOS SI/NO -EXPERTOS**

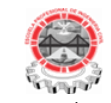

**TESIS :**

ANÁLISIS EN LA VARIACIÓN DE COSTO Y CRONOGRAMA APLICANDO GESTIÓN DE RIESGOS EN LA EJECUCIÓN DEL PROYECTO: "MEJORAMIENTO DE LOS SERVICIOS DE EDUCACIÓN DE LA I.E. 501119 DE LA COMUNIDAD DE CCOLCCA DEL DISTRITO DE OCONGATE-QUISPICANCHI-CUSCO" – 2022

**TESISTA :** Bach. Victor R. Ocampo Córdova

**ACTIVIDAD :** DETERMINACIÓN DE RIESGOS SI/NO -EXPERTOS **FECHA :** Ene-23

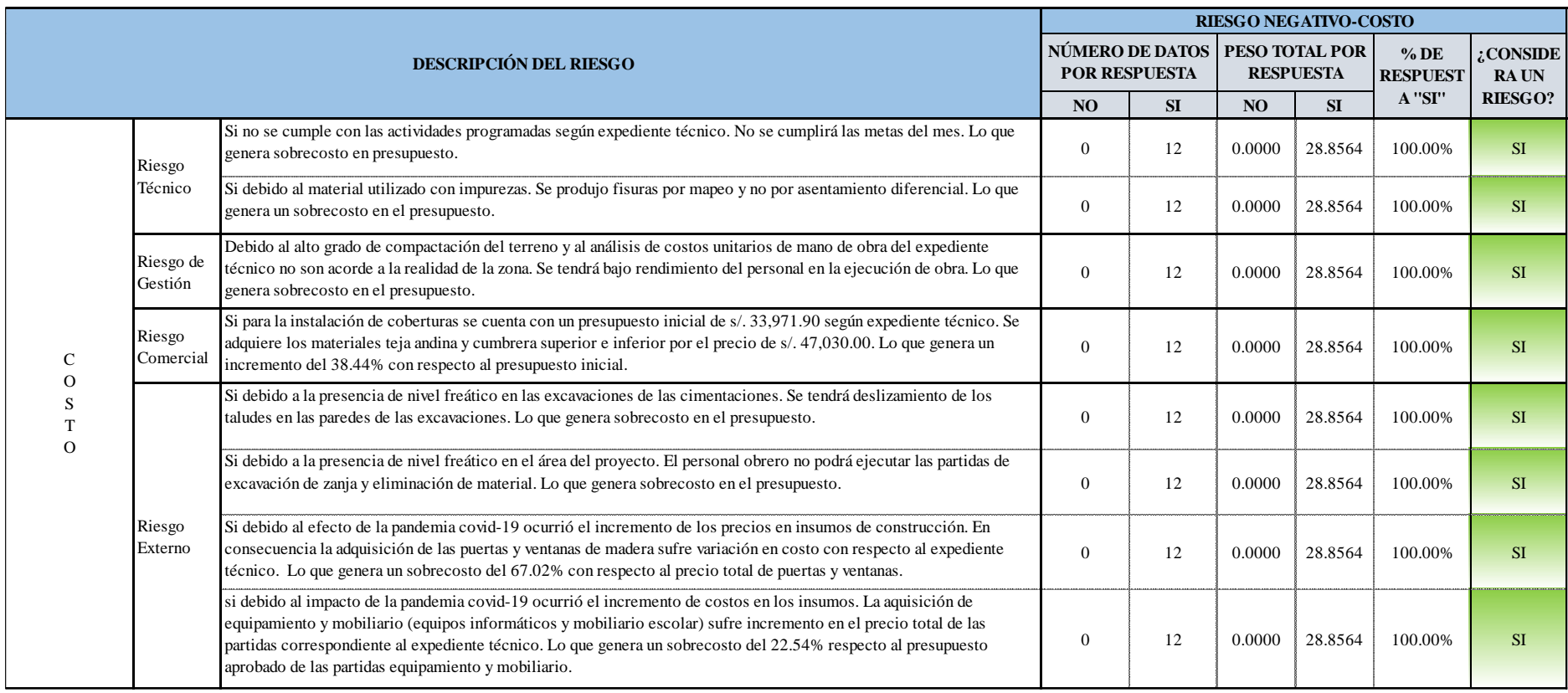
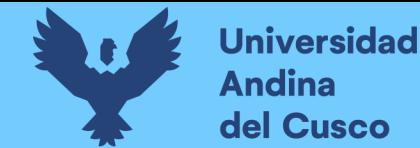

*Resultados de la determinación de riesgos si/no de expertos según fuentes de riesgo Cronograma Negativo - Parte 1*

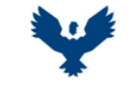

#### **UNIVERSIDAD ANDINA DEL CUSCO** FACULTAD DE INGENIERIA Y ARQUITECTURA

ESCUELA PROFESIONAL DE INGENIERIA CIVIL

ANÁLISIS EN LA VARIACIÓN DE COSTO Y CRONOGRAMA APLICANDO GESTIÓN DE RIESGOS EN LA EJECUCIÓN DEL PROYECTO: "MEJORAMIENTO DE LOS SERVICIOS DE EDUCACIÓN DE LA I.E. 501119 DE LA COMUNIDAD DE CCOLCCA DEL DISTRITO DE OCONGATE-QUISPICANCHI-CUSCO" – 2022

**TESIS :**

**TESISTA :** Bach. Victor R. Ocampo Córdova

**ACTIVIDAD :** DETERMINACIÓN DE RIESGOS SI/NO -EXPERTOS **FECHA :** Ene-23

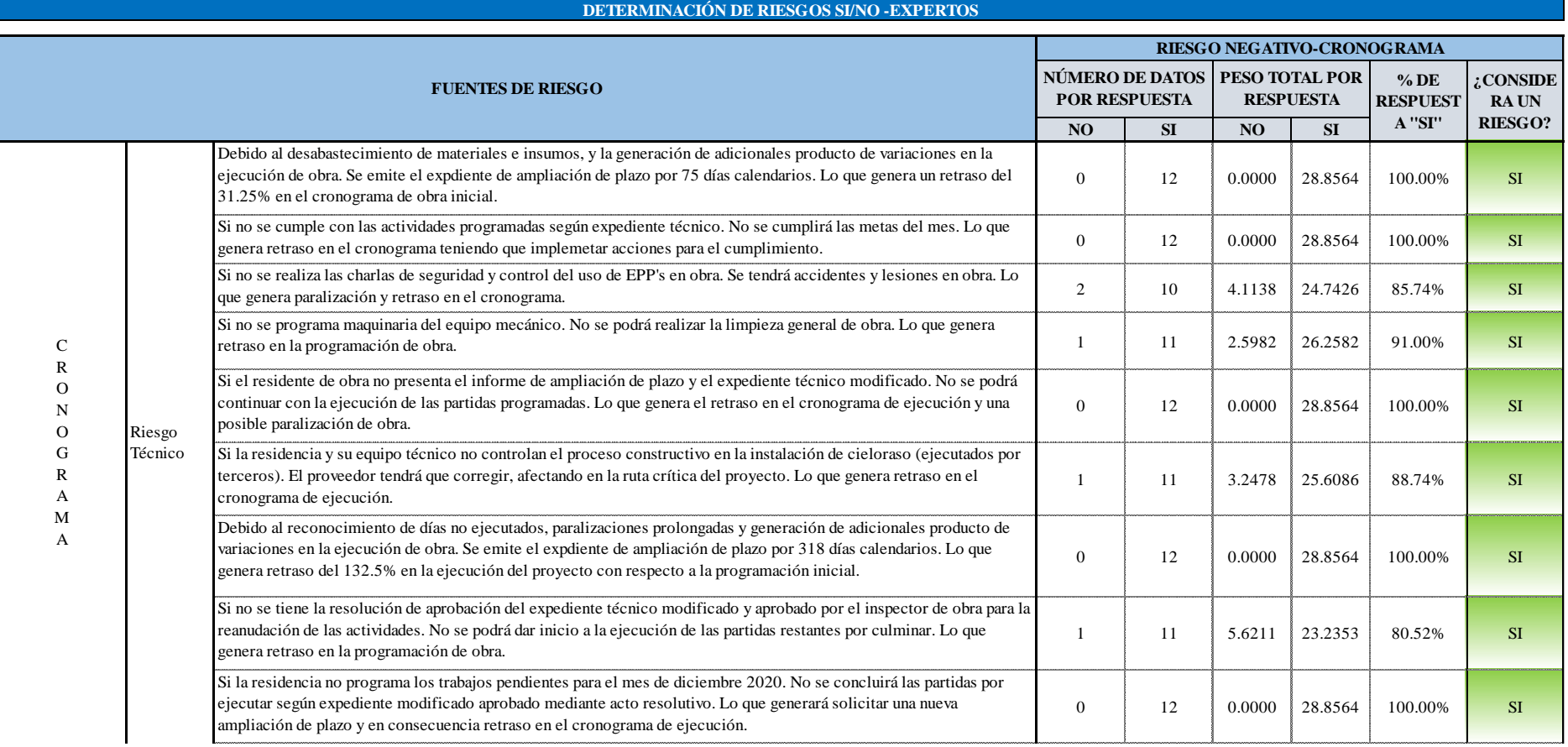

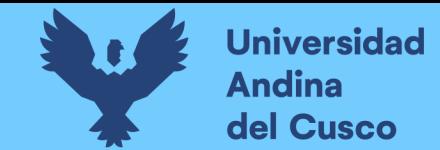

*Resultados de la determinación de riesgos si/no de expertos según fuentes de riesgo Cronograma Negativo - Parte 2*

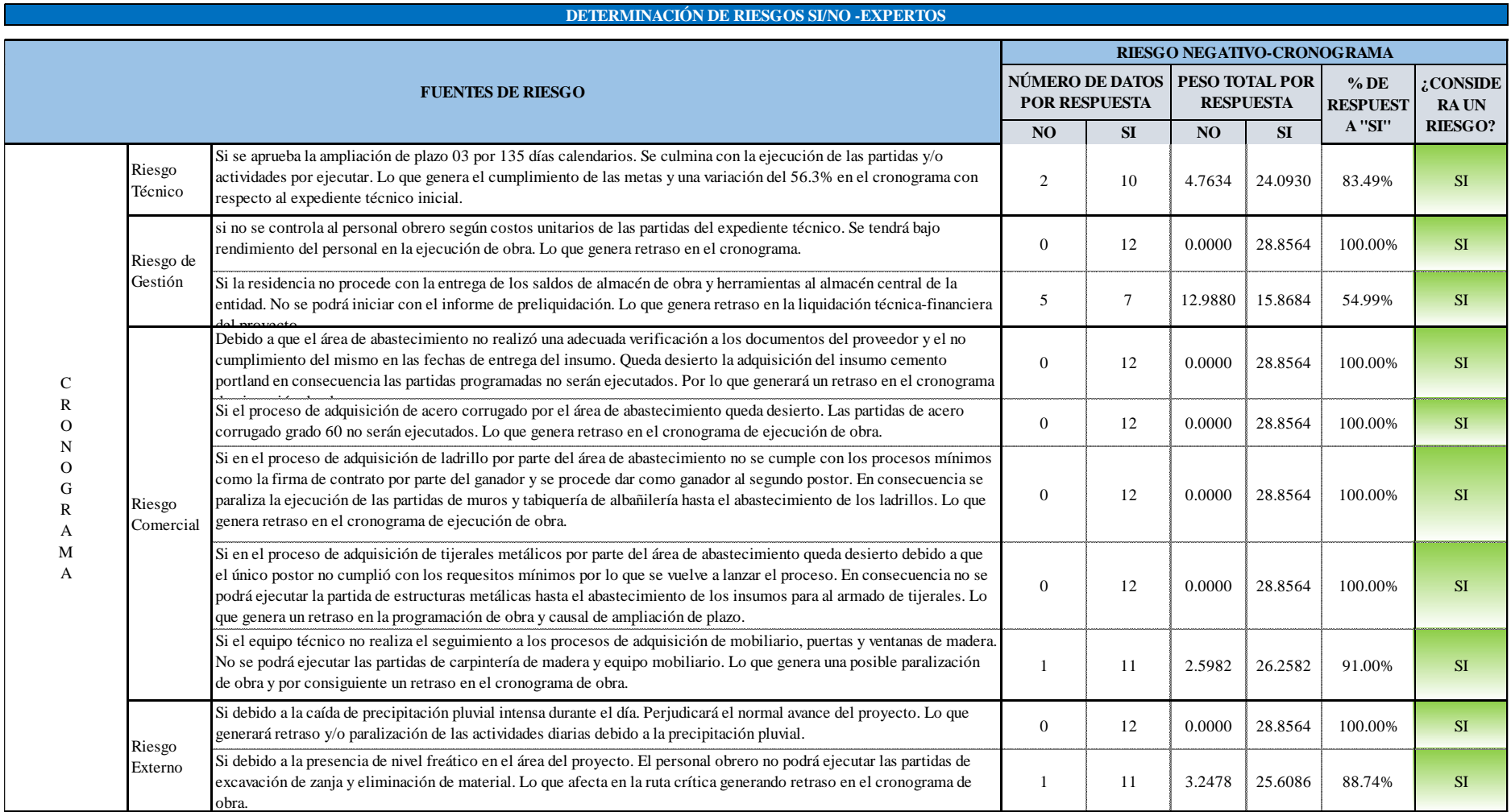

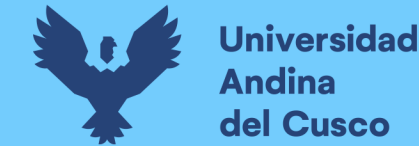

*Resultados de la determinación de riesgos si/no de expertos según fuentes de riesgo Costo Positivo*

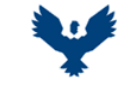

**UNIVERSIDAD ANDINA DEL CUSCO** FACULTAD DE INGENIERIA Y ARQUITECTURA ESCUELA PROFESIONAL DE INGENIERIA CIVIL

**DETERMINACIÓN DE RIESGOS SI/NO -EXPERTOS**

LA I.E. 501119 DE LA COMUNIDAD DE CCOLCCA DEL DISTRITO DE OCONGATE-QUISPICANCHI-CUSCO" – 2022

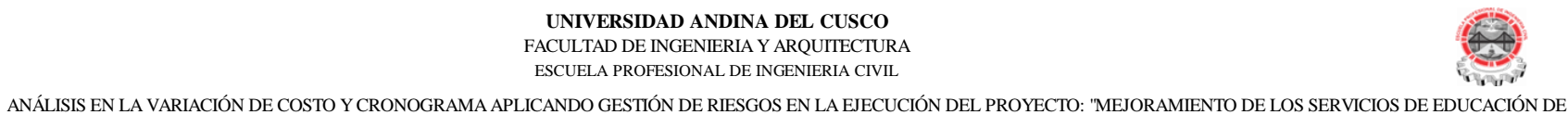

**TESIS :**

**TESISTA :** Bach. Victor R. Ocampo Córdova

**ACTIVIDAD :** DETERMINACIÓN DE RIESGOS SI/NO -EXPERTOS **FECHA :** Ene-23

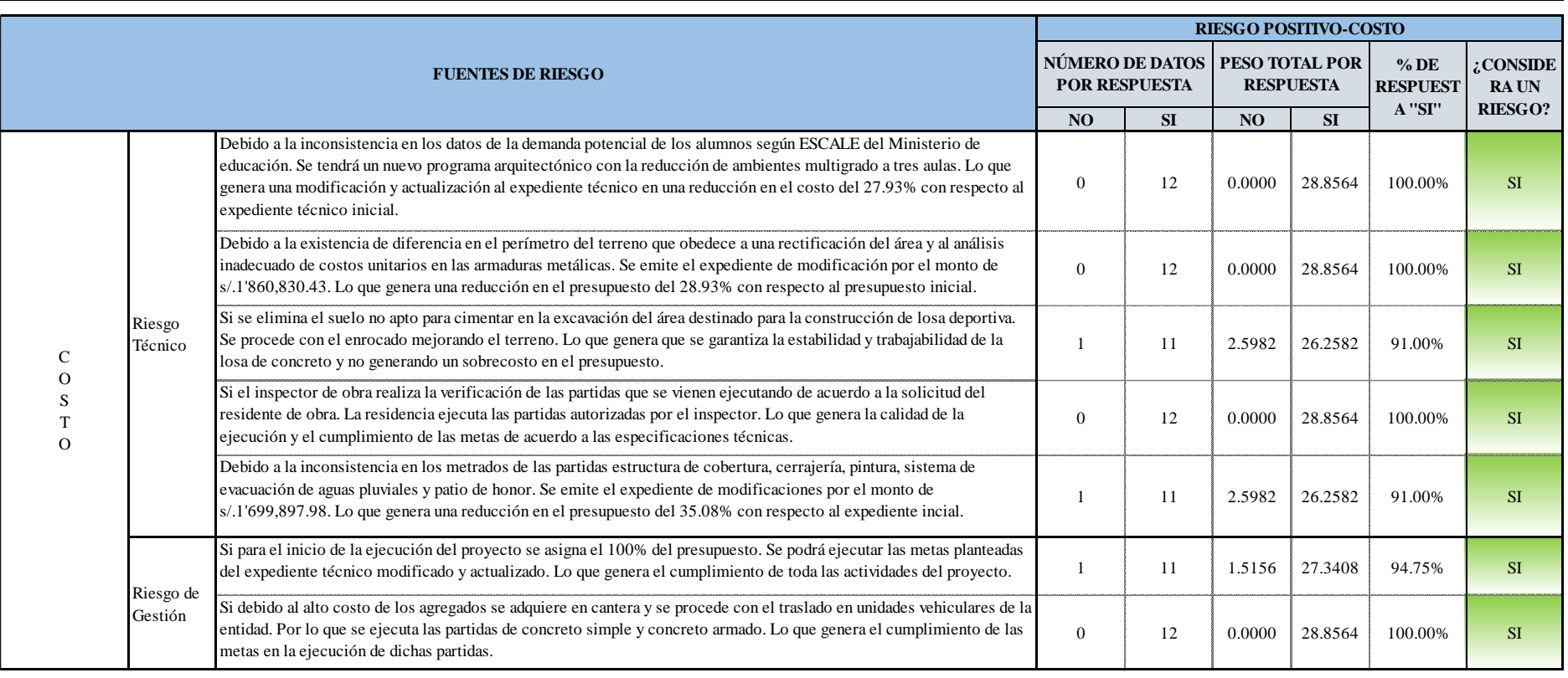

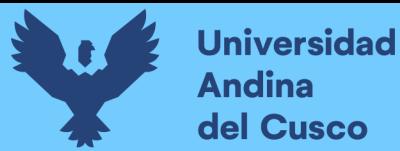

### **c) Análisis de la prueba**

Se concluye que:

- De las tablas se observa que los expertos determinan 8 riesgos negativos en costo.
- De las tablas se observa que los expertos determinan 7 riesgos positivos en costo.
- De las tablas se observa que los expertos determinan 19 riesgos negativos en cronograma.

## **3.7.2.7Procesamiento N°07: Identificación del registro de riesgo.**

## **a) Procesamiento o cálculos de la prueba**

Luego del procedimiento N°06 se procedió con la identificación del registro de riesgo asignándole una identidad.

**b) Diagramas, tablas**

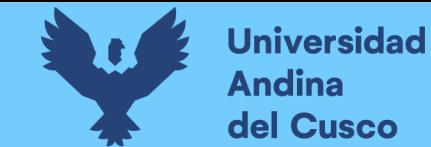

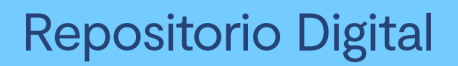

*Identificación del registro de riesgo según fuentes de riesgo/Costo Negativo*

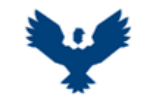

**TESIS :**

#### **UNIVERSIDAD ANDINA DEL CUSCO** FACULTAD DE INGENIERIA Y ARQUITECTURA ESCUELA PROFESIONAL DE INGENIERIA CIVIL

**IDENTIFICACIÓN DEL REGISTRO DE RIESGO-RIESGO NEGATIVO EN COSTO**

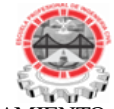

ANÁLISIS EN LA VARIACIÓN DE COSTO Y CRONOGRAMA APLICANDO GESTIÓN DE RIESGOS EN LA EJECUCIÓN DEL PROYECTO: "MEJORAMIENTO DE LOS SERVICIOS DE EDUCACIÓN DE LA I.E. 501119 DE LA COMUNIDAD DE CCOLCCA DEL DISTRITO DE OCONGATE-QUISPICANCHI-CUSCO" –

2022

**TESISTA :** Bach. Victor R. Ocampo Córdova

**ACTIVIDAD :** IDENTIFICACIÓN DEL REGISTRO DE RIESGO-RIESGO NEGATIVO EN COSTO **FECHA :** Ene-23

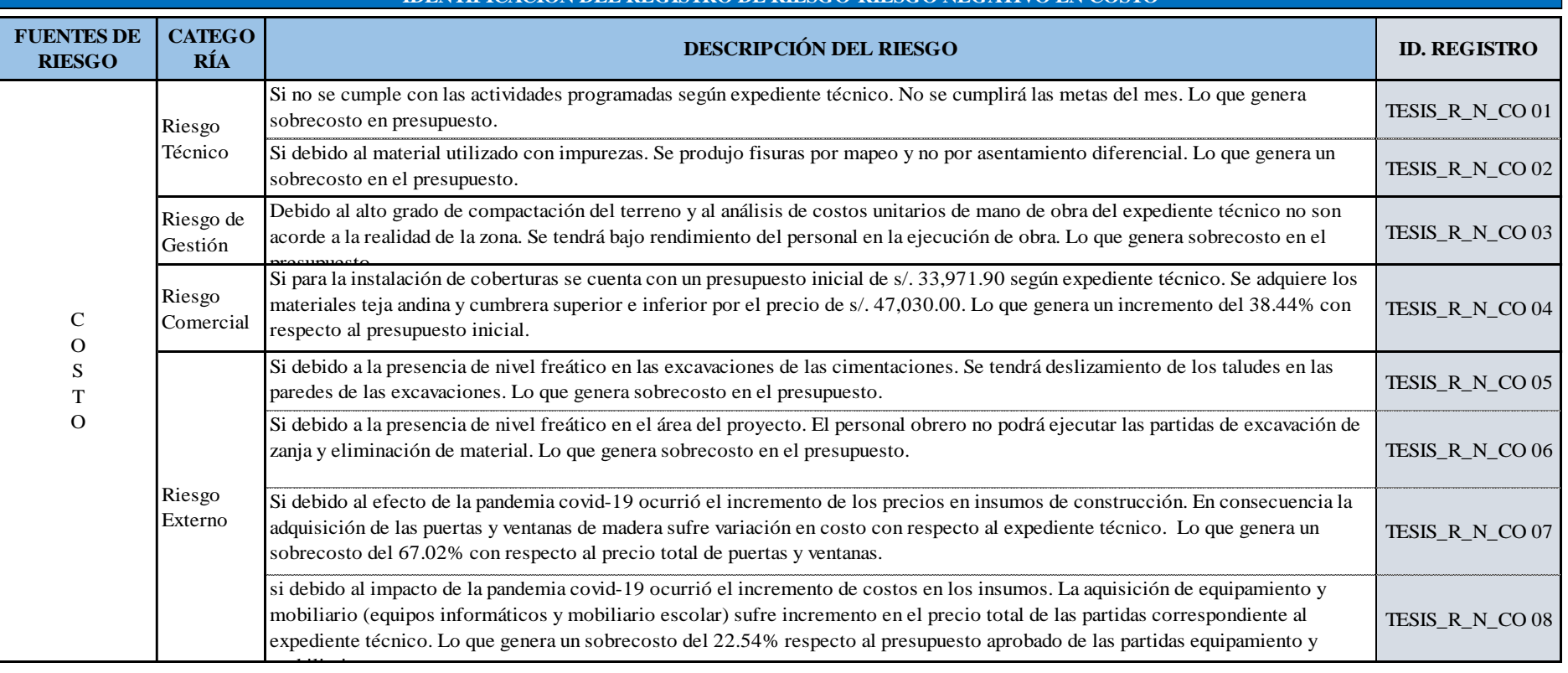

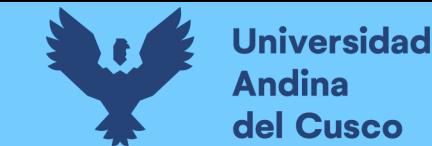

*Identificación del registro de riesgo según fuentes de riesgo/Cronograma Negativo - Parte 1*

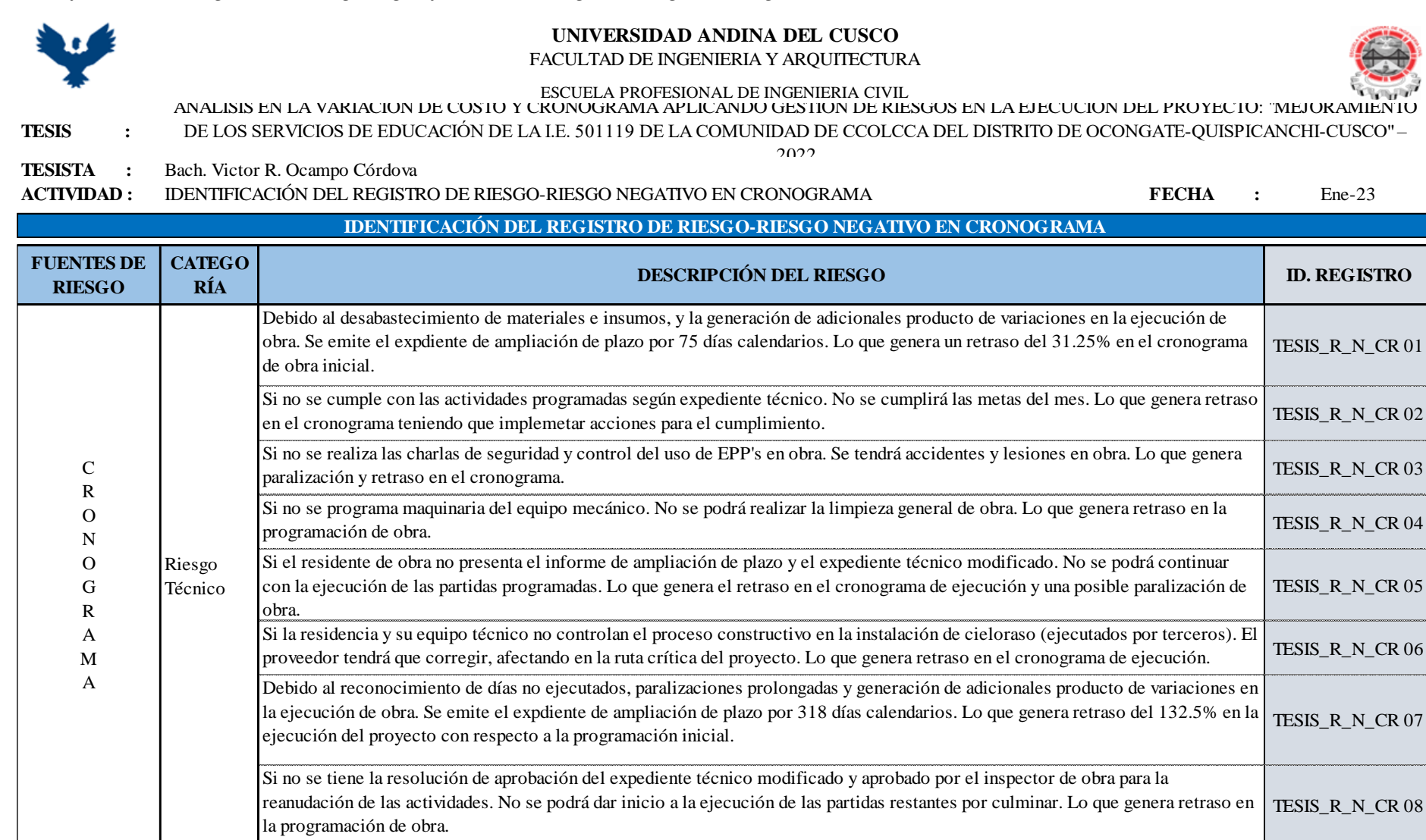

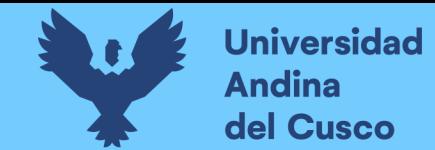

*Identificación del registro de riesgo según fuentes de riesgo/Cronograma Negativo - Parte 2*

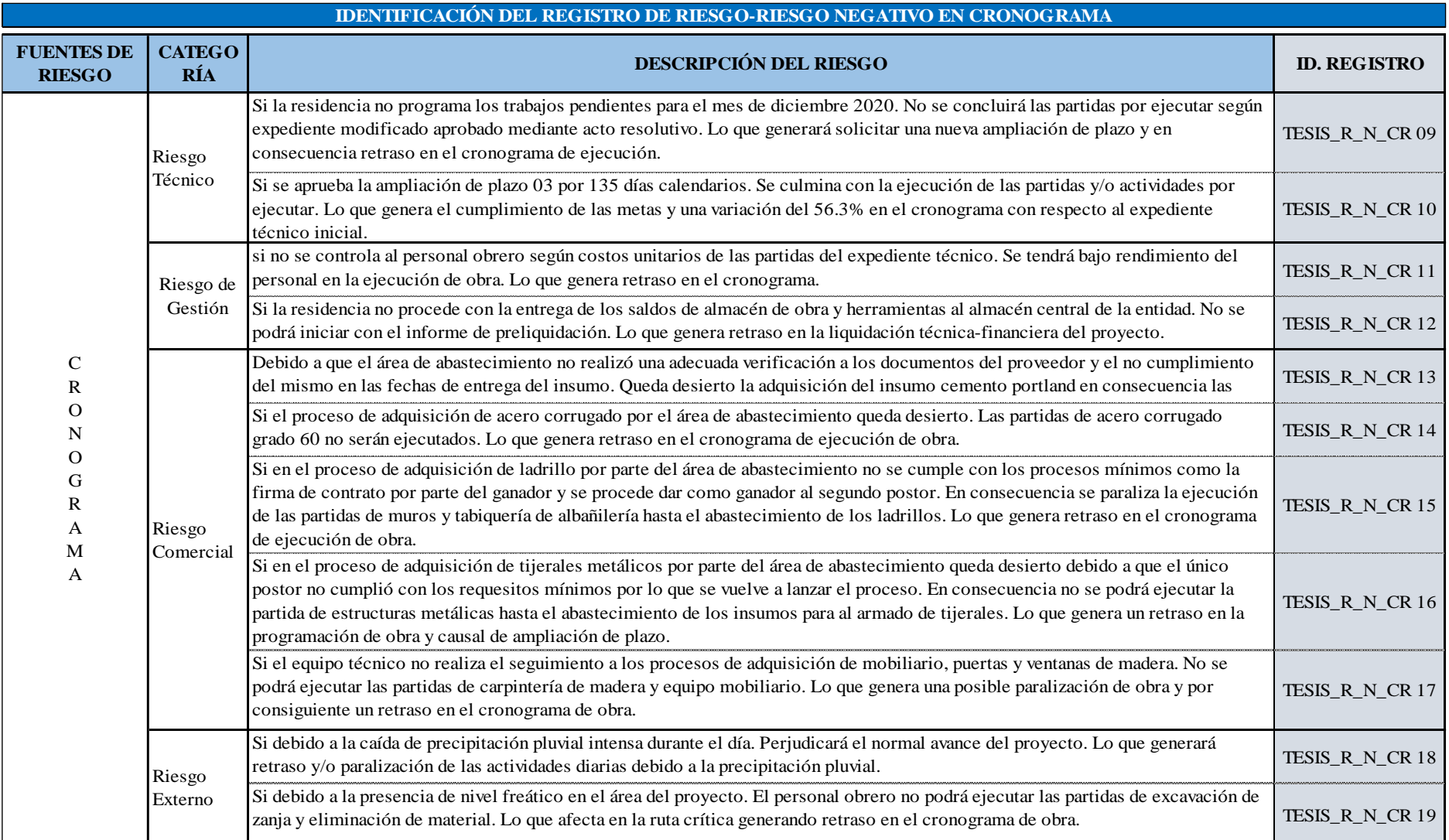

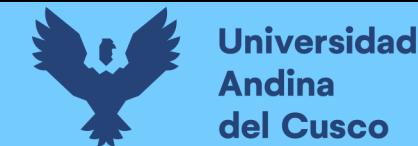

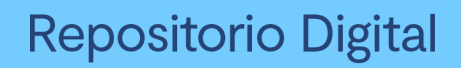

*Identificación del registro de riesgo según fuentes de riesgo/Costo Positivo - Parte 1*

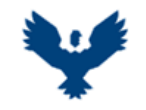

**TESIS :**

**UNIVERSIDAD ANDINA DEL CUSCO** FACULTAD DE INGENIERIA Y ARQUITECTURA ESCUELA PROFESIONAL DE INGENIERIA CIVIL

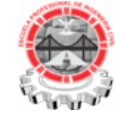

#### ANÁLISIS EN LA VARIACIÓN DE COSTO Y CRONOGRAMA APLICANDO GESTIÓN DE RIESGOS EN LA EJECUCIÓN DEL PROYECTO: "MEJORAMIENTO DE LOS SERVICIOS DE EDUCACIÓN DE LA I.E. 501119 DE LA COMUNIDAD DE CCOLCCA DEL DISTRITO DE OCONGATE-QUISPICANCHI-CUSCO" –

2022

**TESISTA :** Bach. Victor R. Ocampo Córdova

**ACTIVIDAD :** IDENTIFICACIÓN DEL REGISTRO DE RIESGO-RIESGO POSITIVO EN COSTO **FECHA :** Ene-23

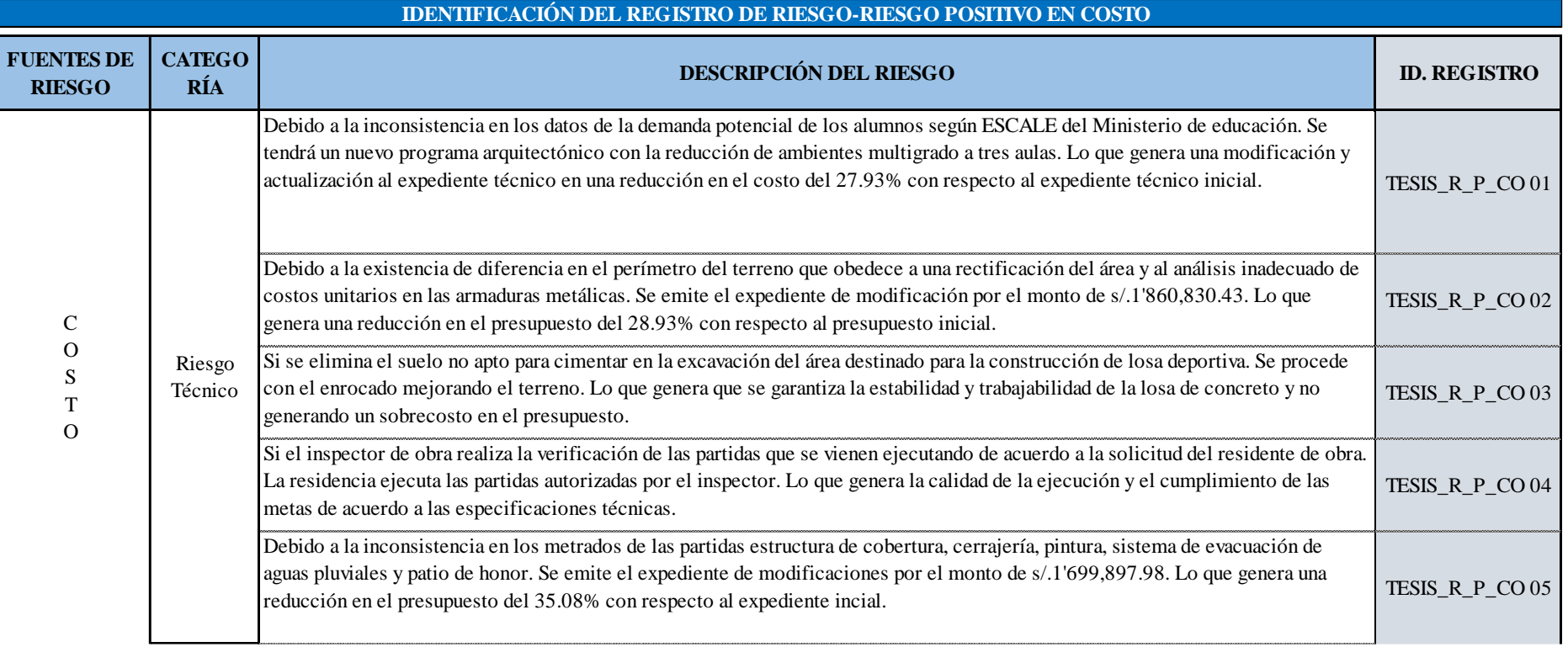

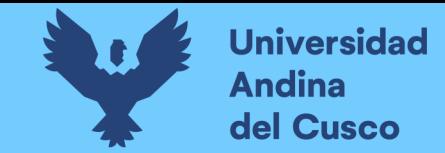

*Identificación del registro de riesgo según fuentes de riesgo/Costo Positivo - Parte 2*

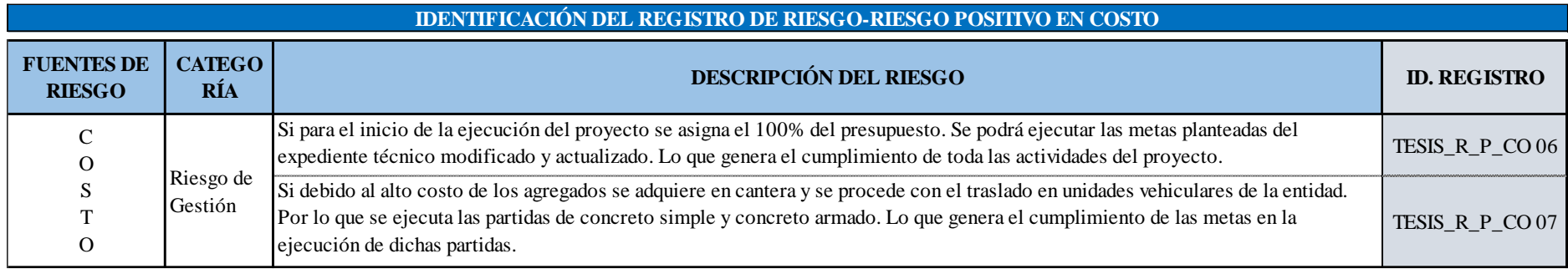

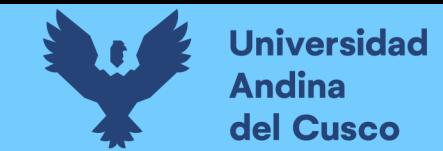

*Estructura de desglose de los riesgos (RBS)*

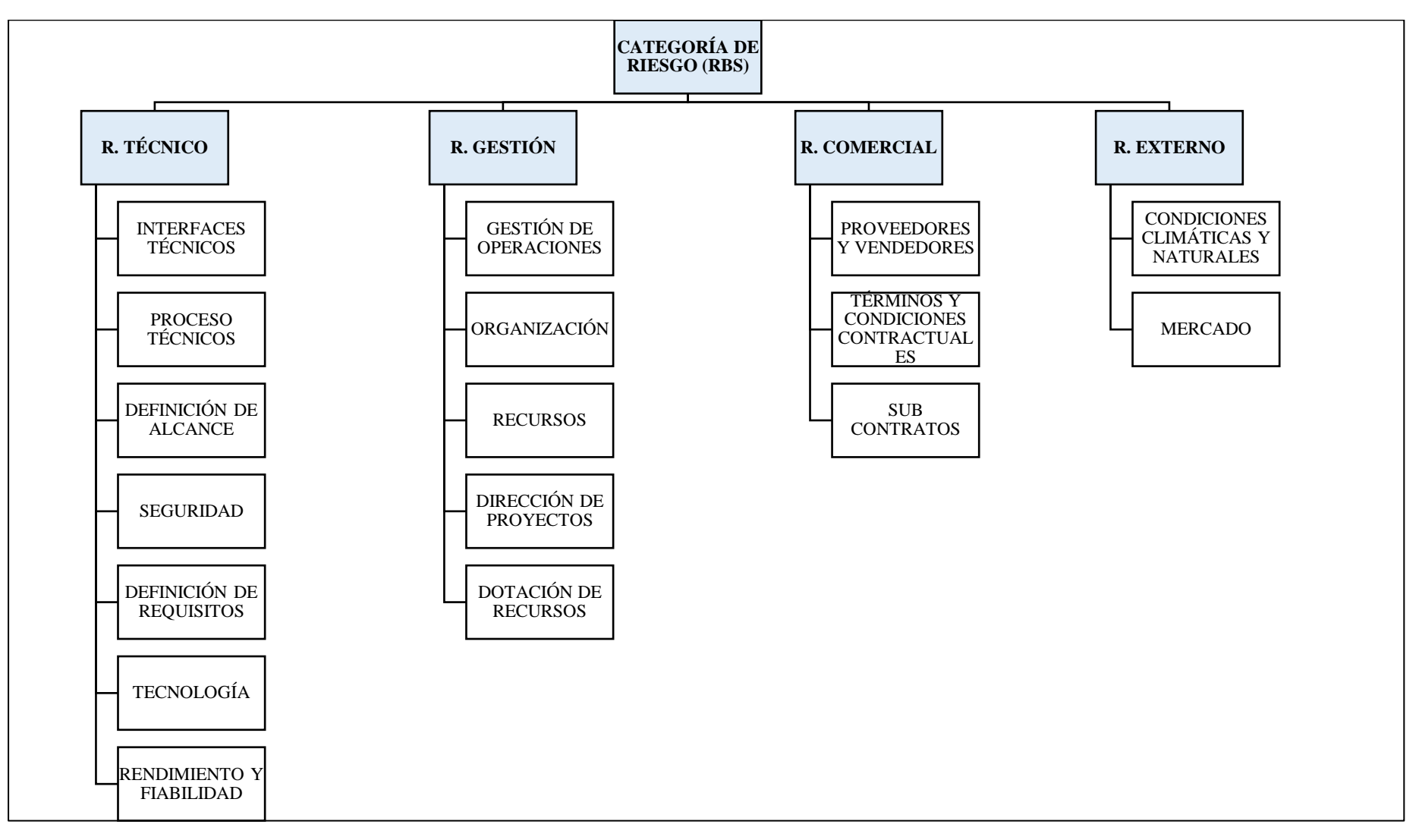

**DERECHOS DE AUTOR RESERVADOS** 

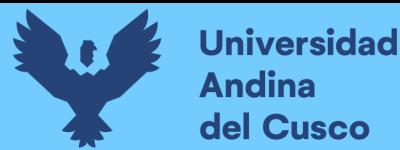

#### **c) Análisis de la prueba**

Se concluye lo siguiente:

- Se tiene 8 identificaciones de registro de riesgo en fuentes de costo negativo.
- Se tiene 19 identificaciones de registro de riesgo en fuentes de cronograma negativo.
- Se tiene 7 identificaciones de registro de riesgo en fuentes de costo positivo.

# **3.7.2.8Procedimiento N°08: Cálculo de probabilidad de ocurrencia e impacto de los riesgos a los cuestionarios.**

#### **a) Procesamiento o cálculos de la prueba**

Luego de la determinación de los riesgos calculados en el procedimiento N°06, se procedió a aplicar los pesos a cada respuesta para la probabilidad de ocurrencia e impacto de los cuestionarios. Para ello se aplicó el método de "Combinación lineal de opiniones (Linear opinión pool)" para la combinación de probabilidades de ocurrencia e impacto.

- Primero, se procede con el resumen de las puntuaciones de probabilidad de ocurrencia e impacto a cada registro de riesgo según información de los expertos.
- Segundo, se procede con la contabilización de las cualidades representadas en porcentajes para la probabilidad de ocurrencia e impacto para cada registro de riesgos en muy bajo (10%), bajo (30%), mediano (50%), alto (70%) y muy bajo (90%) de acuerdo a la información de los expertos.
- Tercero, luego de la contabilización de las cualidades descritas en el párrafo anterior, se procede con el cálculo de la probabilidad combinada a la probabilidad de ocurrencia e impacto según pesos obtenidos del procedimiento N°05 para cada encuestado obteniendo un puntaje para cada cualidad, muy bajo (10%), bajo (30%), mediano (50%), alto (70%) y muy bajo (90%).

$$
P(\theta) = \sum_{i=1}^{N} w_i p_i(\theta)
$$

Dónde:

N= Número de expertos.

 $p_i(\theta) =$  distribución del experto N-ésimo para la variable  $\theta$ .

 $P(\theta)$ = Distribución de probabilidad combinada.

 $w_i$  = Representa peso de cada experto.

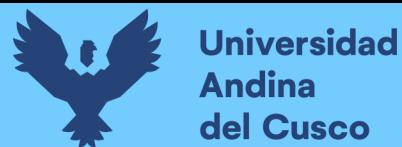

▪ Cuarto, se procede con el cálculo de la media, para ello se hizo el uso de la marca de clase a la cualidad muy bajo (10%), bajo (30%), mediano (50%), alto (70%) y muy bajo (90%), y tomando como frecuencia absoluta a los puntajes obtenidos en el párrafo anterior.

$$
\overline{\mathsf{X}} = \frac{\sum_{i=1}^{N} x_i f_i}{N}
$$

Donde:

N: Número de datos

 $x_i$ : Marca de clase (10%, 30%, 50%, 70% y 90%)

 $f_i$ : Frecuencia absoluta

 $\overline{X}$ : Media del conjunto de datos.

#### **b) Diagramas, tablas**

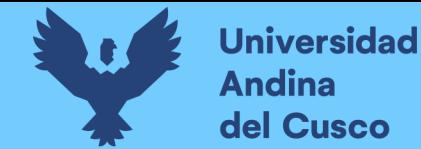

*Cálculo de probabilidad de ocurrencia según fuentes de riesgo/Costo Negativo*

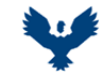

#### **UNIVERSIDAD ANDINA DEL CUSCO** FACULTAD DE INGENIERIA Y ARQUITECTURA ESCUELA PROFESIONAL DE INGENIERIA CIVIL

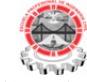

**TESIS :**

ANÁLISIS EN LA VARIACIÓN DE COSTO Y CRONOGRAMA APLICANDO GESTIÓN DE RIESGOS EN LA EJECUCIÓN DEL PROYECTO: "MEJORAMIENTO DE LOS SERVICIOS DE EDUCACIÓN DE LA I.E. 501119 DE LA COMUNIDAD DE CCOLCCA DEL DISTRITO DE OCONGATE-QUISPICANCHI-CUSCO" – 2022

**TESISTA :** Bach. Victor R. Ocampo Córdova

**ACTIVIDAD :** RESUMEN PROBABILIDAD DE OCURRENCIA-CUESTIONARIO **FECHA :** Ene-23

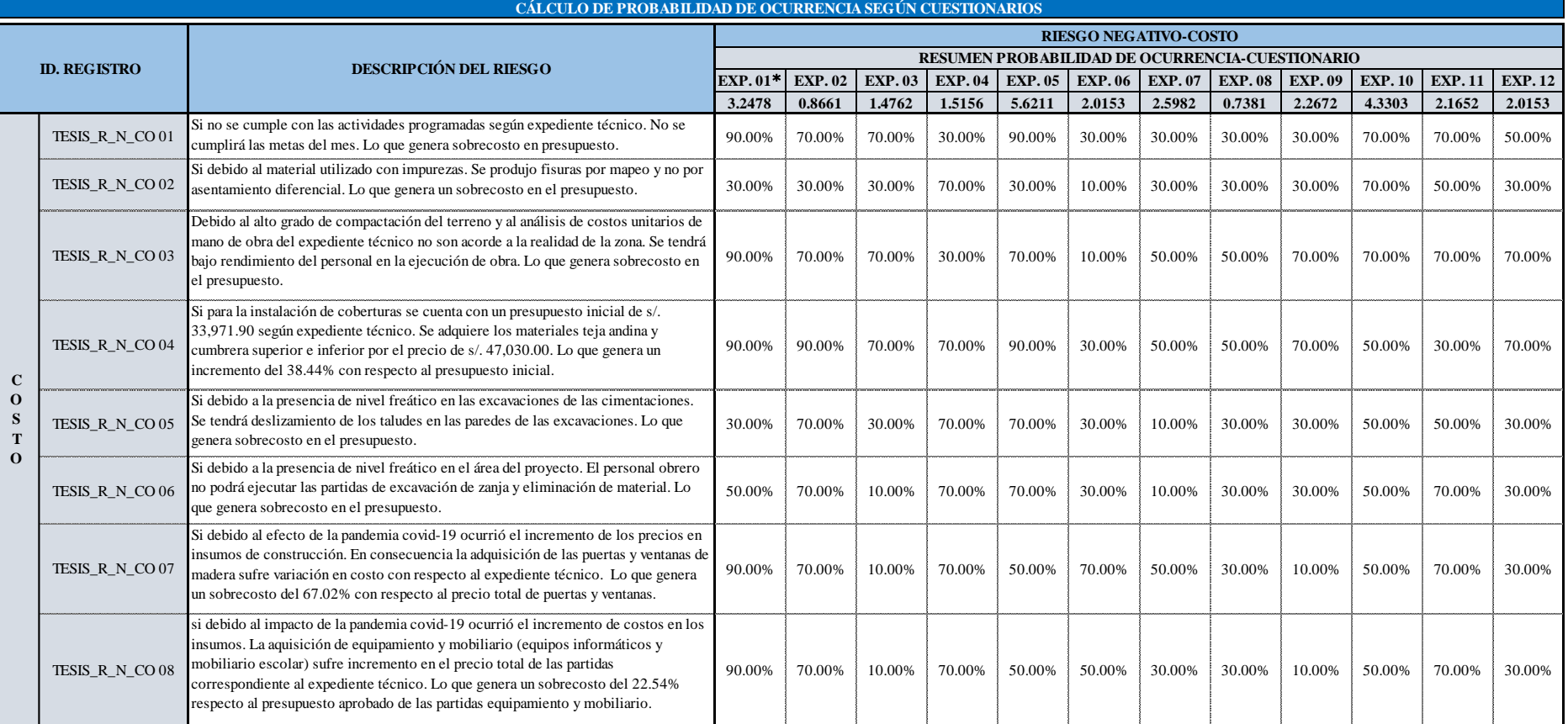

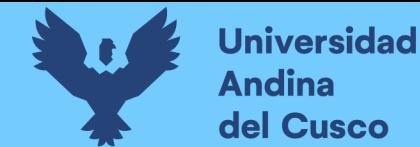

*Cálculo de probabilidad de ocurrencia según fuentes de riesgo/Cronograma Negativo - Parte 1*

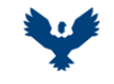

#### **UNIVERSIDAD ANDINA DEL CUSCO** FACULTAD DE INGENIERIA Y ARQUITECTURA

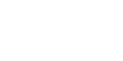

ESCUELA PROFESIONAL DE INGENIERIA CIVIL

**TESIS :**

ANÁLISIS EN LA VARIACIÓN DE COSTO Y CRONOGRAMA APLICANDO GESTIÓN DE RIESGOS EN LA EJECUCIÓN DEL PROYECTO: "MEJORAMIENTO DE LOS SERVICIOS DE EDUCACIÓN DE LA I.E. 501119 DE LA COMUNIDAD DE CCOLCCA DEL DISTRITO DE OCONGATE-QUISPICANCHI-CUSCO" – 2022

**TESISTA :** Bach. Victor R. Ocampo Córdova

**ACTIVIDAD :** RESUMEN PROBABILIDAD DE OCURRENCIA-CUESTIONARIO **FECHA :** Ene-23

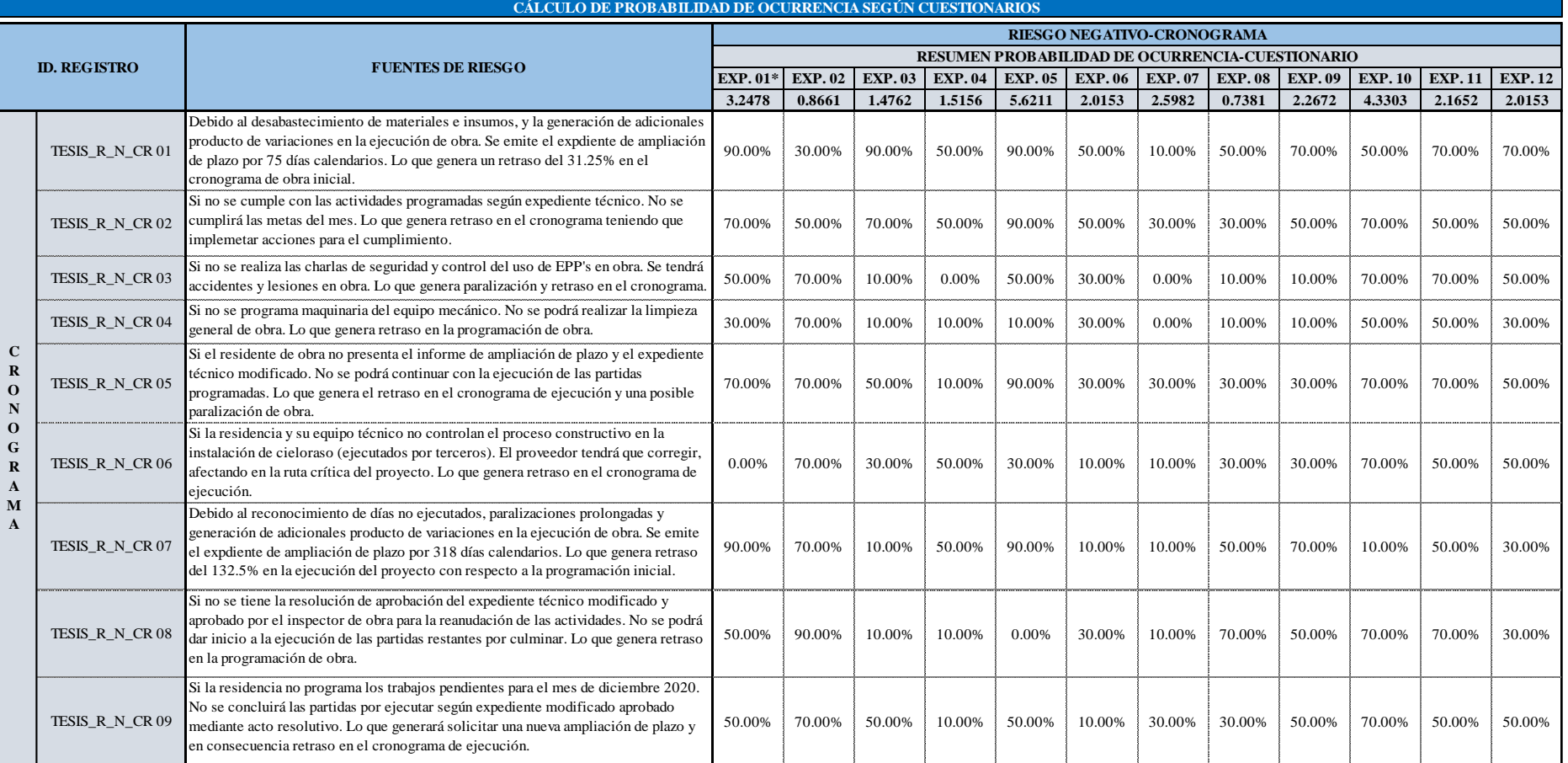

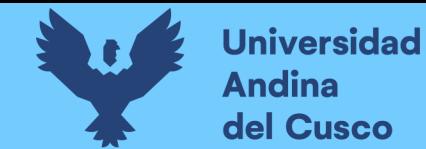

*Cálculo de probabilidad de ocurrencia según fuentes de riesgo/Cronograma Negativo - Parte 2*

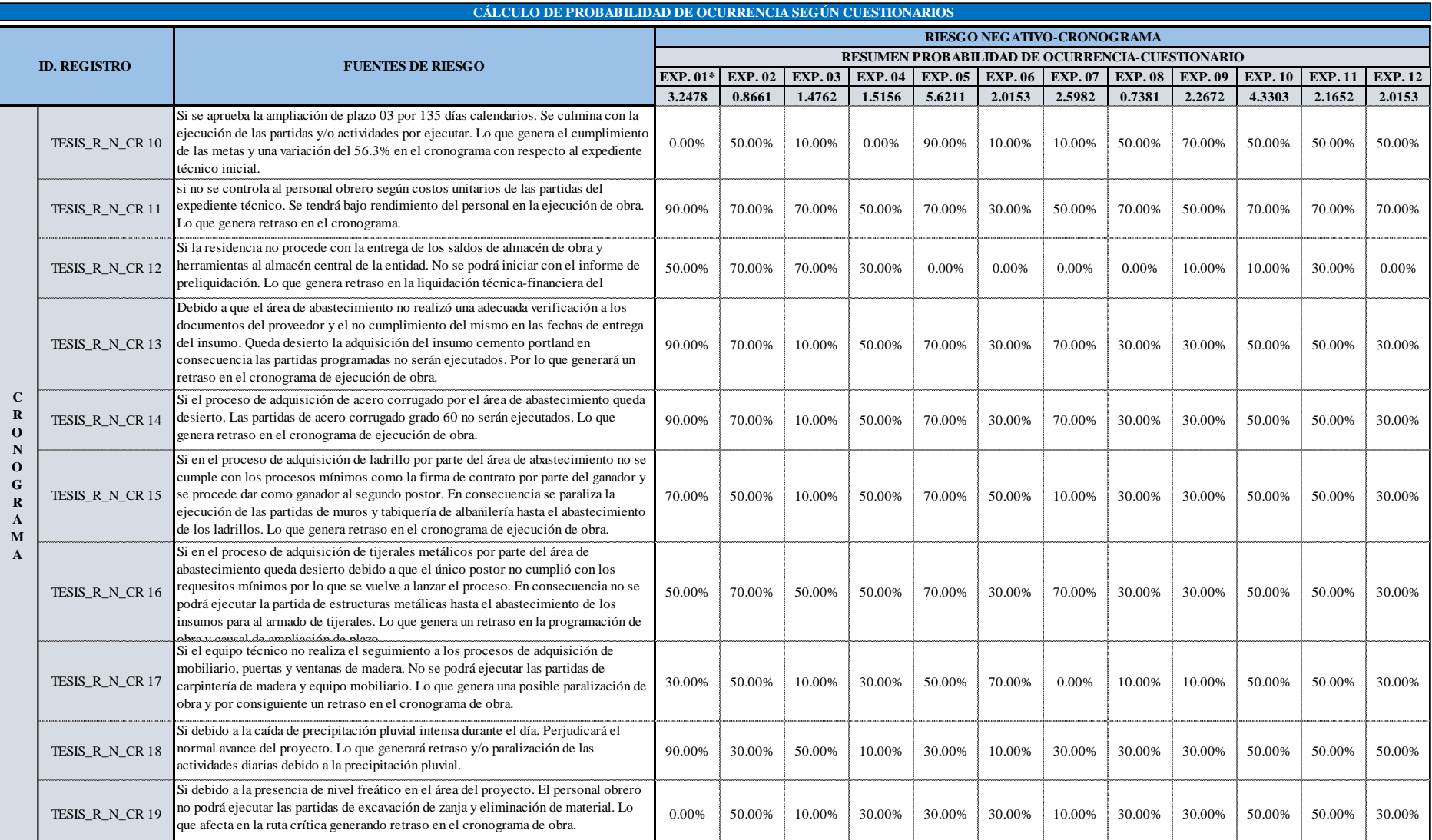

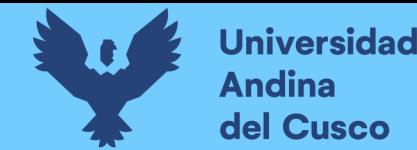

50.00% 70.00% 10.00% 50.00% 50.00% 10.00% 70.00% 50.00% 50.00% 50.00% 70.00% 50.00%

#### **Tabla 71**

*Cálculo de probabilidad de ocurrencia según fuentes de riesgo/Costo Positivo*

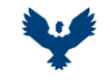

#### **UNIVERSIDAD ANDINA DEL CUSCO** FACULTAD DE INGENIERIA Y ARQUITECTURA ESCUELA PROFESIONAL DE INGENIERIA CIVIL

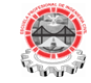

**TESIS :**

**C O S T O**

TESIS\_R\_P\_CO 07

partidas.

ANÁLISIS EN LA VARIACIÓN DE COSTO Y CRONOGRAMA APLICANDO GESTIÓN DE RIESGOS EN LA EJECUCIÓN DEL PROYECTO: "MEJORAMIENTO DE LOS SERVICIOS DE EDUCACIÓN DE LA I.E. 501119 DE LA COMUNIDAD DE CCOLCCA DEL DISTRITO DE OCONGATE-QUISPICANCHI-CUSCO" – 2022

**TESISTA :** Bach. Victor R. Ocampo Córdova

**ACTIVIDAD :** RESUMEN PROBABILIDAD DE OCURRENCIA-CUESTIONARIO **FECHA :** Ene-23

**EXP. 01\* EXP. 02 EXP. 03 EXP. 04 EXP. 05 EXP. 06 EXP. 07 EXP. 08 EXP. 09 EXP. 10 EXP. 11 EXP. 12 3.2478 0.8661 1.4762 1.5156 5.6211 2.0153 2.5982 0.7381 2.2672 4.3303 2.1652 2.0153** 50.00% 70.00% 10.00% 10.00% 90.00% 30.00% 70.00% 50.00% 50.00% 50.00% 30.00% 50.00%  $30.00\%$  |  $70.00\%$  |  $10.00\%$  |  $50.00\%$  |  $90.00\%$  |  $10.00\%$  |  $30.00\%$  |  $70.00\%$  |  $70.00\%$  |  $30.00\%$  |  $70.00\%$  $30.00\%$  |  $70.00\%$  |  $10.00\%$  |  $50.00\%$  |  $70.00\%$  |  $10.00\%$  |  $30.00\%$  |  $10.00\%$  |  $50.00\%$  |  $70.00\%$  |  $50.00\%$ 70.00% 70.00% 70.00% 70.00% 90.00% 10.00% 50.00% 70.00% 70.00% 70.00% 70.00% 70.00% 70.00% 50.00% 70.00% 10.00% 70.00% 10.00% 0.00% 70.00% 70.00% 50.00% 30.00% 70.00% 50.00% 50.00% 30.00% 0.00% 70.00% 10.00% 70.00% 30.00% 50.00% 50.00% 70.00% 30.00% TESIS\_R\_P\_CO 01 TESIS\_R\_P\_CO 02 TESIS\_R\_P\_CO 03 TESIS\_R\_P\_CO 04 TESIS\_R\_P\_CO 05 TESIS\_R\_P\_CO 06 Si para el inicio de la ejecución del proyecto se asigna el 100% del presupuesto. Se podrá ejecutar las metas planteadas del expediente técnico modificado y actualizado. Lo que genera el cumplimiento de toda las actividades del proyecto. Si debido al alto costo de los agregados se adquiere en cantera y se procede con el traslado **CÁLCULO DE PROBABILIDAD DE OCURRENCIA SEGÚN CUESTIONARIOS RIESGO POSITIVO-COSTO RESUMEN PROBABILIDAD DE OCURRENCIA-CUESTIONARIO ID. REGISTRO FUENTES DE RIESGO** Debido a la inconsistencia en los datos de la demanda potencial de los alumnos según ESCALE del Ministerio de educación. Se tendrá un nuevo programa arquitectónico con la reducción de ambientes multigrado a tres aulas. Lo que genera una modificación y actualización al expediente técnico en una reducción en el costo del 27.93% con respecto al Debido a la existencia de diferencia en el perímetro del terreno que obedece a una rectificación del área y al análisis inadecuado de costos unitarios en las armaduras metálicas. Se emite el expediente de modificación por el monto de s/.1'860,830.43. Lo que genera una reducción en el presupuesto del 28.93% con respecto al presupuesto inicial. Si se elimina el suelo no apto para cimentar en la excavación del área destinado para la construcción de losa deportiva. Se procede con el enrocado mejorando el terreno. Lo que genera que se garantiza la estabilidad y trabajabilidad de la losa de concreto y no generando un sobrecosto en el presupuesto. Si el inspector de obra realiza la verificación de las partidas que se vienen ejecutando de acuerdo a la solicitud del residente de obra. La residencia ejecuta las partidas autorizadas por el inspector. Lo que genera la calidad de la ejecución y el cumplimiento de las metas de acuerdo a las especificaciones técnicas. Debido a la inconsistencia en los metrados de las partidas estructura de cobertura, cerrajería, pintura, sistema de evacuación de aguas pluviales y patio de honor. Se emite el expediente de modificaciones por el monto de s/.1'699,897.98. Lo que genera una reducción en el presupuesto del 35.08% con respecto al expediente incial.

Nota: \* representa pesos de los expertos según análisis jerárquico y áreas responsables.

en unidades vehiculares de la entidad. Por lo que se ejecuta las partidas de concreto simple concreto armado. Lo que genera el cumplimiento de las metas en la ejecución de dichas

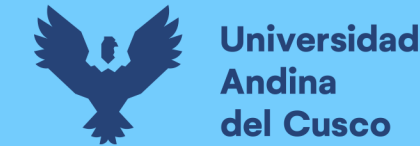

*Número de datos por expertos de probabilidad de ocurrencia según fuentes de riesgo/Costo Negativo*

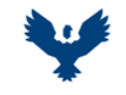

**UNIVERSIDAD ANDINA DEL CUSCO** FACULTAD DE INGENIERIA Y ARQUITECTURA ESCUELA PROFESIONAL DE INGENIERIA CIVIL

DE LA I.E. 501119 DE LA COMUNIDAD DE CCOLCCA DEL DISTRITO DE OCONGATE-QUISPICANCHI-CUSCO" – 2022

ANÁLISIS EN LA VARIACIÓN DE COSTO Y CRONOGRAMA APLICANDO GESTIÓN DE RIESGOS EN LA EJECUCIÓN DEL PROYECTO: "MEJORAMIENTO DE LOS SERVICIOS DE EDUCACIÓN

**TESIS :**

**TESISTA :** Bach. Victor R. Ocampo Córdova

**ACTIVIDAD :** CÁLCULO DE PROBABILIDAD DE OCURRENCIA - COSTO **FECHA :** Ene-23

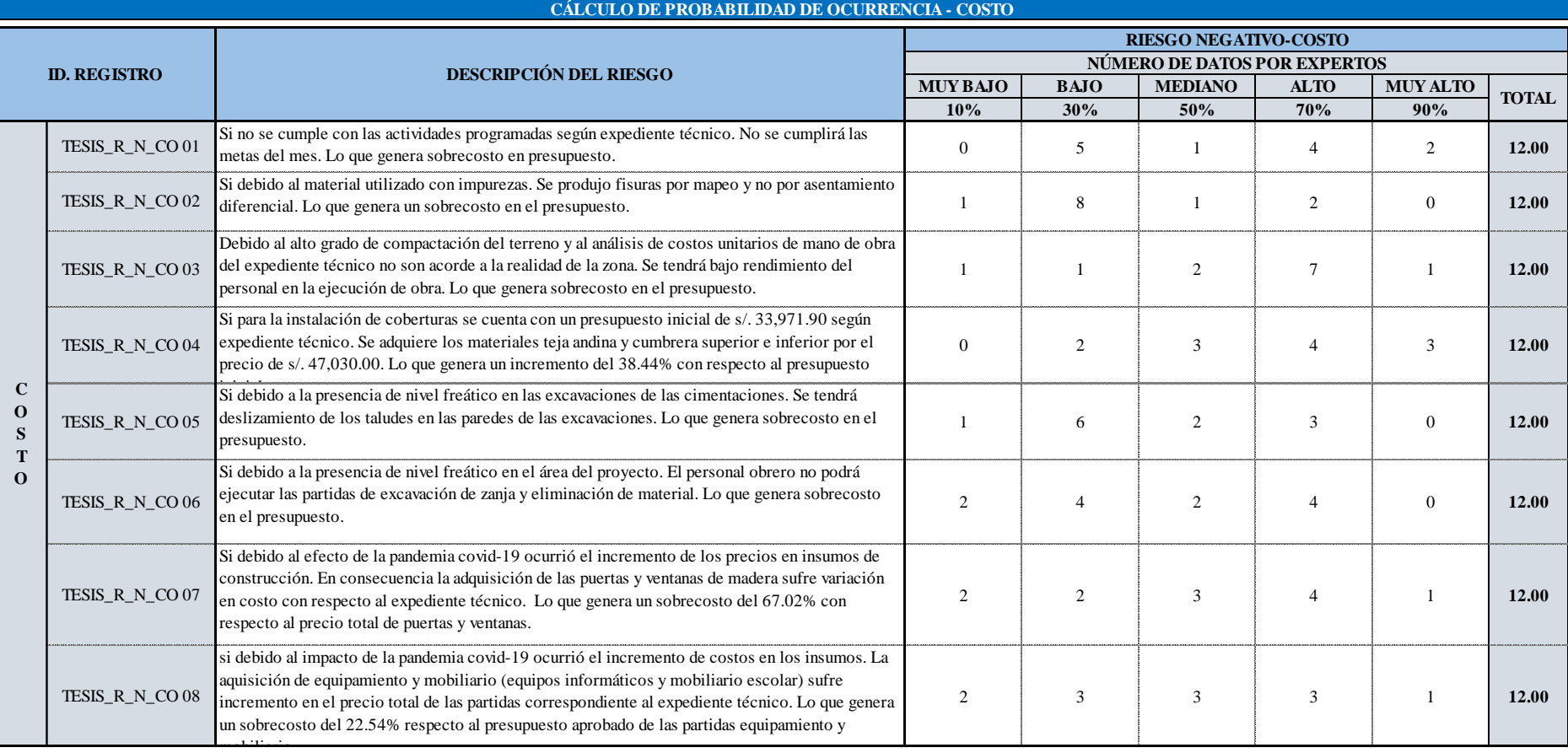

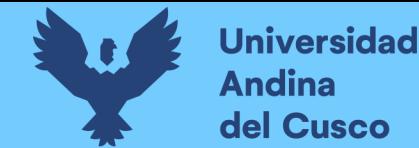

*Número de datos por expertos de probabilidad de ocurrencia según fuentes de riesgo/Cronograma Negativo - Parte 1*

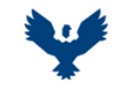

#### **UNIVERSIDAD ANDINA DEL CUSCO** FACULTAD DE INGENIERIA Y ARQUITECTURA

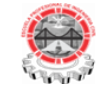

**TESIS :**

ESCUELA PROFESIONAL DE INGENIERIA CIVIL

ANÁLISIS EN LA VARIACIÓN DE COSTO Y CRONOGRAMA APLICANDO GESTIÓN DE RIESGOS EN LA EJECUCIÓN DEL PROYECTO: "MEJORAMIENTO DE LOS SERVICIOS DE EDUCACIÓN DE LA I.E. 501119 DE LA COMUNIDAD DE CCOLCCA DEL DISTRITO DE OCONGATE-QUISPICANCHI-CUSCO" – 2022

**TESISTA :** Bach. Victor R. Ocampo Córdova

**ACTIVIDAD :** CÁLCULO DE PROBABILIDAD DE OCURRENCIA-CRONOGRAMA **FECHA** : Ene-23

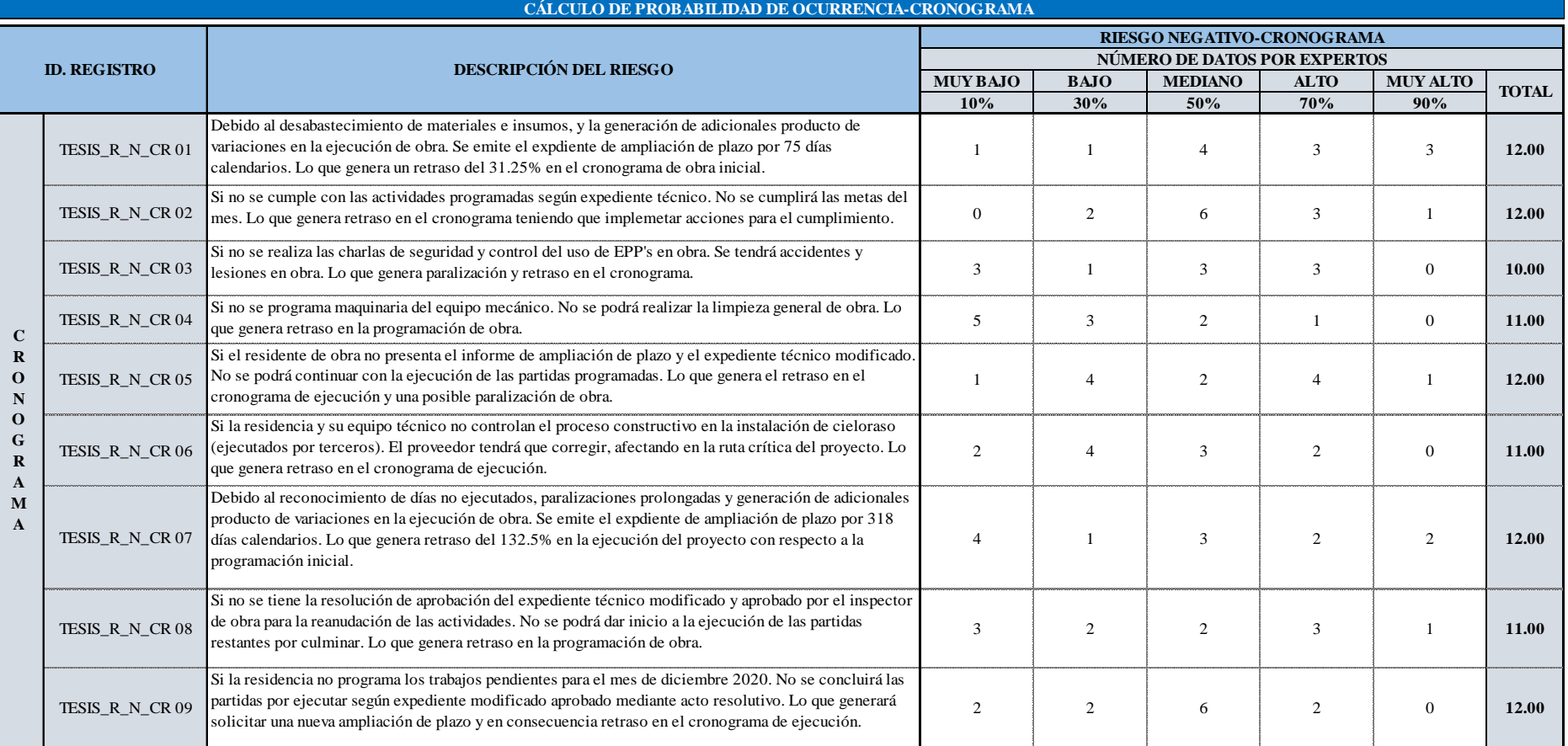

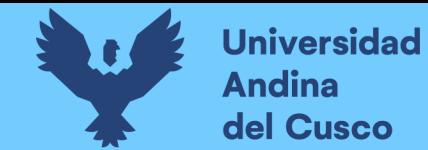

*Número de datos por expertos de probabilidad de ocurrencia según fuentes de riesgo/Cronograma Negativo - Parte 2*

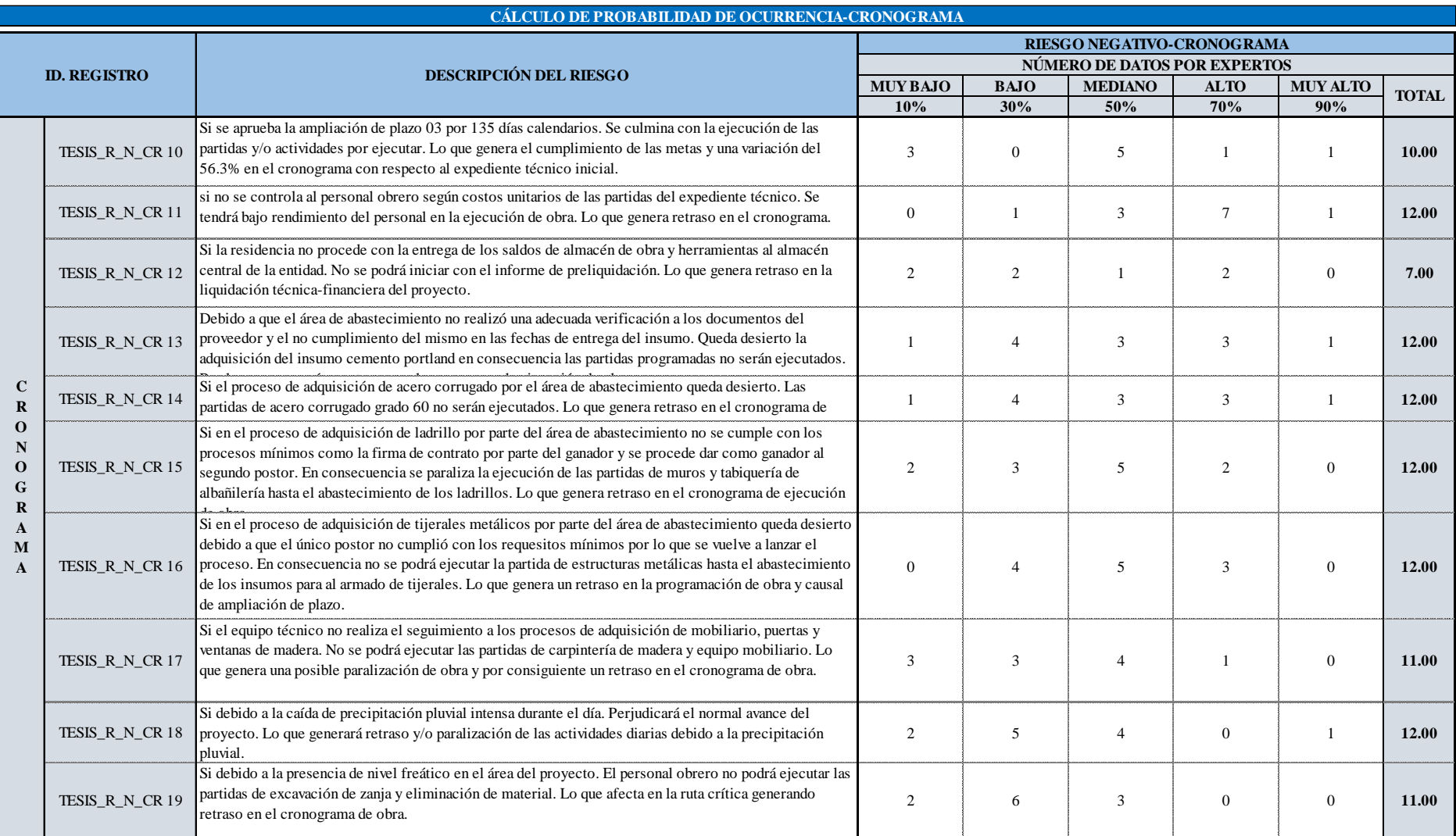

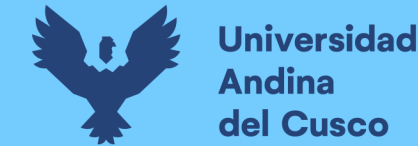

*Número de datos por expertos de probabilidad de ocurrencia según fuentes de riesgo/Costo Positivo*

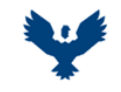

**UNIVERSIDAD ANDINA DEL CUSCO** FACULTAD DE INGENIERIA Y ARQUITECTURA ESCUELA PROFESIONAL DE INGENIERIA CIVIL

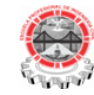

**TESIS :**

ANÁLISIS EN LA VARIACIÓN DE COSTO Y CRONOGRAMA APLICANDO GESTIÓN DE RIESGOS EN LA EJECUCIÓN DEL PROYECTO: "MEJORAMIENTO DE LOS SERVICIOS DE EDUCACIÓN DE LA I.E. 501119 DE LA COMUNIDAD DE CCOLCCA DEL DISTRITO DE OCONGATE-QUISPICANCHI-CUSCO" – 2022

**TESISTA :** Bach. Victor R. Ocampo Córdova<br>**ACTIVIDAD :** CÁLCULO DE PROBABILIDAD

**ACTIVIDAD :** CÁLCULO DE PROBABILIDAD DE OCURRENCIA-COSTO **FECHA :** Ene-23

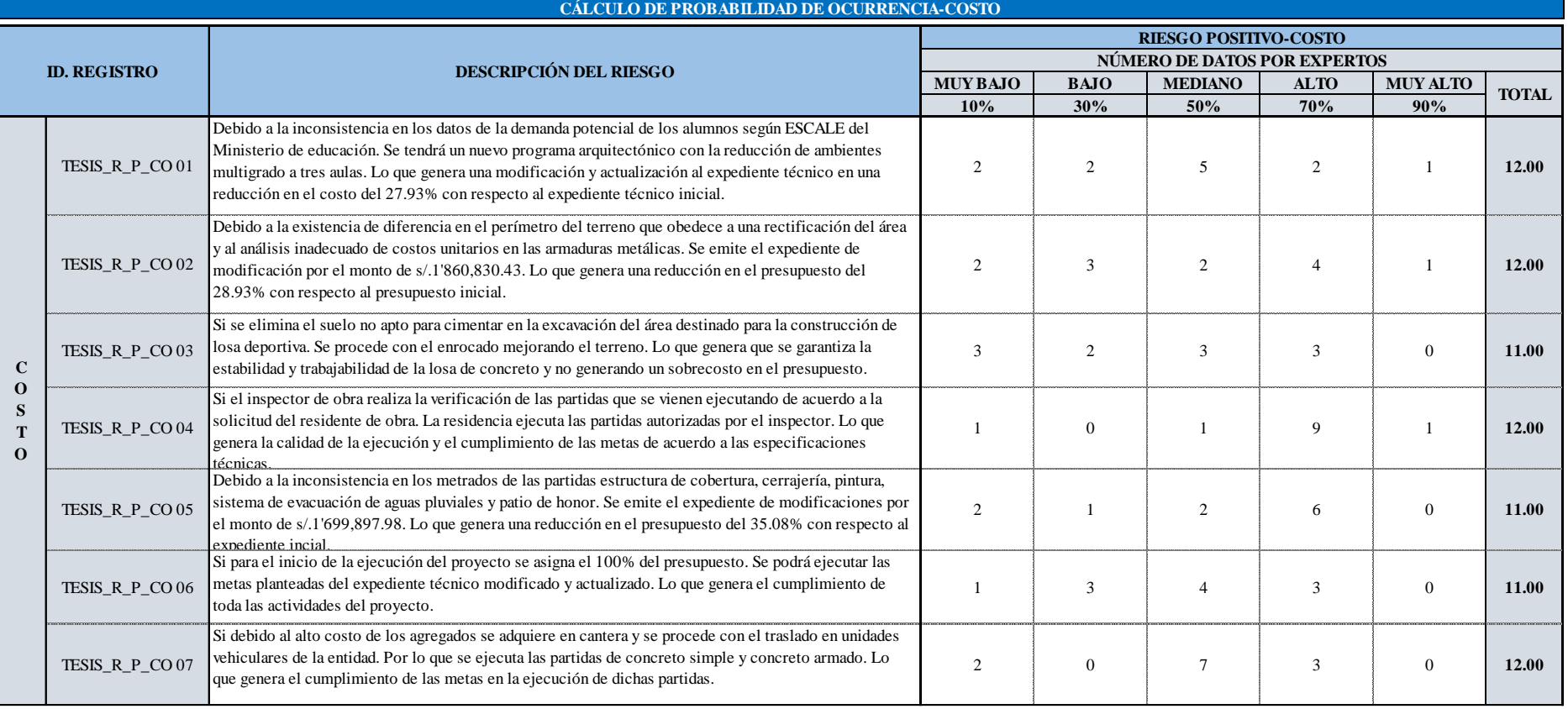

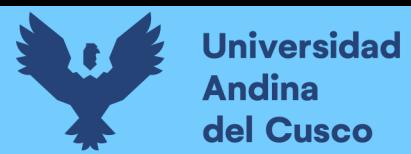

*Probabilidad de ocurrencia media por fuentes de riesgo/Costo Negativo*

**TESIS : TESISTA :** Bach. Victor R. Ocampo Córdova **PUNTAJE TOTAL POR RESPUESTA FECHA** : Ene-23 **RIESGO NEGATIVO-COSTO PUNTAJE TOTAL POR RESPUESTA UNIVERSIDAD ANDINA DEL CUSCO** FACULTAD DE INGENIERIA Y ARQUITECTURA ESCUELA PROFESIONAL DE INGENIERIA CIVIL ANÁLISIS EN LA VARIACIÓN DE COSTO Y CRONOGRAMA APLICANDO GESTIÓN DE RIESGOS EN LA EJECUCIÓN DEL PROYECTO: "MEJORAMIENTO DE LOS SERVICIOS DE EDUCACIÓN DE LA I.E. 501119 DE LA COMUNIDAD DE CCOLCCA DEL DISTRITO DE OCONGATE-QUISPICANCHI-CUSCO" – 2022 **DETERMINACIÓN DE PUNTAJE TOTAL POR RESPUESTA-PROBABILIDAD DE OCURRENCIA**

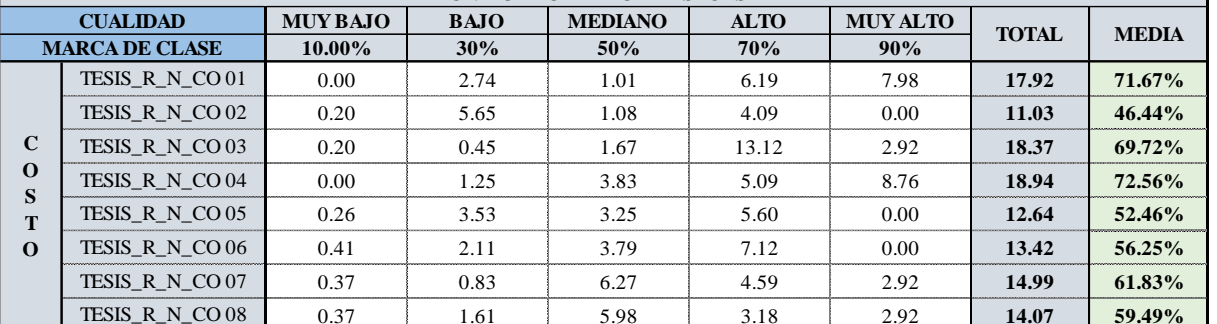

## **Tabla 77**

*Probabilidad de ocurrencia media por fuentes de riesgo/Cronograma Negativo*

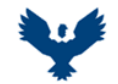

**UNIVERSIDAD ANDINA DEL CUSCO** FACULTAD DE INGENIERIA Y ARQUITECTURA ESCUELA PROFESIONAL DE INGENIERIA CIVIL

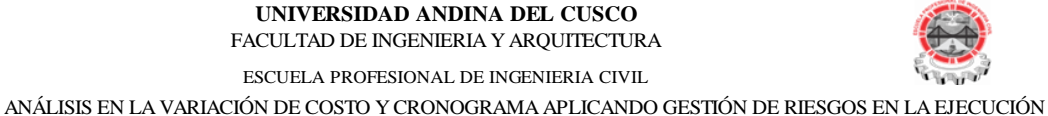

**TESIS :**

DEL PROYECTO: "MEJORAMIENTO DE LOS SERVICIOS DE EDUCACIÓN DE LA I.E. 501119 DE LA COMUNIDAD DE CCOLCCA DEL DISTRITO DE OCONGATE-QUISPICANCHI-CUSCO" – 2022

**TESISTA :** Bach. Victor R. Ocampo Córdova

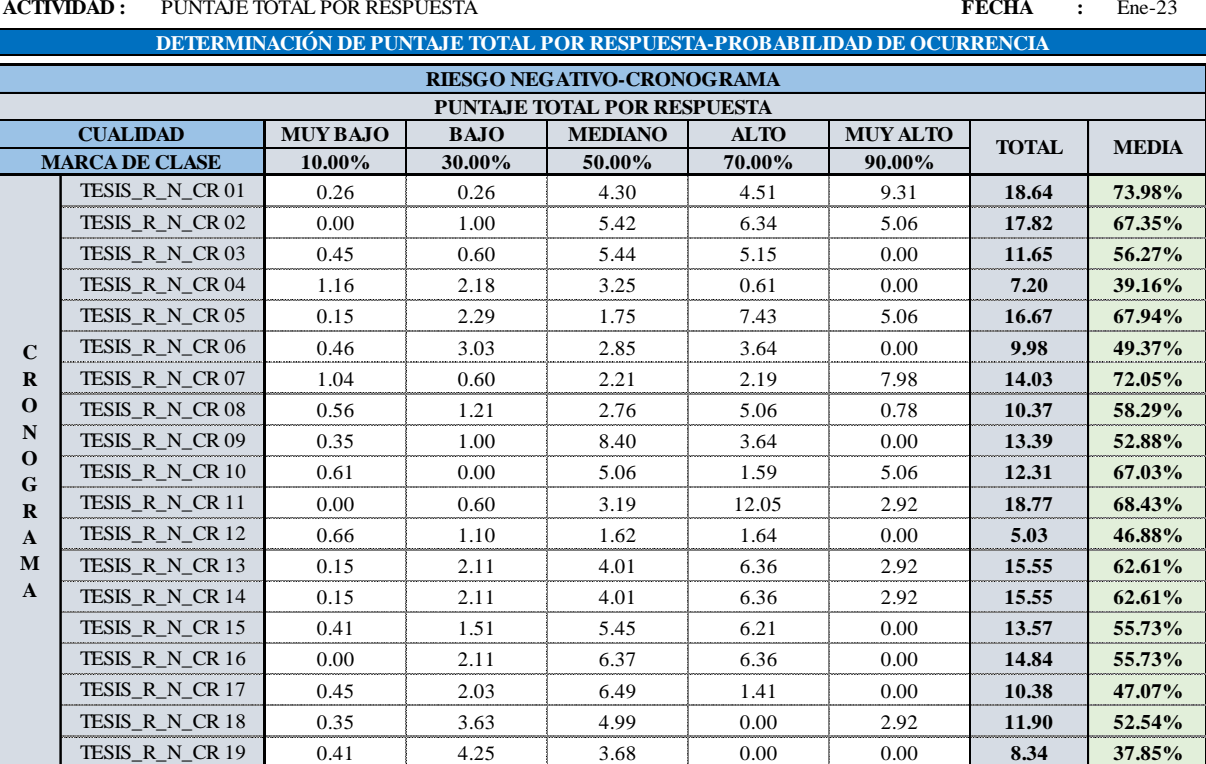

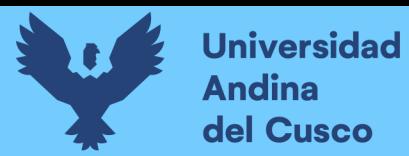

*Probabilidad de ocurrencia media por fuentes de riesgo/Costo Positivo*

**UNIVERSIDAD ANDINA DEL CUSCO** FACULTAD DE INGENIERIA Y ARQUITECTURA ESCUELA PROFESIONAL DE INGENIERIA CIVIL

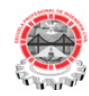

**TESIS :**

ANÁLISIS EN LA VARIACIÓN DE COSTO Y CRONOGRAMA APLICANDO GESTIÓN DE RIESGOS EN LA EJECUCIÓN DEL PROYECTO: "MEJORAMIENTO DE LOS SERVICIOS DE EDUCACIÓN DE LA I.E. 501119 DE LA COMUNIDAD DE CCOLCCA DEL DISTRITO DE OCONGATE-QUISPICANCHI-CUSCO" – 2022

**TESISTA :** Bach. Victor R. Ocampo Córdova<br>**ACTIVIDAD :** PUNTAJE TOTAL POR RESPUE **PUNTAJE TOTAL POR RESPUESTA** *CRESPUESTA CREAMER <b>FECHA : Ene-23* **DETERMINACIÓN DE PUNTAJE TOTAL POR RESPUESTA-PROBABILIDAD DE OCURRENCIA**

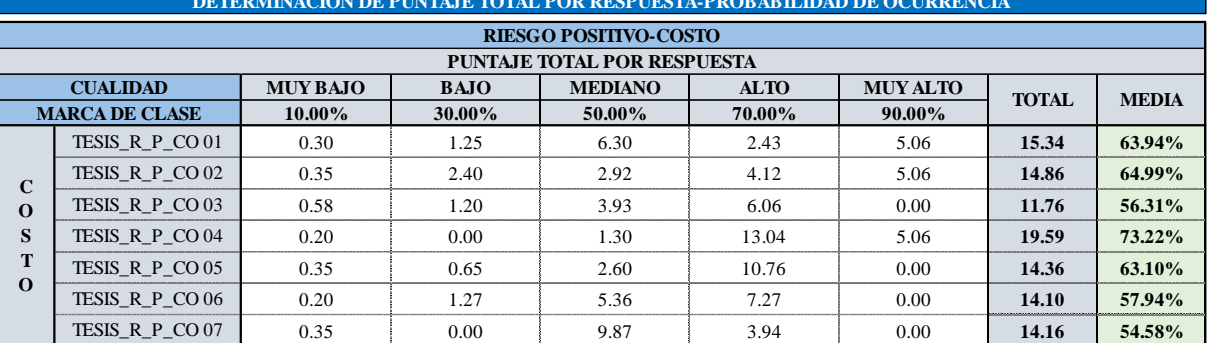

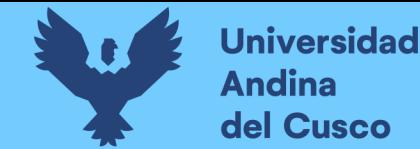

*Cálculo de probabilidad de impacto según fuentes de riesgo/Costo Negativo*

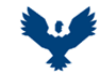

**TESIS :**

#### **UNIVERSIDAD ANDINA DEL CUSCO** FACULTAD DE INGENIERIA Y ARQUITECTURA ESCUELA PROFESIONAL DE INGENIERIA CIVIL

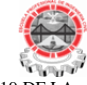

ANÁLISIS EN LA VARIACIÓN DE COSTO Y CRONOGRAMA APLICANDO GESTIÓN DE RIESGOS EN LA EJECUCIÓN DEL PROYECTO: "MEJORAMIENTO DE LOS SERVICIOS DE EDUCACIÓN DE LA I.E. 501119 DE LA COMUNIDAD DE CCOLCCA DEL DISTRITO DE OCONGATE-QUISPICANCHI-CUSCO" – 2022

**TESISTA :** Bach. Victor R. Ocampo Córdova

**ACTIVIDAD :** RESUMEN PROBABILIDAD DE IMPACTO-CUESTIONARIO **FECHA :** Ene-23

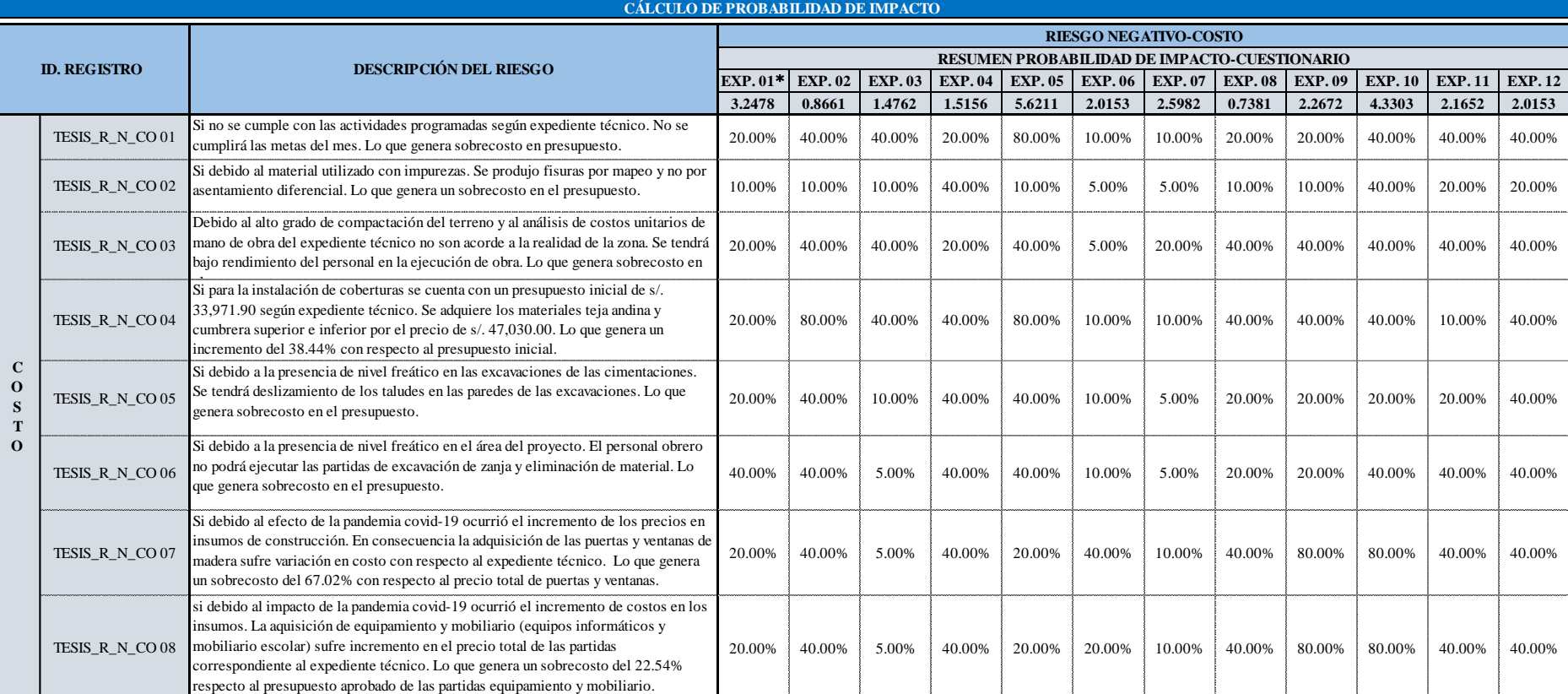

**DERECHOS DE AUTOR RESERVADOS** 

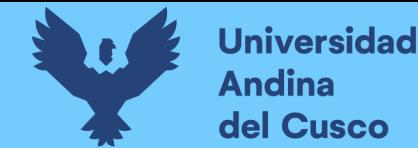

*Cálculo de probabilidad de impacto según fuentes de riesgo/Cronograma Negativo - Parte 1*

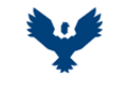

#### **UNIVERSIDAD ANDINA DEL CUSCO** FACULTAD DE INGENIERIA Y ARQUITECTURA

ESCUELA PROFESIONAL DE INGENIERIA CIVIL

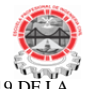

**TESIS :**

ANÁLISIS EN LA VARIACIÓN DE COSTO Y CRONOGRAMA APLICANDO GESTIÓN DE RIESGOS EN LA EJECUCIÓN DEL PROYECTO: "MEJORAMIENTO DE LOS SERVICIOS DE EDUCACIÓN DE LA I.E. 501119 DE LA

#### COMUNIDAD DE CCOLCCA DEL DISTRITO DE OCONGATE-QUISPICANCHI-CUSCO" – 2022

**TESISTA :** Bach. Victor R. Ocampo Córdova **ACTIVIDAD :** RESUMEN PROBABILIDAD DE IMPACTO-CUESTIONARIO **FECHA :** Ene-23

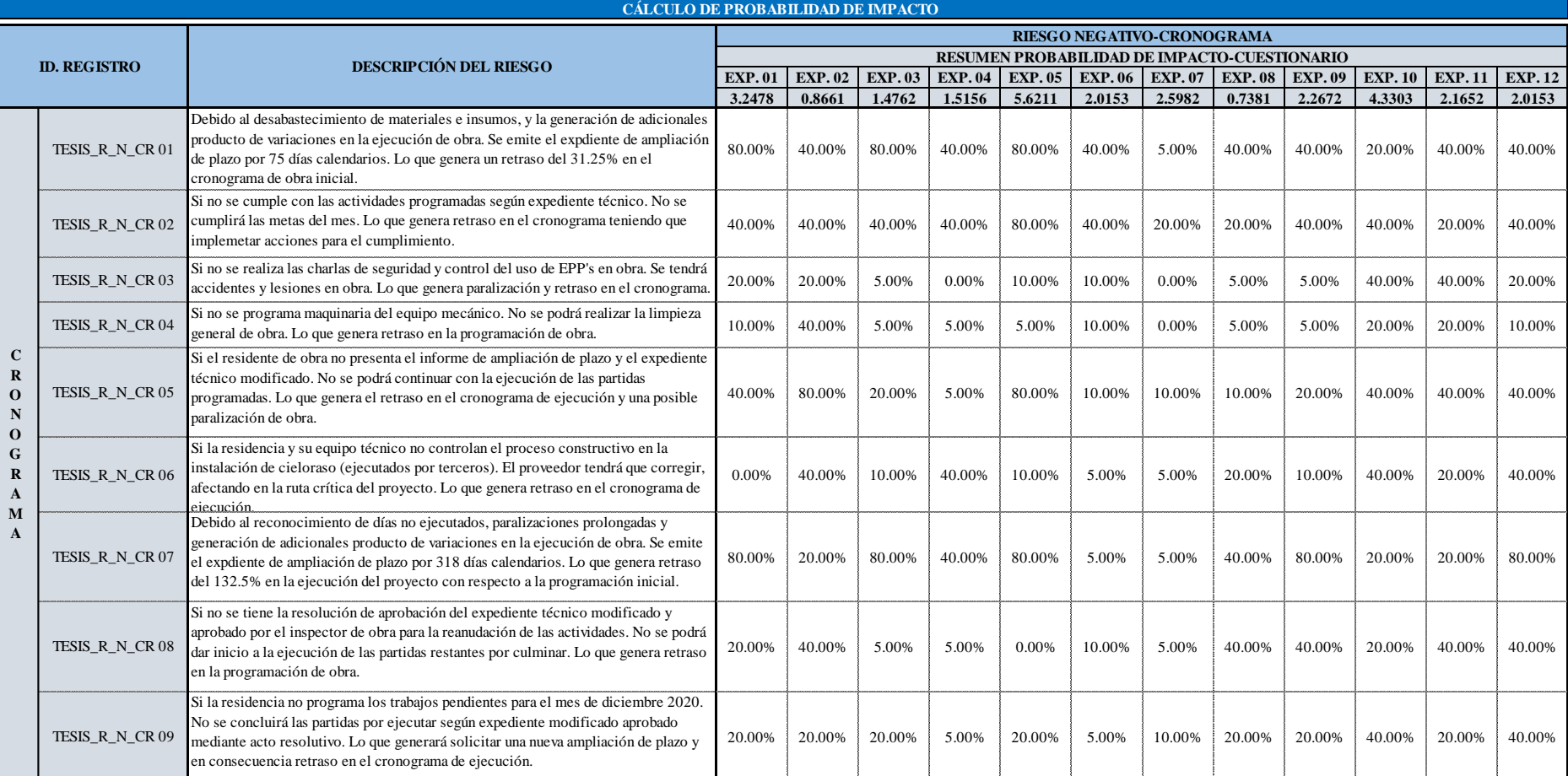

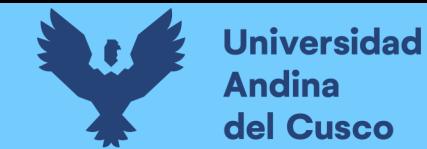

*Cálculo de probabilidad de impacto según fuentes de riesgo/Cronograma Negativo - Parte 2*

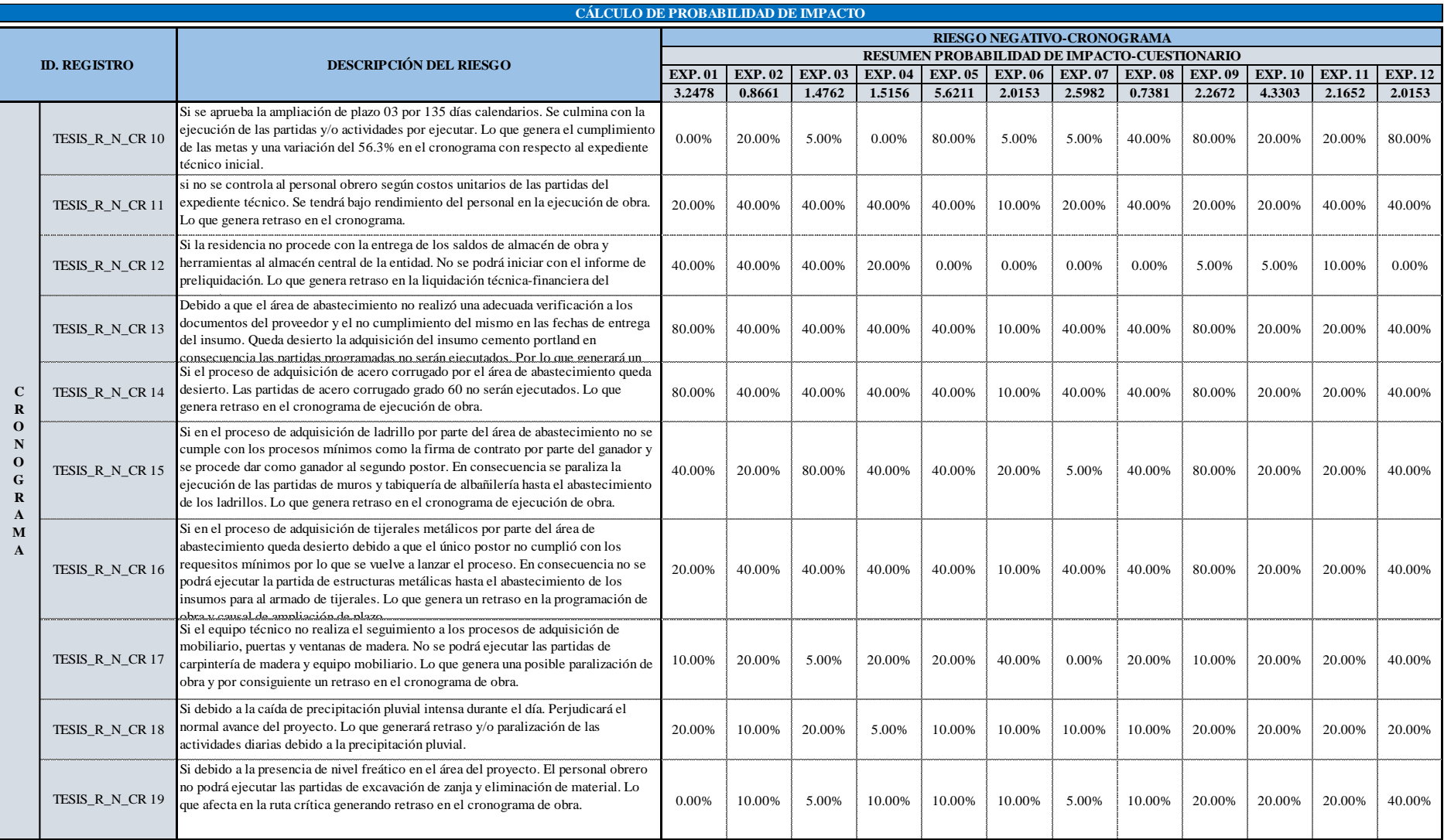

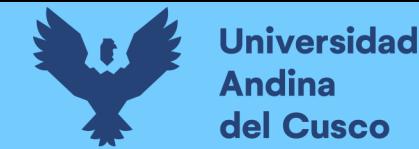

*Cálculo de probabilidad de impacto según fuentes de riesgo/Costo Positivo*

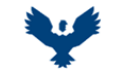

#### **UNIVERSIDAD ANDINA DEL CUSCO** FACULTAD DE INGENIERIA Y ARQUITECTURA ESCUELA PROFESIONAL DE INGENIERIA CIVIL

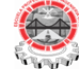

**TESIS :**

ANÁLISIS EN LA VARIACIÓN DE COSTO Y CRONOGRAMA APLICANDO GESTIÓN DE RIESGOS EN LA EJECUCIÓN DEL PROYECTO: "MEJORAMIENTO DE LOS SERVICIOS DE EDUCACIÓN DE LA I.E. 501119 DE LA COMUNIDAD DE CCOLCCA DEL DISTRITO DE OCONGATE-QUISPICANCHI-CUSCO" – 2022

**TESISTA :** Bach. Victor R. Ocampo Córdova

**ACTIVIDAD :** RESUMEN PROBABILIDAD DE IMPACTO-CUESTIONARIO **FECHA :** Ene-23

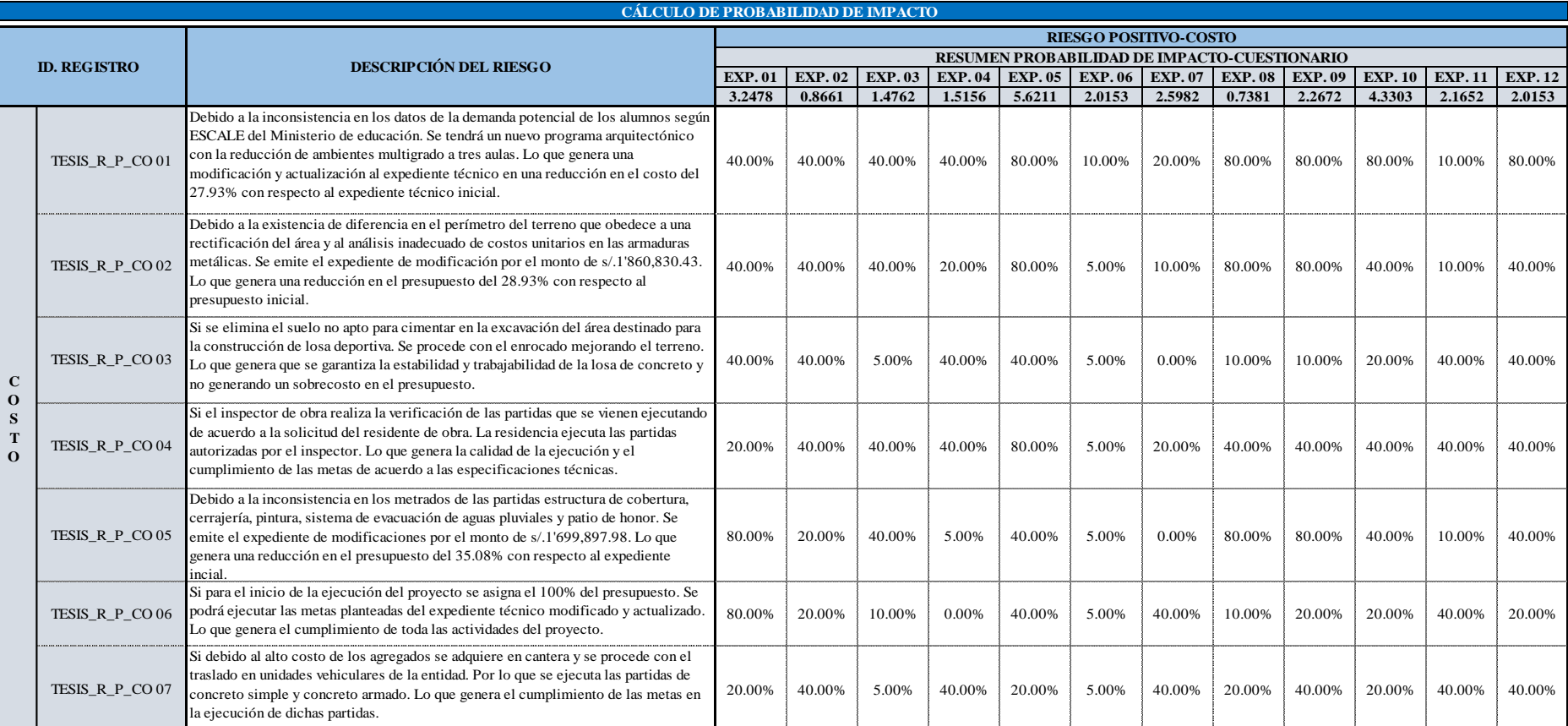

Nota: \* representa pesos de los expertos según análisis jerárquico y áreas responsables.

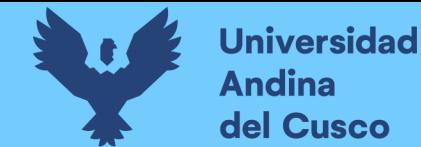

*Número de datos por expertos de probabilidad de impacto según fuentes de riesgo/Costo Negativo*

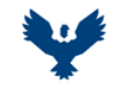

**UNIVERSIDAD ANDINA DEL CUSCO** FACULTAD DE INGENIERIA Y ARQUITECTURA ESCUELA PROFESIONAL DE INGENIERIA CIVIL

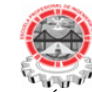

**TESIS :**

ANÁLISIS EN LA VARIACIÓN DE COSTO Y CRONOGRAMA APLICANDO GESTIÓN DE RIESGOS EN LA EJECUCIÓN DEL PROYECTO: "MEJORAMIENTO DE LOS SERVICIOS DE EDUCACIÓN DE LA I.E. 501119 DE LA COMUNIDAD DE CCOLCCA DEL DISTRITO DE OCONGATE-QUISPICANCHI-CUSCO" – 2022

**TESISTA :** Bach. Victor R. Ocampo Córdova<br>**ACTIVIDAD :** CÁLCULO DE PROBABILIDAD

**ACTIVIDAD :** CÁLCULO DE PROBABILIDAD DE IMPACTO - COSTO **FECHA :** Ene-23

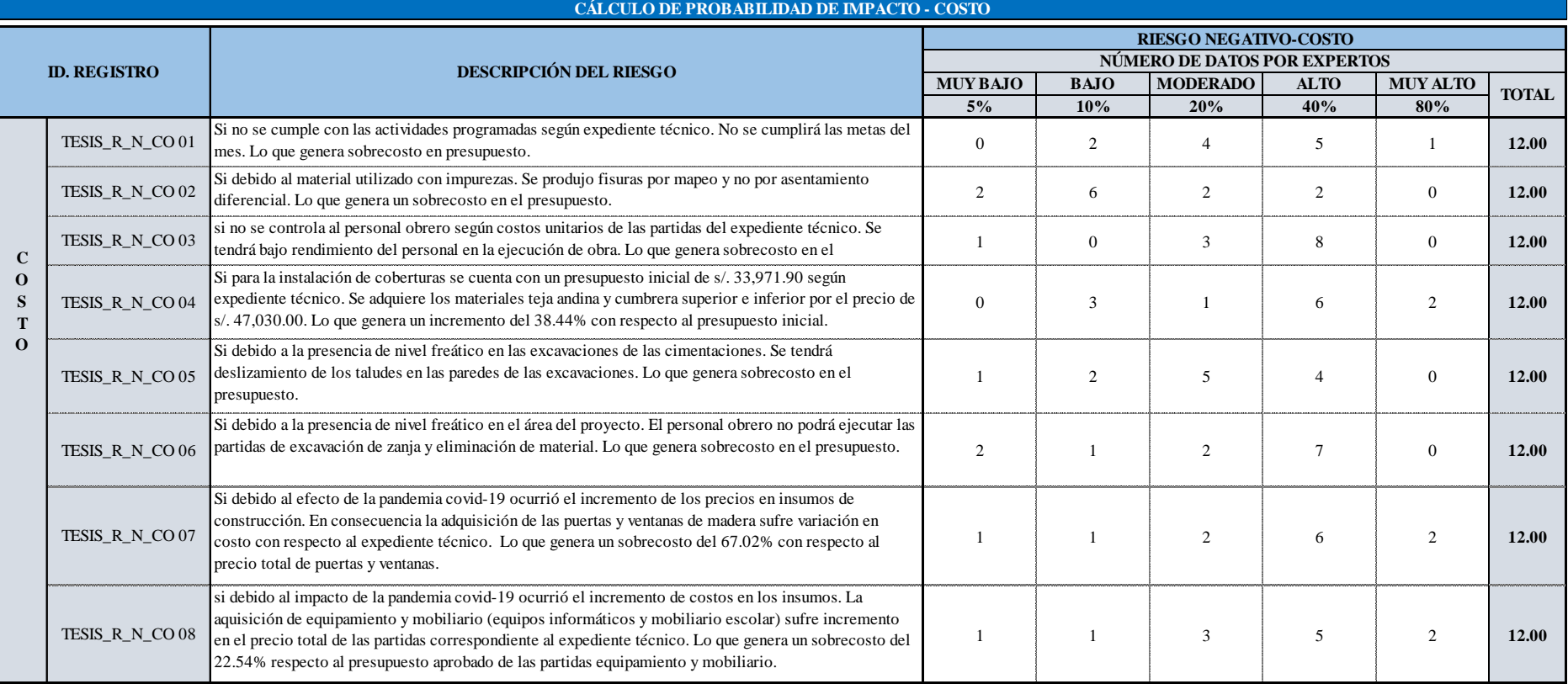

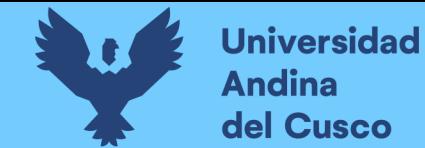

*Número de datos por expertos de probabilidad de impacto según fuentes de riesgo/Cronograma Negativo - Parte 1*

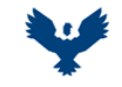

**UNIVERSIDAD ANDINA DEL CUSCO** FACULTAD DE INGENIERIA Y ARQUITECTURA

ESCUELA PROFESIONAL DE INGENIERIA CIVIL

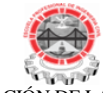

**TESIS :**

ANÁLISIS EN LA VARIACIÓN DE COSTO Y CRONOGRAMA APLICANDO GESTIÓN DE RIESGOS EN LA EJECUCIÓN DEL PROYECTO: "MEJORAMIENTO DE LOS SERVICIOS DE EDUCACIÓN DE LA I.E. 501119 DE LA COMUNIDAD DE CCOLCCA DEL DISTRITO DE OCONGATE-QUISPICANCHI-CUSCO" – 2022

**TESISTA :** Bach. Victor R. Ocampo Córdova

**ACTIVIDAD :** CÁLCULO DE PROBABILIDAD DE IMPACTO-CRONOGRAMA **FECHA** : Ene-23

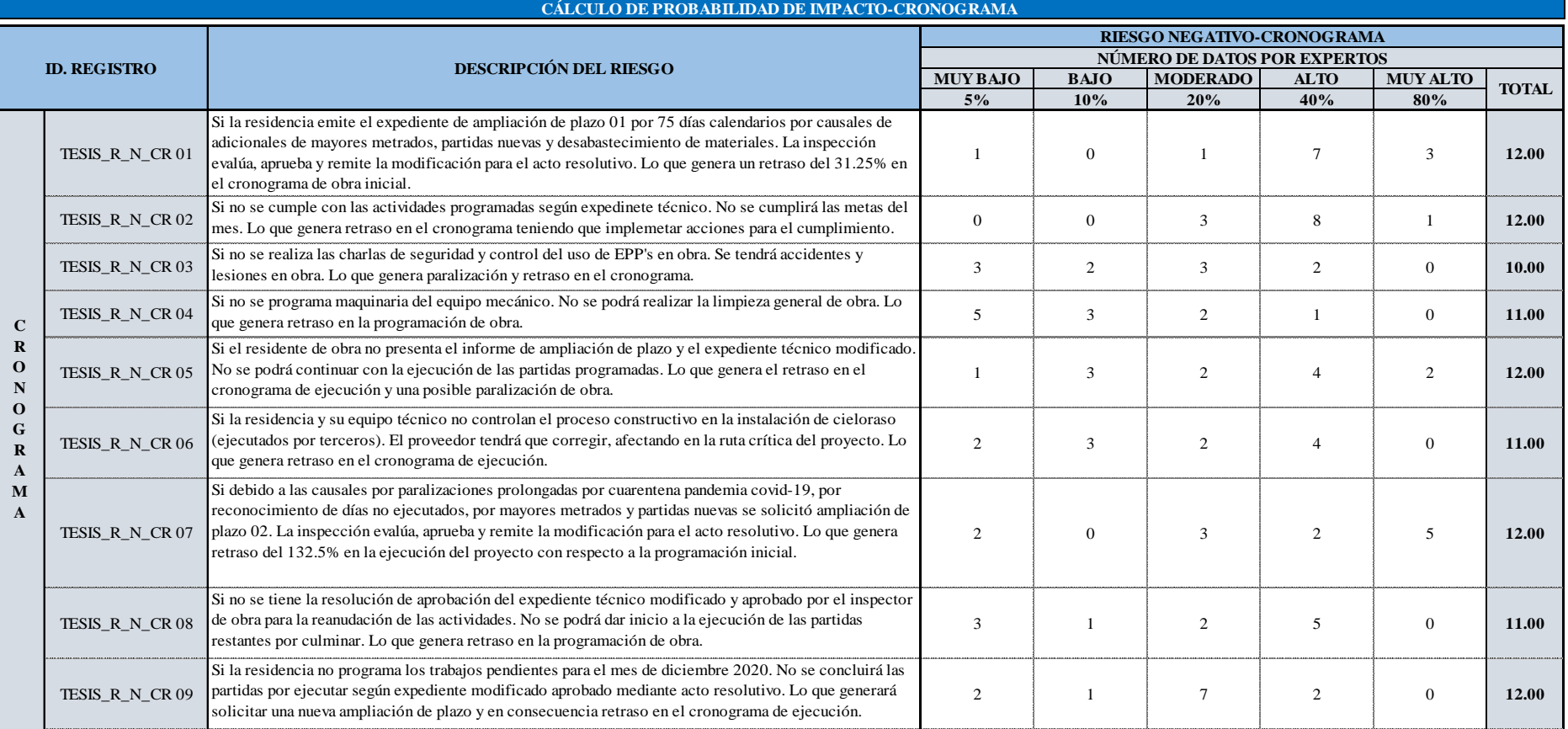

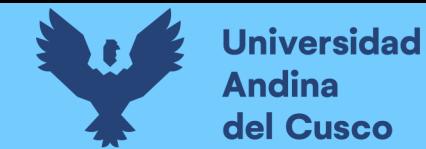

*Número de datos por expertos de probabilidad de impacto según fuentes de riesgo/Cronograma Negativo - Parte 2*

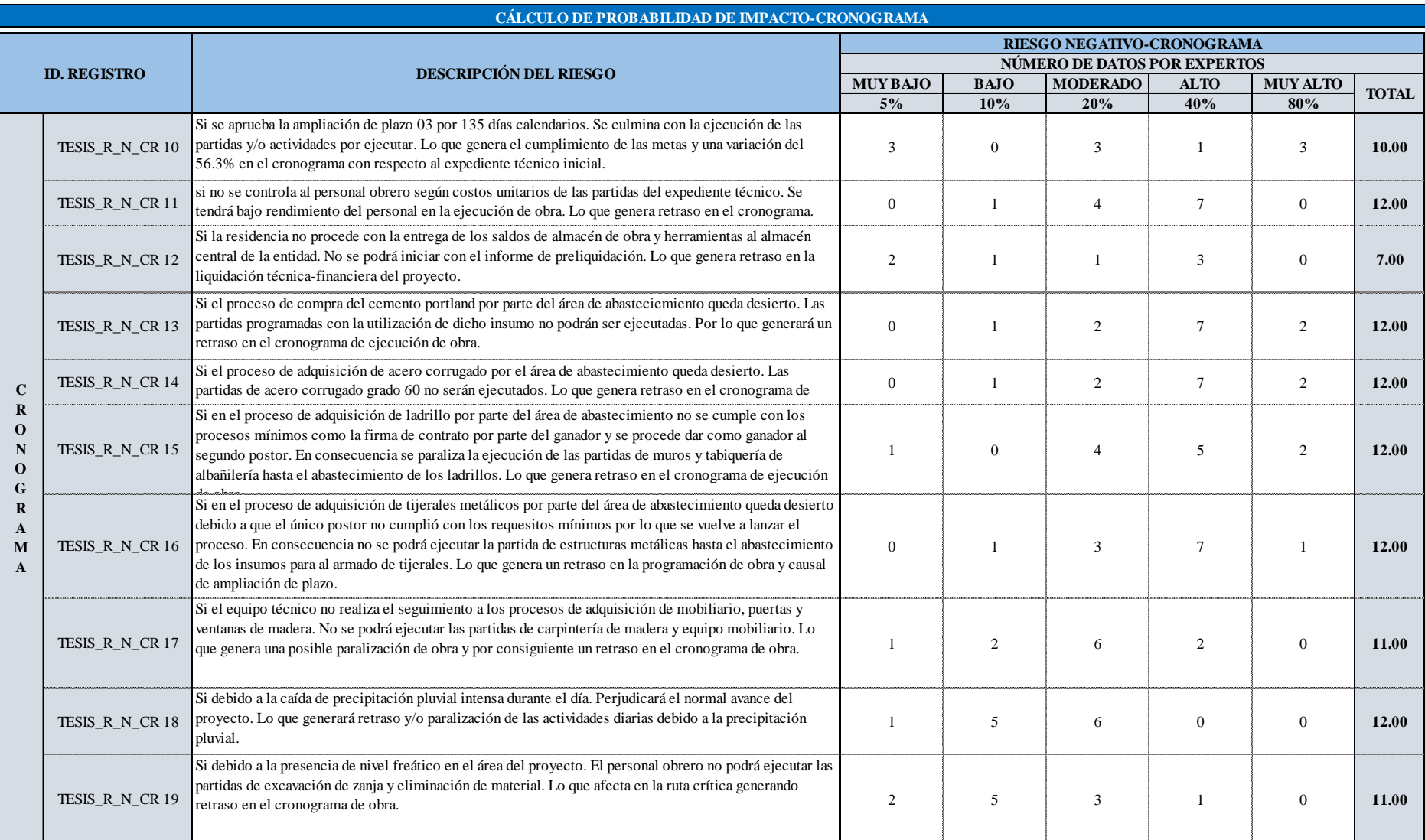

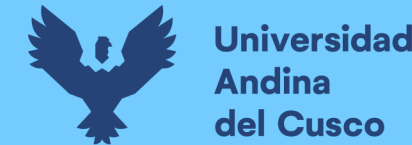

*Número de datos por expertos de probabilidad de impacto según fuentes de riesgo/Costo Positivo*

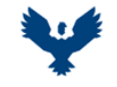

**UNIVERSIDAD ANDINA DEL CUSCO** FACULTAD DE INGENIERIA Y ARQUITECTURA ESCUELA PROFESIONAL DE INGENIERIA CIVIL

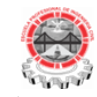

**TESIS :**

ANÁLISIS EN LA VARIACIÓN DE COSTO Y CRONOGRAMA APLICANDO GESTIÓN DE RIESGOS EN LA EJECUCIÓN DEL PROYECTO: "MEJORAMIENTO DE LOS SERVICIOS DE EDUCACIÓN DE LA I.E. 501119 DE LA COMUNIDAD DE CCOLCCA DEL DISTRITO DE OCONGATE-QUISPICANCHI-CUSCO" – 2022

**TESISTA :** Bach. Victor R. Ocampo Córdova

**ACTIVIDAD :** CÁLCULO DE PROBABILIDAD DE IMPACTO-COSTO **FECHA :** Ene-23

**MUY BAJO BAJO MODERADO ALTO MUY ALTO 5 % 10% 20% 40% 80%** 0 2 1 4 5 **12.00** 1 2 1 5 3 **12.00** 2 2 1 6 0 **11.00** 1 0 2 8 1 **12.00** 2 1 1 4 3 **11.00** 1 2 4 3 1 **11.00** 2 0 4 6 0 **12.00 C O S T O** TESIS\_R\_P\_CO 01 Si se solicita a la UF (Unidad Formuladora) efectúe una nueva proyección de la demanda de alumnos proyectado a 10 años. Se tendrá un nuevo programa arquitectónico con la reducción de ambientes multigrado a tres aulas. Lo que genera una modificación y actualización al expediente técnico en una reducción en el costo del 27.93% con respecto al expediente técnico inicial. TESIS\_R\_P\_CO 02 Si la residencia emite el expediente modificado sin ampliación presupuestal 01 por el monto de s/. 1'860,830.43 por adicionales de mayores metrados, partidas nuevas y deductivos. La inspección evalúa, aprueba y remite la modificación para el acto resolutivo. Lo que genera una reducción en el presupuesto del 28.93% con respecto al presupuesto inicial. TESIS R P\_CO 03 Si se elimina el suelo no apto para cimentar en la excavación del área destinado para la construcción de losa deportiva. Se procede con el enrocado mejorando el terreno. Lo que genera que se garantiza la estabilidad y trabajabilidad de la losa de concreto y no generando un sobrecosto en el presupuesto. TESIS\_R\_P\_CO 04 Si el inspector de obra realiza la verificación de las partidas que se vienen ejecutando de acuerdo a la solicitud del residente de obra. La residencia ejecuta las partidas autorizadas por el inspector. Lo que genera la calidad de la ejecución y el cumplimiento de las metas de acuerdo a las especificaciones técnicas. TESIS\_R\_P\_CO 05 Si en la ejecución del proyecto resulta necesario la ejecución de partidas por adicionales por mayores metrados, partidas nuevas y deductivos. Se emite el expediente de modificaciones sin ampliación presupuestal 02 y ampliación de plazo 02 por el monto de s/.1'699,897.98 y un tiempo de 318 días calendarios. Lo que genera una reducción en el presupuesto del 35.08% con respecto al expediente incial. TESIS\_R\_P\_CO 06 Si para el inicio de la ejecución del proyecto se asigna el 100% del presupuesto. Se podrá ejecutar las metas planteadas del expediente técnico modificado y actualizado. Lo que genera el cumplimiento de toda las actividades del proyecto. TESIS\_R\_P\_CO 07 Si debido al alto costo de los agregados se adquiere en cantera y se procede con el traslado en unidades vehiculares de la entidad. Por lo que se ejecuta las partidas de concreto simple y concreto armado. Lo que genera el cumplimiento de las metas en la ejecución de dichas partidas. **CÁLCULO DE PROBABILIDAD DE IMPACTO-COSTO ID. REGISTRO DESCRIPCIÓN DEL RIESGO RIESGO POSITIVO-COSTO NÚMERO DE DATOS POR EXPERTOS TOTAL**

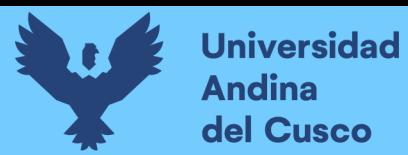

*Probabilidad de impacto medio por fuentes de riesgo/Costo Negativo*

**UNIVERSIDAD ANDINA DEL CUSCO** FACULTAD DE INGENIERIA Y ARQUITECTURA ESCUELA PROFESIONAL DE INGENIERIA CIVIL

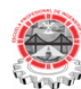

**TESIS :**

ANÁLISIS EN LA VARIACIÓN DE COSTO Y CRONOGRAMA APLICANDO GESTIÓN DE RIESGOS EN LA EJECUCIÓN DEL PROYECTO: "MEJORAMIENTO DE LOS SERVICIOS DE EDUCACIÓN DE LA I.E. 501119 DE LA COMUNIDAD DE CCOLCCA DEL DISTRITO DE OCONGATE-QUISPICANCHI-CUSCO" – 2022

**TESISTA :** Bach. Victor R. Ocampo Córdova **PUNTAJE TOTAL POR RESPUESTA FECHA** : Ene-23

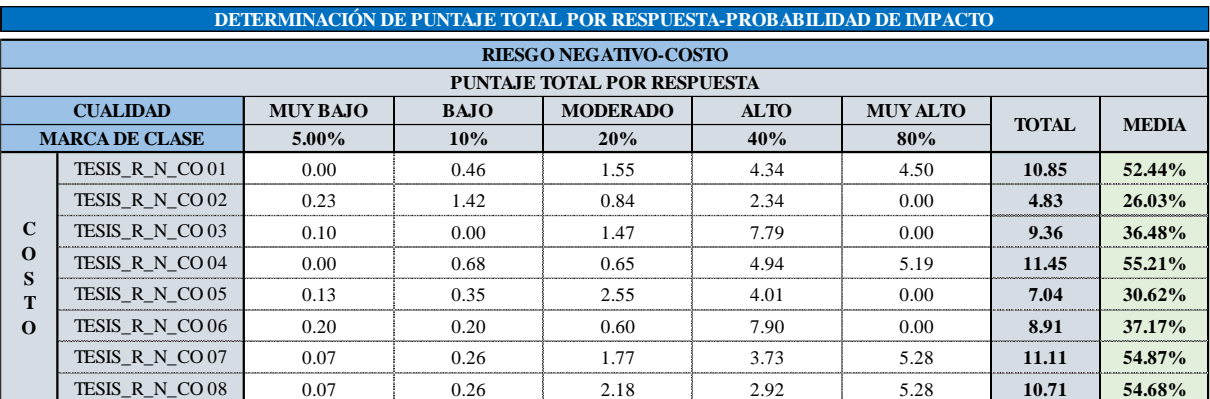

## **Tabla 88**

*Probabilidad de impacto medio por fuentes de riesgo/Cronograma Negativo*

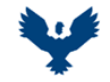

**UNIVERSIDAD ANDINA DEL CUSCO** FACULTAD DE INGENIERIA Y ARQUITECTURA ESCUELA PROFESIONAL DE INGENIERIA CIVIL

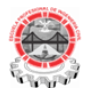

**TESIS :**

ANÁLISIS EN LA VARIACIÓN DE COSTO Y CRONOGRAMA APLICANDO GESTIÓN DE RIESGOS EN LA EJECUCIÓN DEL PROYECTO: "MEJORAMIENTO DE LOS SERVICIOS DE EDUCACIÓN DE LA I.E. 501119 DE LA COMUNIDAD DE CCOLCCA DEL DISTRITO DE OCONGATE-QUISPICANCHI-CUSCO" – 2022

**TESISTA :** Bach. Victor R. Ocampo Córdova **ACTIVIDAD :** PUNTAJE TOTAL POR RESPUESTA **FECHA :** Ene-23

**MUY BAJO BAJO MODERADO ALTO MUY ALTO 5.00% 10.00% 20.00% 40.00% 80.00%** 0.13 0.00 0.87 4.63 8.28 **13.91 62.23%** 0.00 0.00 1.10 7.09 4.50 **12.69 52.44%** 0.22 0.76 1.23 2.60 0.00 **4.81 28.51%** 0.58 0.73 1.30 0.35 0.00 **2.95 16.93%** 0.08 0.54 0.75 4.70 5.19 **11.25 55.45%** 0.23 0.94 0.58 3.49 0.00 **5.24 30.88%** 0.23 0.00 1.47 0.90 11.70 **14.31 70.10%** 0.28 0.20 1.52 3.22 0.00 **5.22 31.16%** 0.18 0.26 3.28 2.54 0.00 **6.25 27.28%** 0.30 0.00 1.47 0.30 7.92 **9.99 67.70%** 0.00 0.20 2.49 5.76 0.00 **8.45 33.39%** 0.33 0.22 0.30 2.24 0.00 **3.09 32.19%** 0.00 0.20 1.30 5.93 4.41 **11.84 52.20%** 0.00 0.20 1.30 5.93 4.41 **11.84 52.20%** 0.13 0.00 1.88 5.26 2.99 **10.26 47.58%** 0.00 0.20 1.95 5.93 1.81 **9.90 42.78%** 0.07 0.55 3.05 1.61 0.00 **5.28 24.85% RIESGO NEGATIVO-CRONOGRAMA DETERMINACIÓN DE PUNTAJE TOTAL POR RESPUESTA-PROBABILIDAD DE IMPACTO** TESIS\_R\_N\_CR 10 **PUNTAJE TOTAL POR RESPUESTA** CUALIDAD MUYBAJO BAJO MODERADO ALTO MUYALTO TOTAL MEDIA<br>MARCA DE CLASE 5.00% 10.00% 20.00% 40.00% 80.00% TOTAL MEDIA **C R O N O G R A M A** TESIS\_R\_N\_CR 01 TESIS\_R\_N\_CR 02 TESIS\_R\_N\_CR 03 TESIS\_R\_N\_CR 04 TESIS\_R\_N\_CR 05 TESIS\_R\_N\_CR 06 TESIS\_R\_N\_CR 07 TESIS\_R\_N\_CR 08 TESIS\_R\_N\_CR 09 TESIS\_R\_N\_CR 11 TESIS\_R\_N\_CR 13 TESIS\_R\_N\_CR 14 TESIS\_R\_N\_CR 15 TESIS\_R\_N\_CR 16 TESIS\_R\_N\_CR 17 TESIS\_R\_N\_CR 12

> 0.08 1.18 3.10 0.00 0.00 **4.36 17.02%** 0.20 1.08 1.75 0.81 0.00 **3.84 20.60%**

TESIS\_R\_N\_CR 18 TESIS\_R\_N\_CR 19

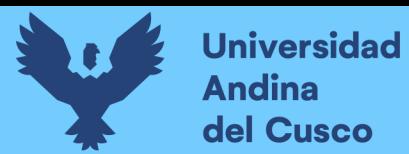

*Probabilidad de impacto medio por fuentes de riesgo/Costo Positivo*

**UNIVERSIDAD ANDINA DEL CUSCO** FACULTAD DE INGENIERIA Y ARQUITECTURA ESCUELA PROFESIONAL DE INGENIERIA CIVIL

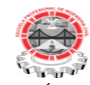

**TESIS :**

ANÁLISIS EN LA VARIACIÓN DE COSTO Y CRONOGRAMA APLICANDO GESTIÓN DE RIESGOS EN LA EJECUCIÓN DEL PROYECTO: "MEJORAMIENTO DE LOS SERVICIOS DE EDUCACIÓN DE LA I.E. 501119 DE LA COMUNIDAD DE CCOLCCA DEL DISTRITO DE OCONGATE-QUISPICANCHI-CUSCO" – 2022

**TESISTA :** Bach. Victor R. Ocampo Córdova<br>**ACTIVIDAD** : PUNTALE TOTAL POR RESPUE **PUNTAJE TOTAL POR RESPUESTA FINAL POR RESPUESTA FINAL POR RECHA FINAL POR RECHA FINAL POR RESPUESTA** 

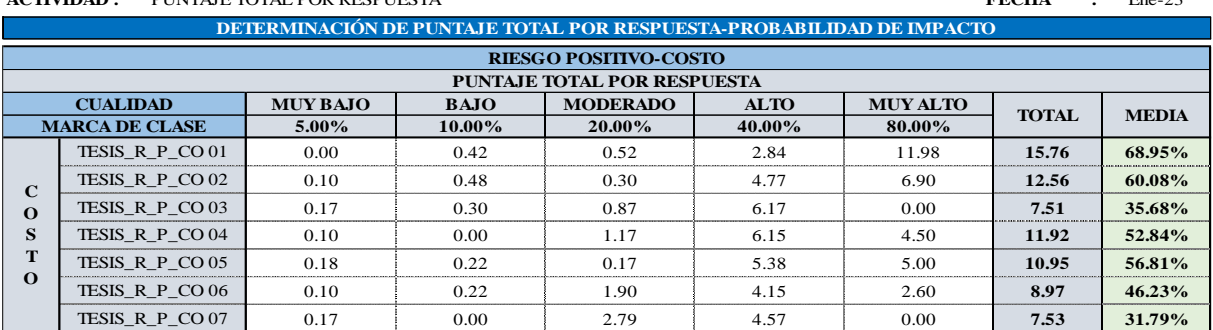

### **Tabla 90**

*Resultados de probabilidad de ocurrencia e impacto según fuentes de riesgo/Costo Negativo*

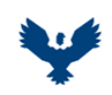

**UNIVERSIDAD ANDINA DEL CUSCO**

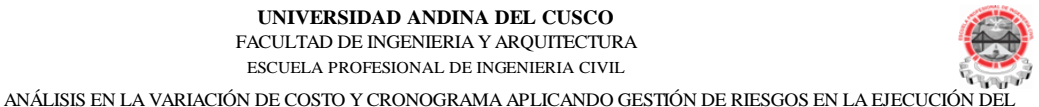

**TESIS :**

FACULTAD DE INGENIERIA Y ARQUITECTURA

ESCUELA PROFESIONAL DE INGENIERIA CIVIL

PROYECTO: "MEJORAMIENTO DE LOS SERVICIOS DE EDUCACIÓN DE LA I.E. 501119 DE LA COMUNIDAD DE CCOLCCA

**TESISTA :** Bach. Victor R. Ocampo Córdova DEL DISTRITO DE OCONGATE-QUISPICANCHI-CUSCO" – 2022

**ACTIVIDAD :** CÁLCULO DE PROBABILIDAD DE OCURRENCIA E IMPACTO DE RIESGOS **FECHA :** Ene-23

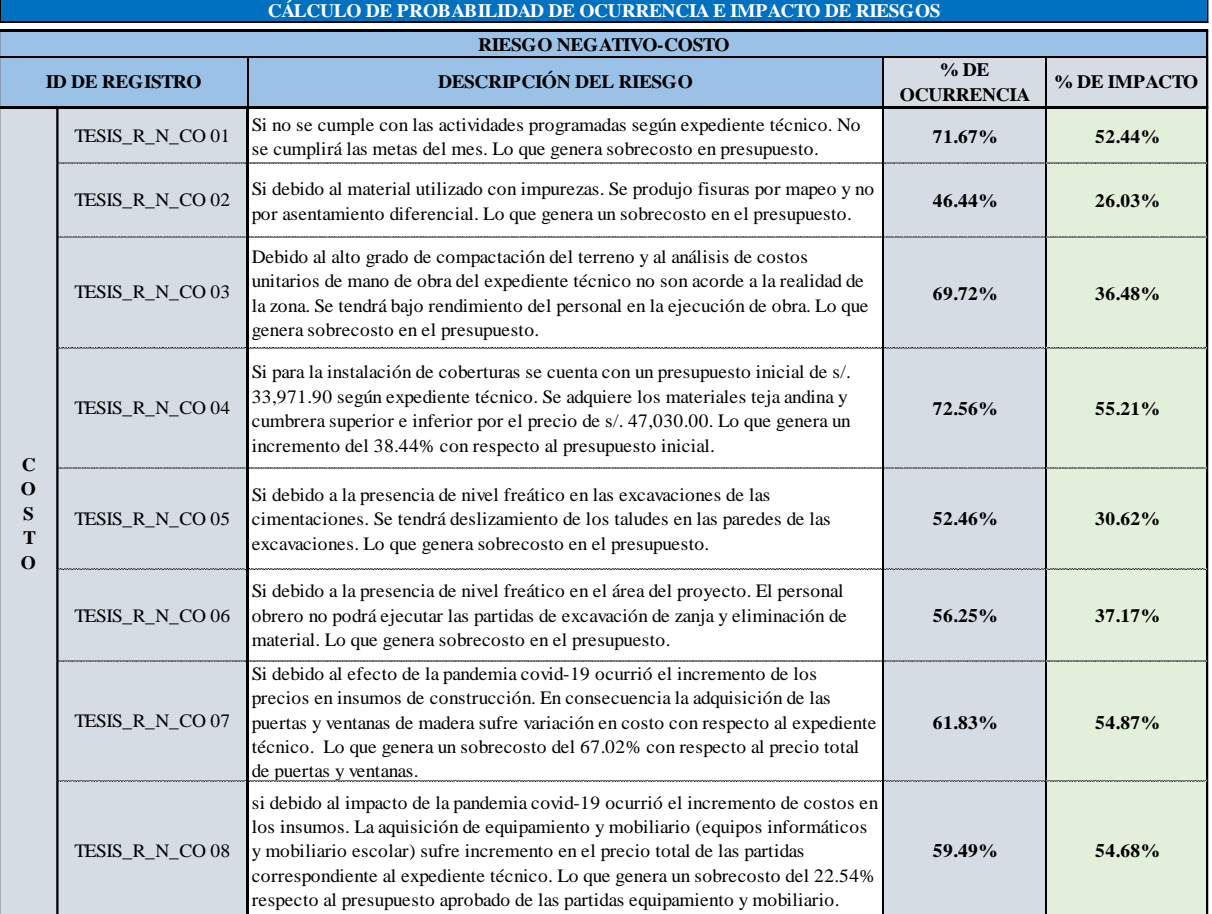

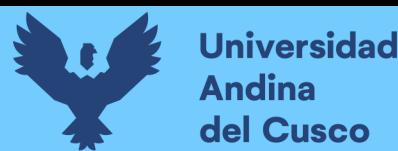

*Resultados de probabilidad de ocurrencia e impacto según fuentes de riesgo/Cronograma Negativo - Parte 1*

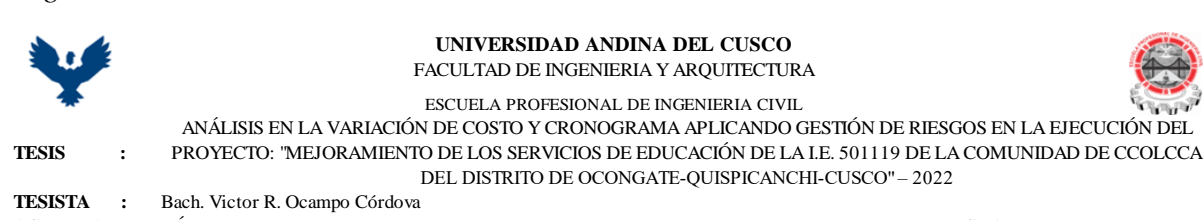

**ACTIVIDAD :** CÁLCULO DE PROBABILIDAD DE OCURRENCIA E IMPACTO DE RIESGOS **FECHA :** Ene-23 Debido al desabastecimiento de materiales e insumos, y la generación de adicionales producto de variaciones en la ejecución de obra. Se emite el expdiente de ampliación de plazo por 75 días calendarios. Lo que genera un retraso del 31.25% en el cronograma de obra inicial. **73.98% 62.23%** Si no se cumple con las actividades programadas según expediente técnico. No se cumplirá las metas del mes. Lo que genera retraso en el cronograma teniendo que implemetar acciones para el cumplimiento. **67.35% 52.44%** Si no se realiza las charlas de seguridad y control del uso de EPP's en obra. Se tendrá accidentes y lesiones en obra. Lo que genera paralización y retraso en el cronograma. **56.27% 28.51%** Si no se programa maquinaria del equipo mecánico. No se podrá realizar la limpieza general de obra. Lo que genera retraso en la programación de obra. **39.16% 16.93%** Si el residente de obra no presenta el informe de ampliación de plazo y el expediente técnico modificado. No se podrá continuar con la ejecución de las partidas programadas. Lo que genera el retraso en el cronograma de ejecución y una posible paralización de obra. **67.94% 55.45%** Si la residencia y su equipo técnico no controlan el proceso constructivo en la instalación de cieloraso (ejecutados por terceros). El proveedor tendrá que corregir, afectando en la ruta crítica del proyecto. Lo que genera retraso en el cronograma de ejecución. **49.37% 30.88%** Debido al reconocimiento de días no ejecutados, paralizaciones prolongadas y generación de adicionales producto de variaciones en la ejecución de obra. Se emite el expdiente de ampliación de plazo por 318 días calendarios. Lo que genera retraso del 132.5% en la ejecución del proyecto con respecto a la programación inicial. **72.05% 70.10%** Si no se tiene la resolución de aprobación del expediente técnico modificado y aprobado por el inspector de obra para la reanudación de las actividades. No se podrá dar inicio a la ejecución de las partidas restantes por culminar. Lo que genera retraso en la programación de obra. **58.29% 31.16%** Si la residencia no programa los trabajos pendientes para el mes de diciembre 2020. No se concluirá las partidas por ejecutar según expediente modificado aprobado mediante acto resolutivo. Lo que generará solicitar una nueva ampliación de plazo y en consecuencia retraso en el cronograma de ejecución. **52.88% 27.28%** Si se aprueba la ampliación de plazo 03 por 135 días calendarios. Se culmina con la ejecución de las partidas y/o actividades por ejecutar. Lo que genera el cumplimiento de las metas y una variación del 56.3% en el cronograma con respecto al expediente técnico inicial. **67.03% 67.70%** si no se controla al personal obrero según costos unitarios de las partidas del expediente técnico. Se tendrá bajo rendimiento del personal en la ejecución de obra. Lo que genera retraso en el cronograma. **68.43% 33.39%** Si la residencia no procede con la entrega de los saldos de almacén de obra y herramientas al almacén central de la entidad. No se podrá iniciar con el informe de preliquidación. Lo que genera retraso en la liquidación técnica-financiera del proyecto. **46.88% 32.19%** Debido a que el área de abastecimiento no realizó una adecuada verificación a los documentos del proveedor y el no cumplimiento del mismo en las fechas de entrega del insumo. Queda desierto la adquisición del insumo cemento portland en consecuencia las partidas programadas no serán ejecutados. Por lo que **62.61% 52.20% RIESGO NEGATIVO-CRONOGRAMA CÁLCULO DE PROBABILIDAD DE OCURRENCIA E IMPACTO DE RIESGOS % DE OCURRENCIA % DE IMPACTO C R O N O G R A M A** TESIS\_R\_N\_CR 01 TESIS\_R\_N\_CR 02 TESIS\_R\_N\_CR 03 TESIS\_R\_N\_CR 04 **ID DE REGISTRO DESCRIPCIÓN DEL RIESGO** TESIS\_R\_N\_CR 11 TESIS\_R\_N\_CR 13 TESIS\_R\_N\_CR 05 TESIS\_R\_N\_CR 06 TESIS\_R\_N\_CR 07 TESIS\_R\_N\_CR 08 TESIS\_R\_N\_CR 09 TESIS\_R\_N\_CR 10 TESIS\_R\_N\_CR 12

generará un retraso en el cronograma de ejecución de obra.

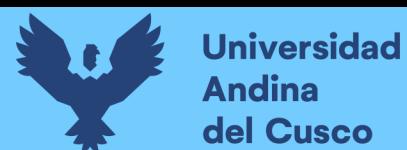

*Resultados de probabilidad de ocurrencia e impacto según fuentes de riesgo/Cronograma Negativo - Parte 2*

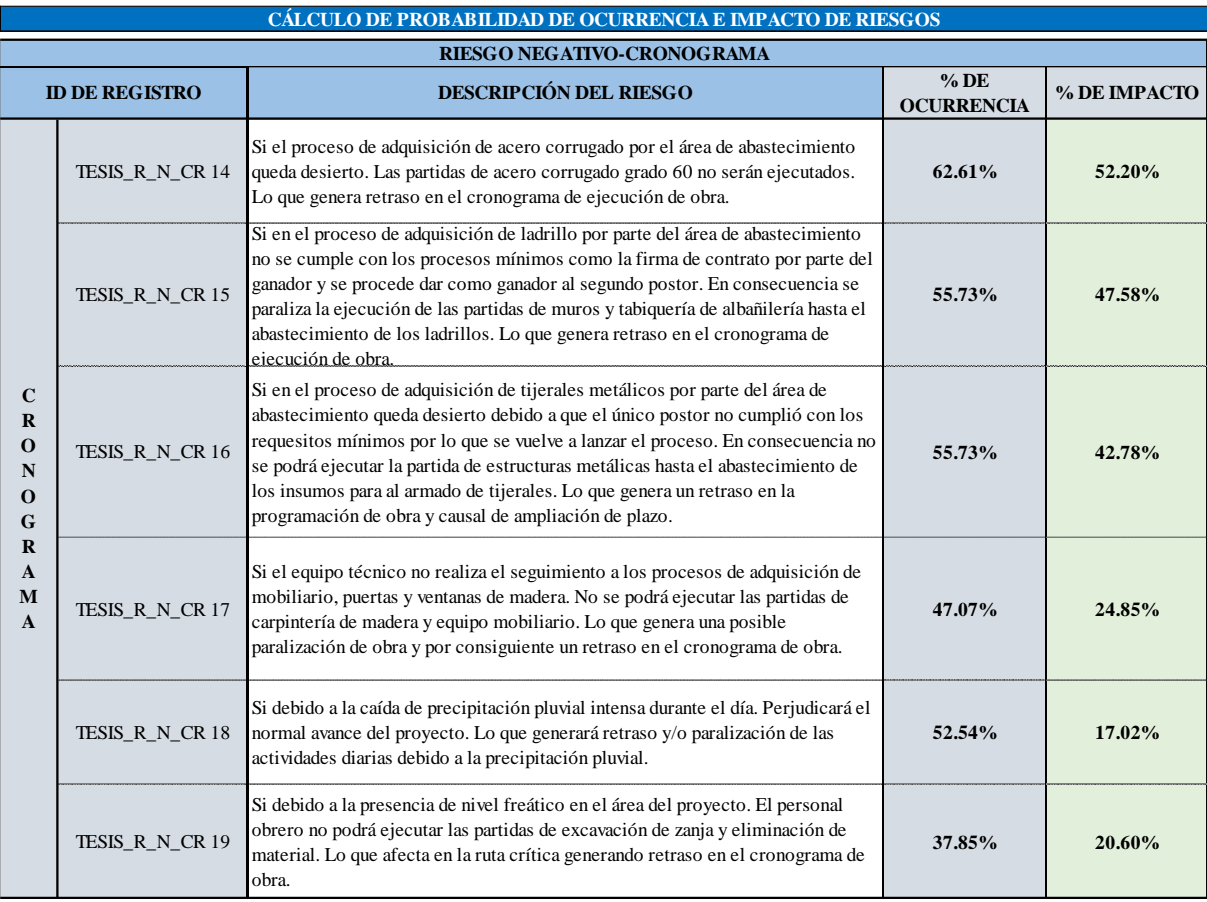

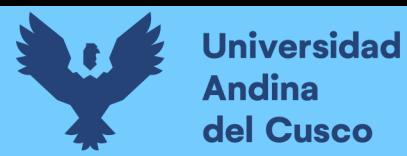

*Resultados de probabilidad de ocurrencia e impacto según fuentes de riesgo/Costo Positivo*

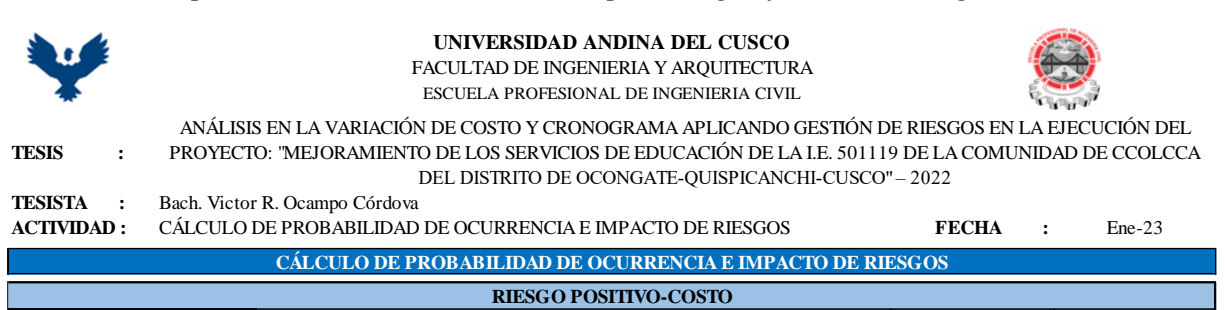

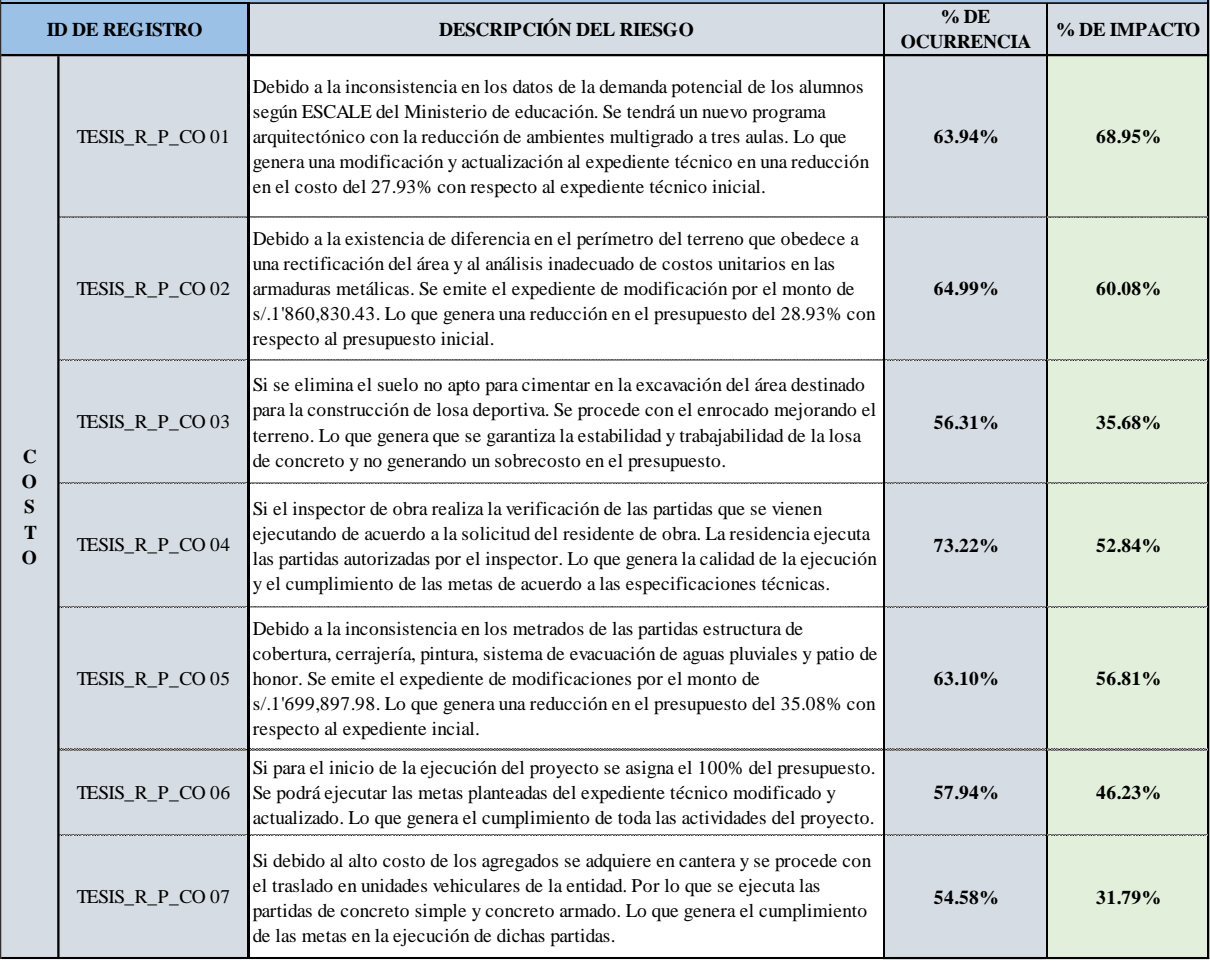

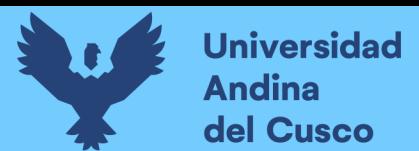

# **Figura 32**

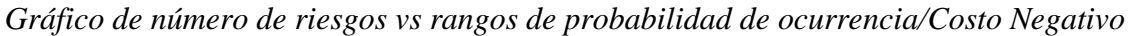

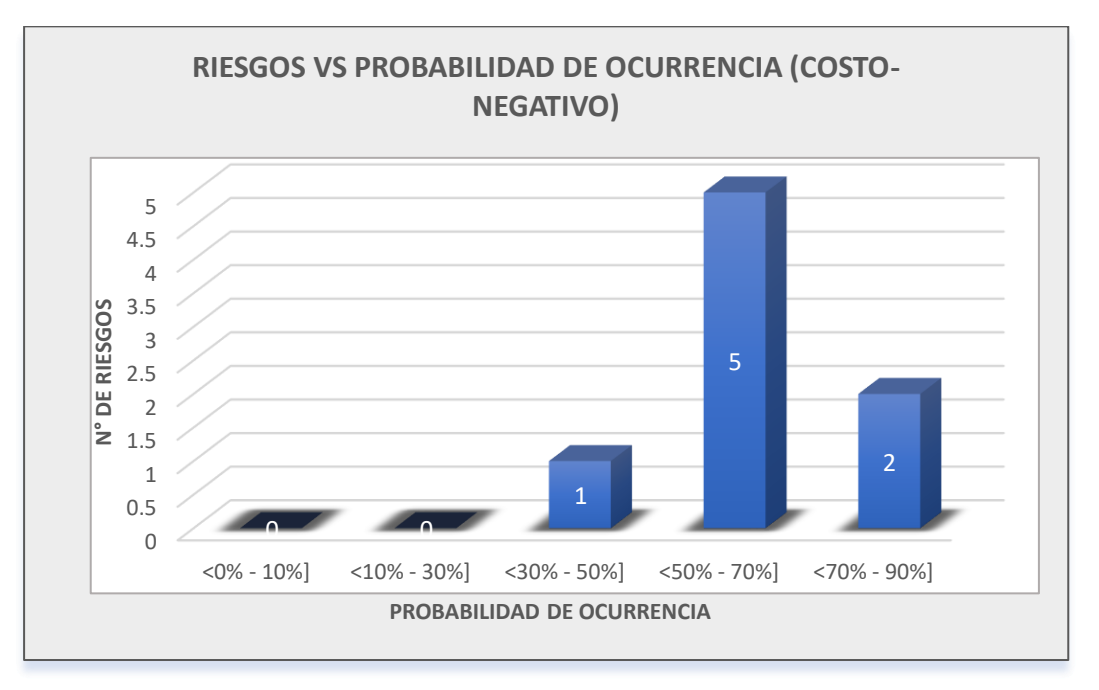

# **Figura 33**

*Gráfico de número de riesgos vs rangos de probabilidad de impacto/Costo Negativo*

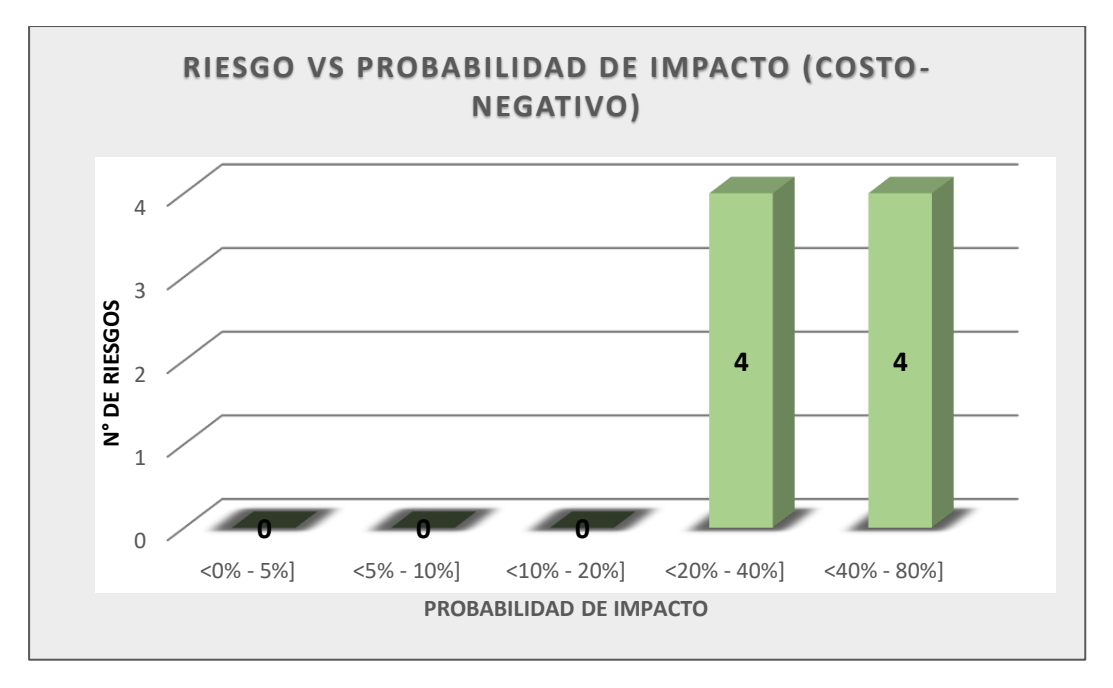
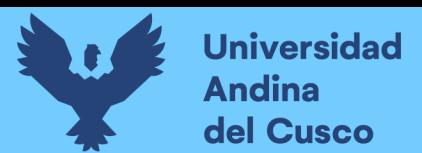

*Gráfico de número de riesgos vs rangos de probabilidad de ocurrencia/Cronograma Negativo*

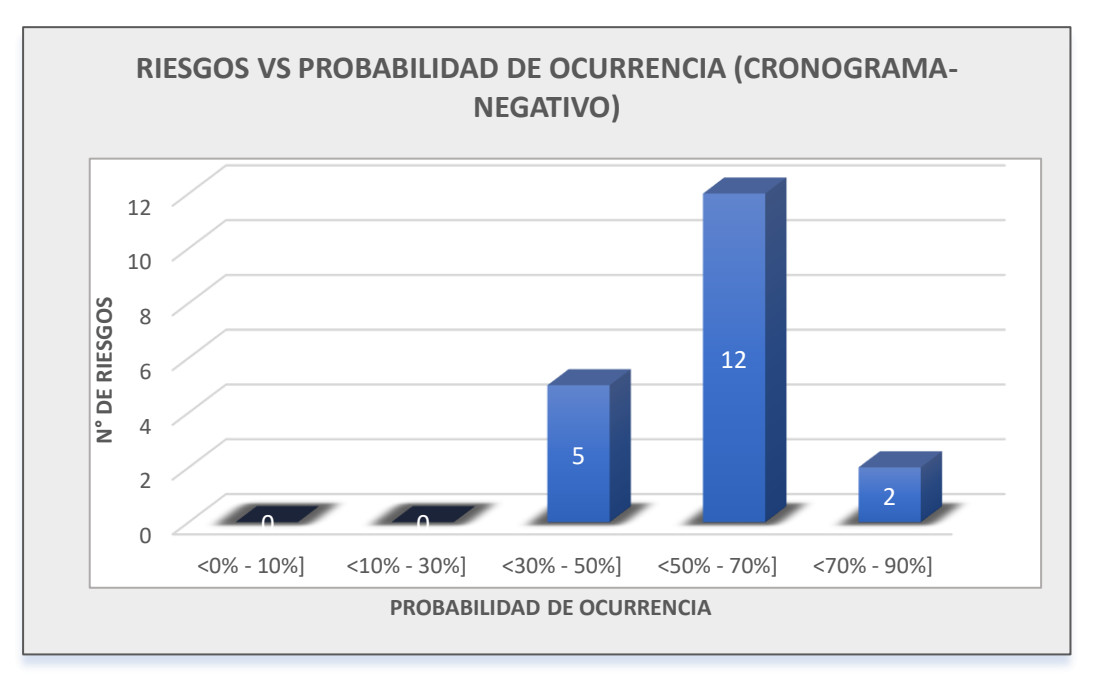

#### **Figura 35**

*Gráfico de número de riesgos vs rangos de probabilidad de impacto/Cronograma Negativo*

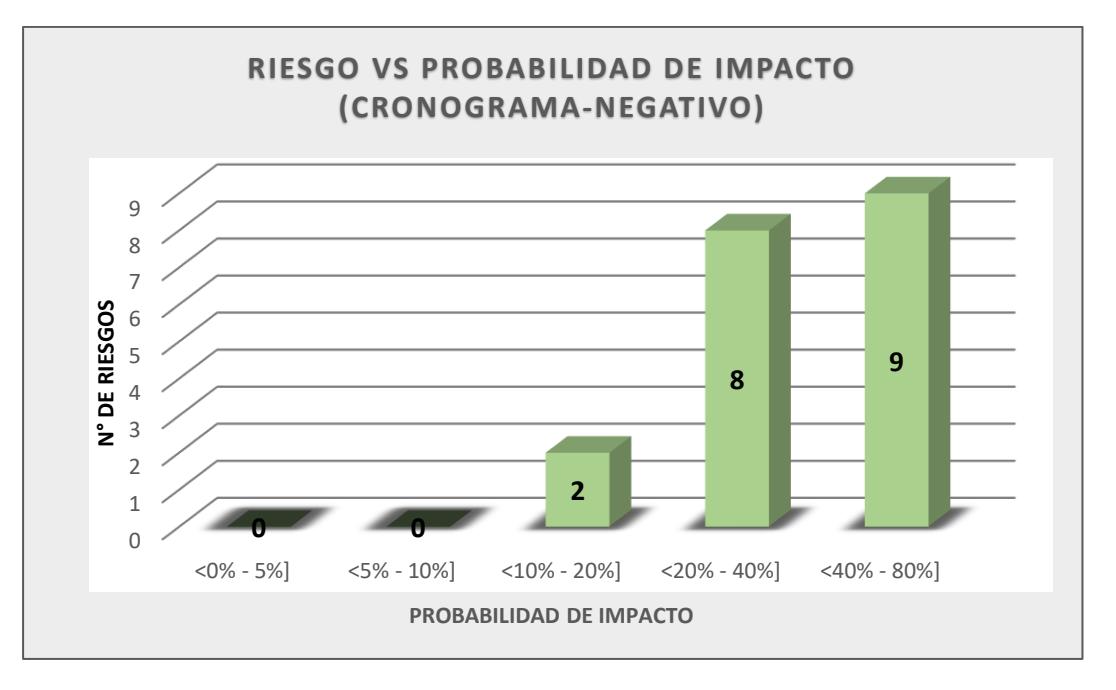

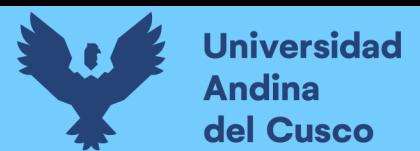

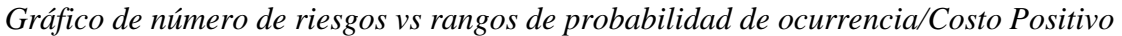

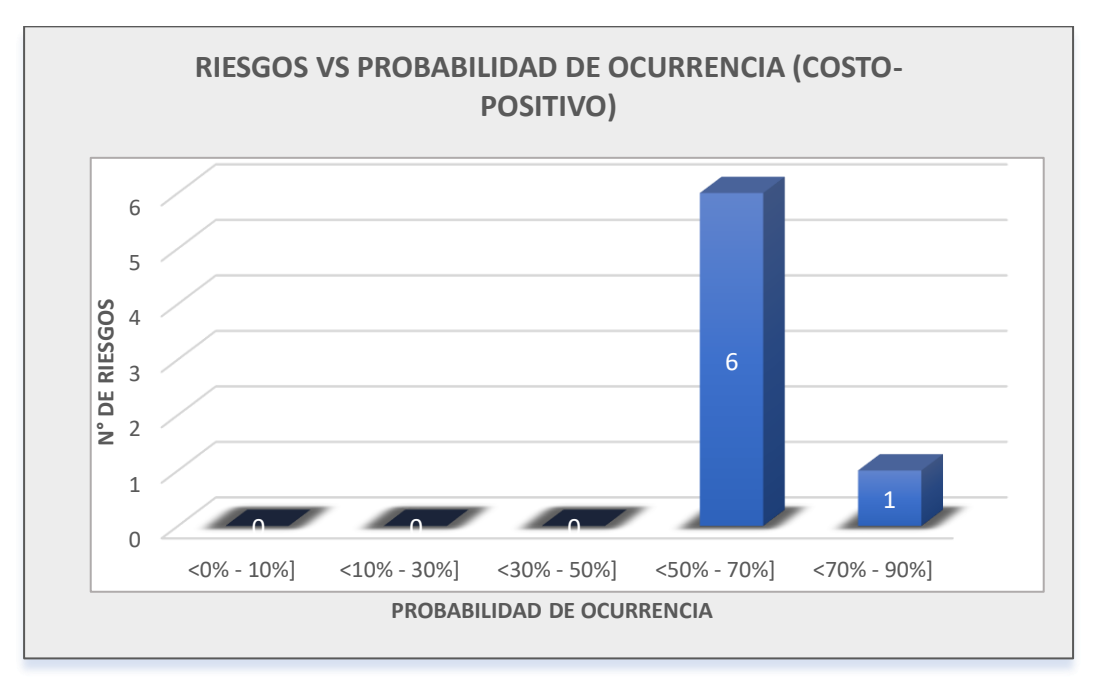

### **Figura 37**

*Gráfico de número de riesgos vs rangos de probabilidad de impacto/Costo Positivo*

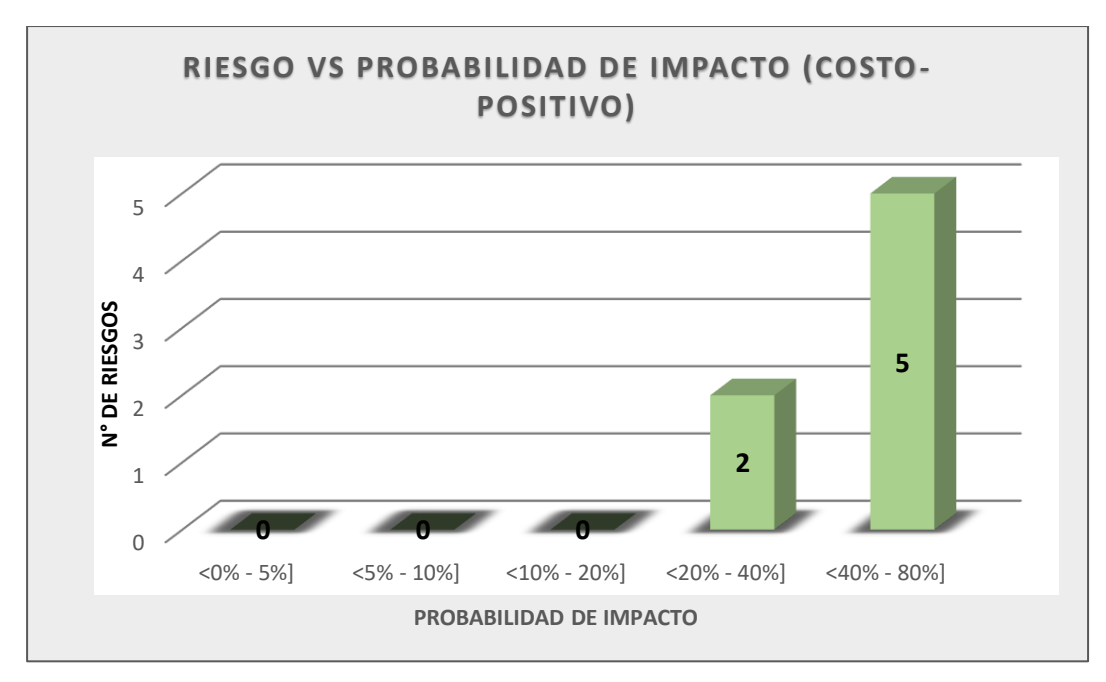

#### **c) Análisis de la prueba**

Se concluye que:

- 1 riesgos con una probabilidad de ocurrencia en fuentes de costo negativo, se encuentran en el rango de <30% - 50%].
- 5 riesgos con una probabilidad de ocurrencia en fuentes de costo negativo, se encuentran en el rango de <50% - 70%].

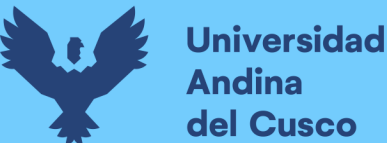

- 2 riesgos con una probabilidad de ocurrencia en fuentes de costo negativo, se encuentran en el rango de <70% - 90%].
- 4 riesgos tienen un impacto en fuentes de costo negativo, se encuentran en el rango de <20% - 40%].
- 4 riesgos tienen un impacto en fuentes de costo negativo, se encuentran en el rango de <40% - 80%].
- 5 riesgos con una probabilidad de ocurrencia en fuentes de cronograma negativo, se encuentran en el rango de <30% - 50%].
- 12 riesgos con una probabilidad de ocurrencia en fuentes de cronograma negativo, se encuentran en el rango de <50% - 70%].
- 2 riesgos con una probabilidad de ocurrencia en fuentes de cronograma negativo, se encuentran en el rango de <70% - 90%].
- 2 riesgos tienen un impacto en fuentes de cronograma negativo, se encuentran en el rango de <10% - 20%].
- 8 riesgos tienen un impacto en fuentes de cronograma negativo, se encuentran en el rango de <20% - 40%].
- 9 riesgos tienen un impacto en fuentes de cronograma negativo, se encuentran en el rango de <40% - 80%].
- 6 riesgos con una probabilidad de ocurrencia en fuentes de costo positivo, se encuentran en el rango de <50% - 70%].
- 1 riesgos con una probabilidad de ocurrencia en fuentes de costo positivo, se encuentran en el rango de <70% - 90%].
- 2 riesgos tienen un impacto en fuentes de costo positivo, se encuentran en el rango de <20% - 40%].
- 5 riesgos tienen un impacto en fuentes de costo positivo, se encuentran en el rango de <40% - 80%].

# <span id="page-182-0"></span>**3.7.2.9Procedimiento N°09: Determinación de matriz de probabilidad de ocurrencia e impacto.**

#### **a) Procesamiento o cálculos de la prueba**

Para poder determinar la prioridad o nivel de riesgo de la matriz de probabilidad de ocurrencia e impacto para riesgos negativos y positivos se realizó lo siguiente:

Primero, se determinó puntajes a la marca de clase para la probabilidad de ocurrencia e impacto, teniendo en cuenta que las marcas de clase no son equidistantes entre sí, para ello se realizó la interpolación para calcular los

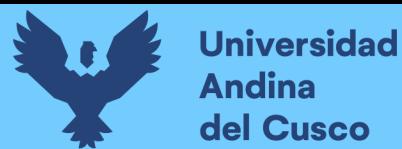

puntajes que se encuentran dentro de la marca de clase, de manera que, para calcular se definió con un puntaje de 1 a la marca de clase inferior y 9 a la marca de clase superior.

- Segundo, se procedió con el armado de matriz según marcas de clase y puntajes obtenidos por interpolación para la probabilidad de ocurrencia e impacto para riesgos positivos y negativos.
- Tercero, definidos los puntajes para cada marca de clase, se procedió con el cálculo de la pendiente según ecuación de la recta.

$$
y = mx + n; \ m = \frac{y_2 - y_1}{x_2 - x_1}
$$
  
Para n = 1, m = pendiente

\n- Cuarto, para 
$$
n = 1
$$
 (recordar que se definió con puntaje 1 a la marca de clase)
\n- se procedió con el cálculo de la matrix de riesgo.
\n

$$
[Matrix de Riesgo]_{mxn} = \begin{bmatrix} a_{11} & \cdots & a_{1n} \\ \vdots & \ddots & \vdots \\ a_{m1} & \cdots & a_{mn} \end{bmatrix}
$$

$$
a_{ij} = Probabilidad_i x Impacto_j
$$

$$
i = 1, ..., n; j = 1, ..., m
$$

Dónde:  $m, n$  son números de marca de clase de probabilidad de ocurrencia e impacto.

**b) Diagramas, tablas**

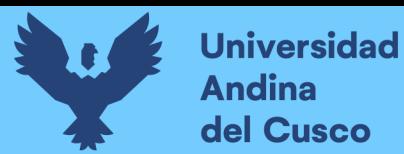

<span id="page-184-0"></span>*Determinación de matriz de probabilidad de ocurrencia e impacto*

**TESIS : TESISTA :** Bach. Victor R. Ocampo Córdova<br>**ACTIVIDAD :** DETERMINACIÓN DE MATRIZ **ACTIVIDAD :** DETERMINACIÓN DE MATRIZ DE PROBABILIDAD DE OCURRENCIA E IMPACTO **FECHA :** Ene-23 **MUY BAJO BAJO MEDIANO ALTO MUY ALTO PENDIENTE** 10% 30% 50% 70% 90% 1 3 5 7 9 **DETERMINACIÓN DE MATRIZ DE PROBABILIDAD DE OCURRENCIA UNIVERSIDAD ANDINA DEL CUSCO** FACULTAD DE INGENIERIA Y ARQUITECTURA ESCUELA PROFESIONAL DE INGENIERIA CIVIL ANÁLISIS EN LA VARIACIÓN DE COSTO Y CRONOGRAMA APLICANDO GESTIÓN DE RIESGOS EN LA EJECUCIÓN DEL PROYECTO: "MEJORAMIENTO DE LOS SERVICIOS DE EDUCACIÓN DE LA I.E. 501119 DE LA COMUNIDAD DE CCOLCCA DEL DISTRITO DE OCONGATE-QUISPICANCHI-CUSCO" – 2022 **DETERMINACIÓN DE MATRIZ DE PROBABILIDAD DE OCURRENCIA E IMPACTO MARCA DE CLASE COSTO/CRONOGRAMA PUNTAJE** 1 3 5 7 9 10.00

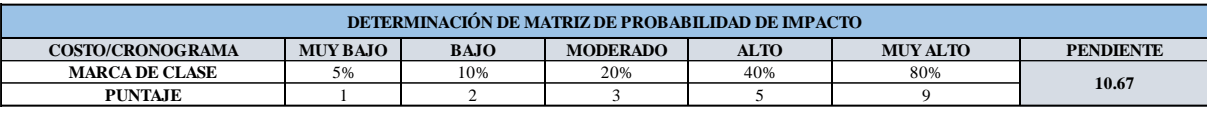

*Nota:* Elaboración propia

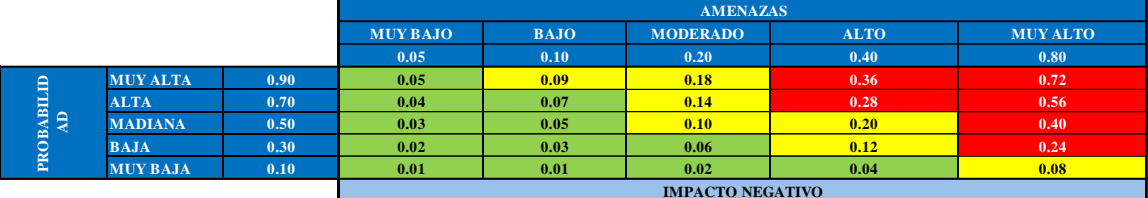

*Nota:* Tomado de Project Management Institute (2017)

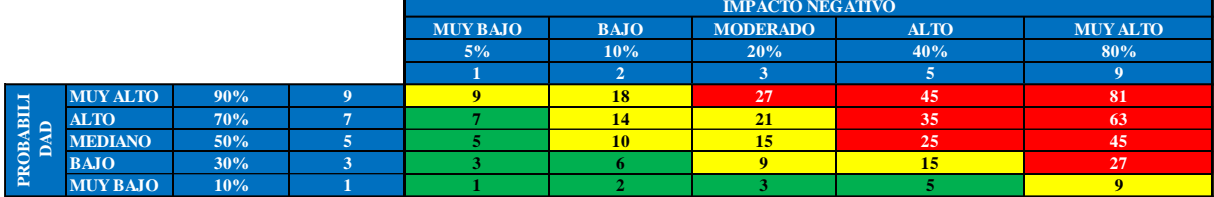

**B MODERADO** 

**PRIORIDAD O NIVEL DE RIESGO**

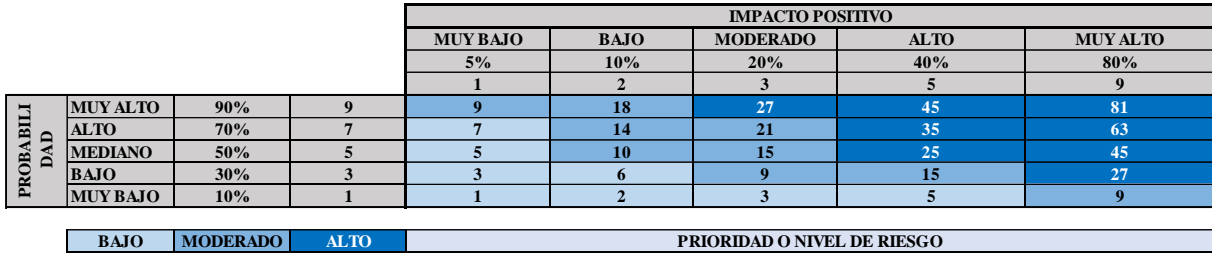

*Nota:* Elaboración propia

#### **c) Análisis de la prueba**

Del procesamiento y cálculo se concluye que:

- Se definió 5 escalas cualitativas para la probabilidad de ocurrencia, tales como: muy bajo, bajo, moderado, alto y muy alto representados numéricamente con 1, 2, 3, 5 y 9.
- Se definió 5 escalas cualitativas para la probabilidad de impacto, tales como: muy bajo, bajo, mediano, alto y muy alto representados numéricamente con 1, 3, 5, 7 y 9.

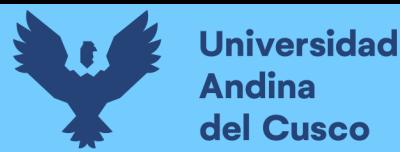

- Para el impacto negativo, se clasificó el nivel de riesgo de la matriz en 3 escalas cualitativas, tales como: bajo, moderado y alto representados numéricamente con 8/25, 9/25 y 8/25.
- Para el impacto positivo, se clasificó el nivel de riesgo de la matriz en 3 escalas cualitativas, tales como: bajo, moderado y alto representados numéricamente con 8/25, 9/25 y 8/25.

# **3.7.2.10 Procesamiento N°10: Análisis cualitativo de la probabilidad de ocurrencia e impacto.**

### **a) Procesamiento o cálculos de la prueba**

Para el cálculo del análisis cualitativo de la probabilidad de ocurrencia e impacto según la matriz de 3 escalas cualitativas definidas en el ítem [3.7.2.9,](#page-182-0) se realizó lo siguiente:

- Primero, para la probabilidad de ocurrencia se utilizó la ecuación de la recta para  $n = 1$  (puntaje de la matriz) y  $m = 10$  (pendiente) para cada fuente de riesgos de la *[Tabla 76](#page-164-0)*, *[Tabla 77](#page-164-1)*, *[Tabla 78](#page-165-0)* y representados numéricamente y cualitativamente según matriz de nivel de riesgo definidos en la *[Tabla 94](#page-184-0)*.
- Segundo, similarmente para el impacto se utilizó la ecuación de la recta para  $n = 1$  (puntaje de la matriz) y  $m = 10.67$  (pendiente) para cada fuente de riesgos de la *[Tabla 87](#page-174-0)*, *[Tabla 88](#page-174-1)*, *[Tabla 89](#page-175-0)* y representados numéricamente y cualitativamente según matriz de nivel de riesgo definidos en la *[Tabla 94](#page-184-0)*.
- Tercero, para dar una calificación a los riesgos se aplica la siguiente fórmula:

$$
R = PxI
$$

Dónde:

R: Riesgo.

P: Probabilidad que ocurra un riesgo.

I: Impacto conjunto de consecuencias que origina un riesgo.

#### **b) Diagramas, tablas**

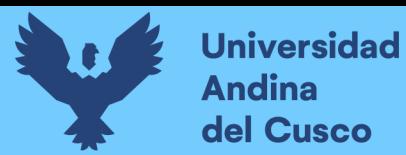

*Cálculo del análisis cualitativo de probabilidad de ocurrencia e impacto/Costo Negativo*

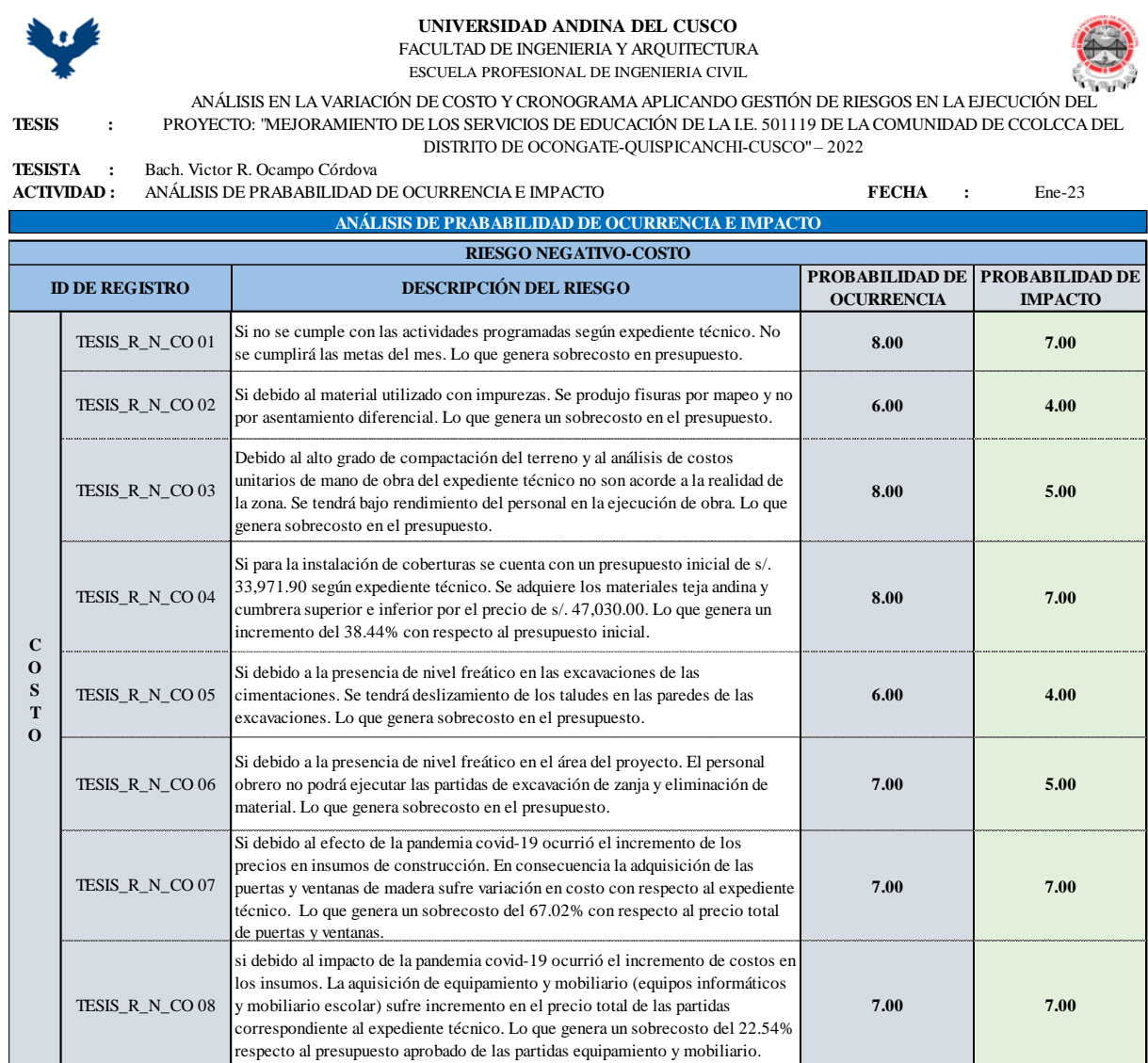

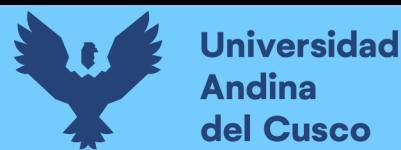

*Cálculo del análisis cualitativo de probabilidad de ocurrencia e impacto/Cronograma Negativo - Parte 1*

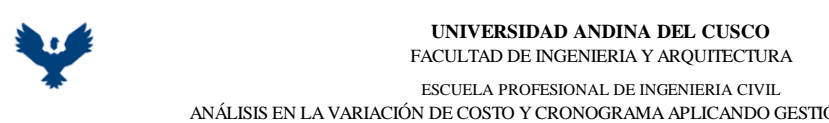

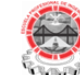

**7.00 7.00**

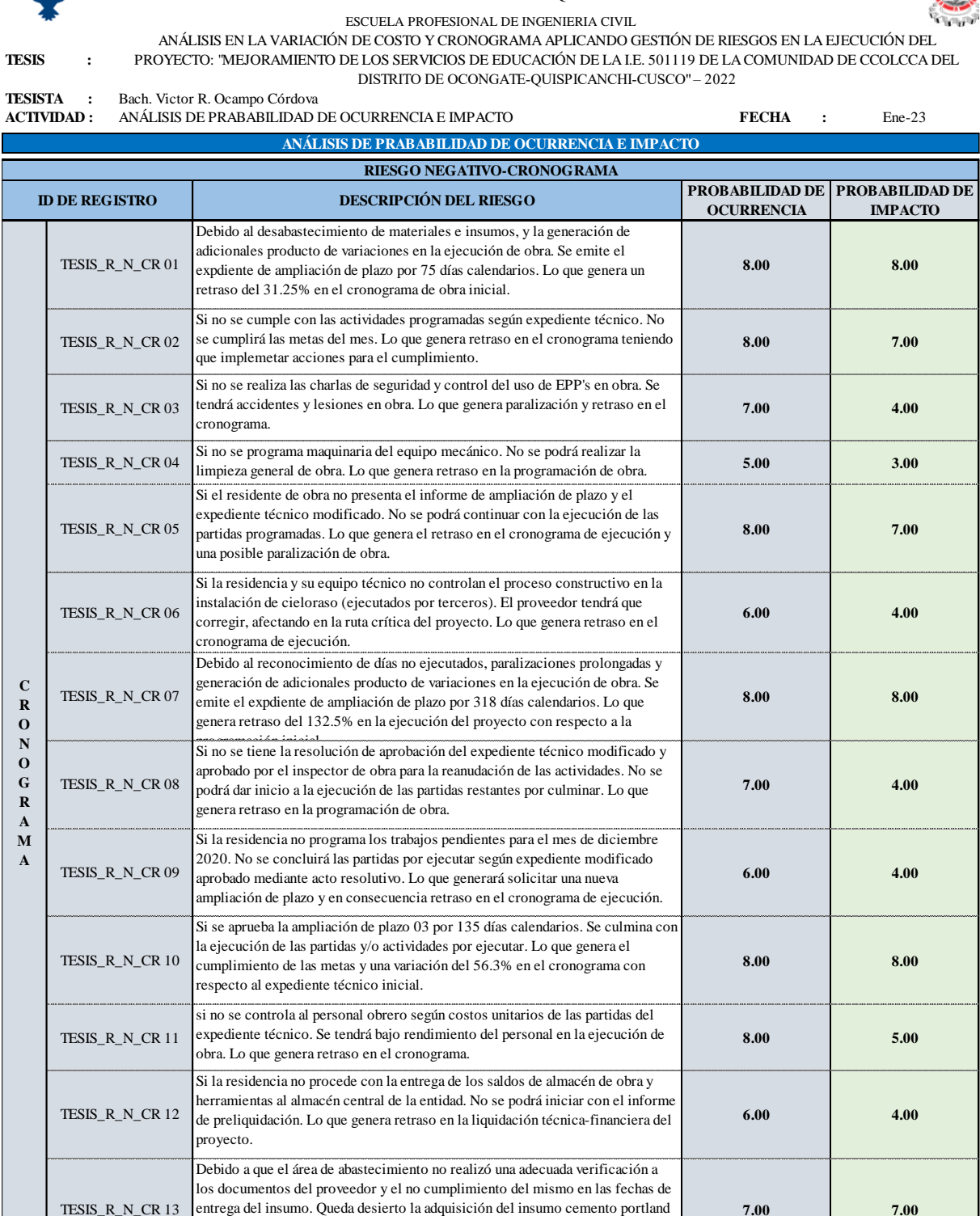

en consecuencia las partidas programadas no serán ejecutados. Por lo que

Si el proceso de adquisición de acero corrugado por el área de abastecimiento queda desierto. Las partidas de acero corrugado grado 60 no serán ejecutados.

generará un retraso en el cronograma de ejecución de obra.

Lo que genera retraso en el cronograma de ejecución de obra.

TESIS\_R\_N\_CR 14

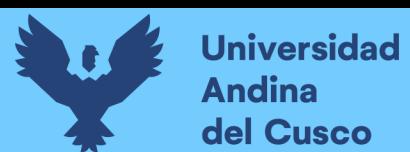

*Cálculo del análisis cualitativo de probabilidad de ocurrencia e impacto/Cronograma Negativo - Parte 2*

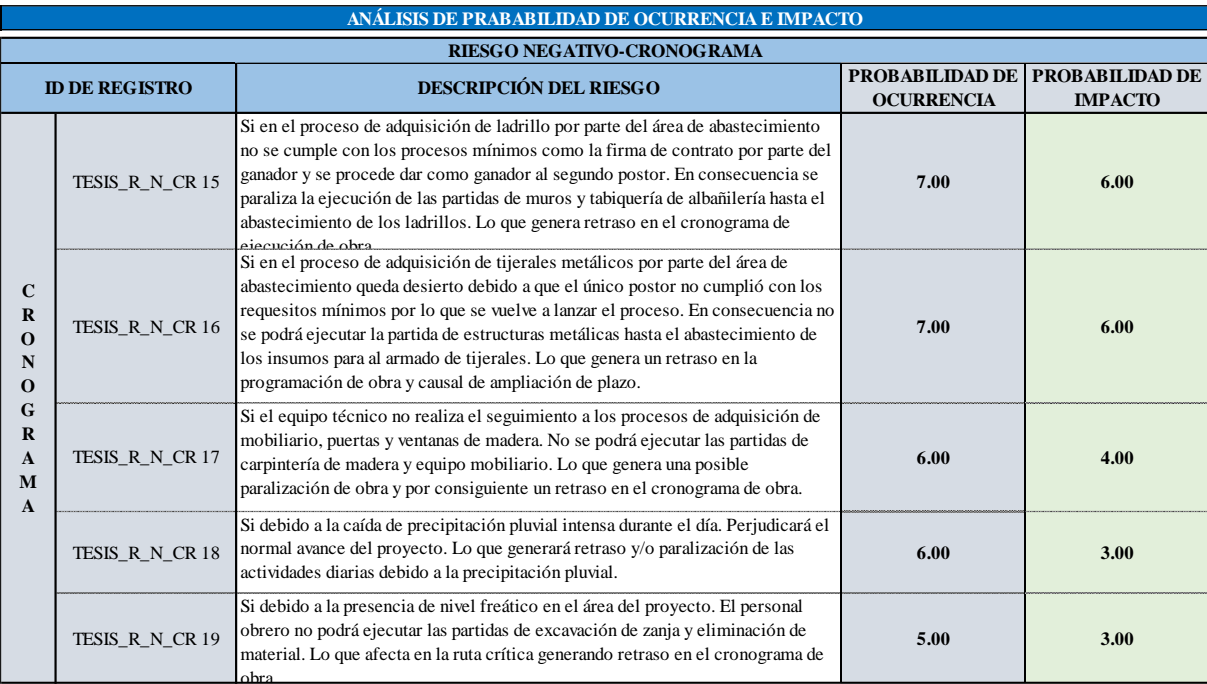

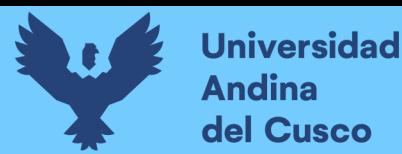

*Cálculo del análisis cualitativo de probabilidad de ocurrencia e impacto/Costo Positivo*

**UNIVERSIDAD ANDINA DEL CUSCO** FACULTAD DE INGENIERIA Y ARQUITECTURA

ESCUELA PROFESIONAL DE INGENIERIA CIVIL

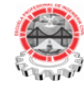

ANÁLISIS EN LA VARIACIÓN DE COSTO Y CRONOGRAMA APLICANDO GESTIÓN DE RIESGOS EN LA EJECUCIÓN DEL PROYECTO: "MEJORAMIENTO DE LOS SERVICIOS DE EDUCACIÓN DE LA I.E. 501119 DE LA COMUNIDAD DE CCOLCCA DEL DISTRITO DE OCONGATE-QUISPICANCHI-CUSCO" – 2022

**TESIS :**

**TESISTA :** Bach. Victor R. Ocampo Córdova **ACTIVIDAD :** ANÁLISIS DE PRABABILIDAD DE OCURRENCIA E IMPACTO **FECHA :** Ene-23

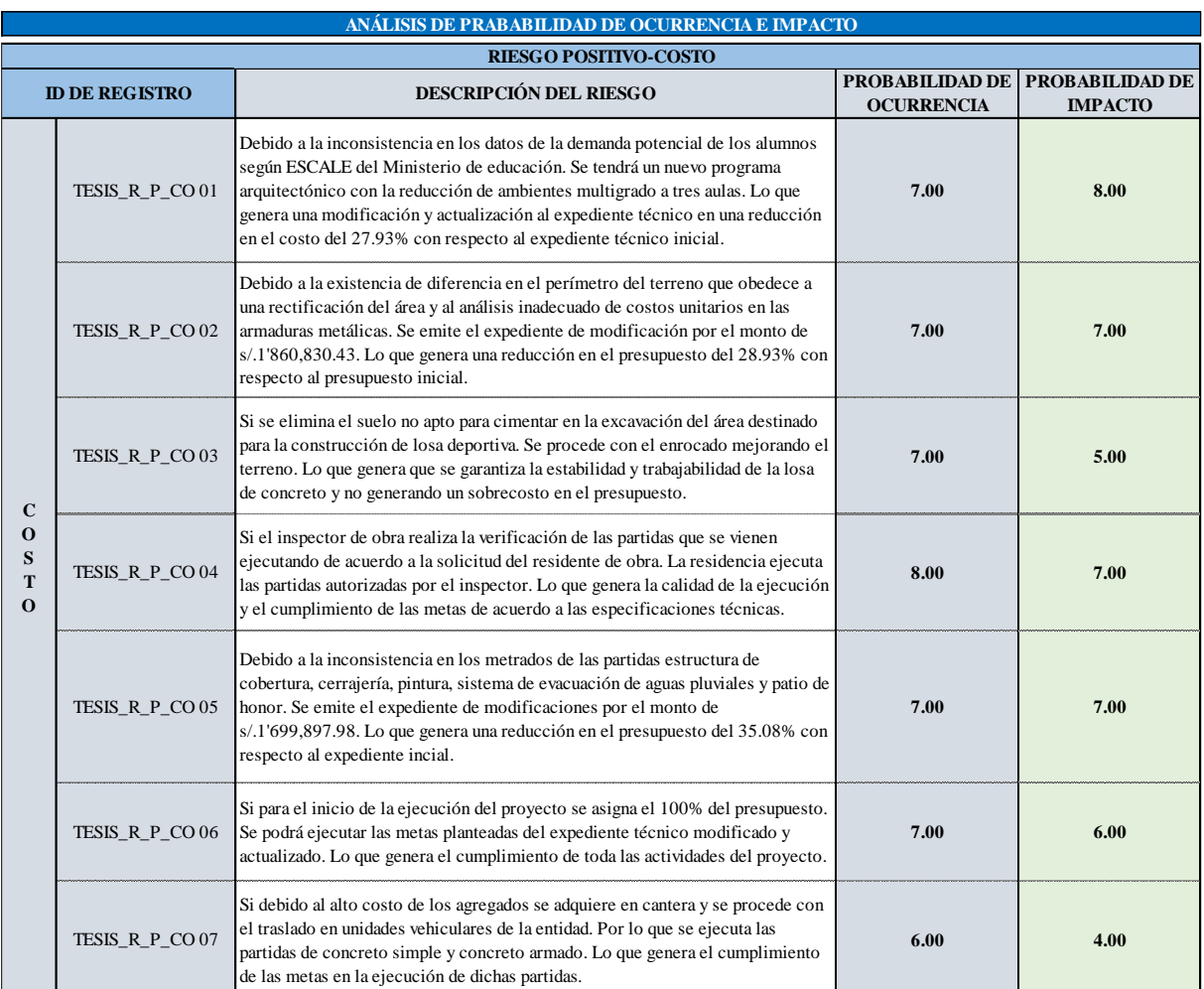

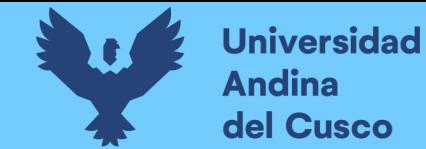

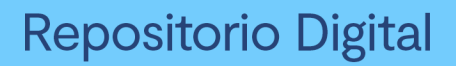

*Resumen del análisis cualitativo de riesgos de probabilidad de ocurrencia e impacto/Costo Negativo – Parte 1*

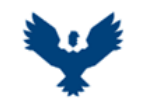

#### **UNIVERSIDAD ANDINA DEL CUSCO** FACULTAD DE INGENIERIA Y ARQUITECTURA ESCUELA PROFESIONAL DE INGENIERIA CIVIL

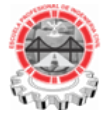

**TESIS :**

ANÁLISIS EN LA VARIACIÓN DE COSTO Y CRONOGRAMA APLICANDO GESTIÓN DE RIESGOS EN LA EJECUCIÓN DEL PROYECTO: "MEJORAMIENTO DE LOS SERVICIOS DE EDUCACIÓN DE LA I.E. 501119 DE LA COMUNIDAD DE CCOLCCA DEL DISTRITO DE OCONGATE-QUISPICANCHI-CUSCO" – 2022

**TESISTA :** Bach. Victor R. Ocampo Córdova

**ACTIVIDAD :** ANÁLISIS CUALITATIVO DE RIESGOS **FECHA :** Ene-23

#### **ANÁLISIS CUALITATIVO DE RIESGOS**

<span id="page-190-0"></span>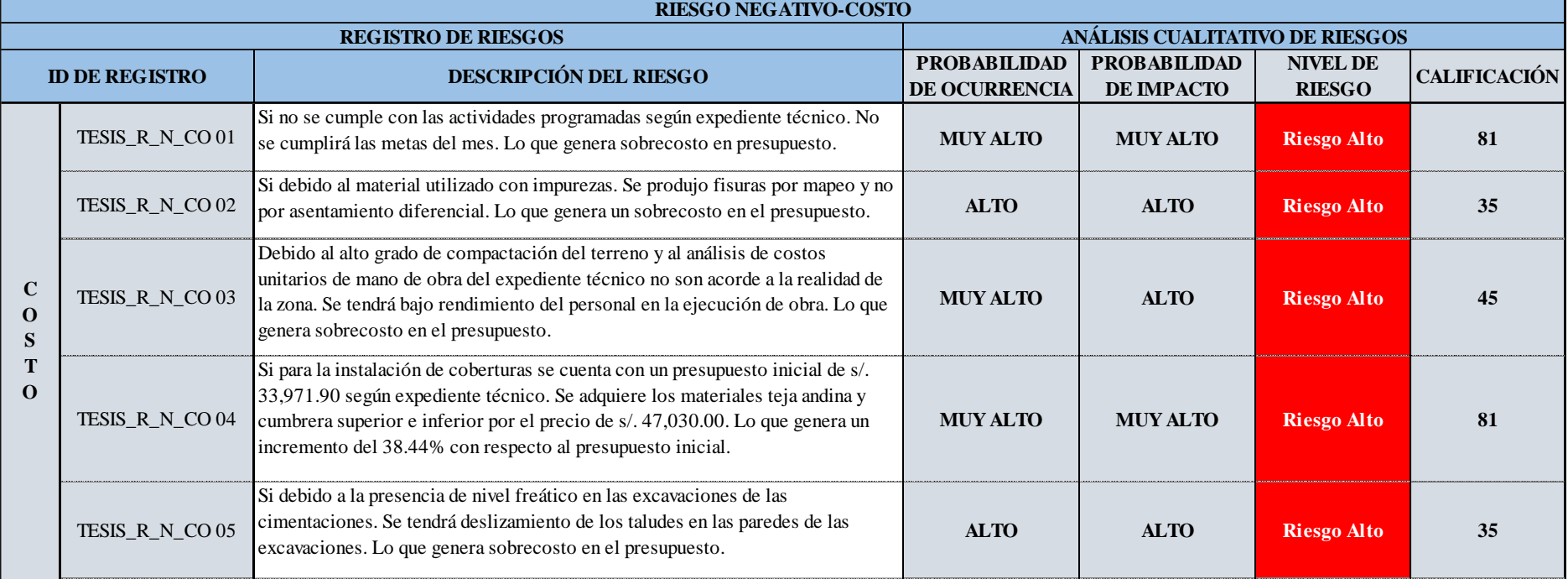

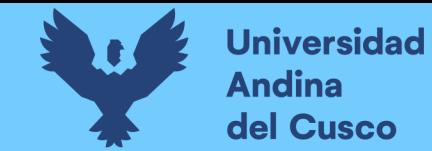

*Resumen del análisis cualitativo de riesgos de probabilidad de ocurrencia e impacto/Costo Negativo – Parte 2*

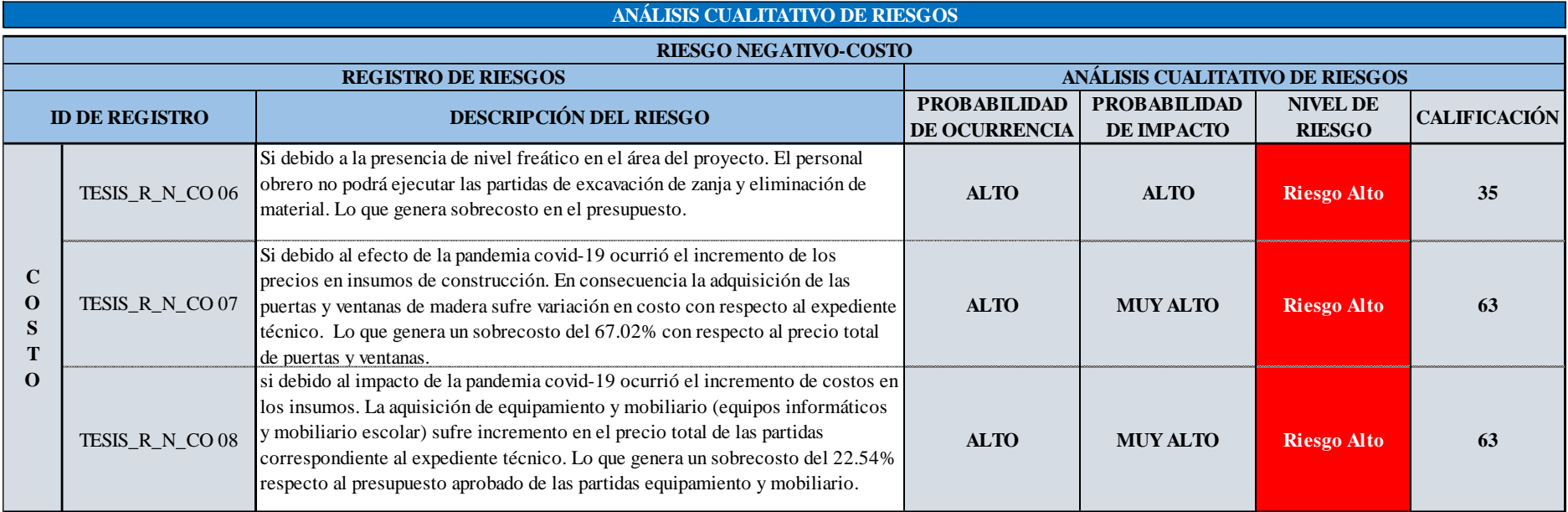

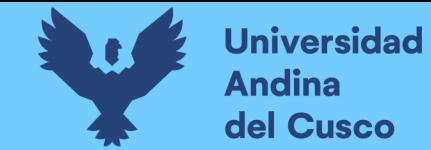

*Resumen del análisis cualitativo de riesgos de probabilidad de ocurrencia e impacto/Cronograma Negativo – Parte 1*

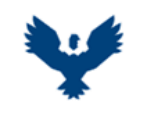

#### **UNIVERSIDAD ANDINA DEL CUSCO** FACULTAD DE INGENIERIA Y ARQUITECTURA ESCUELA PROFESIONAL DE INGENIERIA CIVIL

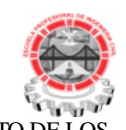

**TESIS :**

ANÁLISIS EN LA VARIACIÓN DE COSTO Y CRONOGRAMA APLICANDO GESTIÓN DE RIESGOS EN LA EJECUCIÓN DEL PROYECTO: "MEJORAMIENTO DE LOS SERVICIOS DE EDUCACIÓN DE LA I.E. 501119 DE LA COMUNIDAD DE CCOLCCA DEL DISTRITO DE OCONGATE-QUISPICANCHI-CUSCO" – 2022

**TESISTA :** Bach. Victor R. Ocampo Córdova

**ACTIVIDAD :** ANÁLISIS CUALITATIVO DE RIESGOS **FECHA :** Ene-23

**ANÁLISIS CUALITATIVO DE RIESGOS**

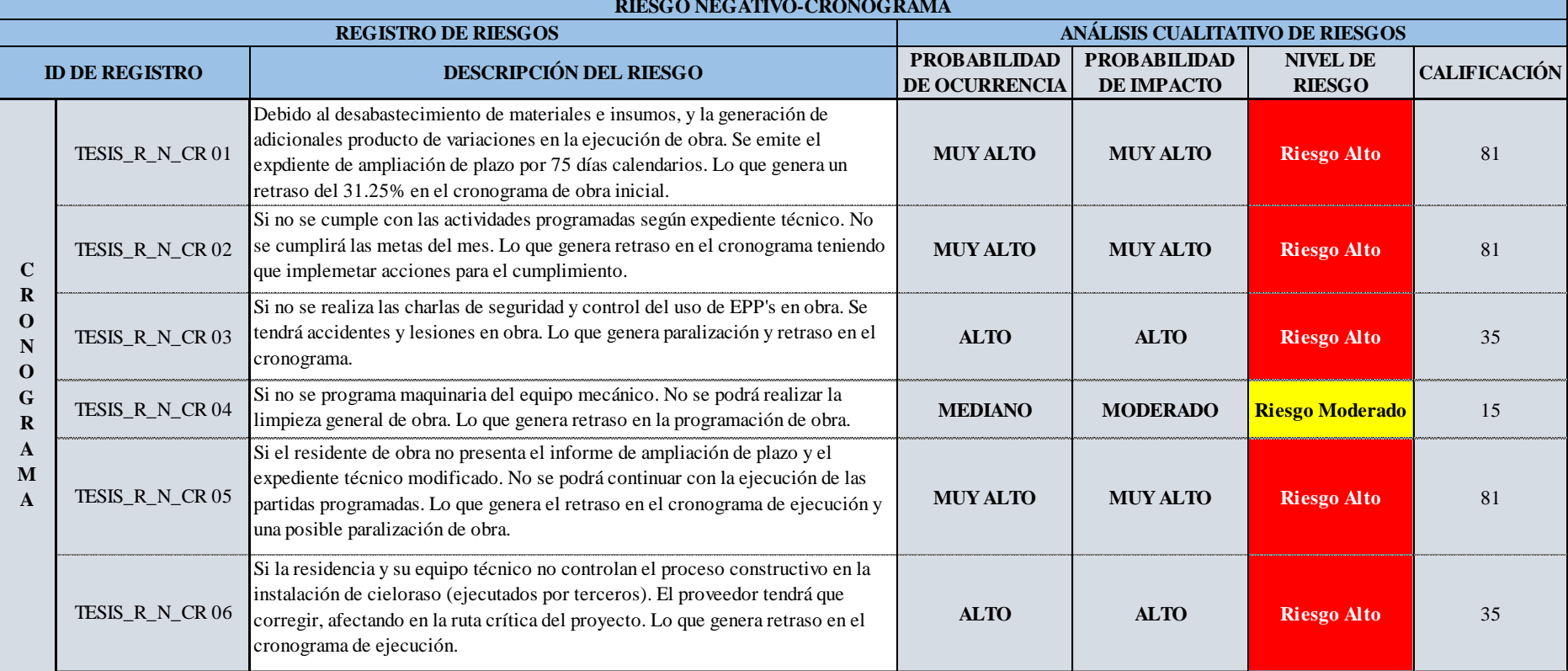

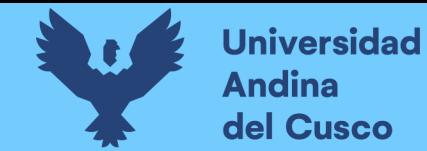

*Resumen del análisis cualitativo de riesgos de probabilidad de ocurrencia e impacto/Cronograma Negativo – Parte 2*

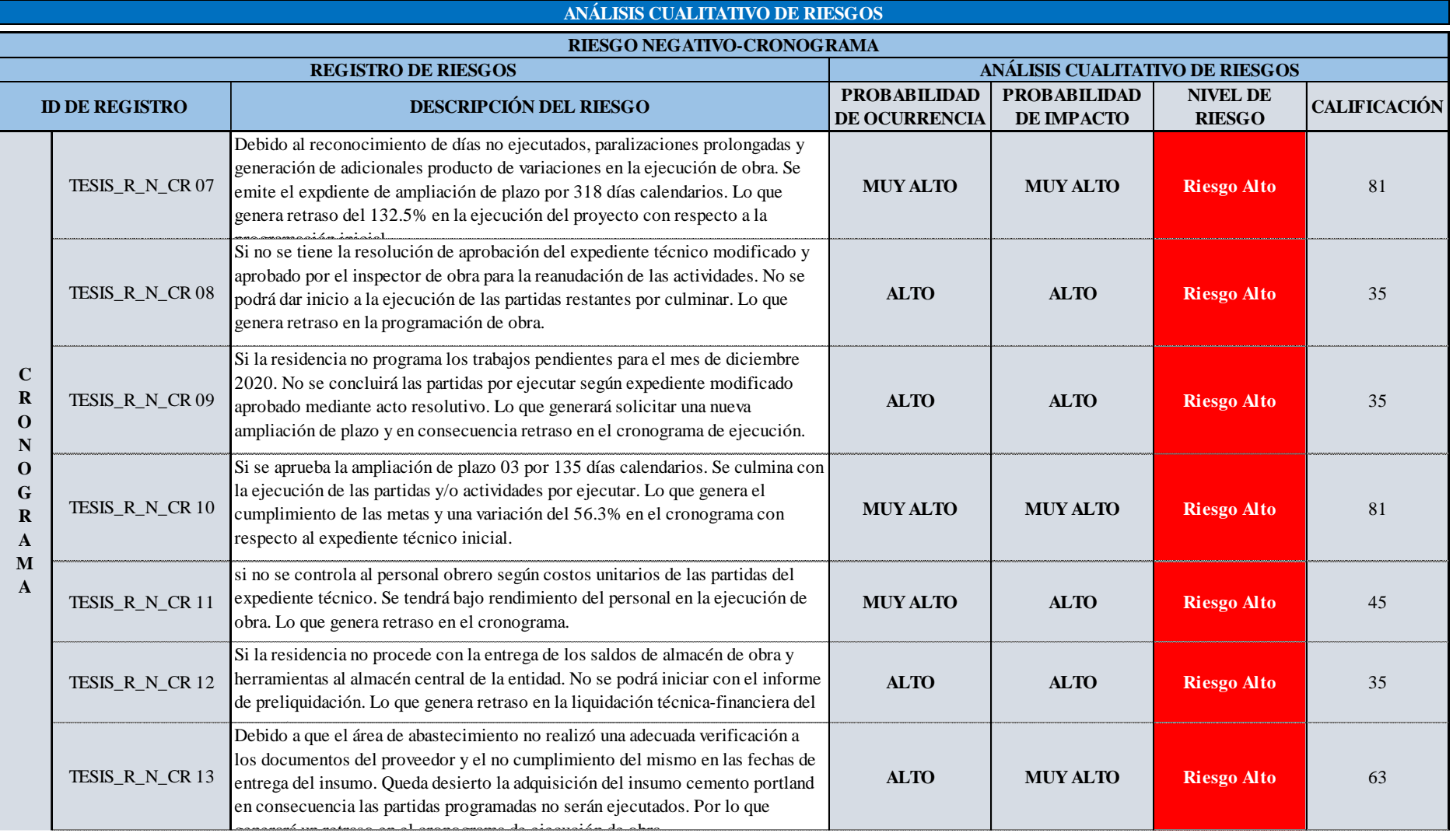

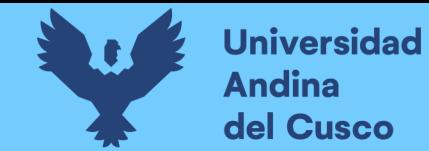

*Resumen del análisis cualitativo de riesgos de probabilidad de ocurrencia e impacto/Cronograma Negativo – Parte 3*

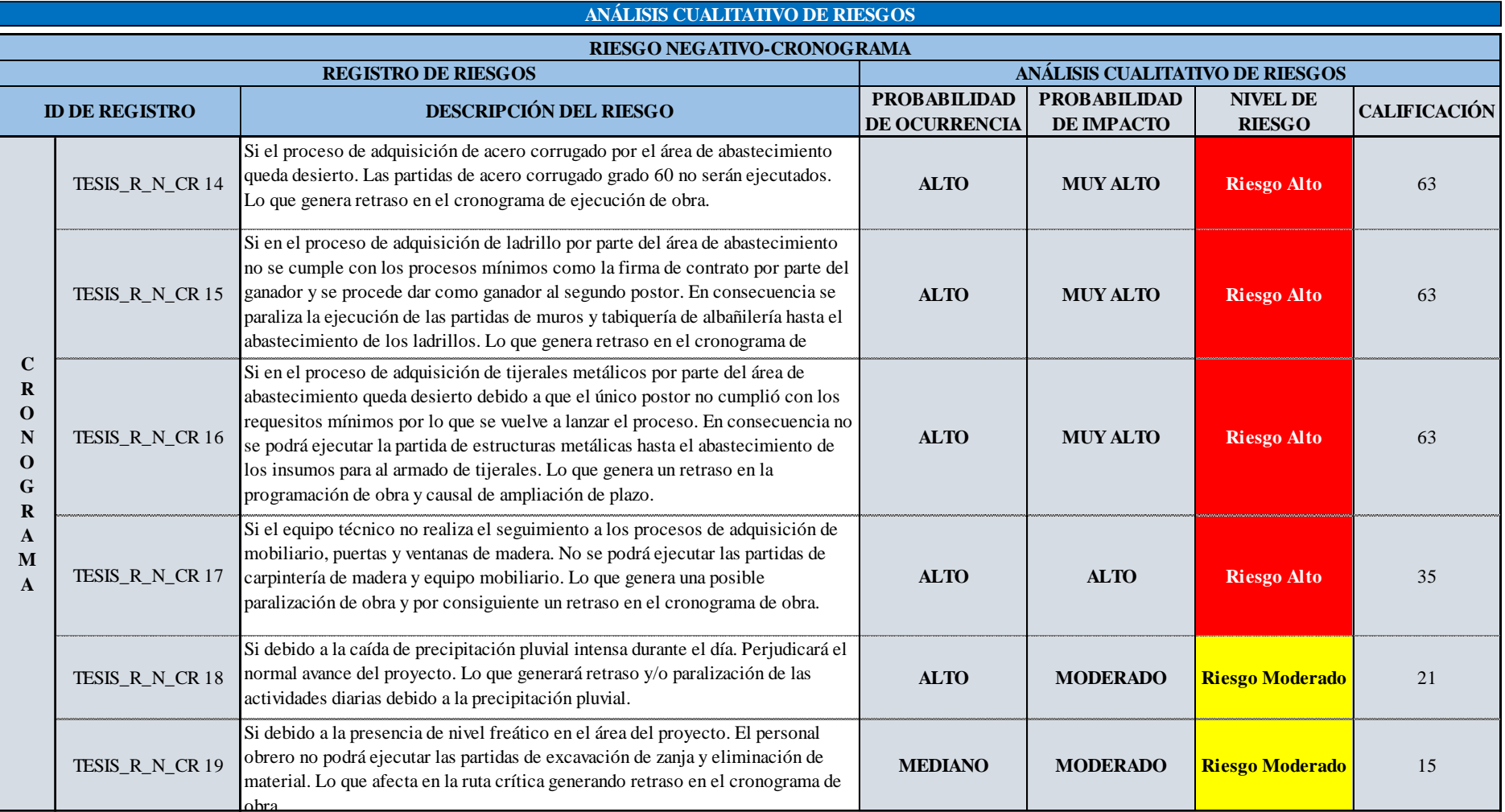

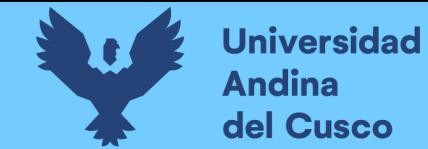

*Resumen del análisis cualitativo de riesgos de probabilidad de ocurrencia e impacto/Costo Positivo – Parte 1*

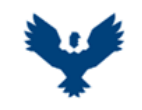

#### **UNIVERSIDAD ANDINA DEL CUSCO** FACULTAD DE INGENIERIA Y ARQUITECTURA ESCUELA PROFESIONAL DE INGENIERIA CIVIL

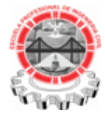

**TESIS :**

ANÁLISIS EN LA VARIACIÓN DE COSTO Y CRONOGRAMA APLICANDO GESTIÓN DE RIESGOS EN LA EJECUCIÓN DEL PROYECTO: "MEJORAMIENTO DE LOS SERVICIOS DE EDUCACIÓN DE LA I.E. 501119 DE LA COMUNIDAD DE CCOLCCA DEL DISTRITO DE OCONGATE-QUISPICANCHI-CUSCO" – 2022

**TESISTA :** Bach. Victor R. Ocampo Córdova

**ACTIVIDAD :** ANÁLISIS CUALITATIVO DE RIESGOS **FECHA :** Ene-23

**ANÁLISIS CUALITATIVO DE RIESGOS**

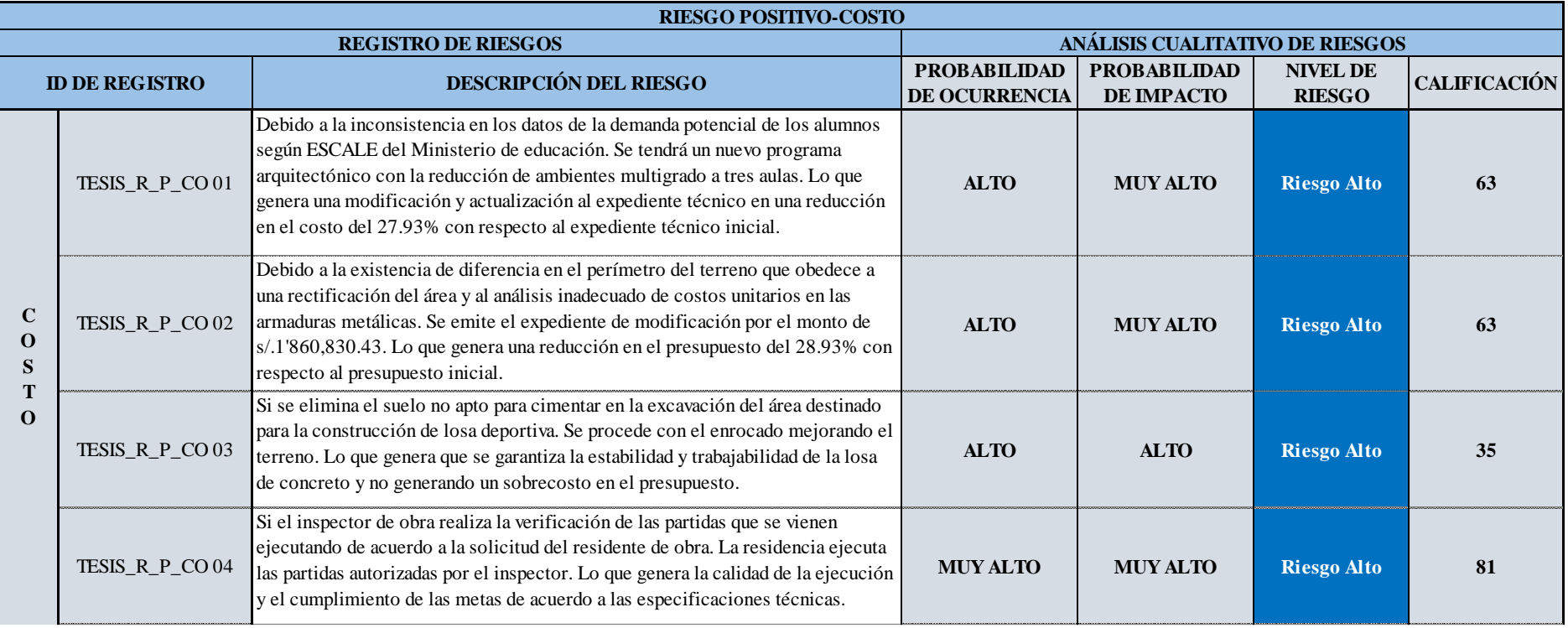

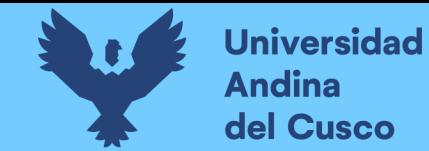

*Resumen del análisis cualitativo de riesgos de probabilidad de ocurrencia e impacto/Costo Positivo – Parte 2*

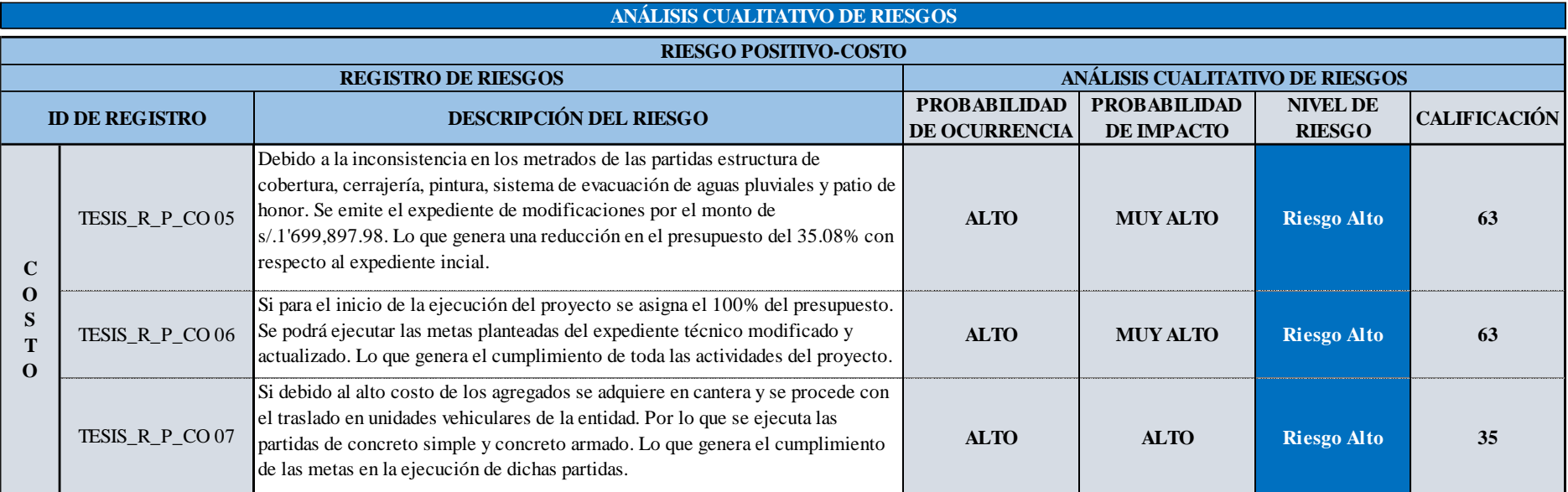

#### <span id="page-196-0"></span>**c) Análisis de la prueba**

Se concluye que:

- Del análisis cualitativo de riesgos negativos en costo, se tiene 8 riesgos analizados con una prioridad de riesgo alto.
- Del análisis cualitativo de riesgos negativos en cronograma, se tiene 16 riesgos con una prioridad de riesgo alto y 3 riesgos con una prioridad de riesgo moderado.
- Del análisis cualitativo de riesgos positivos en costo, se tiene 7 riesgos analizados con una prioridad de riesgo alto.

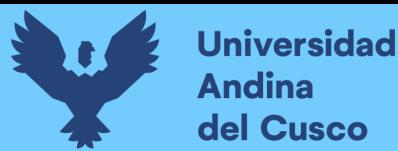

# **3.7.2.11 Procesamiento N°11: Cálculo de validación de datos con D.P para la probabilidad de impacto.**

#### **a) Procesamiento o cálculos de la prueba**

Para el cálculo de los tipos de Distribuciones de Probabilidad (D.P) del impacto, fue necesario contar con una estructura de datos "Tabla de Frecuencias", es por ello se elaboró dichas tablas de frecuencias para cada tipo de impacto de cada uno de los riesgos del registro de riesgos, con los datos recopilados en la tabla de frecuencias se realizó el cálculo de las medidas de tendencia: media, moda, desviación, estándar y el número de datos.

Para la validación de datos del porcentaje de impacto, se realizó el cálculo de distribución de probabilidad (D.P):

▪ Primero, se realizó la estructura de datos de tipo *tabla de frecuencia* para cada uno de los registros de riesgos, para ello se elaboró la *tabla de frecuencias* para cada impacto dónde se calculó las medidas de tendencia como: media, moda, varianza, desviación estándar y número de datos.

$$
\overline{X}(Media) = \frac{\sum_i^N (X_i f_i)}{N},
$$

 $M_o (Mod a)$ : Dato que más se repite en la frecuencia abso. $f_i$ , se toma  $X_i.$ 

$$
\sigma^2(Varianza) = \frac{\sum_i^N (X_i - \overline{X})^2 f_i}{N - 1}
$$

$$
\sigma(desviación estandar) = \sqrt{\sigma^2}
$$

Donde:

 $X_i$ : Marca de clase.

 $f_i$ : Frecuencia absoluta.

 $F_i$ : Frecuencia absoluta acumulada.

 $h_i$ : Frecuencia relativa.

 $H_i$ : Frecuencia relativa absoluta.

Segundo, se hizo la prueba de normalidad de Shapiro – Wilk (para muestras menores e iguales a 50), para elegir el tipo de distribución de probabilidad que mejor se ajuste a los datos reales, para ello se comparó con cuatro tipos de distribuciones de probabilidad las cuales trabaja el software @Risk, tales como: distribución normal, distribución log – normal, distribución pert – beta y distribución pert – triangular. De acuerdo con la prueba, se procedió a efectuar el cálculo de las frecuencias teóricas acumuladas para cada una de las

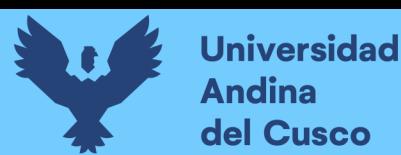

distribuciones de probabilidad propuestas, usando la media y desviación estándar como datos de entrada, y para el caso de las distribuciones del tipo PERT, se consideró la moda como el valor más probable, y por limitaciones del software y porque los riesgos no pueden tomar valores negativos, todo valor negativo que pueda tener el valor optimista fue igualado a 0. Las fórmulas usadas son las siguientes:

 $\checkmark$  Distribución normal:

$$
f(x_i) = \frac{1}{\sqrt{2\pi\sigma^2}} e^{-\frac{(x_i - \mu)^2}{2\sigma^2}}
$$

Dónde:

 $E(x) = \mu$  (media),  $var(x) = \sigma$  (varianza),  $\sigma^2 = desviación estandar.$ 

 $\checkmark$  Distribución log – normal:

$$
f(x) = \begin{cases} \frac{1}{\sqrt{2\pi}\sigma_y x} e^{-\frac{(\log x - \mu)^2}{2\sigma_y^2}}, & \mu > 0 \ y \ \sigma_y > 0\\ 0, & \text{para el resto} \end{cases}
$$

$$
E(x) = \mu_y = e^{u + \frac{1}{2}\sigma_y^2}
$$

$$
Var(x) = \sigma_x^2 = E(x)(e^{\sigma_y^2} - 1)
$$

Dónde:

 $\log x = \log a$ ritmo natural de "x".  $E(x) = media.$  $Var(x) = varianza.$  $\sigma_x =$  desviación estandar.

 $\checkmark$  Distribución PERT – beta:

$$
f(x) = \frac{x^{\alpha - 1}(1 - x)^{\beta - 1}}{B_{(\alpha, \beta)}}, \text{ si } x \in (0, 1)
$$
  

$$
B_{(\alpha, \beta)} = \int_{0}^{1} x^{\alpha - 1}(1 - x)^{\beta - 1} dx, \forall \alpha > 0 \text{ y } \beta > 0
$$
  

$$
\alpha_{alfa} = \frac{4(b - a)}{c - a} + 1, \beta_{beta} = \frac{4(c - b)}{c - a} + 1
$$
  

$$
E(x) = \frac{\alpha}{\alpha + \beta}, \text{var}(x) = \frac{\alpha\beta}{(\alpha + \beta + 1)(\alpha + \beta)^2}
$$

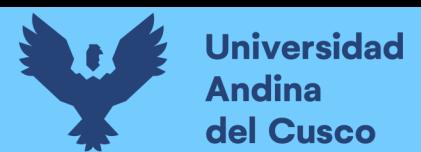

$$
E(x)_{PERT} = \frac{a + 4b + c}{6}
$$
,  $var(x)_{PERT} = \sigma^2 = \frac{(c - a)^2}{36}$ 

Donde:

- $\alpha, \beta$  = parámetros de la distribución beta.
- $a = valor$  mínimo (optimista).
- $b =$  moda (valor más probable).
- $c =$  valor máximo (pesimista).
- $\checkmark$  Distribución PERT triangular:

$$
f(x) = \begin{cases} \frac{2(x-a)}{(b-a)(c-a)}, a \le x < b \\ \frac{2}{c-a}, x = b \\ \frac{2(c-x)}{(c-b)(c-a)}, b < x \le c \end{cases}
$$
  

$$
\mu = \frac{a+b+c}{3}, \sigma = \sqrt{\frac{a^2+b^2+c^2-ab-ac-bc}{18}}
$$

Donde:

- $a = valor$  mínimo (optimista).
- $b =$  moda (valor más probable).
- $c =$  valor máximo (pesimista).

 $\checkmark$  Prueba de normalidad de Shapiro – Wilk:

$$
W = \frac{b^2}{S^2}
$$
  
\n
$$
S^2 = \sum_{i=1}^n (Y_i - \bar{Y})^2 = \sum_{i=1}^n (X_i - \bar{X})^2
$$
  
\n
$$
b = \begin{cases} \sum_{i=1}^k a_{n-i+1} (Y_{n-i+1} - Y_i), & n \text{ par}, n = 2k \\ a_n (Y_n - Y_1) + a_{n-1} (Y_{n-1} - Y_2) + \dots + a_{k+2} (Y_{k+2} - Y_k), & n \text{ impar}, n = 2k + 1 \end{cases}
$$
  
\nDonde:

 $a_{n-i+1}$ : están dados en tabla.

 $Y_{k+1}$ : mediana muestral, no entra en el cálculo.

En las distribuciones PERT el dato optimista es la estimación que se basa mediante un análisis del mejor escenario (valor mínimo), el dato pesimista es la estimación que se basa en un análisis del peor escenario (valor máximo) y el

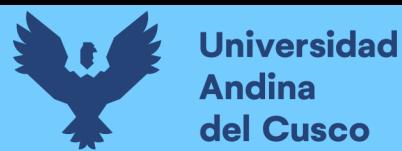

dato más probable es el valor que más se acerca al valor verdadero y se representa con la moda estadísticamente.

- Tercero, se realizó los cálculos antes indicados en Microsoft Excel activando el comando complementario de *real statistics* facilitando el proceso de cálculo de las distribuciones de probabilidad y la normalidad de Shapiro – Wilk.
- **b) Diagrama, tablas**

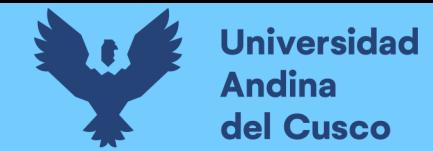

**0.35456889**

#### **Tabla 106**

*Cálculo del tipo de distribución de probabilidad con prueba de normalidad de Shapiro-Wilk/Costo Negativo*

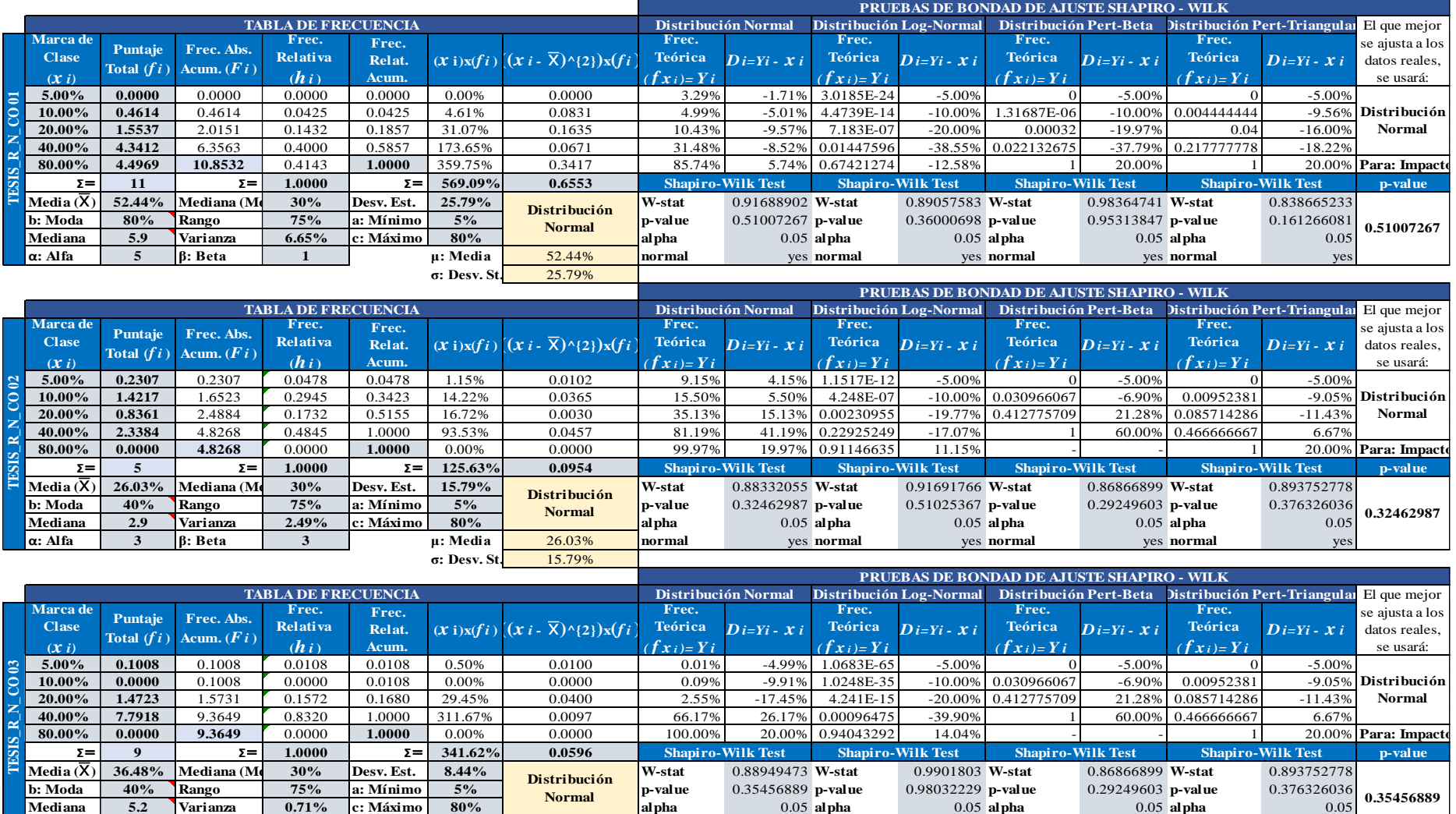

**Mediana 5.2 Varianza 0.71% c: Máximo 80% alpha** 0.05 **alpha** 0.05 **alpha** 0.05 **alpha** 0.05

**<sup>α</sup>: Alfa 3 β: Beta 3 μ: Media** 36.48% **normal** yes **normal** yes **normal** yes **normal** yes **σ: Desv. St.** 8.44%

**Normal**

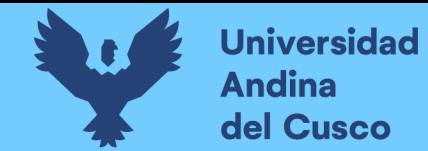

*Cálculo del tipo de distribución de probabilidad con prueba de normalidad de Shapiro-Wilk/Cronograma Negativo*

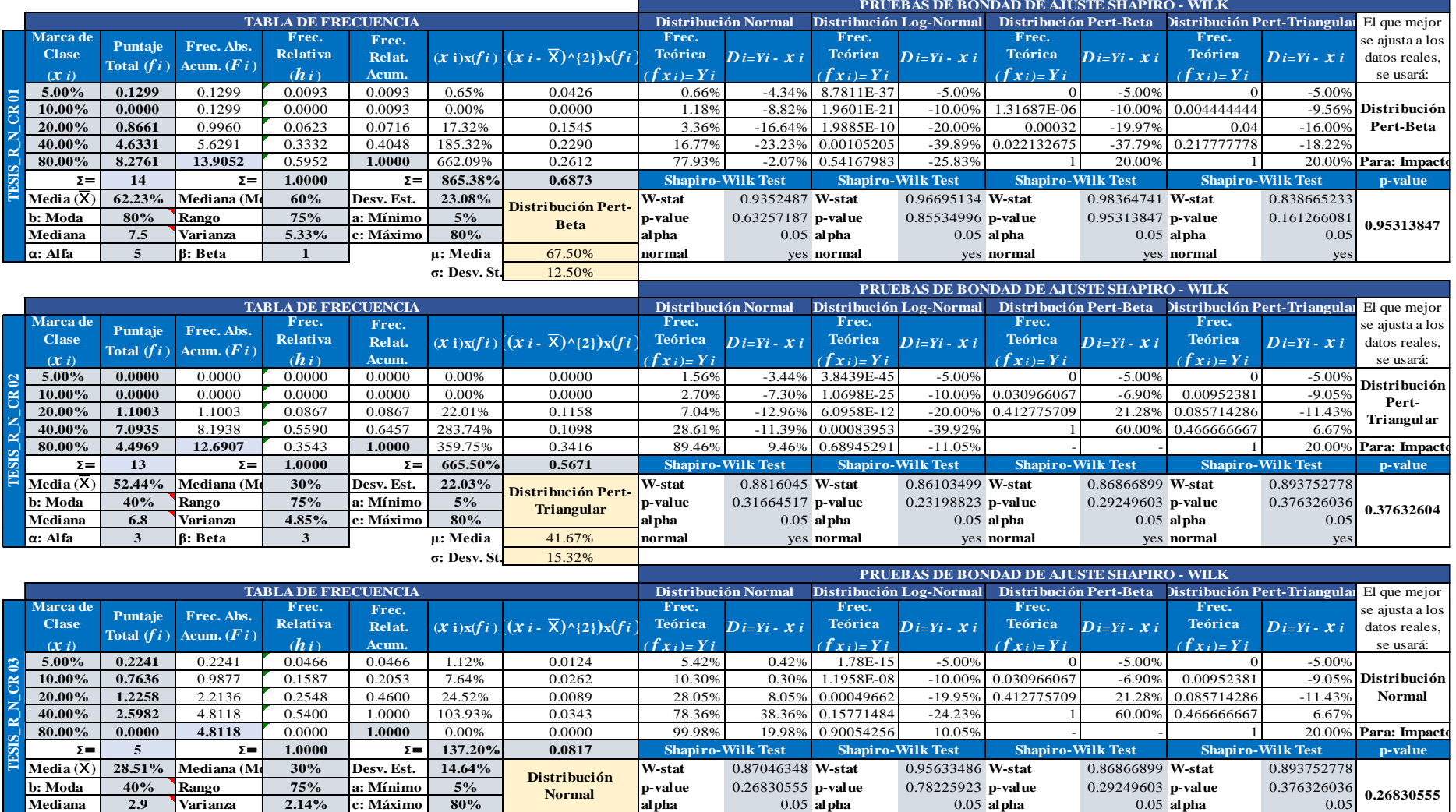

**<sup>α</sup>: Alfa 3 β: Beta 3 μ: Media** 28.51% **normal** yes **normal** yes **normal** yes **normal** yes

**σ: Desv. St.** 14.64%

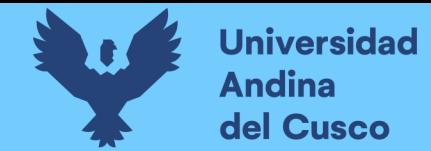

*Cálculo del tipo de distribución de probabilidad con prueba de normalidad de Shapiro-Wilk/Costo Positivo*

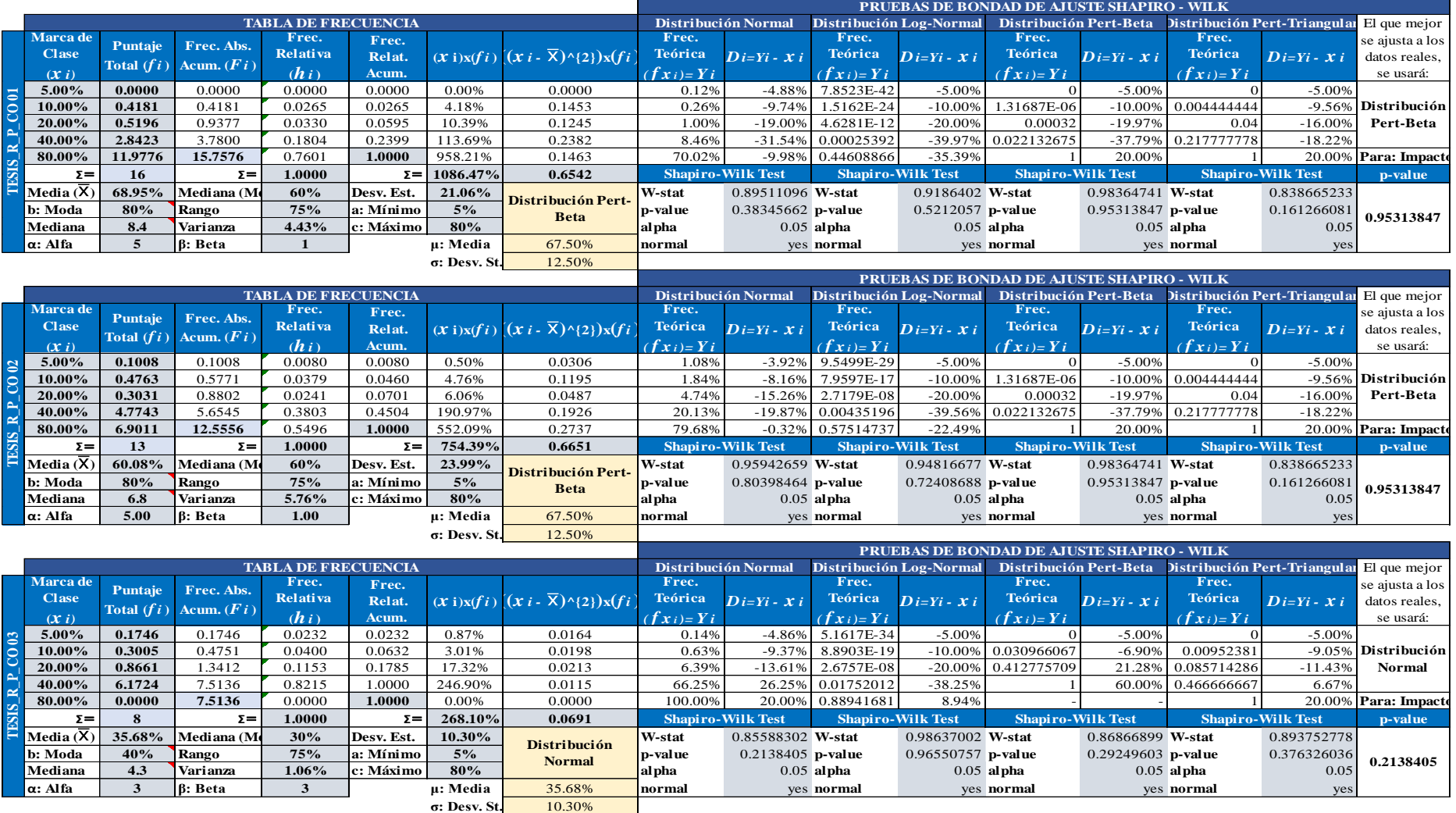

Nota: Se adjunta el cálculo completo en [Anexo](#page-250-0) 5.

**DERECHOS DE AUTOR RESERVADOS** 

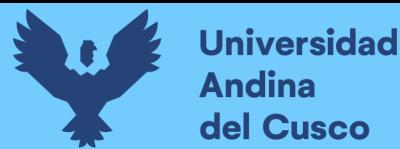

#### **c) Análisis de la prueba**

- 7 impactos que afectan al costo negativo del proyecto presentan distribución normal.
- $\blacksquare$  1 impacto que afecta al costo negativo del proyecto presenta distribución log normal.
- 4 impactos que afectan al cronograma del proyecto presentan distribución PERT – beta.
- 4 impactos que afectan al cronograma del proyecto presentan distribución PERT – triangular.
- $\bullet$  6 impactos que afectan al cronograma del proyecto presentan distribución  $\log$  normal.
- 5 impactos que afectan al cronograma del proyecto presentan distribución normal.
- 2 impactos que afectan al costo positivo del proyecto presentan distribución PERT – beta.
- 2 impactos que afectan al costo positivo del proyecto presentan distribución log - normal.
- 2 impactos que afectan al costo positivo del proyecto presentan distribución PERT – triangular.
- 1 impacto que afectan al costo positivo del proyecto presenta distribución normal.

#### **3.7.2.12 Procesamiento N°12: Simulación con software @Risk.**

#### **a) Procesamiento o cálculos de la prueba**

Para la simulación de datos en el @Risk, fue necesario transformar los rangos e impacto de cada riesgo a un valor, ya sea monetario o de tiempo:

- Primero, para el impacto de cada riesgo es transformado en un valor de rango de impacto negativo en costo: 5%, 10%, 20%, 40% y 80%, así sucesivamente para cronograma negativo y costo positivo.
- Segundo, para el cálculo del rango de impacto negativo en costo (s/.) se tomó el presupuesto a nivel de costo directo el monto s/. 1'591,051.91 multiplicado por los rangos de impacto (%) siendo 1'591,051.91x5%= s/. 79,552.60 ver [Tabla](#page-205-0) 109, así sucesivamente para cronograma negativo y costo positivo, ver [Tabla](#page-205-1) 110 y [Tabla](#page-206-0) 111.

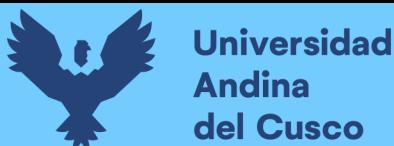

- Tercero, se realizó el resumen de datos de entrada según distribución de probabilidad para cada registro de riesgo por tipo de fuentes, costo y cronograma (negativo) y costo positivo.
- Cuarto, se asignó todos los riesgos en el software divididos según tipo de fuentes detallados en el párrafo anterior.
- Quinto, se asignó la distribución de probabilidad y probabilidad de ocurrencia de cada registro de riesgo.
- Sexto, se procedió con la ejecución de la simulación para 5000 iteraciones.

Para la interpretación de los resultados de la simulación de resultados posibles aprovechando la distribución de probabilidad, se tomó en cuenta lo siguiente:

- Primero; según la hipótesis estadística, se tomó la hipótesis nula  $H_0$  como hipótesis que se desea probar y la hipótesis alternativa  $H_1$ , hipótesis que se acepta cuando la hipótesis nula es rechazada.
- Segundo, se determinó el nivel de significancia del 20% para costo negativo y cronograma negativo, y un nivel de significancia del 10% para el costo positivo.
- Tercero, se especifica el criterio de aceptación o rechazo de hipótesis, prueba de hipótesis  $H_0: \mu = \mu_0$  y prueba de dos colas prueba de hipótesis alternativa  $H_1: \mu \neq \mu_0$
- Cuarto, se acepta el nivel de confianza del 90% para costo y cronograma negativo, nivel de confianza del 95% para costo positivo.
- **b) Diagramas, tablas**

#### <span id="page-205-0"></span>**Tabla 109**

*Cálculo de rangos transformados para costo negativo*

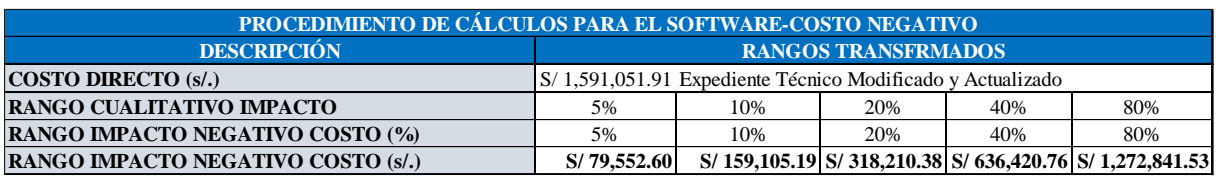

#### <span id="page-205-1"></span>**Tabla 110**

*Cálculo de rangos transformados para cronograma negativo*

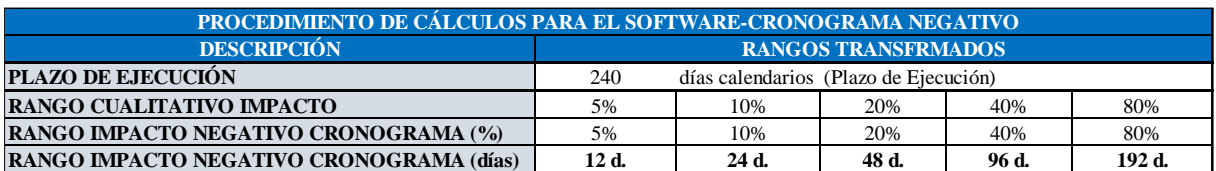

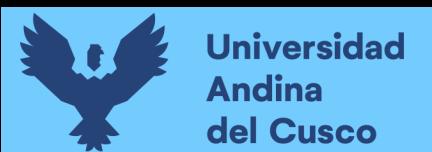

<span id="page-206-0"></span>*Cálculo de rangos transformados para costo positivo*

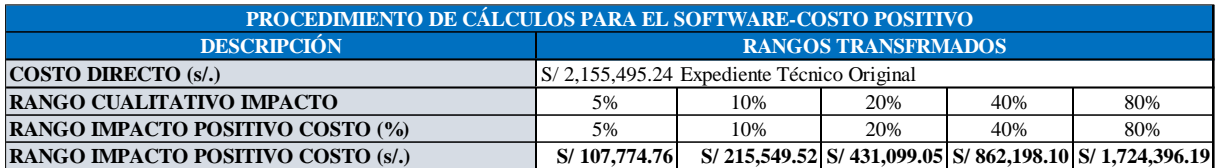

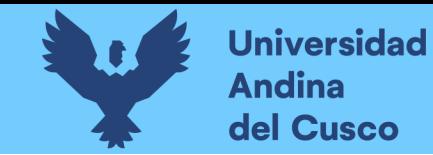

*Cálculo de datos de entrada para el software @Risk/Impacto Costo Negativo*

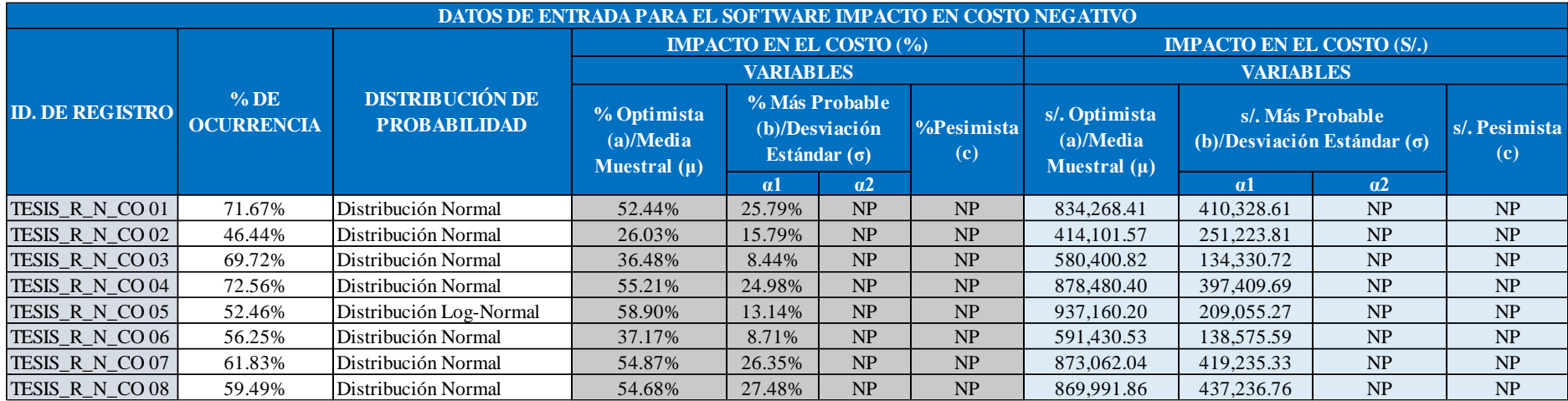

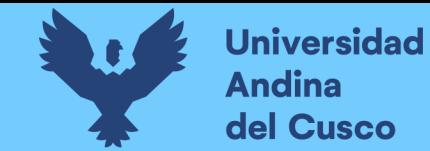

*Cálculo de datos de entrada para el software @Risk/Impacto Cronograma Negativo*

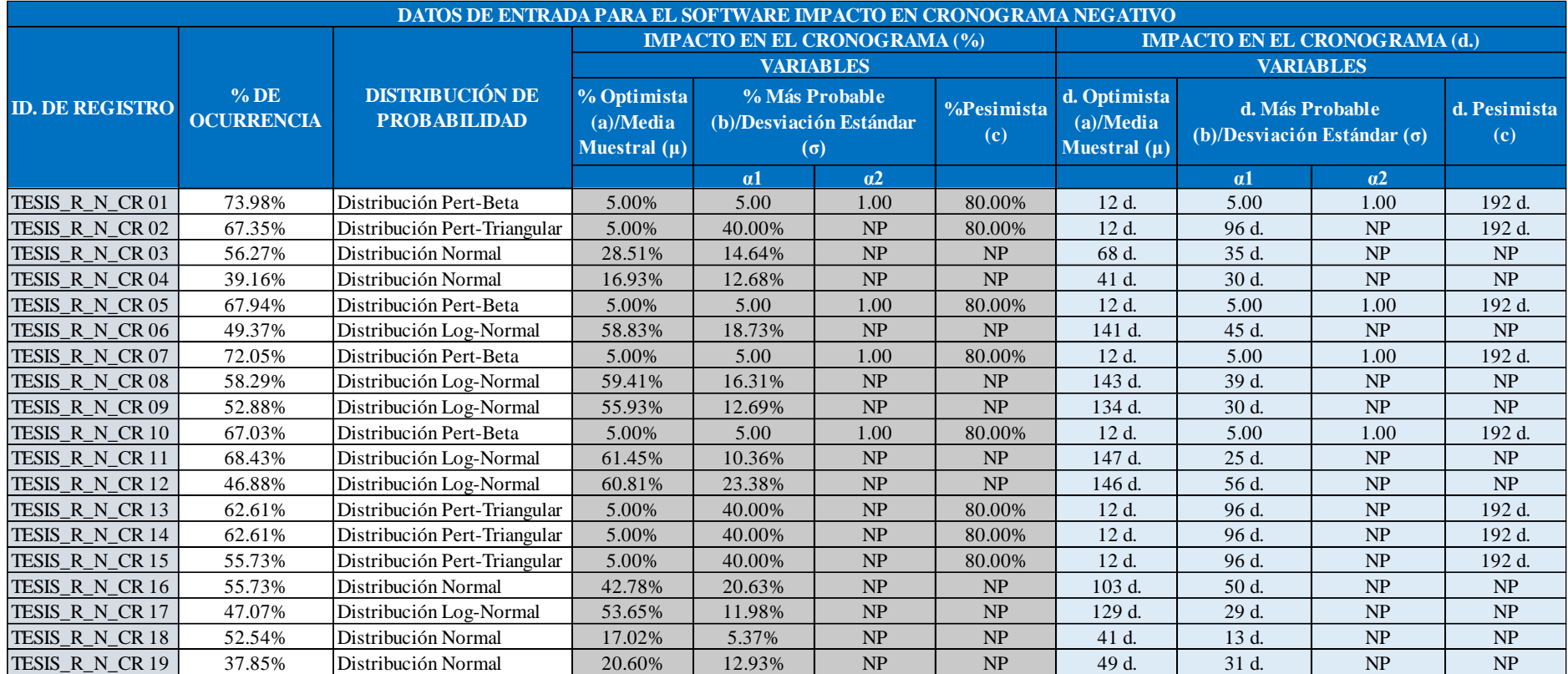

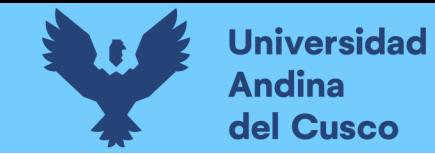

*Cálculo de datos de entrada para el software @Risk/Impacto Costo Positivo*

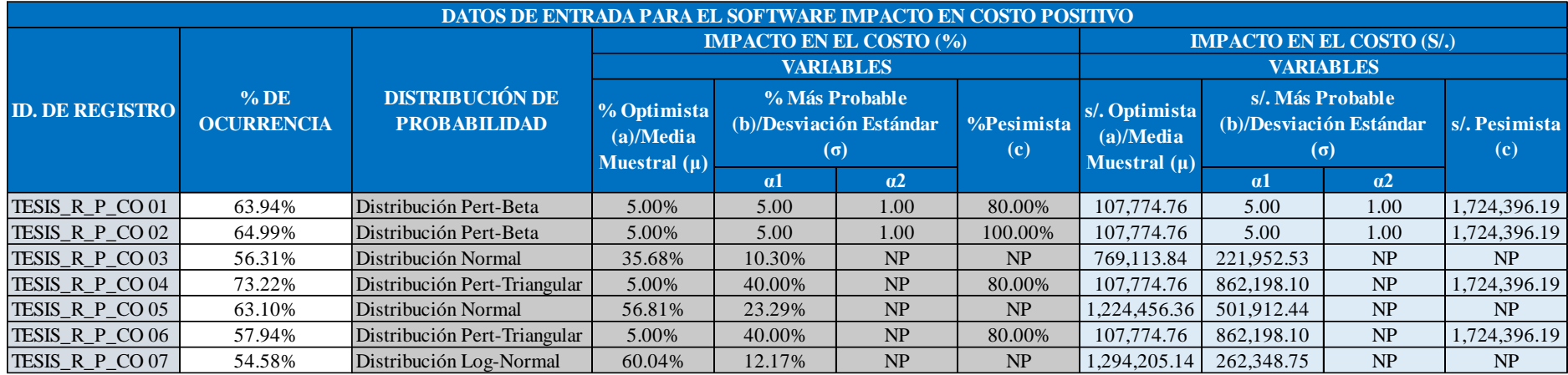

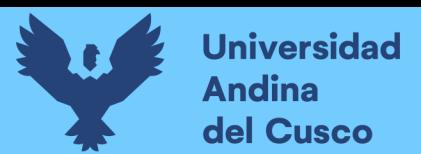

*Simulación de Monte Carlo/Costo Negativo*

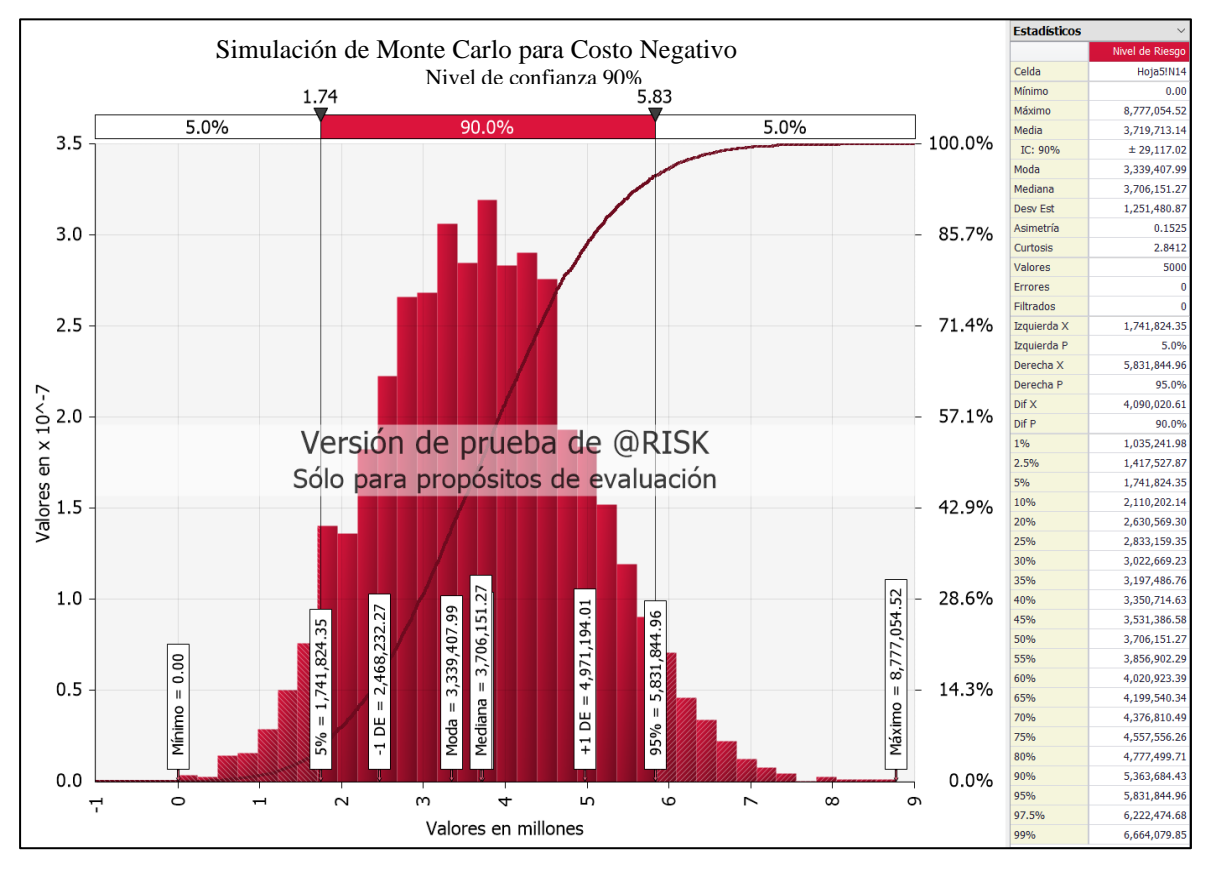

# **Figura 39**

*Diagrama de Tornado/Costo Negativo*

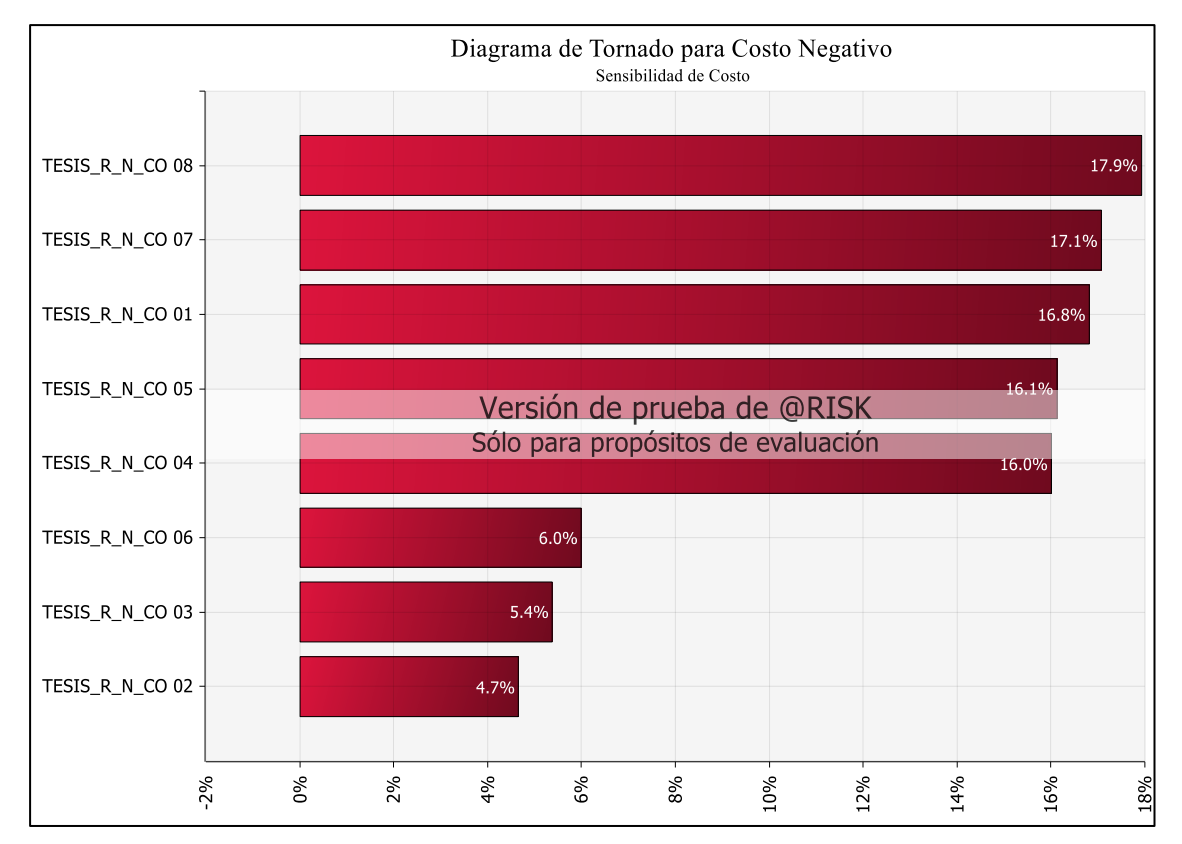

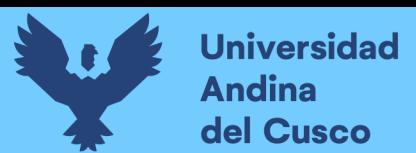

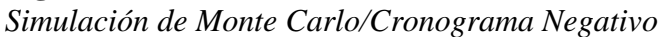

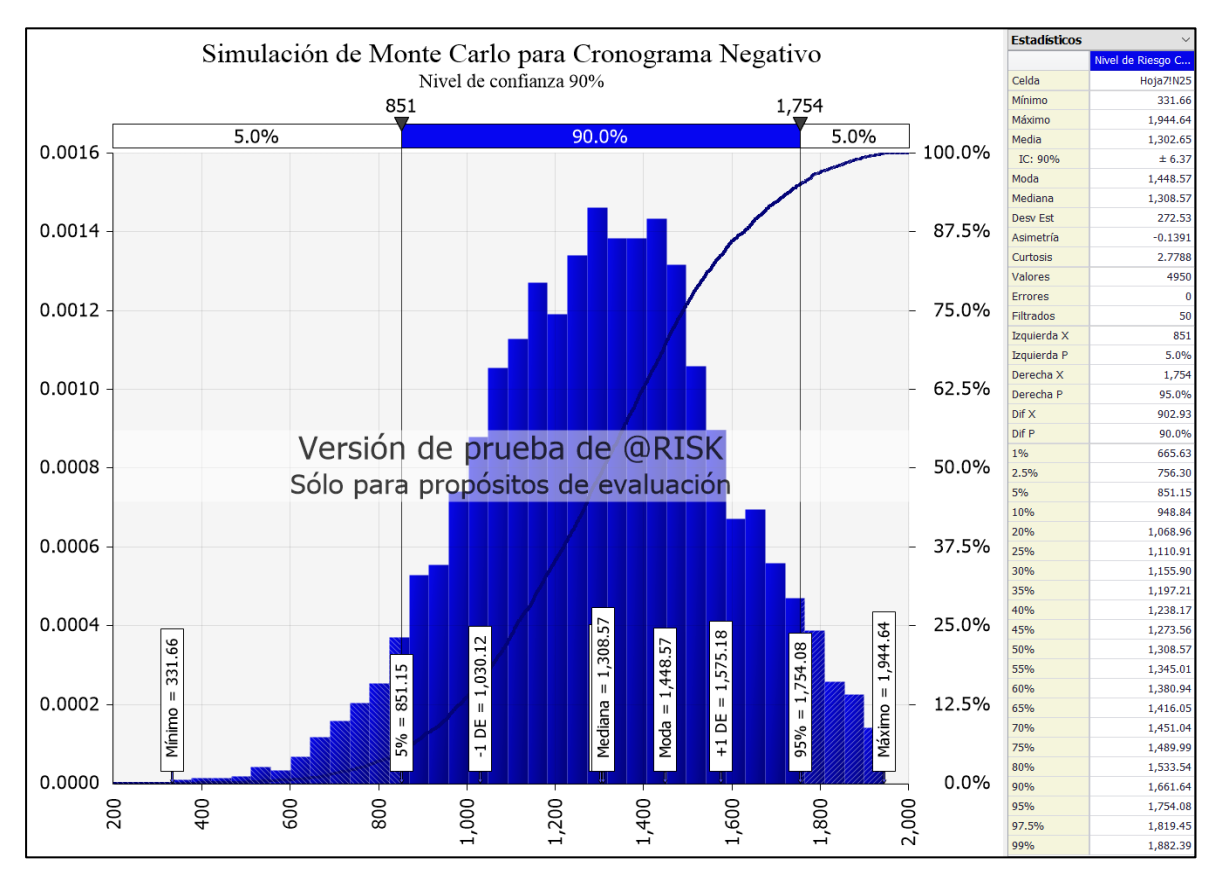

#### **Figura 41** *Diagrama de Tornado/Cronograma Negativo*

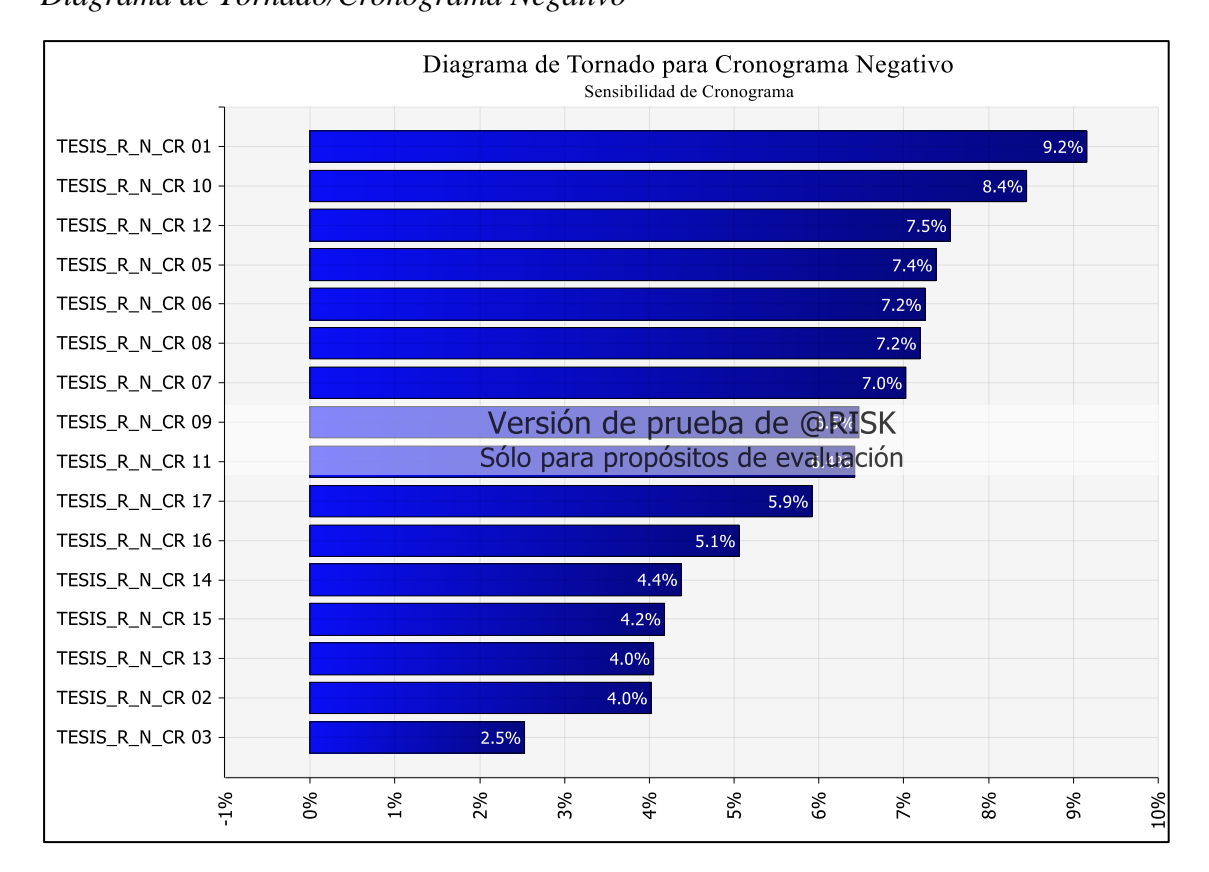

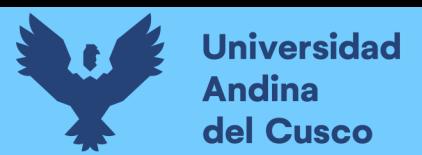

*Simulación de Monte Carlo/Costo Positivo*

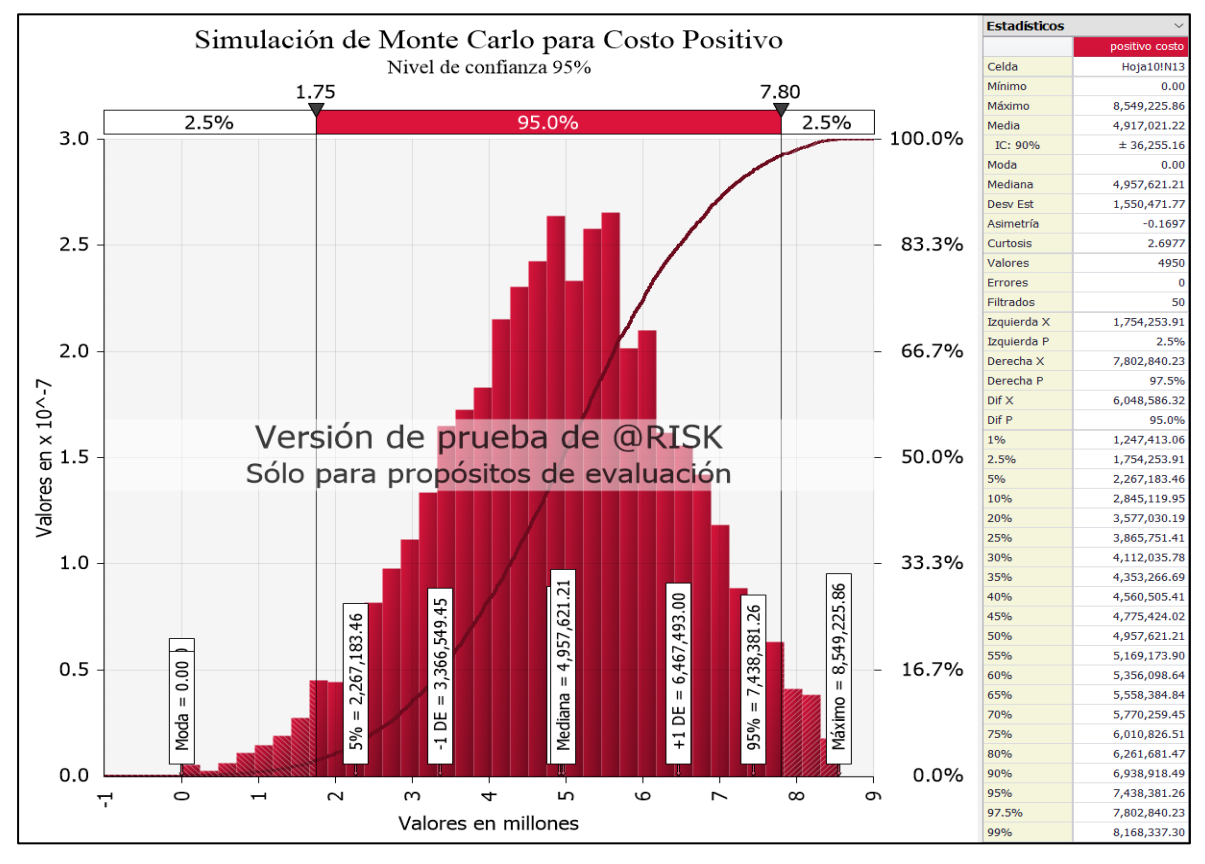

#### **Figura 43** *Diagrama de Tornado/Costo Positivo*

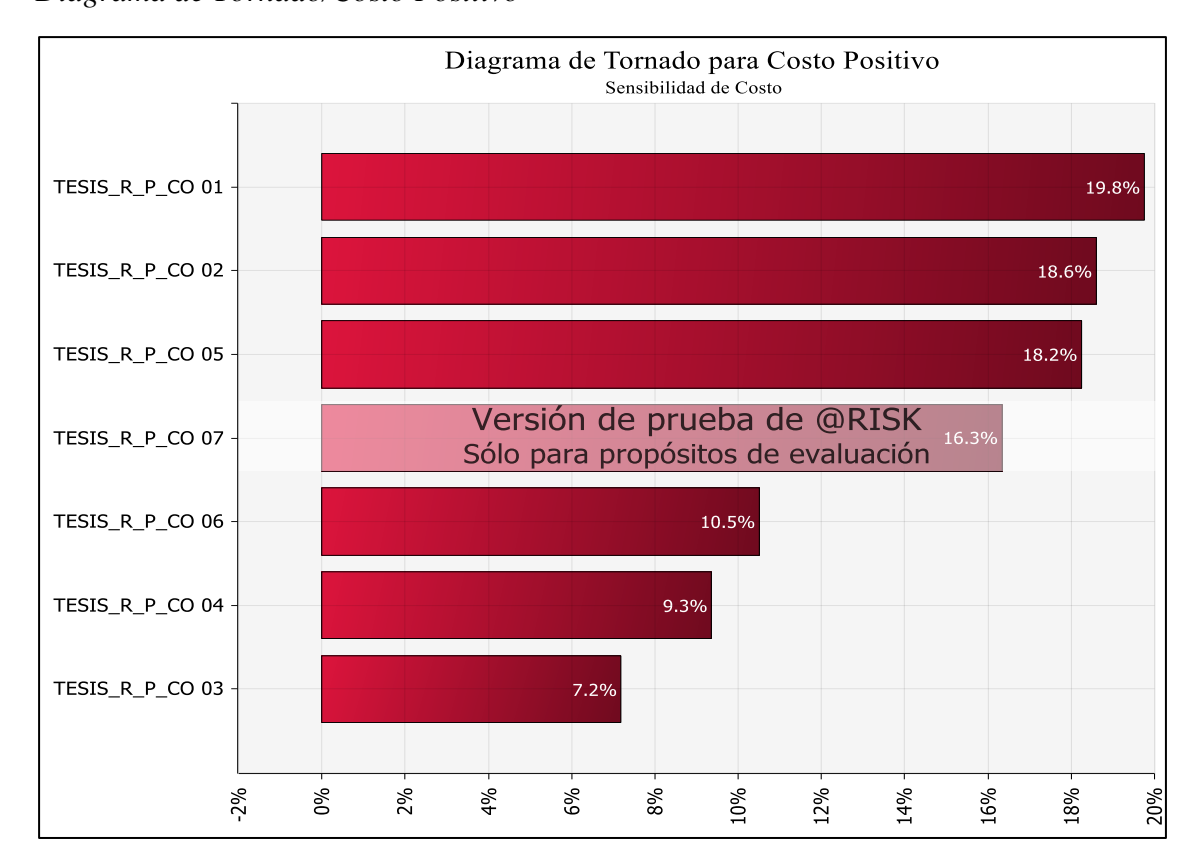

# **Universidad Andina** del Cusco

#### **c) Análisis de la prueba**

- Con la simulación de los 8 registro de riesgos de la fuente de costo negativo en simultaneo con prueba de dos colas, con nivel de confianza del 90% se obtuvo el monto de S/. 1'741,824.35 de costo directo del proyecto.
- Con la simulación de los 19 registros de riesgos de la fuente de cronograma negativo en simultaneo con prueba de dos colas, con nivel de confianza de 95% se obtuvo 851 días calendarios de duración del proyecto.
- Con la simulación de los 7 registros de riesgos de la fuente de costo positivo en simultáneo con prueba de dos colas, con nivel de confianza del 95% se obtuvo el monto de S/. 1'754,253.91 de costo directo del proyecto.
- Para el análisis de sensibilización (diagrama de tornado) de Costo Negativo y siendo la lista de riesgos, % de impacto y % de ocurrencia, ingresados en el programa @Risk, se observa que el riesgo con mayor impacto TESIS\_R\_N\_CO 08 (sí debido al impacto de la pandemia covid-19 ocurrió el incremento de costos en los insumos. La adquisición de equipamiento informativos y mobiliario sufre incremento en el precio total de las partidas correspondiente al expediente técnico. Lo que genera un sobrecosto del 22.54% respecto al presupuesto aprobado de las partidas equipamiento y mobiliario) con un 17.90% de correlación entre el costo del plan entero y la existencia del riesgo.
- Para el análisis de sensibilización (diagrama de tornado) de Cronograma Negativo y siendo la lista de riesgos, % de impacto y % de ocurrencia, ingresados en el programa @Risk, se observa que el riesgo con mayor impacto TESIS\_R\_N\_CR 01 (Debido al desabastecimiento de materiales e insumos, y la generación de adicionales producto de variaciones en la ejecución de obra. Se emite el expediente de ampliación de plazo por 75 días calendarios. Lo que genera un retraso del 31.25% en el cronograma de obra inicial) con un 9.20% de correlación entre la duración del plan entero y la existencia del riesgo, y como riesgo de correlación mínima TESIS\_R\_N\_CR03 (alto grado de compactación de terreno).
- Para el análisis de sensibilización (diagrama de tornado) de Costo Positivo y siendo la lista de riesgos, % de impacto y % de ocurrencia, ingresados en el programa @Risk, se observa que el riesgo con mayores impacto TESIS\_R\_P\_CO 01 (Debido a la inconsistencia en los datos de la demanda potencial de los alumnos según ESCALE del Ministerio de educación. Se tendrá

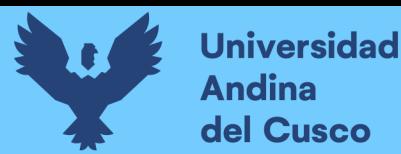

un nuevo programa arquitectónico con la reducción de ambientes multigrado a tres aulas. Lo que genera una modificación y actualización al expediente técnico en una reducción en el costo del 27.93% con respecto al expediente técnico inicial) con un 19.80% de correlación entre el costo del plan entero y la existencia de riesgo.

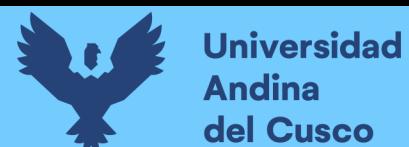

#### **4 Capítulo IV: Resultados**

#### **4.1 Resultado del análisis cualitativo de riesgos**

Identificados los riesgos por fuentes de riesgo, se realizó el análisis cualitativo, definidos

en escalas cualitativas bajo, moderado y alto, se observa en [Tabla 99](#page-190-0) a [Tabla 105.](#page-196-0)

#### **Tabla 115**

*Resumen de Nivel de Riesgo según Fuentes de Riesgo*

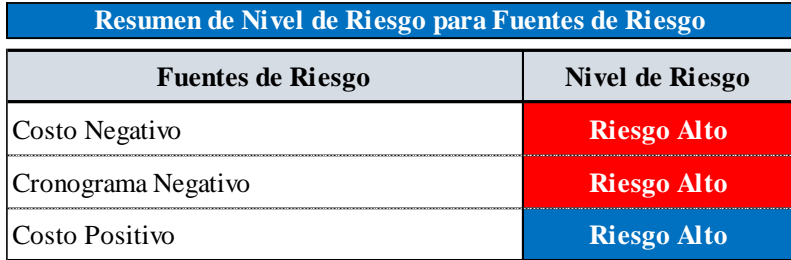

#### **4.2 Resultado del análisis cuantitativo de riesgos**

Con la simulación de los riesgos con el software @Risk con niveles de confianza de 90% y 95% y con nivel de significación del 20% y 10% para el costo y cronograma con 5000 iteraciones, se obtuvieron los siguientes resultados:

#### *4.2.1 Resultado cuantitativo para costo negativo*

Con nivel de confianza del 90% y con nivel de significación del 20% se obtuvo el costo estimado a nivel de costo directo.

#### **Tabla 116**

*Resultado de simulación/Costo Negativo*

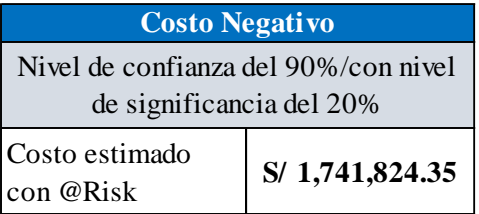

#### *4.2.2 Resultado cuantitativo para cronograma negativo*

Con nivel de confianza del 90% y con nivel de significación del 20% se obtuvo el costo

estimado a nivel de costo directo.

#### **Tabla 117**

*Resultado de simulación/Cronograma Negativo*

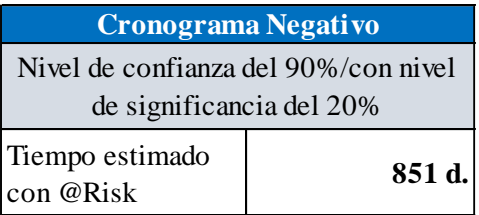
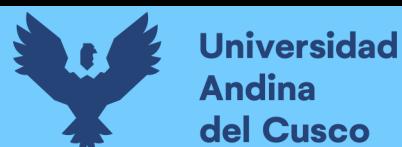

### *4.2.3 Resultado cuantitativo para costo positivo*

Con nivel de confianza del 95% y con nivel de significación del 10% se obtuvo el costo

estimado a nivel de costo directo.

## **Tabla 118**

*Resultado de simulación/Costo Positivo*

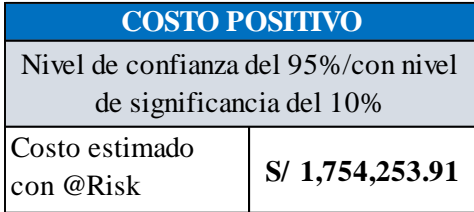

### *4.2.4 Resultados cuantitativos por sub hipótesis*

### **a) Resultado para Sub Hipótesis N°1:**

### <span id="page-216-0"></span>**Tabla 119**

*Variación de costo positivo respecto al costo directo del expediente técnico inicial*

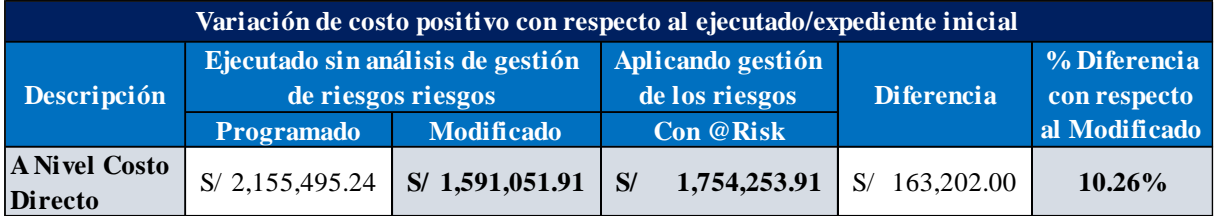

En la tabla se observa el porcentaje de variación que existe entre el costo directo del proyecto con respecto al expediente técnico inicial modificado y el costo directo simulado con el software @Risk obteniendo el 10.26%.

### <span id="page-216-1"></span>**Tabla 120**

*Variación en costo negativo respecto al costo directo del expediente modificado actualizado*

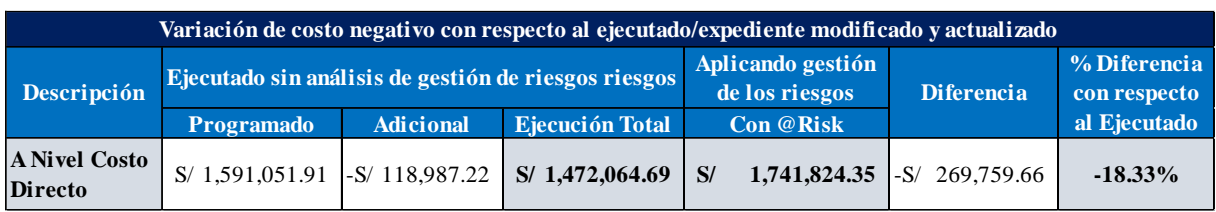

De la tabla se observa el porcentaje de incremento que existe entre el costo directo del proyecto ejecutado con respecto al expediente técnico modificado y actualizo, y el costo directo simulado con el software @Risk obteniendo un incremento del 18.33%.

## **b) Resultado para Sub Hipótesis N°2:**

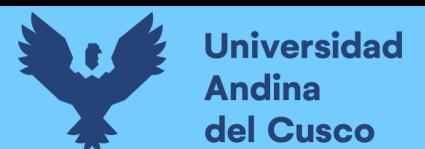

## **Tabla 121**

*Variación en cronograma negativo respecto al expediente modificado y actualizado*

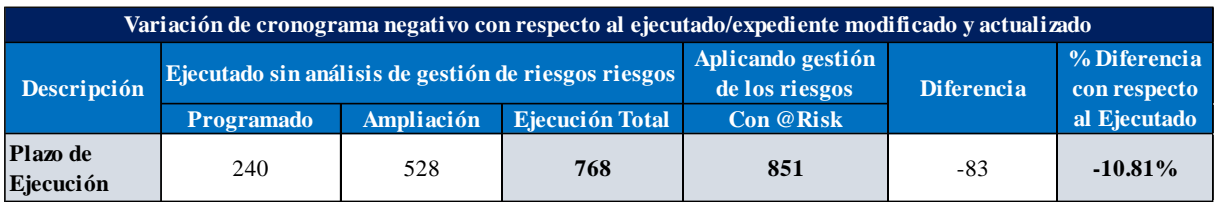

De la tabla se observa el porcentaje de incremento que existe entre la ejecución real del proyecto con respecto al expediente técnico modificado y actualizo, y la duración del tiempo simulado con el software @Risk obteniendo un incremento del 10.81%.

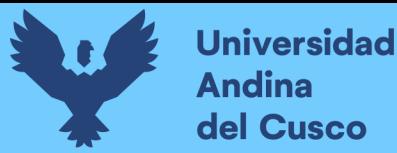

### **5 Capítulo V: Discusión**

### **5.1 Contraste de los resultados con referencia del marco teórico**

# *5.1.1 ¿Los procesos en el procesamiento de información de los antecedentes consignados sirvieron en el proceso de análisis para este tema de investigación?*

La información consignada en los antecedentes sirvió como guía de procedimiento para la obtención de los resultados del presente tema de investigación, logrando obtener resultados satisfactorios en costo positivo de 10.26%, costo negativo de 18.33% y cronograma negativo 10.81% simulados en el software @Risk aplicando la gestión de riesgos.

Los resultados demuestran que con una adecuada aplicación de la gestión de riesgos permite evidenciar las posibles amenazas y oportunidades que presenta el proyecto y a ello tener un plan de respuesta para regular el impacto negativo y/o positivo.

# *5.1.2 ¿Qué aportó la aplicación de la guía PMBOK® (sexta edición) en el área de gestión de riesgos en el presente tema de investigación?*

Esta guía estable criterios de buenas prácticas en la gestión, administración y dirección de proyectos con técnicas y herramientas, con convergencia de dos aspectos fundamentales en grupo de procesos y áreas de conocimiento.

Por lo que, está presente investigación se basó en el grupo de proceso de planificación con el área de conocimiento de gestión de los riesgos del proyecto, aplicando cuatro (04) procesos, planificar la gestión los riesgos, identificar los riesgos, análisis cualitativo y análisis cuantitativo de riesgos de los siete (07) procesos que conforma dicha área de conocimiento.

Por ende, con las técnicas y herramientas de cada proceso, permitió y permite realizar el análisis de un impacto negativo y/o positivo (amenazas y oportunidades) que el proyecto de investigación presentó.

Por lo tanto, la aplicación de la guía, permite realizar un análisis en los impactos negativos y positivos que un proyecto puede presentar con las diferentes técnicas y herramientas que nos sugiere dicha guía.

### **5.2 Descripción de los hallazgos más relevantes y significativos**

- En el análisis cualitativo de riesgos, para el costo negativo, de los ocho (08) riesgos identificados, se obtuvo el nivel de riesgo cualitativo de "riesgo alto".
- En el análisis cualitativo de riesgos, para el cronograma negativo, de los diecinueve (19) riesgos identificados, se obtuvo dieciséis (16) riesgos con nivel de riesgo cualitativo de "riesgo alto" y tres con nivel de riesgo "riesgo moderado".
- En el análisis cualitativo de riesgos, para el costo positivo, de los siete (07) riesgos identificados, se obtuvo el nivel de riesgo cualitativo de "riesgo alto".
- De la simulación con el software @Risk, se obtuvo en costo negativo el presupuesto total con respecto al expediente técnico modificado y actualizado el monto de S/. 1'741824.35 a nivel de costo directo del proyecto.
- De la simulación con el software @Risk, se obtuvo en cronograma negativo el tiempo de ejecución total de 851 días calendarios con respecto a la programación del expediente técnico modificado y actualizado del proyecto.
- De la simulación con el software @Risk, se obtuvo en costo positivo el presupuesto total con respecto al expediente técnico inicial el monto de S/. 1'754,253.91 a nivel de costo directo.

## **5.3 Limitaciones del estudio**

- La gestión de los riesgos del proyecto de la guía PMBOK® del grupo de proceso de la dirección de proyectos, desarrolla siete procesos:
	- 1. Planificar la gestión de los riesgos.
	- 2. Identificar los riesgos.
	- 3. Realizar el análisis cualitativo de los riesgos.
	- 4. Realizar el análisis cuantitativo de los riesgos.
	- 5. Planificar la respuesta a los riesgos.
	- 6. Implementar la respuesta a los riesgos.
	- 7. Monitorear los riesgos.

Por lo que la presente investigación se basó en el análisis de la variación de costo y cronograma de un proyecto por administración directa que fue ejecutado anteriormente, de ahí, solo se desarrolló los cuatro (4) primeros procesos, dejando de lado los tres (3) últimos: Planificar la respuesta a los riesgos, implementar la respuesta a los riesgos y monitorear los riesgos.

## **5.4 Aporte de la investigación**

- A nivel provincial y regional, se deja como antecedente el análisis de gestión de los riesgos para una institución educativa aplicando la guía PMBOK® con riesgos negativos y positivos frecuentes que suceden en obras por administración directa, para en una próxima formulación, elaboración y/o ejecución de proyectos tener como referencia la presente investigación, así controlar y salvaguardar el presupuesto a favor del estado.
- Para la Municipalidad Distrital de Ocongate se deja como aporte de un ejemplar en físico de la presente tesis de investigación como antecedente de los riesgos negativos y/o positivos (amenazas, oportunidades) analizados de acuerdo a la guía PMBOK® y

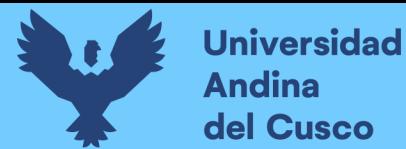

se utilice como referente para futuros proyectos de instituciones educativas y afines que serán elaborados y/o ejecutados por administración directa.

▪ A la Universidad Andina del Cusco y otras universidades se deja como antecedente para futuras investigaciones y su aplicación de la guía PMBOK® de las nueve áreas de conocimiento restante que presenta dicha guía.

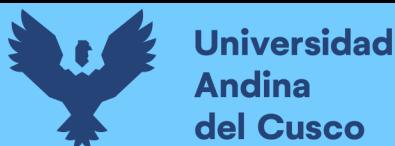

### **Glosario**

### **A**

- **Acta de Constitución del Proyecto**: Documento que autoriza formalmente la existencia de un proyecto.
- **Adaptativo**: Es algo repetitivo cuando finaliza un punto comienza el segundo punto al finalizar este segundo punto vuelve a iniciar el primer punto, siendo así continuamente.
- **AHP-The analytic hierarchy process:** El Proceso de Análisis Jerárquico, desarrollado por Thomas L. Saaty (The Analytic Hierarchy Process, 1980).
- **Análisis de sensibilidad**: Ayuda a determinar riesgos individuales del proyecto u otras fuentes de incertidumbre.
- **Áreas de conocimiento:** Conformados por procesos.

### **C**

**Ciclo de vida de un proyecto:** Es una serie de fases que atraviesa un proyecto desde un inicio hasta su conclusión.

### **D**

- **Distribución de probabilidad:** Una distribución de probabilidad es un despliegue de todos los posibles resultados de un experimento junto con las probabilidades de cada resultado.
- **Documentos del Proyecto**: Registro de interesados que incluye información de identificación, información de evaluación y clasificación de los interesados.

## **E**

**Estructura de Desglose de los Riesgos (RBS)**: es una representación jerárquica de las posibles fuentes de riesgos.

## **G**

**Gestión de los riesgos:** Disminuir los impactos negativos y aumentar las probabilidades y/o impactos positivos.

Grupo de procesos: Serie de actividades que concurren a un resultado.

Juicio de Expertos: Proporcionada por cualquier grupo o persona con conocimiento, educación, experiencia, etc.

**L**

**linear opinión pool:** Combinación lineal de opiniones, proceso analítico que operan sobre varias distribuciones de probabilidad.

**M**

**Matriz de Probabilidad e Impacto**: Es una cuadrícula para vincular la probabilidad de ocurrencia con su impacto.

### **O**

- **Obra por administración directa:** La obra es ejecutado y administrado directamente por el estado mediante sus gobiernos locales, provinciales, regioanles y gobierno central con recursos propios.
- **Obra pública:** Conjunto de actividades materiales que comprenden la construcción que requieran dirección técnica destinadas a satisfacer necesidades públicas.

### **P**

- **Plan para la Dirección del Proyecto**: Documento que describe la forma de ejecución del proyecto.
- **PMBOK®:** Guía de los fundamentos para la dirección de proyectos del PMI (Project Management Institute).
- **PNVR:** Programa nacional de vivienda rural.
- **Predictivo**: Hasta que no finalice la primera fase no prosigue con la segunda fase, esto consiste en seguir una idea desde el inicio hasta el final.
- **Proyecto:** Es un esfuerzo temporal que se lleva a cabo para crear un producto, servicio o resultado único.
- **Prueba de bondad test de normalidad de Shapiro-Wilk:** El test de normalidad de Shapiro-Wilk se aplican cuando se analizan muestras compuestas menores de 50 datos o elementos, muestras pequeñas.

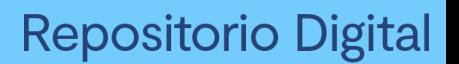

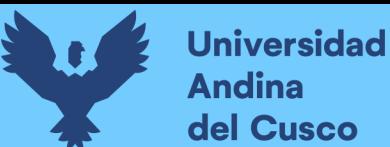

**Simulación de Monte Carlo:** Es una técnica matemática computarizada que permite dar cuenta cuantitativamente del riesgo y toma de decisiones.

**SMART:** Siglas en ingles específico, medible, atribuible, realista y ubicado en el tiempo.

**Software @Risk:** Es un software que nos permite modelar distribuciones de probabilidad según datos de entrada.

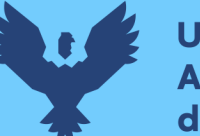

### **Conclusiones**

**Hipótesis general: La variación de costo y cronograma aplicando gestión de riesgos en la ejecución del proyecto: "Mejoramiento de los servicios de educación de la I.E. 501119 de la Comunidad de Ccolcca del Distrito de Ocongate-Quispicanchi-Cusco" es moderado.**

No se logró demostrar la hipótesis general, ya que dichas variaciones se encuentran en prioridad o nivel de riesgo "alto" entre las escalas cualitativas definidas en la **[Tabla](#page-184-0)** *94* con puntuaciones entre 25 y 81 de calificación ver **[Tabla 99](#page-190-0)** a **[Tabla 105](#page-196-0)** y **[Tabla 115](#page-215-0)**.

**Sub hipótesis N°1: La variación de costo aplicando gestión de riesgos en la ejecución del proyecto: "Mejoramiento de los servicios de educación de la I.E. 501119 de la Comunidad de Ccolcca del Distrito de Ocongate-Quispicanchi-Cusco" es de + 20%.**

Se demuestra la Sub hipótesis  $N^{\circ}1$ , aplicando la gestión de riesgos de la guía PMBOK® y la simulación en el software @Risk se obtuvo en costo positivo con una incidencia del 10.26% con respecto al costo directo del expediente técnico inicial modificado, obteniendo el monto final de S/. 1'754,253.91 a nivel de costo directo, ver [Tabla 119.](#page-216-0) Y para el costo negativo con incidencia del 18.33% con respecto al costo directo del expediente técnico modificado y actualizado, obteniendo el monto final de S/. 1'741,824.35 a nivel de costo directo, ver [Tabla](#page-216-1)  [120.](#page-216-1)

Así mismo, se concluye que las incidencias se encuentran dentro del rango **+ 20%.**

**Sub hipótesis N°2: La variación del cronograma aplicando gestión de riesgos en la ejecución del proyecto: "Mejoramiento de los servicios de educación de la I.E. 501119 de la Comunidad de Ccolcca del Distrito de Ocongate-Quispicanchi-Cusco" es de +30%.**

Se demuestra la Sub hipótesis N°2, aplicando la gestión de riesgos de la guía PMBOK® y la simulación en el software @Risk se obtuvo en cronograma con una incidencia del 10.81% con respecto al plazo de ejecución inicial del expediente técnico modificado y actualizado, obteniendo un plazo de ejecución final de 851 días calendarios respecto a la ejecución del proyecto sin gestión de riesgos.

Se concluye que la incidencia se encuentra dentro del rango **+30%.**

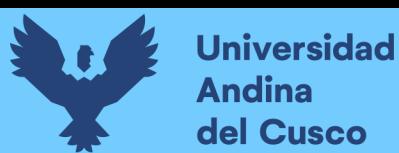

## **Recomendaciones**

- Se recomienda a la Municipalidad Distrital de Ocongate implementar la gestión, administración y dirección de proyectos, específicamente en la gestión de proyectos tomando en cuenta la guía PMBOK® en el área de conocimiento de gestión de los riesgos de proyectos, para la reorganización de las deficiencias en las diferentes jefaturas de la entidad.
- Se recomienda a la UEI de la Municipalidad Distrital de Ocongate, una vez implementado la gestión de los proyectos, realizar el análisis de gestión de los riesgos a los proyectos en fase de inversión (estudios definitivos y ejecución), para el control adecuado y una buena administración de los recursos del estado.
- Se recomienda para las obras por administración directa tener como antecedente la presente investigación y aplicar la gestión de los riesgos de la guía PMBOK®, así llevar un mayor control de los riesgos que puedan presentar y realizar una buena planificación en la ejecución.

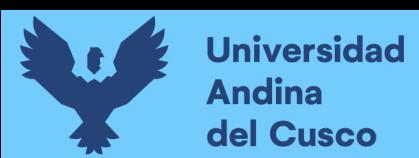

### **Referencias**

Ardila Duarte, G. (2022). *Bioestadística descriptiva. Rigurosamente sencilla. Volumen 1* (Ecoe Edici). https://bookshelfactivate.vitalsource.com/reader/books/9789585033993/pageid/207

Baca Urbina, G. (2010). *Evaluación de proyectos* (McGRAW-HIL).

- Behar Rivero, D. S. (2008). Introducción a la Metodología de la Investigación. In *Shalom* (Ediciones, Vol. 1, Issues 978-959-212-783–7). https://doi.org/10.1017/CBO9781107415324.004
- Bouza, C. N. (2016). *Un estudio del modelo beta-pert en la construcción de edificios con un mismo diseño arquitectónico*. *November 2016*.
- Cauas, D. (2015). Definición de las variables , enfoque y tipo de investigación. *Bogotá: Biblioteca Electrónica de La Universidad Nacional de Colombia*, *2*, 1–11. https://www.academia.edu/download/36805674/l-variables.pdf
- Del Vecchio Vasquez, D. L., & Soto Giraldo, L. (2014). Análisis cuantitativo de factores de riesgo constructivo en proyectos residenciales en el municipio de turbaco bajo la metodología del PMI® . In *Universidad de Cartagena*. Universidad de Cartagena.
- Dietrichson, A. (2019). *7.2 Prueba de Shapiro-Wilks | Métodos Cuantitativos*. https://bookdown.org/dietrichson/metodos-cuantitativos/test-de-normalidad.html
- Epidat 4. (2014). *Distribución de probabilidad*. https://www.sergas.es/Saudepublica/Documents/1899/Ayuda\_Epidat\_4\_Distribuciones\_de\_probabilidad\_Octubre201 4.pdf
- Gudiel Salas, T. E. (2021). Gestión de riesgos en ejecución de proyectos de mejoramiento de viviendas rurales durante la pandemia del COVID-19 en Lima - 2020 [Universidad César Vallejo]. In *Universidad César Vallejo*. https://hdl.handle.net/20.500.12692/76522
- Hernández Sampieri, R., Fernández Collado, C., & Baptista Lucio, M. del P. (2014). *Metodología de la investigación* (6ta edició).
- La Contraloría General de la República del Perú. (2019). Obras públicas. In *Pack por la integridad de gobiernos regionales y locales*. https://doi.org/10.2307/j.ctv3dnqzm.13
- Lledó, P. (2017). *Director de proyectos* (P. Lledó (ed.)).
- Lledó, P., & Rivarola, G. (2007). *Gestión de proyectos: Vol. 1a ed.* (C. © 2007 P. E. S.A. (ed.); María Fern).
- López, J. E., & Dolado, J. J. (2009). *Combinación de distribuciones de probabilidad con AHP.Actas de los Talleres de las Jornadas de Ingeniería del Software y Bases de Datos*. *3*(1), 37–49.
- Marchant Silva, A. F. (2012). *Desarrollo de guía de recomendaciones para la gestión del riesgo en proyectos de construcción, utilizando la metodología PMBOK®* (Vol. 1). Universidad de Chile.
- Morales, P. (2012). Tipos de variables y sus implicaciones en el diseño de una investigación. *Madrid: Universidad Pontificia Comillas*, 14. https://www.academia.edu/download/53042722/Variables.pdf

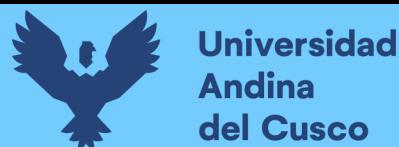

- Gestión de riesgo en proyectos de ejecución aplicada a la guía del PMBOK en la Universidad Nacional Daniel Alcides Carrión – 2019, Universidad Nacional Daniel Alcides Carrión (2019). http://repositorio.undac.edu.pe/handle/undac/1723
- Palisade. (2023). *@Risk/simulación Monte Carlo*. https://www.palisade.com/monte-carlosimulation/
- Project Management Institute. (2017). *Guía de los fundamentos para la dirección de proyectos (Guía PMBOK®)/Project Management Institute* (6ta Edició).
- Toskano Hurtado, G. B. (2005). *El proceso de análisis jerárquico (AHP) como herramienta para la toma decisiones en la selección de proveedores.Trabajo de grado (Licenciado en Investigación Operativa), Universidad Nacional de San Marcos. Facultad de Ciencias Matemáticas. EAP de Investig*.
- Vilchez Chuman, W. R. (2006). *Modelo de gestión de riesgos para proyectos de construcción en el Perú*. Universidad Nacional de Ingeniería.
- Villalta Paredes, C. O. (2018). Gestión de riesgos en la ejecución contractual de los proyectos públicos de infraestructura educativa en colegios emblemáticos de la ciudad de Arequipa. *Universidad San Agustin de Arequipa*, 1–132. http://repositorio.unsa.edu.pe/bitstream/handle/UNSA/6925/EDMcccacm.pdf?sequence= 3&isAllowed=y

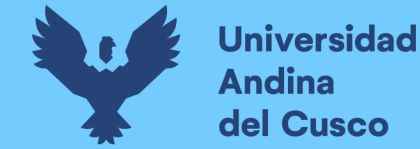

**Anexos**

**Anexo 1** *Matriz de consistencia*

# **ANÁLISIS EN LA VARIACIÓN DE COSTO Y CRONOGRAMA APLICANDO GESTIÓN DE RIESGOS EN LA EJECUCIÓN DEL PROYECTO: "MEJORAMIENTO DE LOS SERVICIOS DE EDUCACIÓN DE LA I.E. 501119 DE LA COMUNIDAD DE CCOLCCA DEL DISTRITO DE OCONGATE-**

### **QUISPICANCHI-CUSCO"-2022**

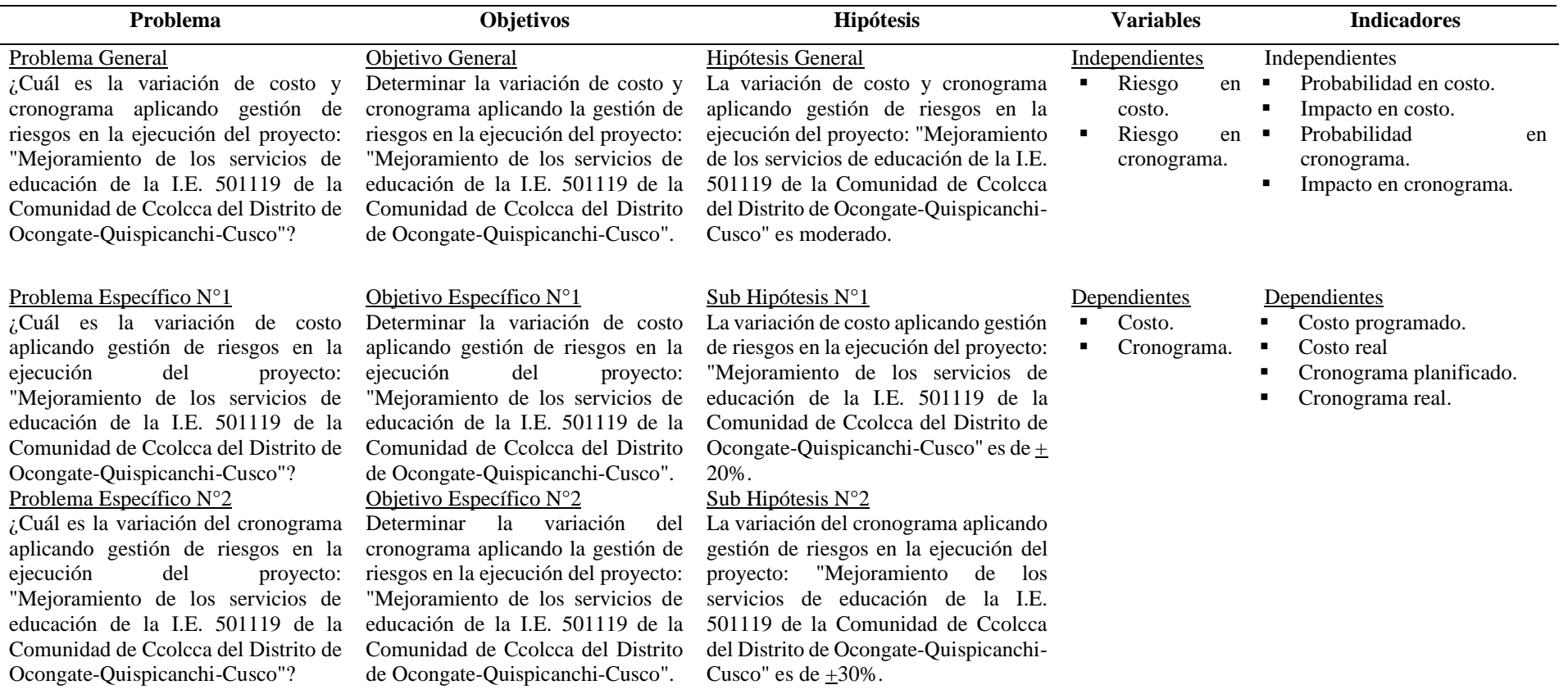

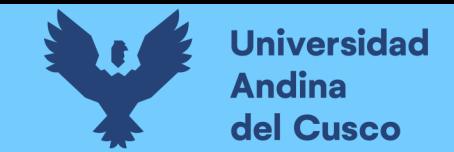

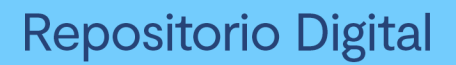

**Anexo 2** *Diagrama causa-raíz (Ishikawa)/cinco ¿por qué?*

**Tabla 122** *Diagrama Causa-Raíz (Ishikawa)/Técnica de los cinco (5) ¿por qué? - Parte 3*

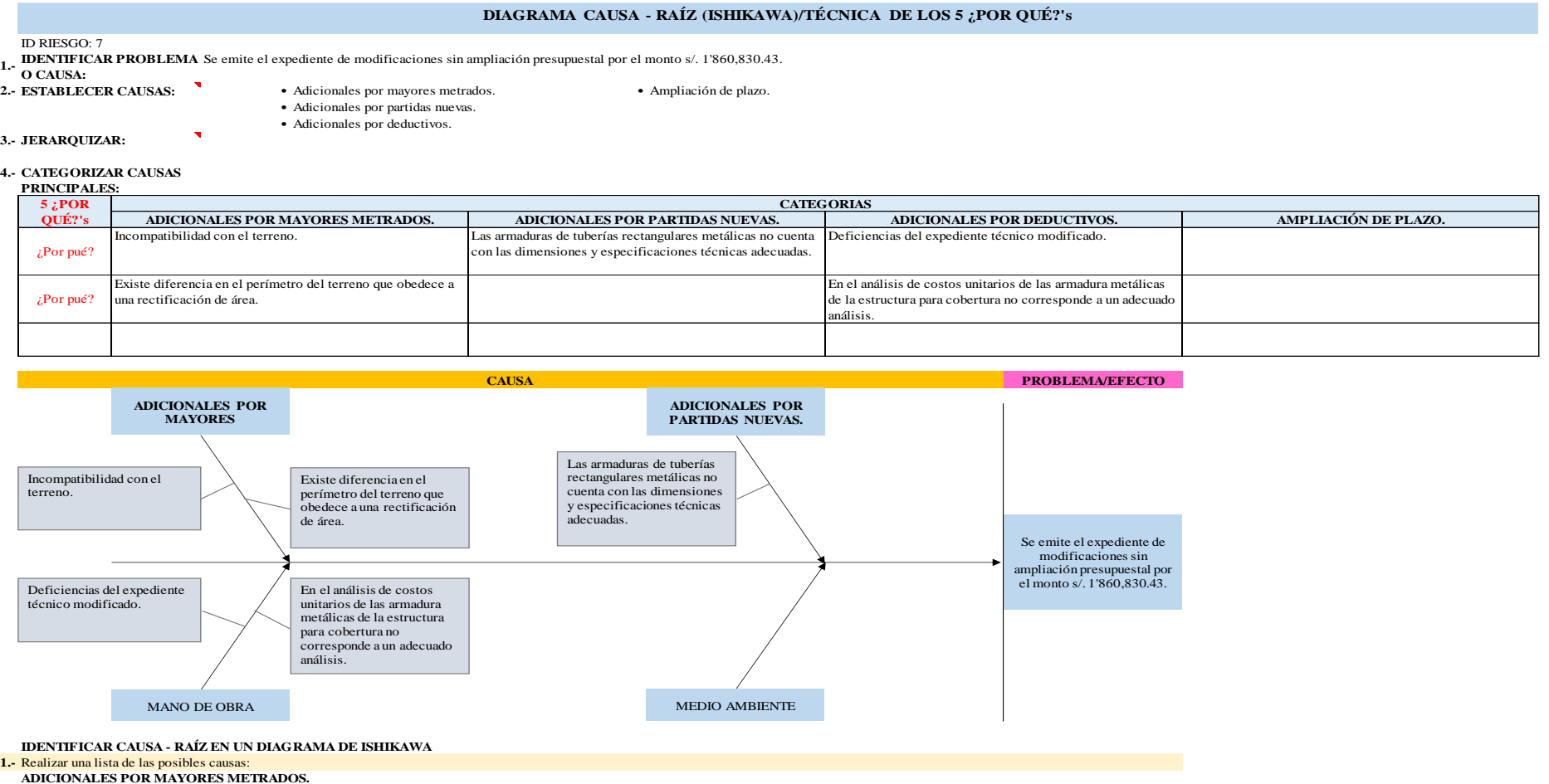

- Incompatibilidad con el terreno.
	- Existe diferencia en el perímetro del terreno que obedece a una rectificación de área.

#### **ADICIONALES POR PARTIDAS NUEVAS.**

- Las armaduras de tuberías rectangulares metálicas no cuenta con las dimensiones y especificaciones técnicas adecuadas.

#### **ADICIONALES POR DEDUCTIVOS.**

- Deficiencias del expediente técnico modificado.
- En el análisis de costos unitarios de las armadura metálicas de la estructura para cobertura no corresponde a un adecuado análisis.

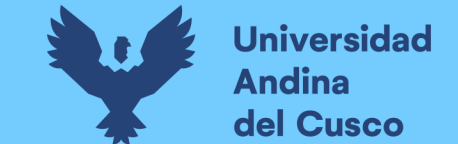

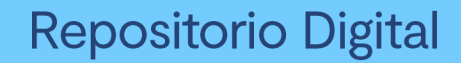

## **Tabla 123** *Diagrama Causa-Raíz (Ishikawa)/Técnica de los cinco (5) ¿por qué? - Parte 4*

### **AMPLIACIÓN DE PLAZO.**

-0

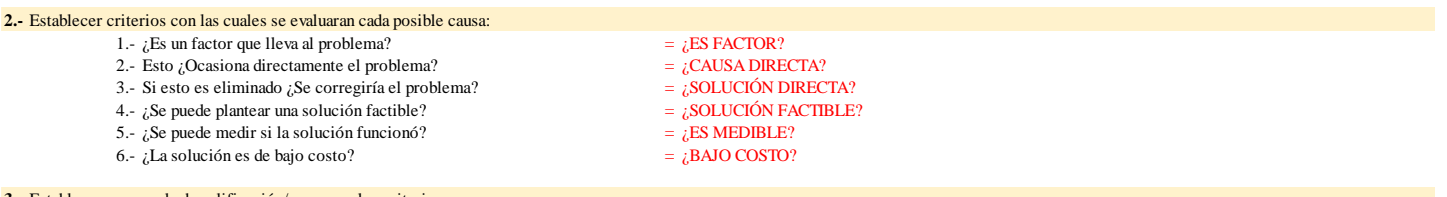

#### **3.-** Establecer una escala de calificación/peso para los criterios:

Ejemplo:

- Valores de 1 al 3 3: equivale a más beneficio, 1: menos beneficio.
- Valores de 1 al 5
- Un "SI" equivale a "1" y un "NO" equivale a "0"

#### **4.-** Hacer una tabla para tener mejor control de la información:

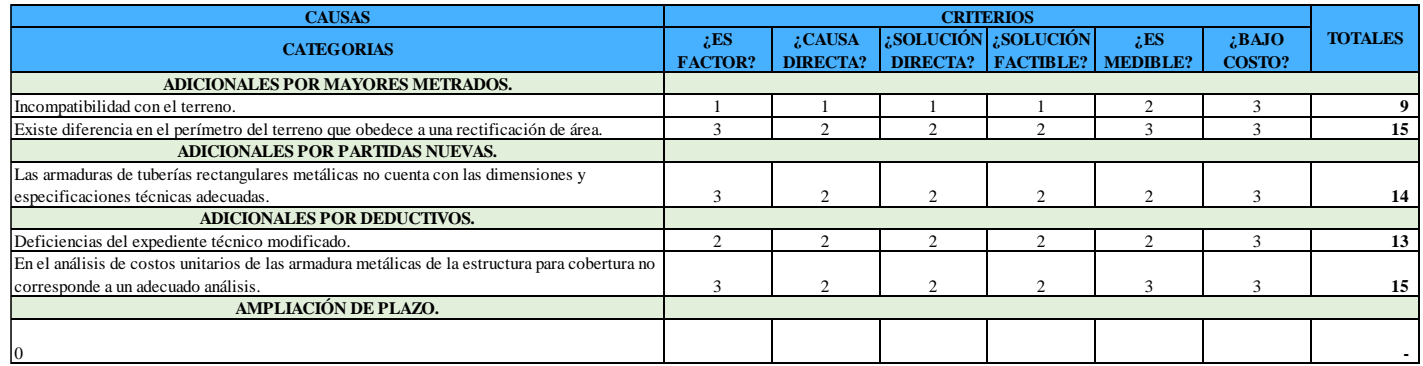

**CAUSA-RAÍZ:** Existe diferencia en el perímetro del terreno que obedece a una rectificación de área.

En el análisis de costos unitarios de las armadura metálicas de la estructura para cobertura no corresponde a un adecuado análisis.

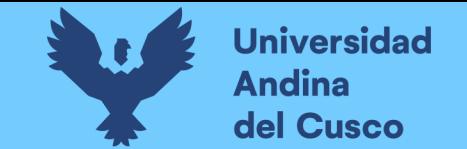

### **Tabla 124** *Diagrama Causa-Raíz (Ishikawa)/Técnica de los cinco (5) ¿por qué? - Parte 5*

#### **DIAGRAMA CAUSA - RAÍZ (ISHIKAWA)/TÉCNICA DE LOS 5 ¿POR QUÉ?'s**

#### ID RIESGO: 8

**1.- IDENTIFICAR PROBLEMA** Emisión del expediente de ampliación de plazo por 75 días calendarios.<br>O CAUSA:

- 
- **2.-** Adicionales por mayores metrados. Ampliación de plazo. **ESTABLECER CAUSAS:**
- - Adicionales por partidas nuevas.
		- Adicionales por deductivos.

#### **3.- JERARQUIZAR:**

#### **4.- CATEGORIZAR CAUSAS**

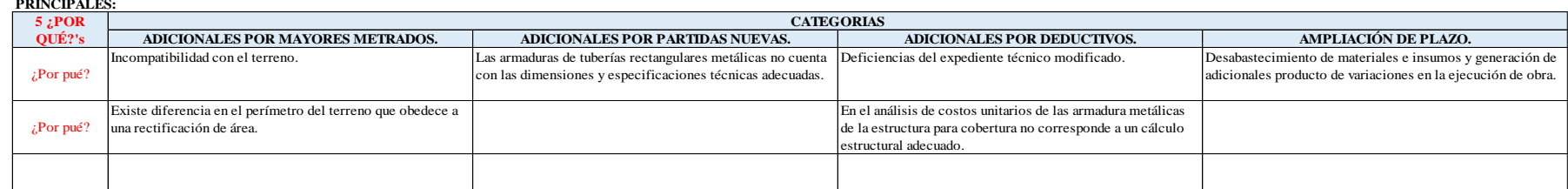

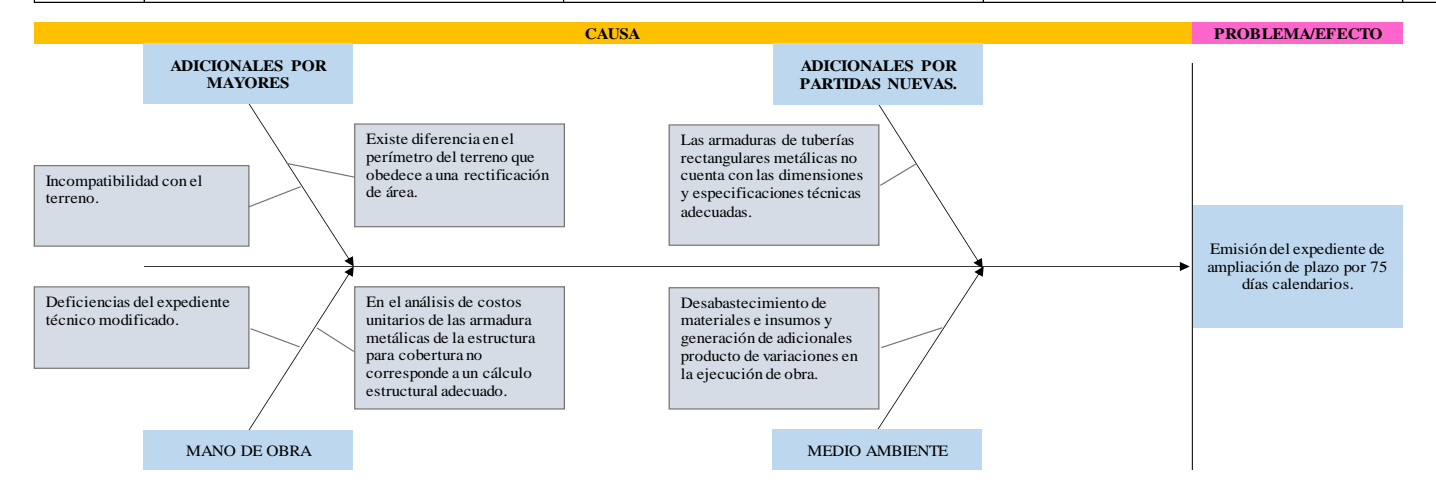

#### **IDENTIFICAR CAUSA - RAÍZ EN UN DIAGRAMA DE ISHIKAWA**

#### **1.-** Realizar una lista de las posibles causas:

#### **ADICIONALES POR MAYORES METRADOS.**

- Incompatibilidad con el terreno.
	- Existe diferencia en el perímetro del terreno que obedece a una rectificación de área.

#### **ADICIONALES POR PARTIDAS NUEVAS.**

- Las armaduras de tuberías rectangulares metálicas no cuenta con las dimensiones y especificaciones técnicas adecuadas.

#### **ADICIONALES POR DEDUCTIVOS.**

- Deficiencias del expediente técnico modificado.
- En el análisis de costos unitarios de las armadura metálicas de la estructura para cobertura no corresponde a un cálculo estructural adecuado.

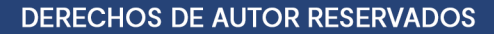

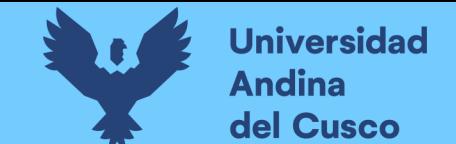

## **Tabla 125** *Diagrama Causa-Raíz (Ishikawa)/Técnica de los cinco (5) ¿por qué? - Parte 6*

#### **AMPLIACIÓN DE PLAZO.**

- Desabastecimiento de materiales e insumos y generación de adicionales producto de variaciones en la ejecución de obra.

#### **2.-** Establecer criterios con las cuales se evaluaran cada posible causa:

- 1.- ¿Es un factor que lleva al problema?  $=$   $ESS$  FACTOR?<br>2.- Esto : Ocasiona directamente el problema?  $=$   $\frac{1}{2}$  CAUSA DIRECTA?
	- 2.- Esto ¿Ocasiona directamente el problema?
	- 3.- Si esto es eliminado ¿Se corregiría el problema?  $=$   $\zeta$ SOLUCIÓN DIRECTA?
	- 4.- ¿Se puede plantear una solución factible?  $=$   $\angle$  SOLUCIÓN FACTIBLE?
- - 5.- ¿Se puede medir si la solución funcionó?  $=$   $E$ SMEDIBLE?<br>6.- ¿La solución es de bajo costo?  $=$   $i$ BAJO COSTO?
		-

### $6 - i$ La solución es de bajo costo? **3.-** Establecer una escala de calificación/peso para los criterios:

#### Ejemplo:

- Valores de 1 al 3 3: equivale a más beneficio, 1: menos beneficio.
- Valores de 1 al 5
- Un "SI" equivale a "1" y un "NO" equivale a "0"

#### **4.-** Hacer una tabla para tener mejor control de la información:

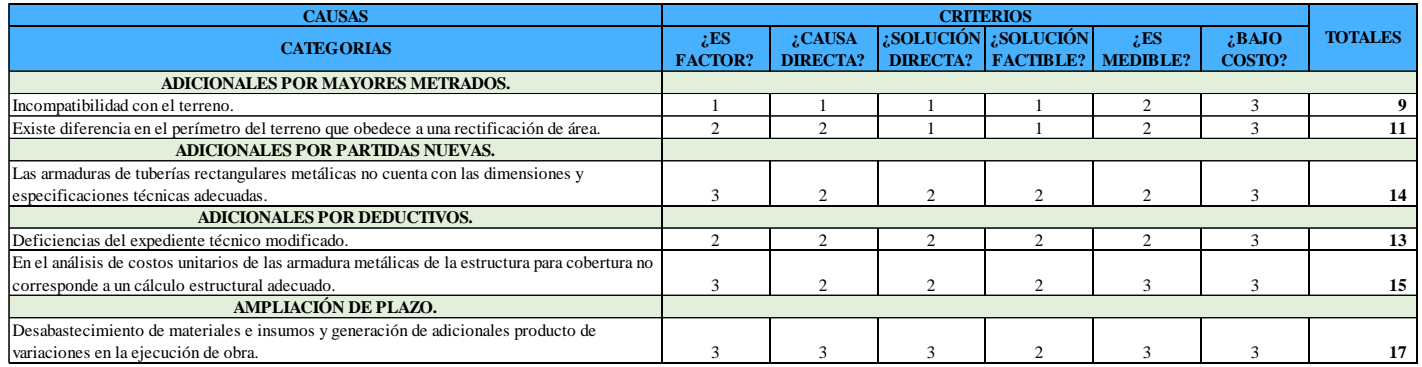

**CAUSA-RAÍZ:** Desabastecimiento de materiales e insumos y generación de adicionales producto de variaciones en la ejecución de obra.

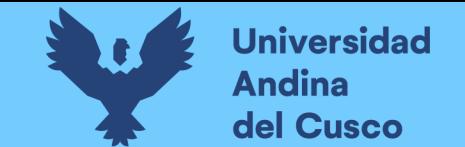

### **Tabla 126** *Diagrama Causa-Raíz (Ishikawa)/Técnica de los cinco (5) ¿por qué? - Parte 7*

#### **DIAGRAMA CAUSA - RAÍZ (ISHIKAWA)/TÉCNICA DE LOS 5 ¿POR QUÉ?'s**

#### ID RIESGO: 9

**1.- IDENTIFICAR PROBLEMA O CAUSA:** Bajo remdimiento del personal obrero.

- **2.-** Terreno/suelo con alto grado de compactación. •
- Personal obrero no calificado.
	- El análisis de costos unitarios de mano de obra del expediente técnico no son acorde a la realidad de la zona.

#### **3.- JERARQUIZAR:**

#### **4.- CATEGORIZAR CAUSAS**

**ESTABLECER CAUSAS:**

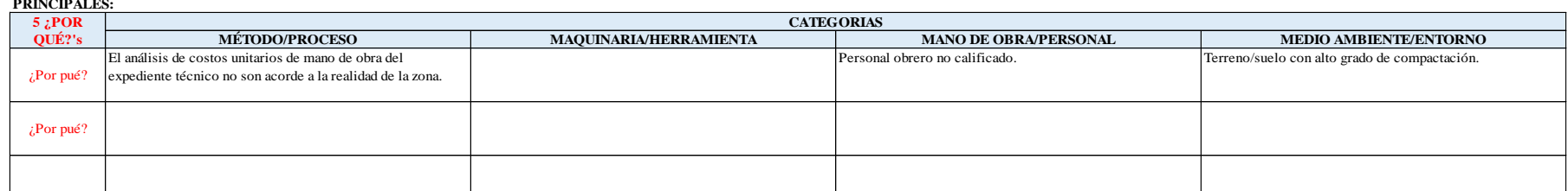

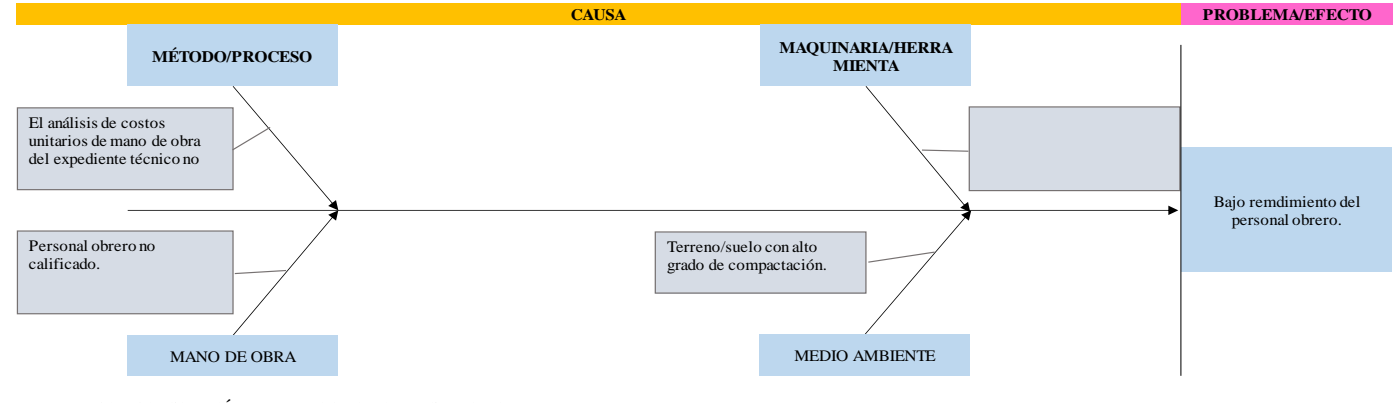

### **IDENTIFICAR CAUSA - RAÍZ EN UN DIAGRAMA DE ISHIKAWA**

### **1.-** Realizar una lista de las posibles causas:

**MÉTODO/PROCESO**

- El análisis de costos unitarios de mano de obra del expediente técnico no son acorde a la realidad de la zona.

#### -0

**MAQUINARIA/HERRAMIENTA**  $\sim$  0

#### **MANO DE OBRA/PERSONAL**

- Personal obrero no calificado.

#### - $\overline{0}$ **MEDIO AMBIENTE/ENTORNO**

- Terreno/suelo con alto grado de compactación.

**DERECHOS DE AUTOR RESERVADOS** 

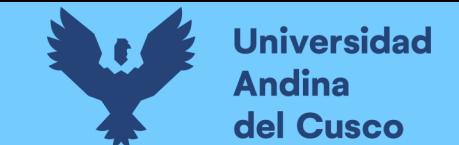

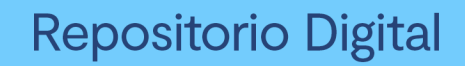

### **Tabla 127** *Diagrama Causa-Raíz (Ishikawa)/Técnica de los cinco (5) ¿por qué? - Parte 8*

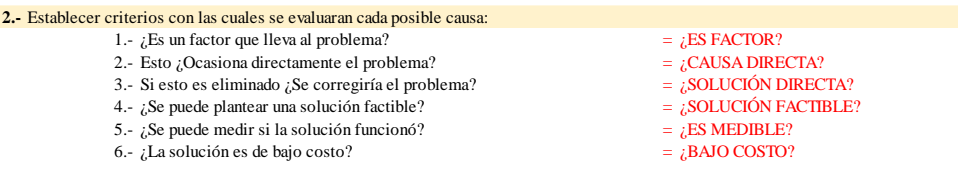

#### **3.-** Establecer una escala de calificación/peso para los criterios:

Ejemplo:

- Valores de 1 al 3 3: equivale a más beneficio, 1: menos beneficio.

- Valores de 1 al 5

- Un "SI" equivale a "1" y un "NO" equivale a "0"

#### **4.-** Hacer una tabla para tener mejor control de la información:

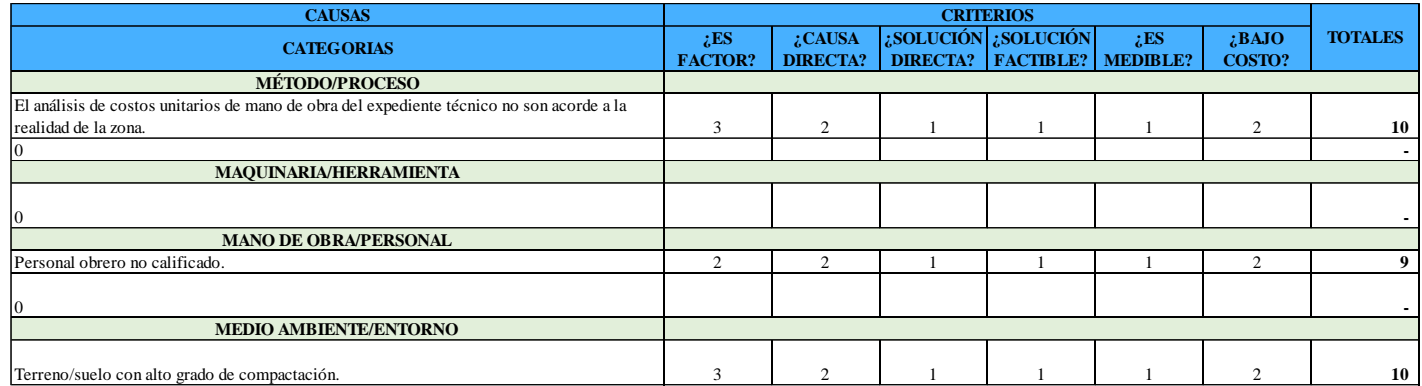

**CAUSA-RAÍZ:** El análisis de costos unitarios de mano de obra del expediente técnico no son acorde a la realidad de la zona.

Terreno/suelo con alto grado de compactación.

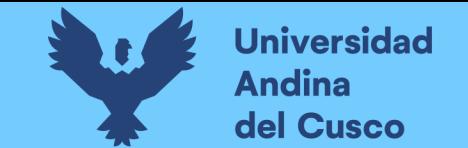

•

### **Tabla 128** *Diagrama Causa-Raíz (Ishikawa)/Técnica de los cinco (5) ¿por qué? - Parte 9*

#### **DIAGRAMA CAUSA - RAÍZ (ISHIKAWA)/TÉCNICA DE LOS 5 ¿POR QUÉ?'s**

#### ID RIESGO: 14

**1.- IDENTIFICAR PROBLEMA**  Adquisición de cemento portland queda desierto.

- **O CAUSA: ESTABLECER CAUSAS:**
- **2.-** El no cumplimiento del proveedor en las fechas de entrega del insumo. •
- El área de abastecimiento no realizó una adecuada verificación a los documentos del proveedor.

#### **3.- JERARQUIZAR:**

#### **4.- CATEGORIZAR CAUSAS**

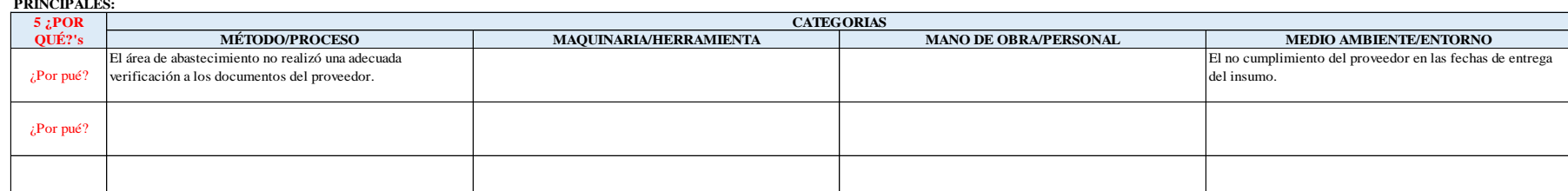

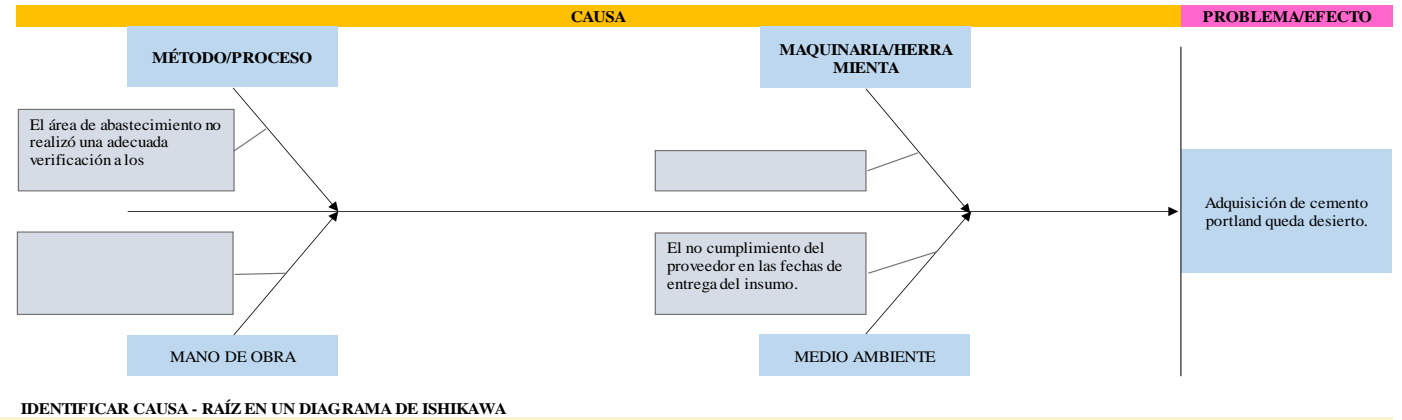

#### **1.-** Realizar una lista de las posibles causas:

**MÉTODO/PROCESO**

- El área de abastecimiento no realizó una adecuada verificación a los documentos del proveedor.

- 0 **MAQUINARIA/HERRAMIENTA**

#### -0

### **MANO DE OBRA/PERSONAL**

- $\theta$  $\theta$ 

#### **MEDIO AMBIENTE/ENTORNO**

- El no cumplimiento del proveedor en las fechas de entrega del insumo.

**DERECHOS DE AUTOR RESERVADOS** 

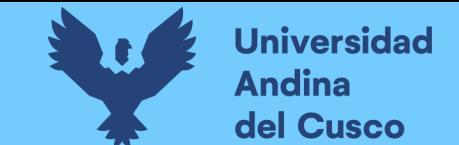

### **Tabla 129** *Diagrama Causa-Raíz (Ishikawa)/Técnica de los cinco (5) ¿por qué? - Parte 10*

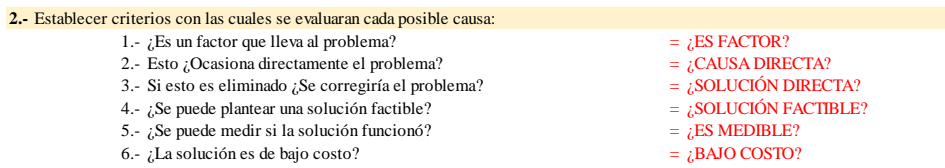

#### **3.-** Establecer una escala de calificación/peso para los criterios:

Ejemplo:

- Valores de 1 al 3 3: equivale a más beneficio, 1: menos beneficio.

- Valores de 1 al 5

- Un "SI" equivale a "1" y un "NO" equivale a "0"

#### **4.-** Hacer una tabla para tener mejor control de la información:

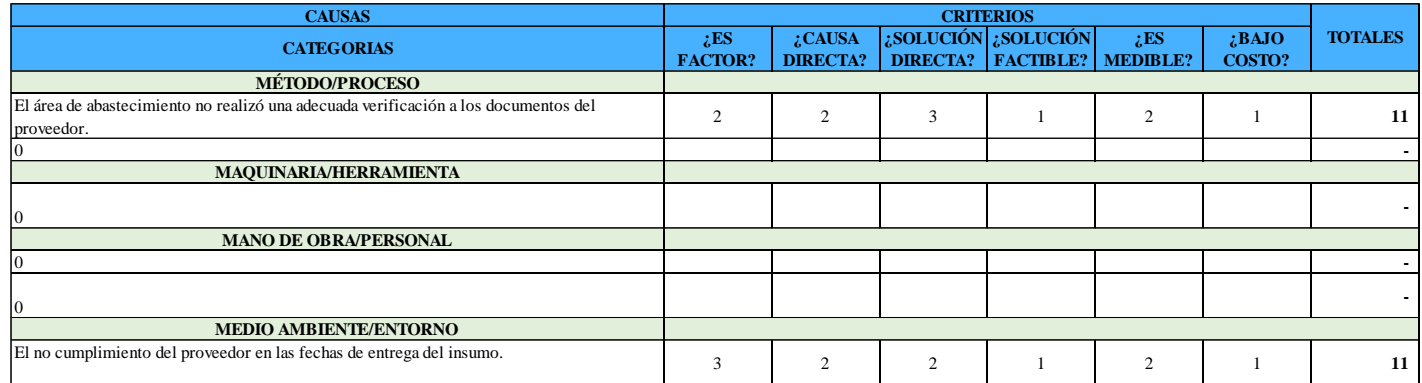

**CAUSA-RAÍZ:** El área de abastecimiento no realizó una adecuada verificación a los documentos del proveedor.

El no cumplimiento del proveedor en las fechas de entrega del insumo.

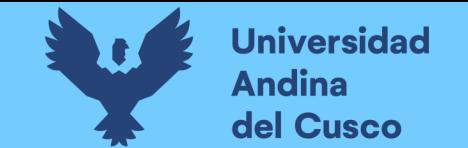

### **Tabla 130** *Diagrama Causa-Raíz (Ishikawa)/Técnica de los cinco (5) ¿por qué? - Parte 11*

#### **DIAGRAMA CAUSA - RAÍZ (ISHIKAWA)/TÉCNICA DE LOS 5 ¿POR QUÉ?'s**

#### ID RIESGO: 24

**1. <b>IDENTIFICAR PROBLEMA** Emisión del expediente de modificaciones sin ampliación presupuestal por el monto s/. 1'699,897.98.<br>**O CAUSA:** 

- **ESTABLECER CAUSAS:**
- **2.-** Adicionales por mayores metrados. Ampliación de plazo.
- Adicionales por partidas nuevas.
- Adicionales por deductivos.

#### **3.- JERARQUIZAR:**

#### **4.- CATEGORIZAR CAUSAS**

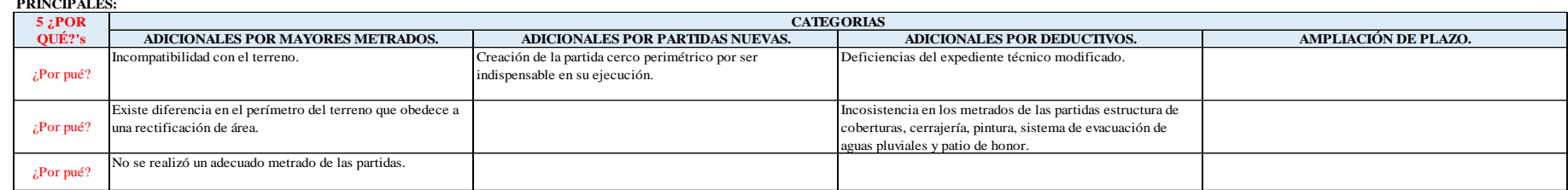

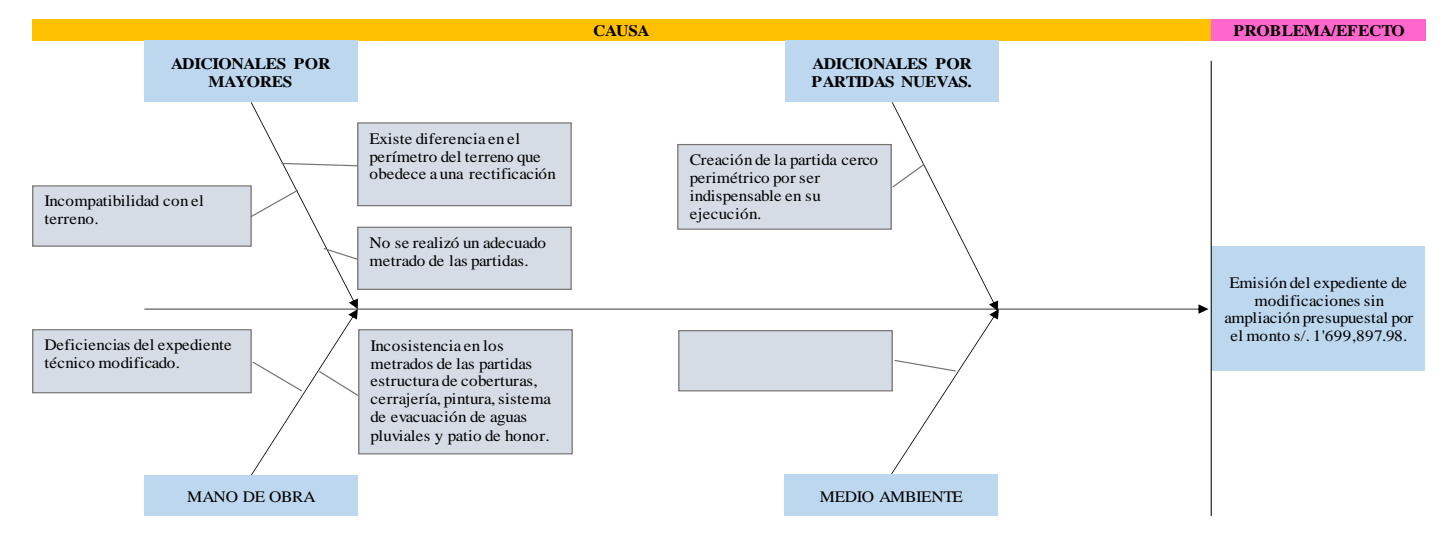

#### **IDENTIFICAR CAUSA - RAÍZ EN UN DIAGRAMA DE ISHIKAWA**

#### **1.-** Realizar una lista de las posibles causas:

#### **ADICIONALES POR MAYORES METRADOS.**

- Incompatibilidad con el terreno.
- Existe diferencia en el perímetro del terreno que obedece a una rectificación de área.

#### **ADICIONALES POR PARTIDAS NUEVAS.**

- Creación de la partida cerco perimétrico por ser indispensable en su ejecución.

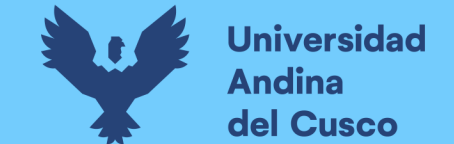

## **Tabla 131** *Diagrama Causa-Raíz (Ishikawa)/Técnica de los cinco (5) ¿por qué? - Parte 12*

#### **ADICIONALES POR DEDUCTIVOS.**

- Deficiencias del expediente técnico modificado.
- Incosistencia en los metrados de las partidas estructura de coberturas, cerrajería, pintura, sistema de evacuación de aguas pluviales y patio de honor.

### **AMPLIACIÓN DE PLAZO.**

 $\Omega$ 

#### **2.-** Establecer criterios con las cuales se evaluaran cada posible causa:

- - 1.- ¿Es un factor que lleva al problema?  $=$   $E$ S FACTOR?<br>2.- Esto ¿Ocasiona directamente el problema?  $=$   $E$ CAUSA DIRECTA? 2.- Esto ¿Ocasiona directamente el problema?  $=$  ¿CAUSA DIRECTA?<br>
	3.- Si esto es eliminado ¿Se corregiría el problema?  $=$  ¿SOLUCIÓN DIRECTA?
	- 3.- Si esto es eliminado ¿Se corregiría el problema?  $=$  ¿SOLUCIÓN DIRECTA?<br>4.- ¿Se puede plantear una solución factible?  $=$  ¿SOLUCIÓN FACTIBLE? 4.-  $i$ Se puede plantear una solución factible?
		-
		-
	- 5.- ¿Se puede medir si la solución funcionó?  $=$   $E$ S MEDIBLE?
	- 6.- ¿La solución es de bajo costo?  $=$   $\angle$ BAJO COSTO?

#### **3.-** Establecer una escala de calificación/peso para los criterios:

#### Ejemplo:

- Valores de 1 al 3 3: equivale a más beneficio, 1: menos beneficio.
- Valores de 1 al 5
- Un "SI" equivale a "1" y un "NO" equivale a "0"

#### **4.-** Hacer una tabla para tener mejor control de la información:

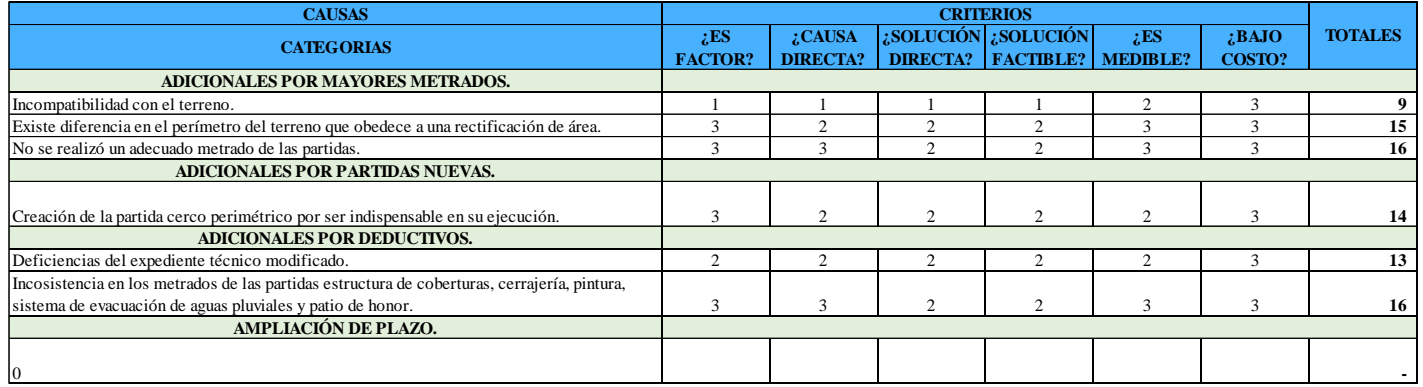

**CAUSA-RAÍZ:** No se realizó un adecuado metrado de las partidas.

Incosistencia en los metrados de las partidas estructura de coberturas, cerrajería, pintura, sistema de evacuación de aguas pluviales y patio de honor.

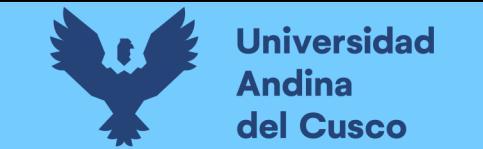

### **Tabla 132** *Diagrama Causa-Raíz (Ishikawa)/Técnica de los cinco (5) ¿por qué? - Parte 13*

### ID RIESGO: 25 **2.-** • Adicionales por mayores metrados. • Ampliación de plazo. **1.- IDENTIFICAR PROBLEMA** Emisión del expediente de ampliación de plazo por 318 días calendarios.<br>O CAUSA: **ESTABLECER CAUSAS: DIAGRAMA CAUSA - RAÍZ (ISHIKAWA)/TÉCNICA DE LOS 5 ¿POR QUÉ?'s**

- - Adicionales por partidas nuevas.
		- Adicionales por deductivos.

**3.- JERARQUIZAR:**

#### **4.- CATEGORIZAR CAUSAS**

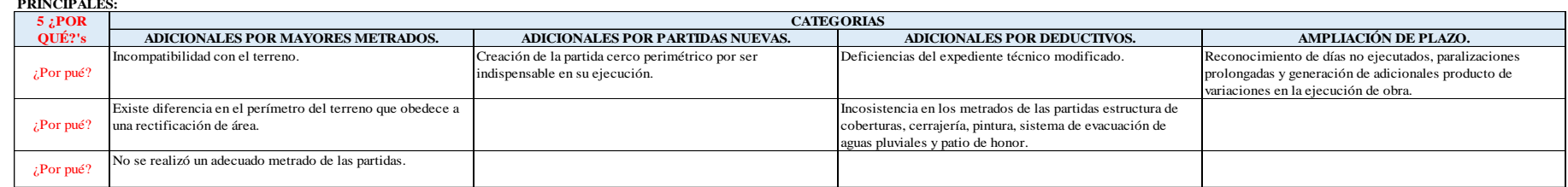

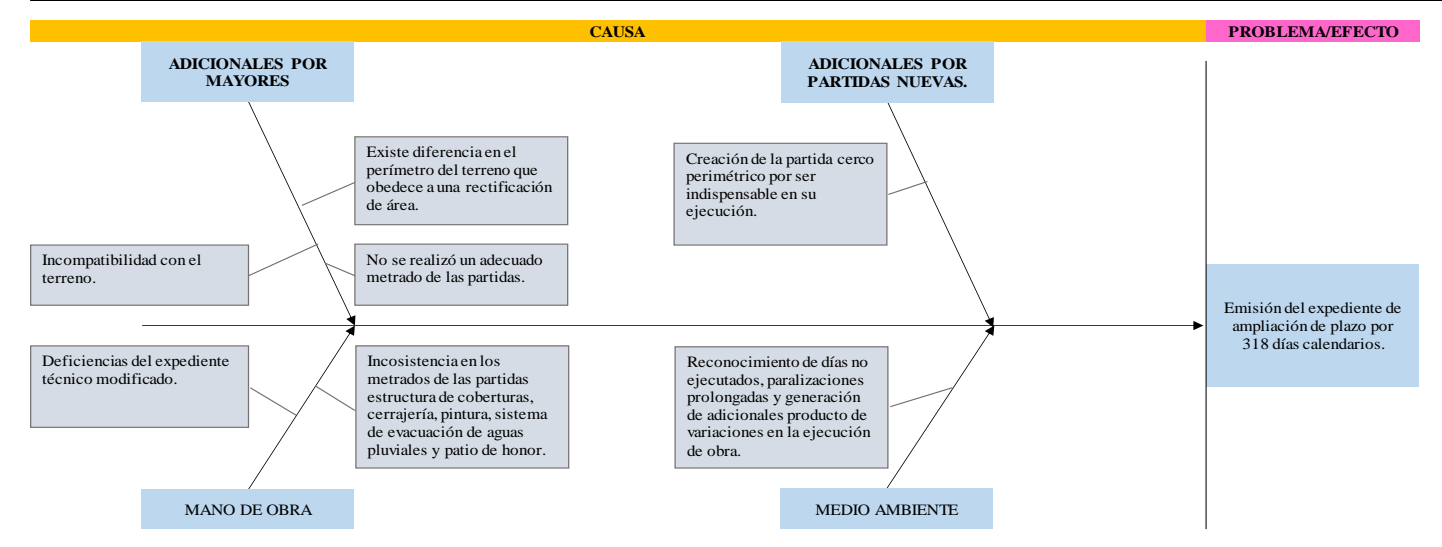

#### **IDENTIFICAR CAUSA - RAÍZ EN UN DIAGRAMA DE ISHIKAWA**

#### **1.-** Realizar una lista de las posibles causas:

- **ADICIONALES POR MAYORES METRADOS.**
	- Incompatibilidad con el terreno.
	- Existe diferencia en el perímetro del terreno que obedece a una rectificación de área.

#### **ADICIONALES POR PARTIDAS NUEVAS.**

- Creación de la partida cerco perimétrico por ser indispensable en su ejecución.

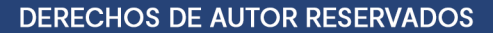

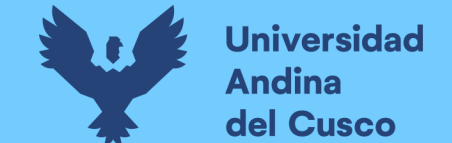

### **Tabla 133** *Diagrama Causa-Raíz (Ishikawa)/Técnica de los cinco (5) ¿por qué? - Parte 14*

#### **ADICIONALES POR DEDUCTIVOS.**

- Deficiencias del expediente técnico modificado.
- Incosistencia en los metrados de las partidas estructura de coberturas, cerrajería, pintura, sistema de evacuación de aguas pluviales y patio de honor.

#### **AMPLIACIÓN DE PLAZO.**

- Reconocimiento de días no ejecutados, paralizaciones prolongadas y generación de adicionales producto de variaciones en la ejecución de obra.

#### **2.-** Establecer criterios con las cuales se evaluaran cada posible causa:

- 1.- ¿Es un factor que lleva al problema?  $=$   $E$ S FACTOR?<br>2.- Esto ¿Ocasiona directamente el problema?  $=$   $E$ CAUSA DIRECTA?
- 2.- Esto ¿Ocasiona directamente el problema?  $=$  ¿CAUSA DIRECTA?<br>
3.- Si esto es eliminado ¿Se corregiría el problema?  $=$  ¿SOLUCIÓN DIRECTA?
- 3.- Si esto es eliminado ¿Se corregiría el problema?
- 
- 4.- ¿Se puede plantear una solución factible?  $=$   $\epsilon$ SOLUCIÓN FACTIBLE?
- 5.- ¿Se puede medir si la solución funcionó?  $=$   $E$ S MEDIBLE?
- 6.- ¿La solución es de bajo costo?  $=$   $\angle$ BAJO COSTO?

#### **3.-** Establecer una escala de calificación/peso para los criterios:

#### Ejemplo:

- Valores de 1 al 3 3: equivale a más beneficio, 1: menos beneficio.
- Valores de 1 al 5
- Un "SI" equivale a "1" y un "NO" equivale a "0"

#### **4.-** Hacer una tabla para tener mejor control de la información:

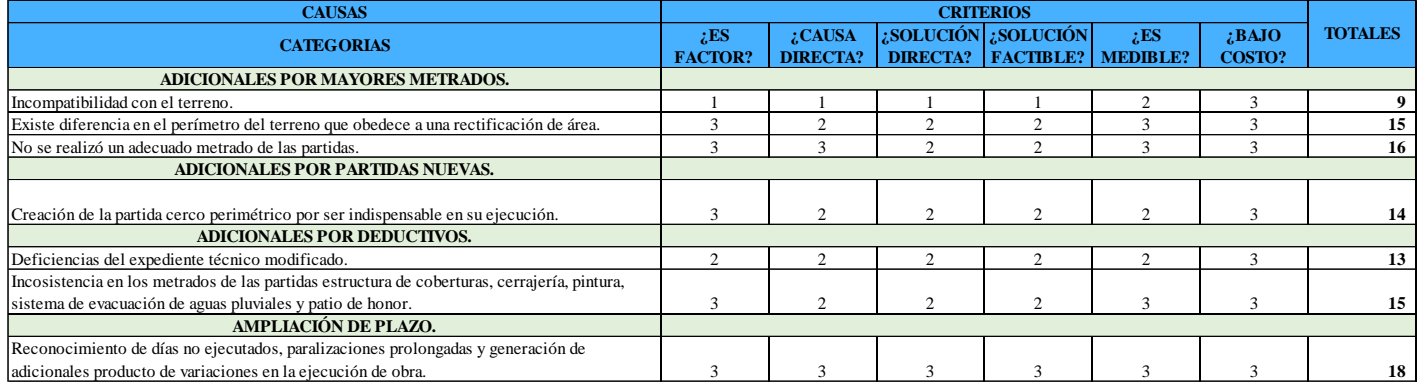

**CAUSA-RAÍZ:** Reconocimiento de días no ejecutados, paralizaciones prolongadas y generación de adicionales producto de variaciones en la ejecución de obra.

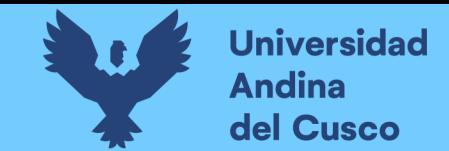

**Anexo 3** *Plan de respuesta de riesgos*

**Tabla 134** *Plan de respuesta de riesgos/Costo negativo*

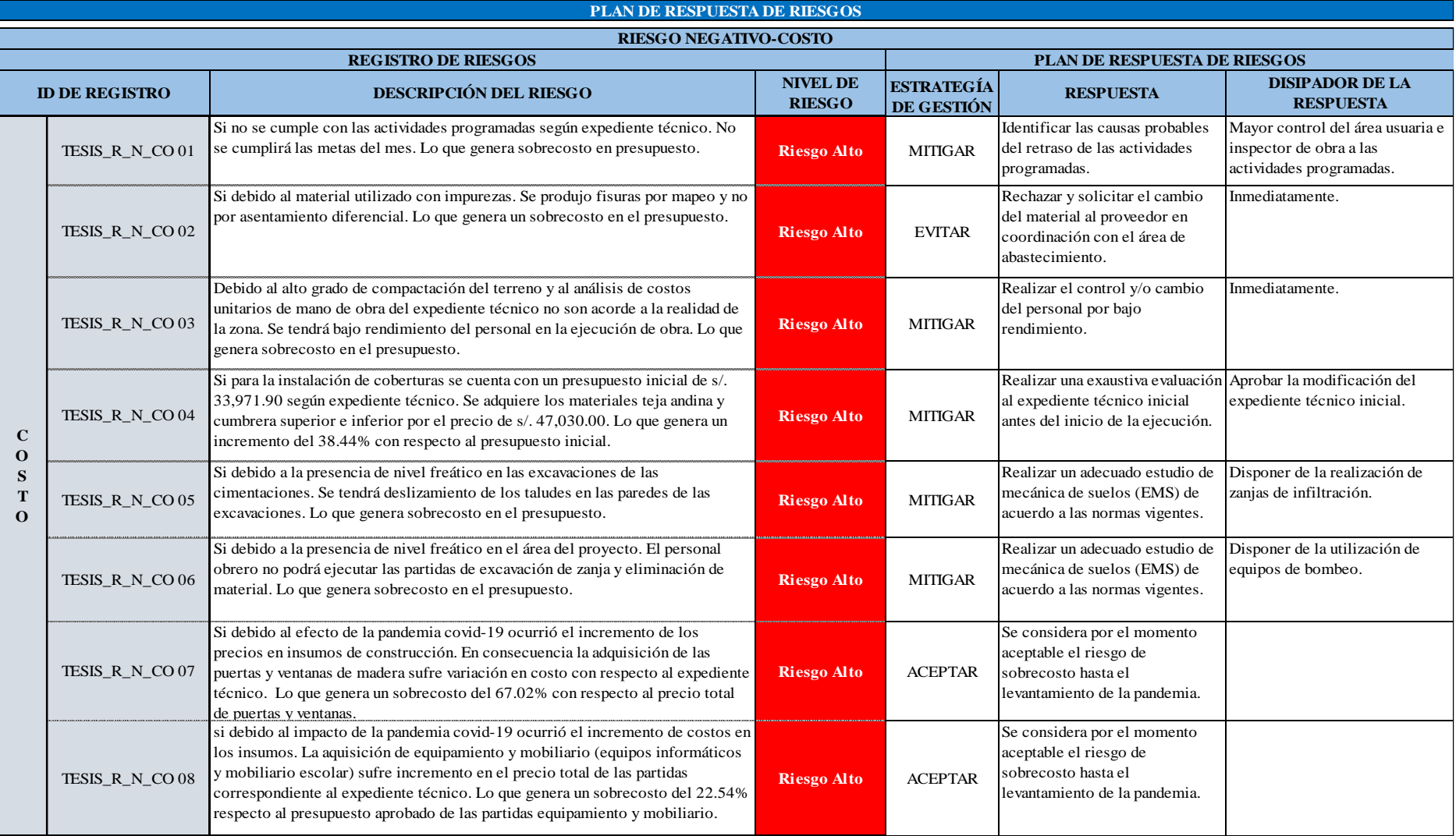

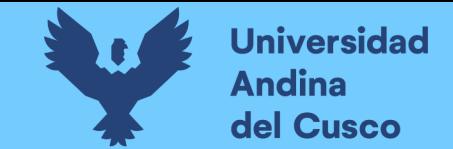

**Tabla 135** *Plan de respuesta de riesgos/Cronograma negativo-Parte 1*

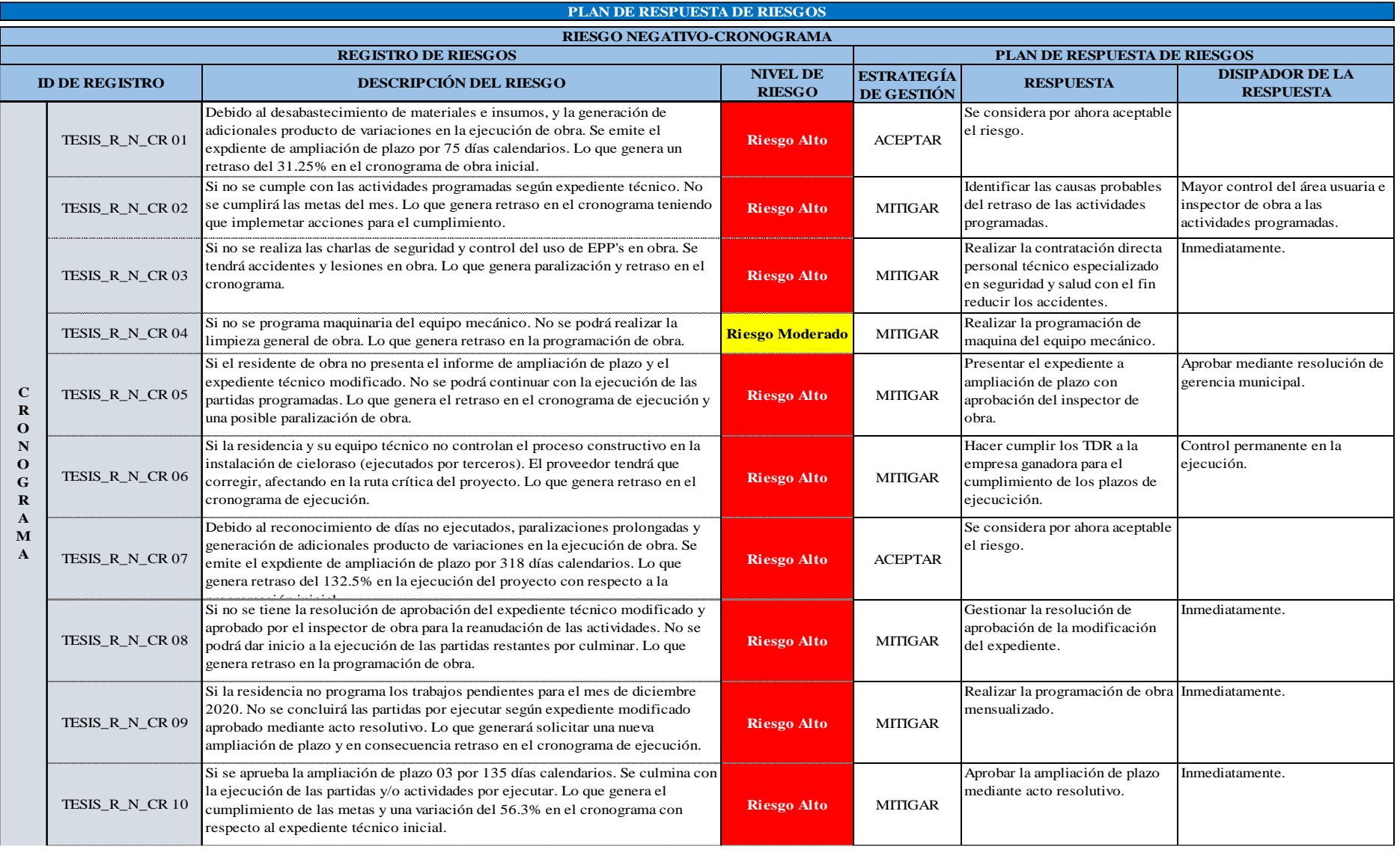

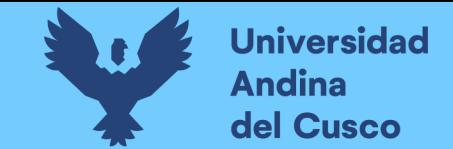

**Tabla 136** *Plan de respuesta de riesgos/Cronograma negativo-Parte 2*

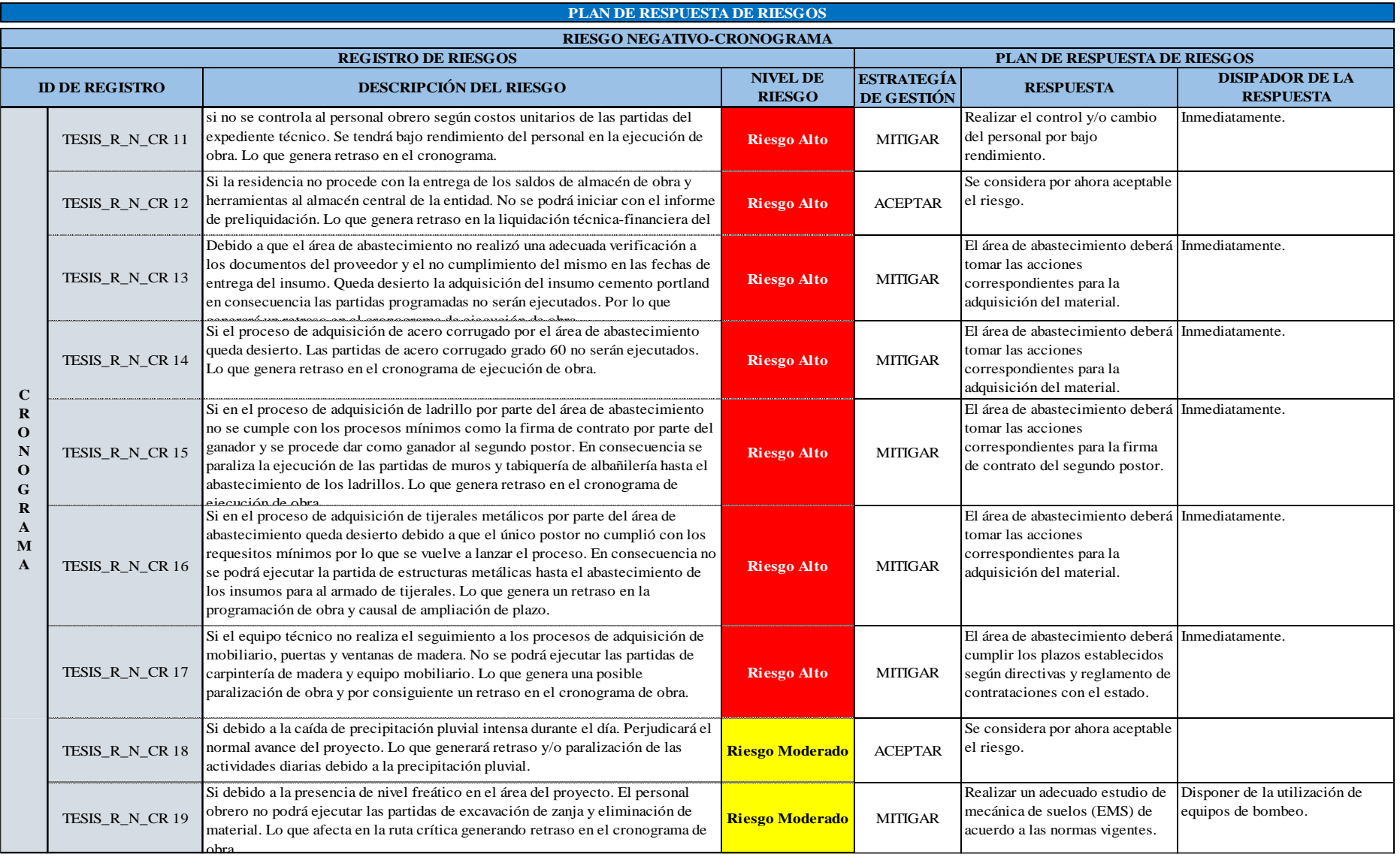

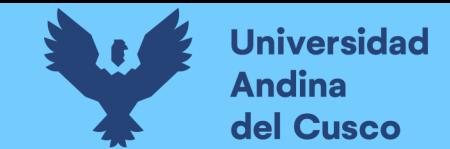

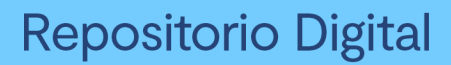

**Tabla 137** *Plan de respuesta de riesgos/Costo positivo*

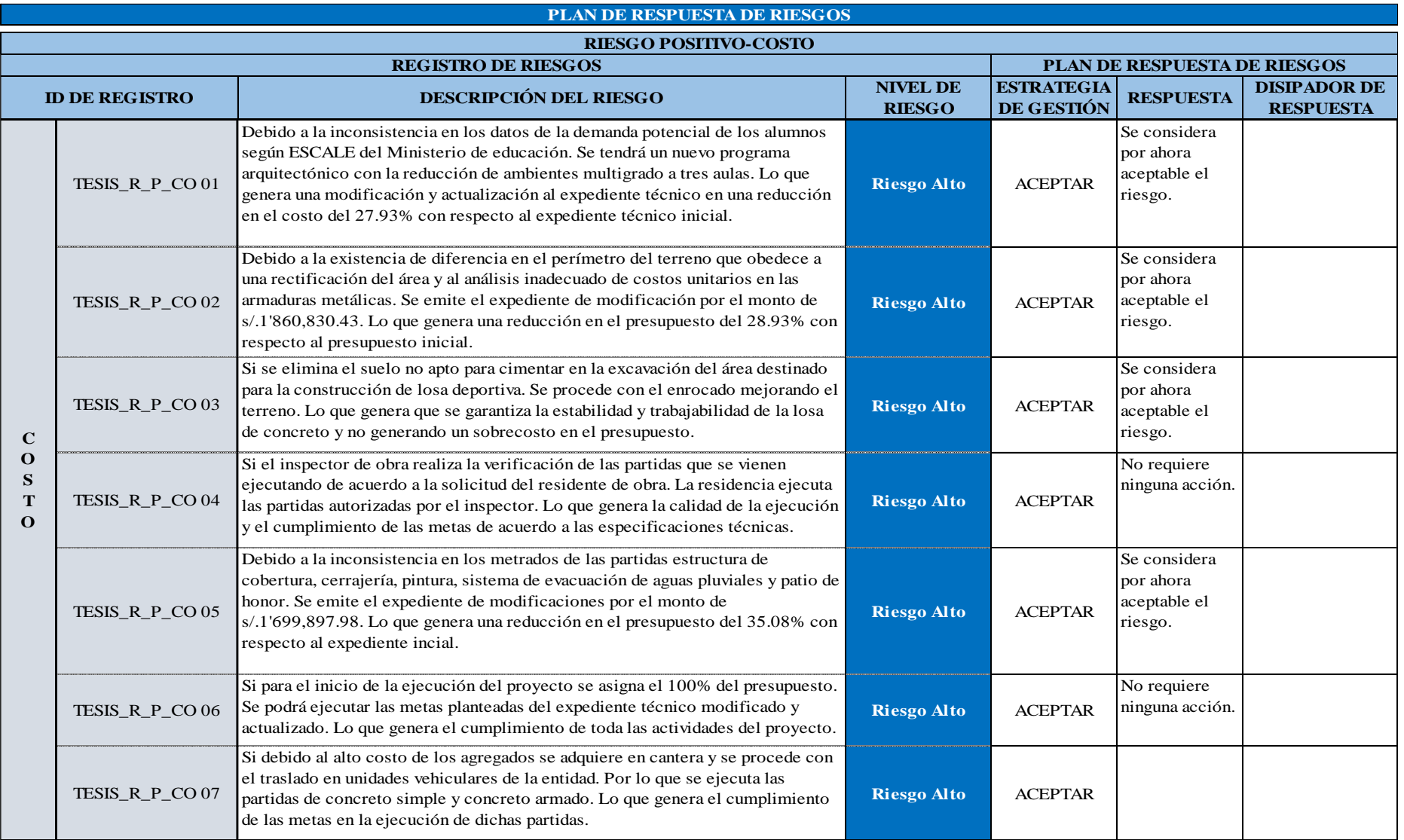

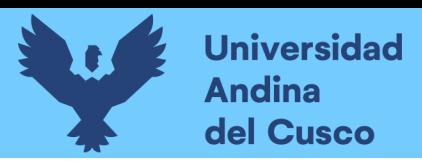

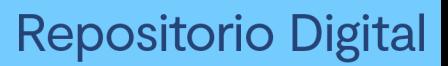

# **Anexo 4** *Panel fotográfico*

## **Figura 44**

*Se observa frontis de la I.E. N°501119*

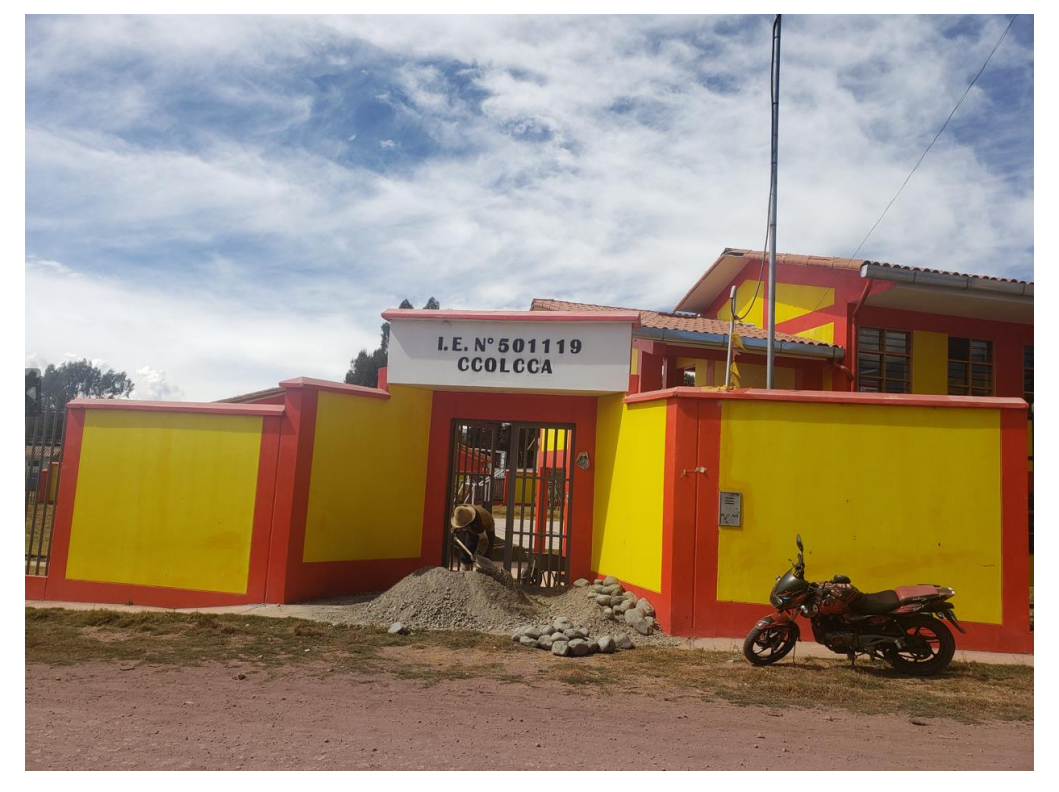

### **Figura 45** *Se observa losa deportiva y aulas de la I.E*

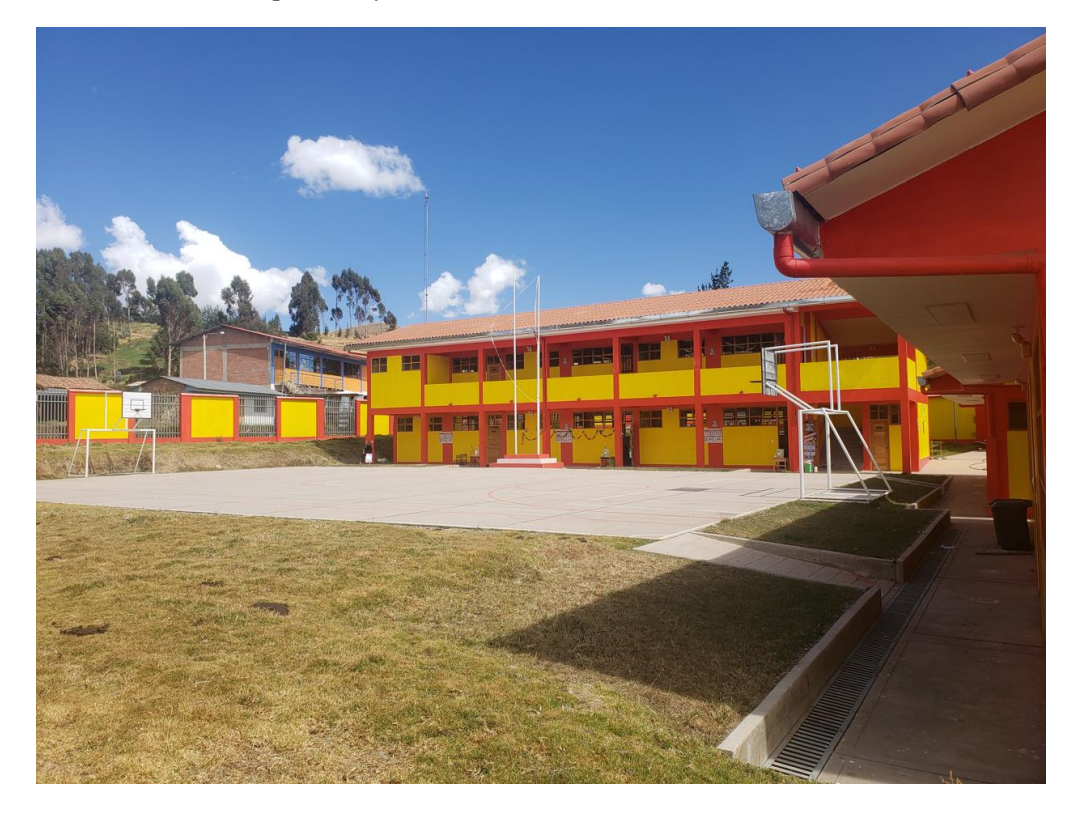

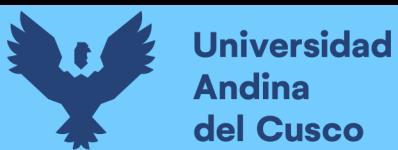

*Se observa cerco perimétrico y losa deportiva de la I.E*

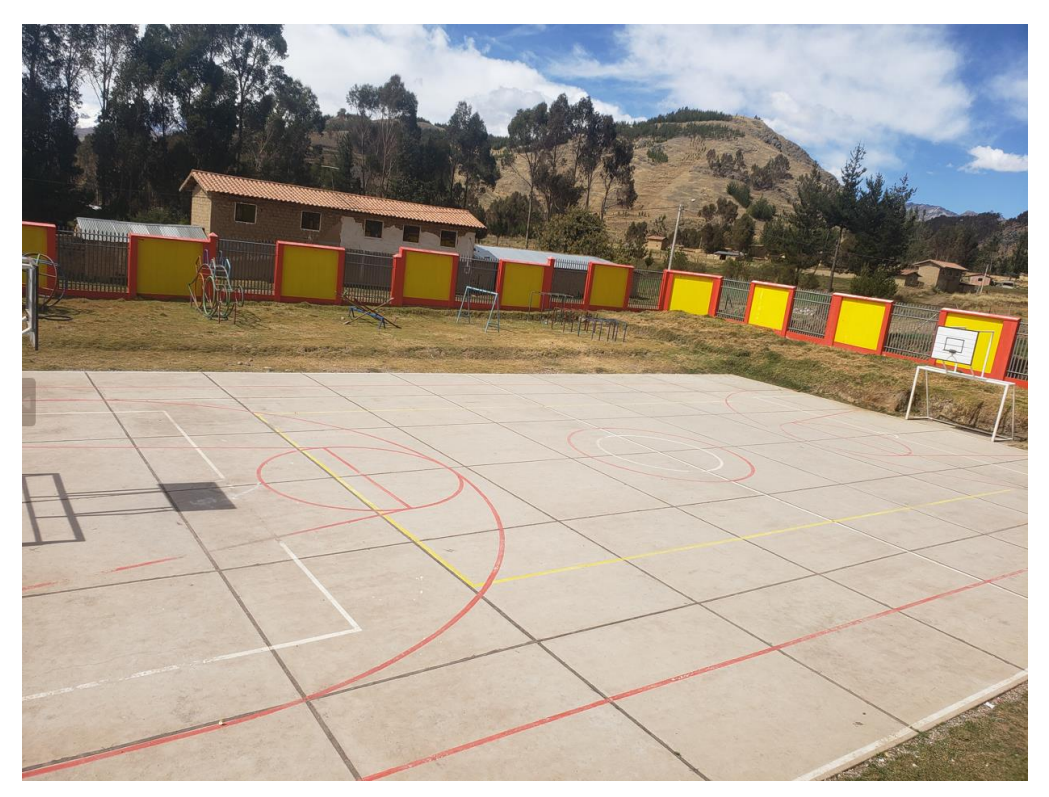

**Figura 47** *Se observa aulas administrativas de la I.E*

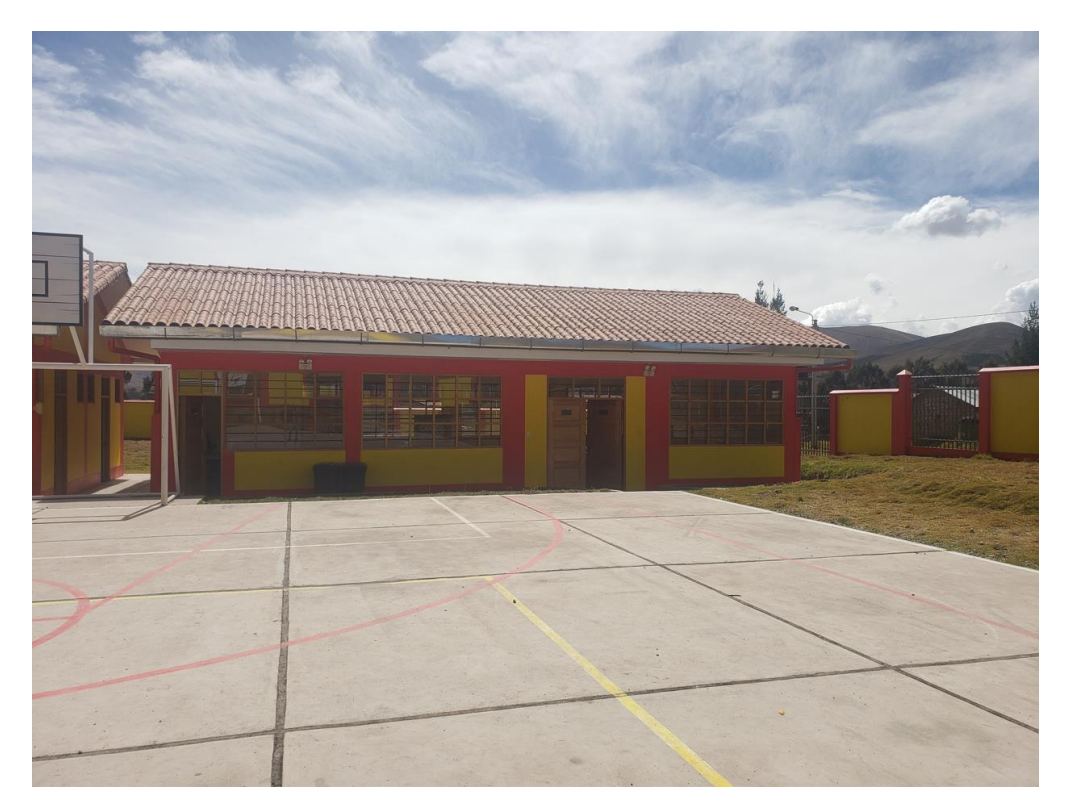

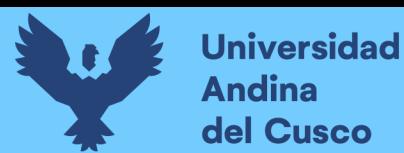

*Recolección de información en la oficina de supervisión y liquidación de obras de la Municipalidad Distrital de Ocongate.*

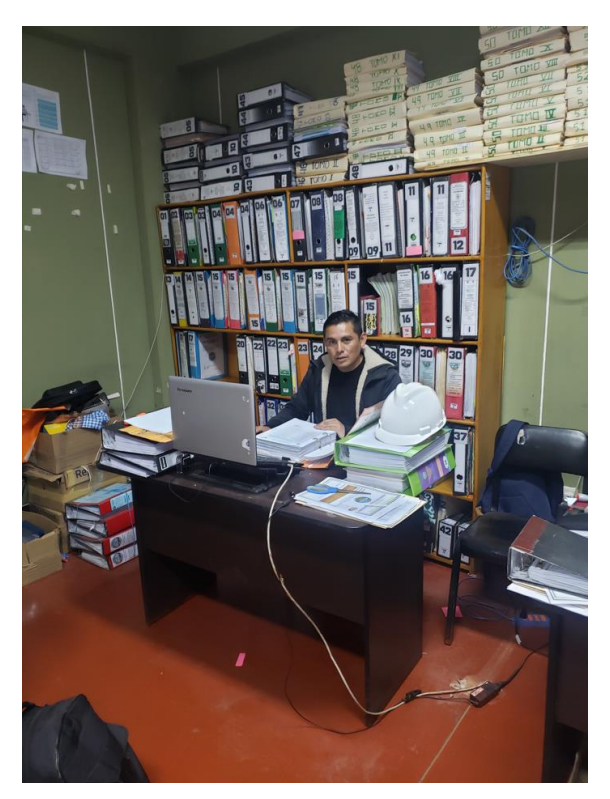

**Figura 49** *Recolección de información cuadernos de obra, liquidación, expediente técnico.*

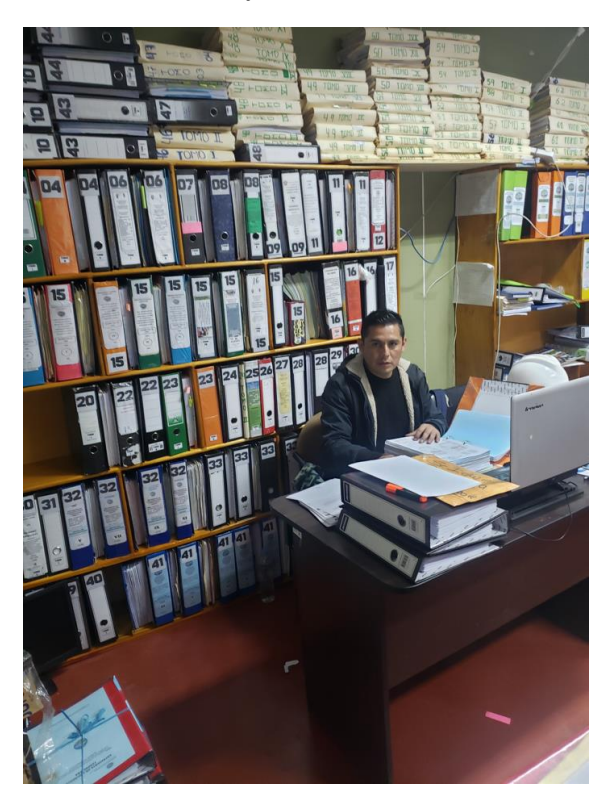

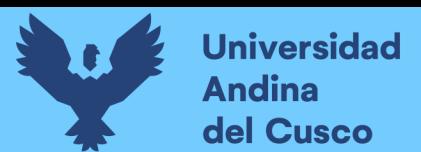

*Recolección de información de los expertos-inspector de obra.*

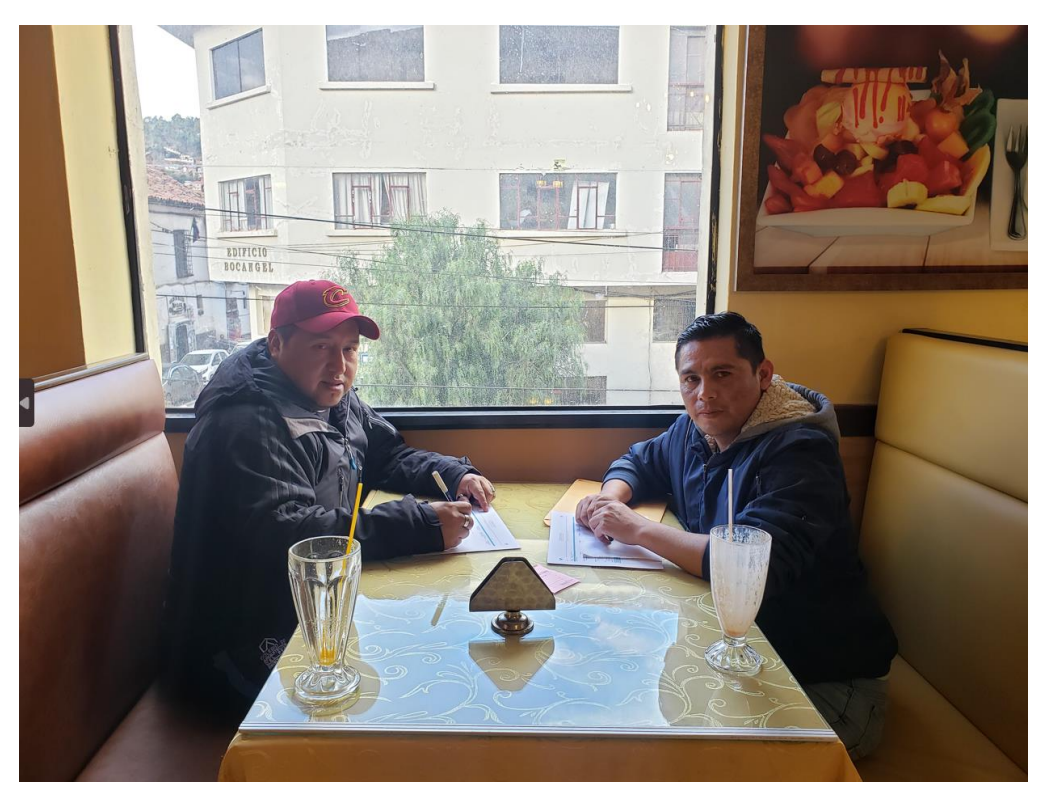

**Figura 51** *Recolección de información de los expertos-inspector de obra.*

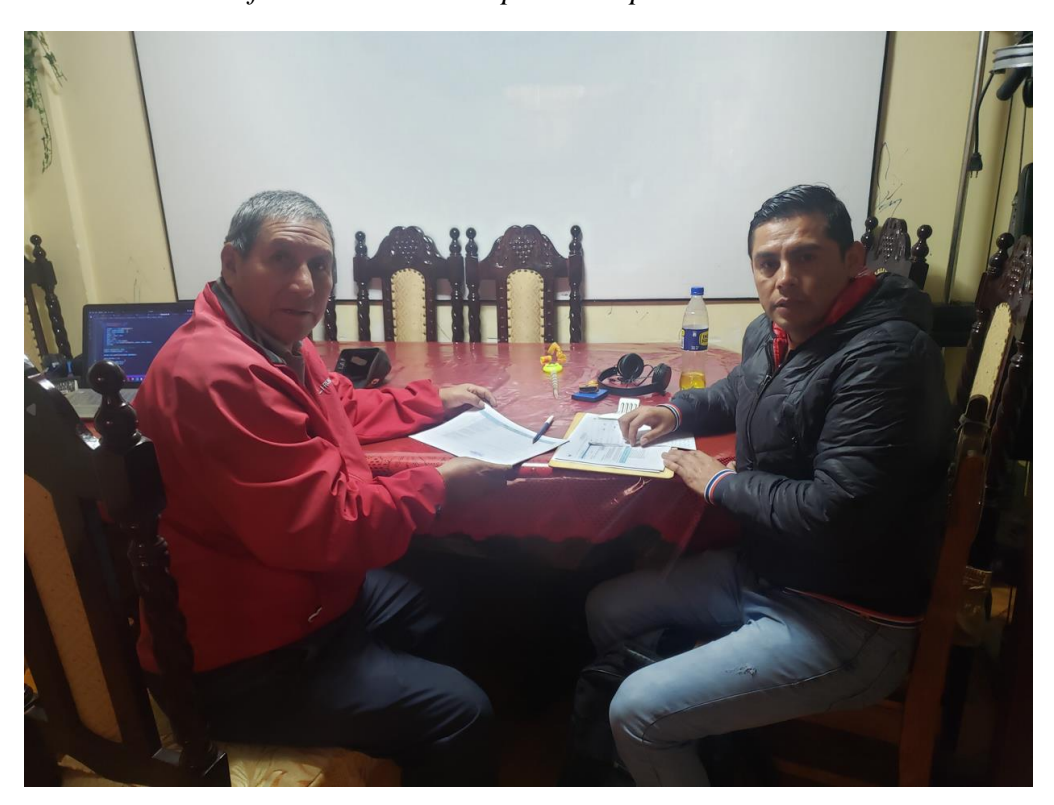

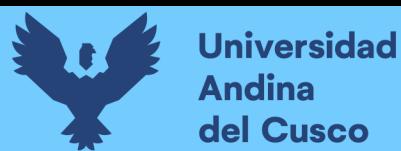

*Recolección de información de los expertos-inspector de obra.*

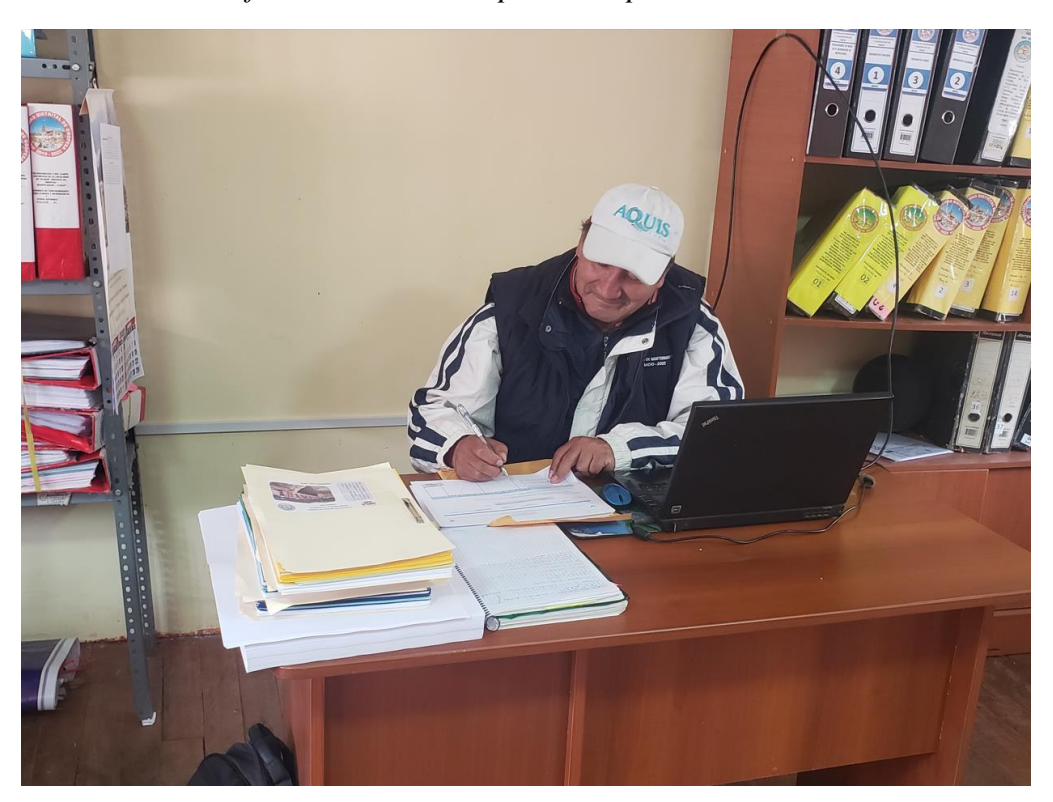

**Figura 53** *Recolección de información de los expertos-inspector de obra.*

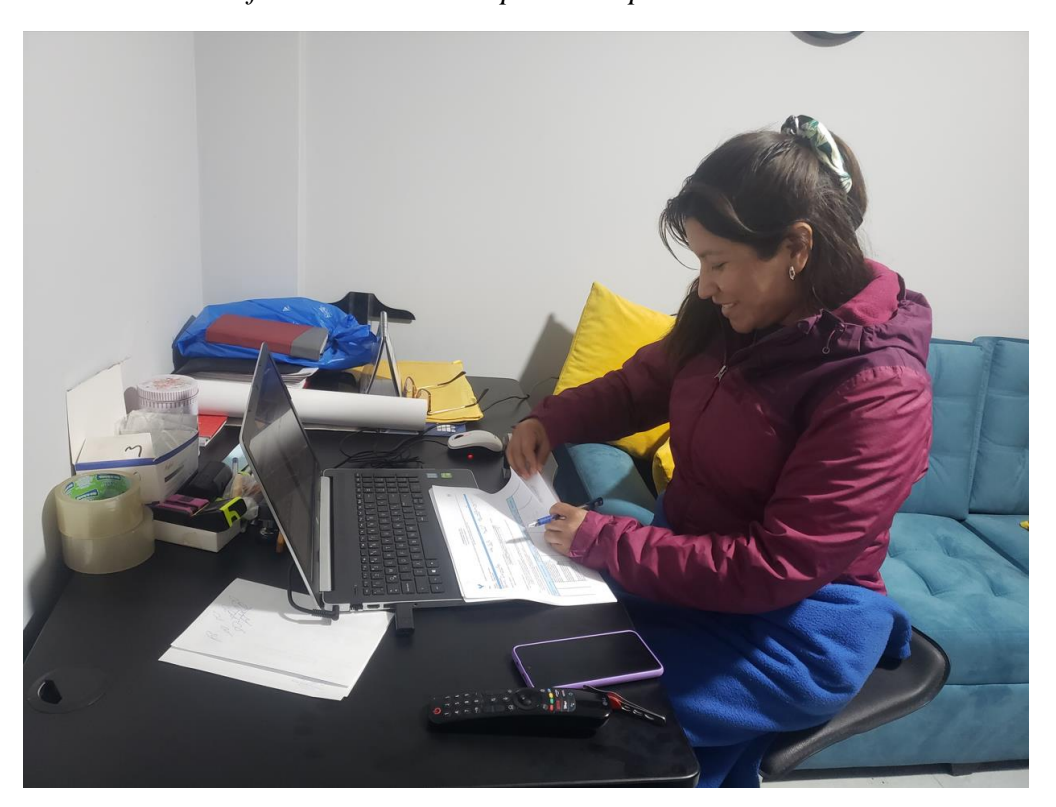

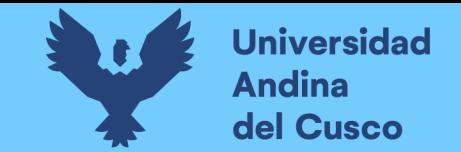

**Anexo 5** *Cálculo del tipo de probabilidad con prueba de normalidad de Shapiro-Wilk*

**Tabla 138** *Cálculo del tipo de distribución de probabilidad con prueba de normalidad de Shapiro-Wilk/Costo Negativo - Parte 1*

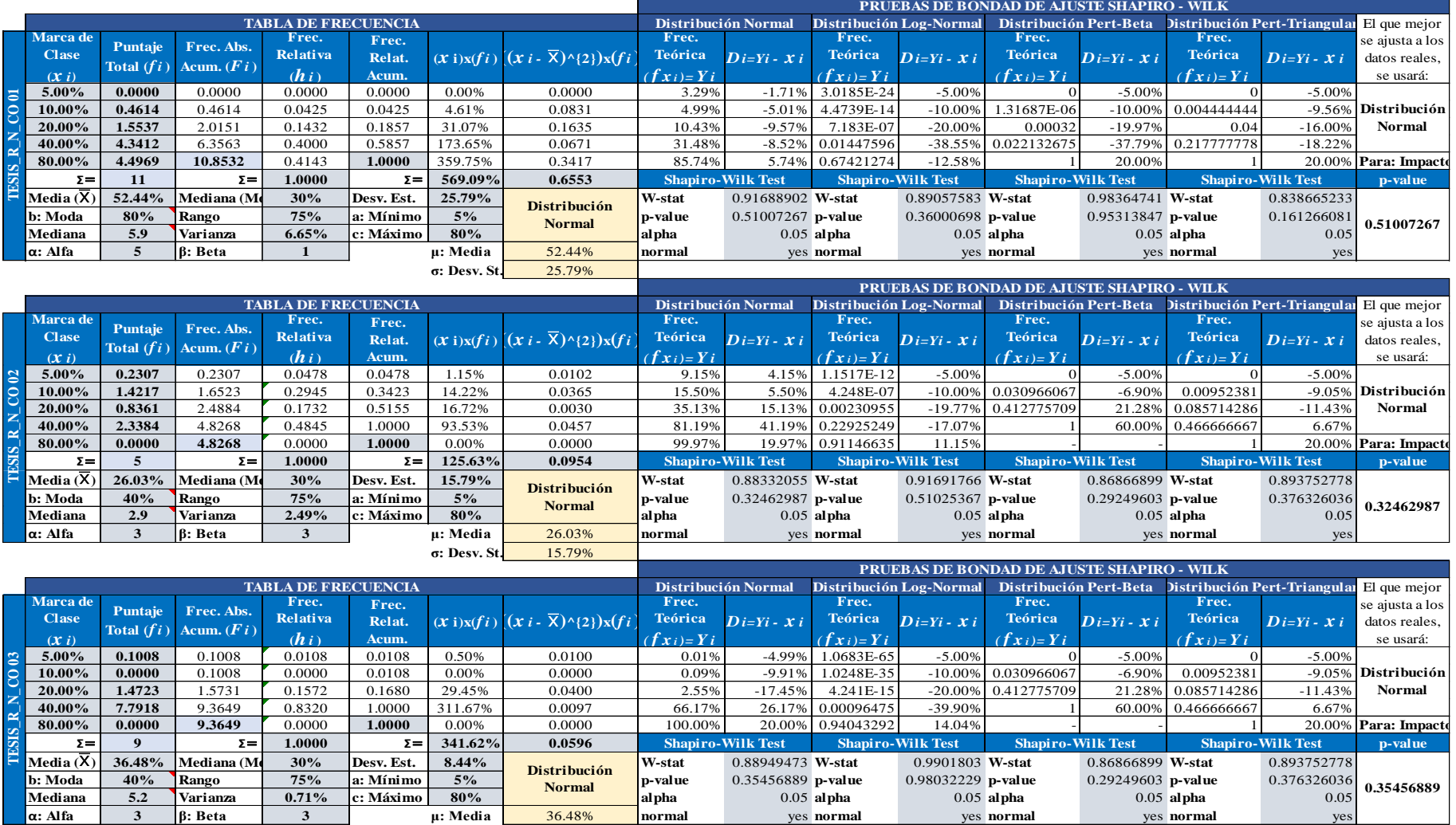

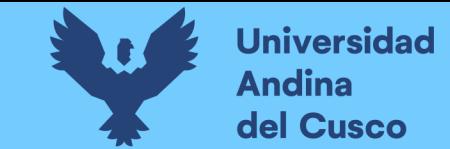

**Tabla 139** *Cálculo del tipo de distribución de probabilidad con prueba de normalidad de Shapiro-Wilk/Costo Negativo - Parte 2*

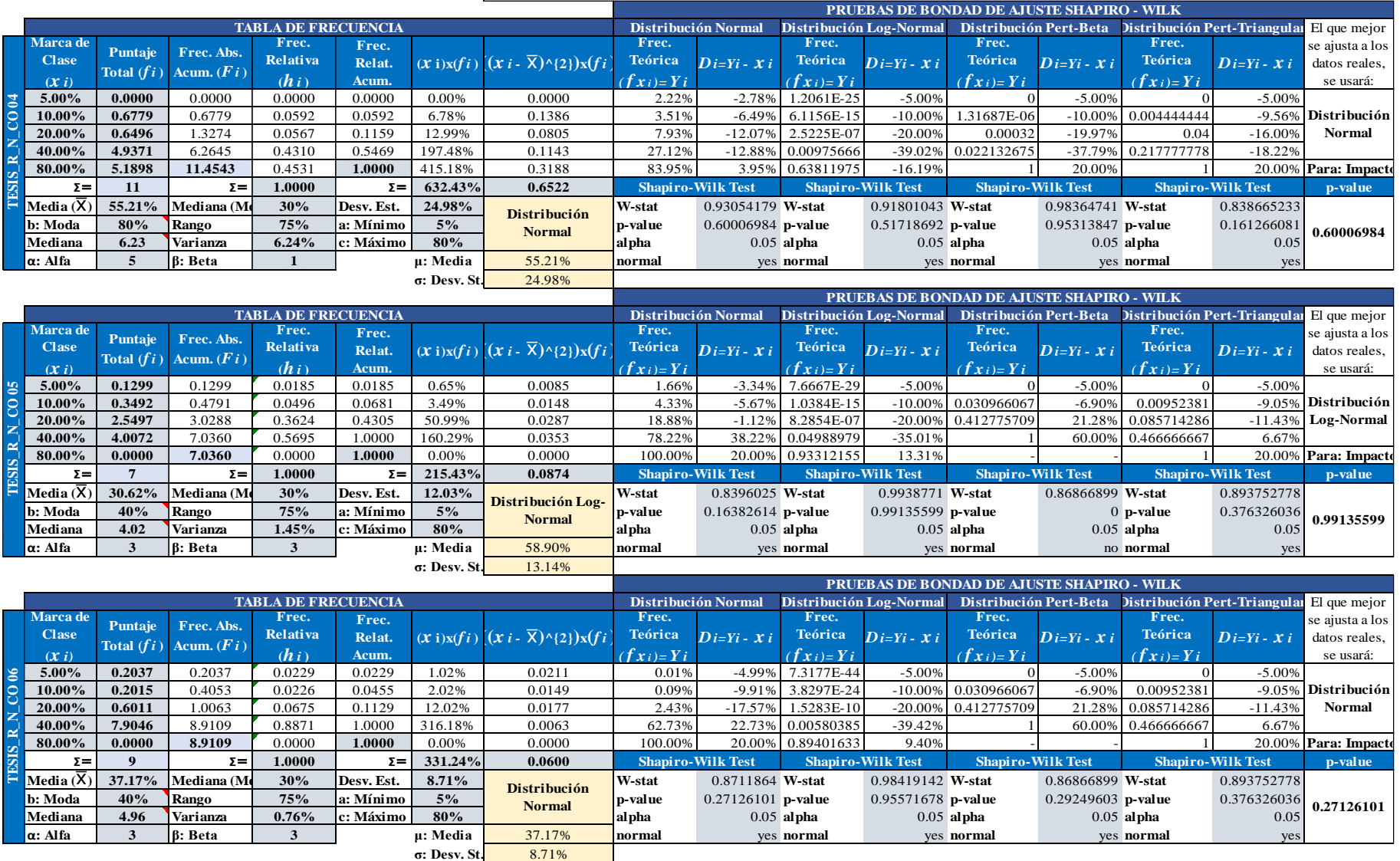
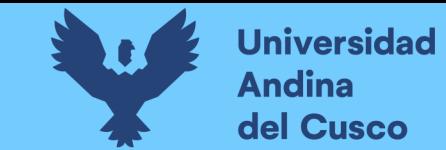

**Tabla 140** *Cálculo del tipo de distribución de probabilidad con prueba de normalidad de Shapiro-Wilk/Costo Negativo - Parte 3*

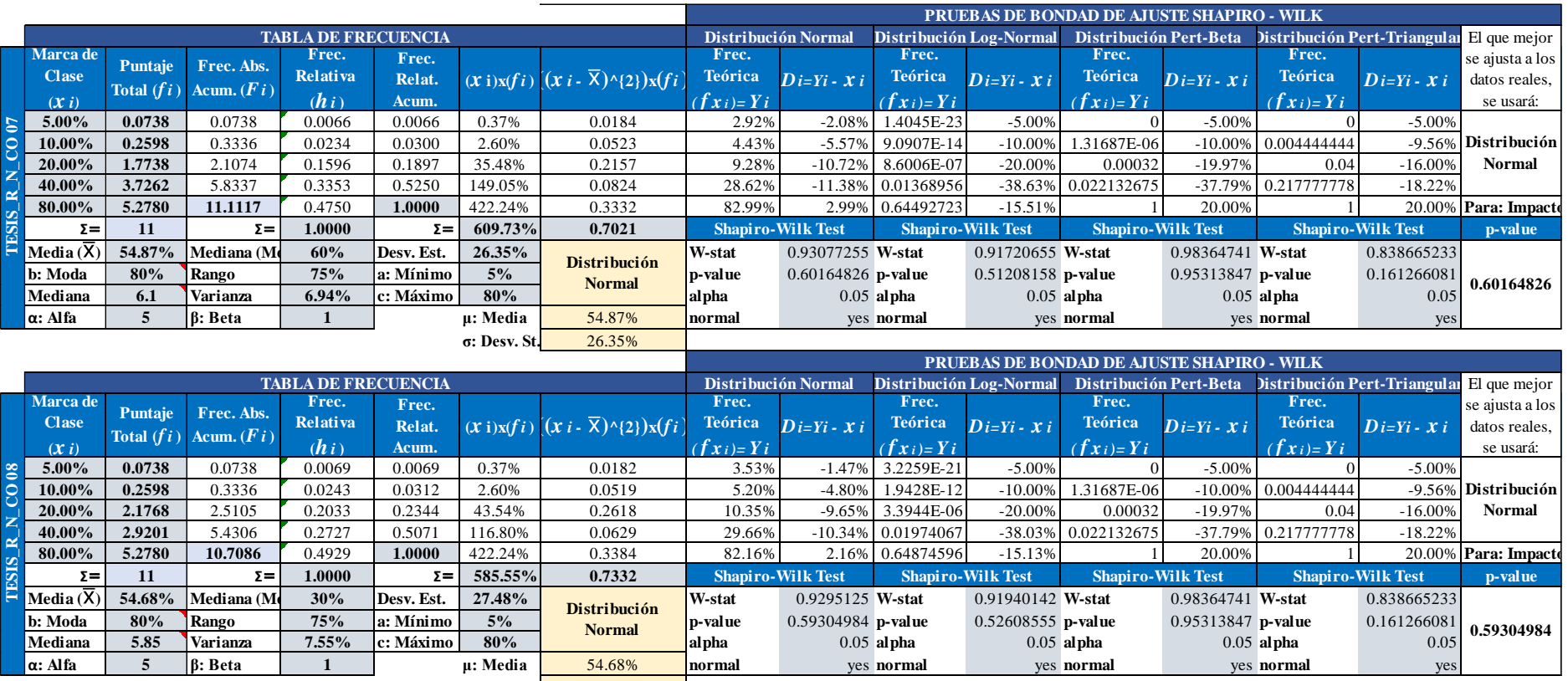

**σ: Desv. St.** 27.48%

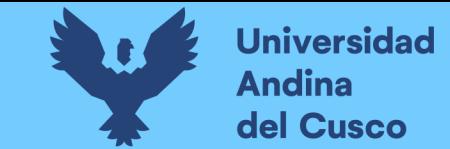

**Tabla 141** *Cálculo del tipo de distribución de probabilidad con prueba de normalidad de Shapiro-Wilk/Cronograma Negativo - Parte 1*

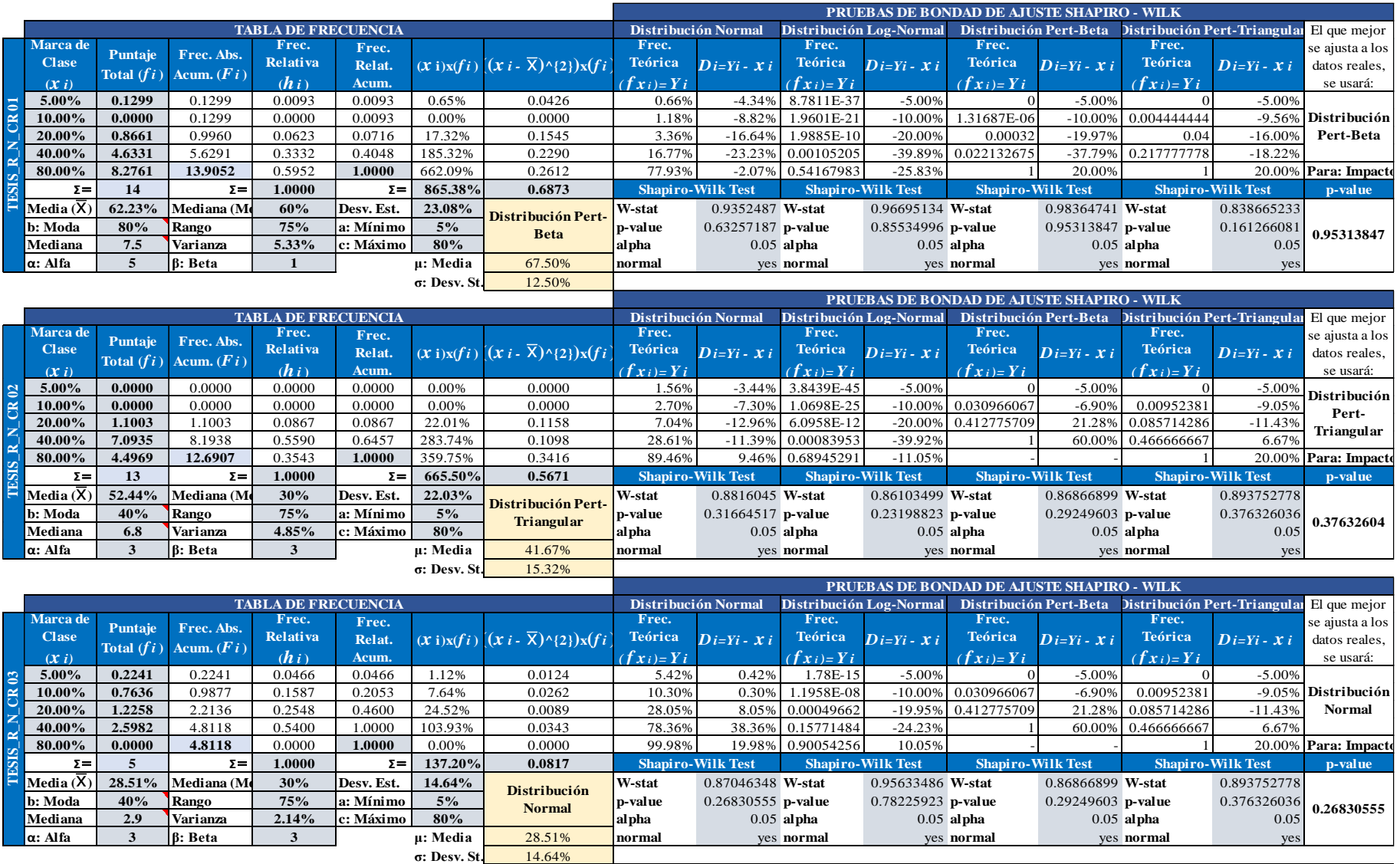

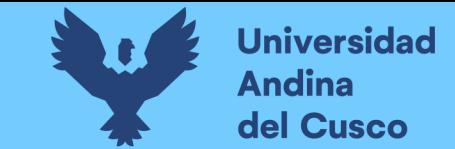

**Tabla 142** *Cálculo del tipo de distribución de probabilidad con prueba de normalidad de Shapiro-Wilk/Cronograma Negativo - Parte 2*

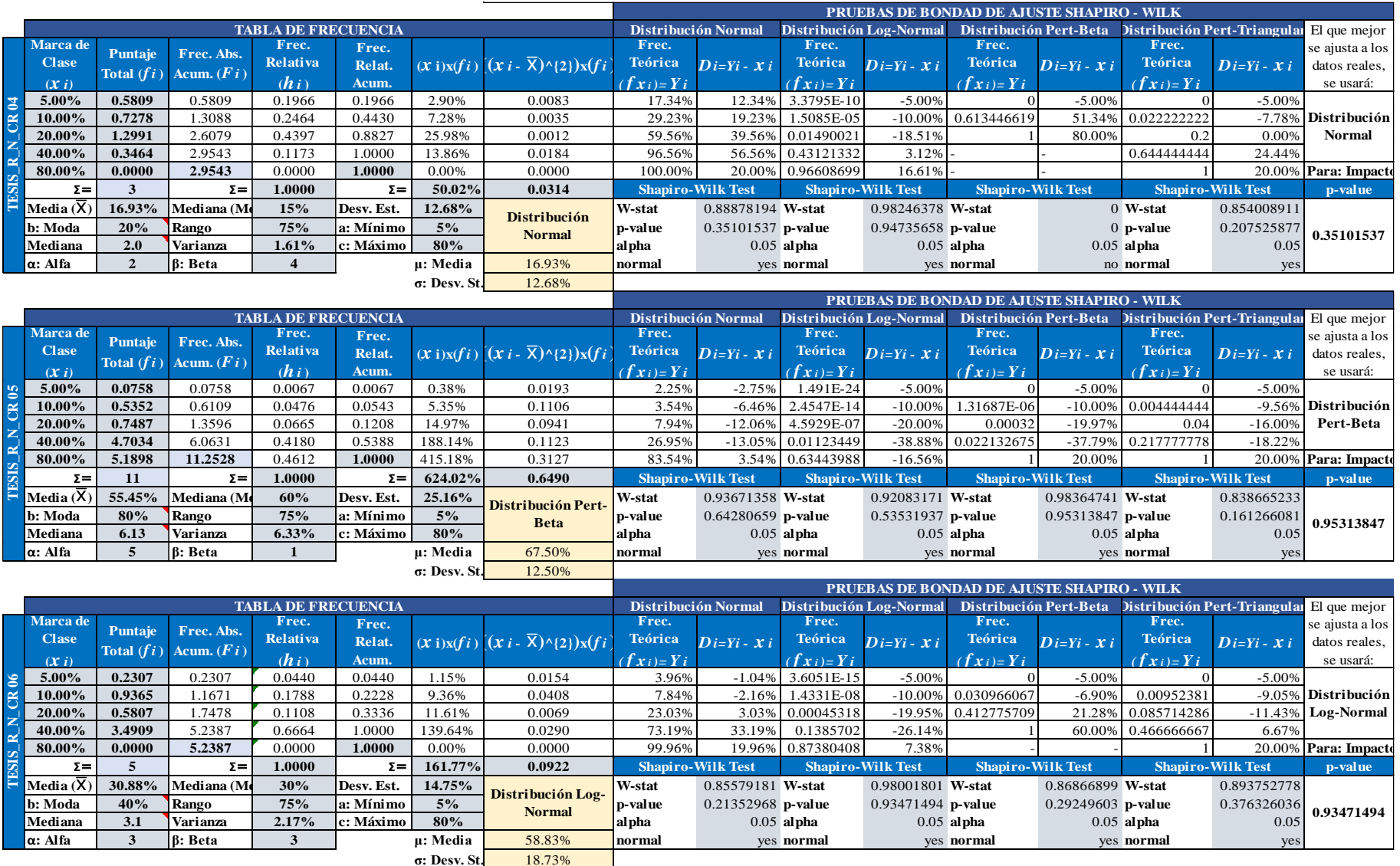

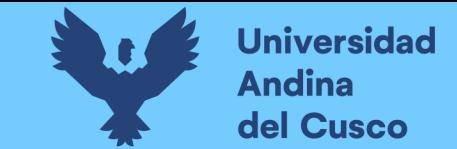

**Tabla 143** *Cálculo del tipo de distribución de probabilidad con prueba de normalidad de Shapiro-Wilk/Cronograma Negativo - Parte 3*

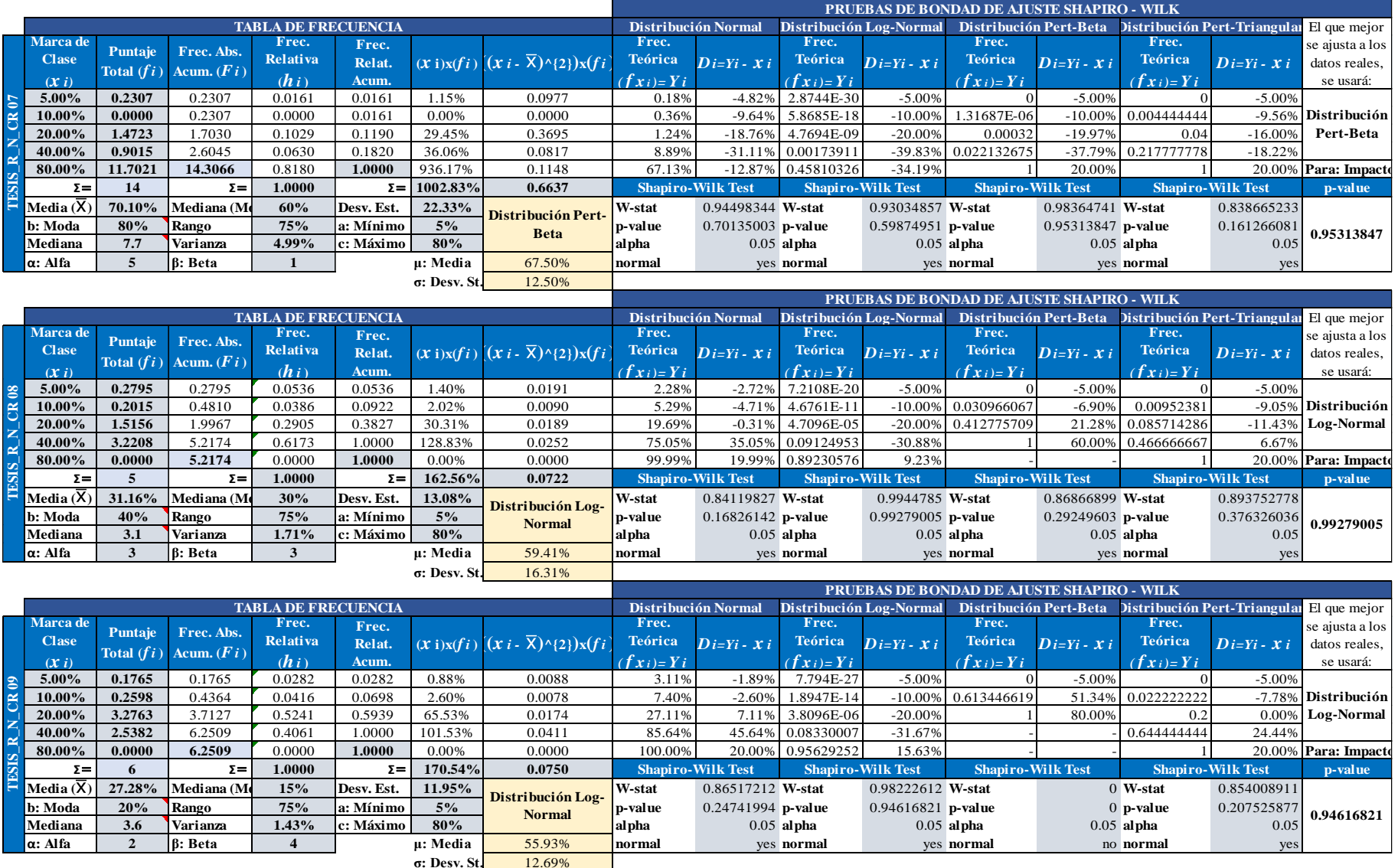

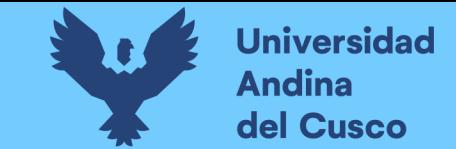

**Tabla 144** *Cálculo del tipo de distribución de probabilidad con prueba de normalidad de Shapiro-Wilk/Cronograma Negativo - Parte 4*

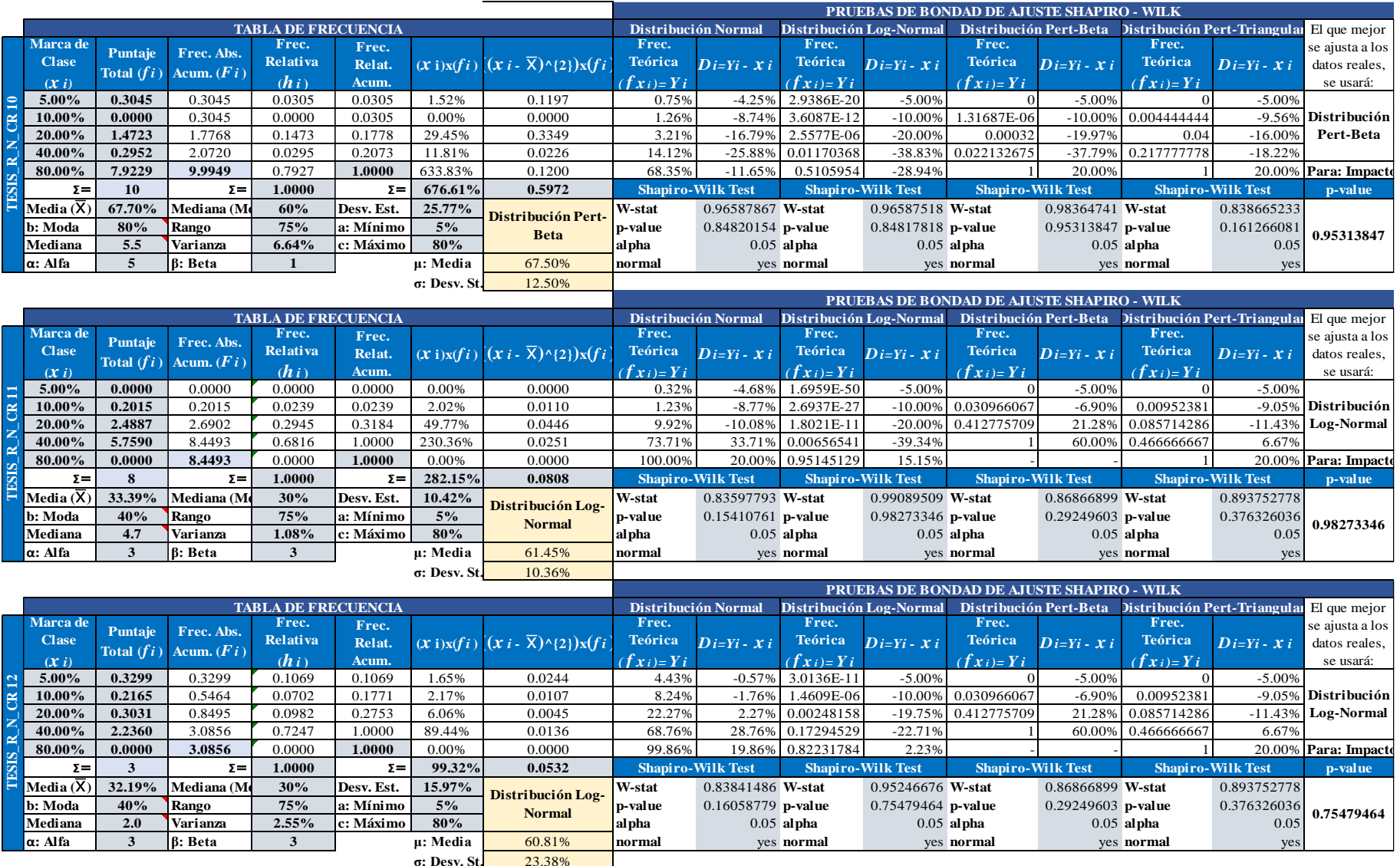

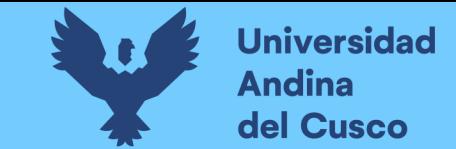

**Tabla 145** *Cálculo del tipo de distribución de probabilidad con prueba de normalidad de Shapiro-Wilk/Cronograma Negativo - Parte 5*

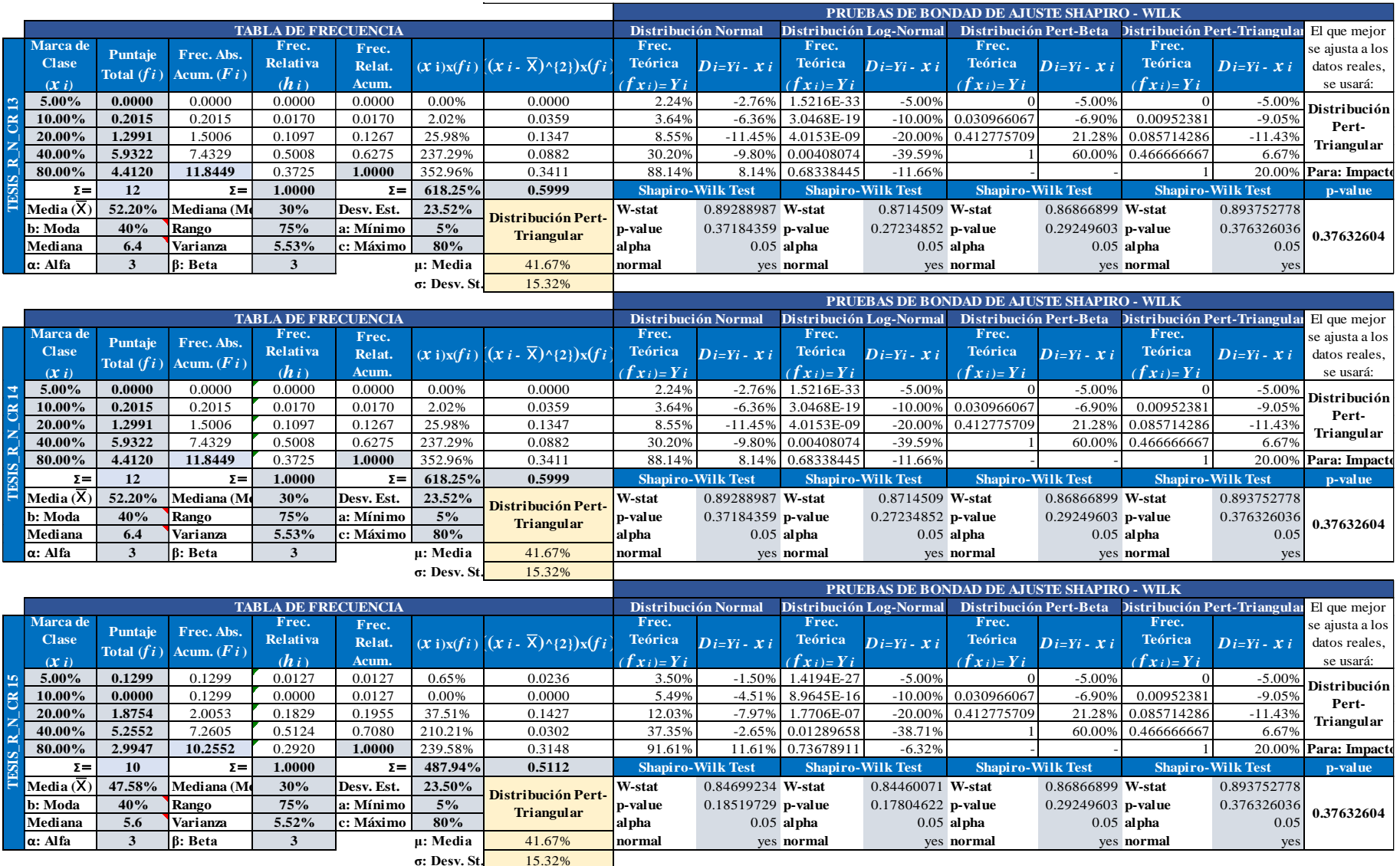

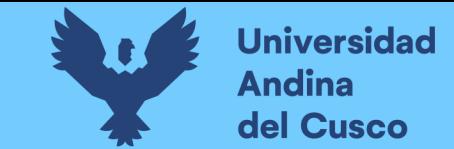

**Tabla 146** *Cálculo del tipo de distribución de probabilidad con prueba de normalidad de Shapiro-Wilk/Cronograma Negativo - Parte 6*

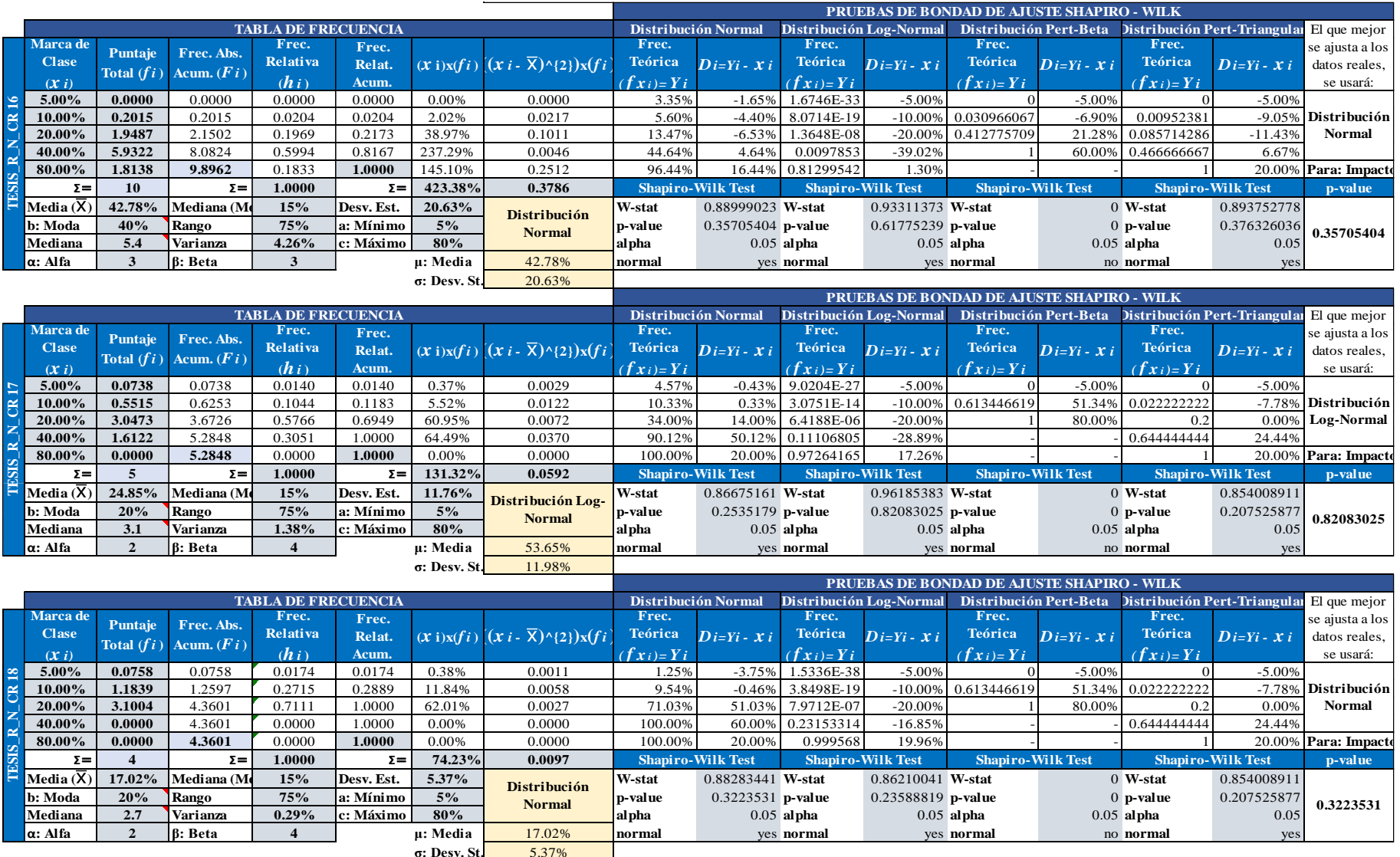

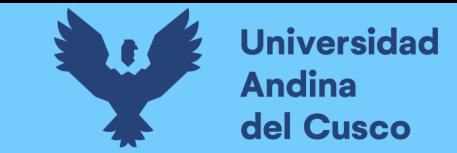

**Tabla 147** *Cálculo del tipo de distribución de probabilidad con prueba de normalidad de Shapiro-Wilk/Cronograma Negativo - Parte 7*

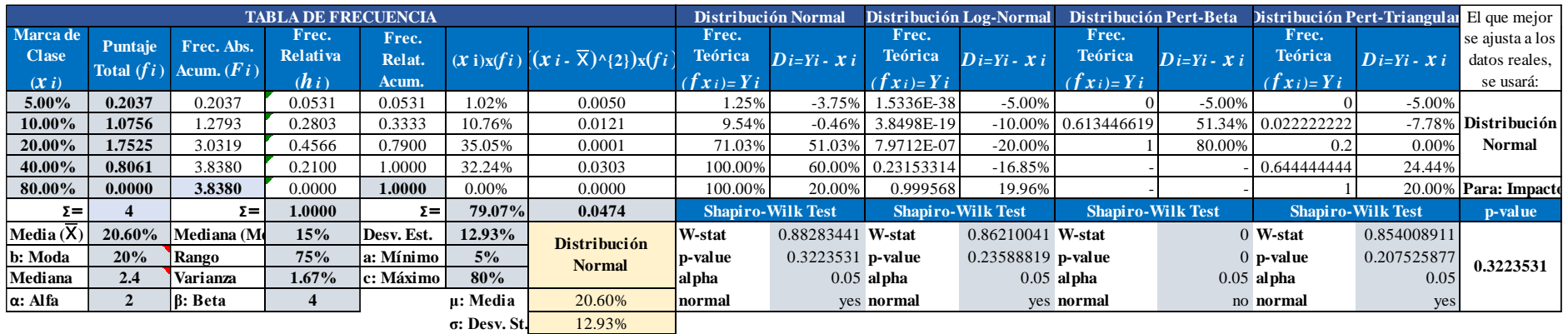

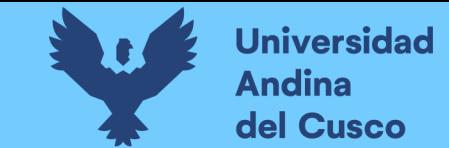

**Tabla 148** *Cálculo del tipo de distribución de probabilidad con prueba de normalidad de Shapiro-Wilk/Costo Positivo - Parte 1*

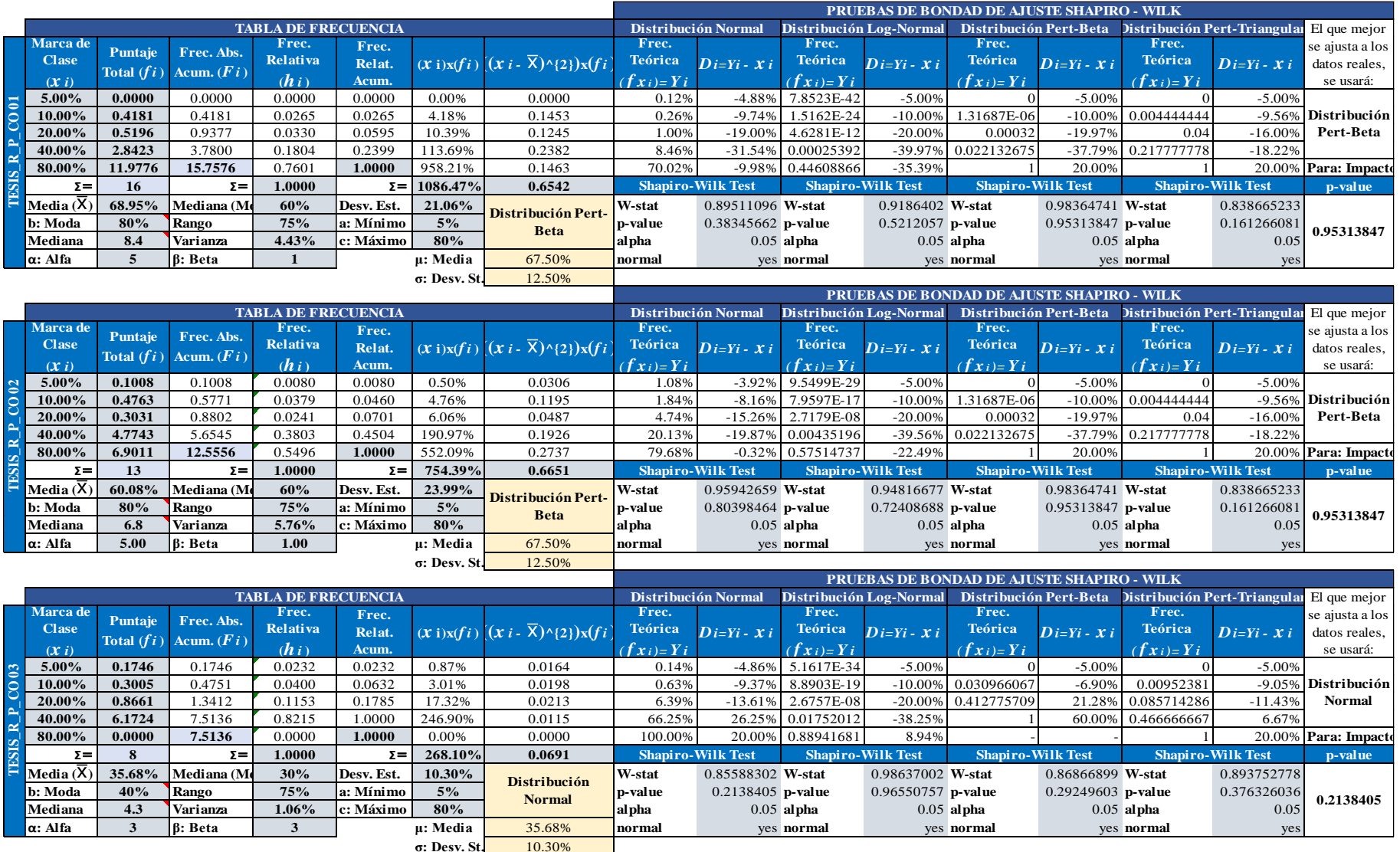

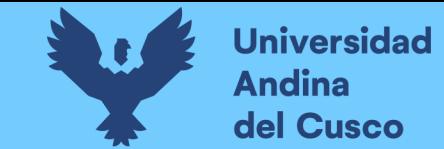

**Tabla 149** *Cálculo del tipo de distribución de probabilidad con prueba de normalidad de Shapiro-Wilk/Costo Positivo - Parte 2*

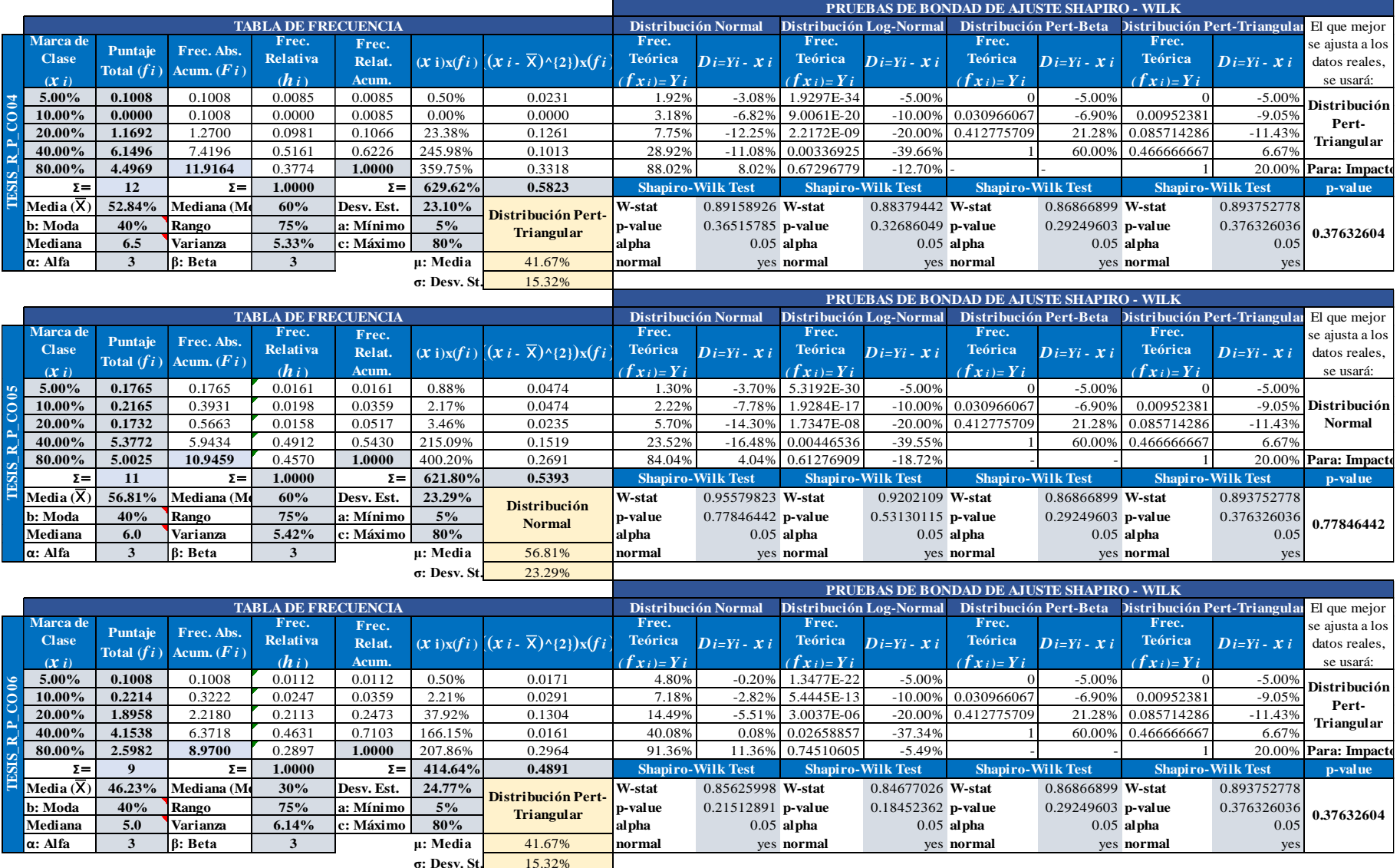

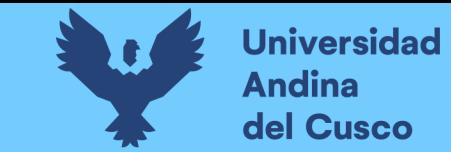

**Tabla 150** *Cálculo del tipo de distribución de probabilidad con prueba de normalidad de Shapiro-Wilk/Costo Positivo - Parte 3*

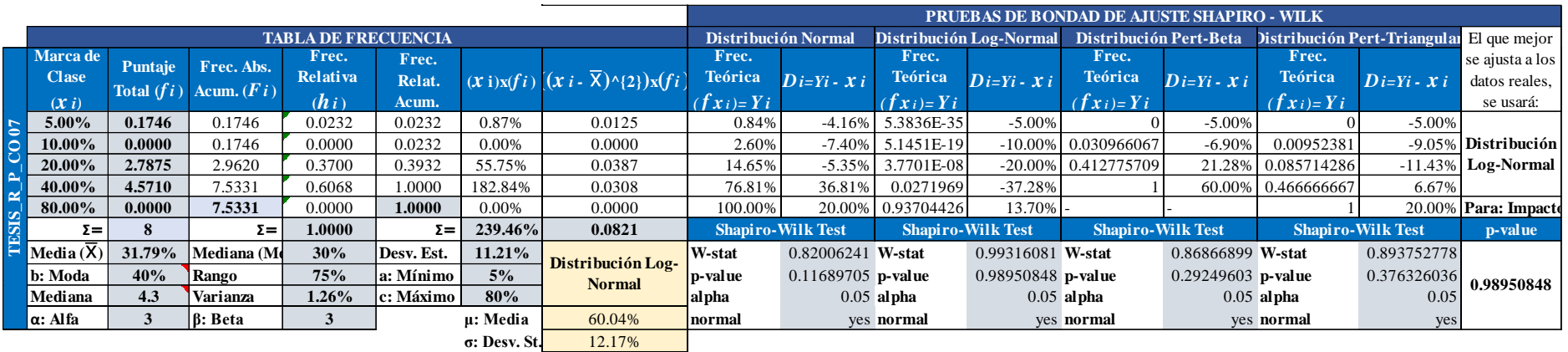

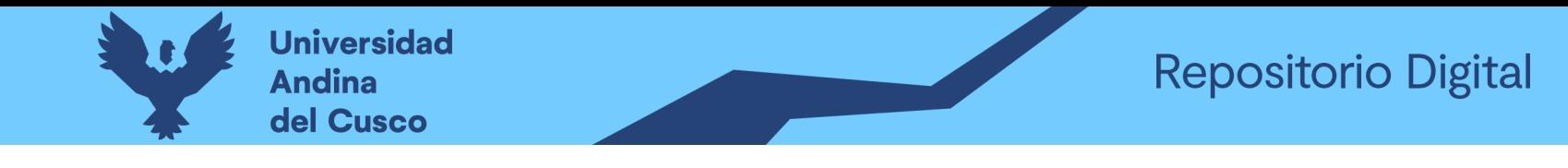

**Anexo 6** *Preguntas a expertos según clasificación de fuentes de riesgo.*

**Tabla 151** *Preguntas a expertos según clasificación de fuentes de riesgo Costo Negativo/Experto\_01 – Parte 1*

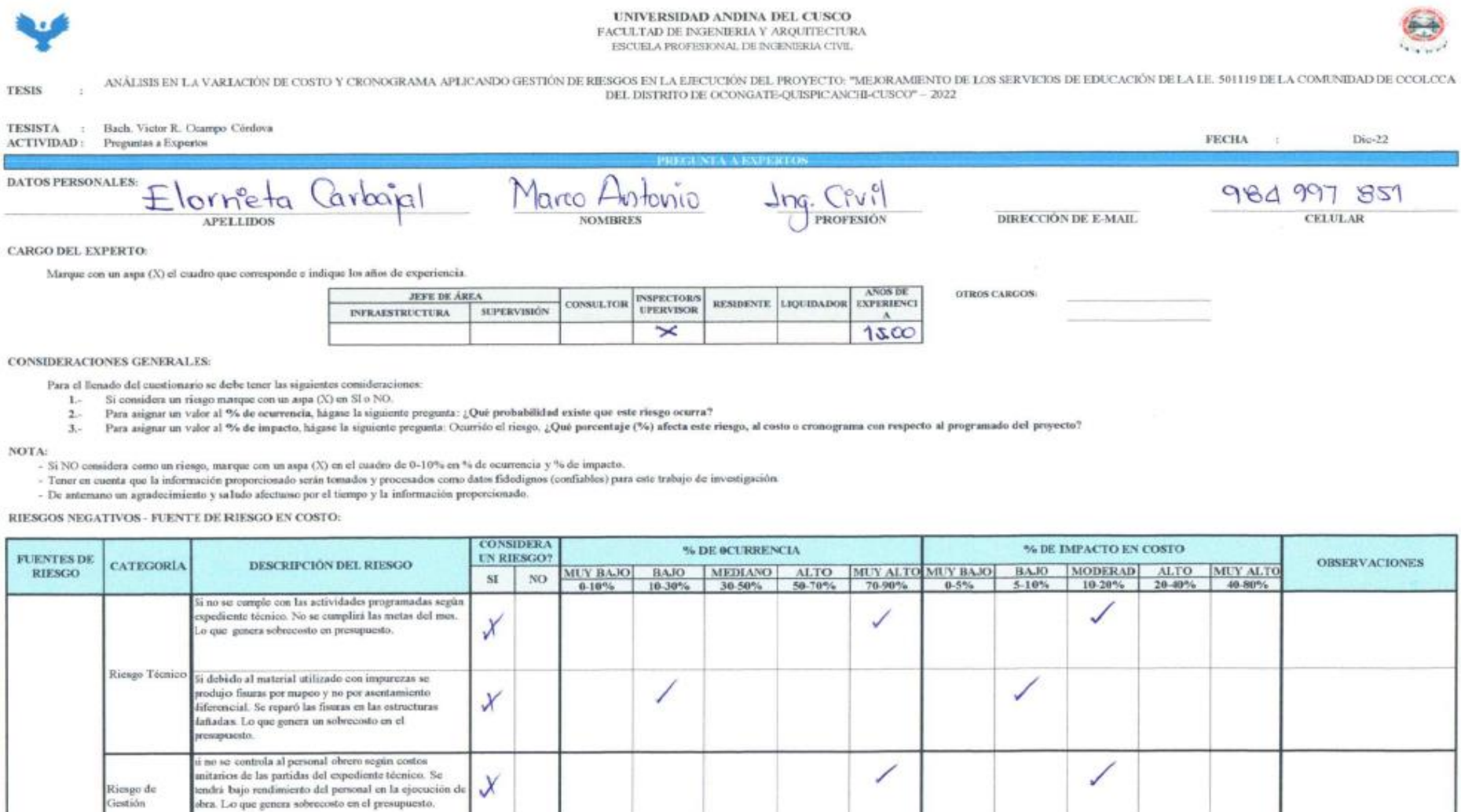

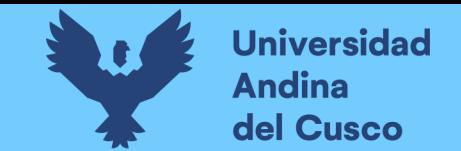

# **Tabla 152** *Preguntas a expertos según clasificación de fuentes de riesgo Costo Negativo/Experto\_01 – Parte 2*

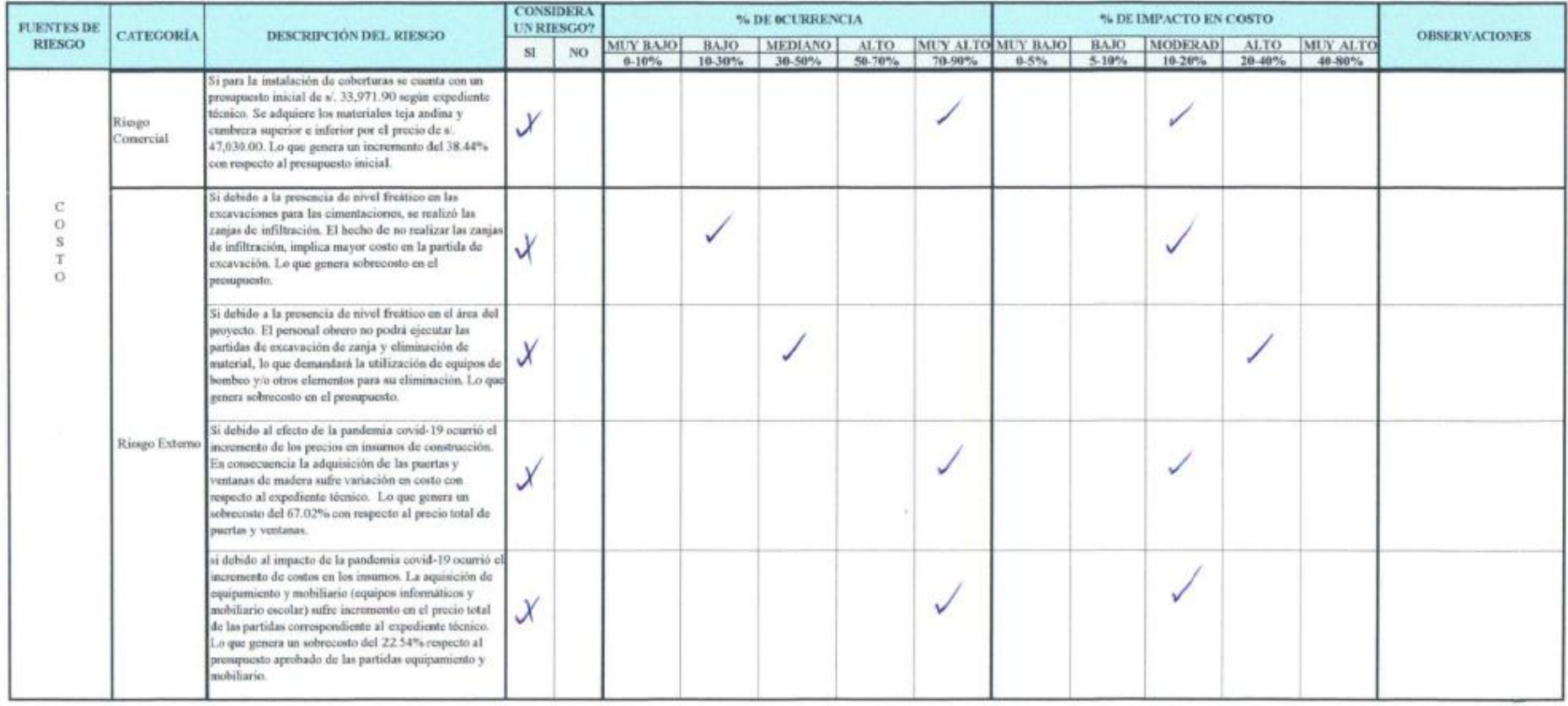

**DERECHOS DE AUTOR RESERVADOS** 

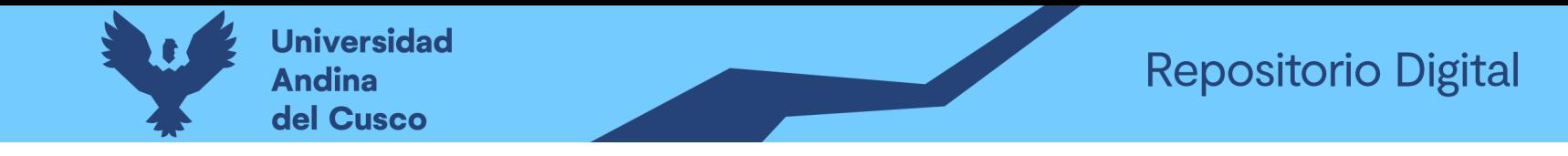

### Tabla 153 Preguntas a expertos según clasificación de fuentes de riesgo Cronograma Negativo/Experto\_01 – Parte 1

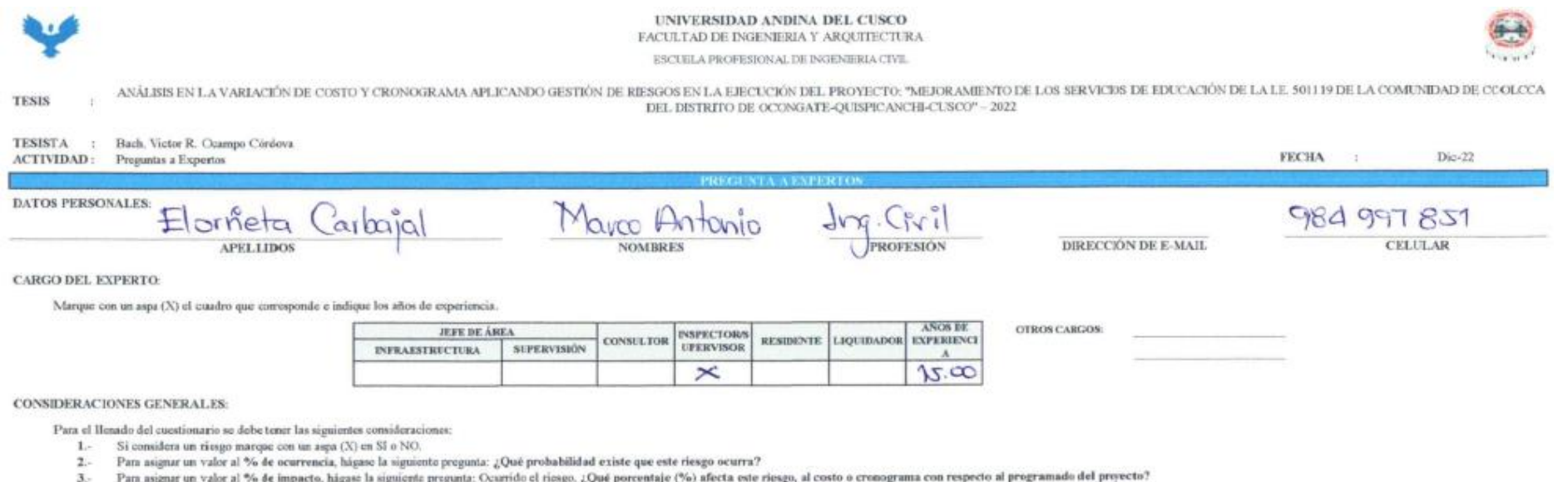

NOTA:

- Si NO considera como un riesgo, marque con un aspa (X) en el cuadro de 0-10% en % de ocurrencia y % de impacto.

- Tener en cuenta que la información proporcionado serán tomados y procesados como datos fidedignos (confiables) para este trabajo de investigación.

- De antemano un agradecimiento y saludo afectuoso por el tiempo y la información proporcionado.

RIESGOS NEGATIVOS - FUENTE DE RIESGO EN CRONOGRAMA:

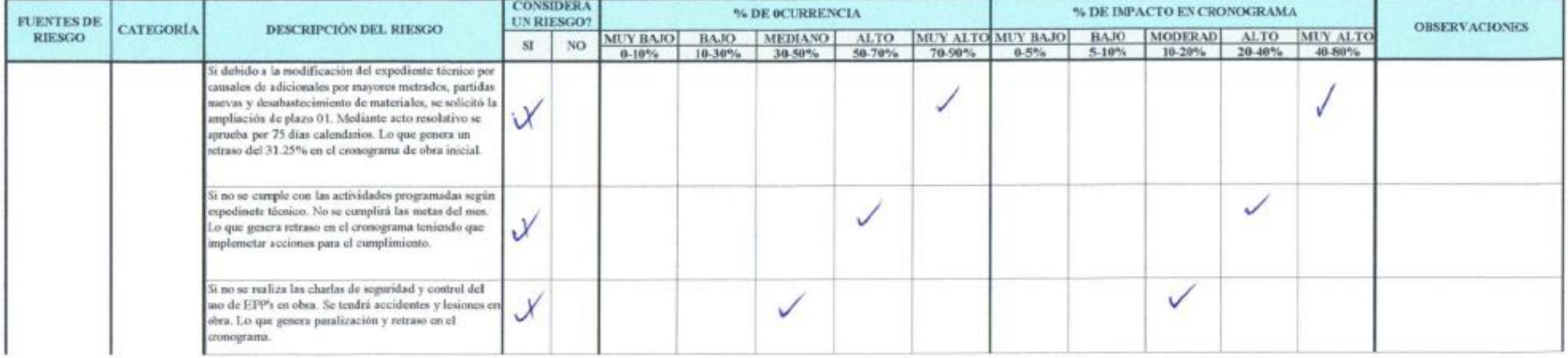

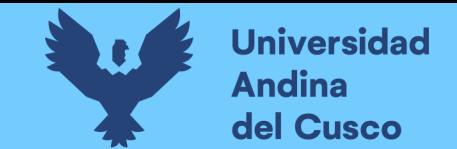

# **Tabla 154** *Preguntas a expertos según clasificación de fuentes de riesgo Cronograma Negativo/Experto\_01 – Parte 2*

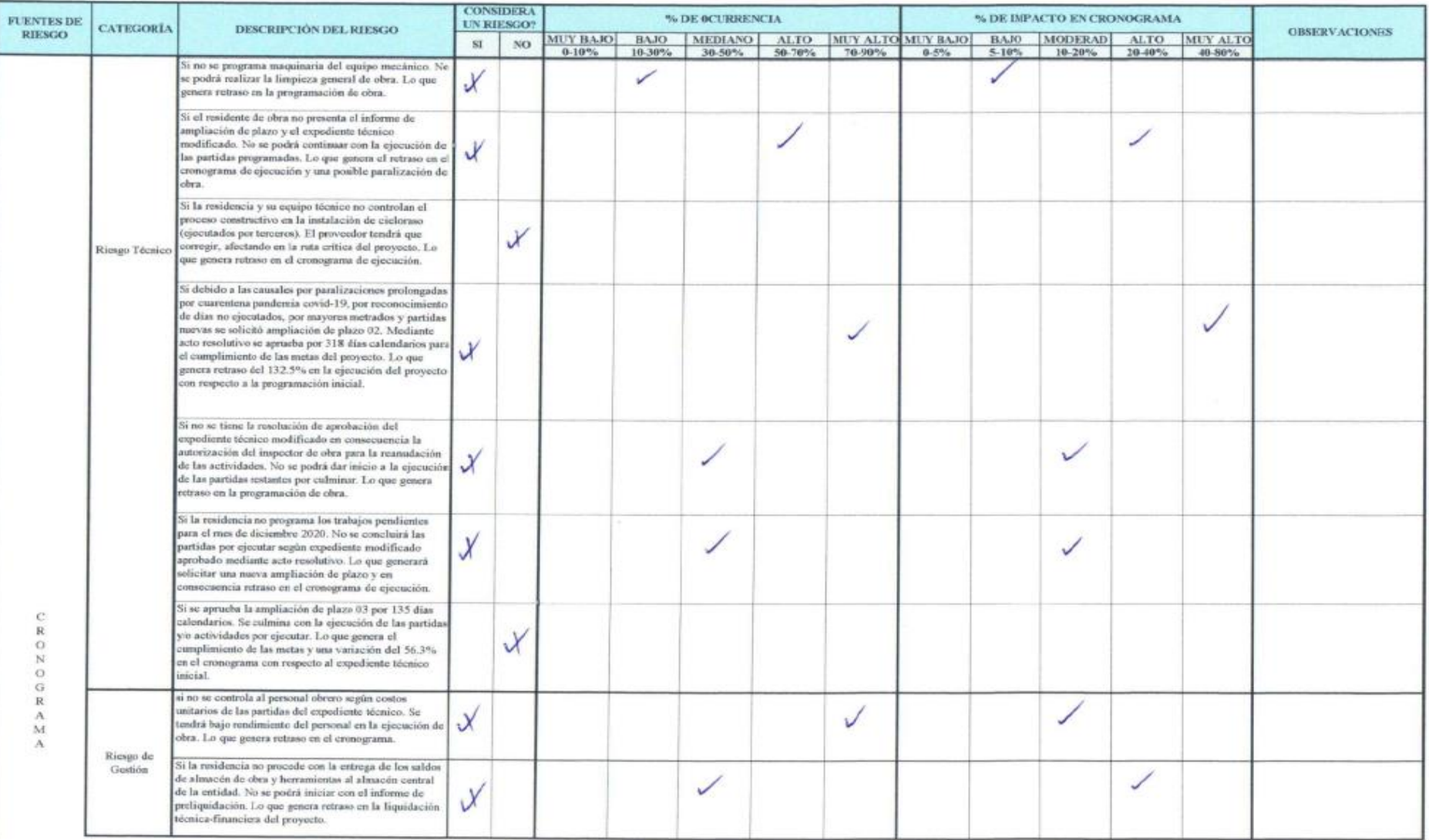

**DERECHOS DE AUTOR RESERVADOS** 

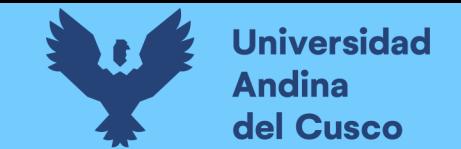

# **Tabla 155** *Preguntas a expertos según clasificación de fuentes de riesgo Cronograma Negativo/Experto\_01 – Parte 3*

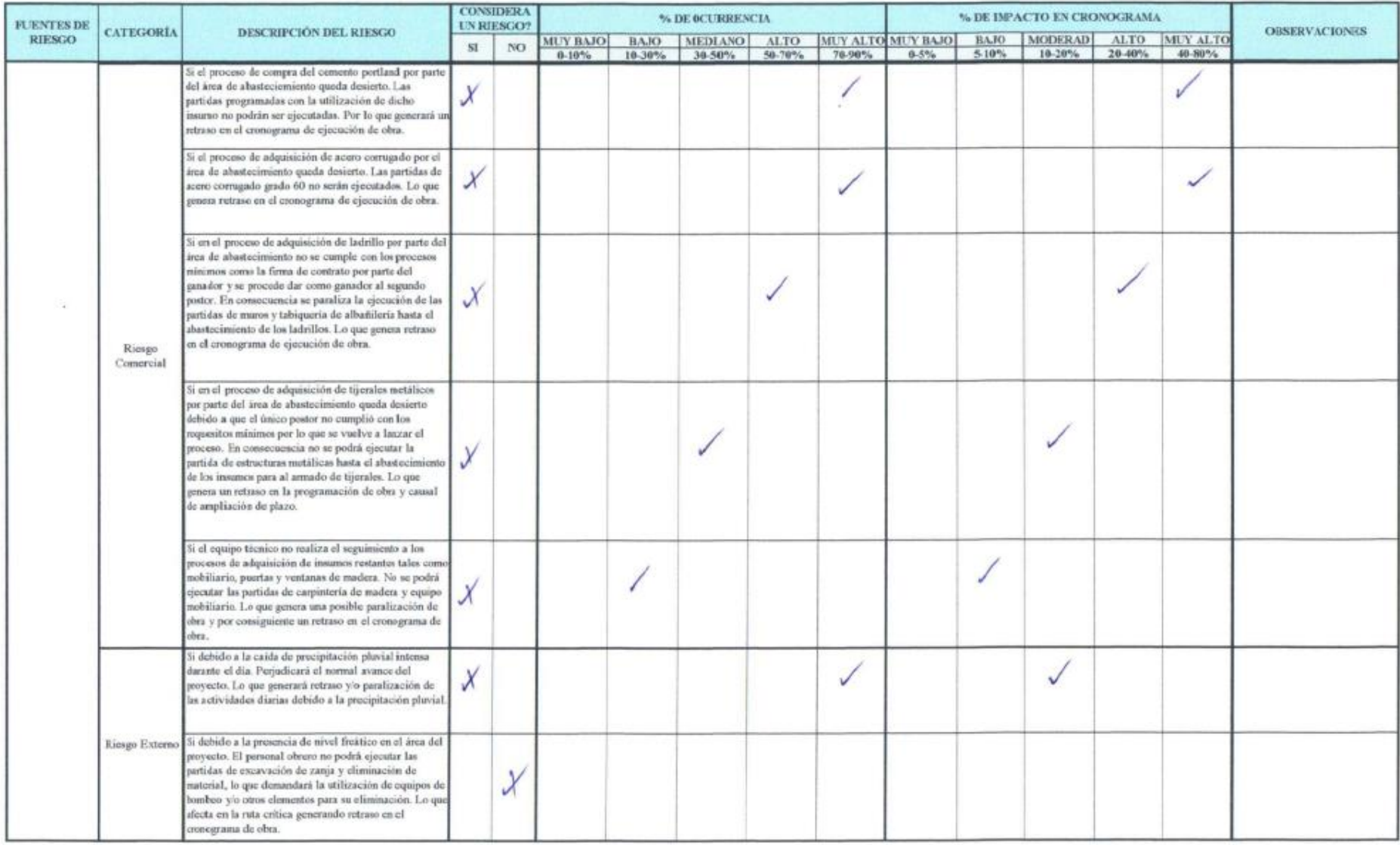

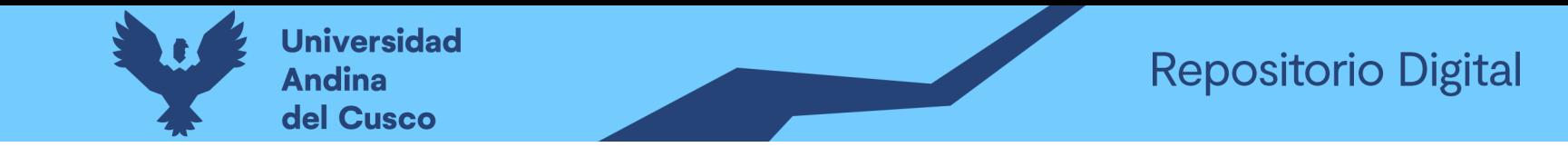

# **Tabla 156** *Preguntas a expertos según clasificación de fuentes de riesgo Costo Positivo/Experto\_01 – Parte 1*

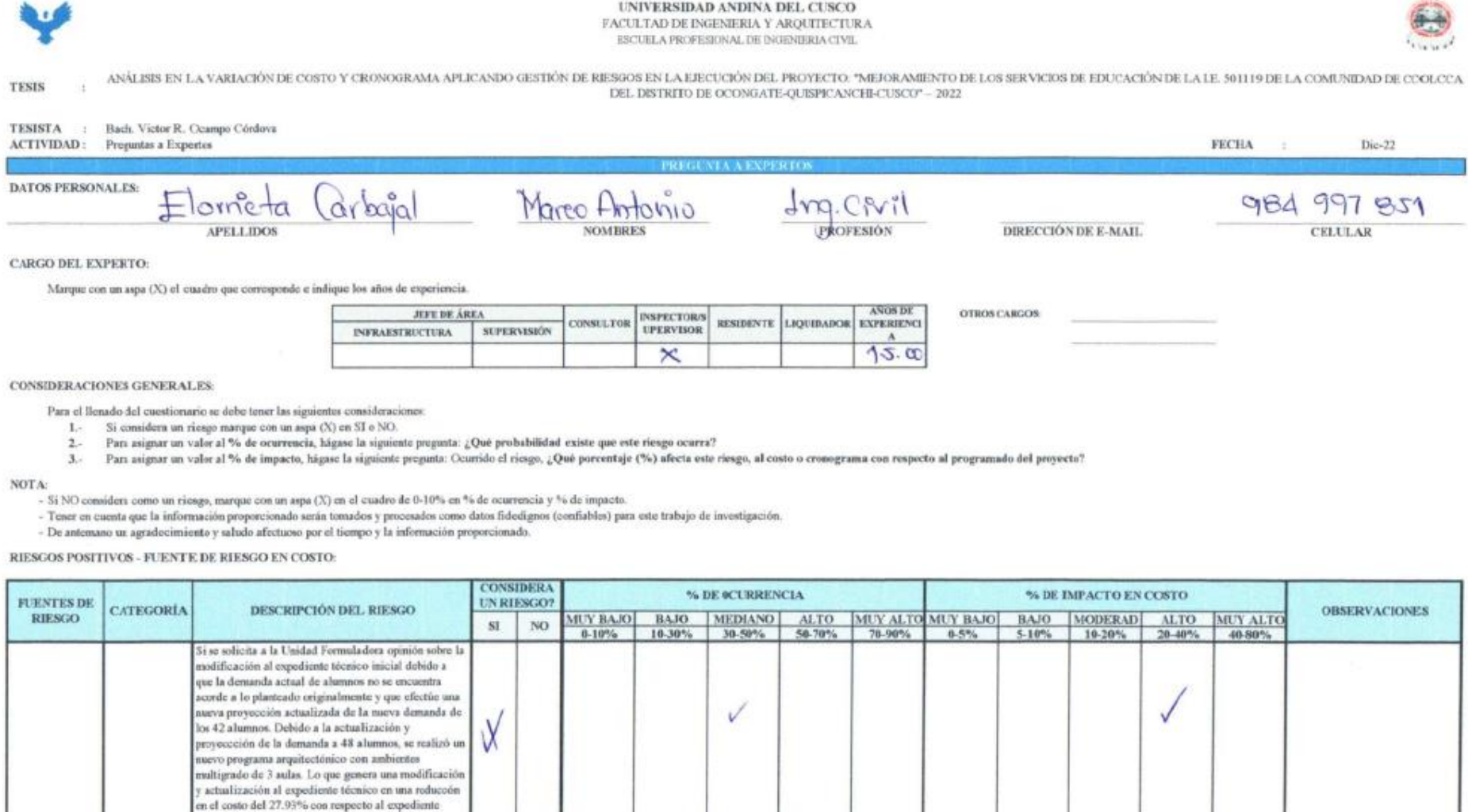

técnico inicial.

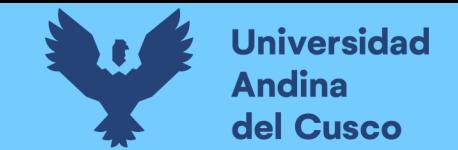

# **Tabla 157** *Preguntas a expertos según clasificación de fuentes de riesgo Costo Positivo/Experto\_01 – Parte 2*

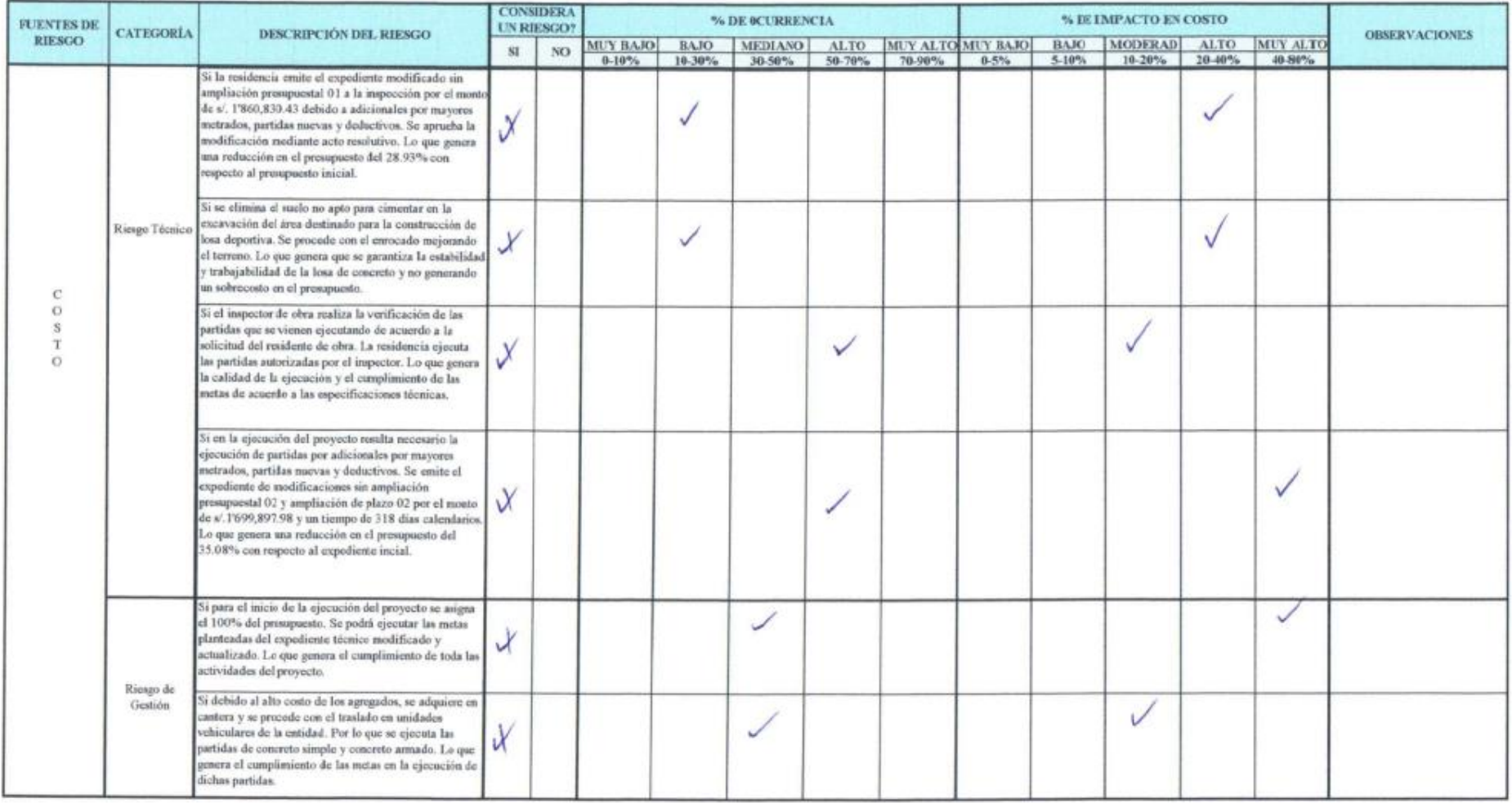

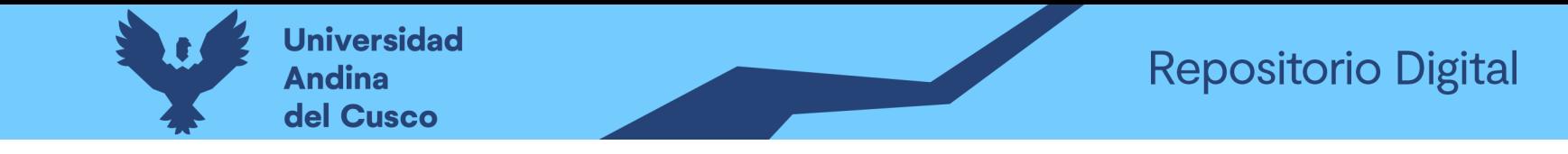

### Tabla 158 Preguntas a expertos según clasificación de fuentes de riesgo Costo Negativo/Experto\_02 - Parte 1

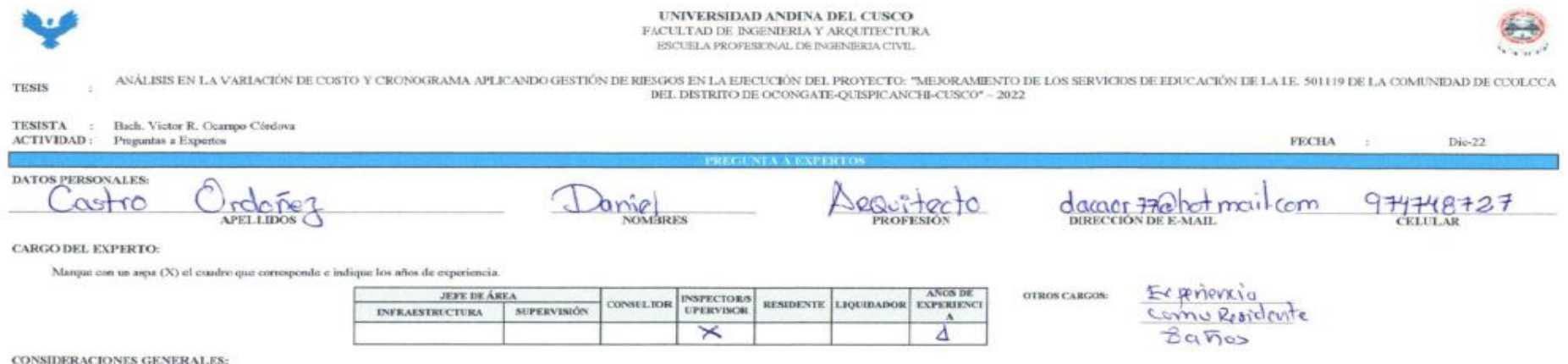

Para el llenado del cuestionario se debe tener las siguientes consideraciones:

1. Si considera un riesgo marque con un aspa (X) en SI o NO.

2. Para asignar un valor al % de ocurrencia, hágase la siguiente progunta: ¿Qué probabilidad existe que este riesgo ocurra?

3. Para asignar un valor sl % de impacto, hágase la siguiente pregunta: Ocurrido el riesgo, ¿Qué percentaje (%) afecta este riesgo, al costo o cronograma con respecto al programado del proyecto?

NOTA:

- Si NO considera como un riesgo, marque con un aspa (X) en el cuadro de 0-10% en % de ocumencia y % de impacto.

- Tener en cuenta que la información proporcionade sería tomados y procesados como datos fidedignos (confiables) para este trabajo de investigación.

- De antemano un agradocimiento y saludo afectueso per el tiempo y la información proporcionado.

RIESGOS NEGATIVOS - FUENTE DE RIESGO EN COSTO:

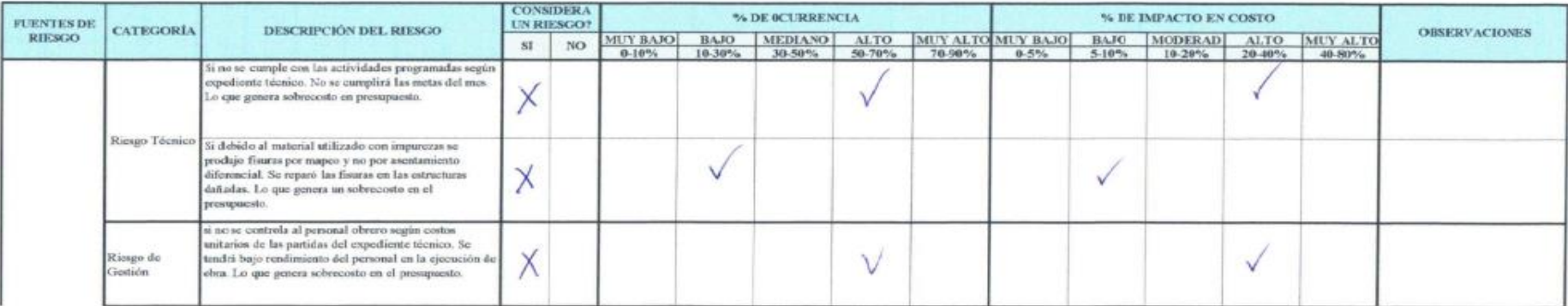

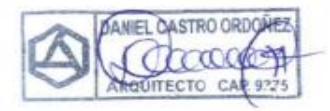

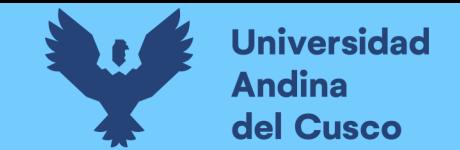

# **Tabla 159** *Preguntas a expertos según clasificación de fuentes de riesgo Costo Negativo/Experto\_02 – Parte 2*

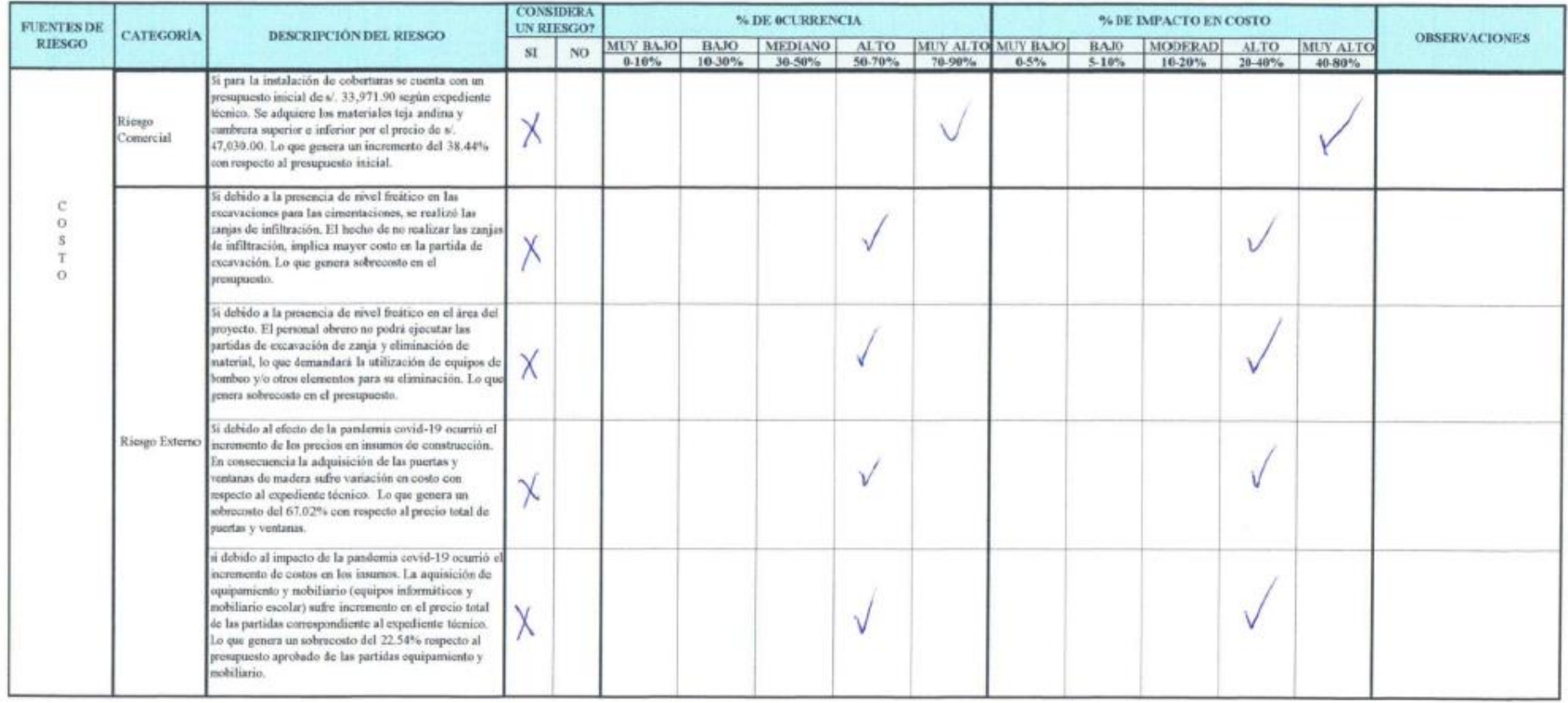

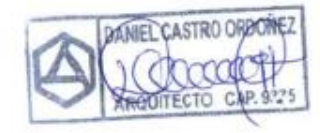

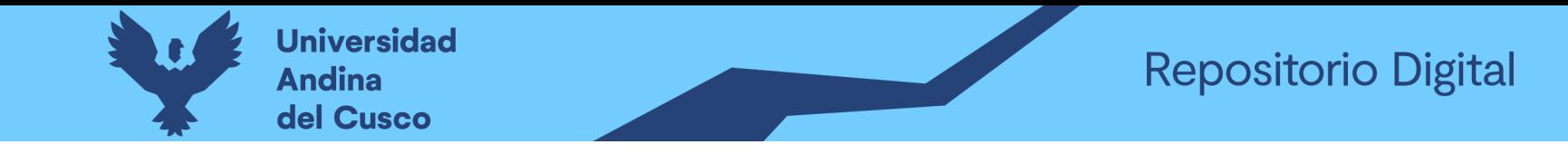

### Tabla 160 Preguntas a expertos según clasificación de fuentes de riesgo Cronograma Negativo/Experto 02 – Parte 1

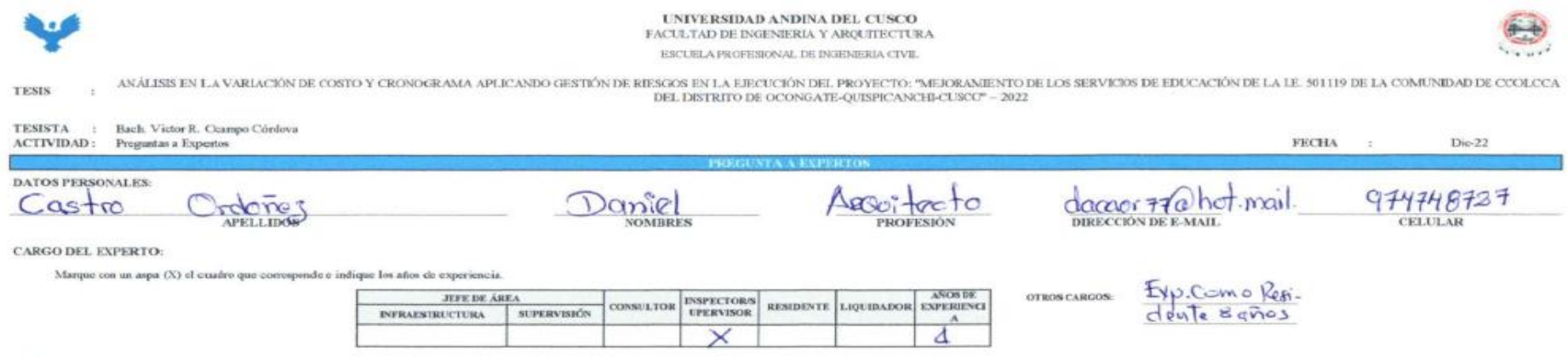

**CONSIDERACIONES GENERAL ES:** 

Para el llenado del cuestionario se debe tener las siguientes consideraciones

1.- Si considera un riesgo marque con un aspa (X) en SI o NO.

 $2 -$ Para asignar un valor al % de ocurrencia, hágase la siguiente pregunta: ¿Qué probabilidad existe que este riesgo ocurra?

3. Para asignar un valor al % de impacto, hágase la siguiente pregunta: Ocurrido el riesgo, ¿Què porcentaje (%) afecta este riesgo, al costo o cronograma con respecto al programado del proyecto?

NOTA:

- Si NO considera como un riosgo, marque con un aspa (X) en el cuadro de 0-10% en % de ocurrencia y % de impacto.

- Tener en cuenta que la información proporcionado serán tomados y procesados como datos fidudignos (confiables) para este trabajo de investigación

- De antemano un agradecimiento y saludo afectaoso por el tiempo y la isformación proporcionado.

RIESGOS NEGATIVOS - FUENTE DE RIESGO EN CRONOGRAMA:

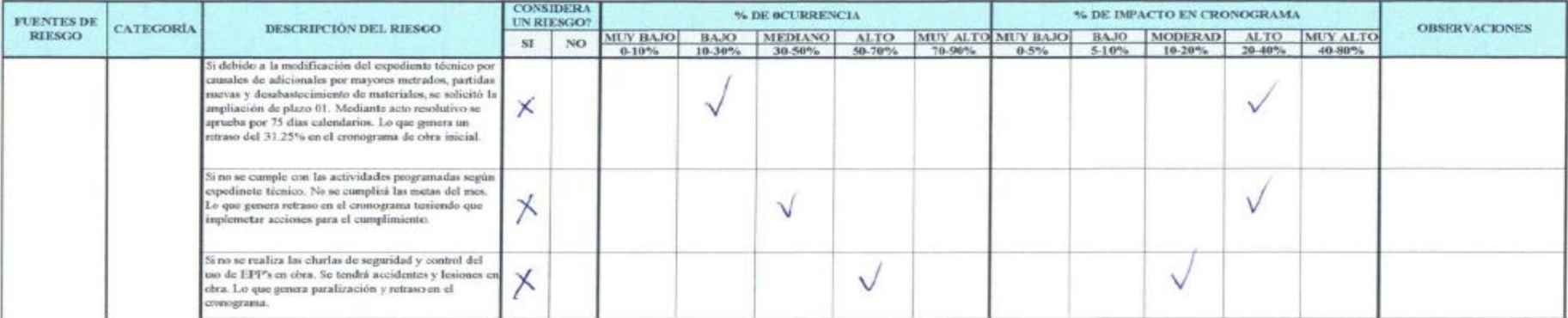

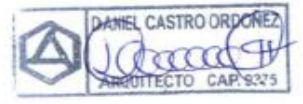

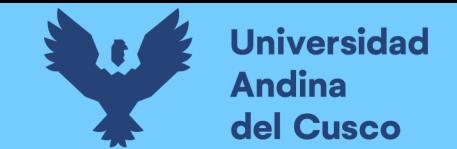

# **Tabla 161** *Preguntas a expertos según clasificación de fuentes de riesgo Cronograma Negativo/Experto\_02 – Parte 2*

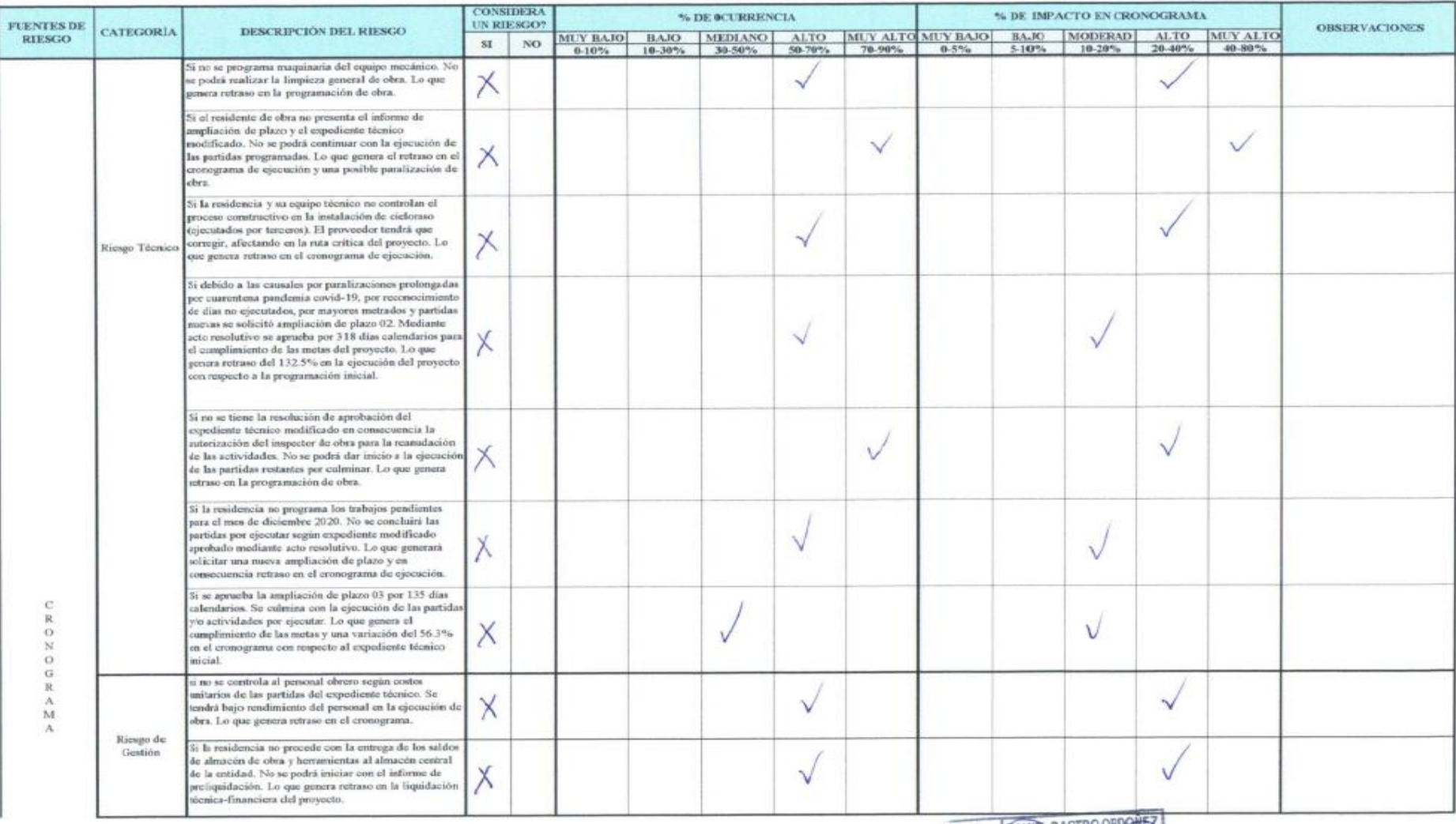

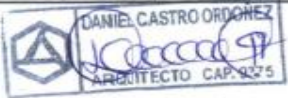

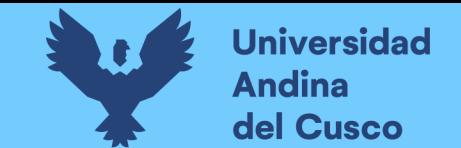

# **Tabla 162** *Preguntas a expertos según clasificación de fuentes de riesgo Cronograma Negativo/Experto\_02 – Parte 3*

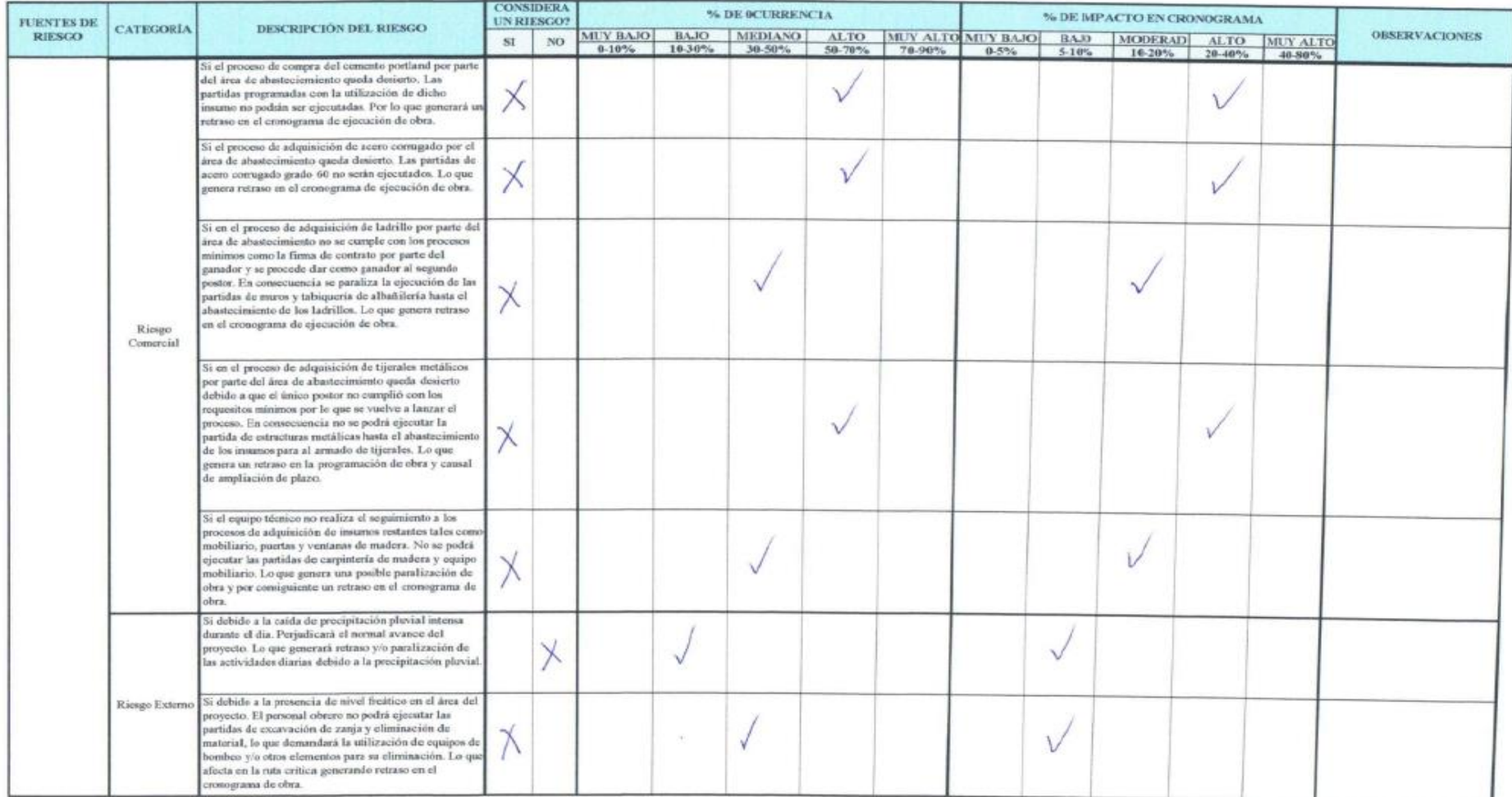

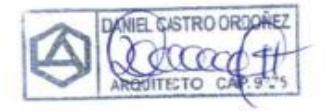

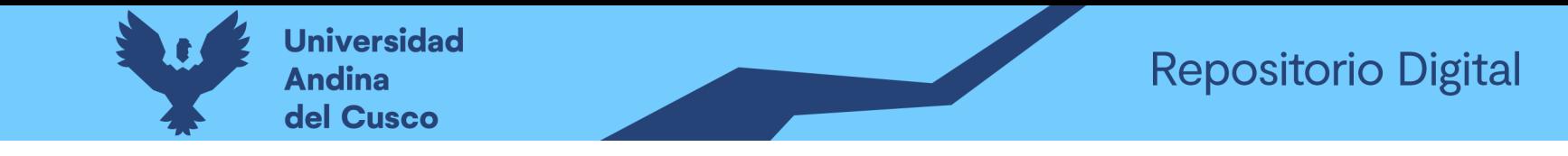

### Tabla 163 Preguntas a expertos según clasificación de fuentes de riesgo Costo Positivo/Experto\_02 – Parte 1

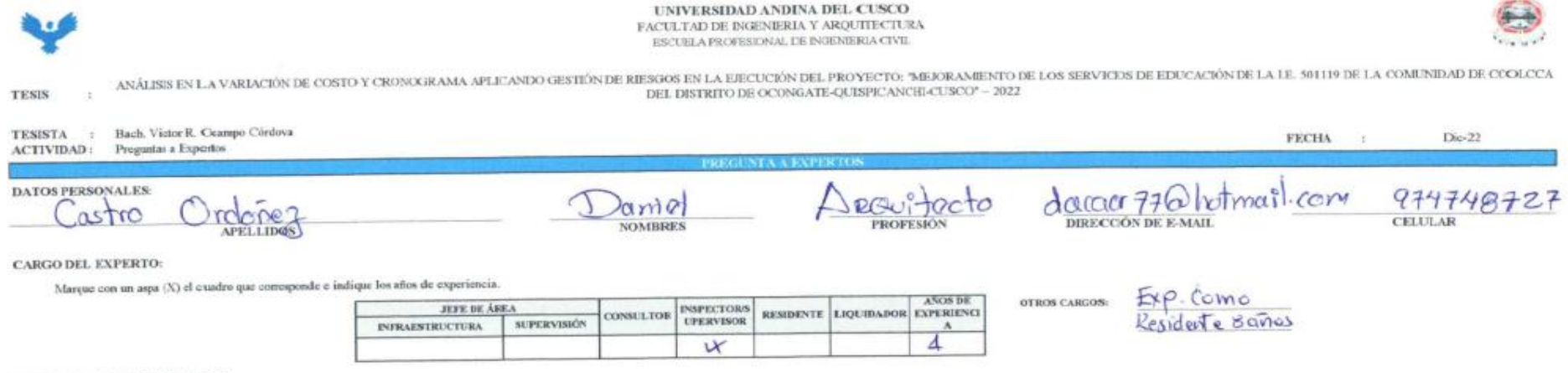

#### **CONSIDERACIONES GENERALES:**

Para el llenado del cuestionario se debe tener las siguientes consideraciones:

1. Si considera un riesgo marque con un aspa (X) en SI o NO,

2. Para asignar un valor al % de ocurrencia, háguse la siguiente pregunta: ¿Qué probabilidad existe que este riesgo ocurra? 3. Para asignar un valor al % de impacto, hágase la siguiente pregunta: Ocurrido el riesgo, ¿Qué porcentaje (%) afecta este riesgo, al costo o cronograma con respecto al programado del proyecto?

#### **NOTA:**

- Si NO considera como un riesgo, marque con un aspa (X) en el caadro de 0-10% en % de ocurrencia y % de impacto.

- Tener en cuenta que la información proporcionado serán tonados y procesados como datos fidedignos (confiables) para este trabajo de investigación

- De antemano un agradocimi ento y saludo afectuoso por el tiempo y la información proporcionado.

### RIESGOS POSITIVOS - FUENT E DE RIESGO EN COSTO

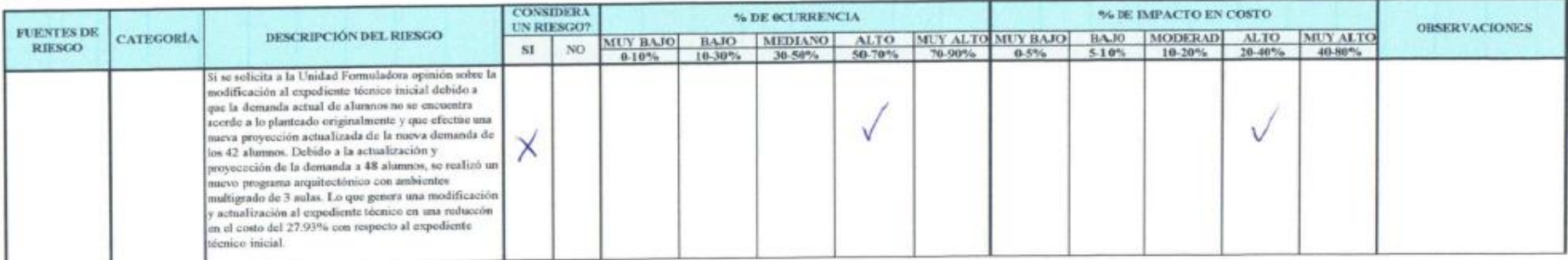

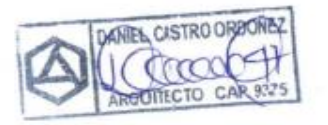

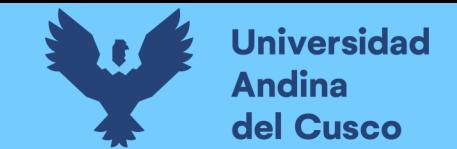

# **Tabla 164** *Preguntas a expertos según clasificación de fuentes de riesgo Costo Positivo/Experto\_02 – Parte 2*

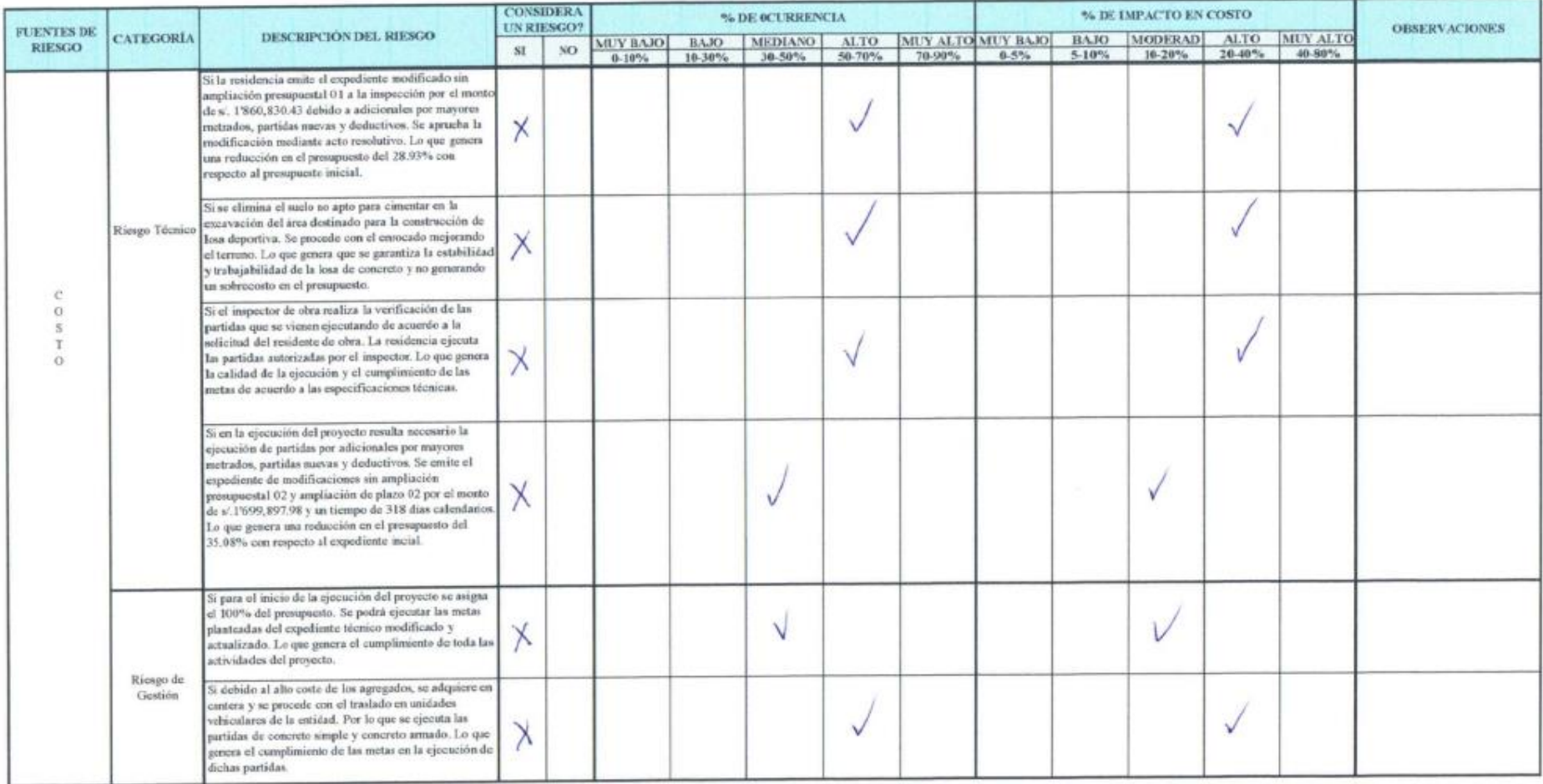

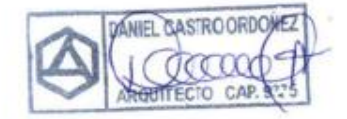

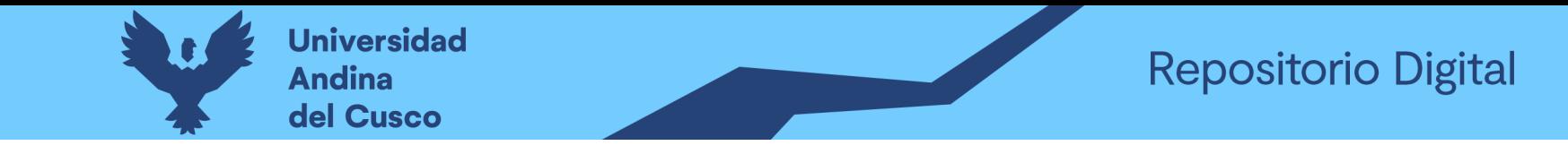

**Tabla 165** *Preguntas a expertos según clasificación de fuentes de riesgo Costo Negativo/Experto\_03 – Parte 1*

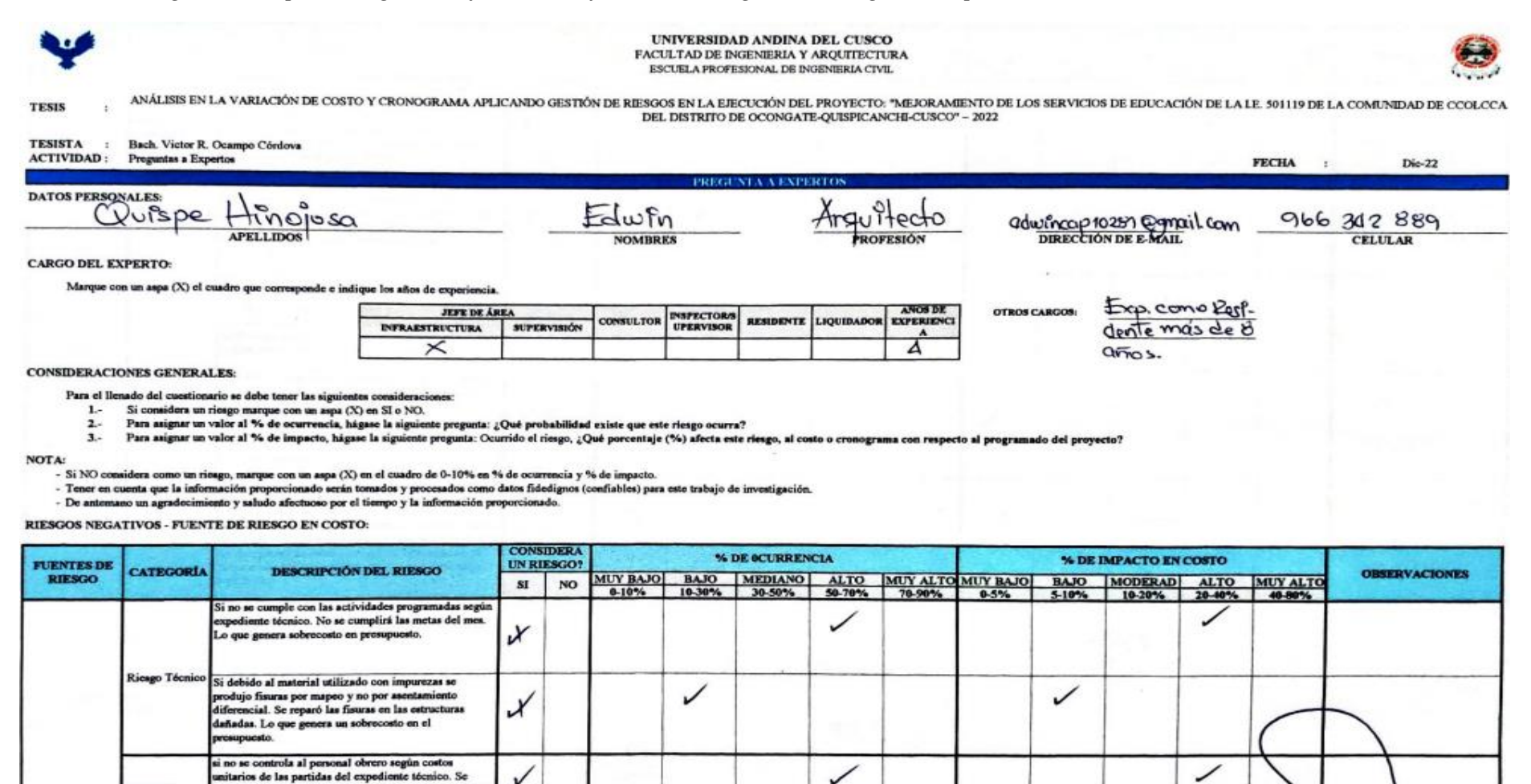

unitarios de las partidas del expediente técnico. Se tendrá bajo rendimiento del personal en la ejecución de

bra. Lo que genera sobrecosto en el presupuesto

Riesgo de institut

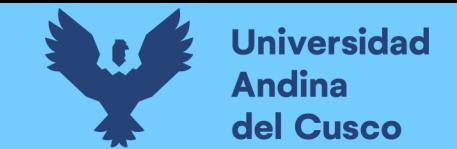

**Tabla 166** *Preguntas a expertos según clasificación de fuentes de riesgo Costo Negativo/Experto\_03 – Parte 2*

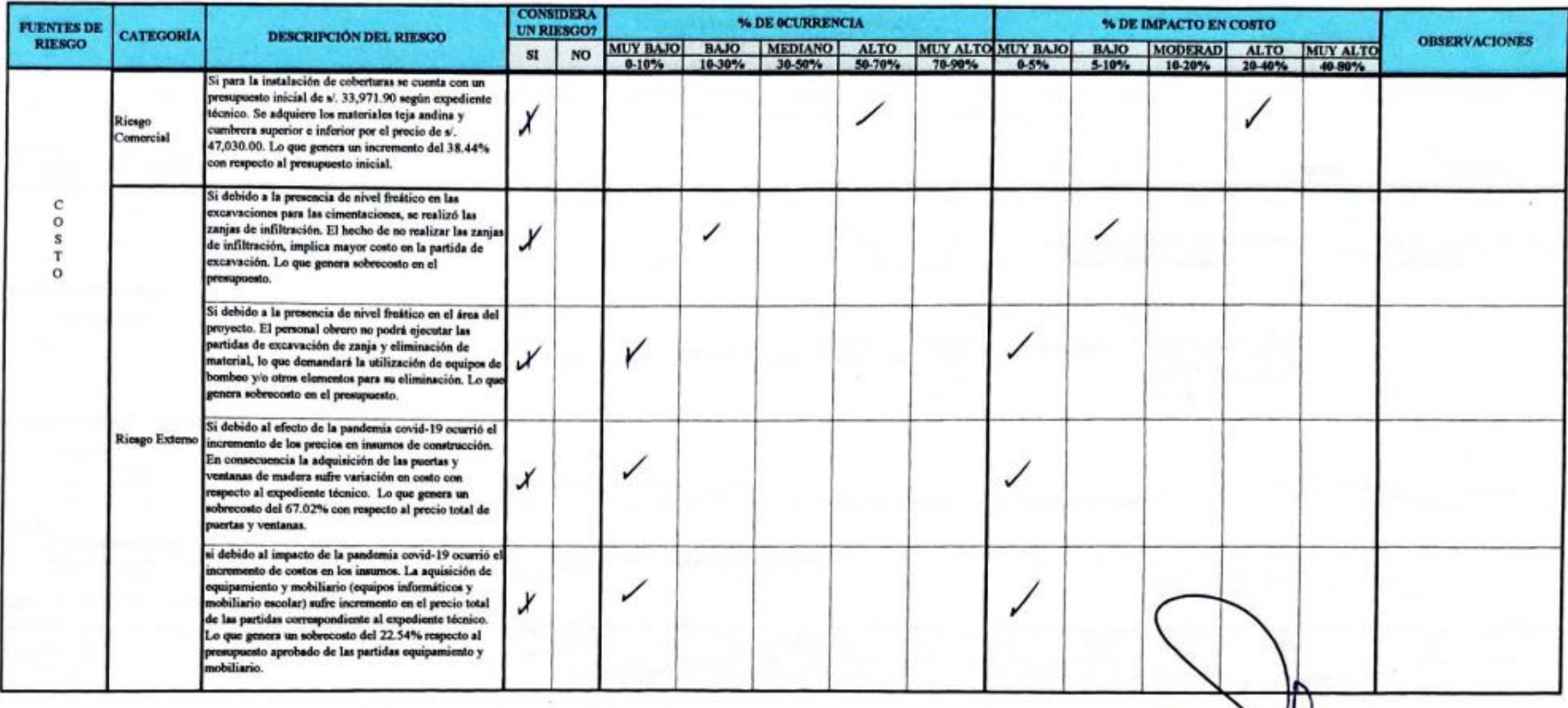

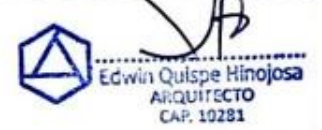

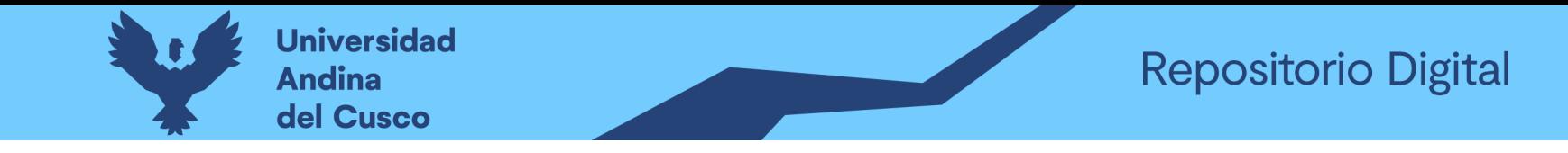

**Tabla 167** *Preguntas a expertos según clasificación de fuentes de riesgo Cronograma Negativo/Experto\_03 – Parte 1*

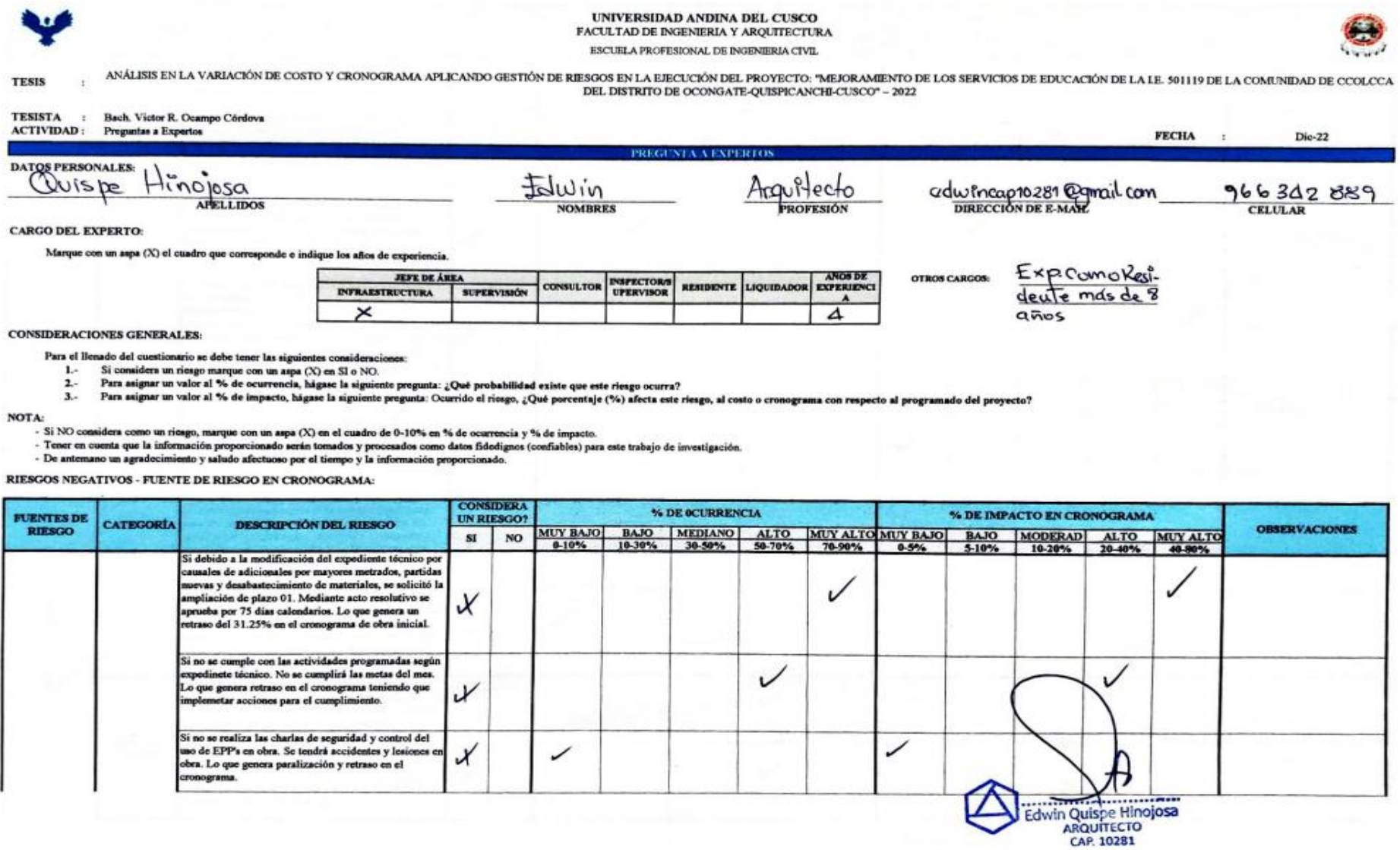

**DERECHOS DE AUTOR RESERVADOS** 

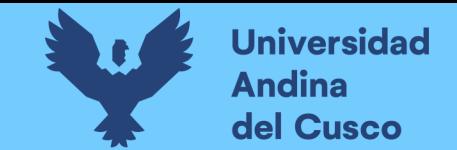

**Tabla 168** *Preguntas a expertos según clasificación de fuentes de riesgo Cronograma Negativo/Experto\_03 – Parte 2*

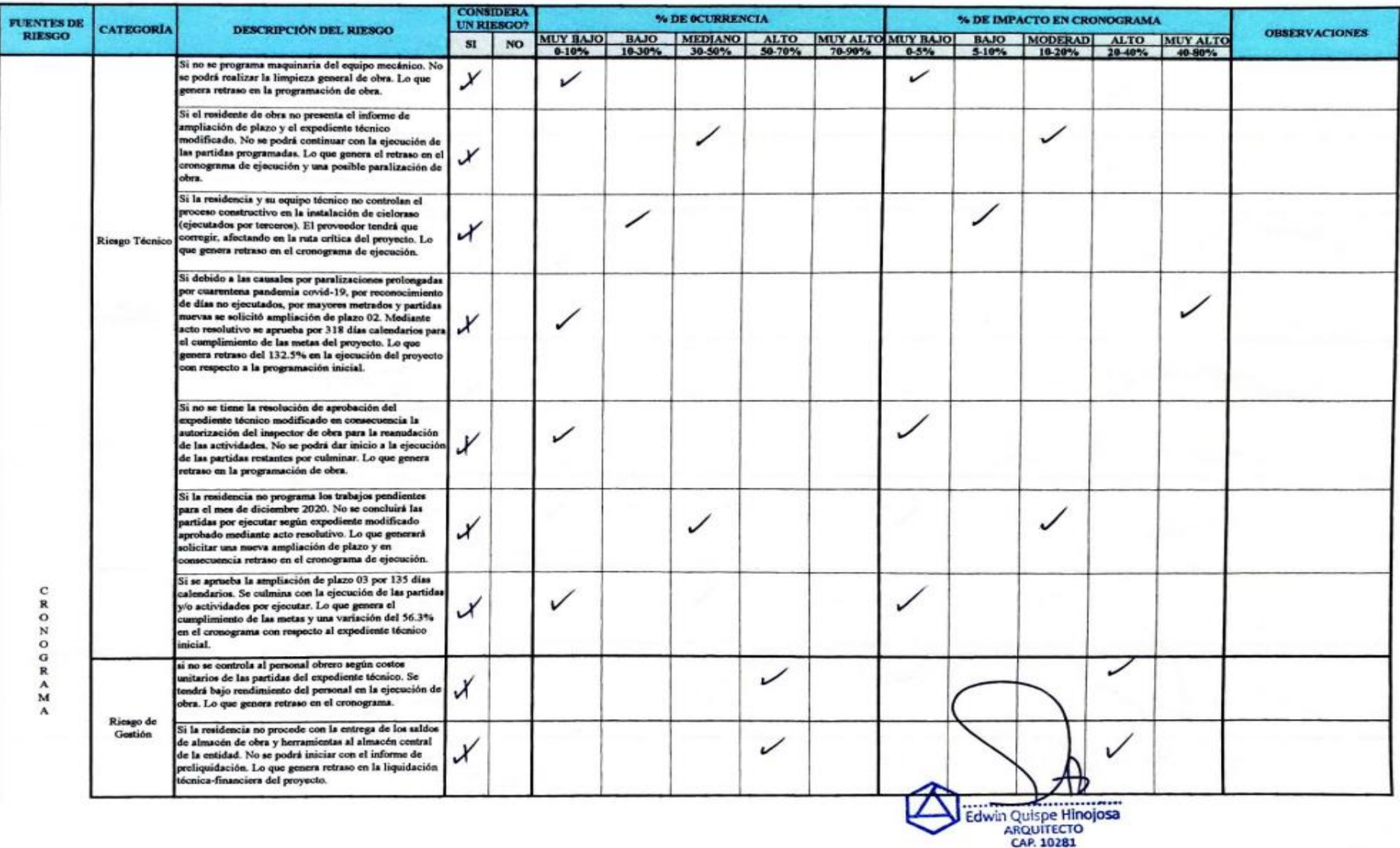

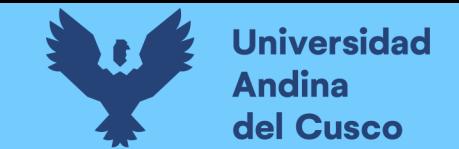

# **Tabla 169** *Preguntas a expertos según clasificación de fuentes de riesgo Cronograma Negativo/Experto\_03 – Parte 3*

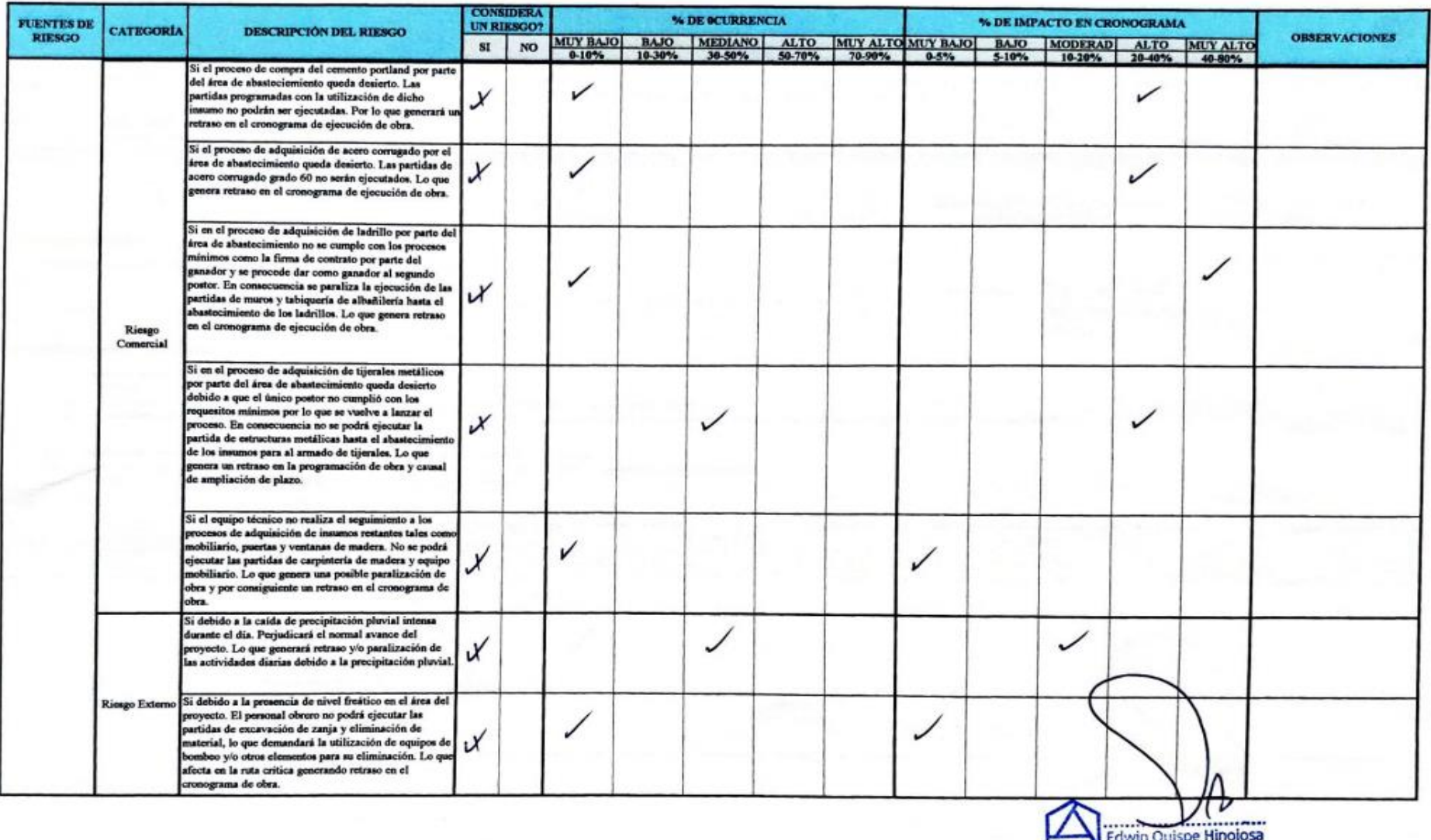

ARQUITECTO

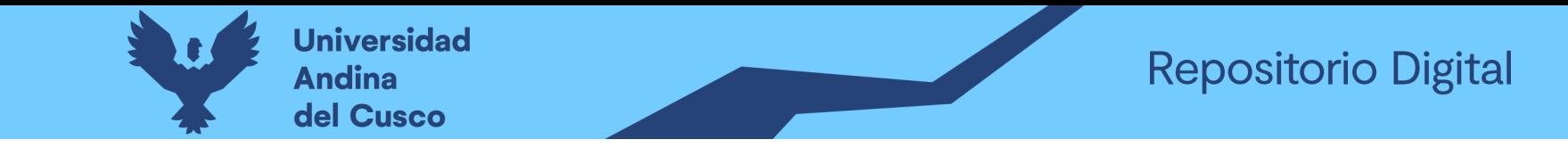

**Tabla 170** *Preguntas a expertos según clasificación de fuentes de riesgo Costo Positivo/Experto\_03 – Parte 1*

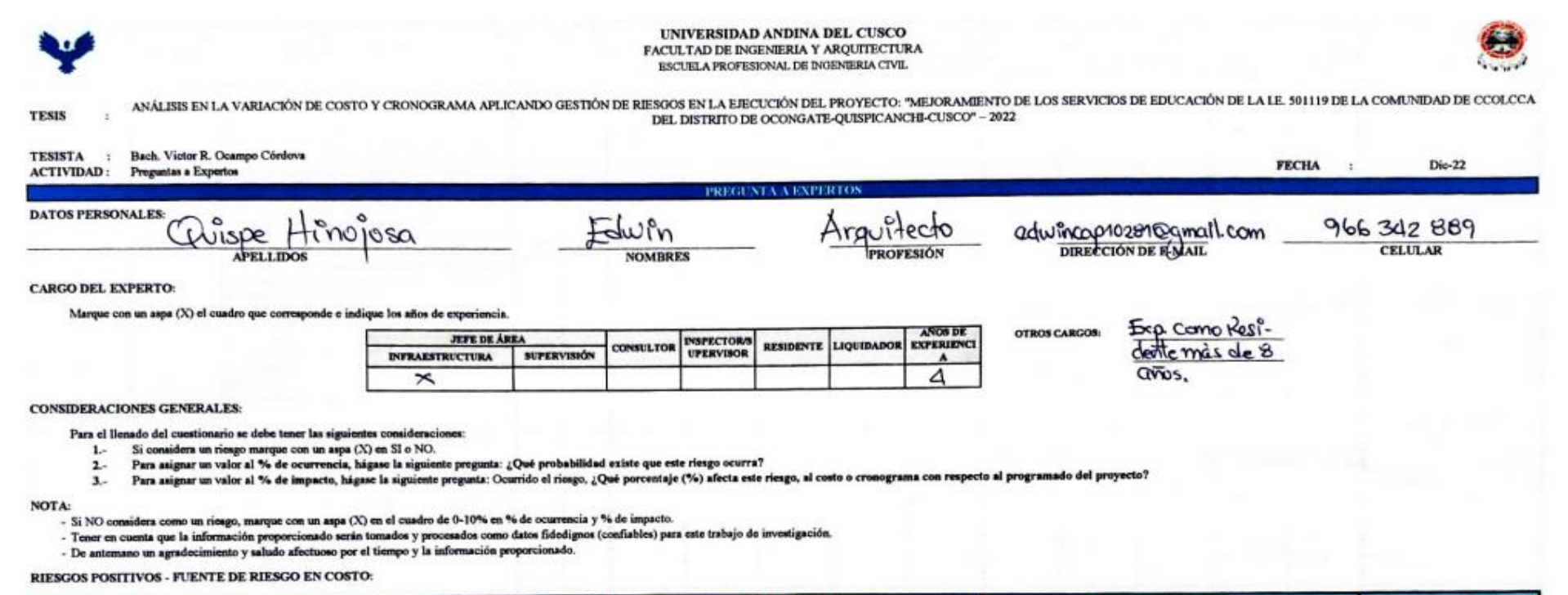

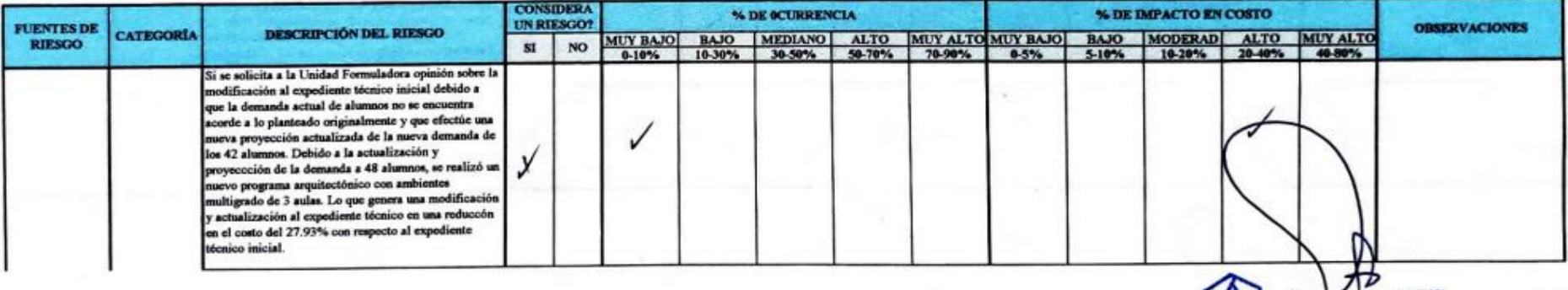

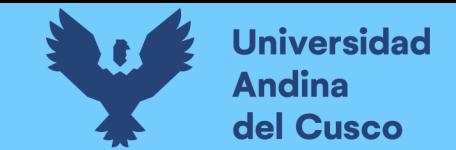

**Tabla 171** *Preguntas a expertos según clasificación de fuentes de riesgo Costo Positivo/Experto\_03 – Parte 2*

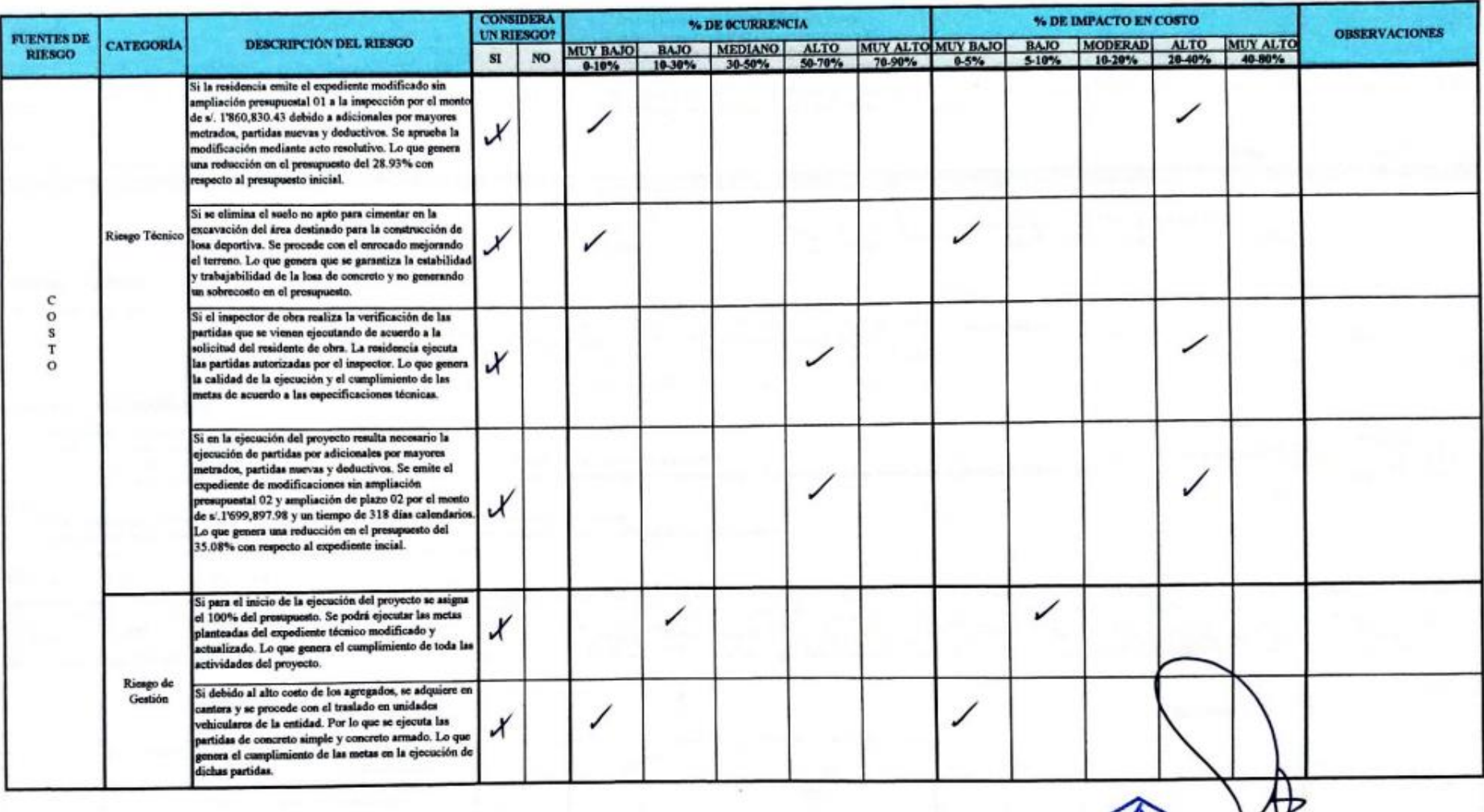

ARQUITECTO CAP. 10281

Edwin Quispe Hinojosa

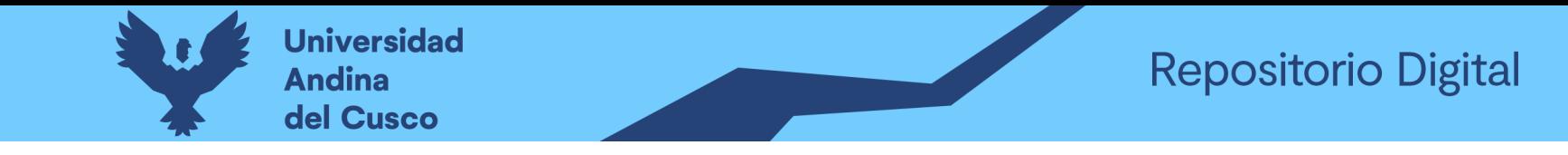

### Tabla 172 Preguntas a expertos según clasificación de fuentes de riesgo Costo Negativo/Experto\_04 - Parte 1

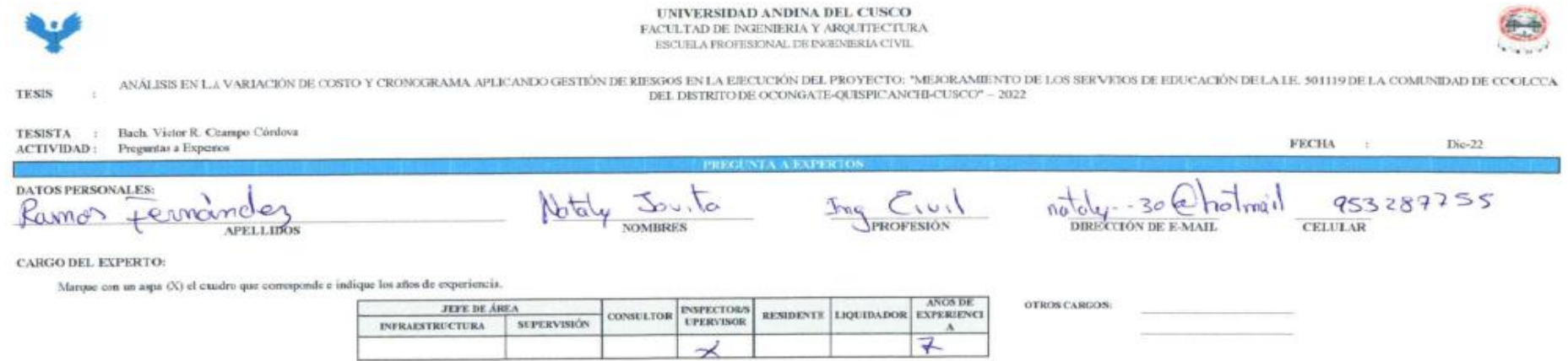

#### CONSIDERACIONES GENERALES

Para el llenado del caestionario se debe tener las siguientes consideraciones:

- 1. Si considera un riesgo marque con un aspa (X) en SI o NO.
- 2. Para asignar un valor al % de ocurrencia, hágase la siguiente pregunta: ¿Qué probabilidad existe que este riesgo ocurra?
- 3. Para asignar un valor al % de impacto, hágase la siguiente progunta: Ocurrido el riesgo, ¿Qué porcentaje (%) afecta este riesgo, al costo o cronograma con respecto al programado del proyecto?

NOTA:

- Si NO considera como un riesgo, marque con un aspa (X) en el cuadro de 0-10% en % de ocurrencia y % de impacto.

**DERECHOS DE AUTOR RESERVADOS** 

- Tener en cuenta que la información proporcionado serán tomados y procesados como datos fidedignos (confiables) para este trabajo de investigación.
- De antenuno un agradecimiento y saludo afectuoso por el tiempo y la información proporcionado.

#### RIESGOS NEGATIVOS - FUENTE DE RIESGO EN COSTO:

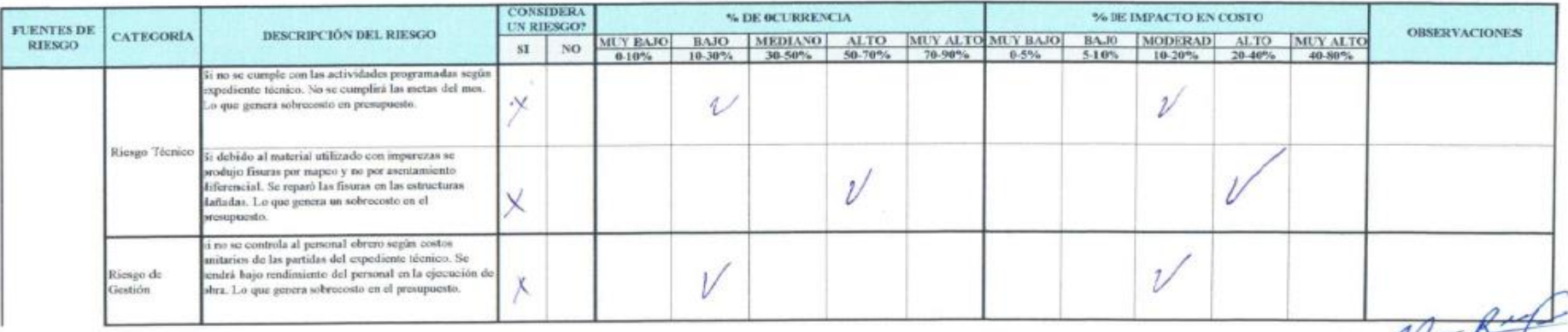

staly lovita Ramos Fernández GENIERO CIVIL  $10.19403$ 

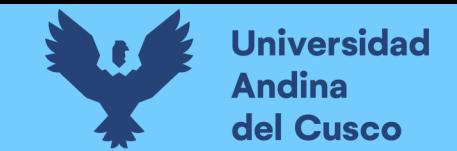

# **Tabla 173** *Preguntas a expertos según clasificación de fuentes de riesgo Costo Negativo/Experto\_04 – Parte 2*

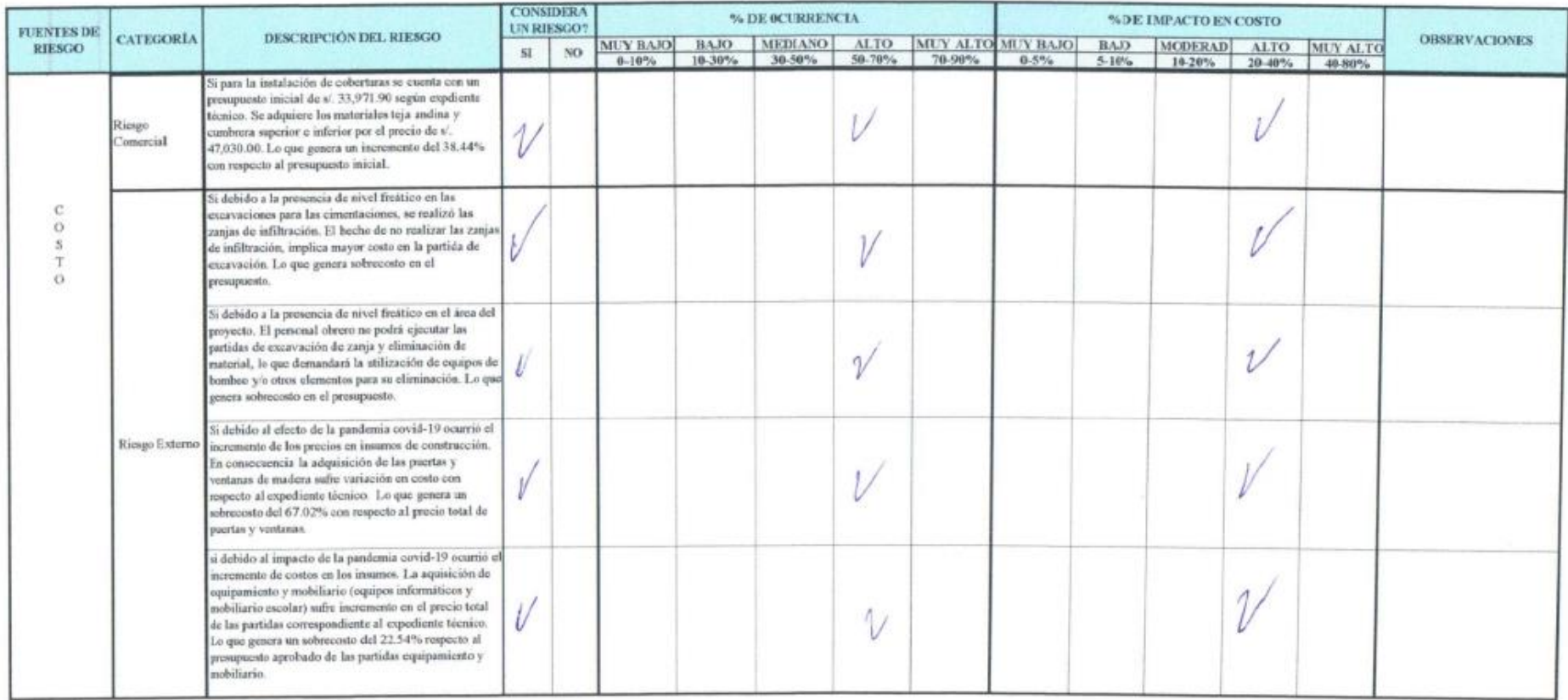

GENIERO CIVIL  $+8403$ 

**DERECHOS DE AUTOR RESERVADOS** 

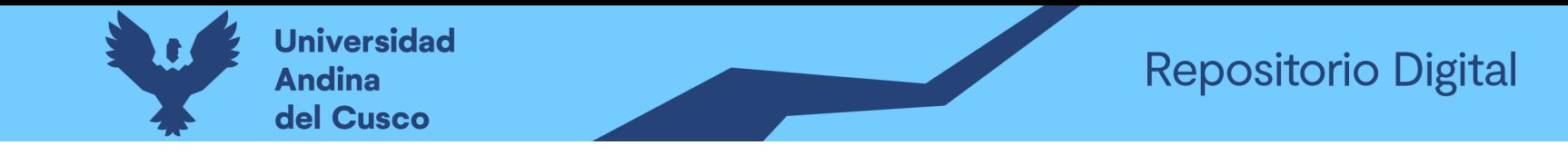

### Tabla 174 Preguntas a expertos según clasificación de fuentes de riesgo Cronograma Negativo/Experto\_04 – Parte 1

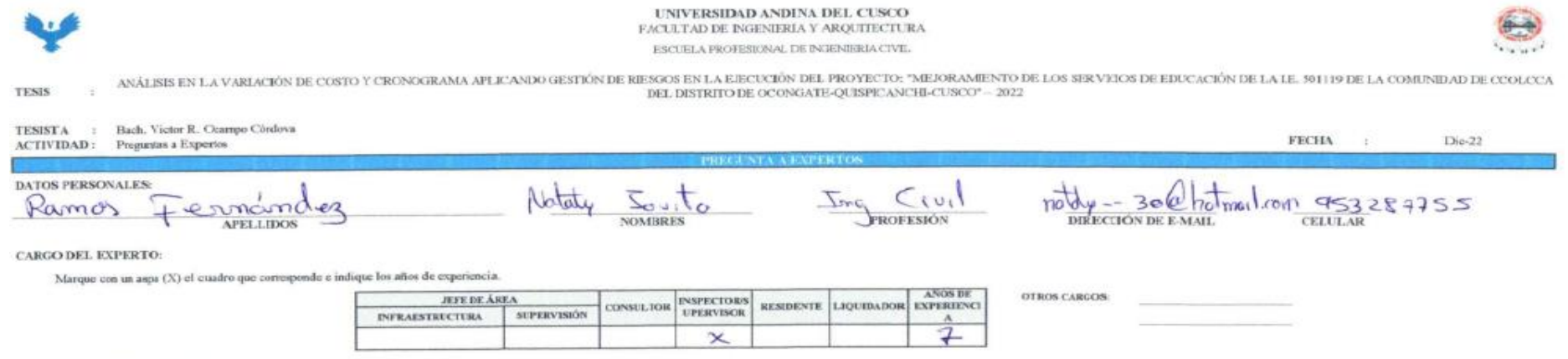

### **CONSIDERACIONES GENERALES:**

Para el llenado del cuostionario se debe tener las siguientes consideraciones:

- 1. Si considera un riesgo marque con un aspa (X) en SI o NO.
- 2. Para asignar un valor al % de ocurrencia, hágase la signiente pregunta: ¿Qué probabilidad existe que este riesgo ocurra?
- 3. Para asignar un valor al % de impacto, higase la siguiente pregunta: Ocurrido el riesgo, ¿Qué porcentaje (%) afecta este riesgo, al costo o cronograma con respecto al programado del proyecto?

NOTA:

- Si NO considera como un riesgo, marque con un aspa (X) en el cuadro de 0-10% en % de ocurrencia y % de impacto.

- Tener en cuesta que la información proporcionado serán tomados y procesados como datos fidedignos (confiables) para este trabajo de investigación.

- De antemano un agradocimiento y saludo afectuoso por el tiempo y la información proporcionado.

RIESGOS NEGATIVOS - FUENTE DE RIESGO EN CRONOGRAMA:

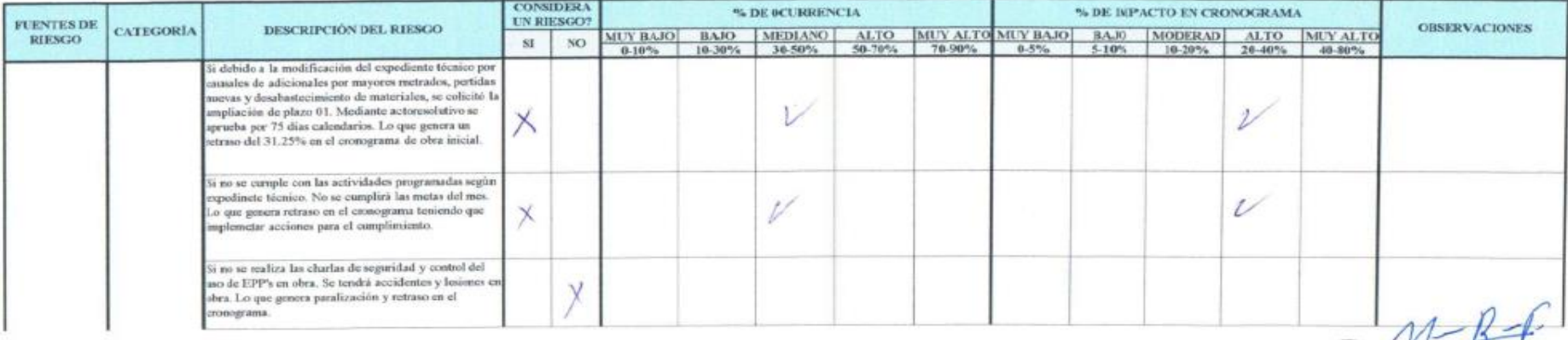

aly Jovita Ramos Fernánde VGENIERO CIVIL 184035

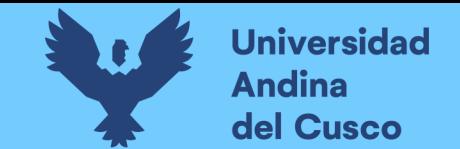

# **Tabla 175** *Preguntas a expertos según clasificación de fuentes de riesgo Cronograma Negativo/Experto\_04 – Parte 2*

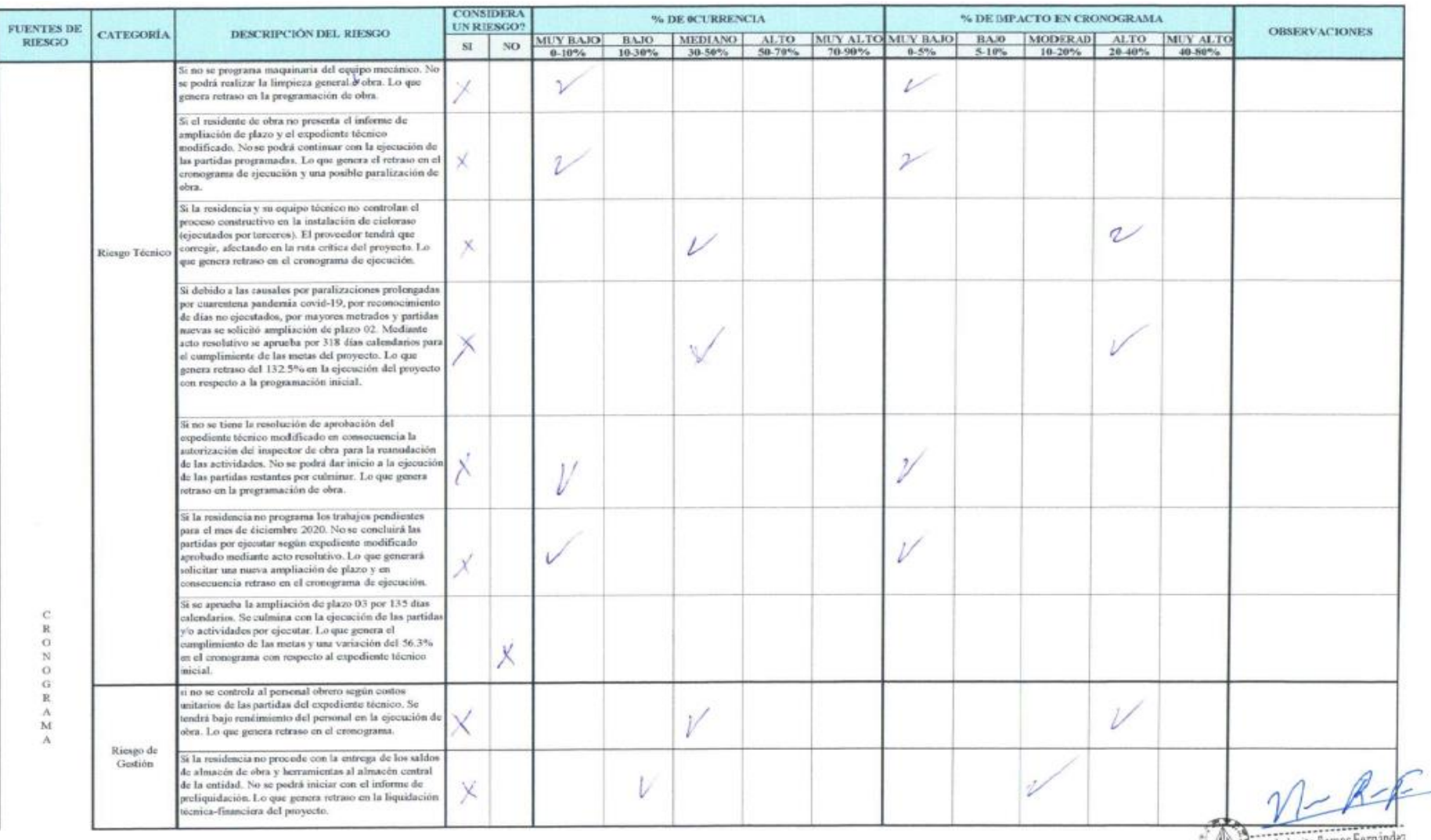

Wataly Jonta Ramos Fernández
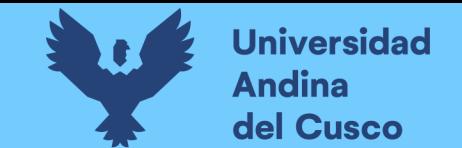

# **Tabla 176** *Preguntas a expertos según clasificación de fuentes de riesgo Cronograma Negativo/Experto\_04 – Parte 3*

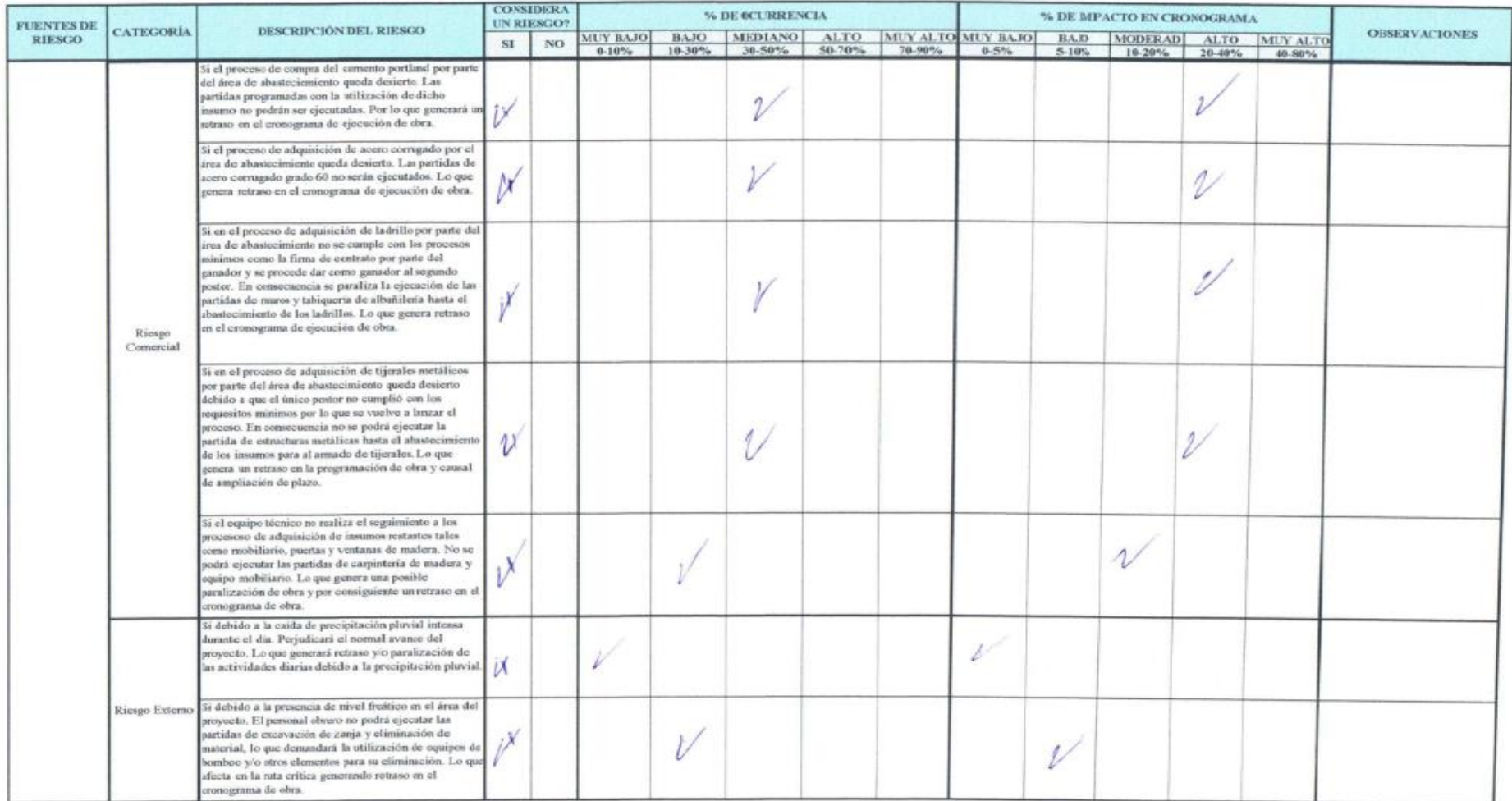

Nataly Jovita Ramos Fernández

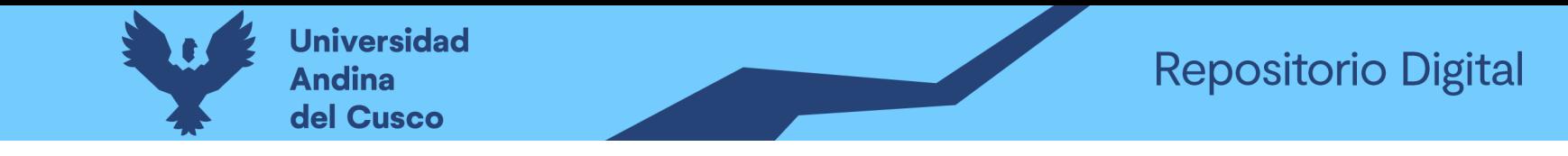

#### Tabla 177 Preguntas a expertos según clasificación de fuentes de riesgo Costo Positivo/Experto 04 – Parte 1

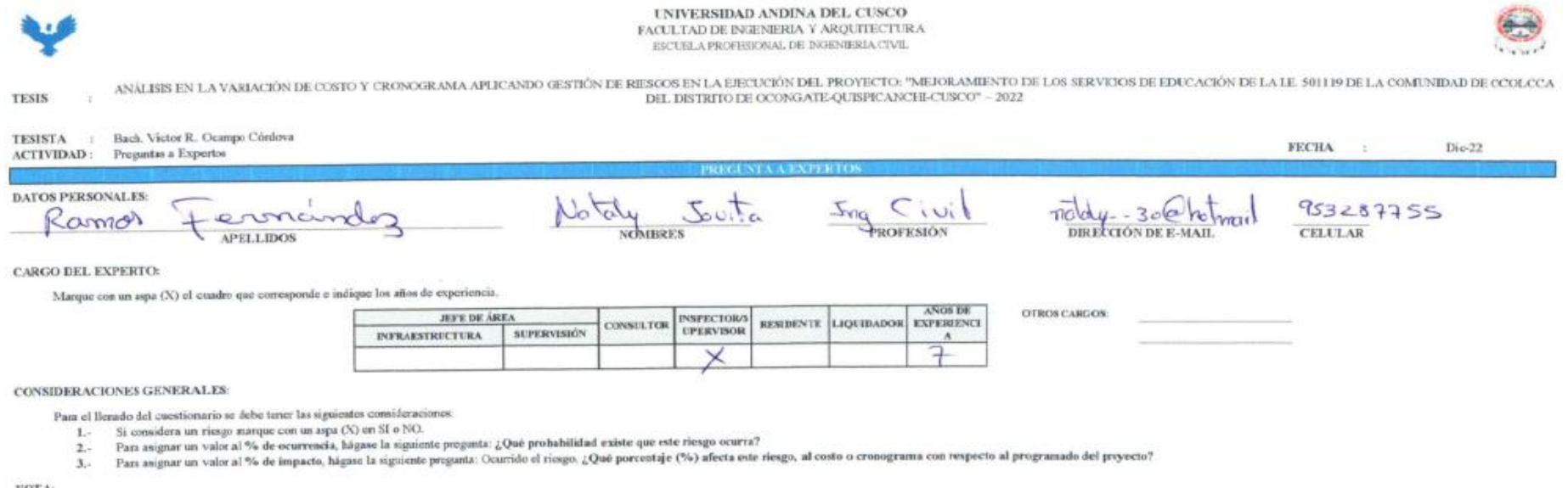

NOTA:

- Si NO considera como un riesgo, marque con un aspa (X) en el cuadro de 0-10% en % de ocurrencia y % de impacto.

- Tener en cuenta que la información proporcionado serán tomados y procesados como datos fidedignos (confiables) para este trabajo de investigación.

- De antemaso un agradecimiento y saludo afectuoso por el tiempo y la información proporcionado.

RIESGOS POSITIVOS - FUENTE DE RIESGO EN COSTO:

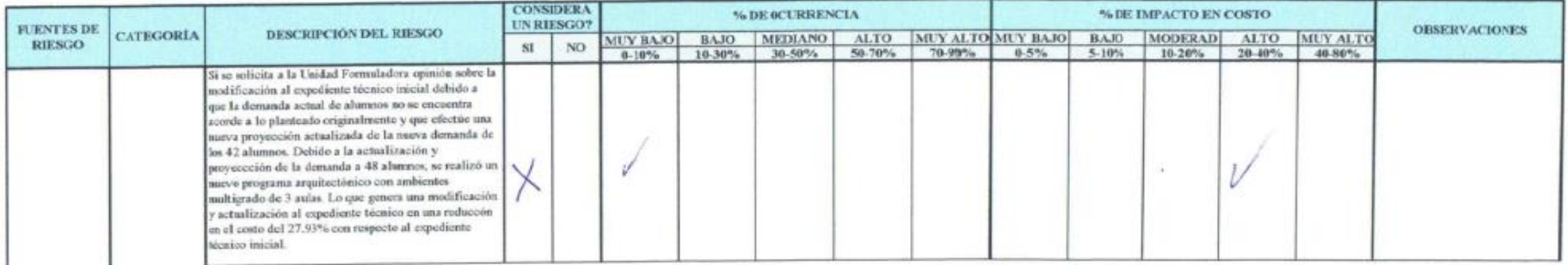

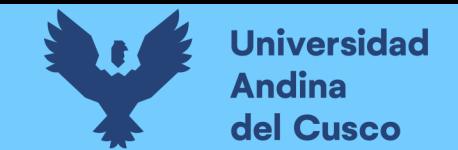

# Tabla 178 Preguntas a expertos según clasificación de fuentes de riesgo Costo Positivo/Experto\_04 – Parte 2

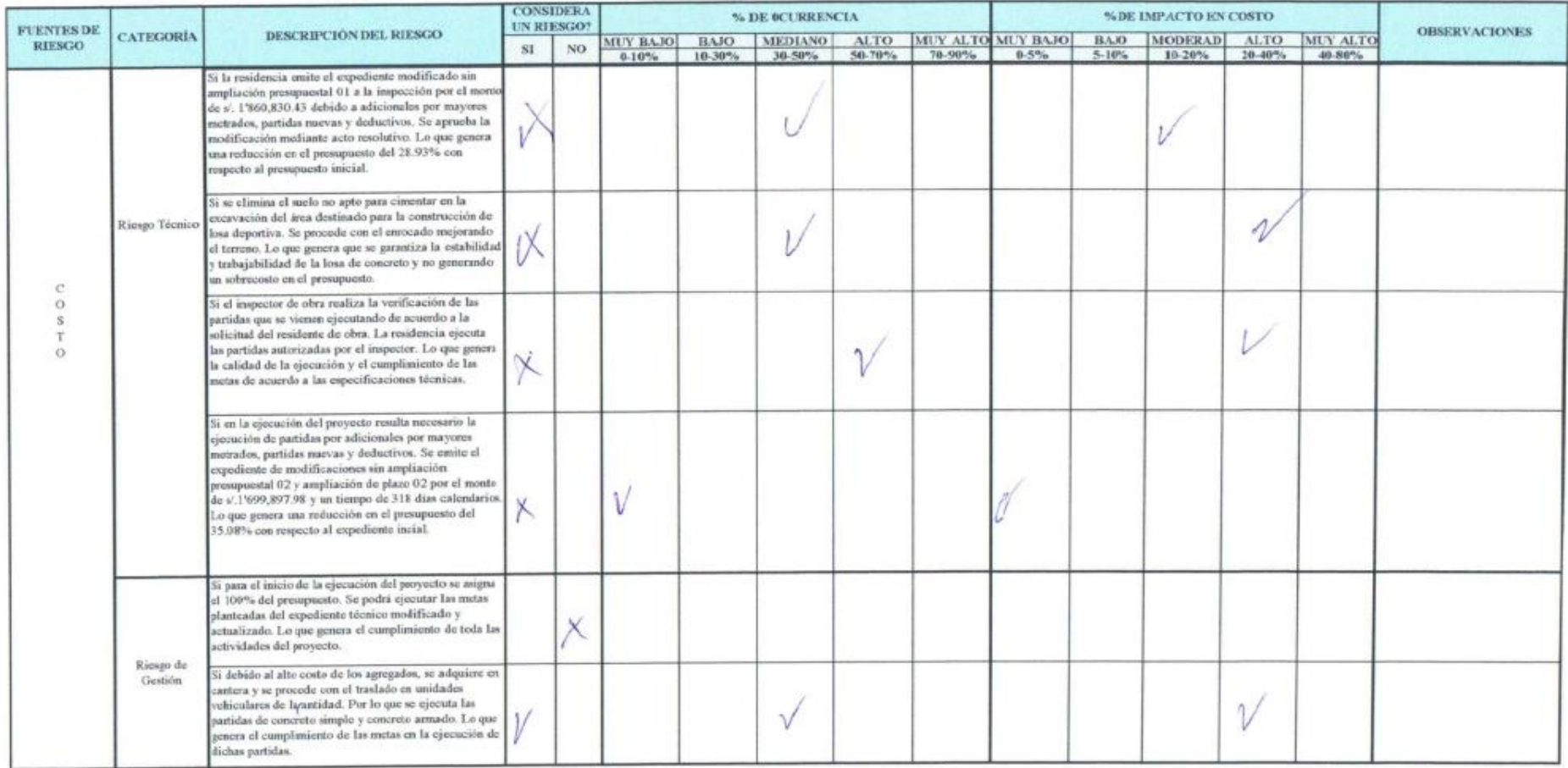

NGENIERO CIVIL CIP 184036

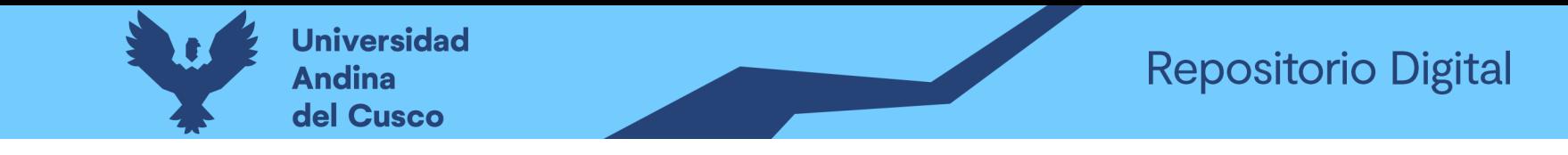

Tabla 179 Preguntas a expertos según clasificación de fuentes de riesgo Costo Negativo/Experto 05 – Parte 1

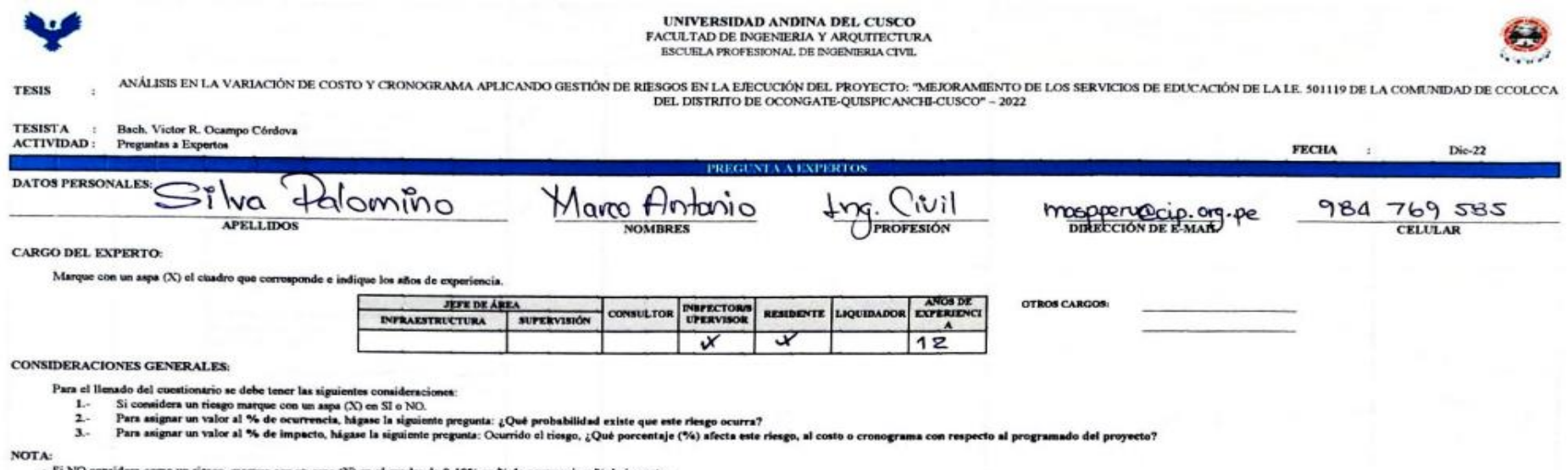

- Si NO considera como un riesgo, marque con un aspa (X) en el cuadro de 0-10% en % de ocurrencia y % de impecto.

- Tener en cuenta que la información proporcionado serán temados y procesados como datos fidedignos (confiables) para este trabajo de investigación.

- De antemano un agradecimiento y saludo afectuoso por el tiempo y la información proporcionado.

#### RIESGOS NEGATIVOS - FUENTE DE RIESGO EN COSTO:

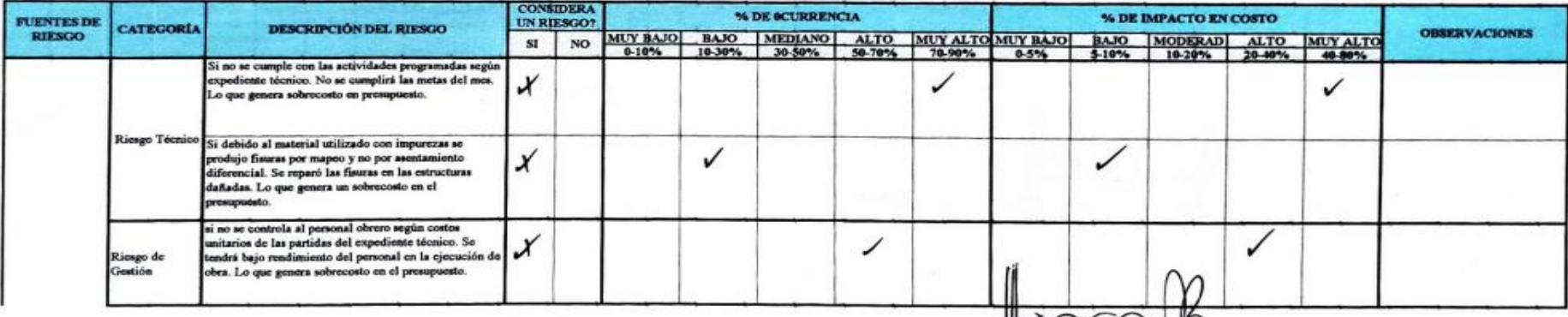

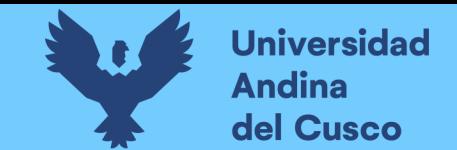

**Tabla 180** *Preguntas a expertos según clasificación de fuentes de riesgo Costo Negativo/Experto\_05 – Parte 2*

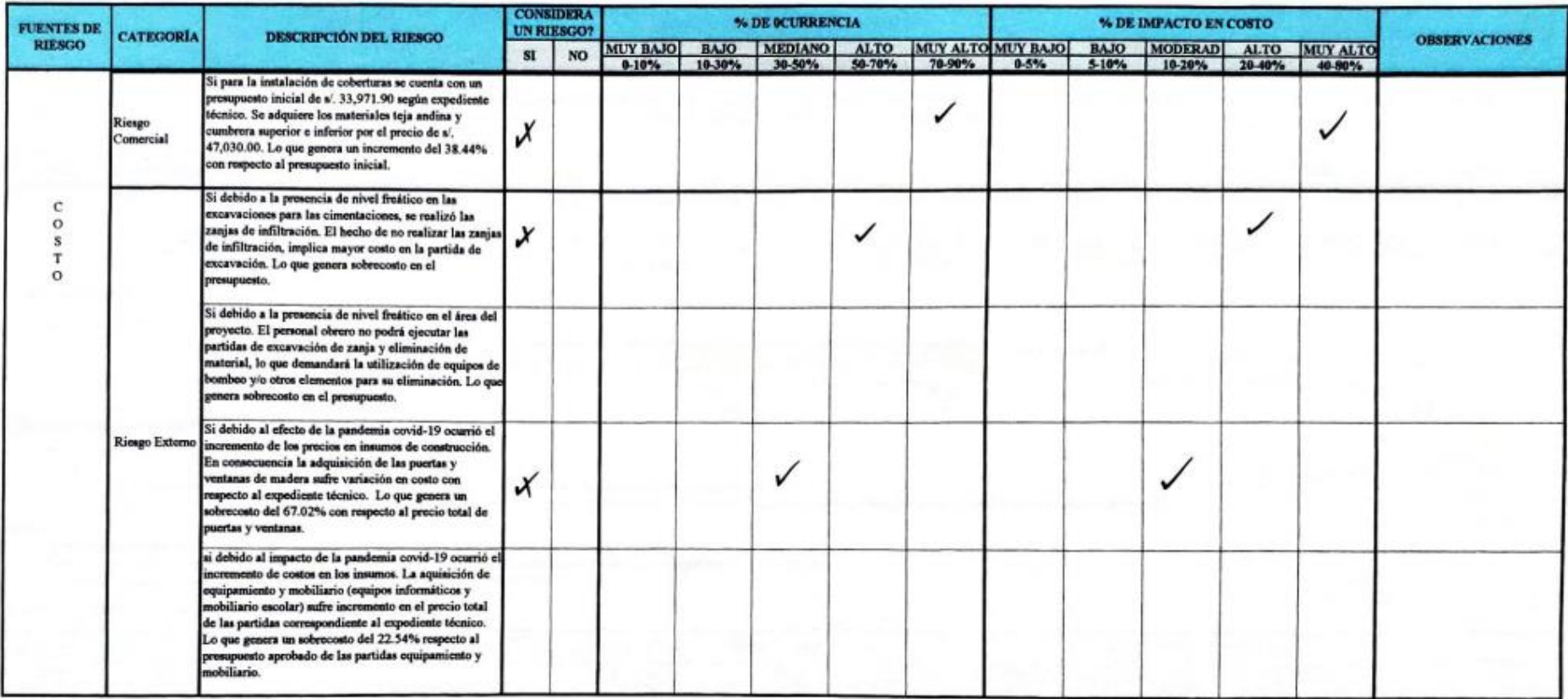

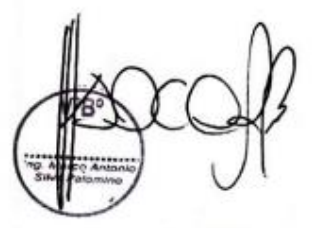

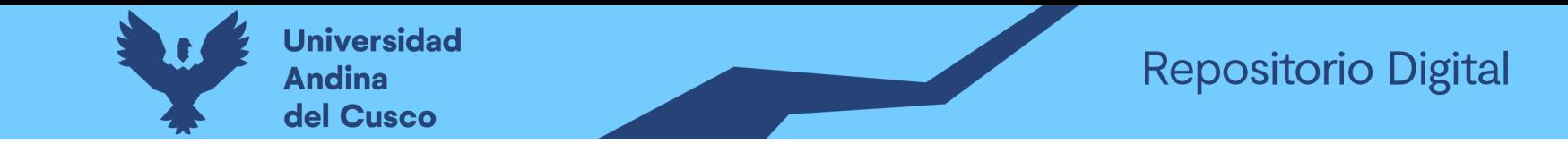

Tabla 181 Preguntas a expertos según clasificación de fuentes de riesgo Cronograma Negativo/Experto\_05 – Parte 1

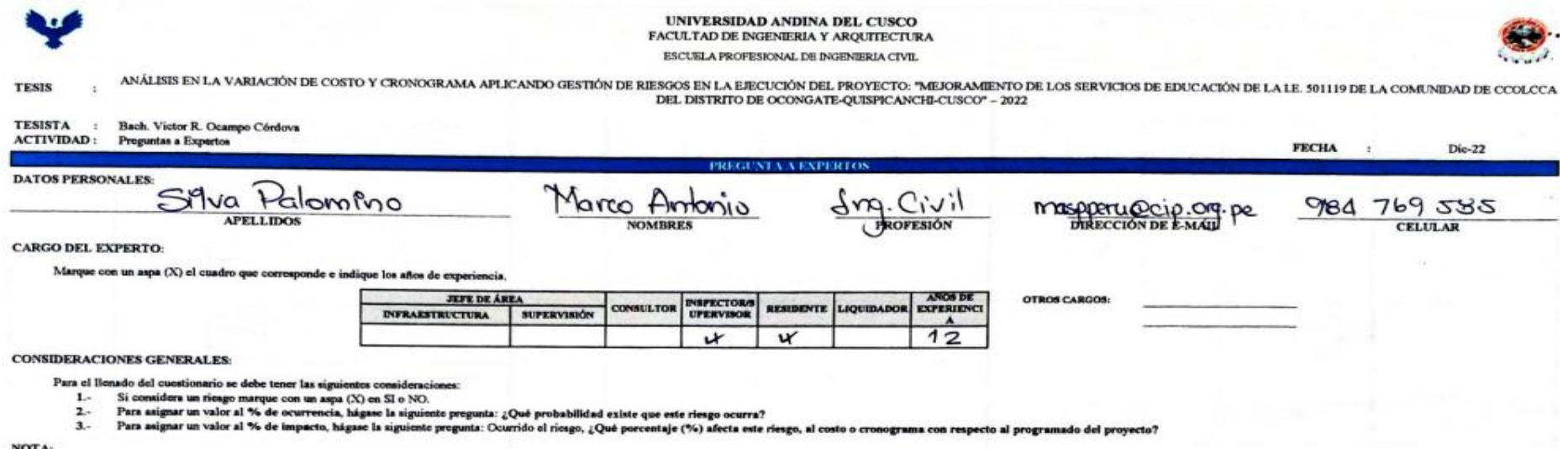

- Si NO considera como un rieago, marque con un aspa (X) en el cuadro de 0-10% en % de ocurrencia y % de impacto.

- Tener en cuenta que la información proporcionado serán tomados y procesados como datos fidedignos (confiables) para este trabajo de investigación<br>- De antemano un agradecimiento y saludo afectuoso por el tiempo y la info

#### RIESGOS NEGATIVOS - FUENTE DE RIESGO EN CRONOGRAMA:

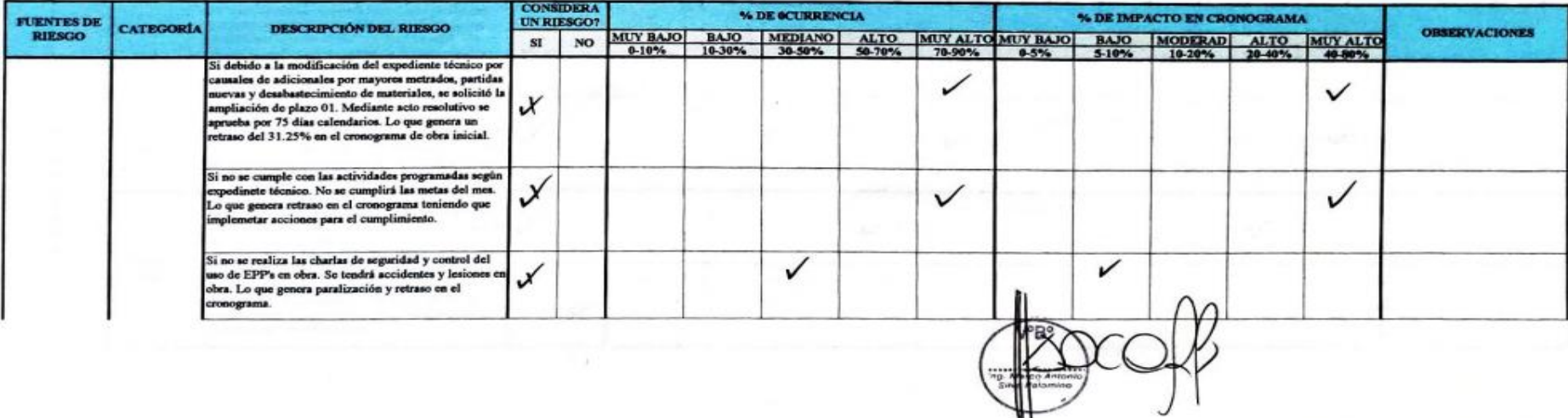

₩

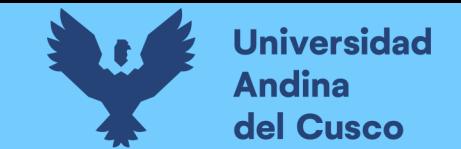

### **Tabla 182** *Preguntas a expertos según clasificación de fuentes de riesgo Cronograma Negativo/Experto\_05 – Parte 2*

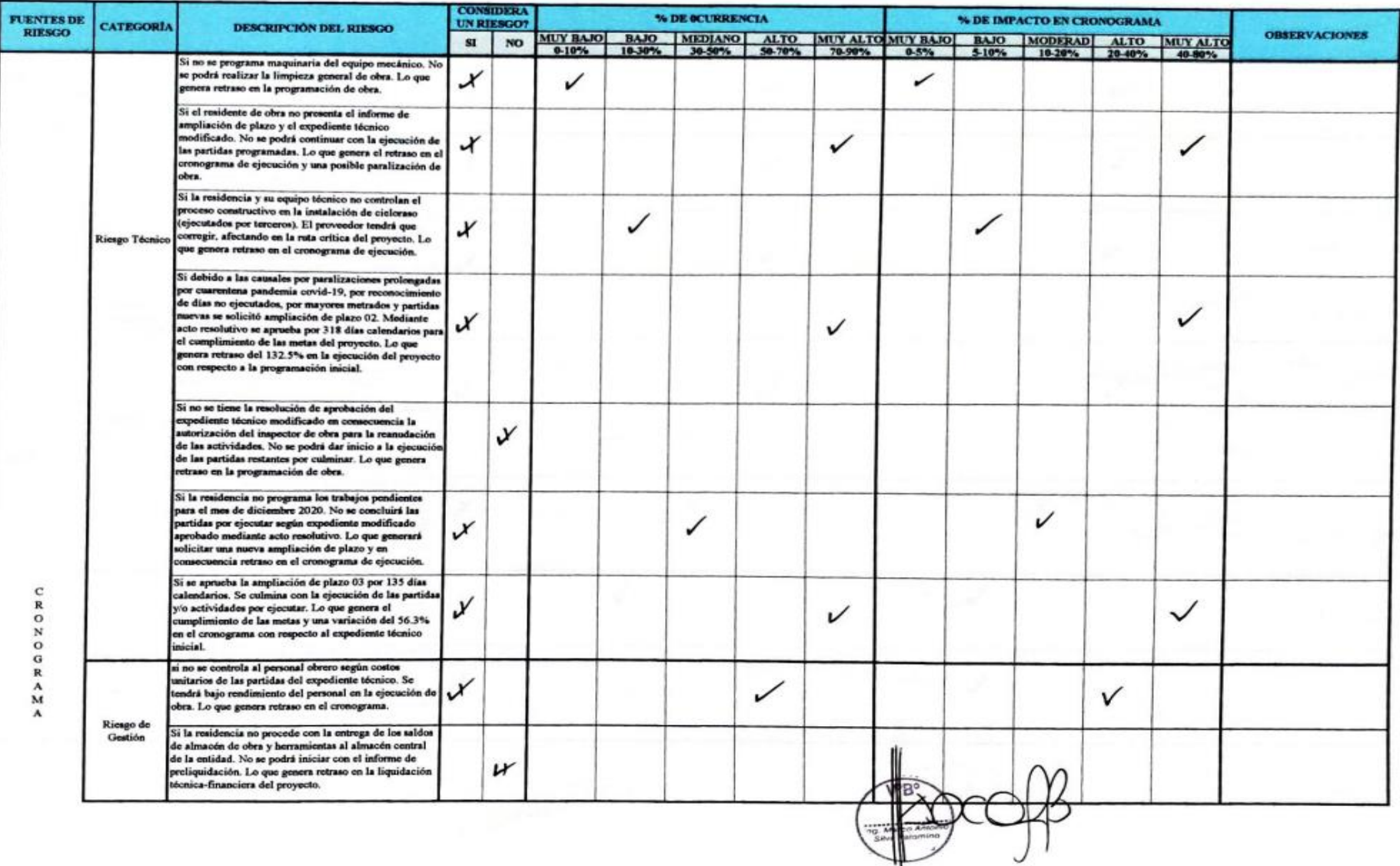

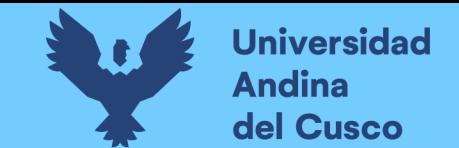

### **Tabla 183** *Preguntas a expertos según clasificación de fuentes de riesgo Cronograma Negativo/Experto\_05 – Parte 3*

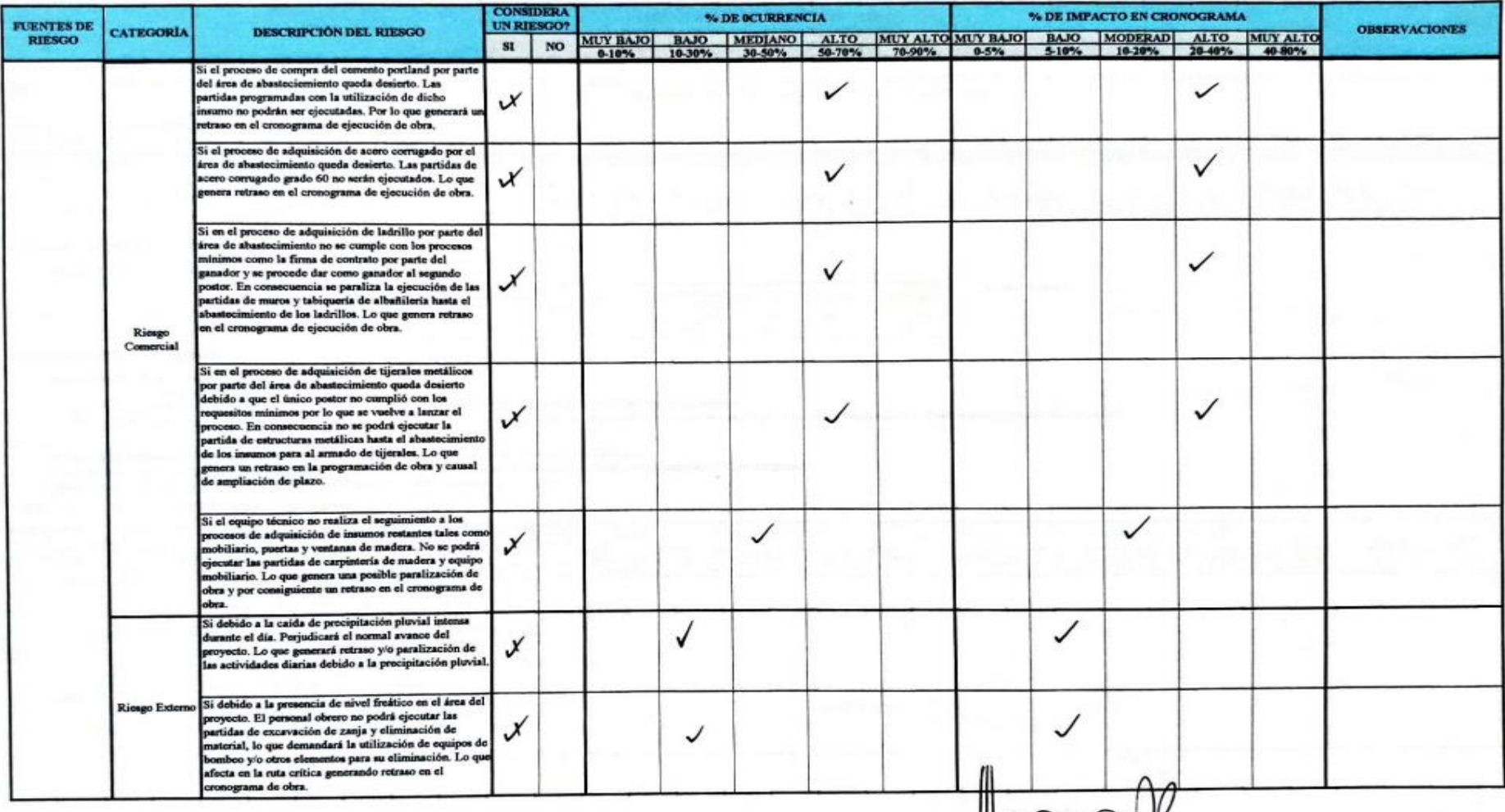

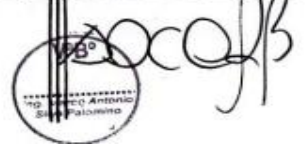

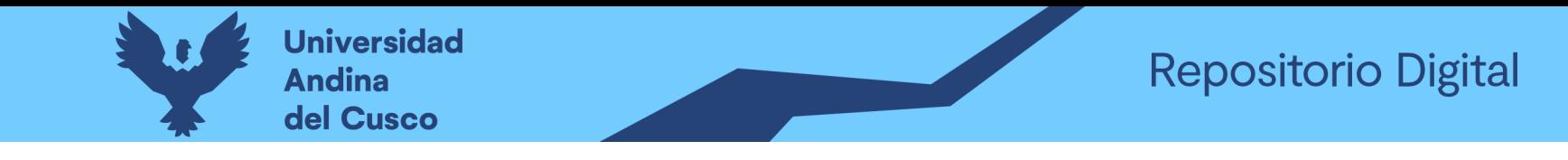

**Tabla 184** *Preguntas a expertos según clasificación de fuentes de riesgo Costo Positivo/Experto\_05 – Parte 1*

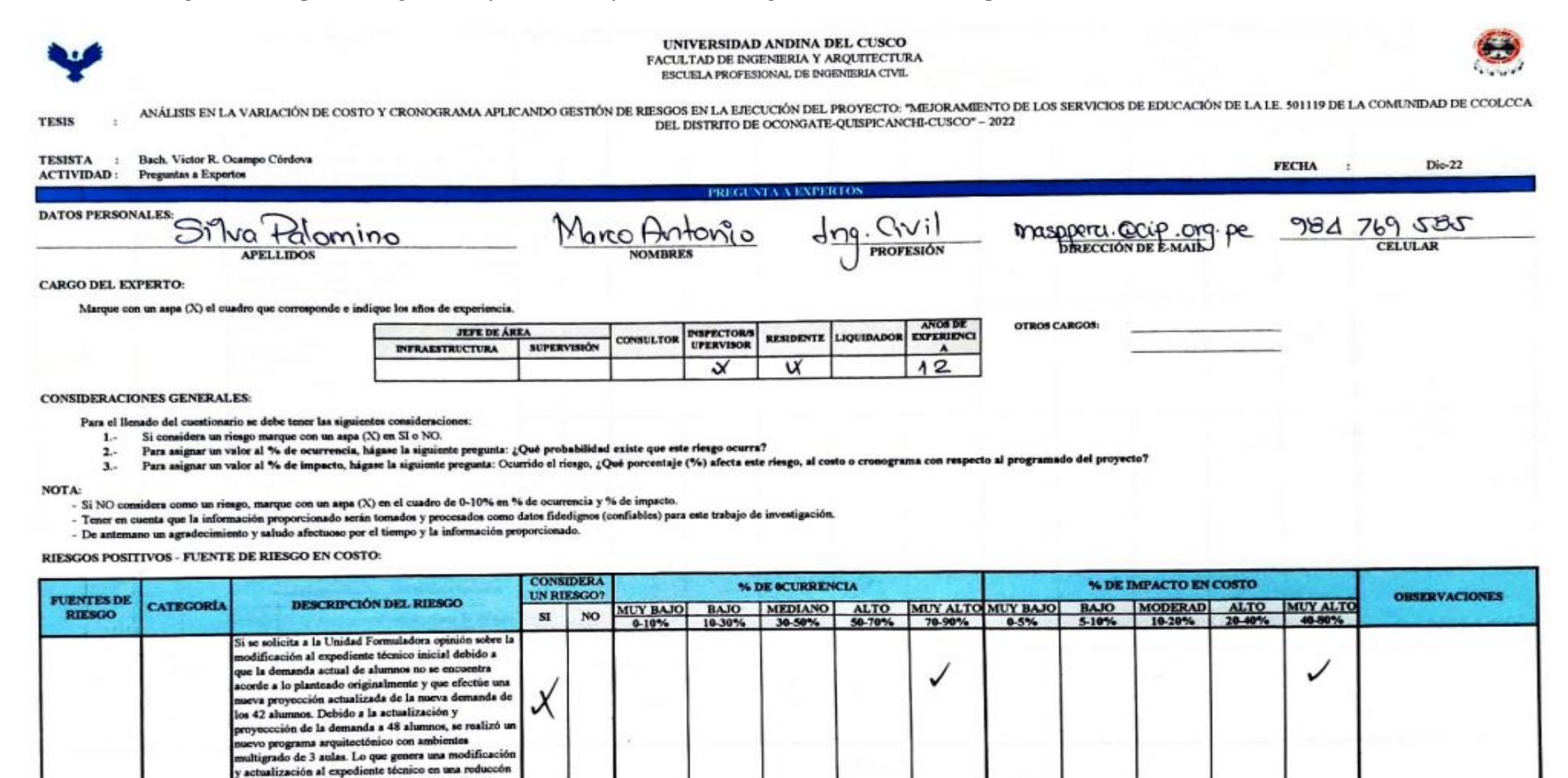

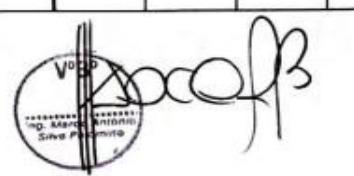

n el costo del 27.93% con respecto al expediente

ico inicial

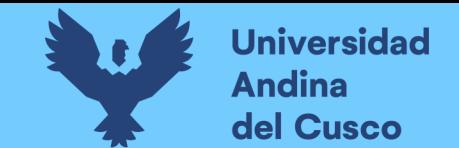

**Tabla 185** *Preguntas a expertos según clasificación de fuentes de riesgo Costo Positivo/Experto\_05 – Parte 2*

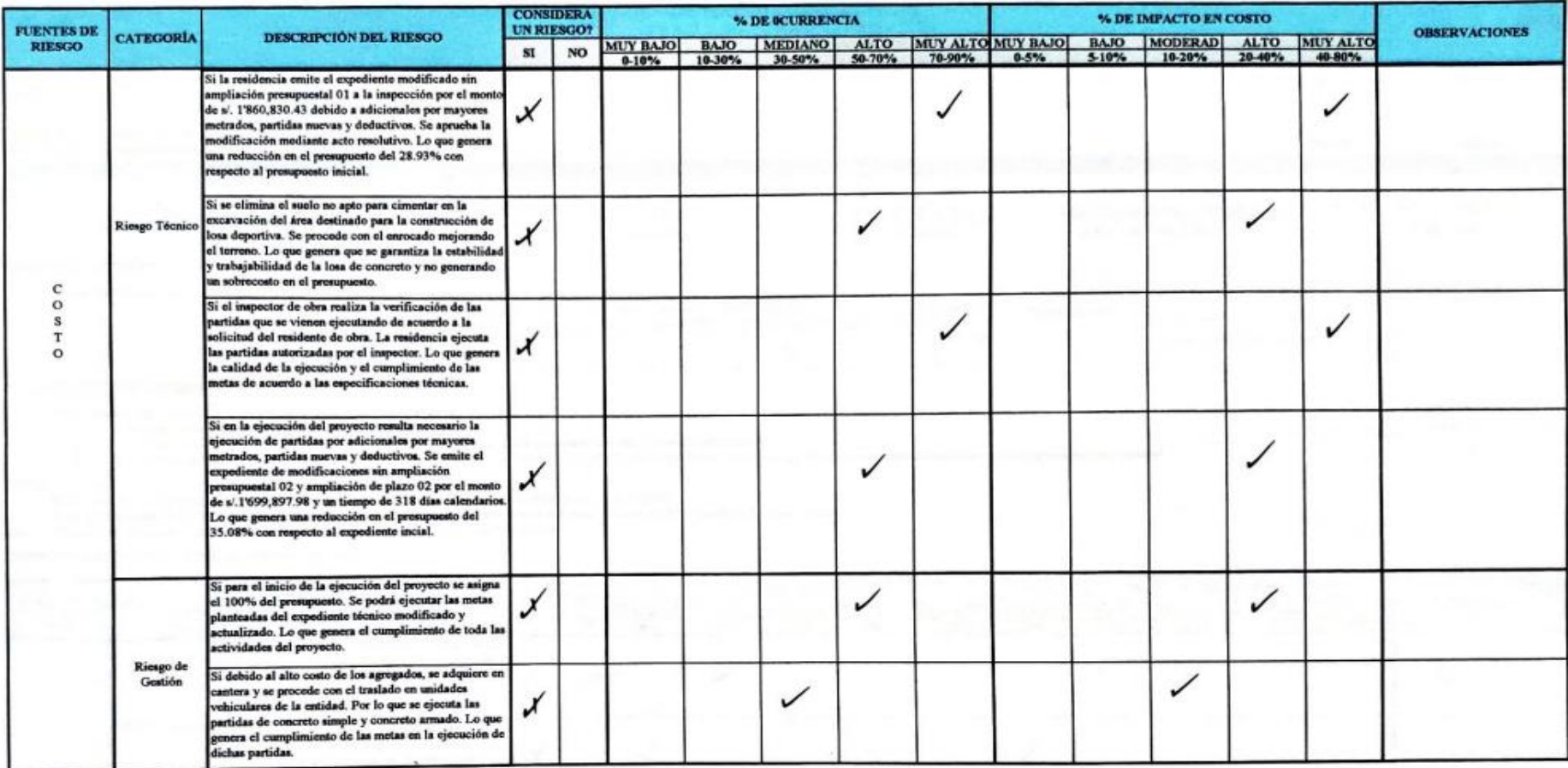

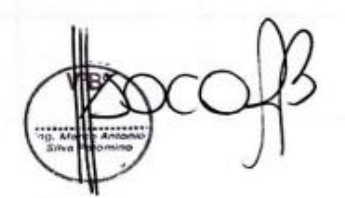

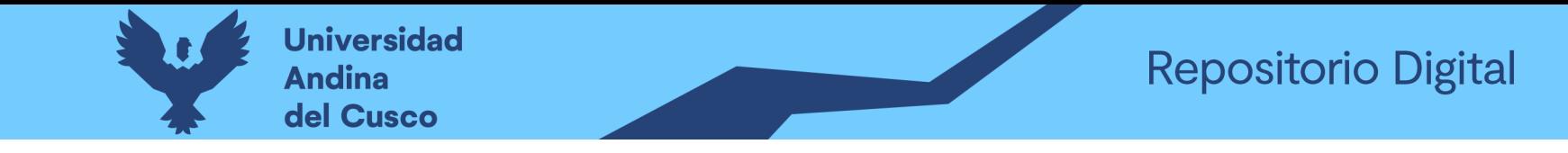

#### Tabla 186 Preguntas a expertos según clasificación de fuentes de riesgo Costo Negativo/Experto\_06 - Parte 1

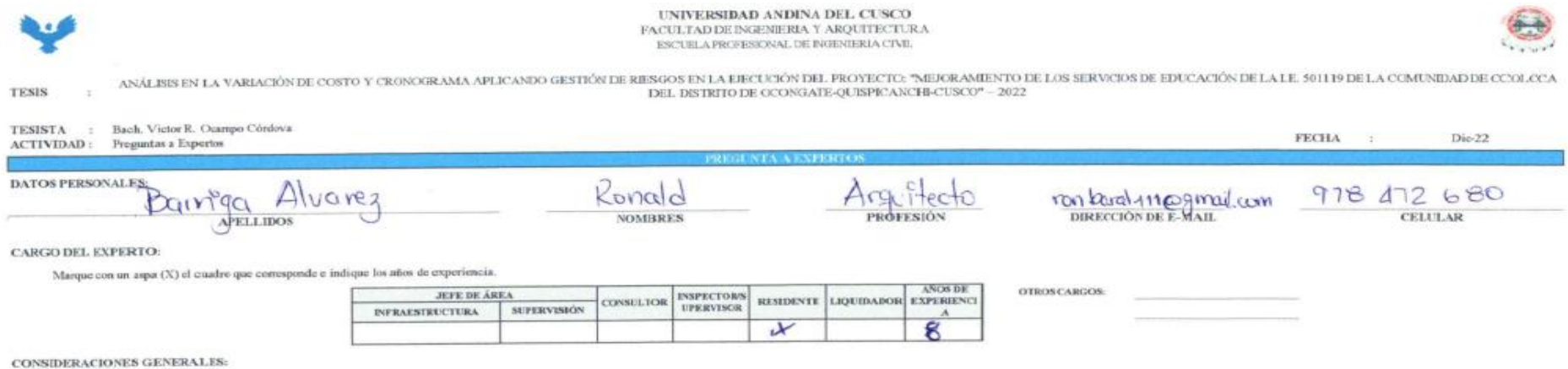

Para el llenado del cuestionario se debe tener las siguientes consideraciones:

- 1.- Si considera un riesgo marque con un aspa $(\mathbf{X})$ en SI o NO.
- 2. Para asignar un valor al % de ocurrencia, hágase la siguiente pregunta: ¿Què probabilidad existe que este riesgo ocurra?
- 3. Para asignar un valor al % de impacto, hágas: la siguiente pregunta: Ocurrido el riesgo, ¿Qué porcentaje (%) afecta este riesgo, al costo o cronograma con respecto al programado del proyecto?

#### **NOTA:**

- Si NO considera como un riesgo, marque con un aspa (X) en el cuadro de 0-10% en % de ocurrencia y % de impacto.
- Tener en cuenta que la información proporcionado serán tomados y procesados como datos fidedignos (confiables) para este trabajo de investigación.
- De antemano un agradocimiento y saludo afectuoso por el tiempo y la información proporcionado.

#### RIESGOS NEGATIVOS - FUENTE DE RIESGO EN COSTO:

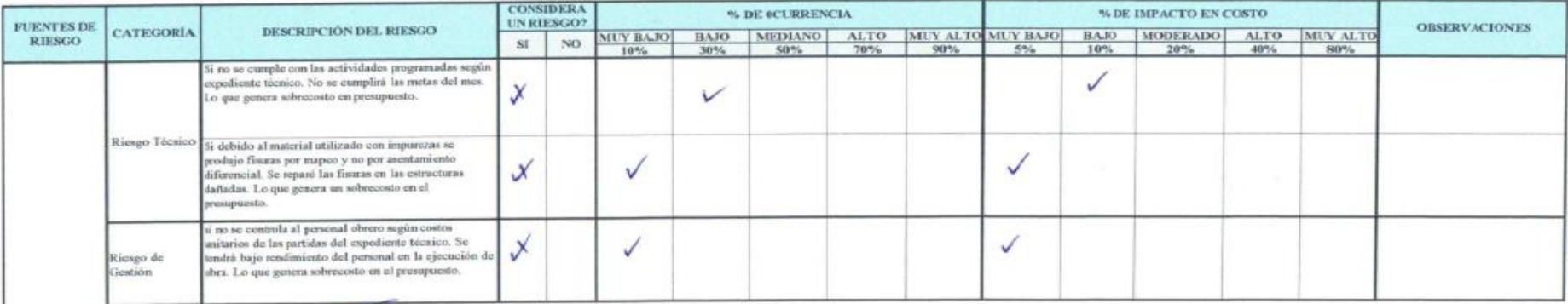

aid Barriga Alvanez **ARQUITECTO** CAP 6776

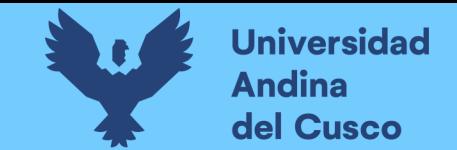

# **Tabla 187** *Preguntas a expertos según clasificación de fuentes de riesgo Costo Negativo/Experto\_06 – Parte 2*

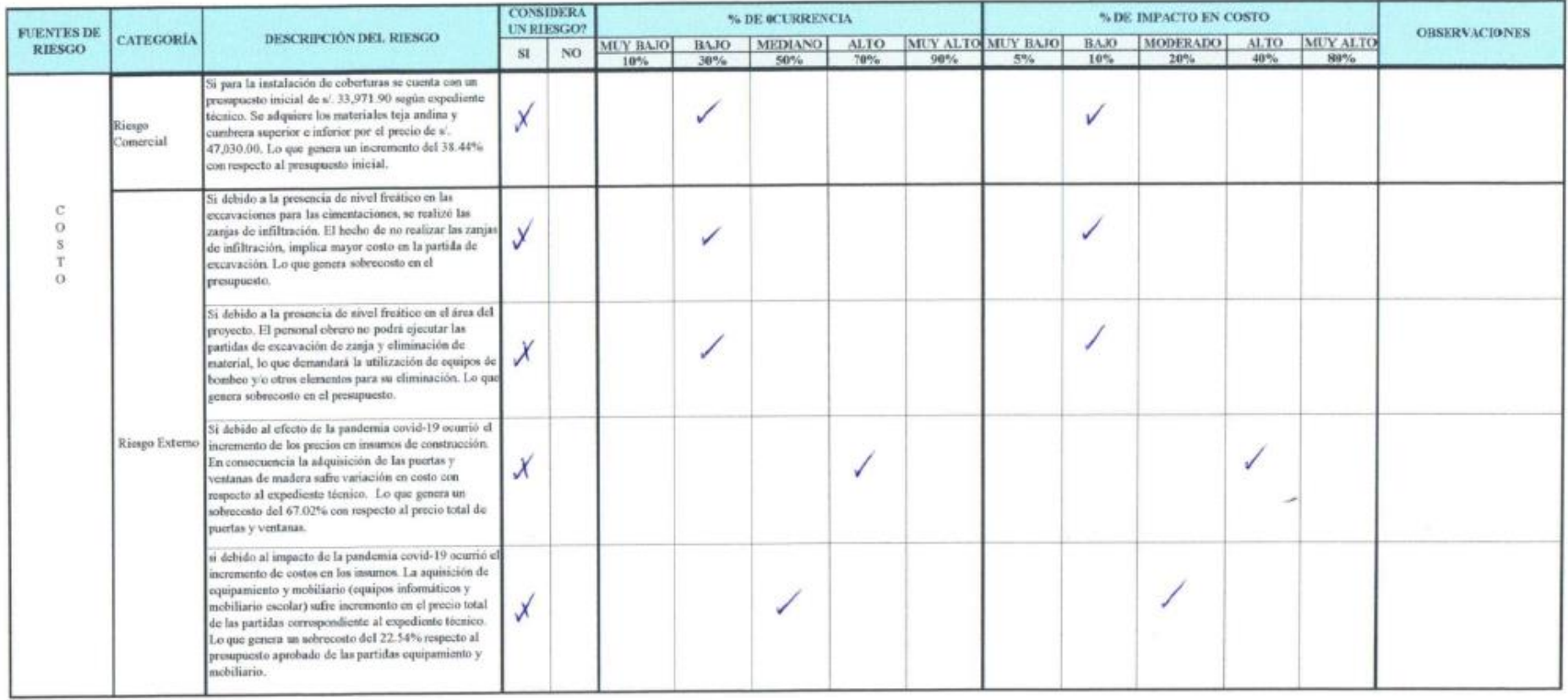

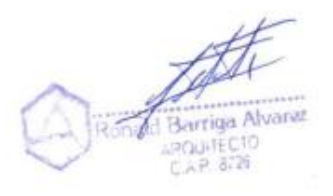

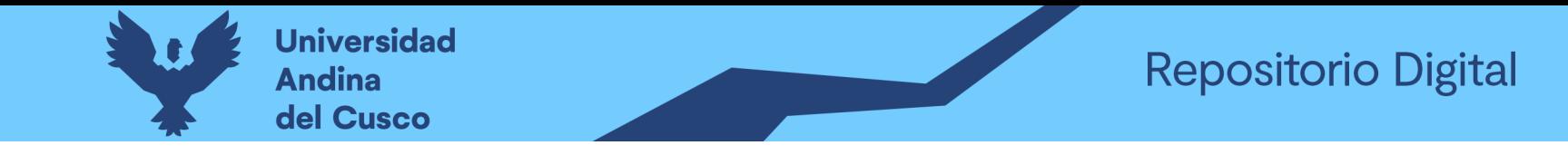

#### Tabla 188 Preguntas a expertos según clasificación de fuentes de riesgo Cronograma Negativo/Experto\_06 - Parte 1

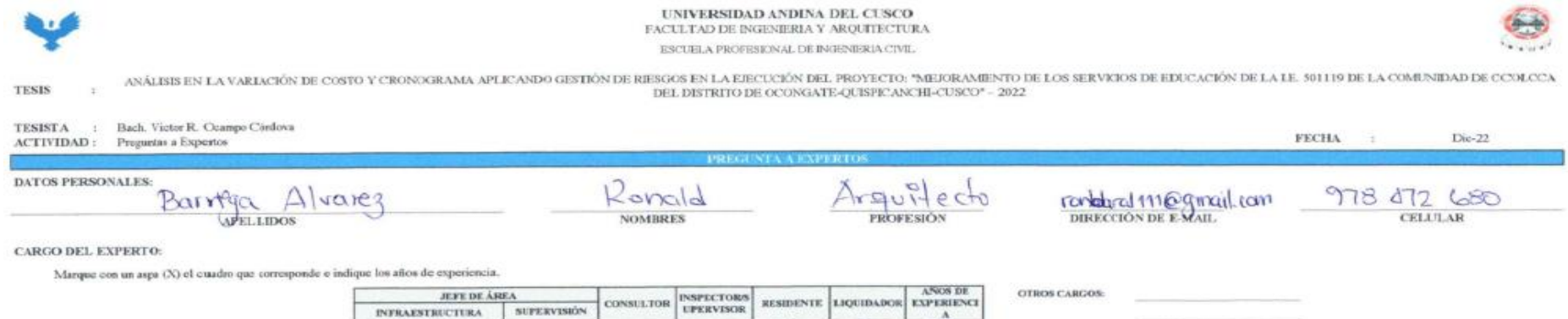

v

ಳ

8

CONSIDERACIONES GENERALES

Para el llenado del cuestionario se debe tener las siguientes consideraciones:

1. Si considera un riesgo marque con un aspa (X) en SI o NO.

2. Para asignar un valor al % de ocurrencia, higase la siguiente pregenta: ¿Qué probabilidad existe que este riesgo ocurra?

3. Para asignar un valor al % de impacto, higase la siguiente pregunta: Ocurrido el riosgo, ¿Qué porcentaje (%) afecta este riesgo, al costo o cronograma con respecto al programado del preyecto?

**NOTA:** 

- Si NO considera como un riesgo, marque con un aspa (X) en el cuadro de 0-10% en % de ocumencia y % de impacto.

- Tener en cuenta que la información proporcionado serán tomados y procesados cemo datos fidedignos (confiables) para este trabajo de investigación.

- De antemano un agradocimiento y saludo afectuoso por el tiempo y la información proporcionado.

#### RIESGOS NEGATIVOS - FUENTE DE RIESGO EN CRONOGRAMA

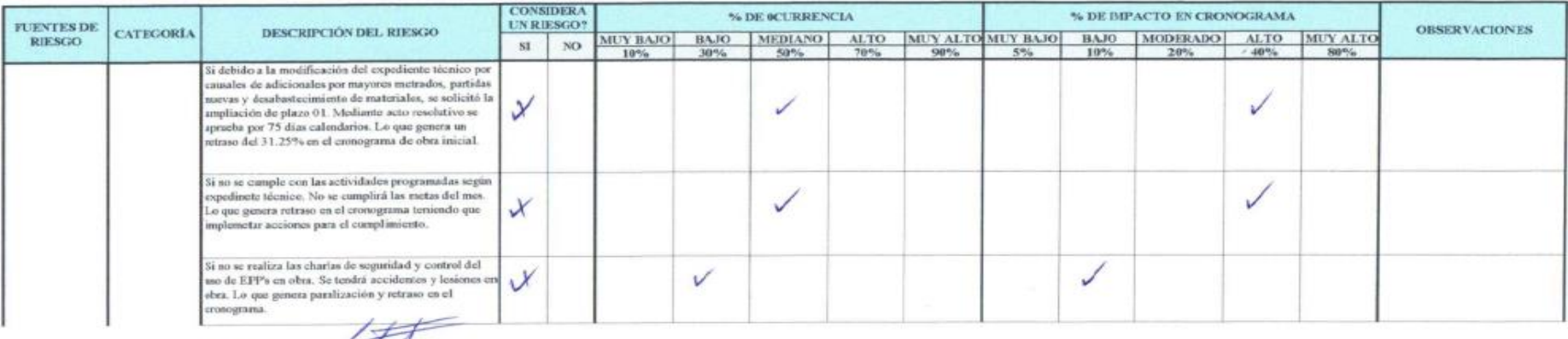

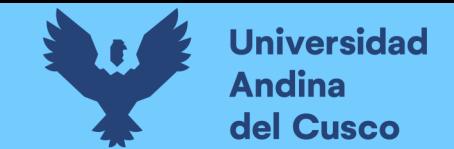

# **Tabla 189** *Preguntas a expertos según clasificación de fuentes de riesgo Cronograma Negativo/Experto\_06 – Parte 2*

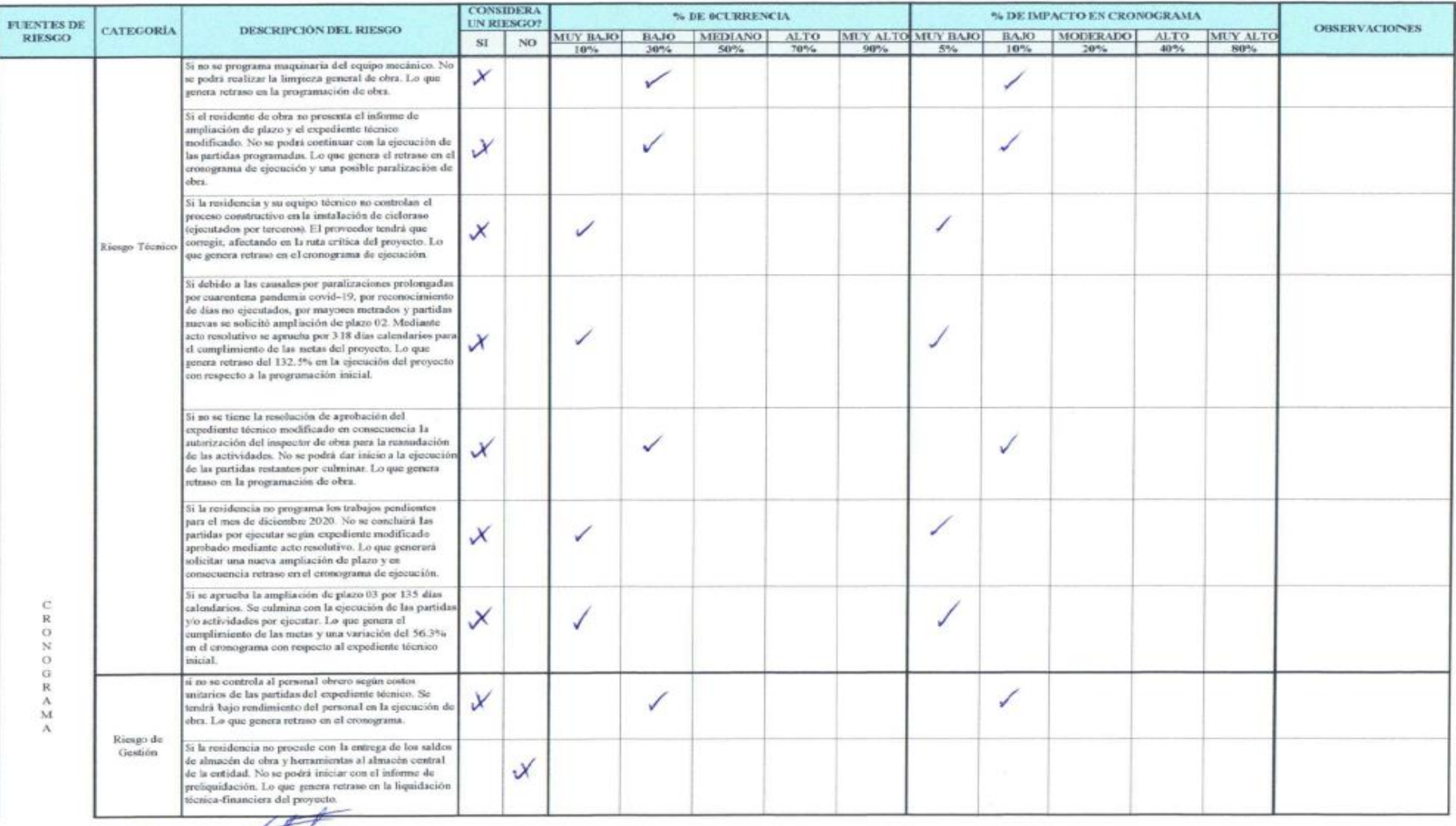

d Barriga Alvarez<br>AROUTECTO

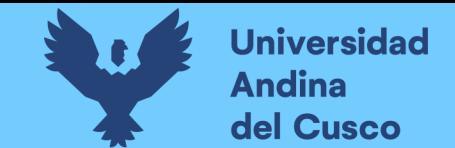

# **Tabla 190** *Preguntas a expertos según clasificación de fuentes de riesgo Cronograma Negativo/Experto\_06 – Parte 3*

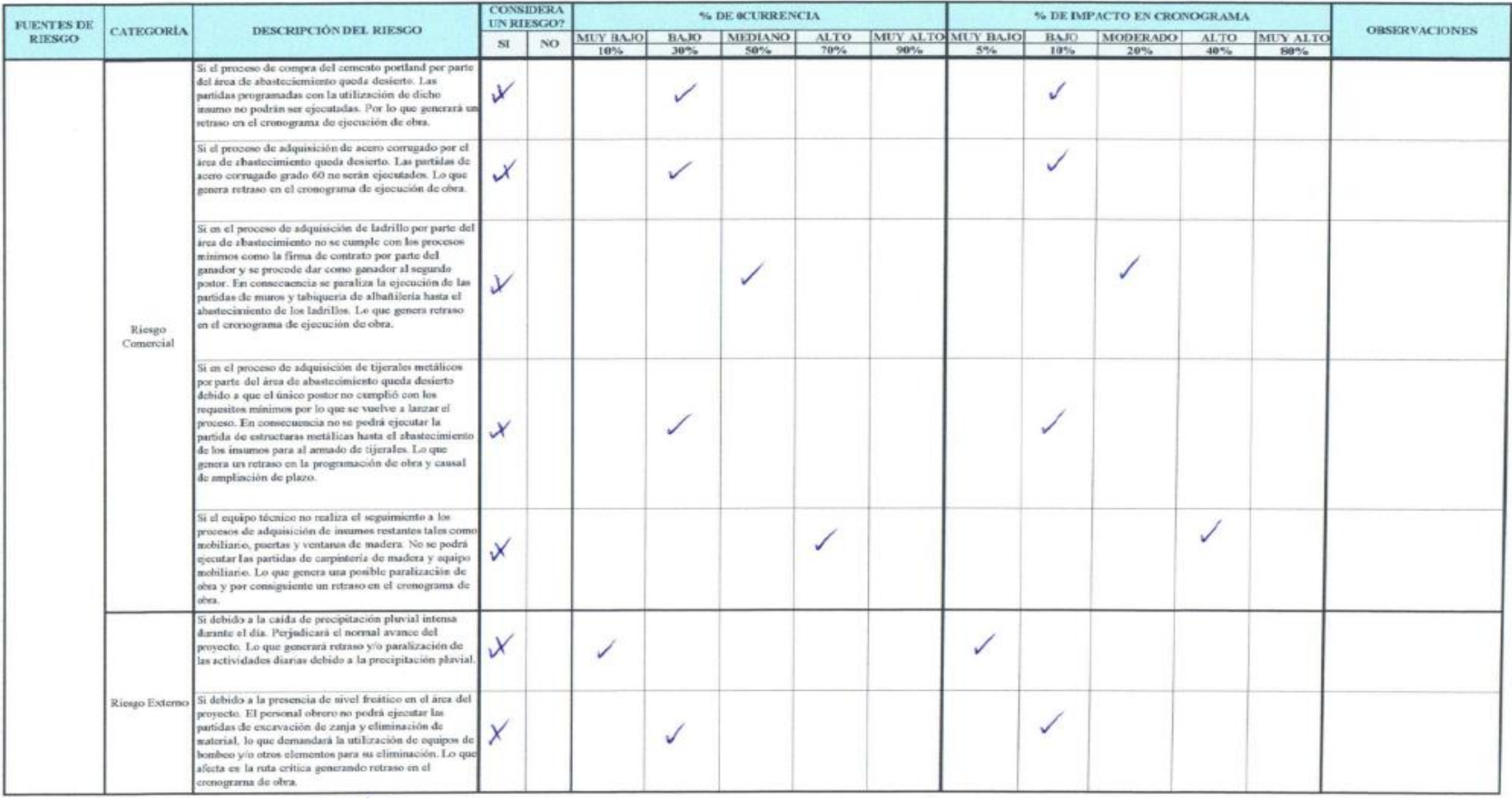

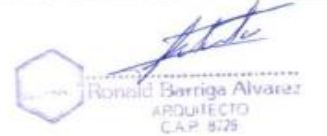

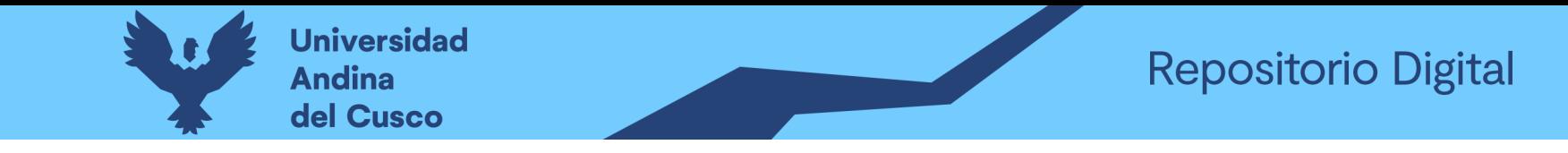

Tabla 191 Preguntas a expertos según clasificación de fuentes de riesgo Costo Positivo/Experto 06 – Parte 1

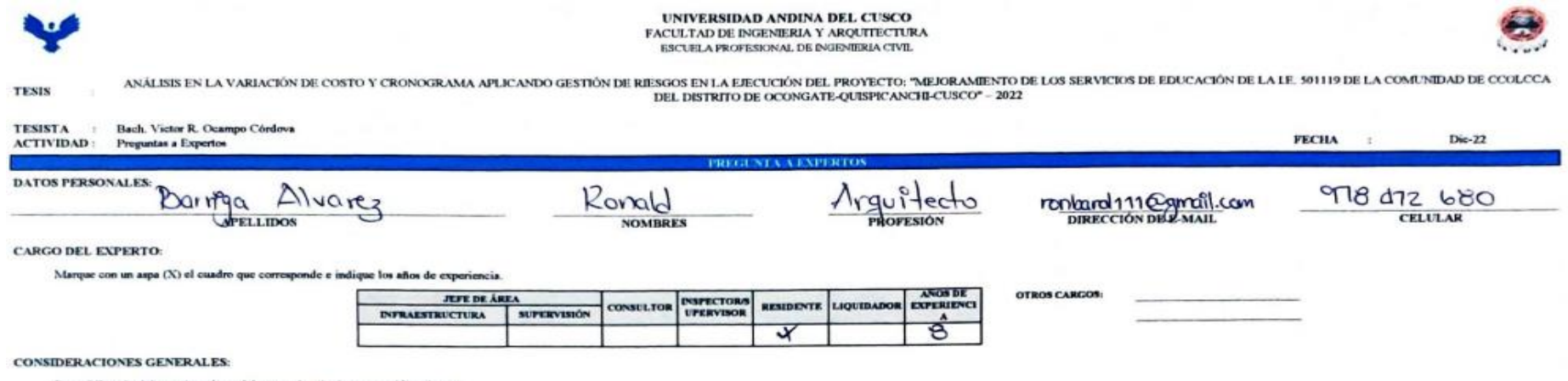

Para el llenado del cuestionario se debe tener las siguientes consideraciones

- 1. Si considera un riengo marque con un aspa (X) en SI o NO.
- Pars asignar un valor al % de ocurrencia, hágase la siguiente pregunta: ¿Qué probabilidad existe que este riesgo ocurra?  $\mathbf{z}$

Para asignar un valor al % de impacto, hágase la siguiente pregunta: Ocurrido el riesgo, ¿Qué porcentaje (%) afecta este riesgo, al costo o cronograma con respecto al programado del proyecto?  $3.$ 

NOTA:

- Si NO considera como un riesgo, marque con un aspa (X) en el cuadro de 0-10% en % de ocurrencia y % de impacto.
- Tener en cuenta que la información proporcionado serán tomados y procesados como datos fidedignos (confiables) para oste trabajo de investigación.
- De antemano un agradecimiento y saludo afectuoso por el tiempo y la información proporcionado

RIESGOS POSITIVOS - FUENTE DE RIESGO EN COSTO-

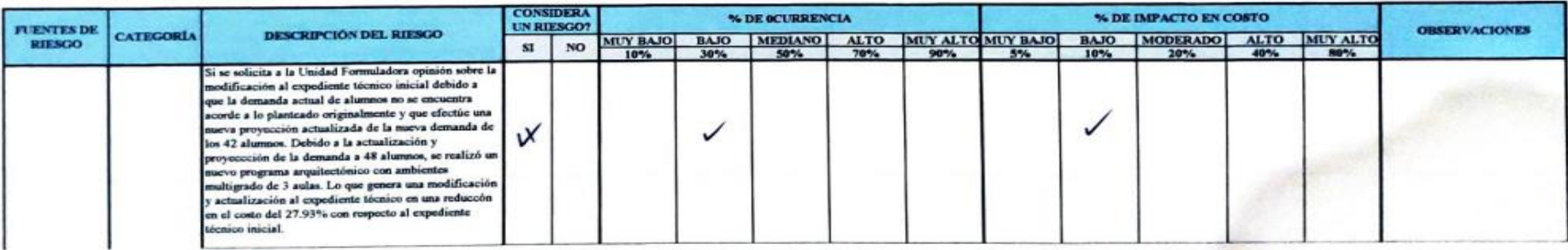

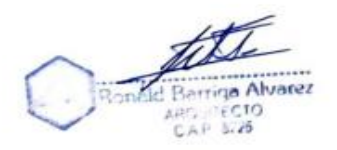

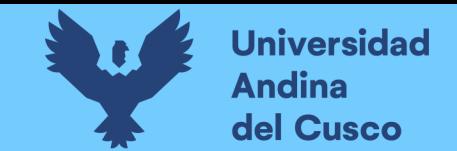

# **Tabla 192** *Preguntas a expertos según clasificación de fuentes de riesgo Costo Positivo/Experto\_06 – Parte 2*

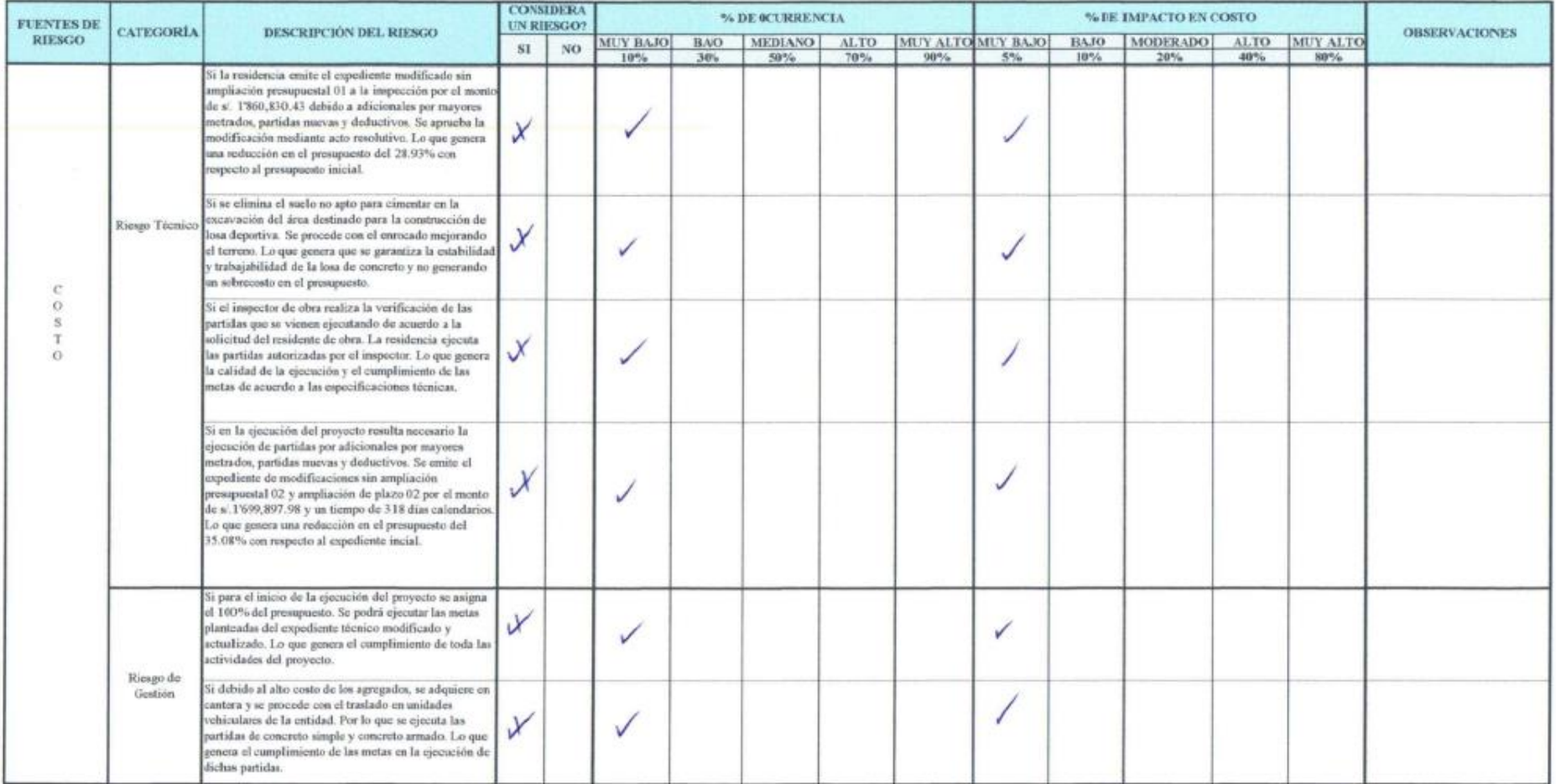

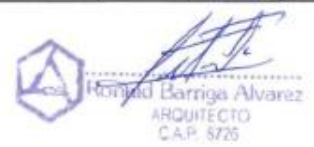

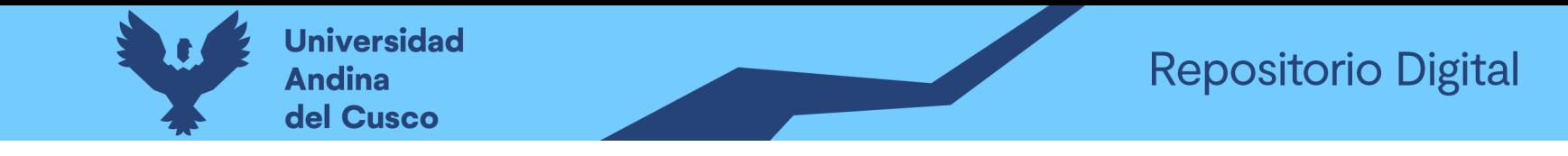

# **Tabla 193** *Preguntas a expertos según clasificación de fuentes de riesgo Costo Negativo/Experto\_07 – Parte 1*

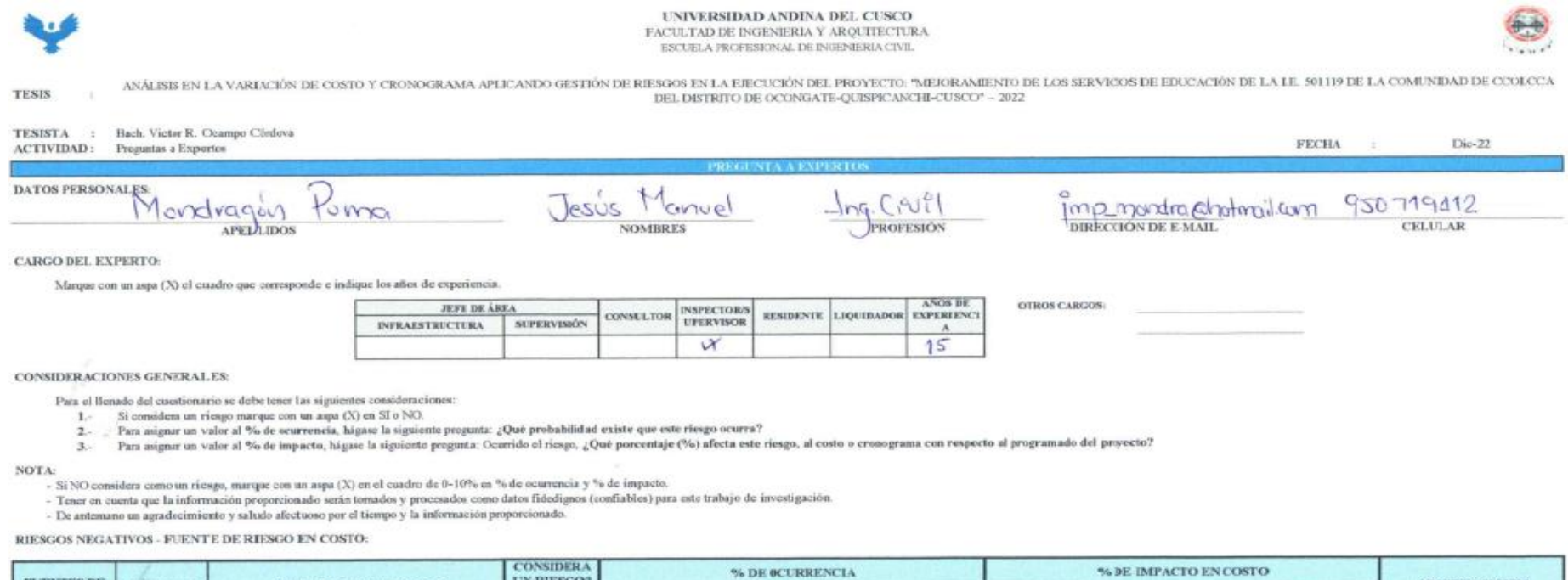

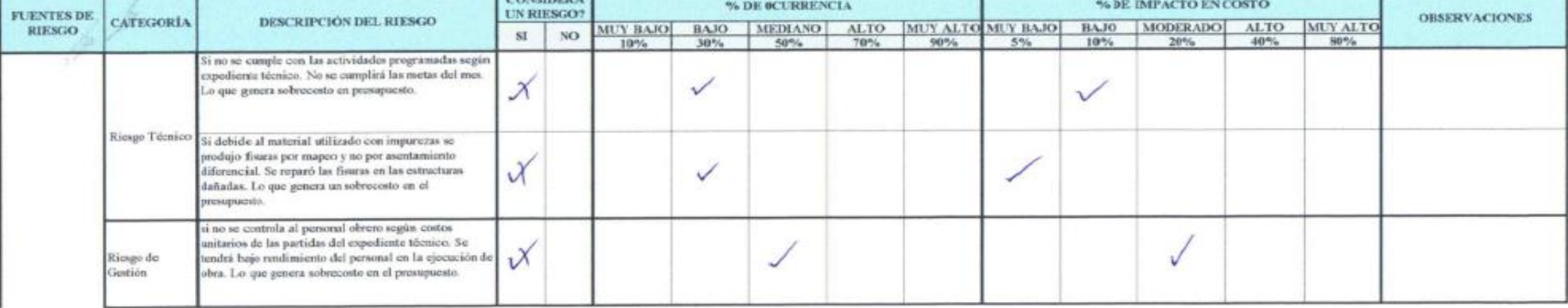

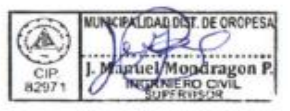

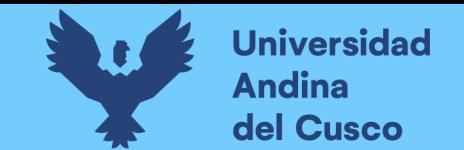

# **Tabla 194** *Preguntas a expertos según clasificación de fuentes de riesgo Costo Negativo/Experto\_07 – Parte 2*

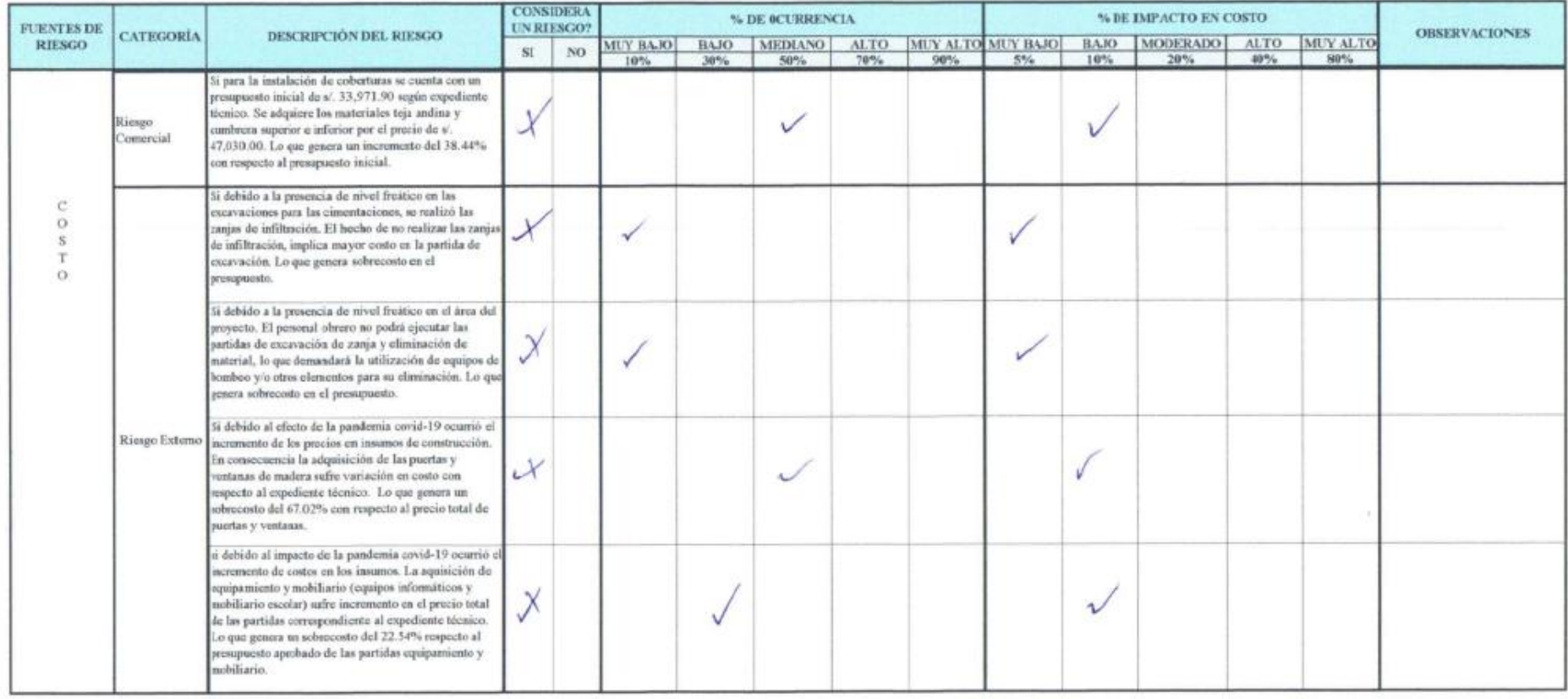

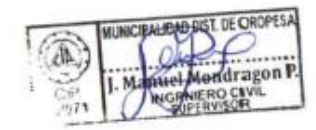

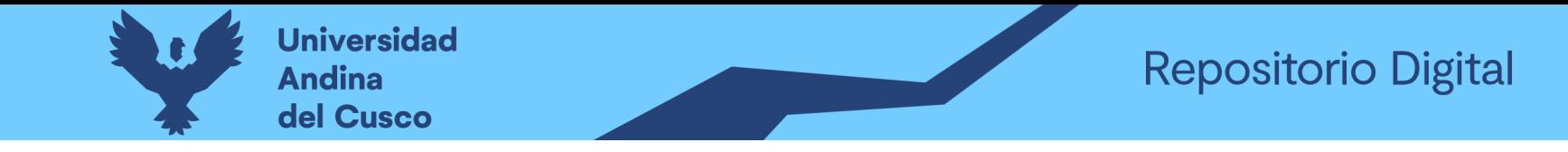

#### Tabla 195 Preguntas a expertos según clasificación de fuentes de riesgo Cronograma Negativo/Experto\_07 – Parte 1

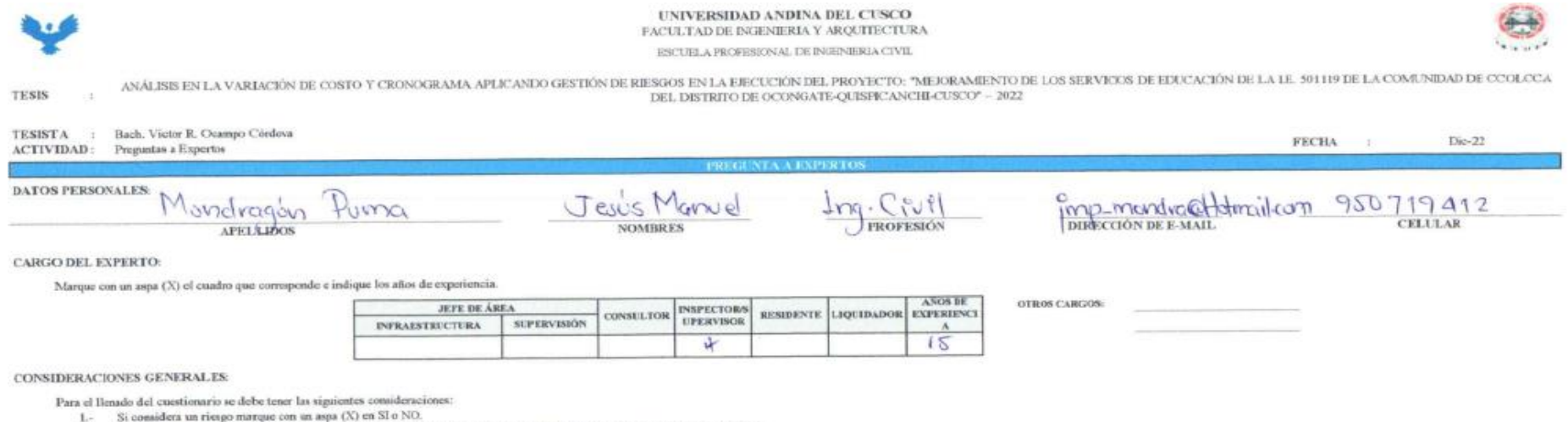

- Para asignar un valor al % de ocurrencia, hágase la siguiente progunta: ¿Qué probabilidad existe que este riesgo ocurra?  $2 -$
- 3. Para asignar un valor al % de impacto, hágase la siguiente pregunta: Ocurrido el riesgo, ¿Què porcentaje (%) afecta este riesgo, al costo o cronograma con respecto al programado del proyecto?

NOTA:

- Si NO considera como un riosgo, marque con un aspa (X) en el cuadro de 0-10% en % de ocurrencia y % de impacto.
- Tener en cuenta que la información proporcionado serán tomados y procesados como datos fidedignos (confiables) para este trabajo de investigación.
- De antenano un agradecimiento y saludo afectuoso por el tiempo y la información proporcionado.

RIESGOS NEGATIVOS - FUENTE DE RIESGO EN CRONOGRAMA

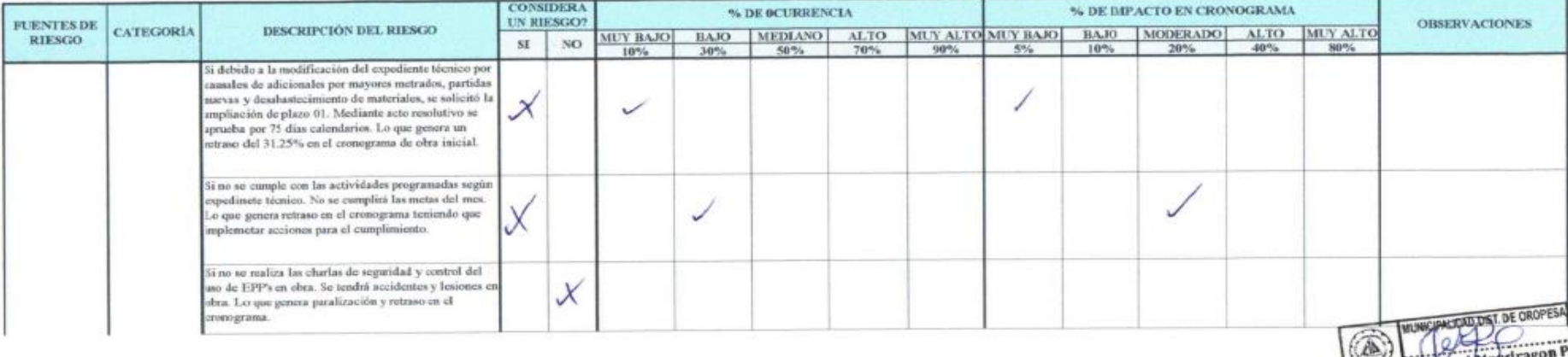

**BIGRINERO CIVIL** 

 $\frac{CIP}{8207}$ 

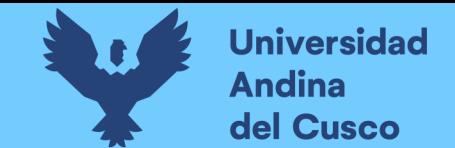

# **Tabla 196** *Preguntas a expertos según clasificación de fuentes de riesgo Cronograma Negativo/Experto\_07 – Parte 2*

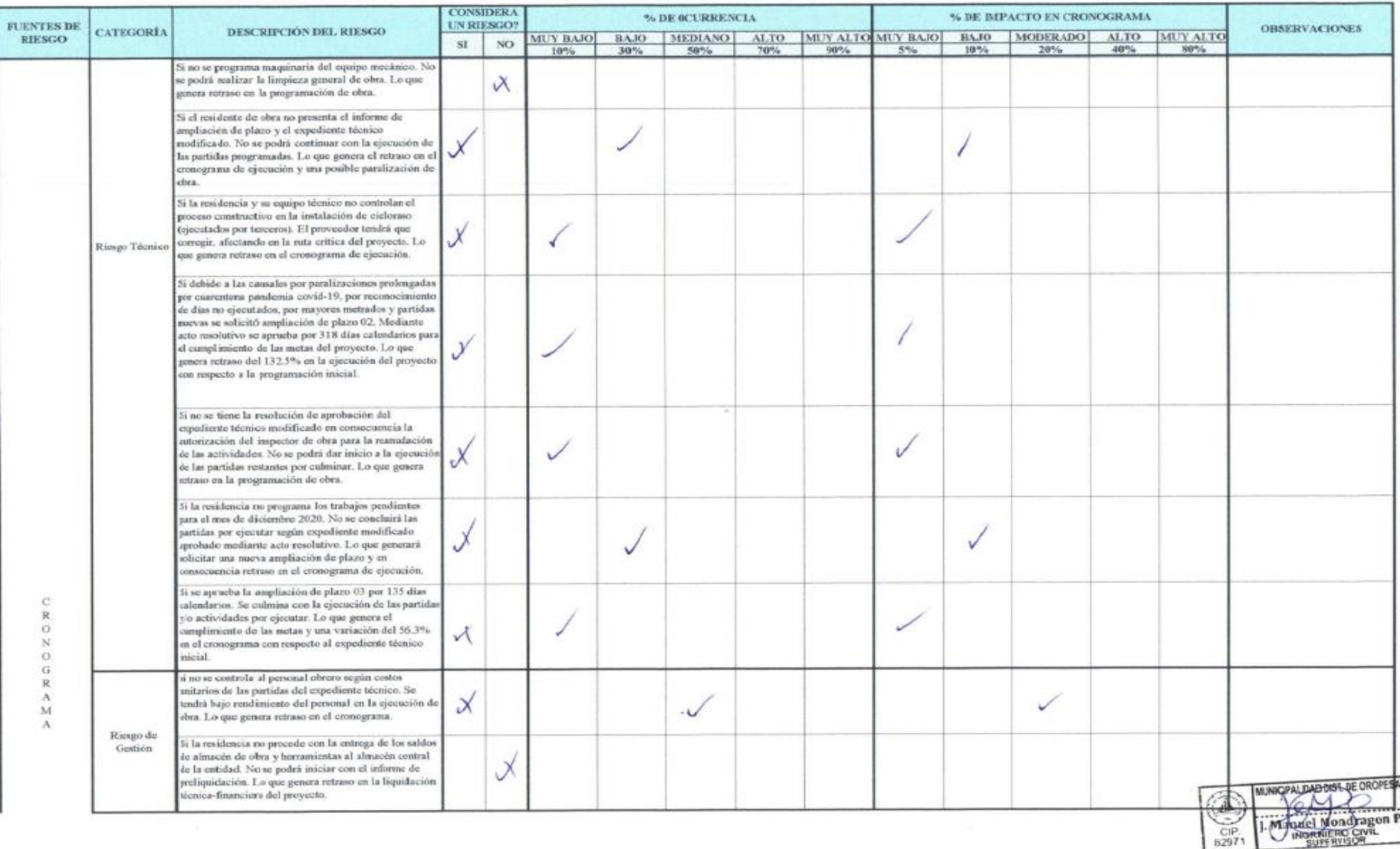

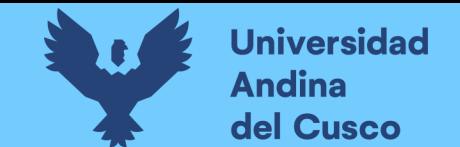

# **Tabla 197** *Preguntas a expertos según clasificación de fuentes de riesgo Cronograma Negativo/Experto\_07 – Parte 3*

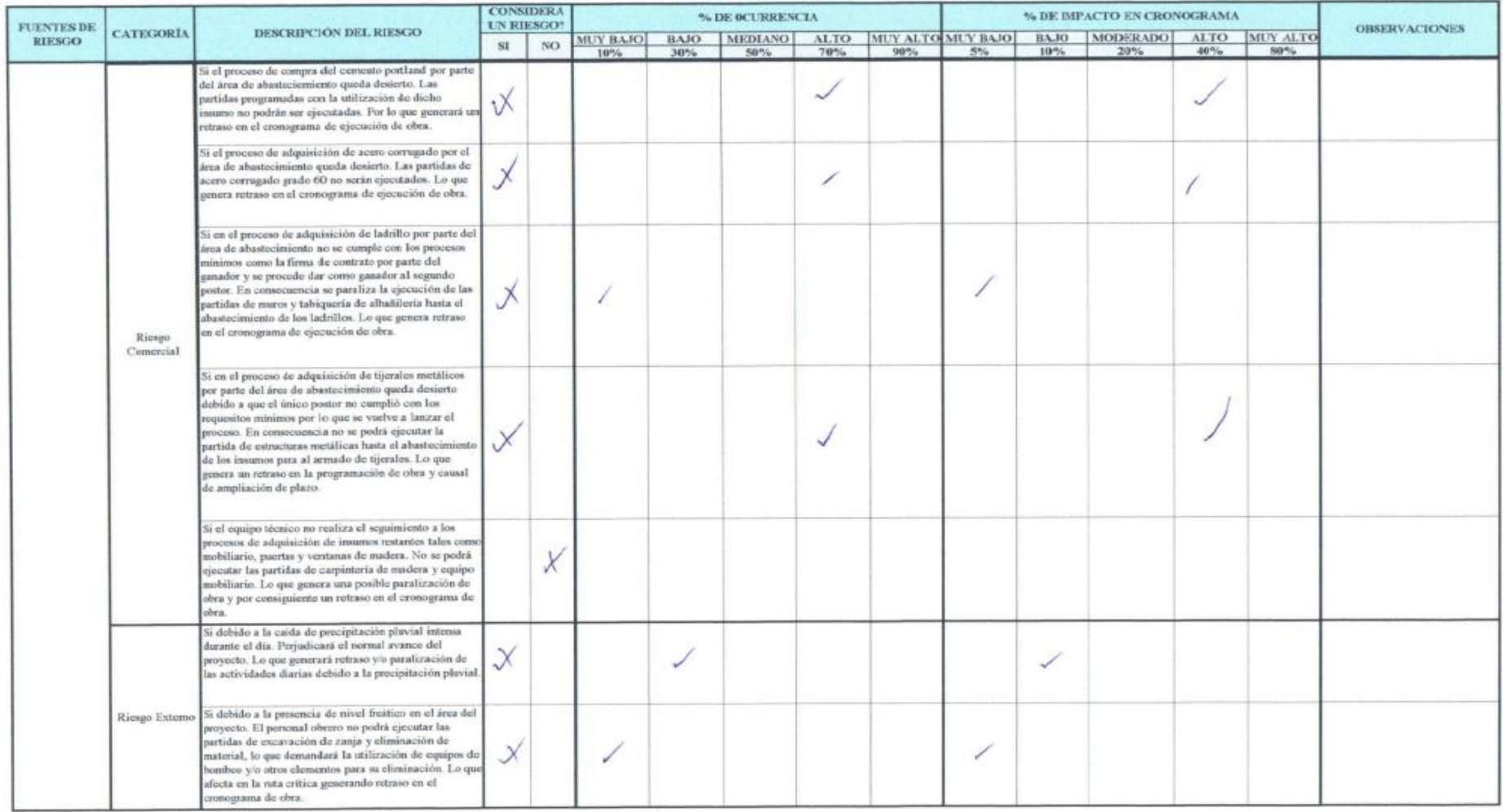

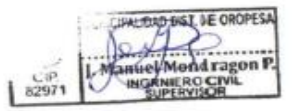

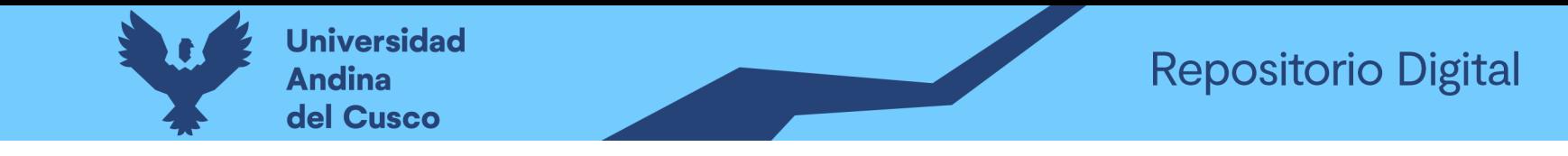

#### Tabla 198 Preguntas a expertos según clasificación de fuentes de riesgo Costo Positivo/Experto 07 – Parte 1

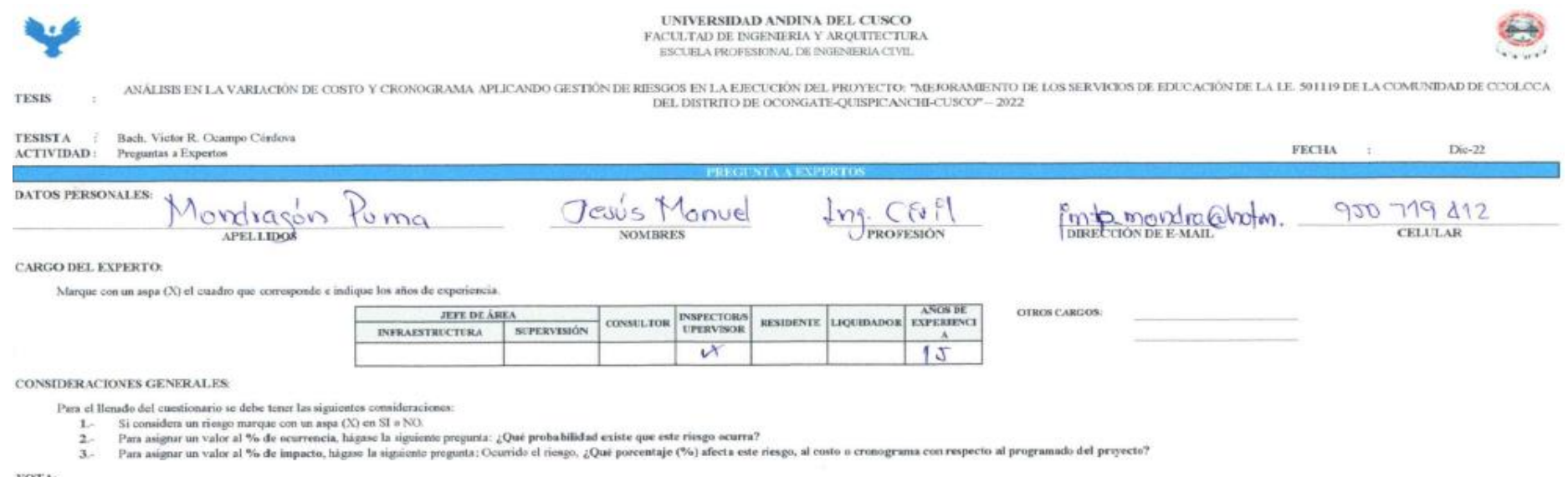

**NOTA** 

- Si NO considera como un riesgo, marque con un aspa (X) en el cuadro de 0-10% en % de ocurrencia y % de impacto.

- Tener en cuenta que la información proporcionado serán tomados y procesados como datos fidedágnos (confiables) para este trabajo de investigación.

- De antemano un agradecimiento y saludo afectuoso per el tiempo y la información proporcionado.

#### RIESGOS POSITIVOS - FUENTE DE RIESGO EN COSTO:

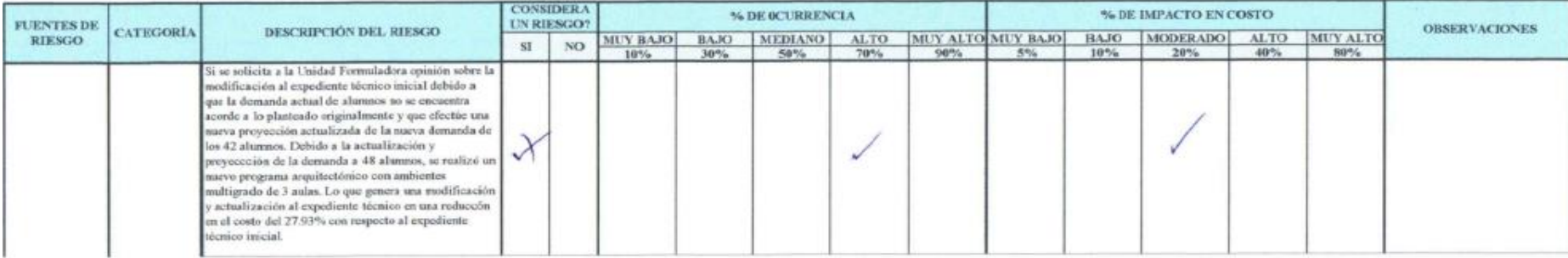

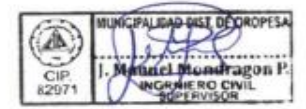

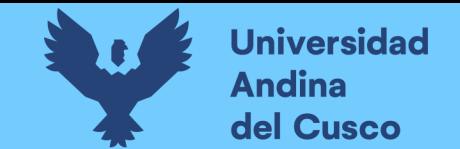

# **Tabla 199** *Preguntas a expertos según clasificación de fuentes de riesgo Costo Positivo/Experto\_07 – Parte 2*

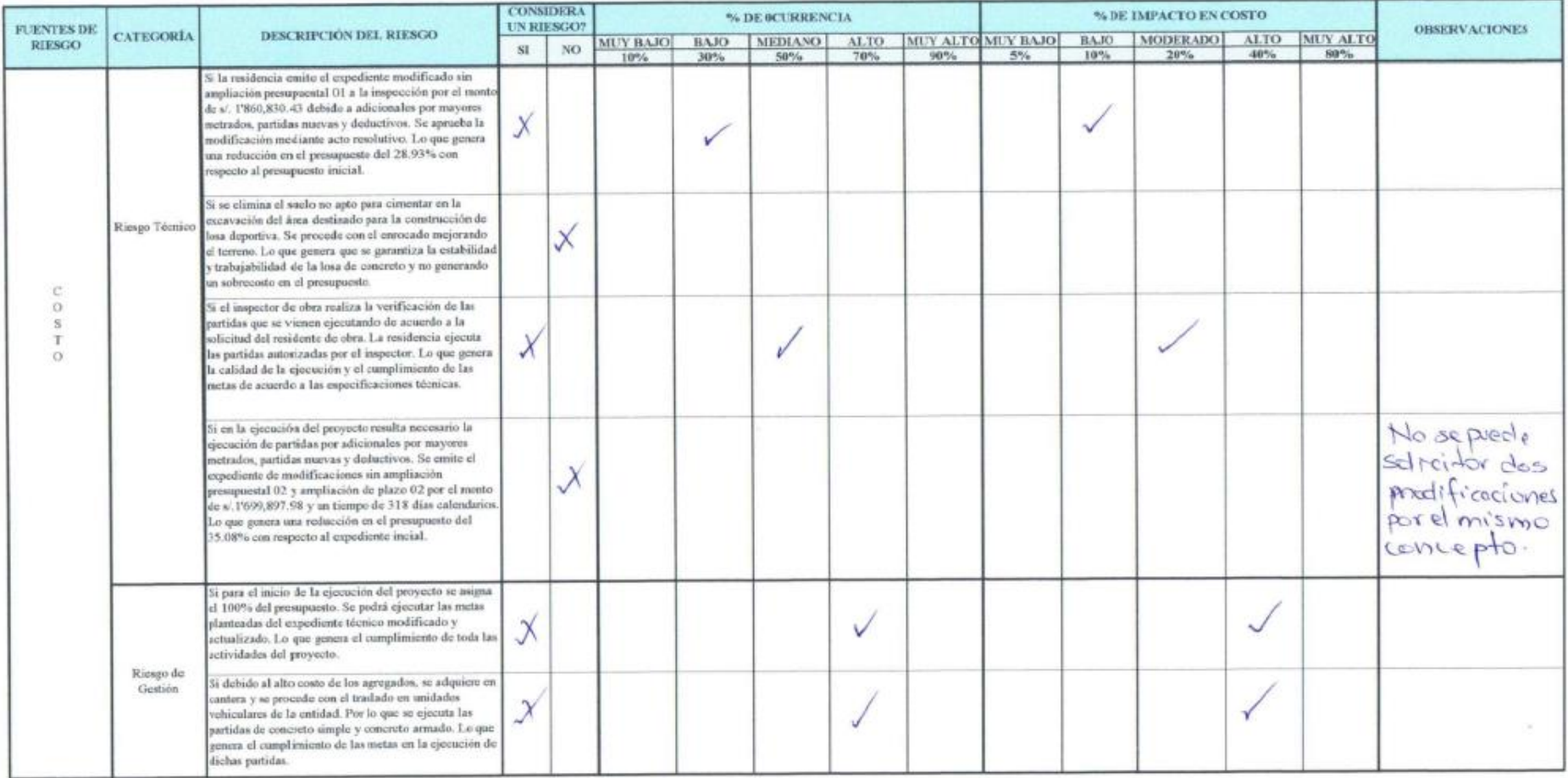

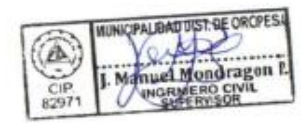

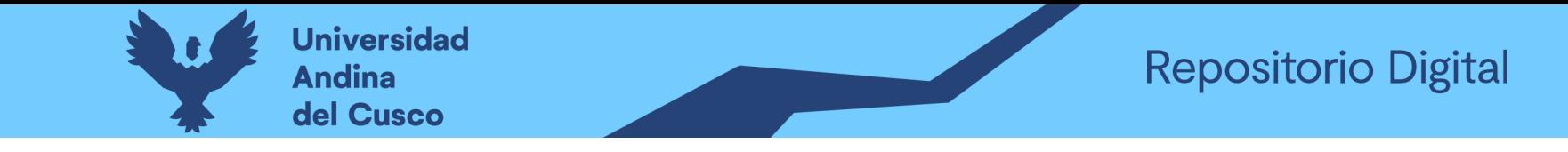

**Tabla 200** *Preguntas a expertos según clasificación de fuentes de riesgo Costo Negativo/Experto\_08 – Parte 1*

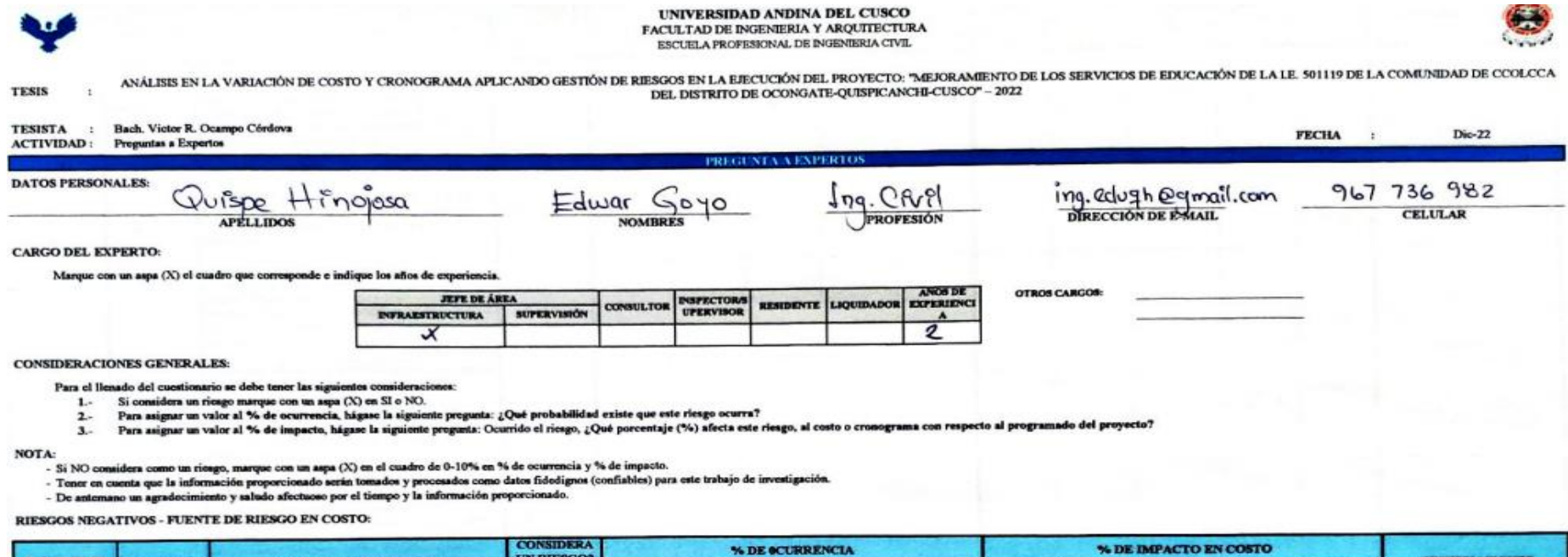

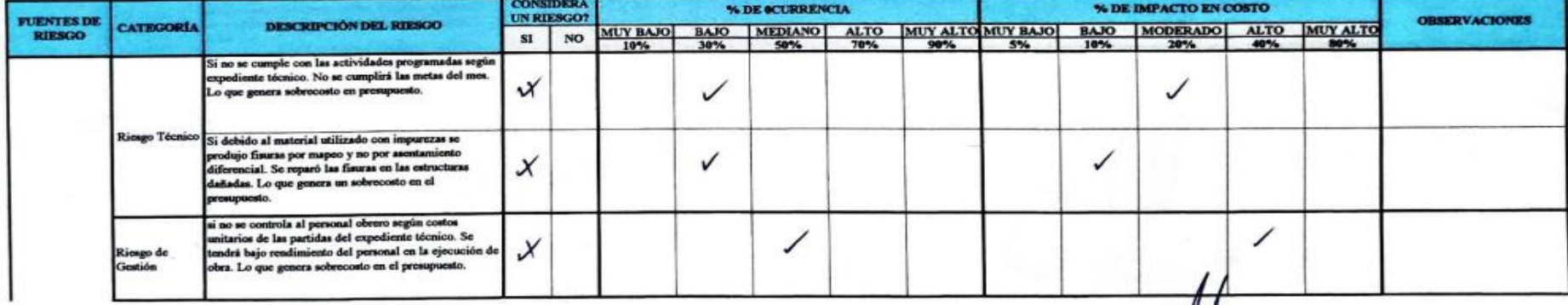

**Experience**<br>**CONTERO CIVIL**<br>CIP 181422

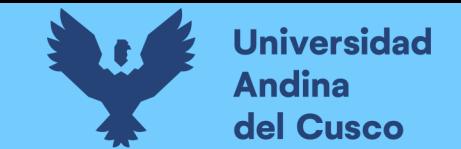

**Tabla 201** *Preguntas a expertos según clasificación de fuentes de riesgo Costo Negativo/Experto\_08 – Parte 2*

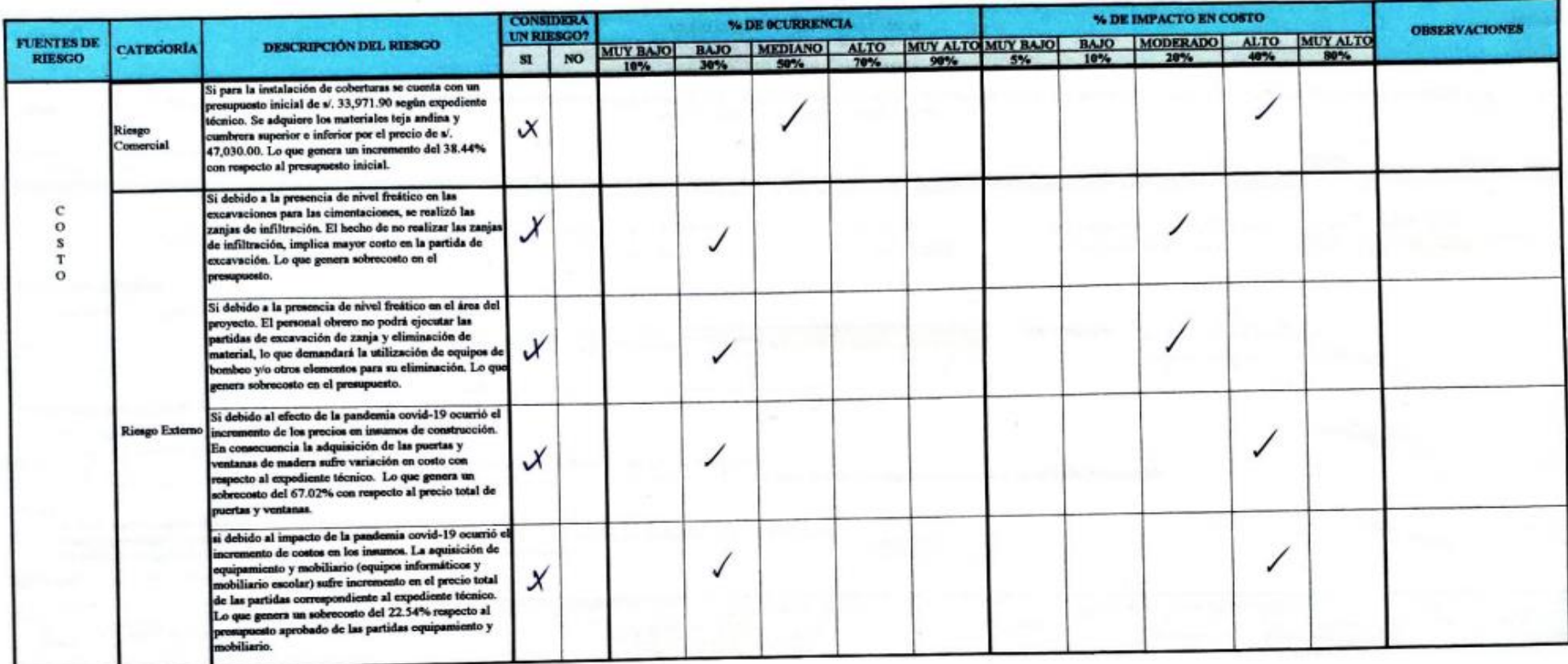

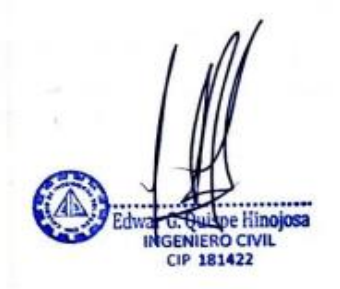

**DERECHOS DE AUTOR RESERVADOS** 

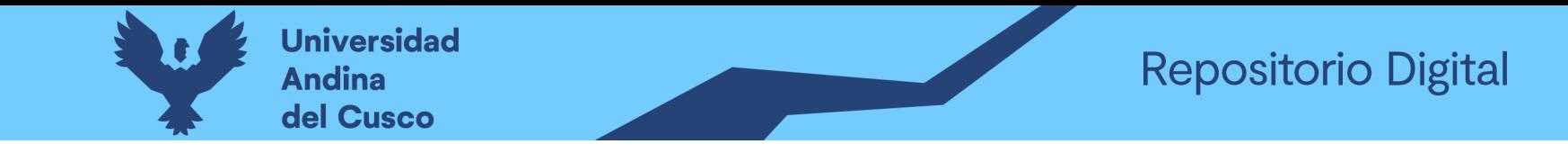

Tabla 202 Preguntas a expertos según clasificación de fuentes de riesgo Cronograma Negativo/Experto\_08 – Parte 1

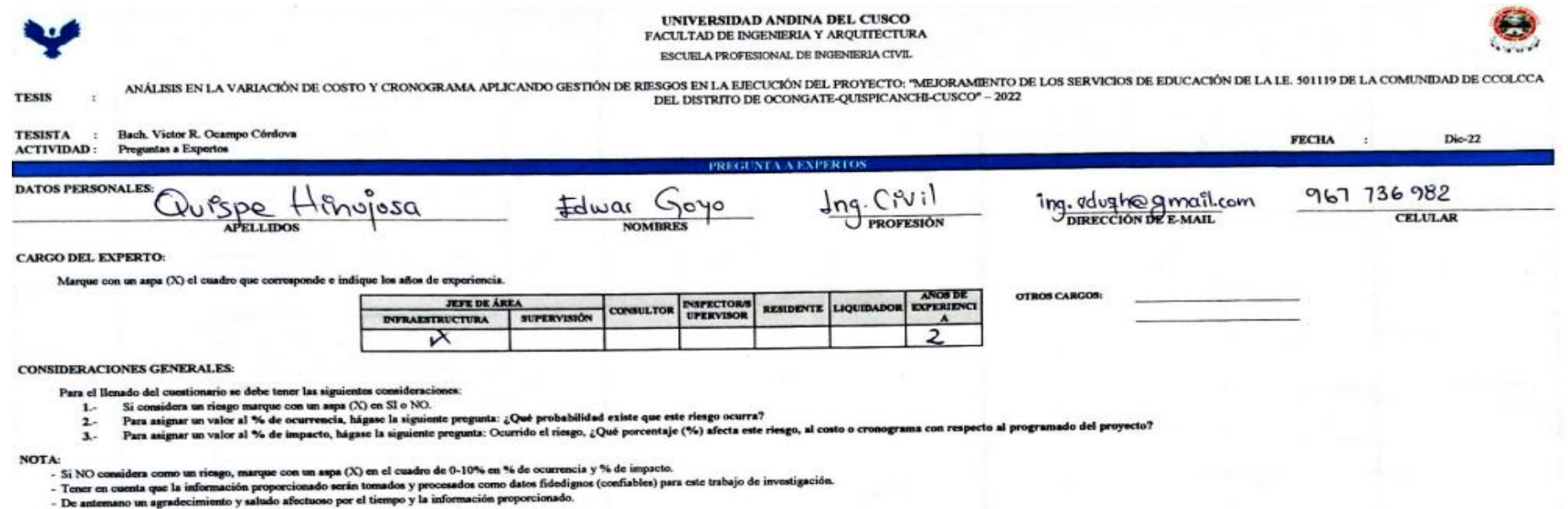

RIESGOS NEGATIVOS - FUENTE DE RIESGO EN CRONOGRAMA:

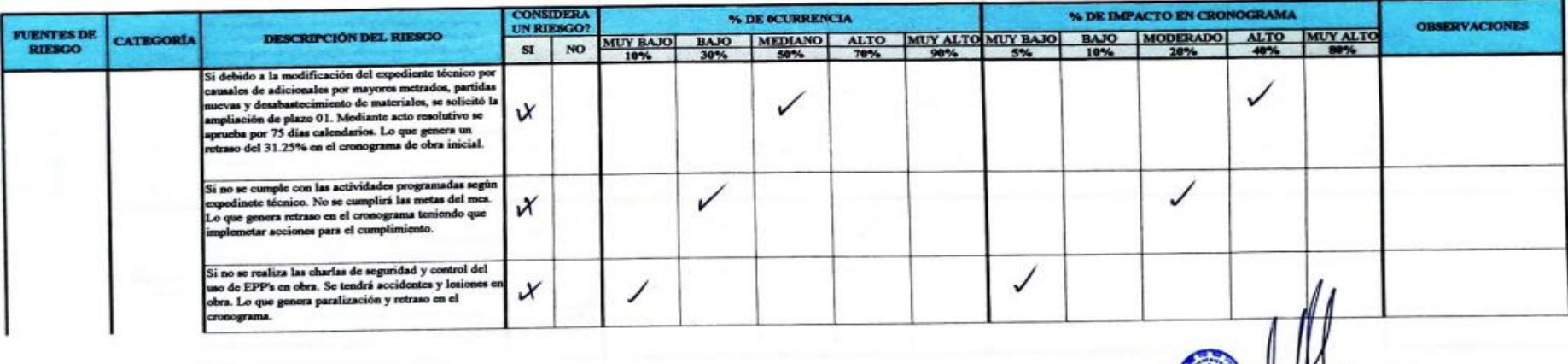

Hinojosa 81422

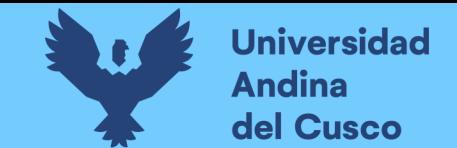

CIP 181422

### **Tabla 203** *Preguntas a expertos según clasificación de fuentes de riesgo Cronograma Negativo/Experto\_08 – Parte 2*

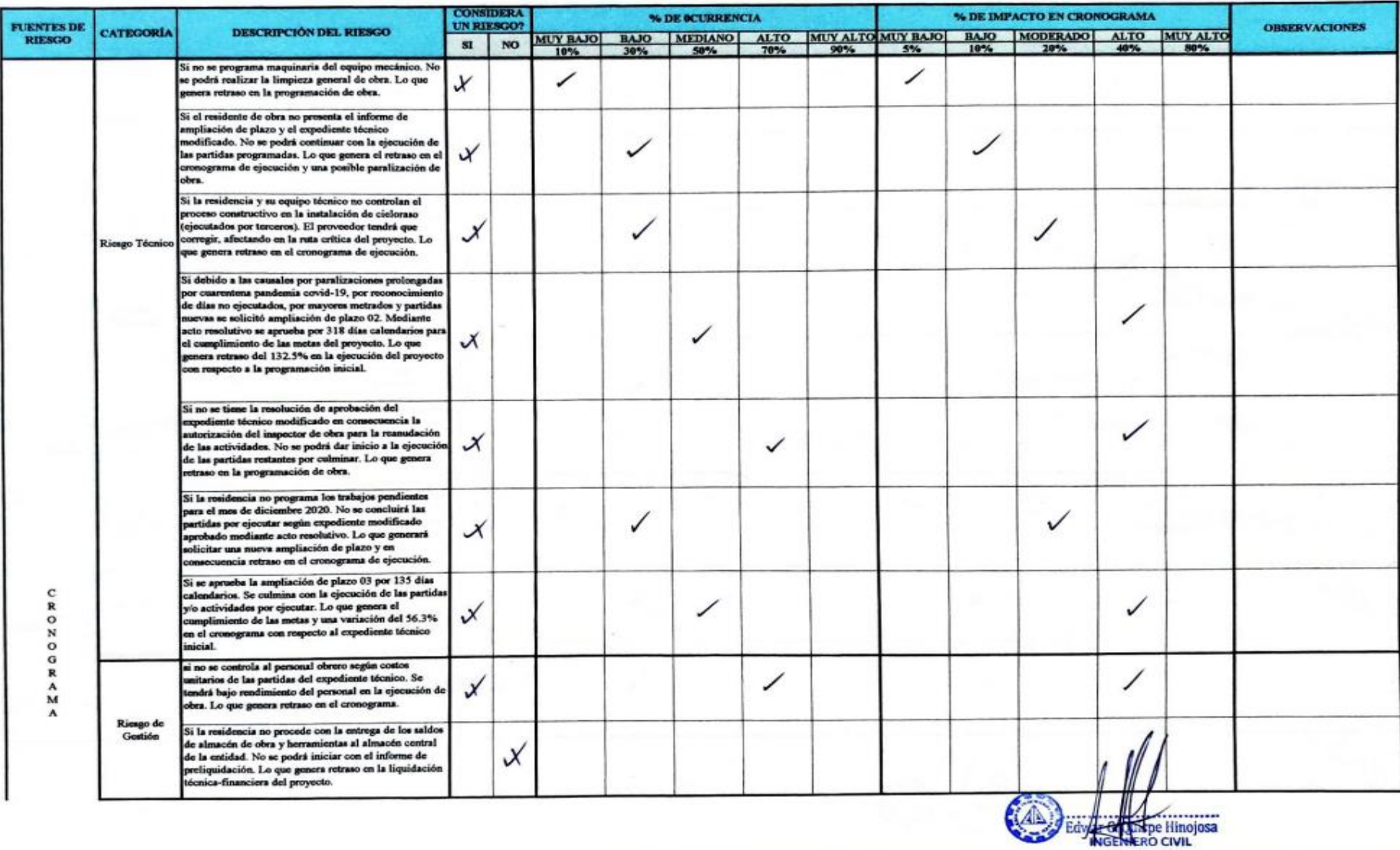

**DERECHOS DE AUTOR RESERVADOS** 

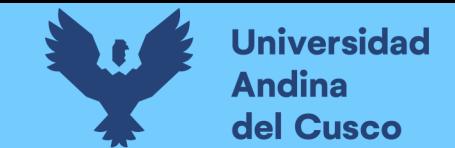

#### **Tabla 204** *Preguntas a expertos según clasificación de fuentes de riesgo Cronograma Negativo/Experto\_08 – Parte 3*

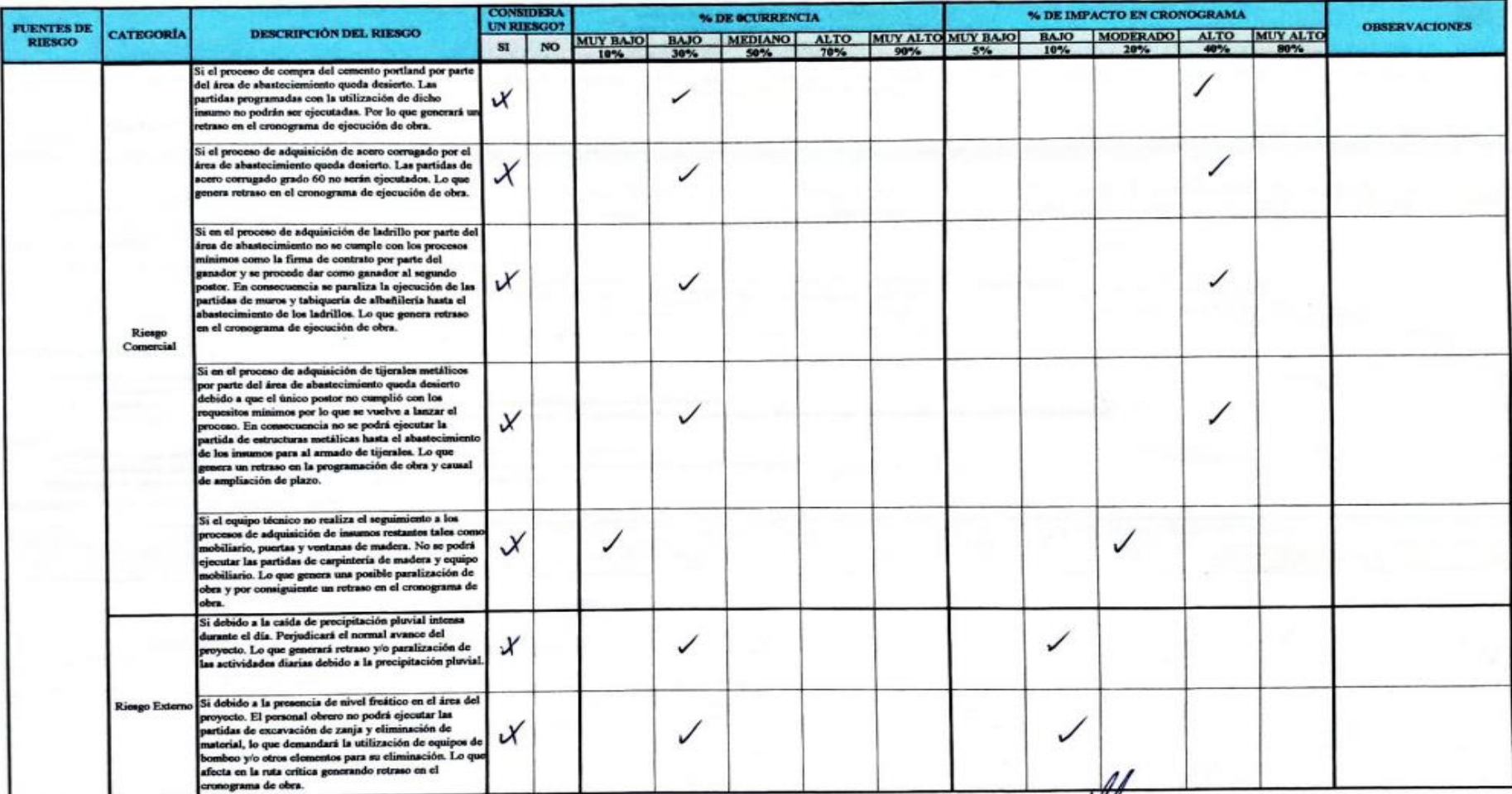

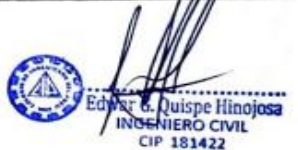

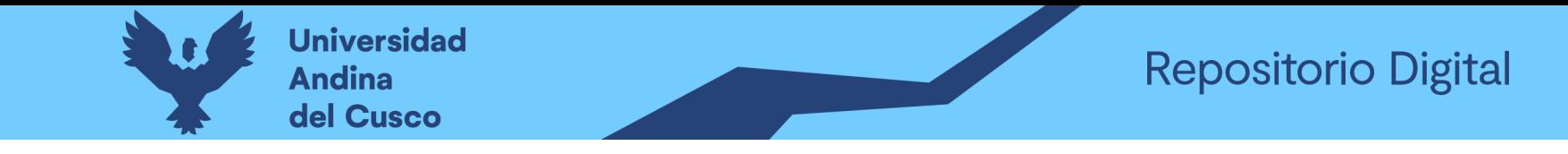

**Tabla 205** *Preguntas a expertos según clasificación de fuentes de riesgo Costo Positivo/Experto\_08 – Parte 1*

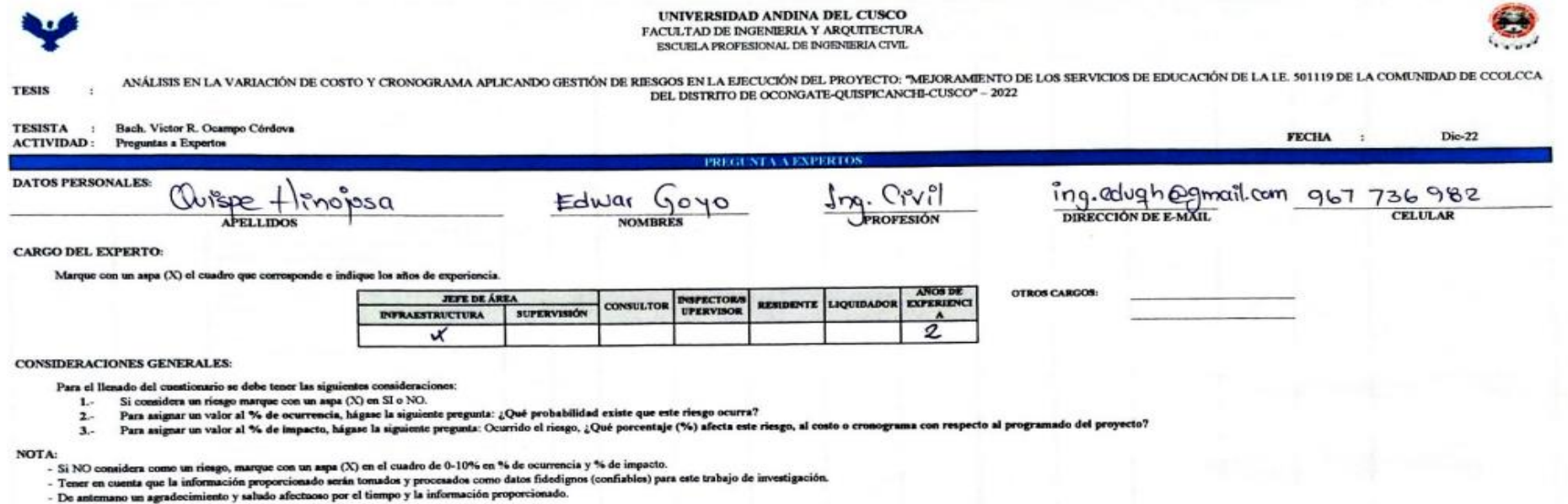

#### RIESGOS POSITIVOS - FUENTE DE RIESGO EN COSTO:

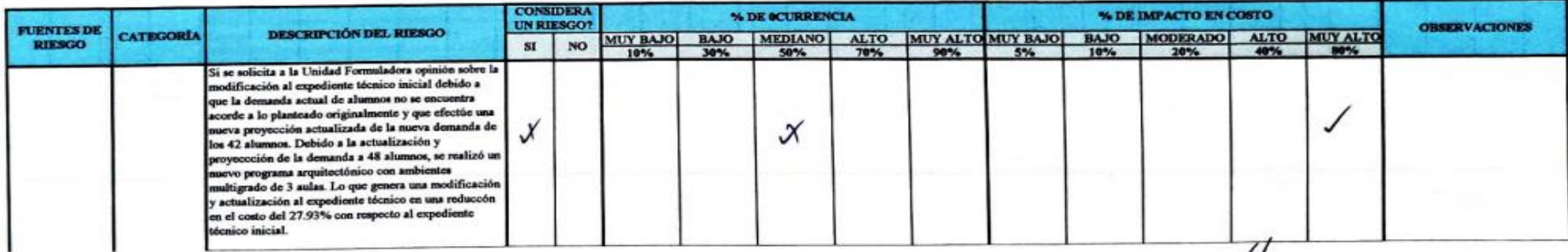

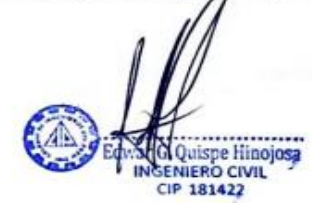

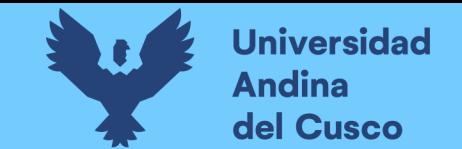

**Tabla 206** *Preguntas a expertos según clasificación de fuentes de riesgo Costo Positivo/Experto\_08 – Parte 2*

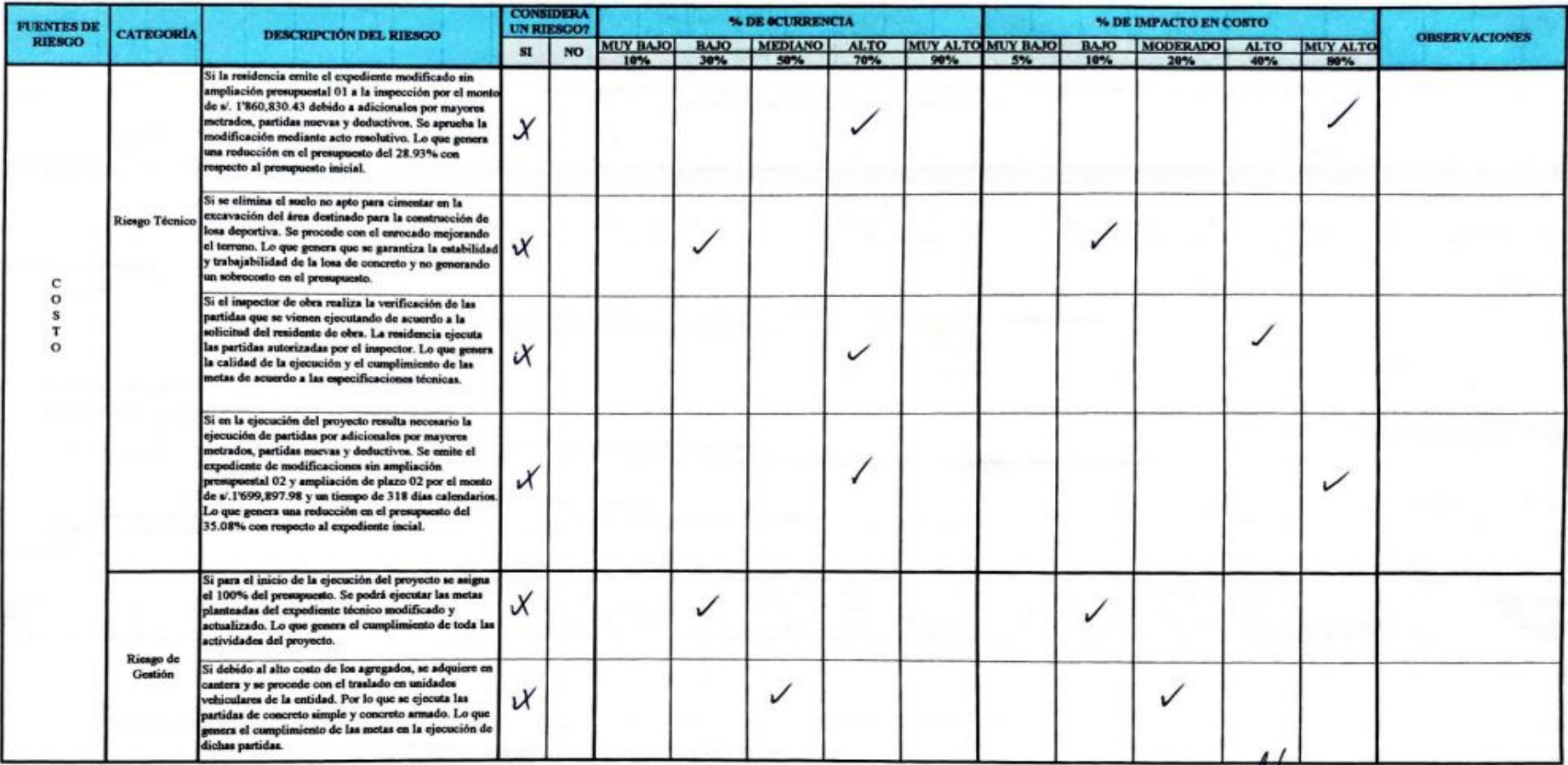

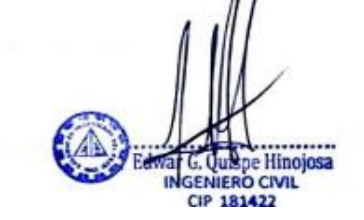

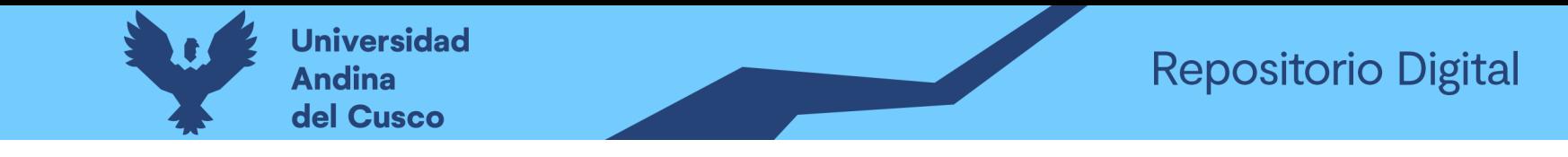

#### Tabla 207 Preguntas a expertos según clasificación de fuentes de riesgo Costo Negativo/Experto\_09 – Parte 1

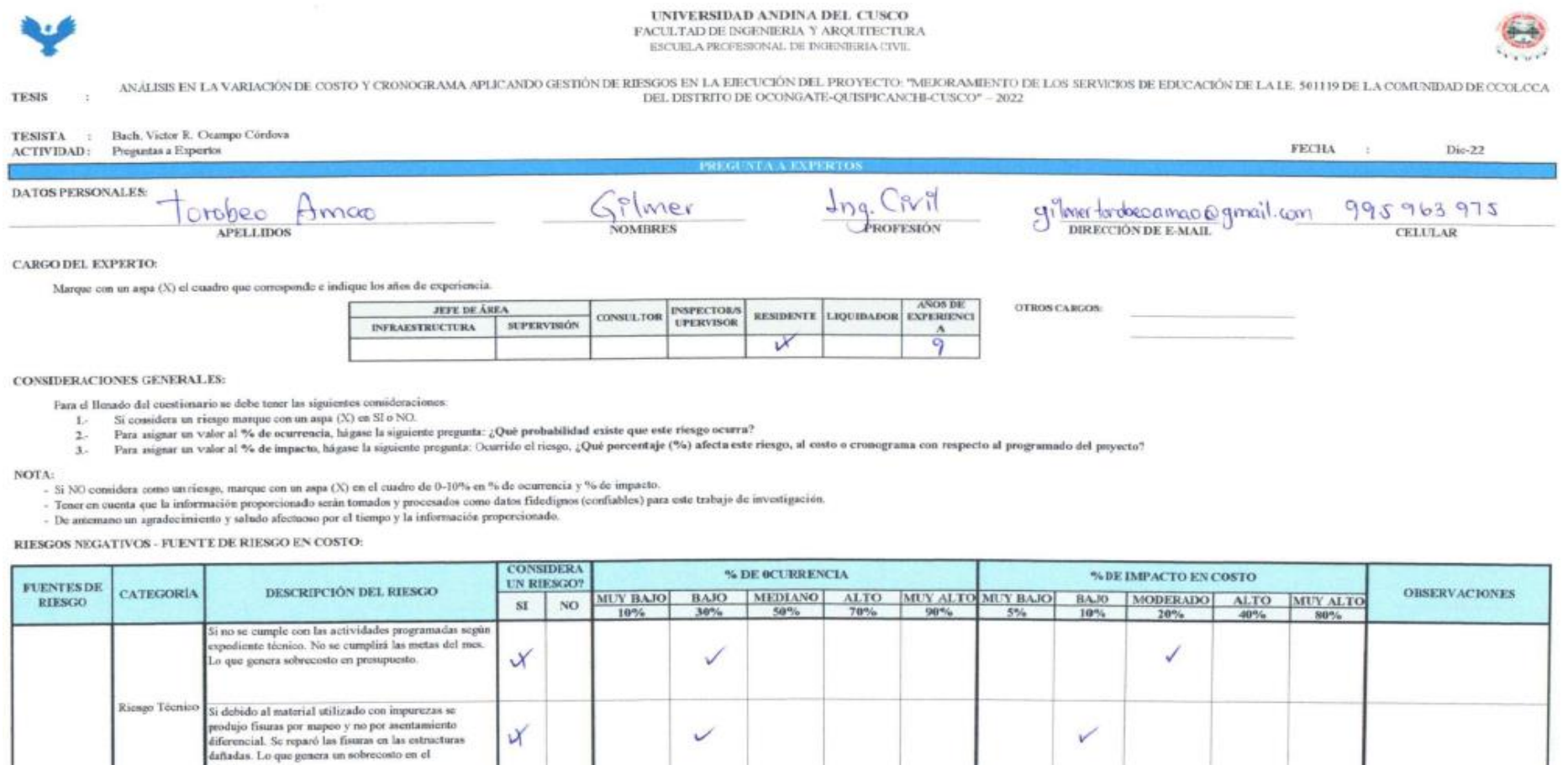

✓

Riesgo de

Gestión

esupuesto.

Gilmer Torobeo Amao

ii no se controla al personal obrero según costos unitarios de las partidas del expediente técnico. Se

obra. Lo que genera sobrecosto en el presupuesto.

tendrá bajo rendimiento del personal en la ejecución de

 $\chi$ 

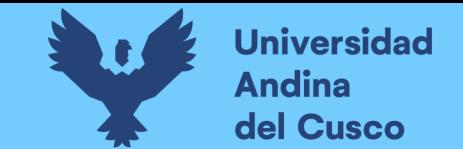

# **Tabla 208** *Preguntas a expertos según clasificación de fuentes de riesgo Costo Negativo/Experto\_09 – Parte 2*

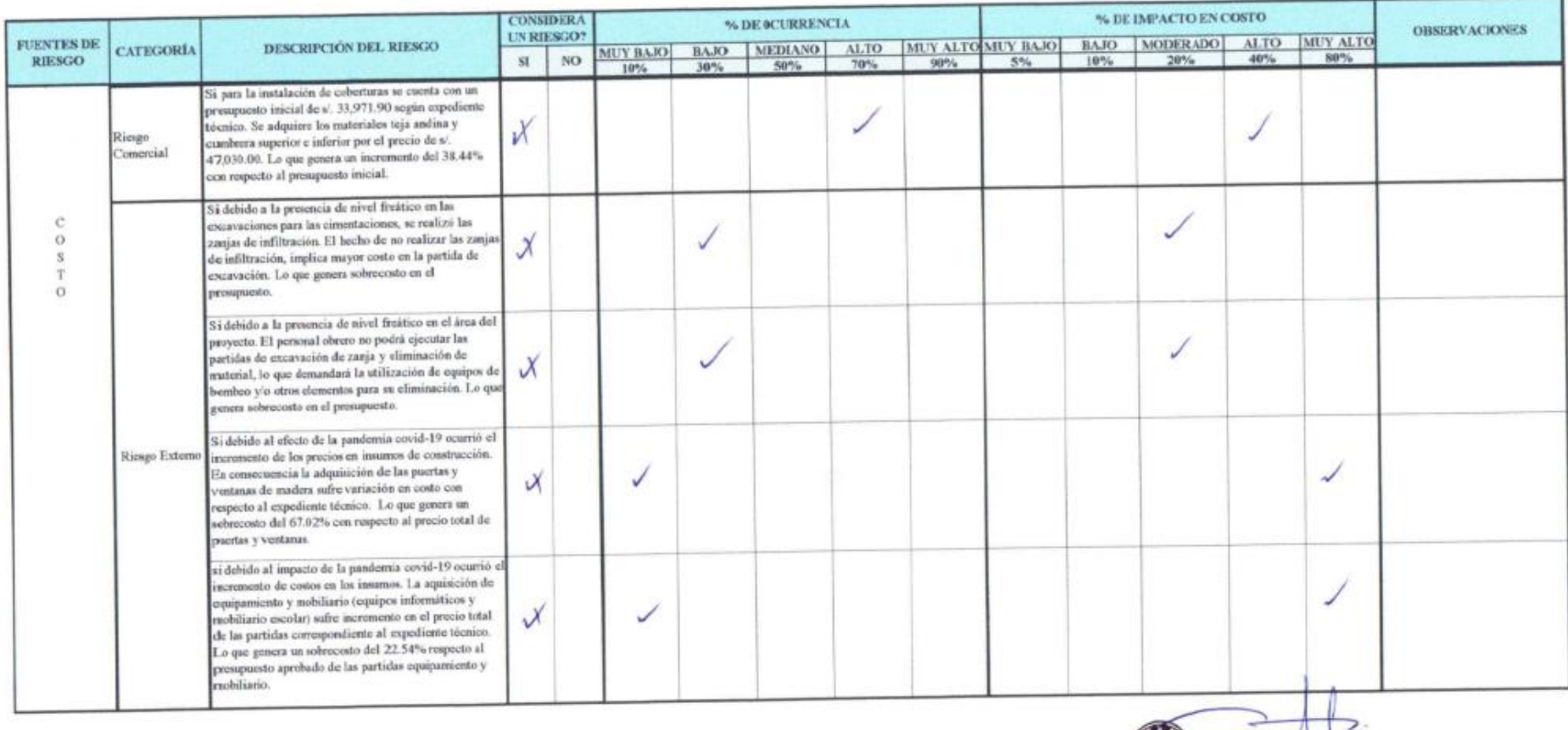

\*\*\*\*\*\* Gilmer Torobeo Amao

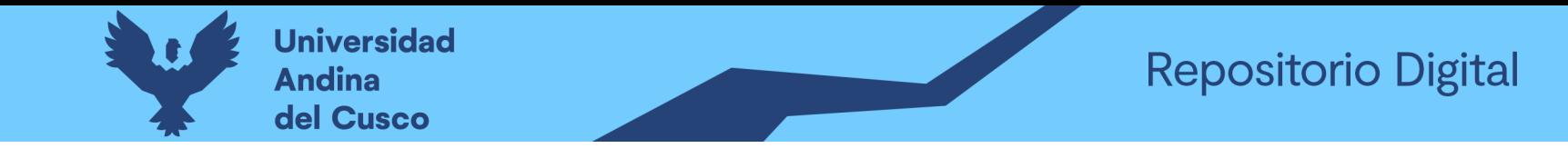

#### Tabla 209 Preguntas a expertos según clasificación de fuentes de riesgo Cronograma Negativo/Experto\_09 - Parte 1

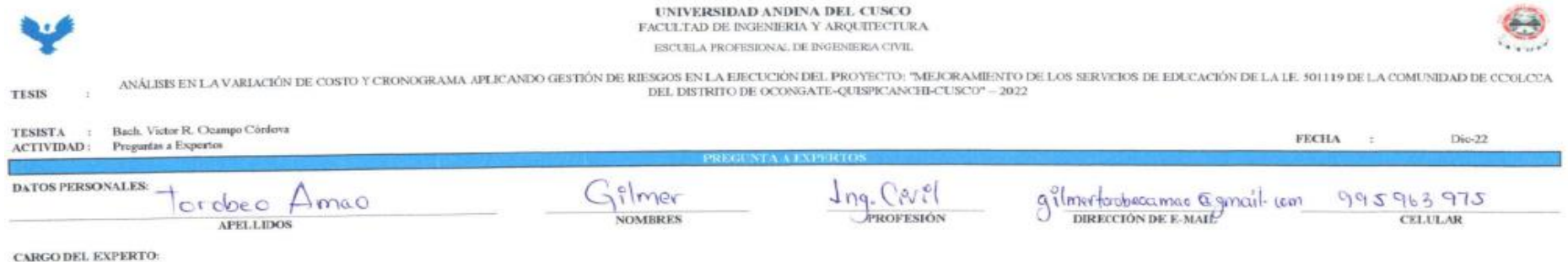

Marque con un aspa (X) el cuadro que corresponde e indique los años de experiencia.

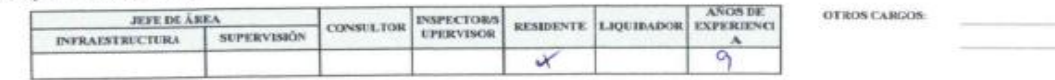

**CONSIDERACIONES GENERALIES** 

Para el Henado del cuestionario se debe tener las siguientes consideraciones:

1.- Si considera un riesgo marque con un aspa (X) en SI o NO.

2. Para asignar un valor al % de ocurrencia, hágase la signiente pregunta: ¿Qué probabilidad existe que este riesgo ocurra?

2. Para asignar un valor al % de impacto, hágase la siguiente pregunta: Ocurrido el riesgo, ¿Qué porcentaje (%) afecta este riesgo, al costo o cronograma con respecto al programado del puyecto?

NOTA:

- Si NO considera como un riesgo, narque con un aspa (X) en el cuadro de 0-10% en % de ocurrencia y % de impacto.

- Tener en caenta que la información proporcionado serán tomados y procesados como datos fidedignos (confiables) para este trabajo de investigación.

- De anternano un agradecimiento y saludo afectuoso por el tiempo y la información proporcionado.

RIESGOS NEGATIVOS - FUENTE DE RIESGO EN CRONOGRAMA:

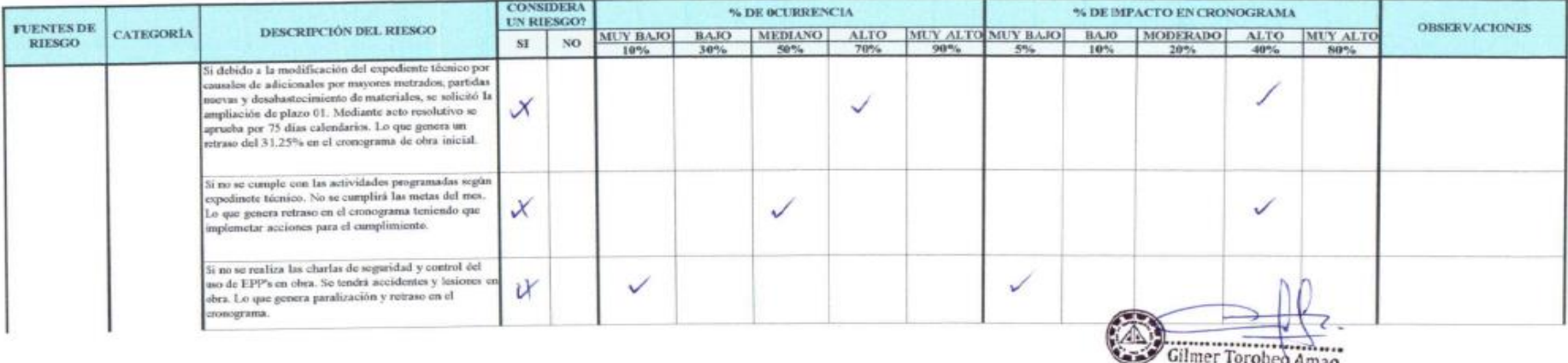

INGENIERO CIVIL CIP: 153382

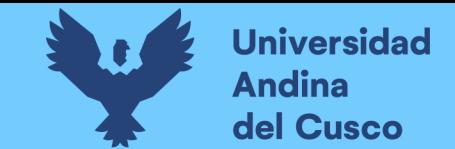

# **Tabla 210** *Preguntas a expertos según clasificación de fuentes de riesgo Cronograma Negativo/Experto\_09 – Parte 2*

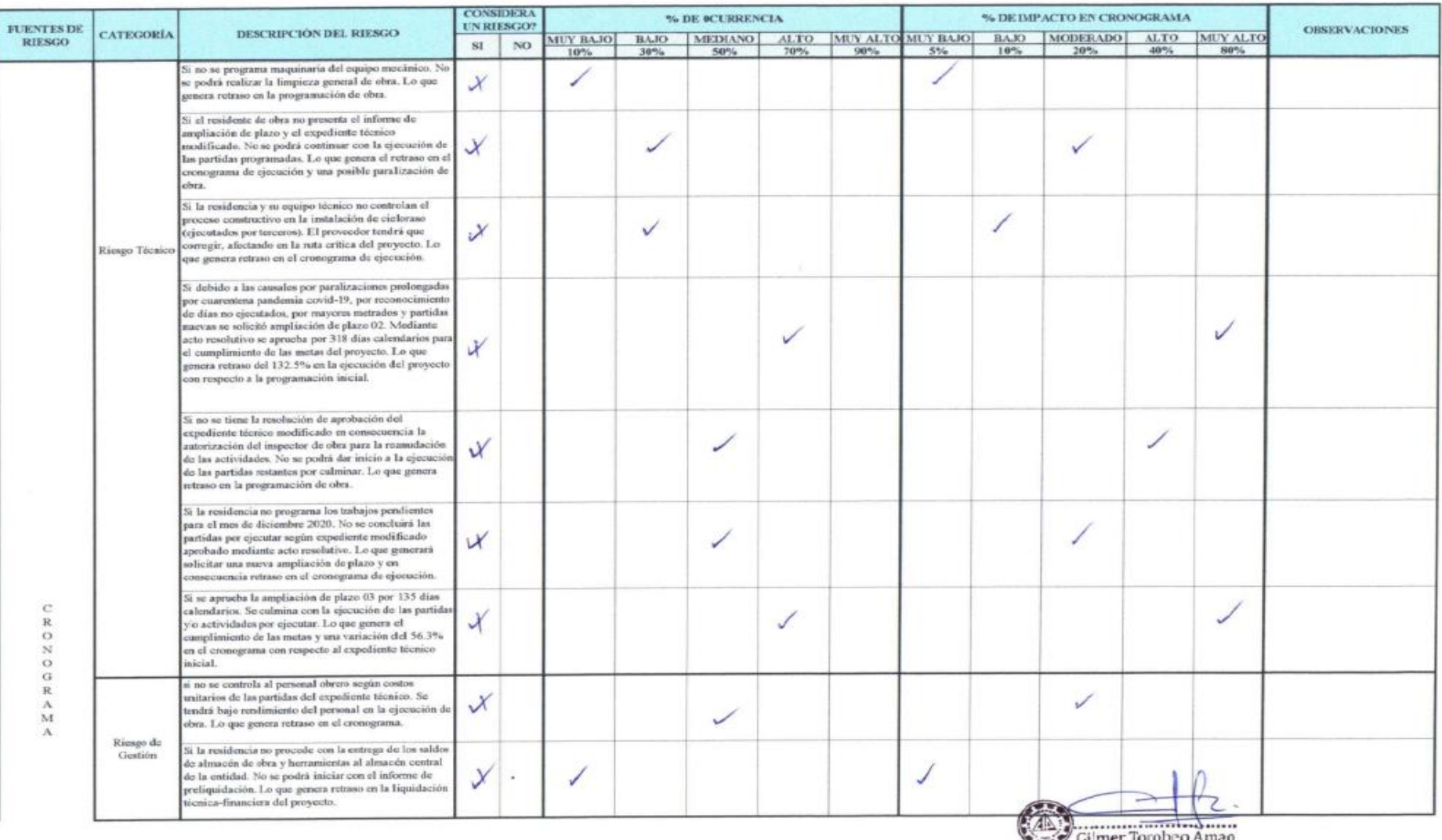

Gilmer Torobeo Amao<br>INGENIERO CIVIL<br>CIP: 153382 **Mail** 

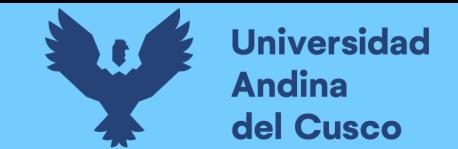

# **Tabla 211** *Preguntas a expertos según clasificación de fuentes de riesgo Cronograma Negativo/Experto\_09 – Parte 3*

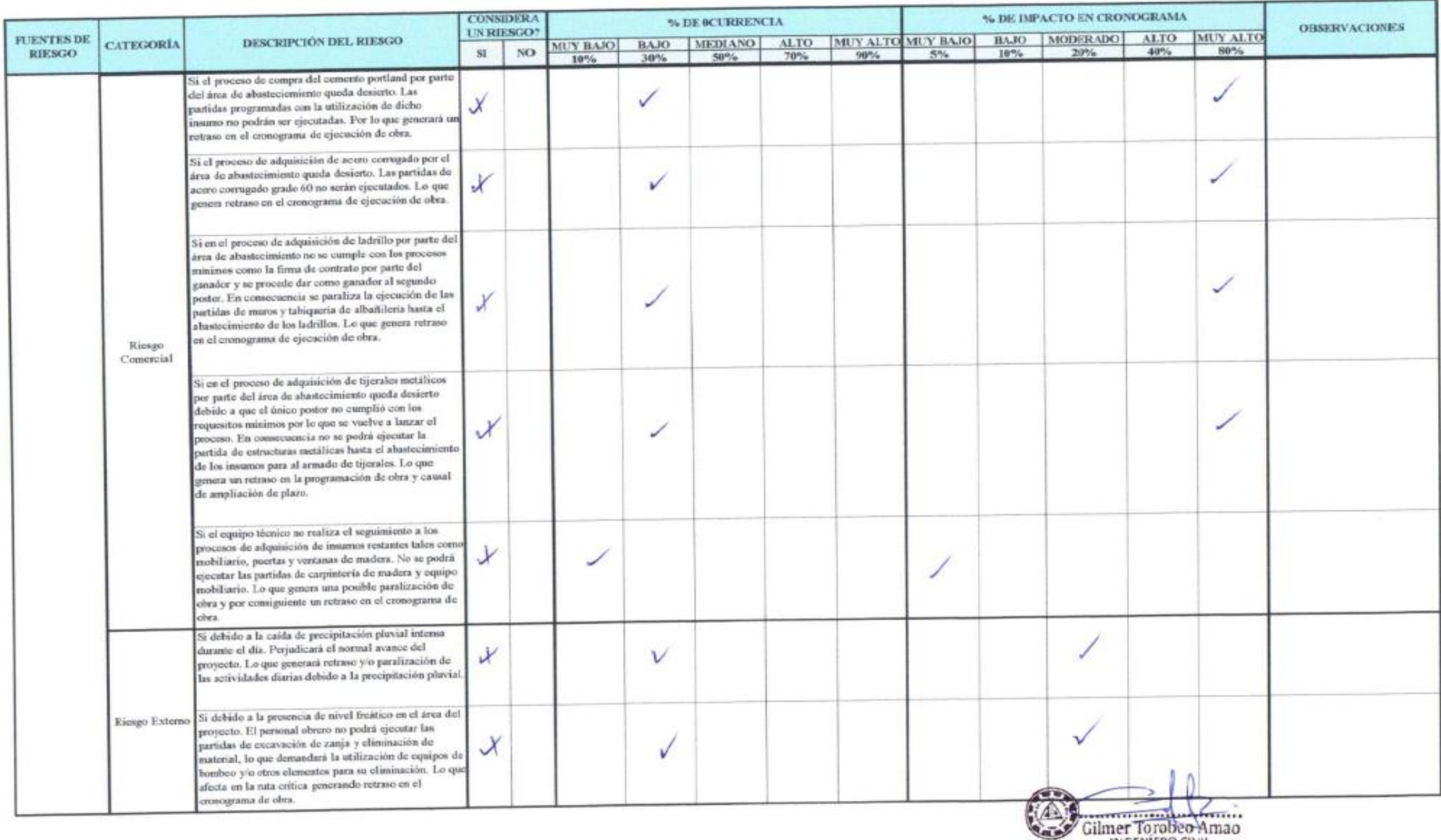

INGENIERO CIVIL
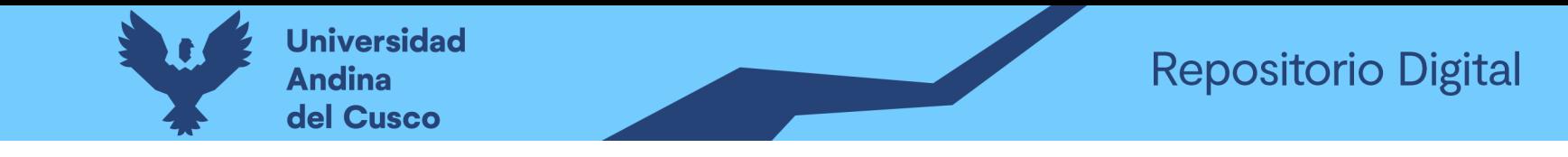

#### **Tabla 212** *Preguntas a expertos según clasificación de fuentes de riesgo Costo Positivo/Experto\_09 – Parte 1*

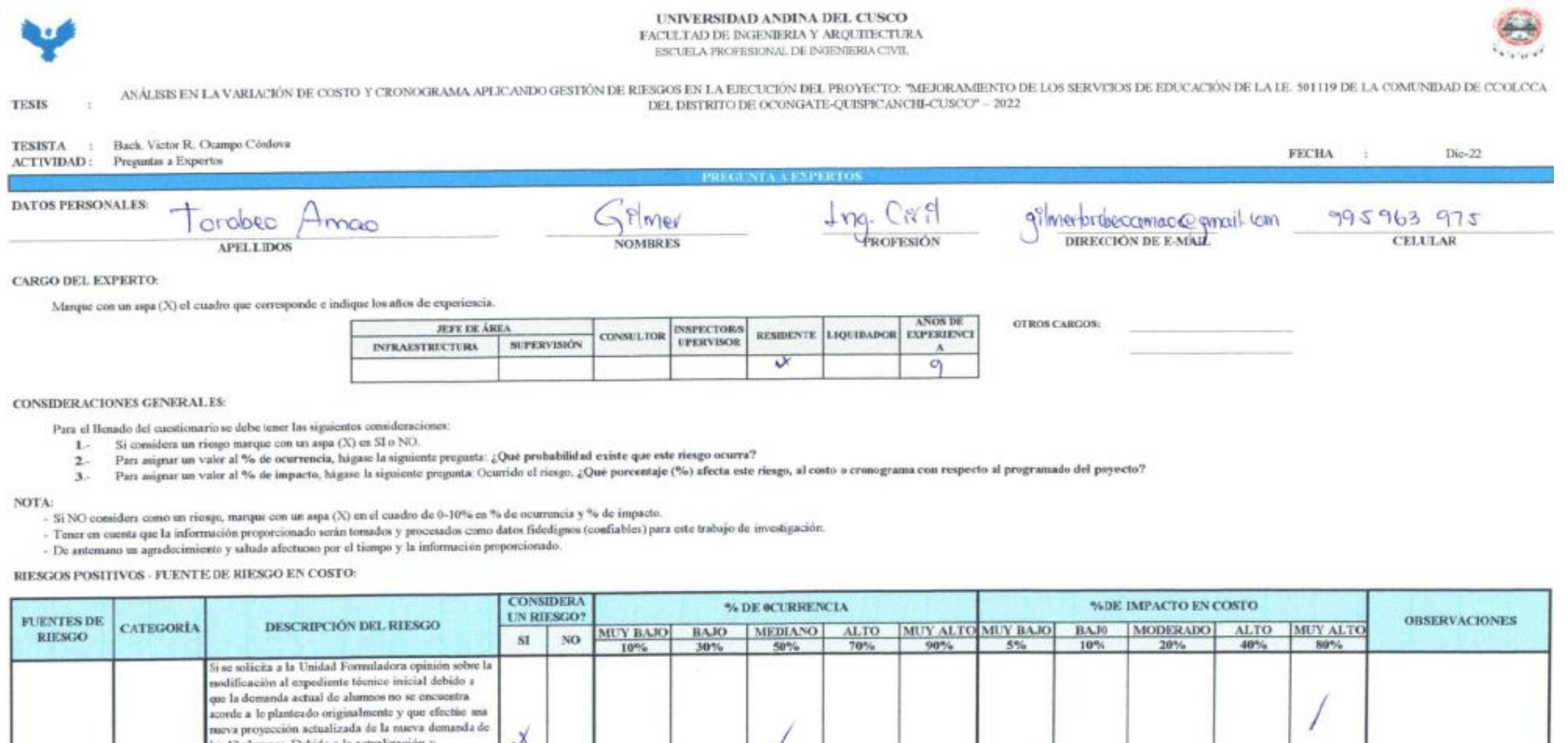

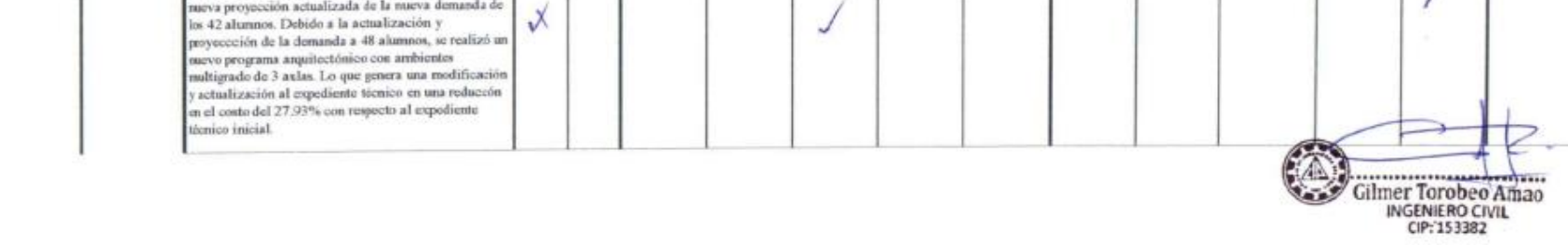

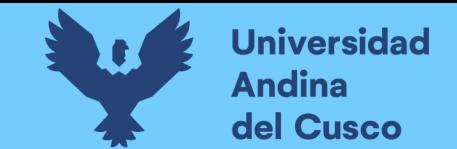

# **Tabla 213** *Preguntas a expertos según clasificación de fuentes de riesgo Costo Positivo/Experto\_09 – Parte 2*

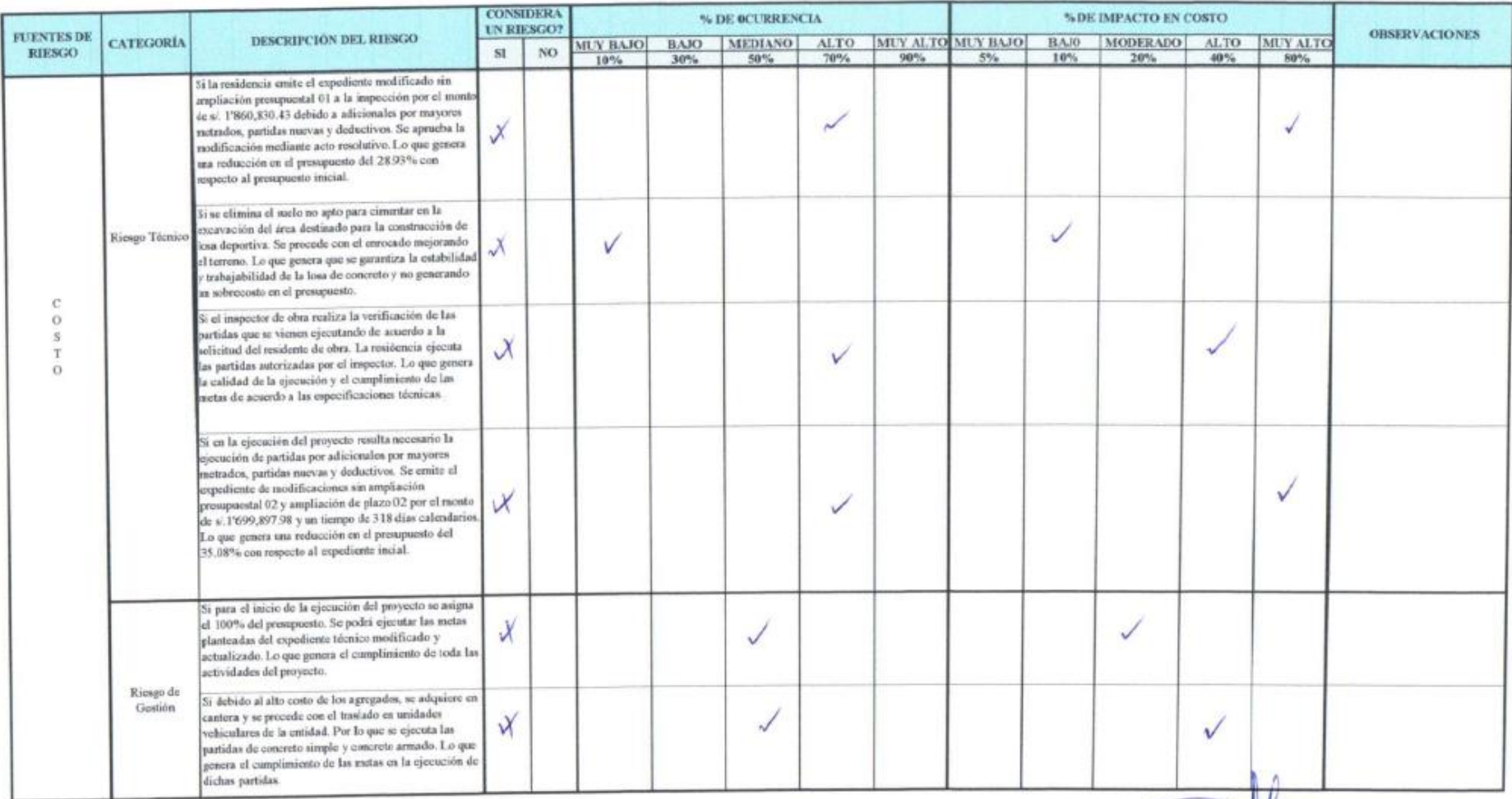

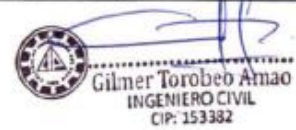

**DERECHOS DE AUTOR RESERVADOS** 

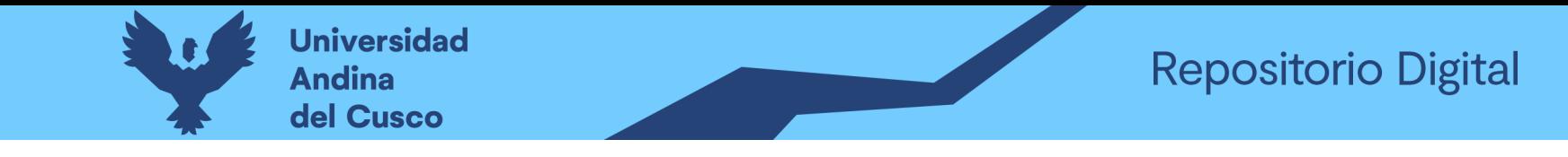

#### Tabla 214 Preguntas a expertos según clasificación de fuentes de riesgo Costo Negativo/Experto\_10 - Parte 1

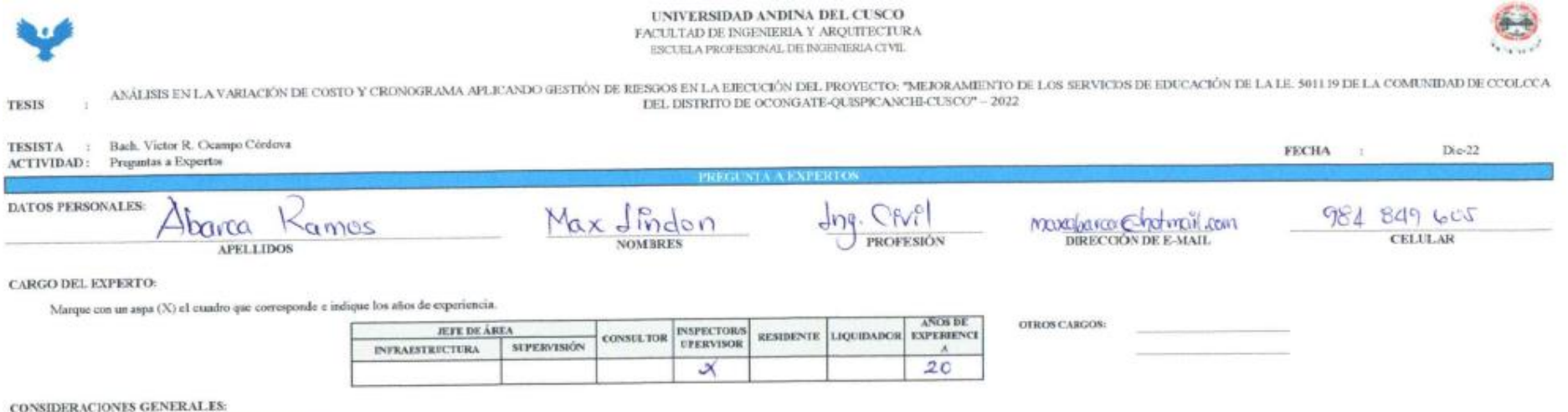

Para el llenade del cuestionario se debe tener las siguientes consideraciones:

1.- Si considera un riesgo marque con un aspa (X) en SI o NO.

- 2. Para asignar un vaior al % de ocurrencia, hágase la siguiente preganta: ¿Qué probabilidad existe que este riesgo ocurra?
- 3. Para asignar un valor al % de impacto, hágase la signiente pregunta: Ocurrido el nesgo, ¿Que porcentaje (%) afecta este riesgo, al costo o cronograma con respecto al programado del proyecto?

NOTA:

- Si NO considera como un riosgo, marque con un aspa (X) en el cuadro de 0-10% en % de ocurrencia y % de impacto.

- Tenor en cuenta que la información proporcionado serán tomados y procesados como datos fidedignos (confiables) para este trabajo de investigación

- De antenano un agradecimiento y saludo afectuoso por el tiempo y la información proporcionado.

RIESGOS NEGATIVOS - FUENTE DE RIESGO EN COSTO:

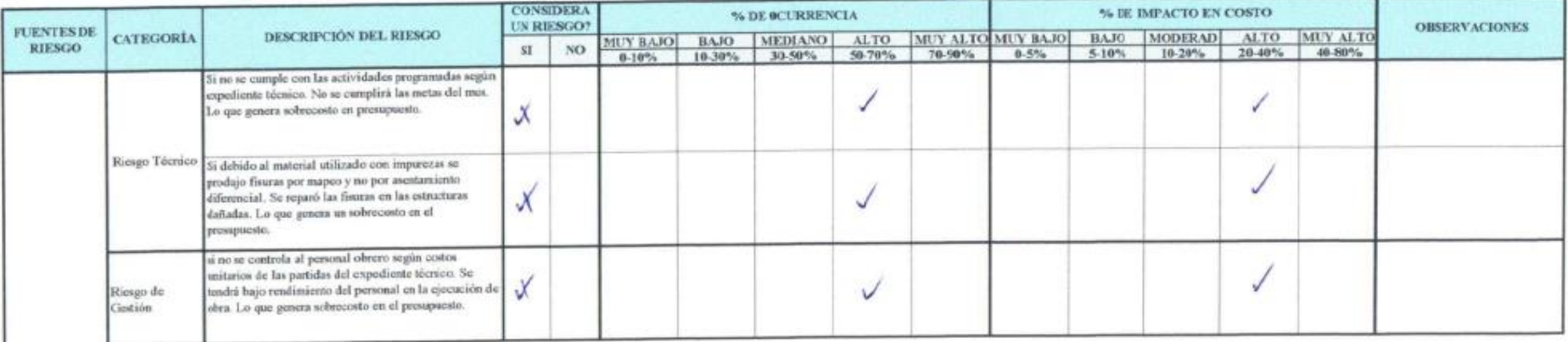

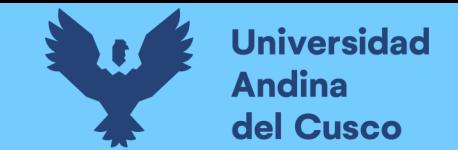

# **Tabla 215** *Preguntas a expertos según clasificación de fuentes de riesgo Costo Negativo/Experto\_10 – Parte 2*

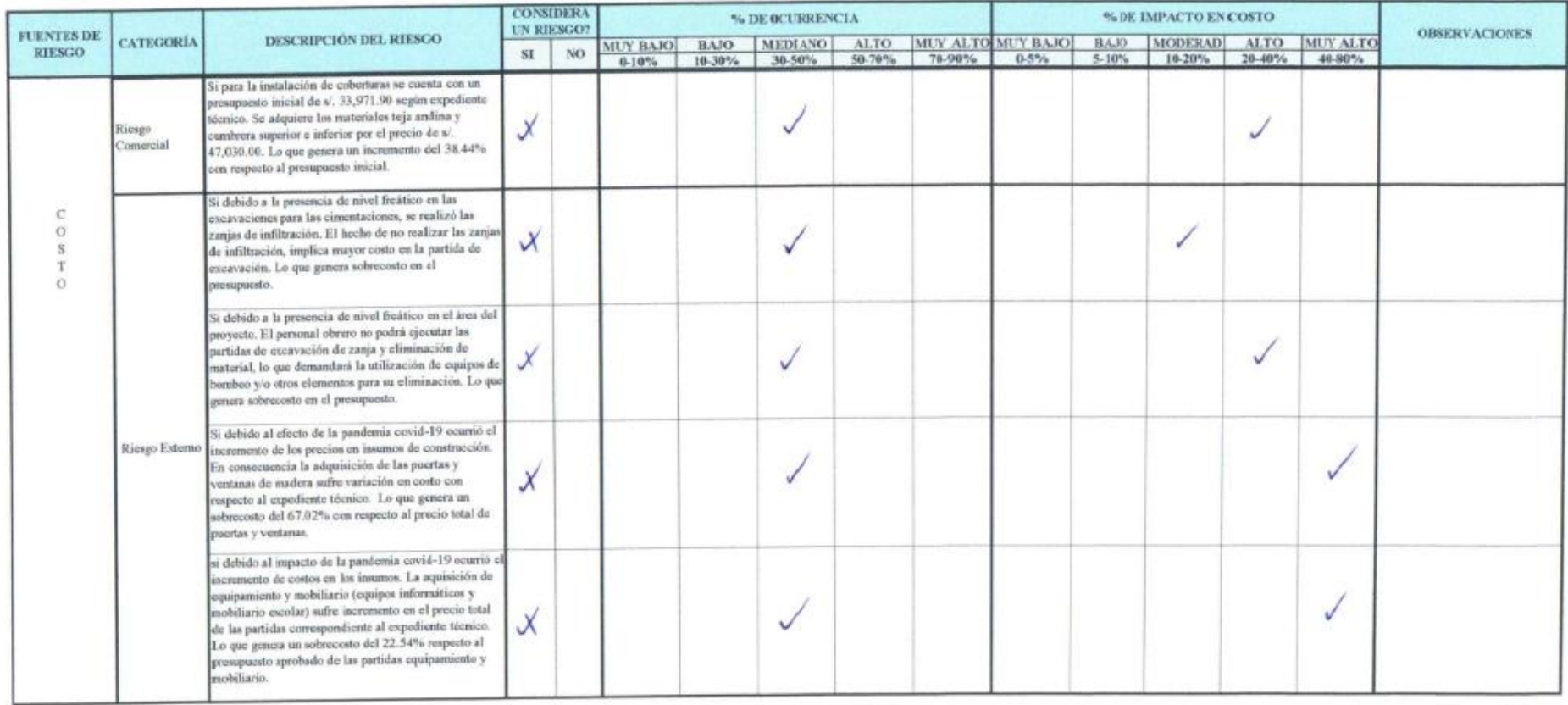

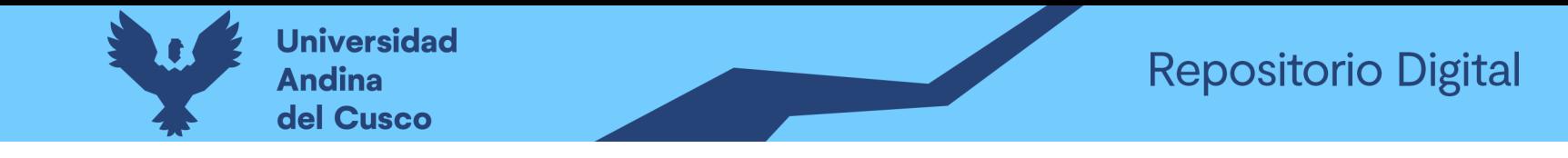

#### Tabla 216 Preguntas a expertos según clasificación de fuentes de riesgo Cronograma Negativo/Experto\_10 - Parte 1

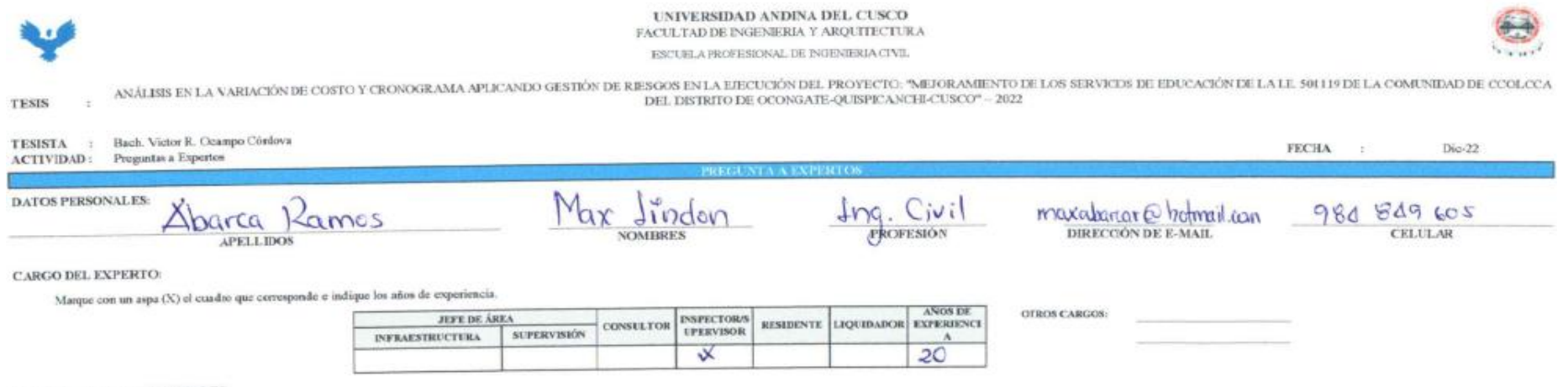

**CONSIDERACIONES GENERALES:** 

Para el llenado del cuestienario se debe tener las siguientes consideraciones:

1. Si considera un riesgo marque con un aspa (X) en SI o NO.

- 2- Para asignar un valor al % de ocurrencia, hágase la siguiente pregunta: ¿Qué probabilidad existe que este riesgo ocurra?
- 3. Para asignar un valor al % de impacto, hágase la siguiente preganta: Ocurrido el riesgo, ¿Qué porcentaje (%) afecta este riesgo, al costo o cronograma con respecto al programado del provecto?

**NOTA:** 

- Si NO considera como un riesgo, marque con un aspa (X) en el cuadro de 0-10% en % de ocurrencia y % de impacto.

- Tener en cuenta que la información proporcionado serán tomados y procesados como datos fidedigues (confiables) para este trabajo de investigación.

- De astemano un agradecimiente y salude afectuoso por el tiempo y la información proporcionado.

RIESGOS NEGATIVOS - FUENTE DE RIESGO EN CRONOGRAMA:

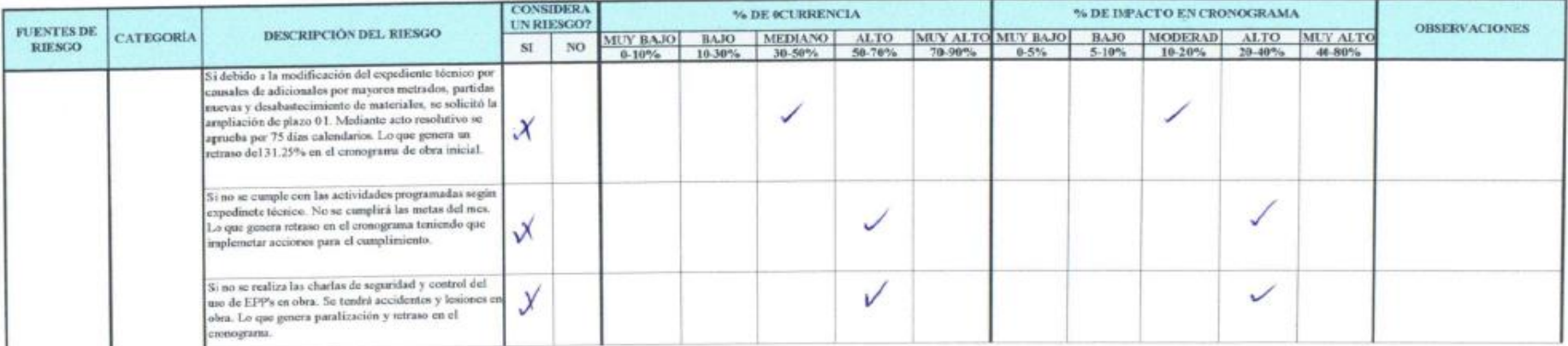

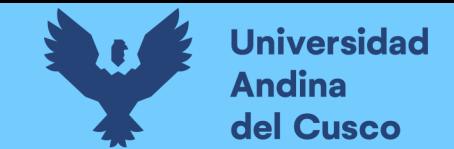

# **Tabla 217** *Preguntas a expertos según clasificación de fuentes de riesgo Cronograma Negativo/Experto\_10 – Parte 2*

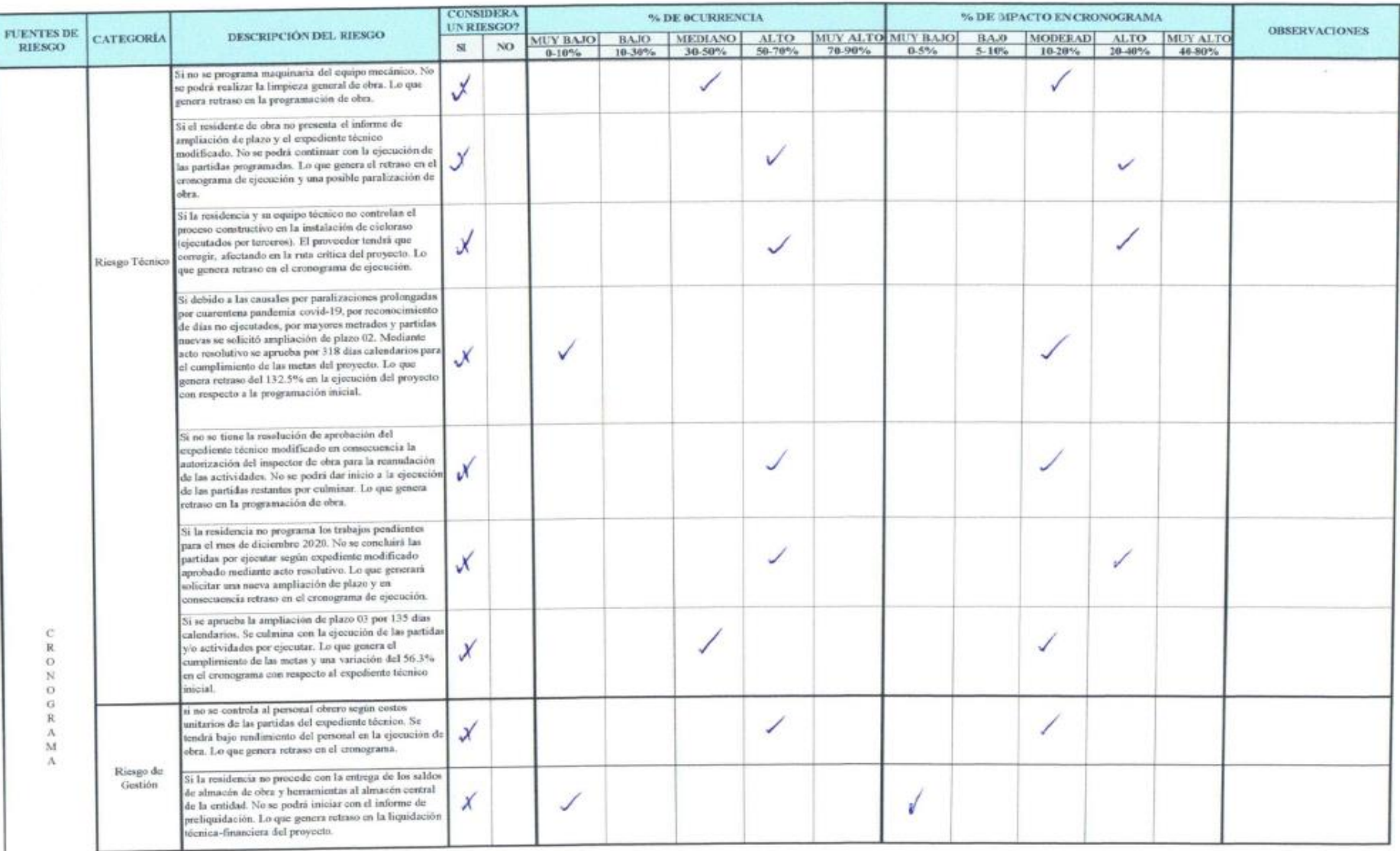

**DERECHOS DE AUTOR RESERVADOS** 

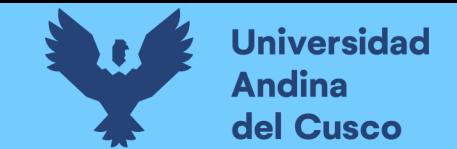

# **Tabla 218** *Preguntas a expertos según clasificación de fuentes de riesgo Cronograma Negativo/Experto\_10 – Parte 3*

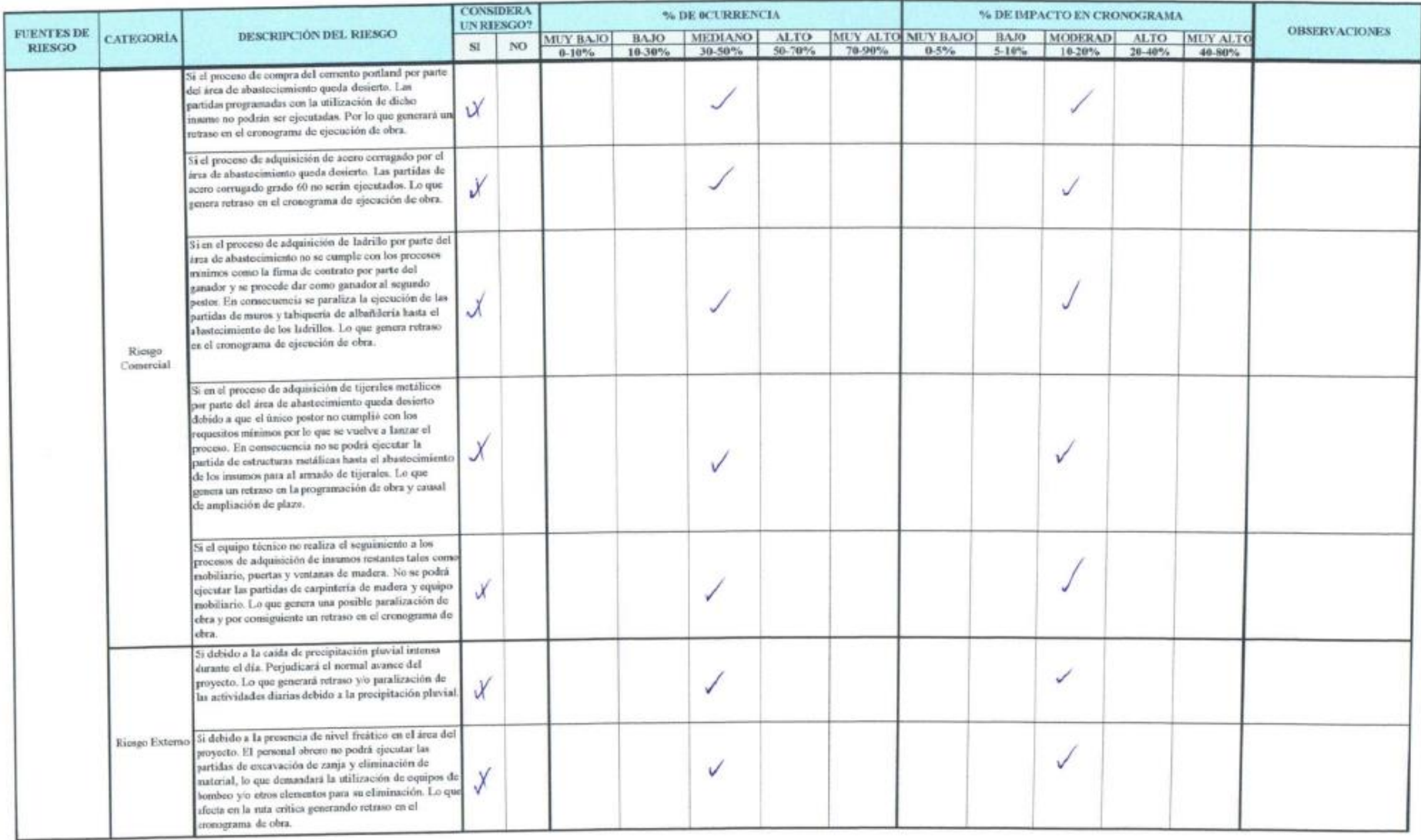

**DERECHOS DE AUTOR RESERVADOS** 

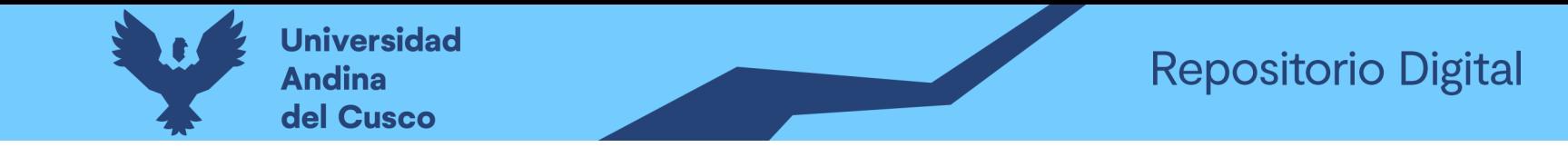

# **Tabla 219** *Preguntas a expertos según clasificación de fuentes de riesgo Costo Positivo/Experto\_10 – Parte 1*

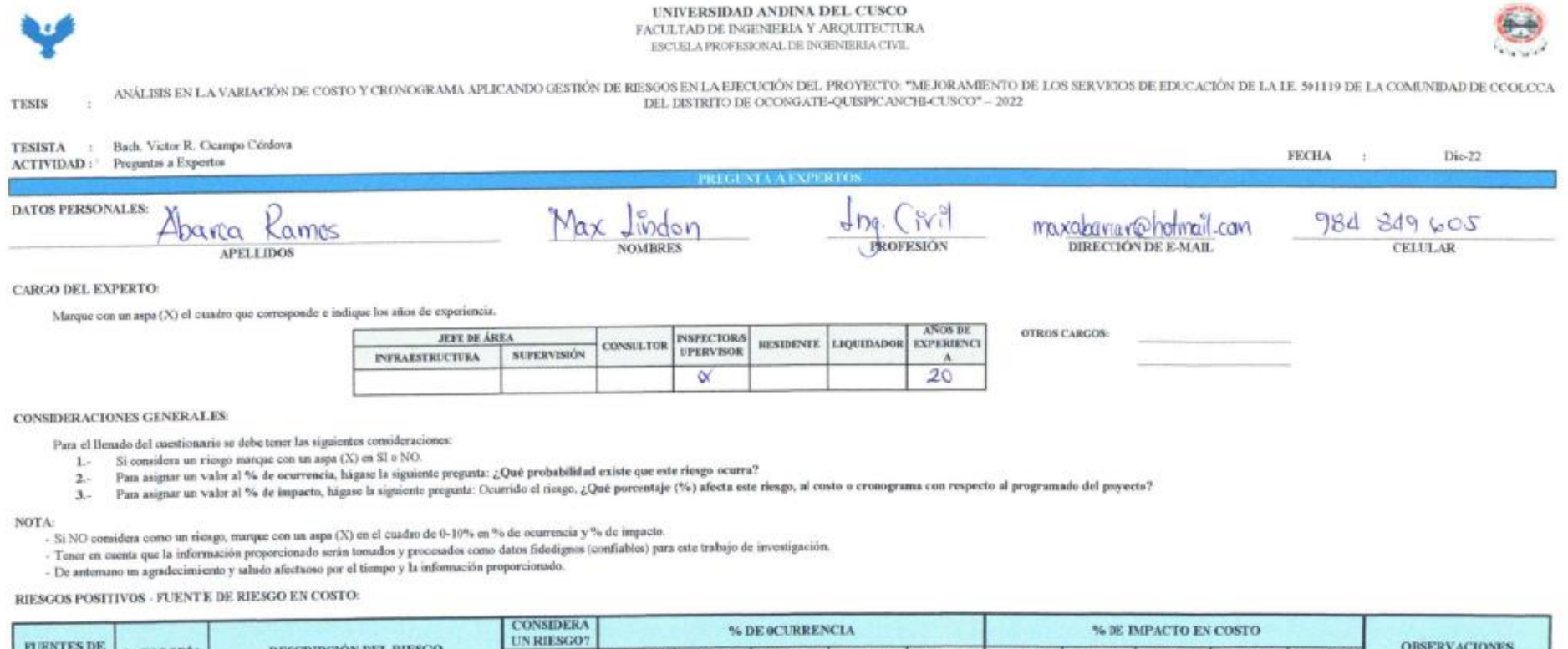

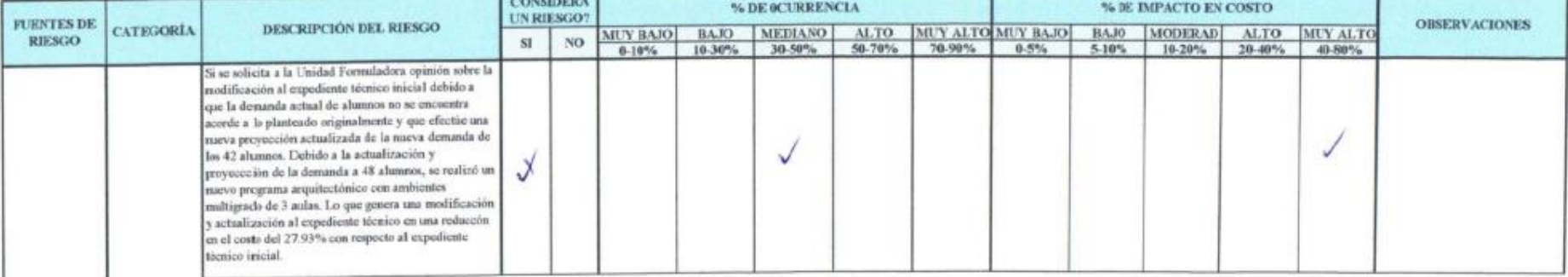

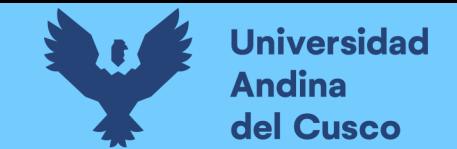

# **Tabla 220** *Preguntas a expertos según clasificación de fuentes de riesgo Costo Positivo/Experto\_10 – Parte 2*

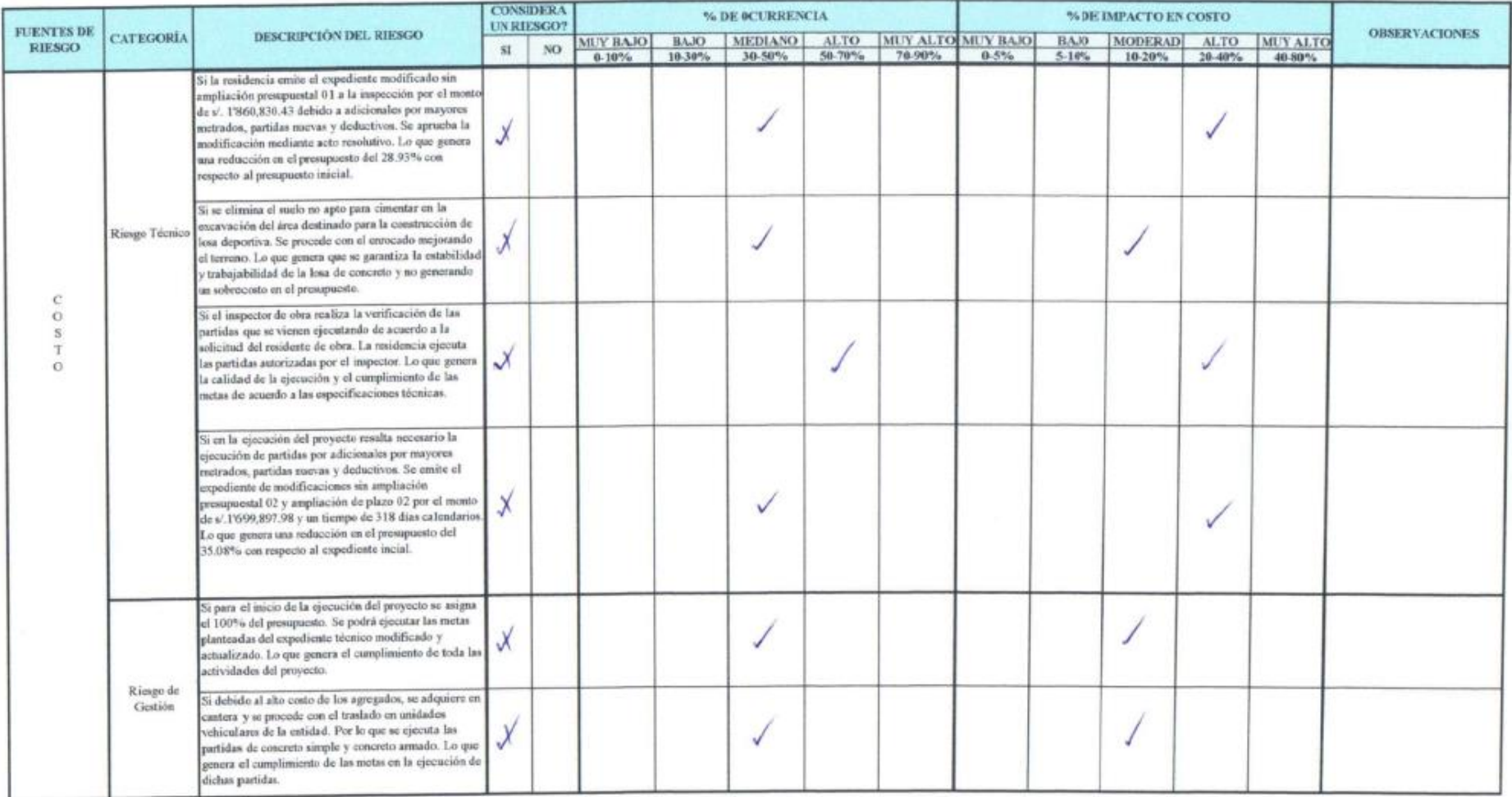

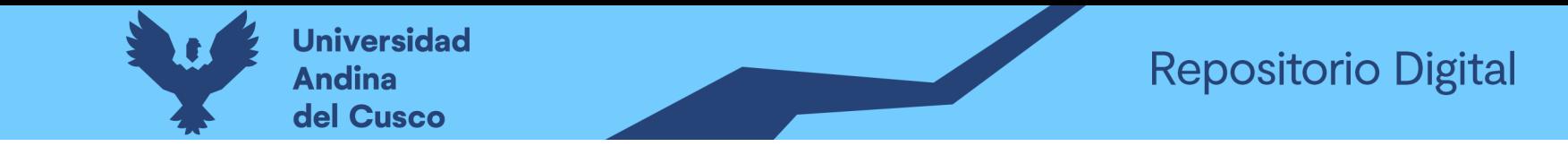

#### **Tabla 221** *Preguntas a expertos según clasificación de fuentes de riesgo Costo Negativo/Experto\_11 – Parte 1*

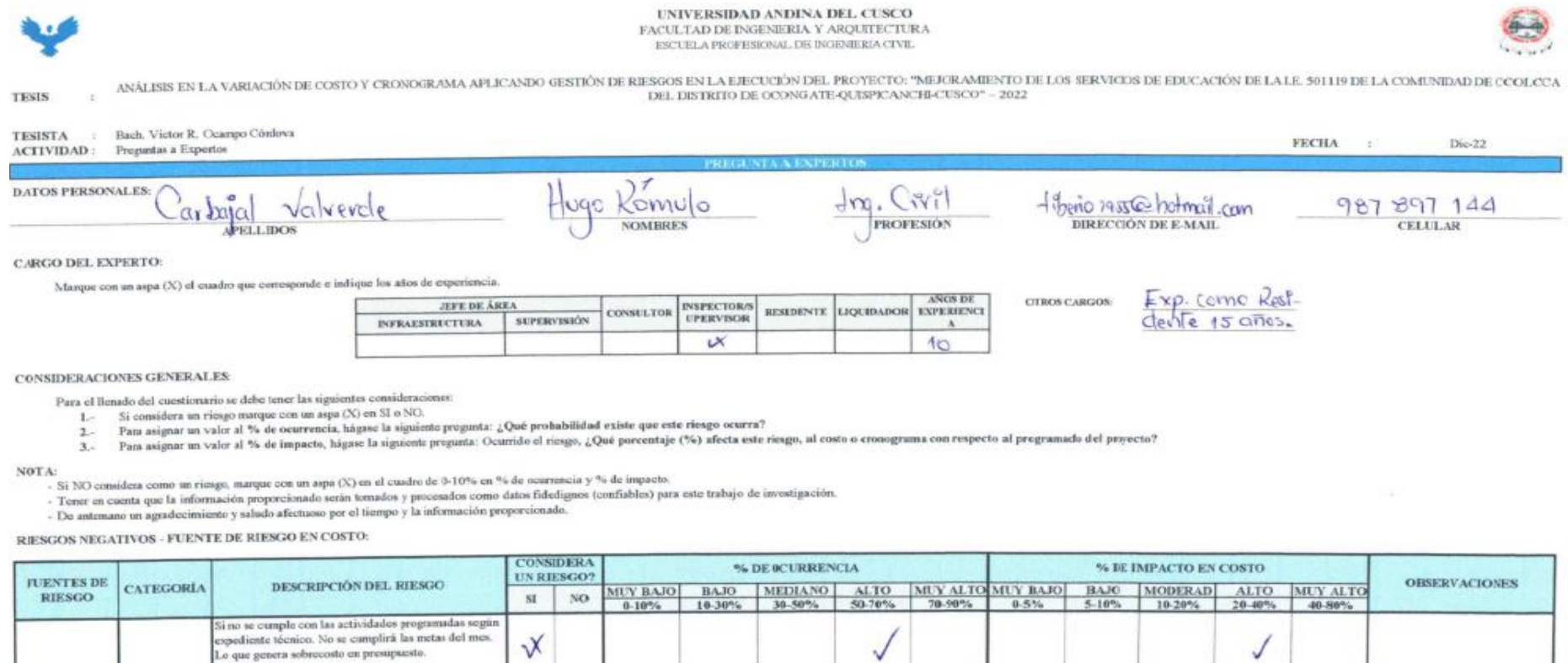

 $\vee$ 

 $\checkmark$ 

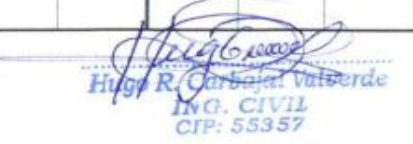

J

√

Riesgo Técnico Si debido al material utilizado con impurezas se

prosupuesto

Riesgo de

Gestión

produjo fisuras por mapeo y no por aventamiento

si no se centrola al personal obrero según costos unitarios de las partidas del expediente técnico. Se

obra. Lo que genera sobrecosto en el presupuesto.

tendrá bajo rendimiento del personal en la ejecución de

dañadas. Le que genera un sobrecosto en el

diferencial. Se reparó las fisuras en las estructuras

 $\chi$ 

 $\sqrt{x}$ 

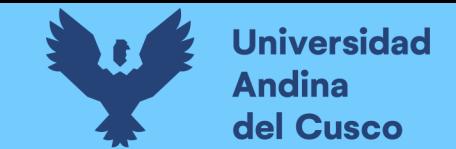

# **Tabla 222** *Preguntas a expertos según clasificación de fuentes de riesgo Costo Negativo/Experto\_11 – Parte 2*

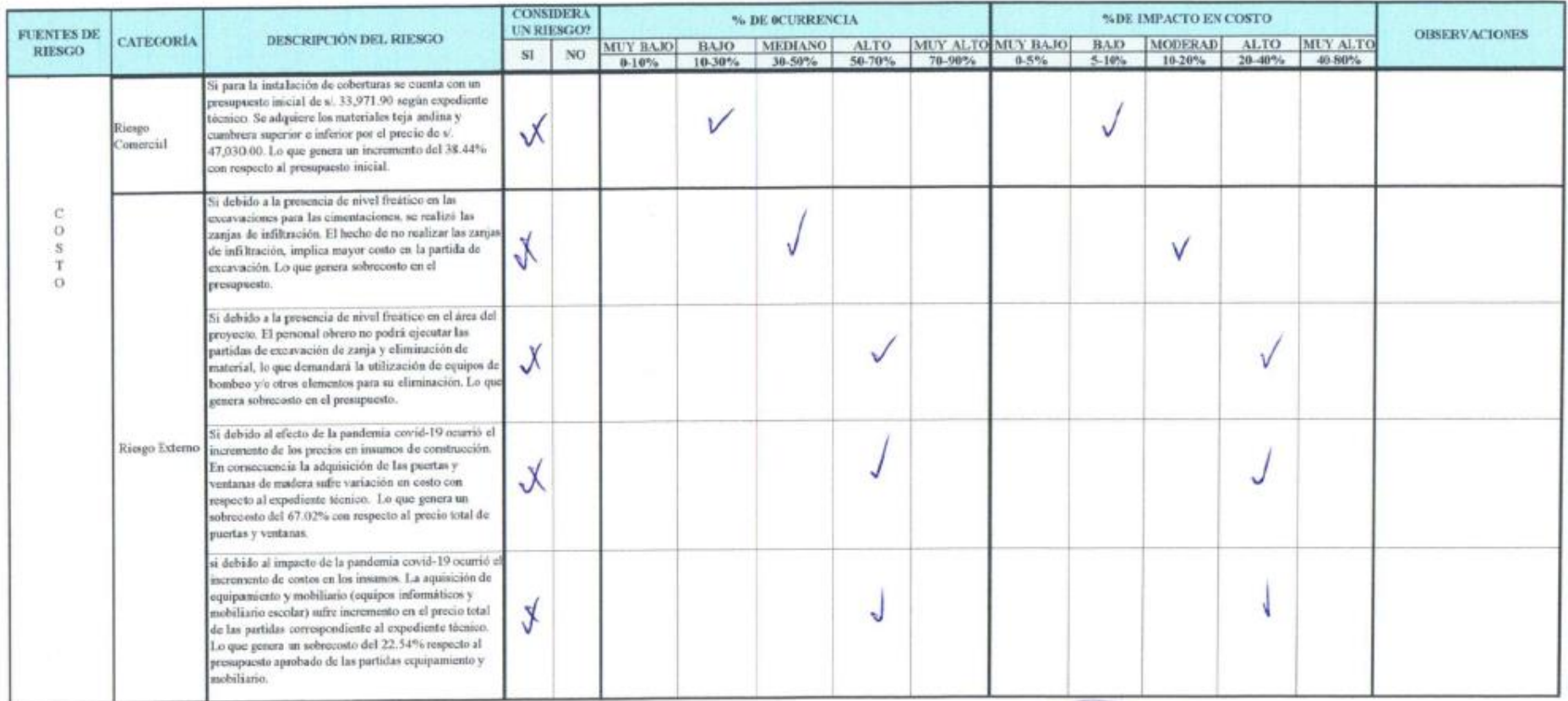

CIP: 55357

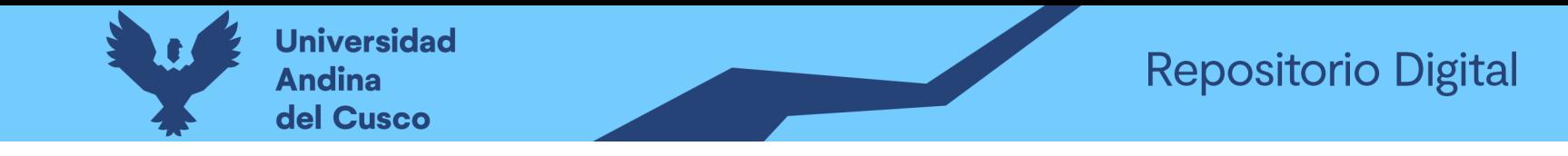

#### Tabla 223 Preguntas a expertos según clasificación de fuentes de riesgo Cronograma Negativo/Experto 11 – Parte 1

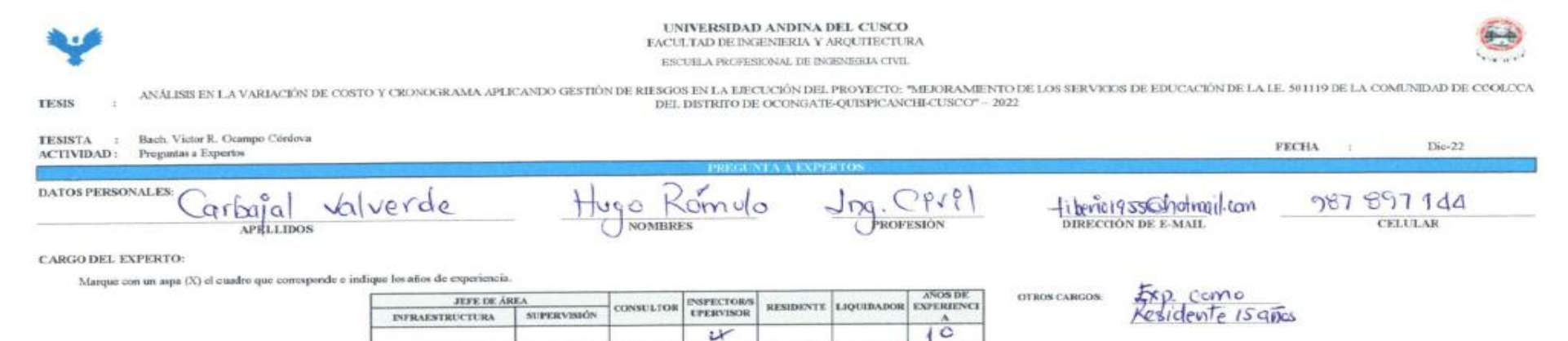

**CONSIDERACIONES GENERALES:** 

Para el llenado del cuestionario se debe tener las siguientes consideraciones:

Si considera un riesgo marque con un aspa (X) en SI o NO.  $1 -$ 

Para asignar un valor al % de ocurrencia, hágase la siguiente pregunta: ¿Qué probabilidad existe que este riesgo ocurra?  $2.1$ 

Para asignar un valor al % de impacto, hágase la siguiente pregunta: Ocurrido el rieugo, ¿Qué porcentaje (%) afecta este riesgo, al costo o cronograma con respecto al programado del proyecto?  $3.5$ 

**NOTA** 

- Si NO considera como un ricago, marque con un aspa (X) en el cuadro de 0-10% en % de ocurrencia y % de impacto.

- Tener en cuenta que la información propercionado serán tomados y procesados como datos fidedignos (confiablos) para este trabajo de investigación

- De antemano un agradecimiento y saludo afectuoso por el tiempo y la información proporcionado.

RIESCOS NEGATIVOS - FUENTE DE RIESGO EN CRONOGRAMA:

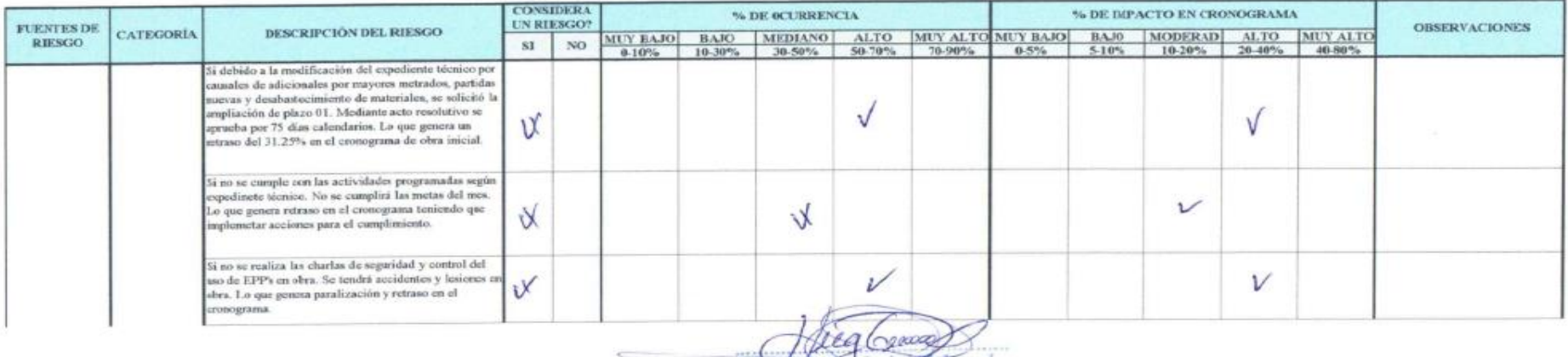

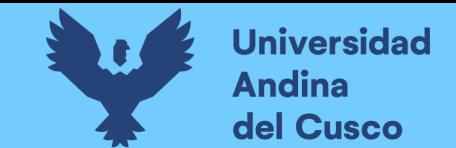

# **Tabla 224** *Preguntas a expertos según clasificación de fuentes de riesgo Cronograma Negativo/Experto\_11 – Parte 2*

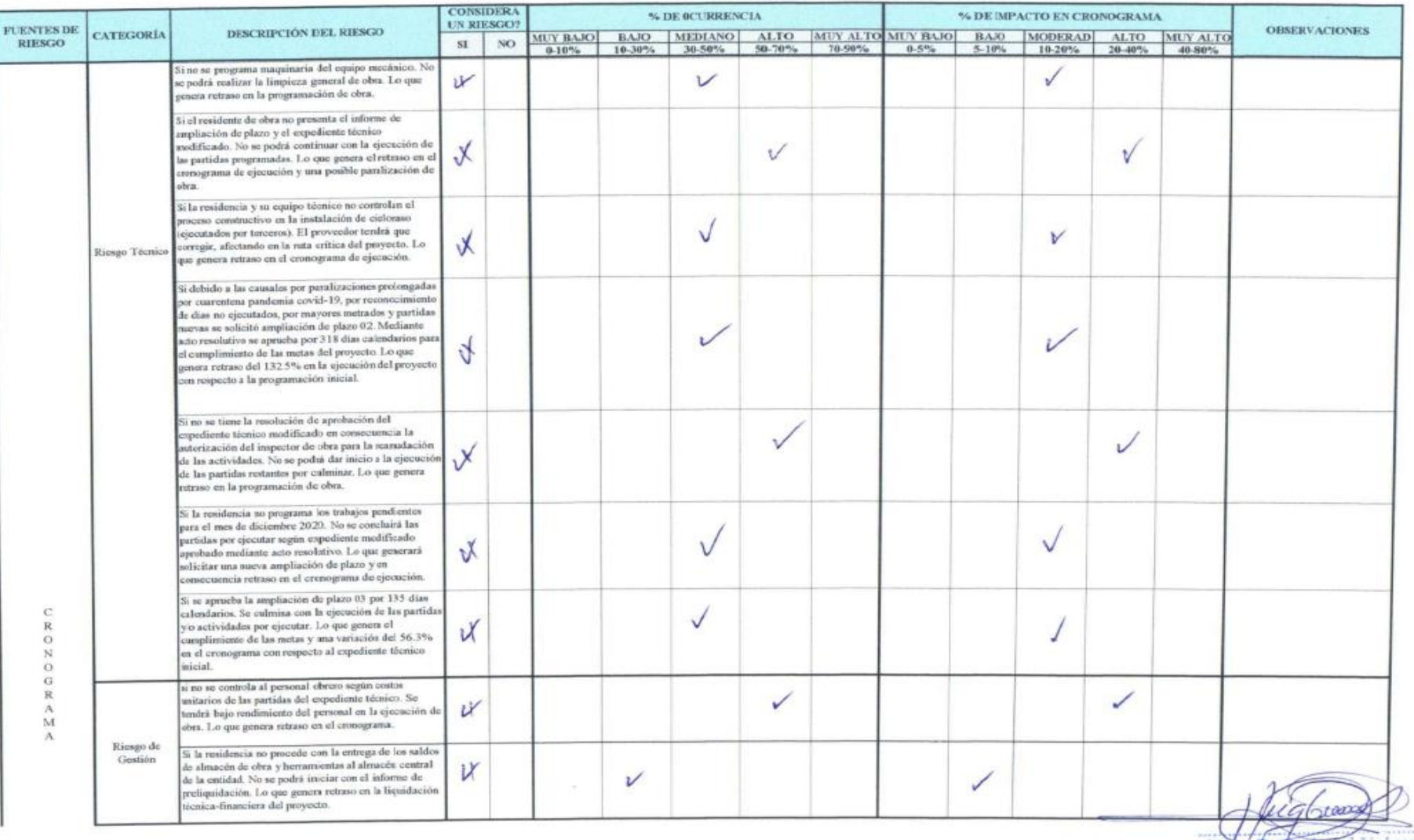

Hugo R, Carbajal Valverde

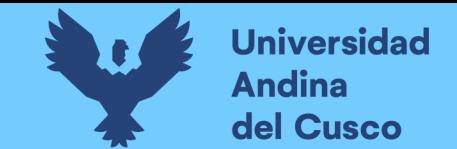

# **Tabla 225** *Preguntas a expertos según clasificación de fuentes de riesgo Cronograma Negativo/Experto\_11 – Parte 3*

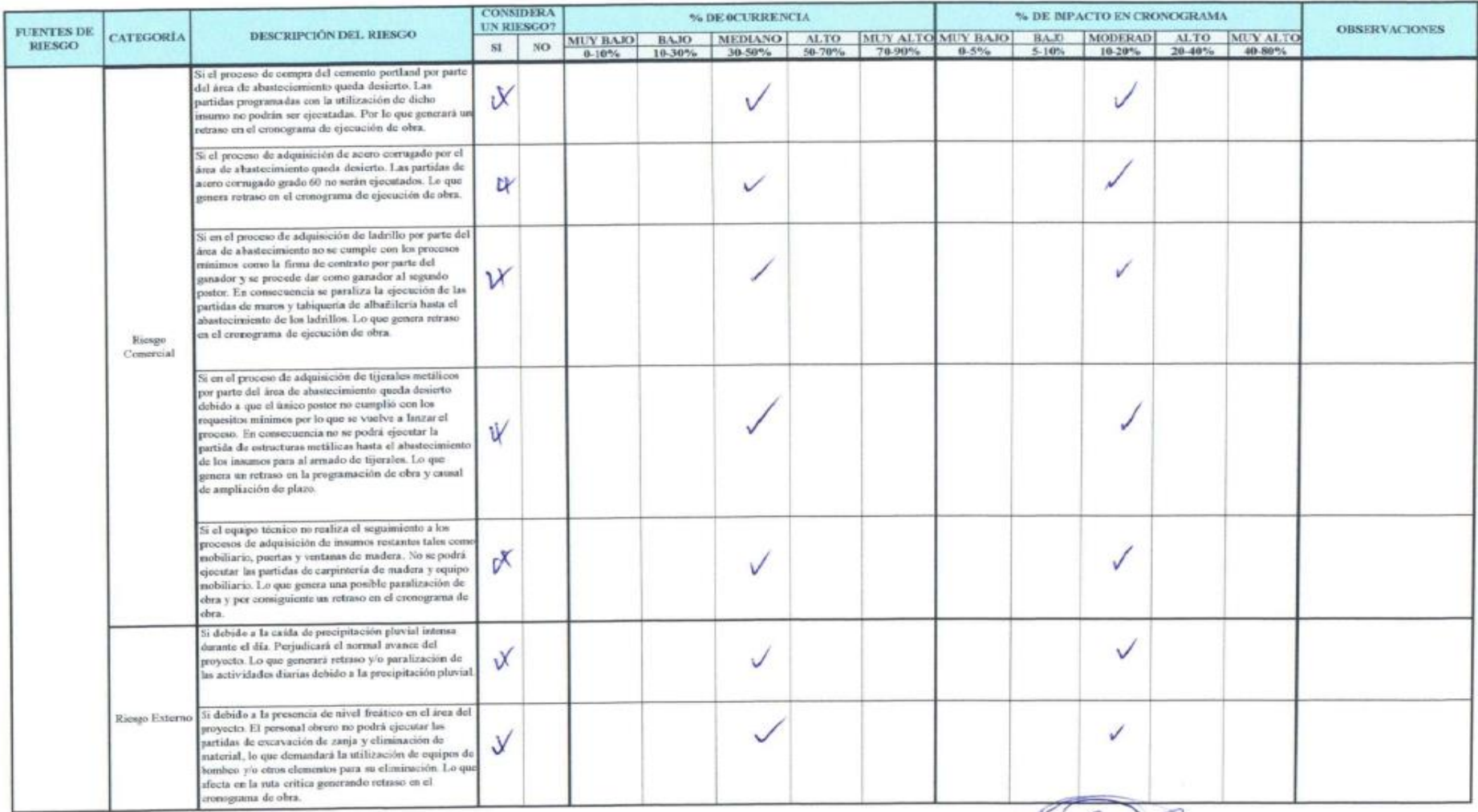

 $5357$ 

**DERECHOS DE AUTOR RESERVADOS** 

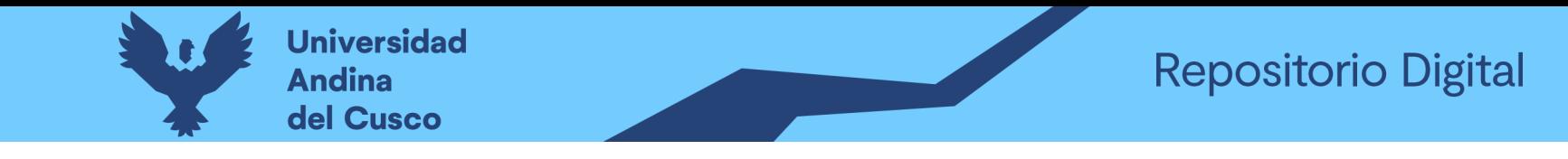

#### Tabla 226 Preguntas a expertos según clasificación de fuentes de riesgo Costo Positivo/Experto\_11 – Parte 1

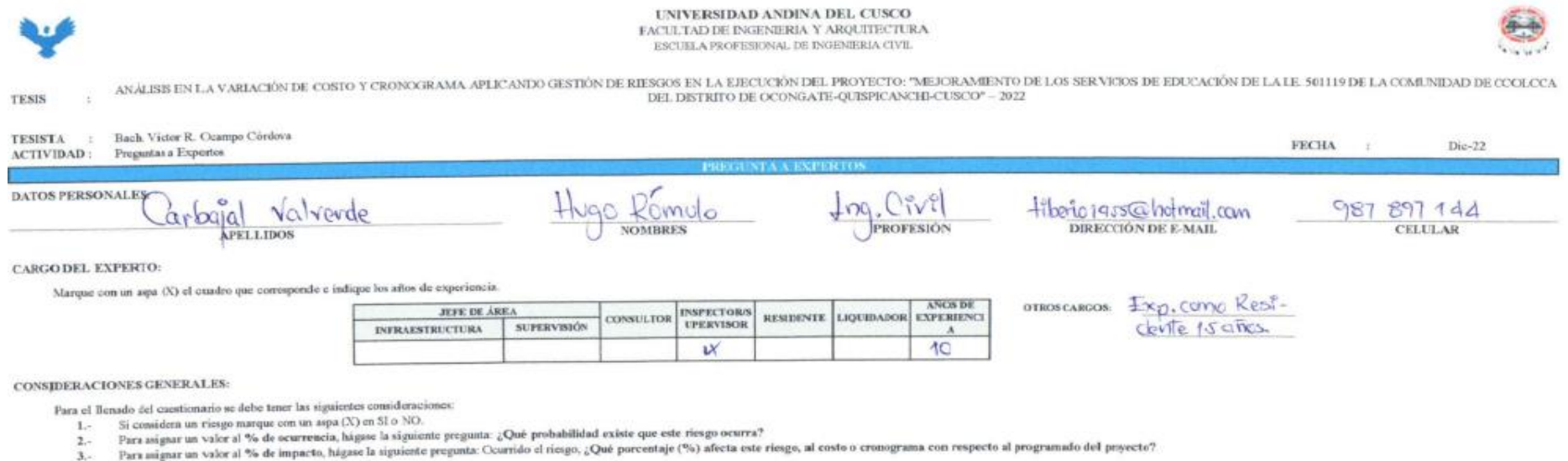

NOTA:

- Si NO considera como un ricago, marque con un aspa (X) en el cuadro de 0-10% en % de ocurrencia y % de impacto.

- Tener en cuenta que la información proporcionado serán tomados y procesados como datos fidedignos (confiables) para este trabajo de investigación.

- De antemano un agradocimiento y saludo afectuoso por el tiempo y la información proporcionado.

RIESGOS POSITIVOS - FUENTE DE RIESGO EN COSTO:

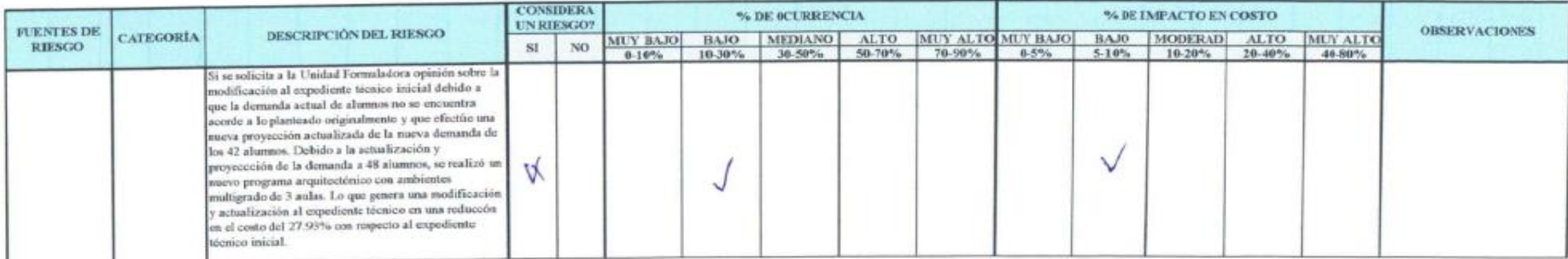

兵庫登場支

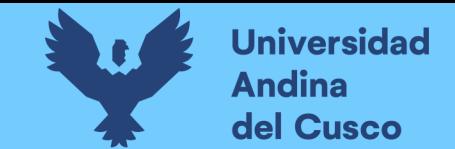

# **Tabla 227** *Preguntas a expertos según clasificación de fuentes de riesgo Costo Positivo/Experto\_11 – Parte 2*

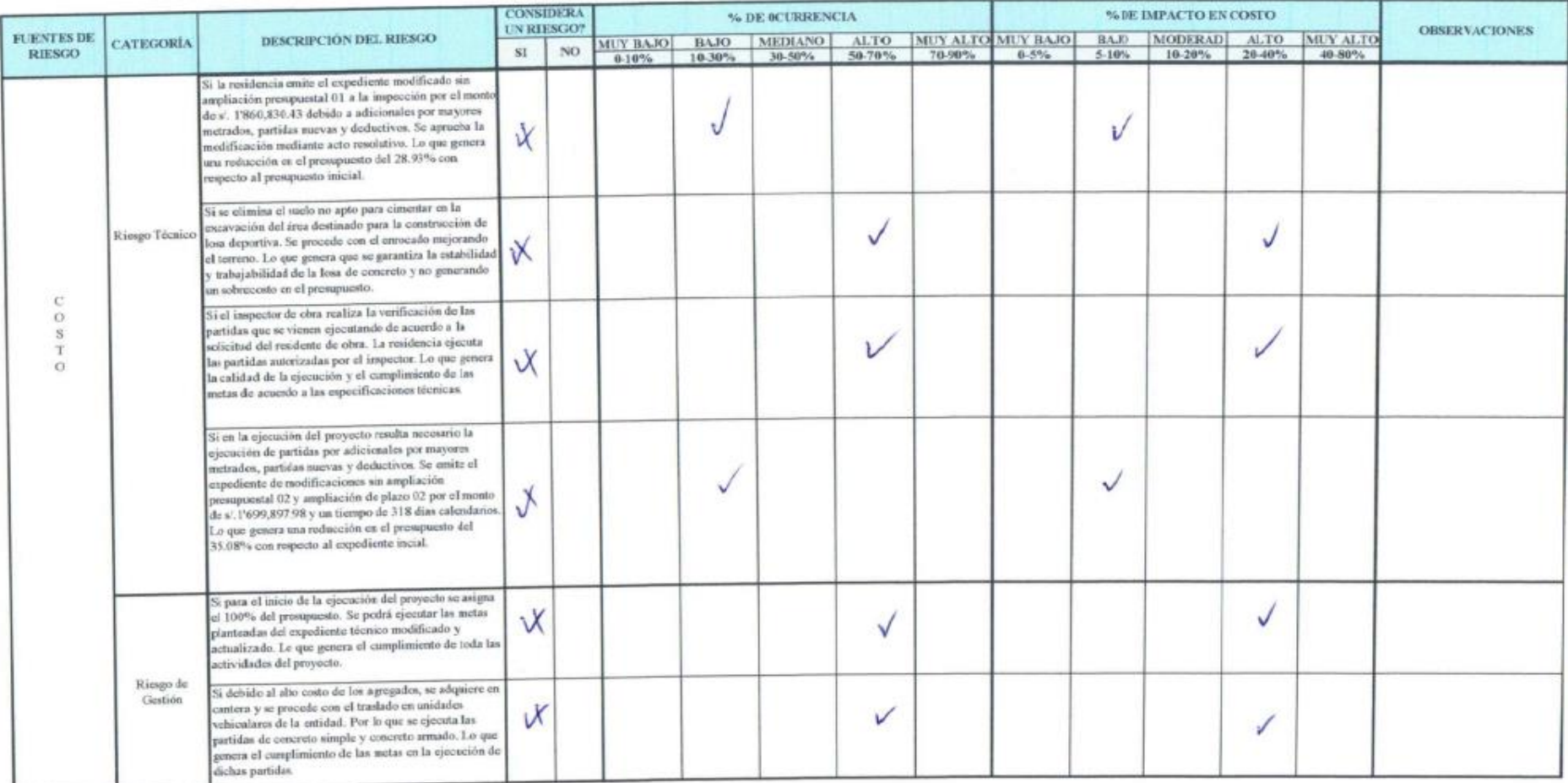

**MG.** CIVIL<br>CIP: 55357

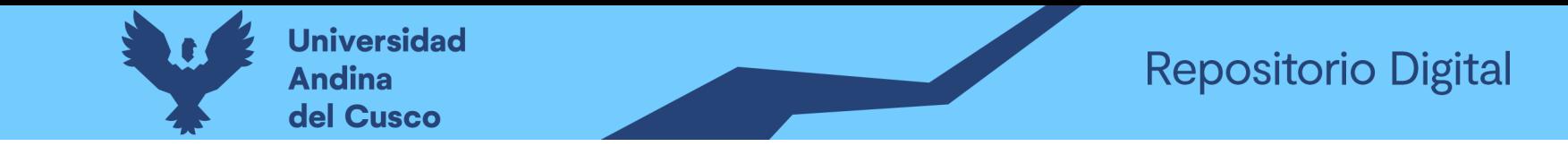

**Tabla 228** *Preguntas a expertos según clasificación de fuentes de riesgo Costo Negativo/Experto\_12 – Parte 1*

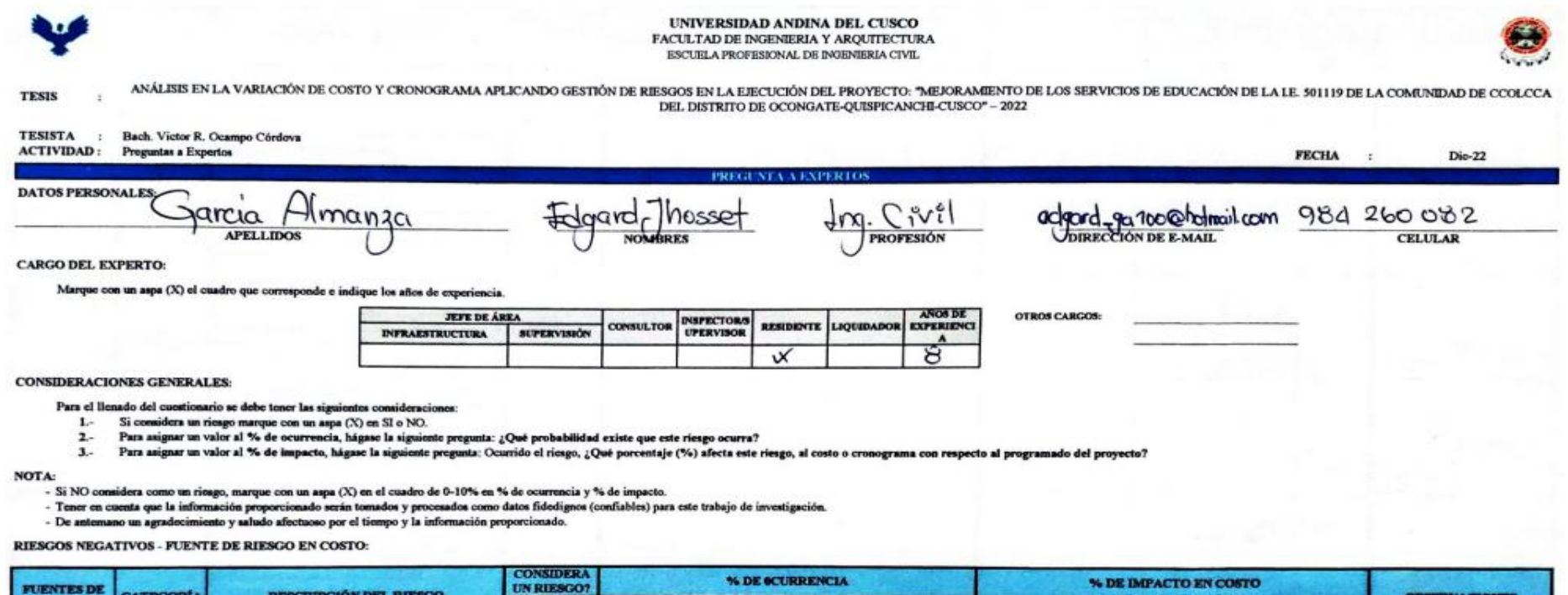

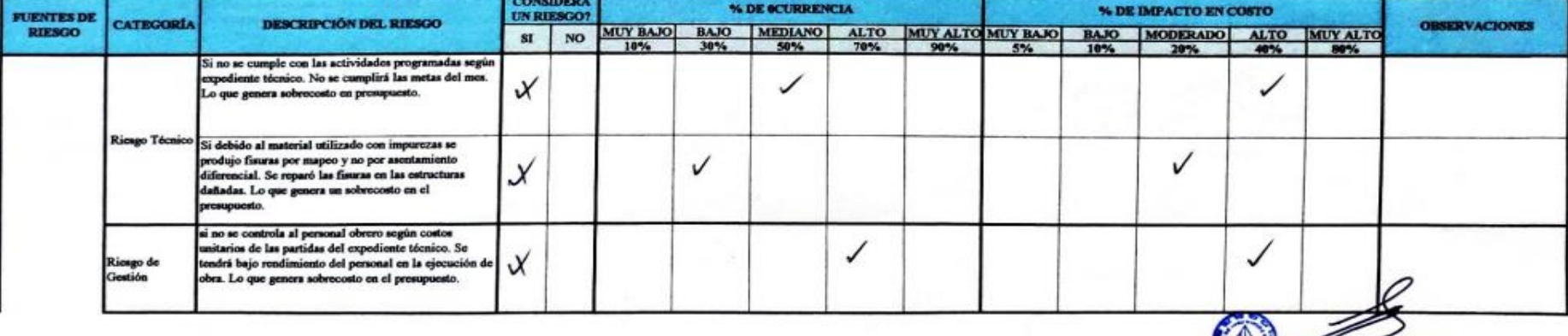

Edgard Garcia Almanza

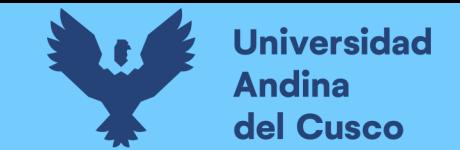

**Tabla 229** *Preguntas a expertos según clasificación de fuentes de riesgo Costo Negativo/Experto\_12 – Parte 2*

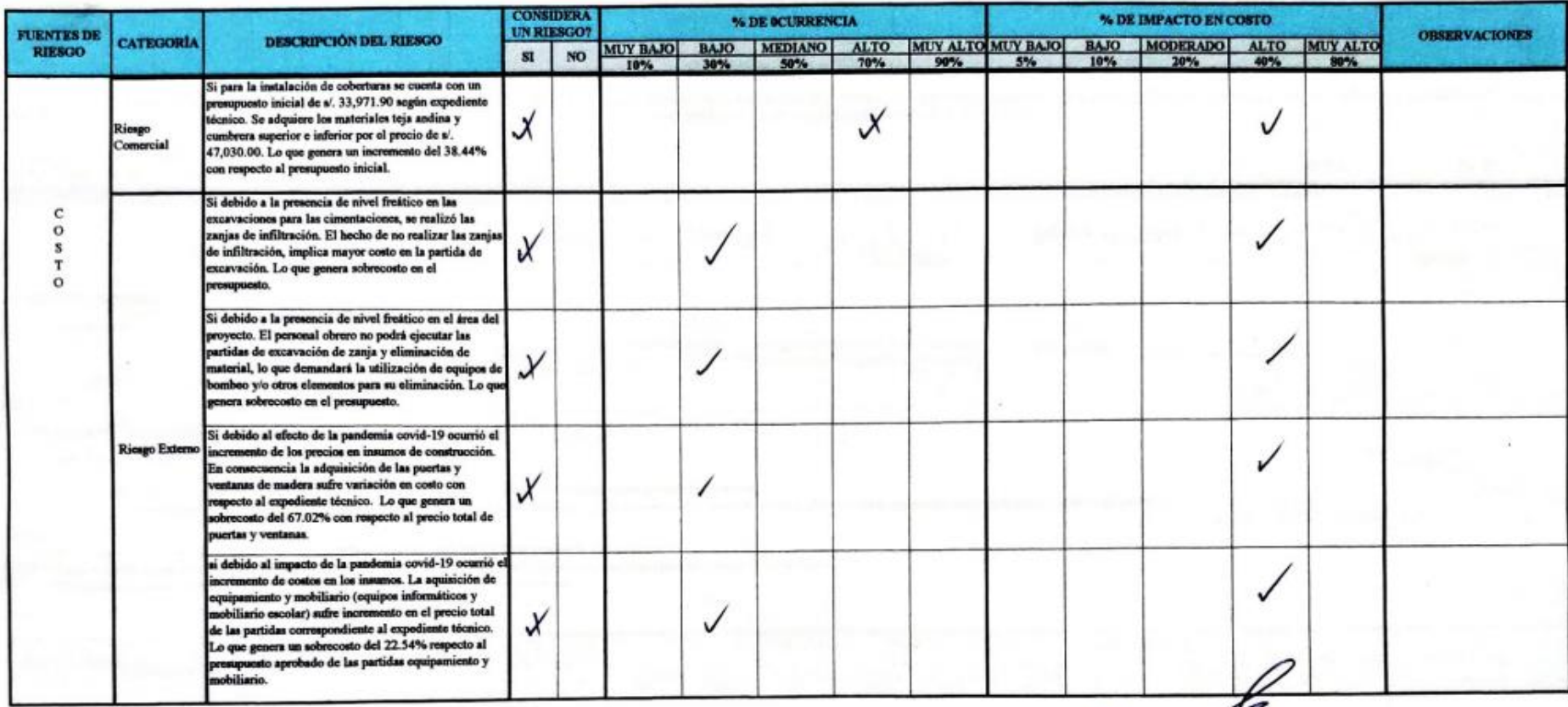

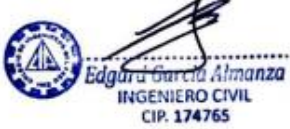

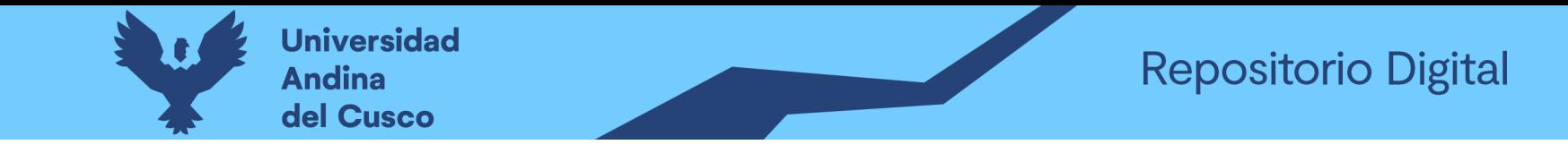

**Tabla 230** *Preguntas a expertos según clasificación de fuentes de riesgo Cronograma Negativo/Experto\_12 – Parte 1*

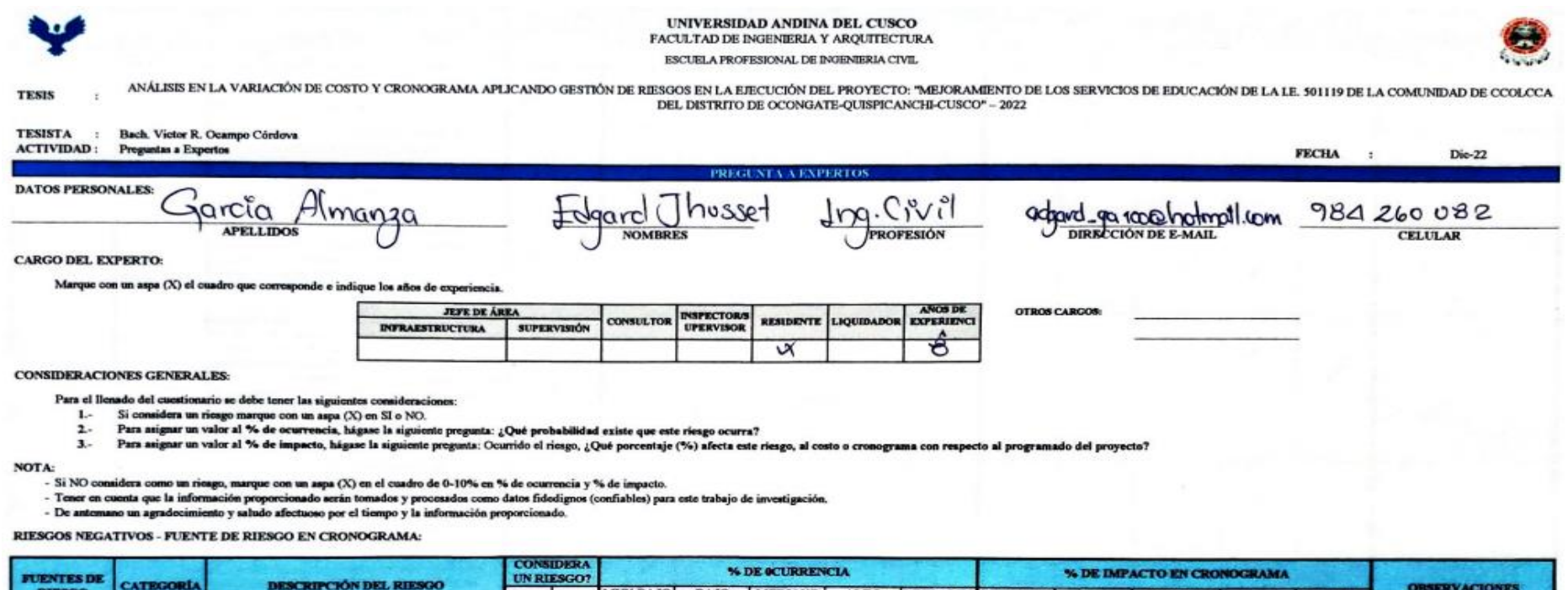

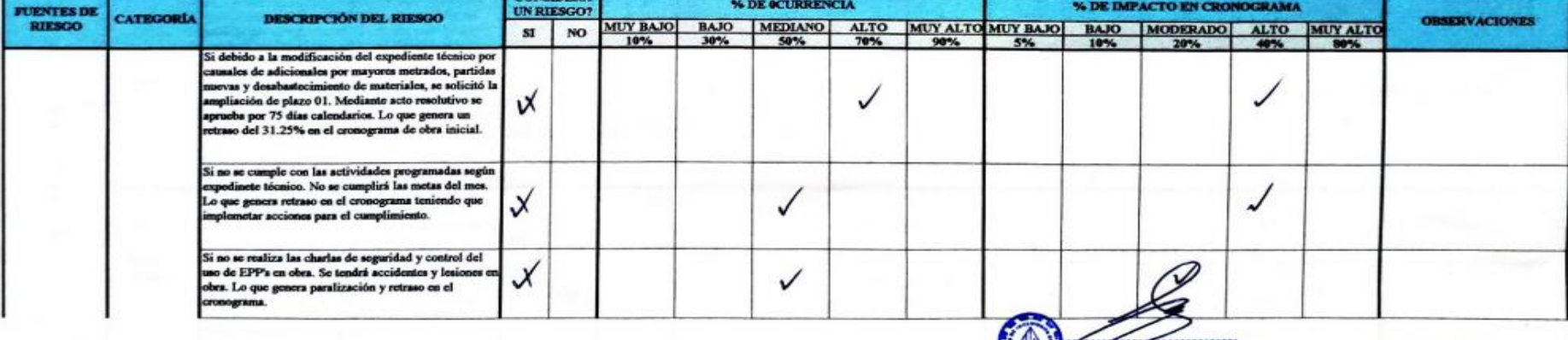

Edgard Garcia Almanza

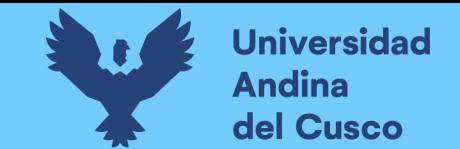

# **Tabla 231** *Preguntas a expertos según clasificación de fuentes de riesgo Cronograma Negativo/Experto\_12 – Parte 2*

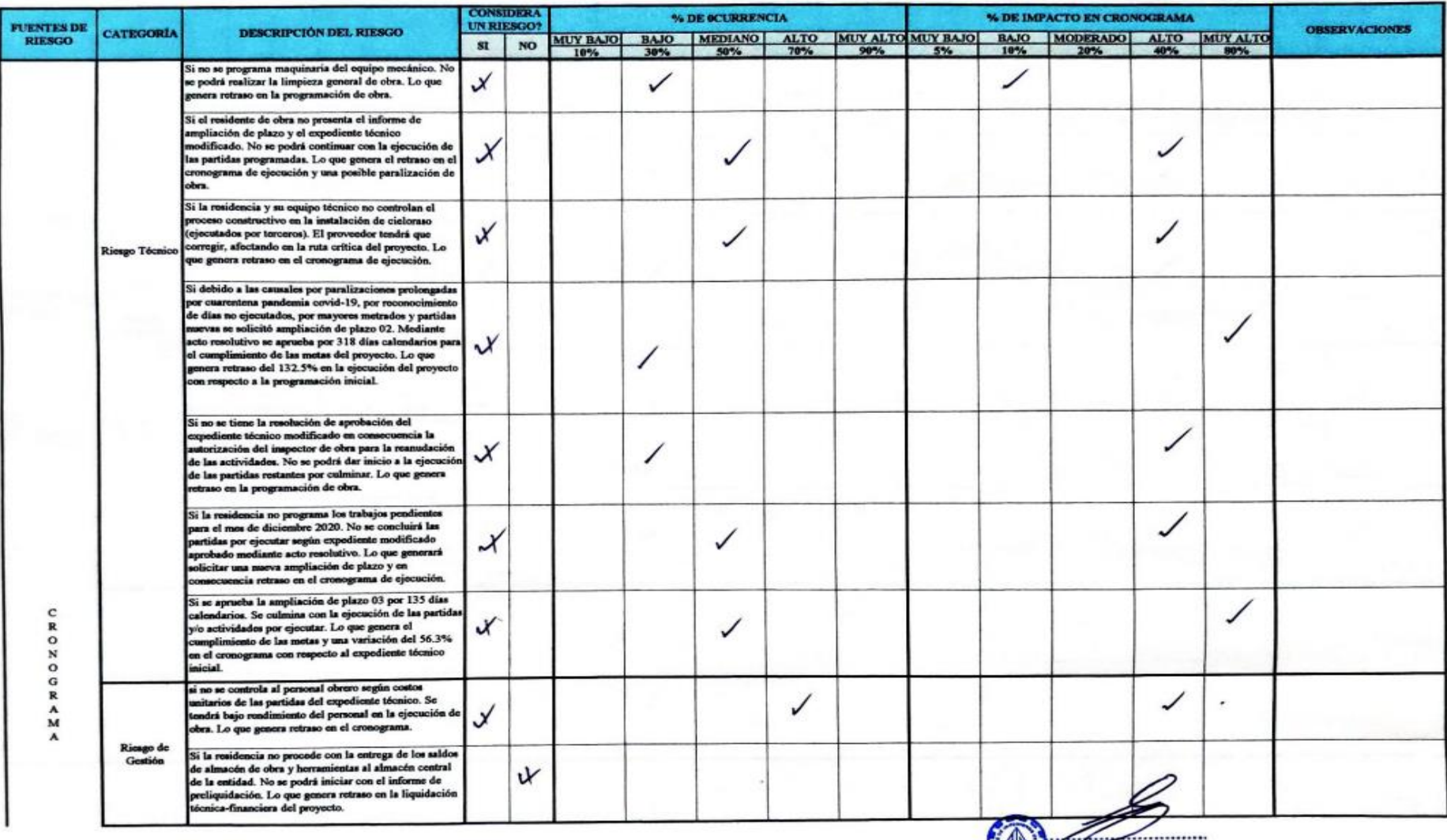

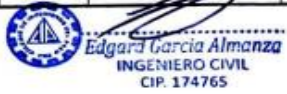

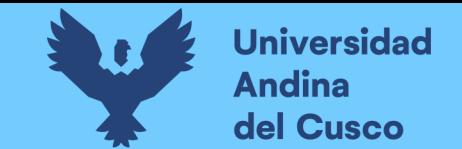

**Tabla 232** *Preguntas a expertos según clasificación de fuentes de riesgo Cronograma Negativo/Experto\_12 – Parte 3*

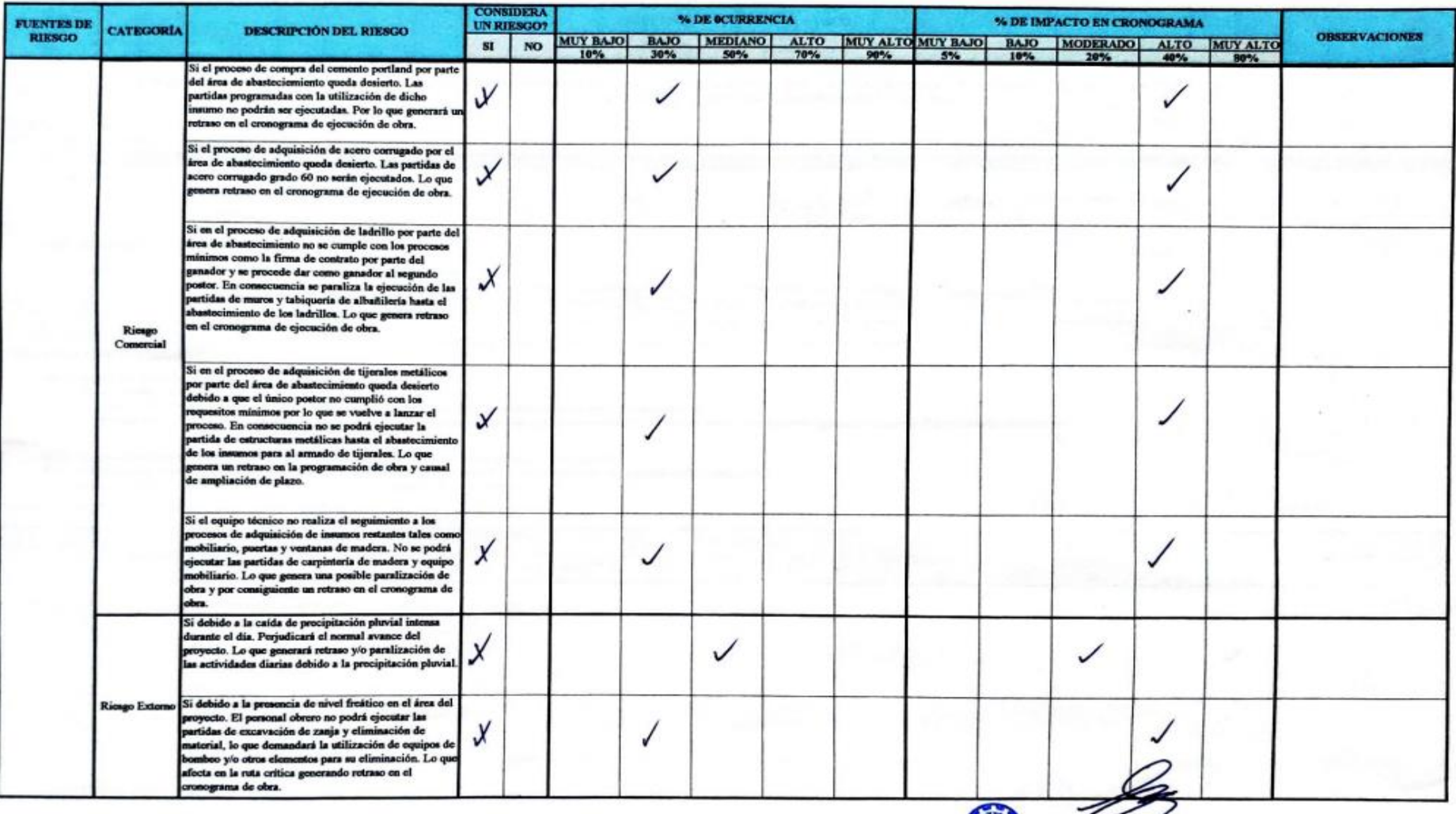

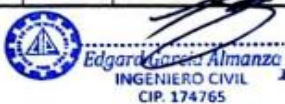

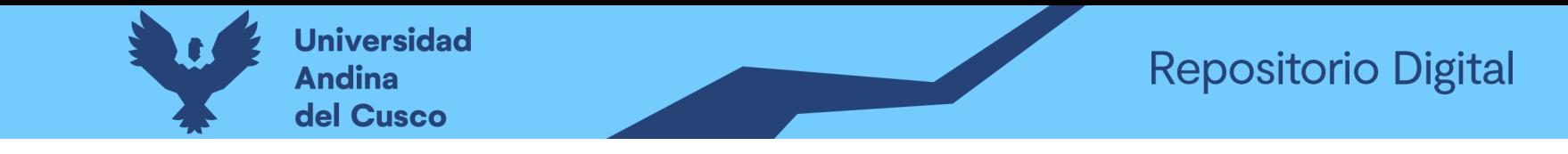

**Tabla 233** *Preguntas a expertos según clasificación de fuentes de riesgo Costo Positivo/Experto\_12 – Parte 1*

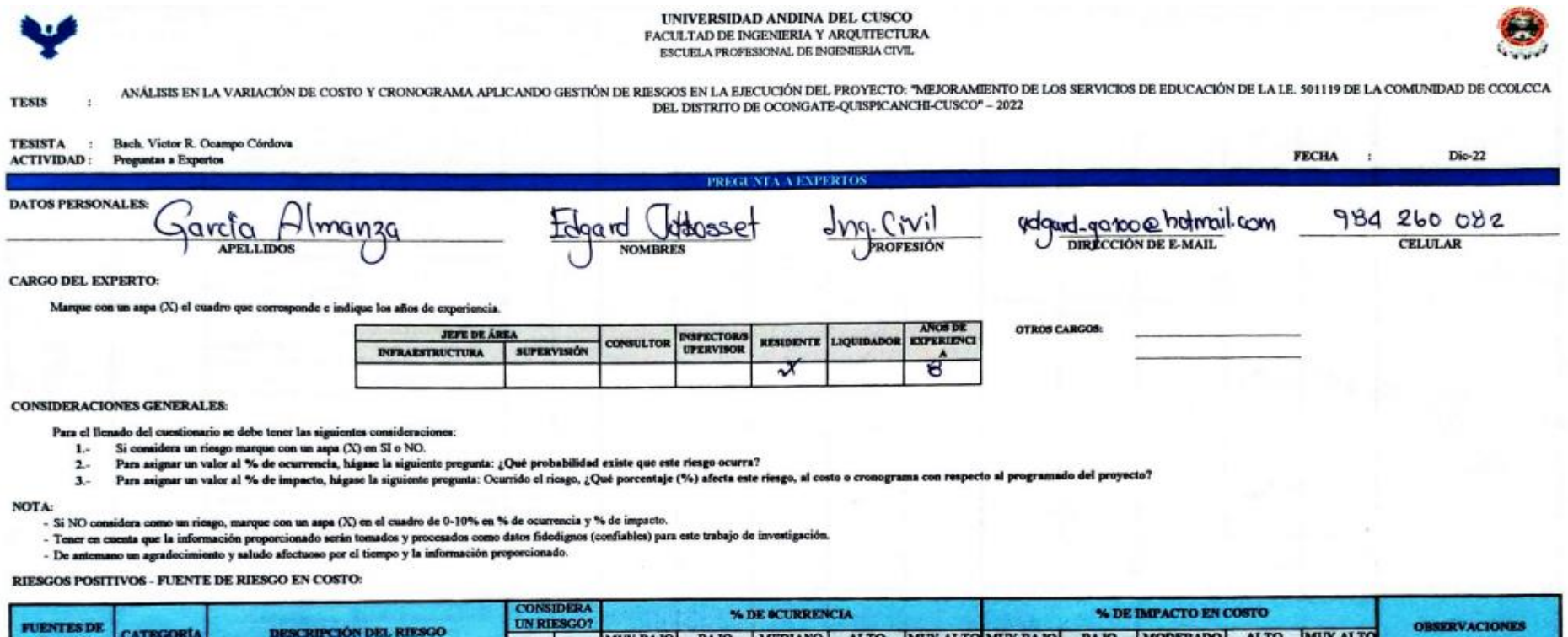

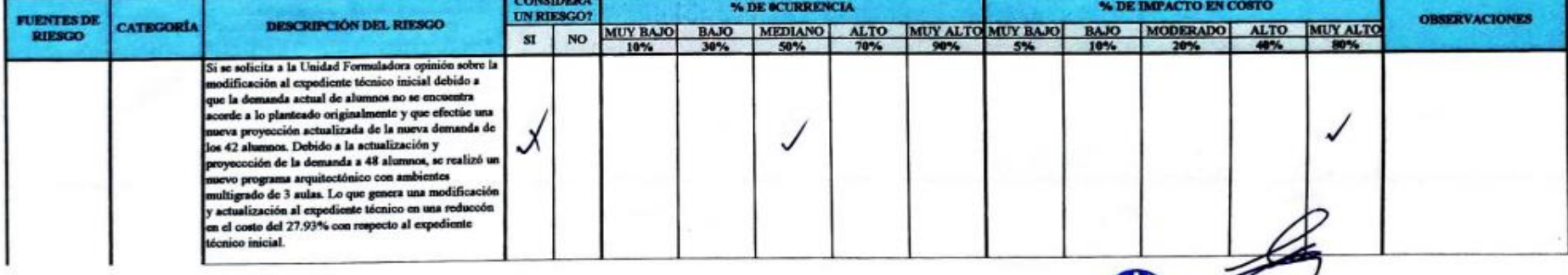

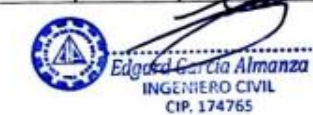

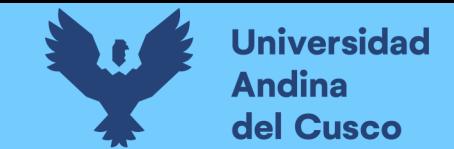

**Tabla 234** *Preguntas a expertos según clasificación de fuentes de riesgo Costo Positivo/Experto\_12 – Parte 2*

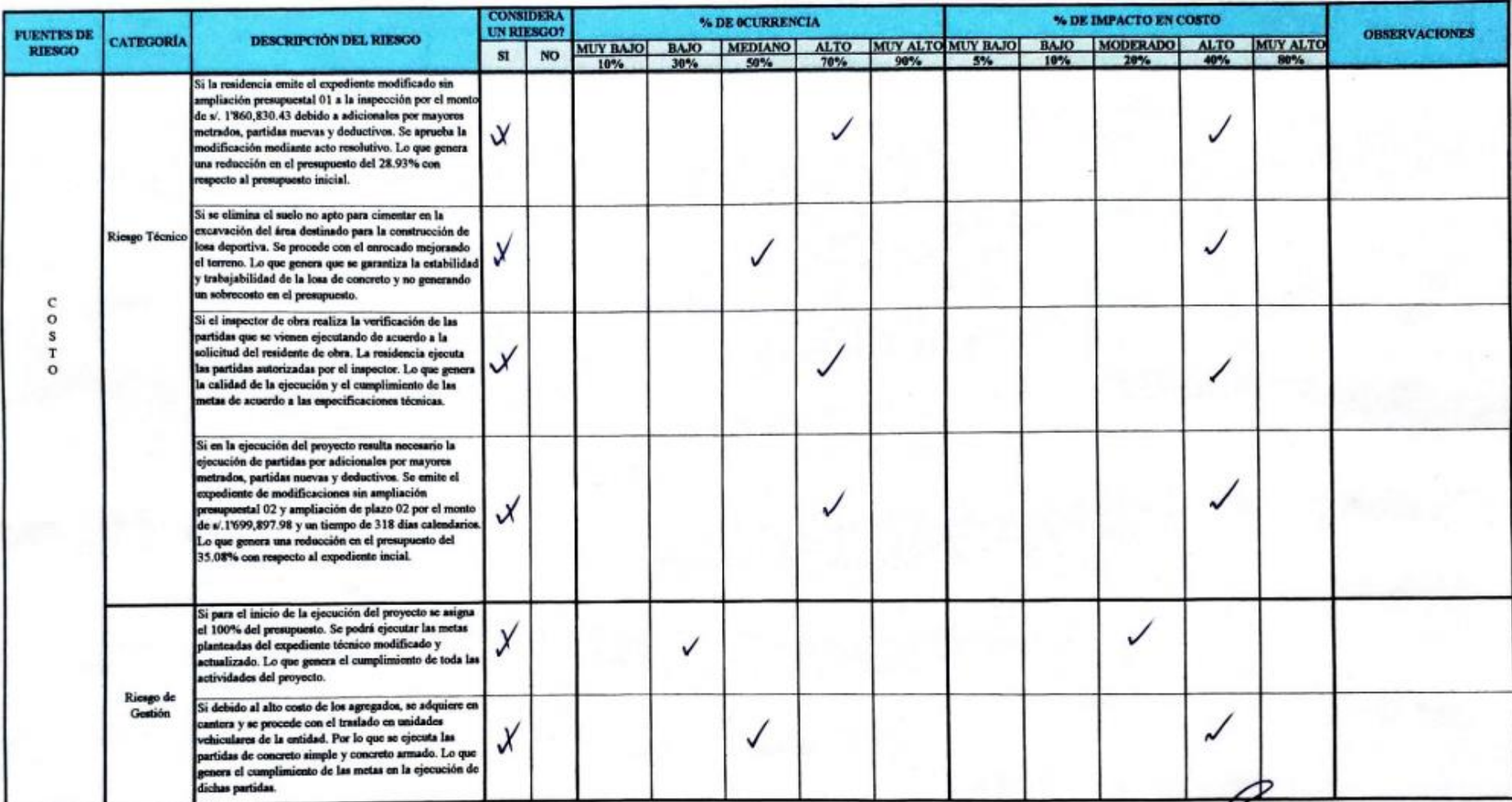

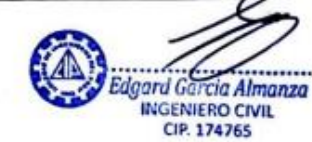

坚

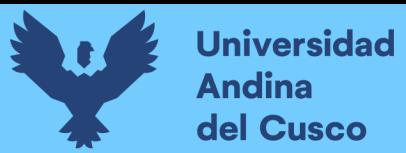

**Repositorio Digital** 

# Anexo 7 Fichas de Validez y Confiabilidad de Fichas

Tabla 235 Validez de Ficha de Acta de Constitución del Proyecto

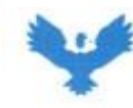

UNIVERSIDAD ANDINA DEL CUSCO FACULTAD DE INGENIERIA Y ARQUITECTURA ESCUELA PROFESIONAL DE INGENIERIA CIVIL

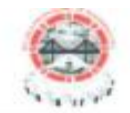

**TESIS** 

ANÁLISIS EN LA VARIACIÓN DE COSTO Y CRONOGRAMA APLICANDO GESTIÓN DE RIESGOS EN LA EJECUCIÓN DEL PROYECTO: "MEJORAMIENTO DE LOS SERVICIOS DE ü EDUCACIÓN DE LA I.E. 501119 DE LA COMUNIDAD DE CCOLCCA DEL DISTRITO DE OCONGATE-QUISPICANCHI-CUSCO" - 2022

**TESISTA** : Bach. Victor R. Ocampo Córdova ACTIVIDAD : Acta de Constitución del Proyecto

**FECHA**  $\frac{1}{2}$ 

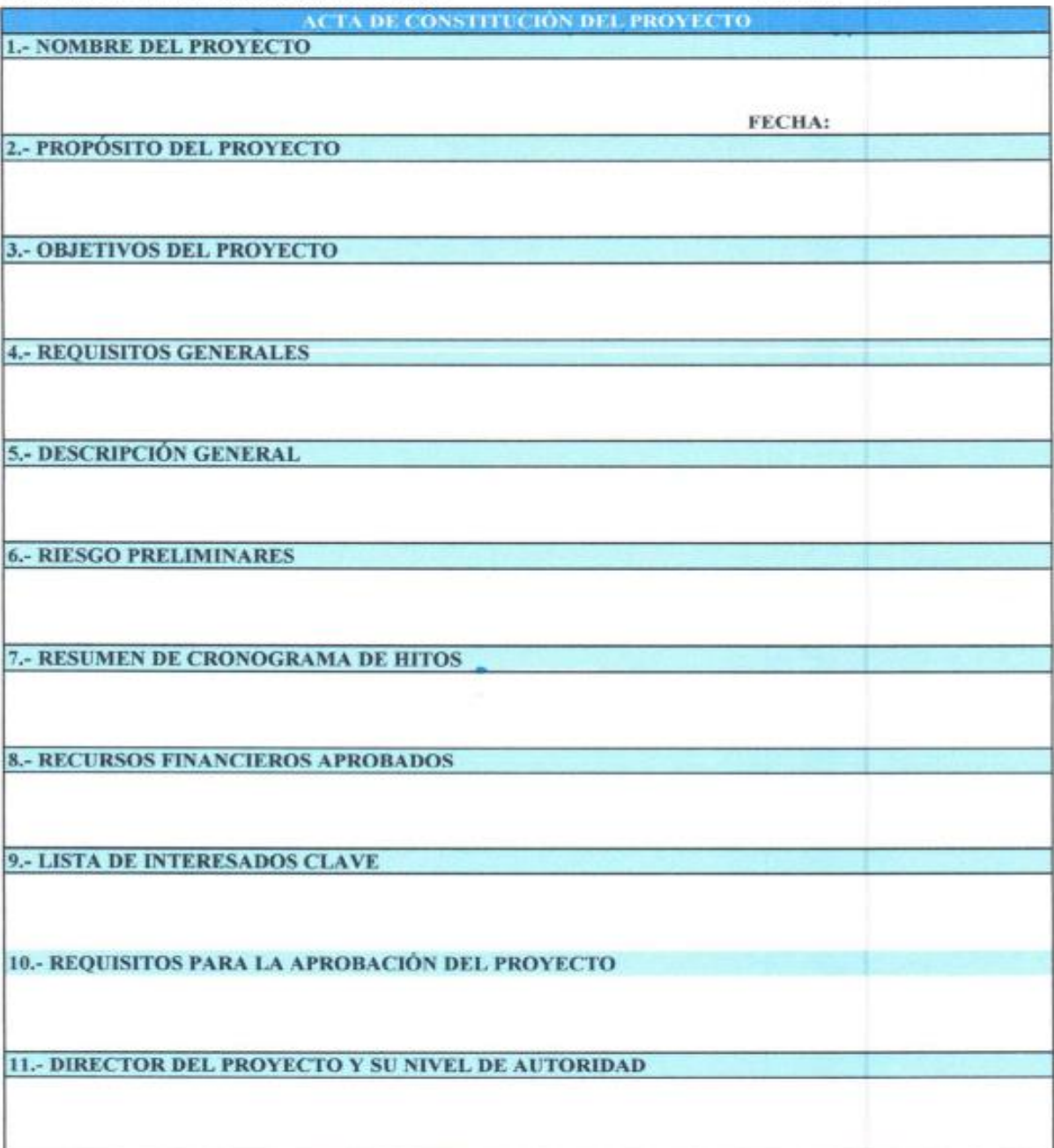

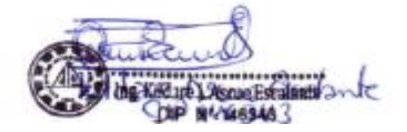

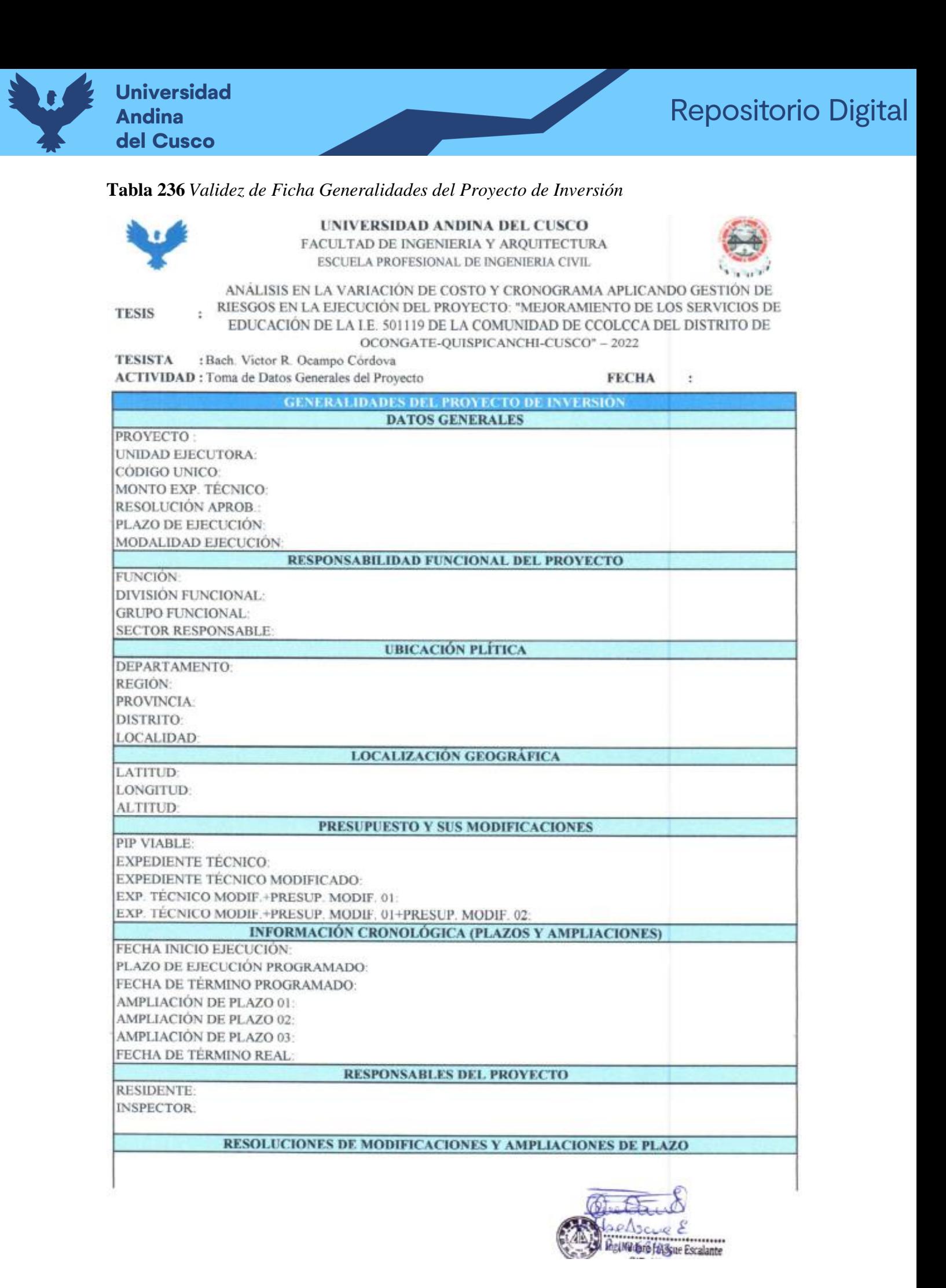

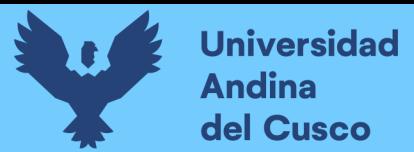

### Tabla 237 Validez de Ficha Plan de Gestión de Riesgos

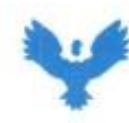

÷

UNIVERSIDAD ANDINA DEL CUSCO FACULTAD DE INGENIERIA Y ARQUITECTURA ESCUELA PROFESIONAL DE INGENIERIA CIVIL

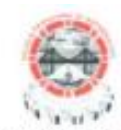

**TESIS** 

ANÁLISIS EN LA VARIACIÓN DE COSTO Y CRONOGRAMA APLICANDO GESTIÓN DE RIESGOS EN LA EJECUCIÓN DEL PROYECTO: "MEJORAMIENTO DE LOS SERVICIOS DE EDUCACIÓN DE LA I.E. 501119 DE LA COMUNIDAD DE CCOLCCA DEL DISTRITO DE OCONGATE-QUISPICANCHI-CUSCO" - 2022

**TESISTA** : Bach. Victor R. Ocampo Córdova ACTIVIDAD : Plan de Gestión de Riesgos

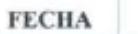

÷

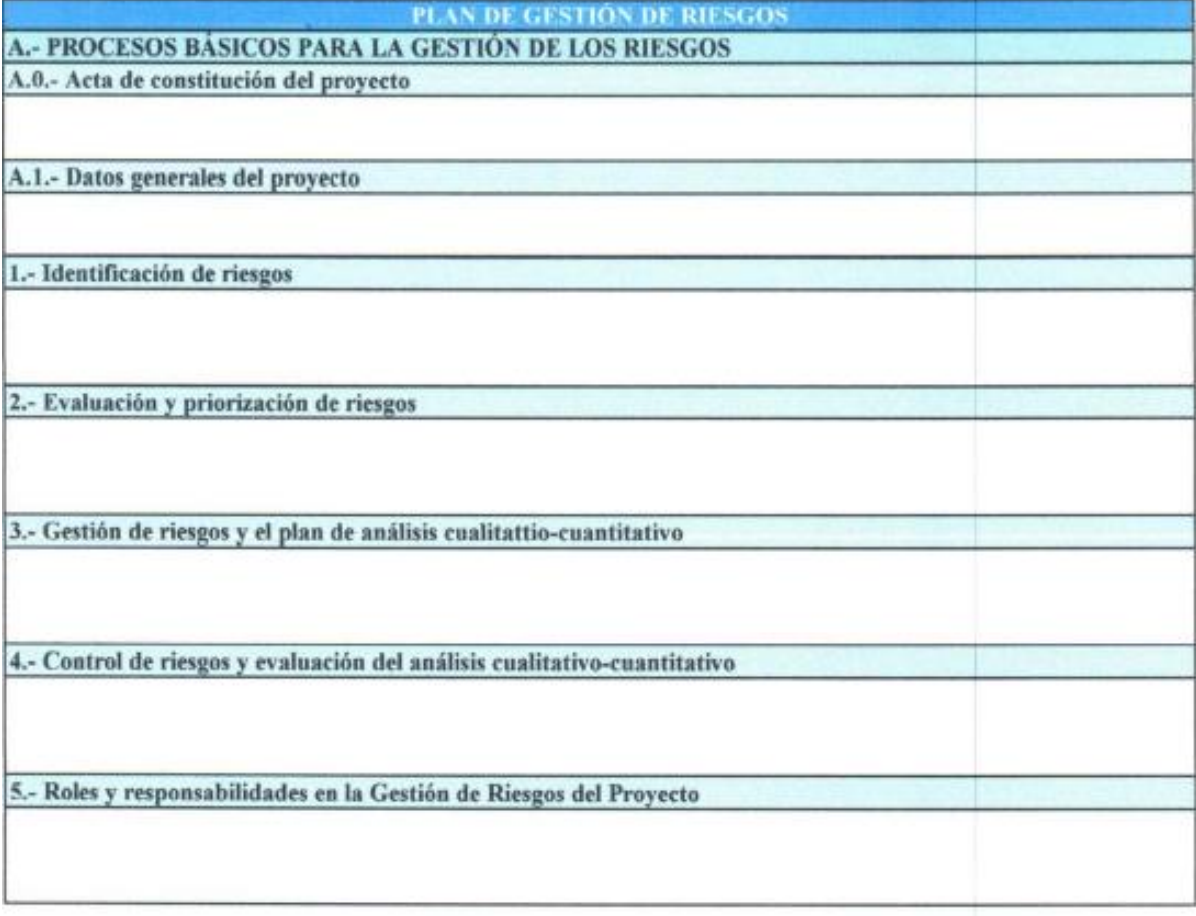

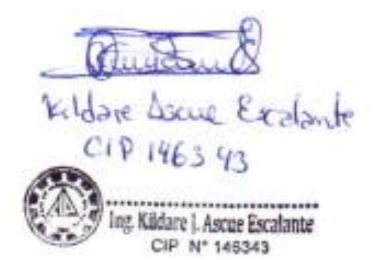

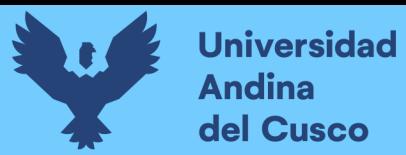

# **Tabla 238** *Validez de Ficha Identificación Preliminar de Riesgos*

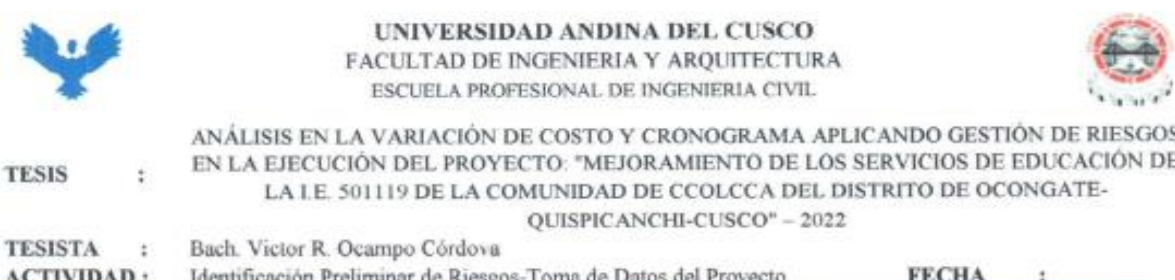

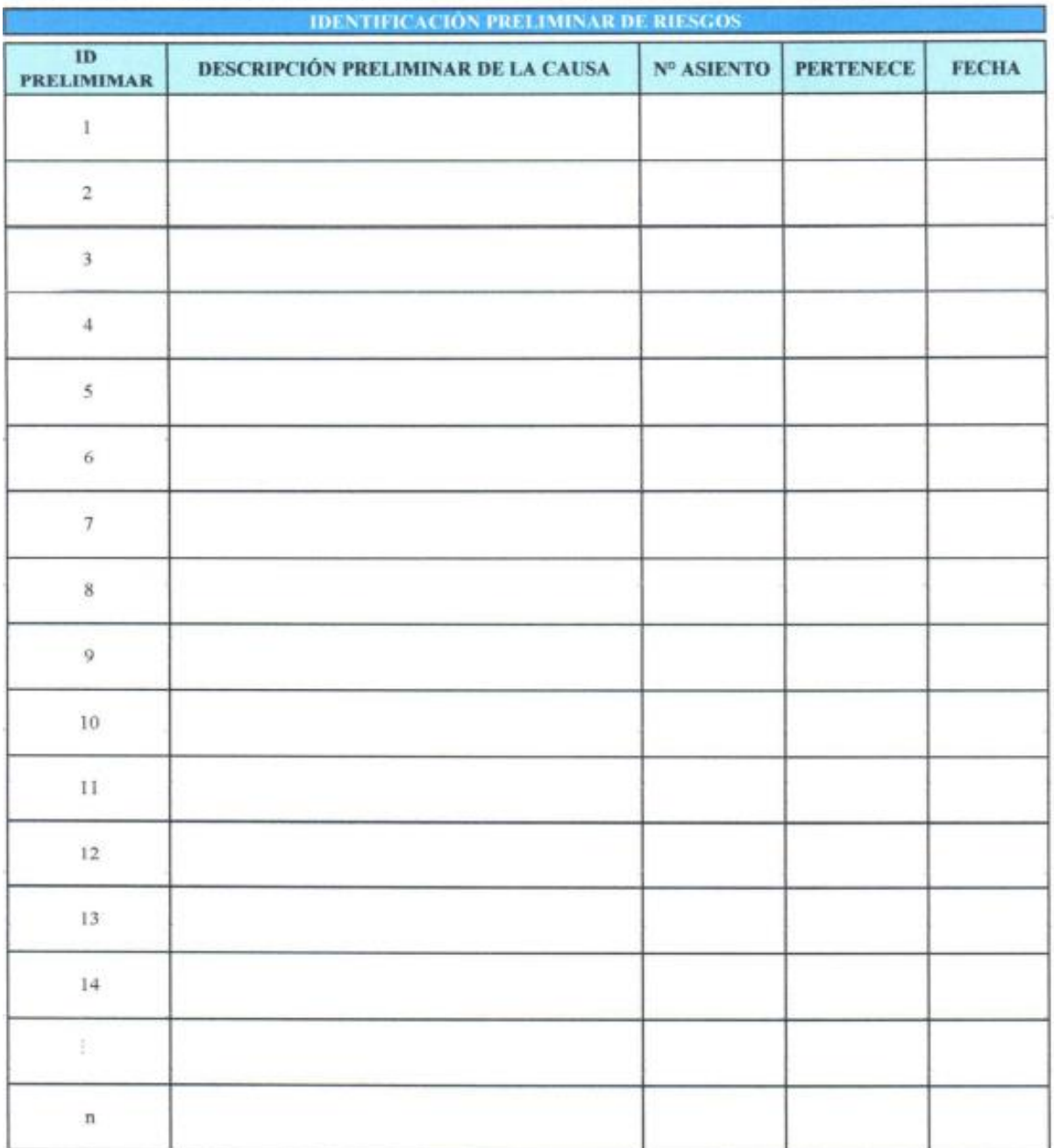

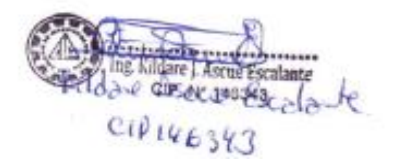

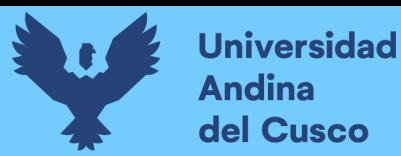

# Tabla 239 Validez de Ficha Matriz de Identificación y Análisis de Riesgos

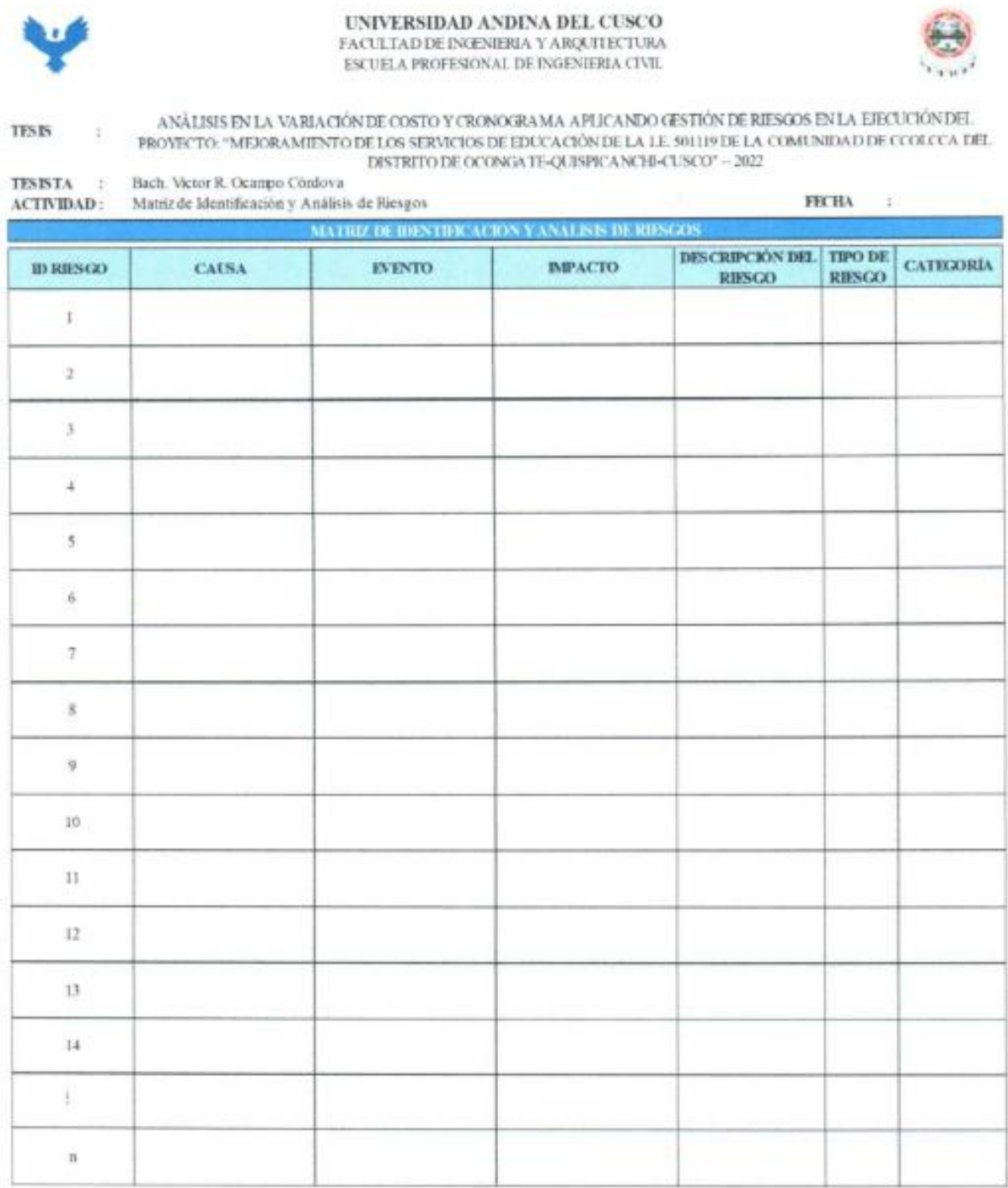

Quindown Vildare Ascue Escalante ....... ng. Kildare J. Ascue Escalante CIP Nº 146343

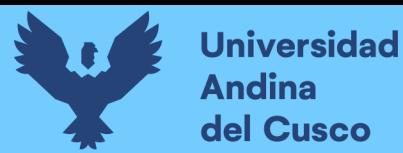

### Tabla 240 Validez de Ficha Análisis Cualitativo de Riesgos

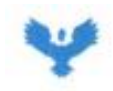

**TESIS** 

UNIVERSIDAD ANDINA DEL CUSCO FACULTAD DE INGENIERIA Y ARQUITECTURA ESCUELA PROFESSONAL DE INGENIERIA CIVIL

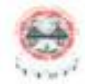

**FECHA** 

 $\sim$ 

ANÁLISIS EN LA VARIACIÓN DE COSTO Y CRONOGRAMA APLICANDO GESTIÓN DE RIESGOS EN LA EJECUCIÓN DEL PROYECTO: "MEJORAMIENTO DE LOS SERVICIOS DE EDUCACIÓN DE LA LE, 501119 DE LA COMUNIDAD DE CCOLCCA DEL DISTRITO DE CONGRETE QUISPICANCHI-CUSCOP - 2022 £

: Bach. Victor R. Ocampo Córdova **TESISTA** ACTIVIDAD : Análisis Cualitativo de Riesgos

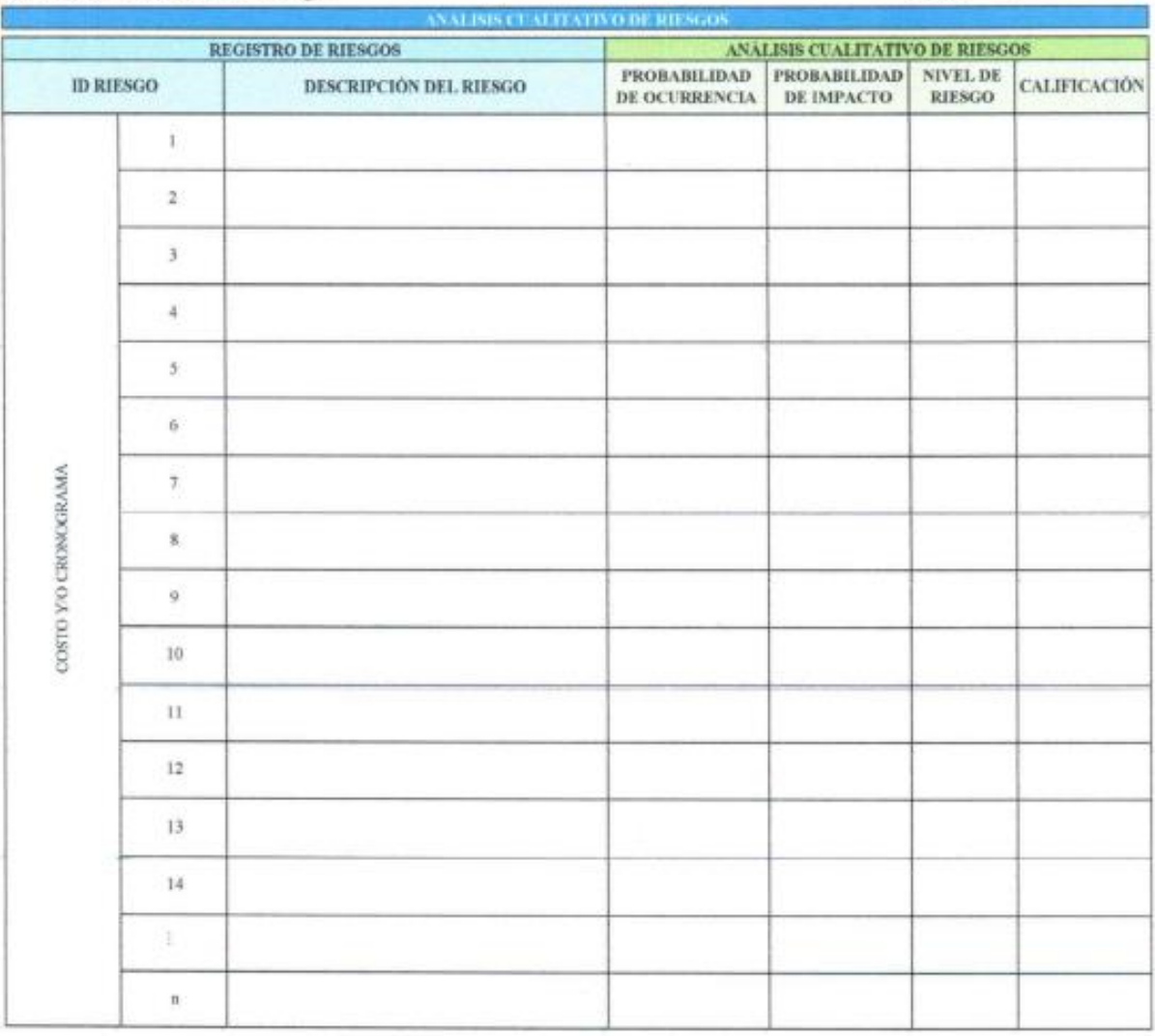

Quincil Killone Save Bedork CID 146343 ...................... Ing. Kildare J. Ascue Escalante CIP Nº 146343

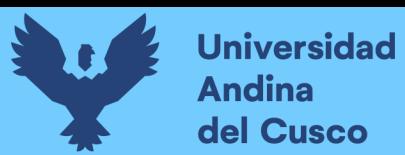

# **Anexo 8** *Presupuesto base/Cronograma*

### **Tabla 241** *Presupuesto base - Parte 1*

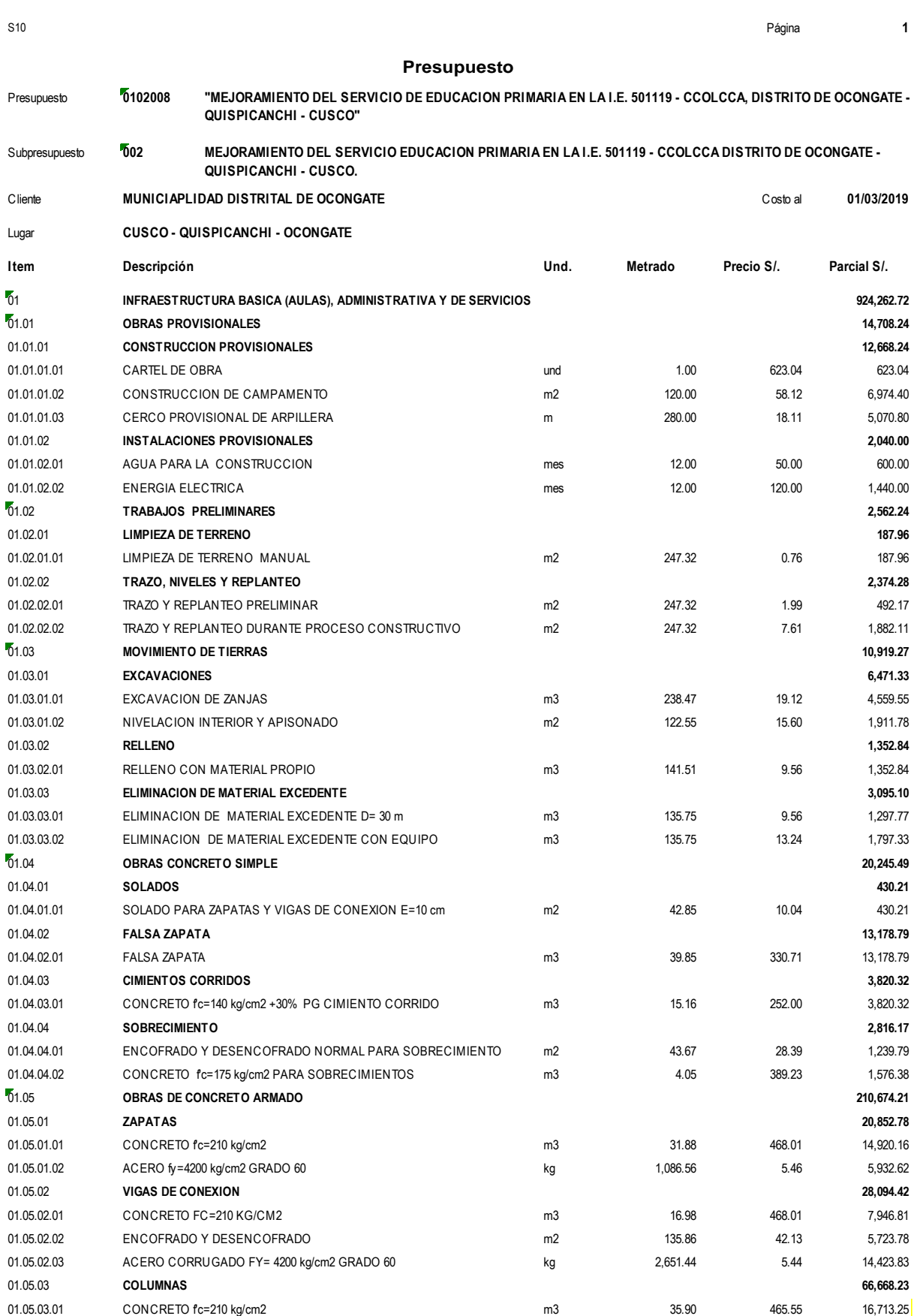

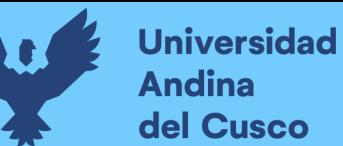

#### **Tabla 242** *Presupuesto base - Parte 2*

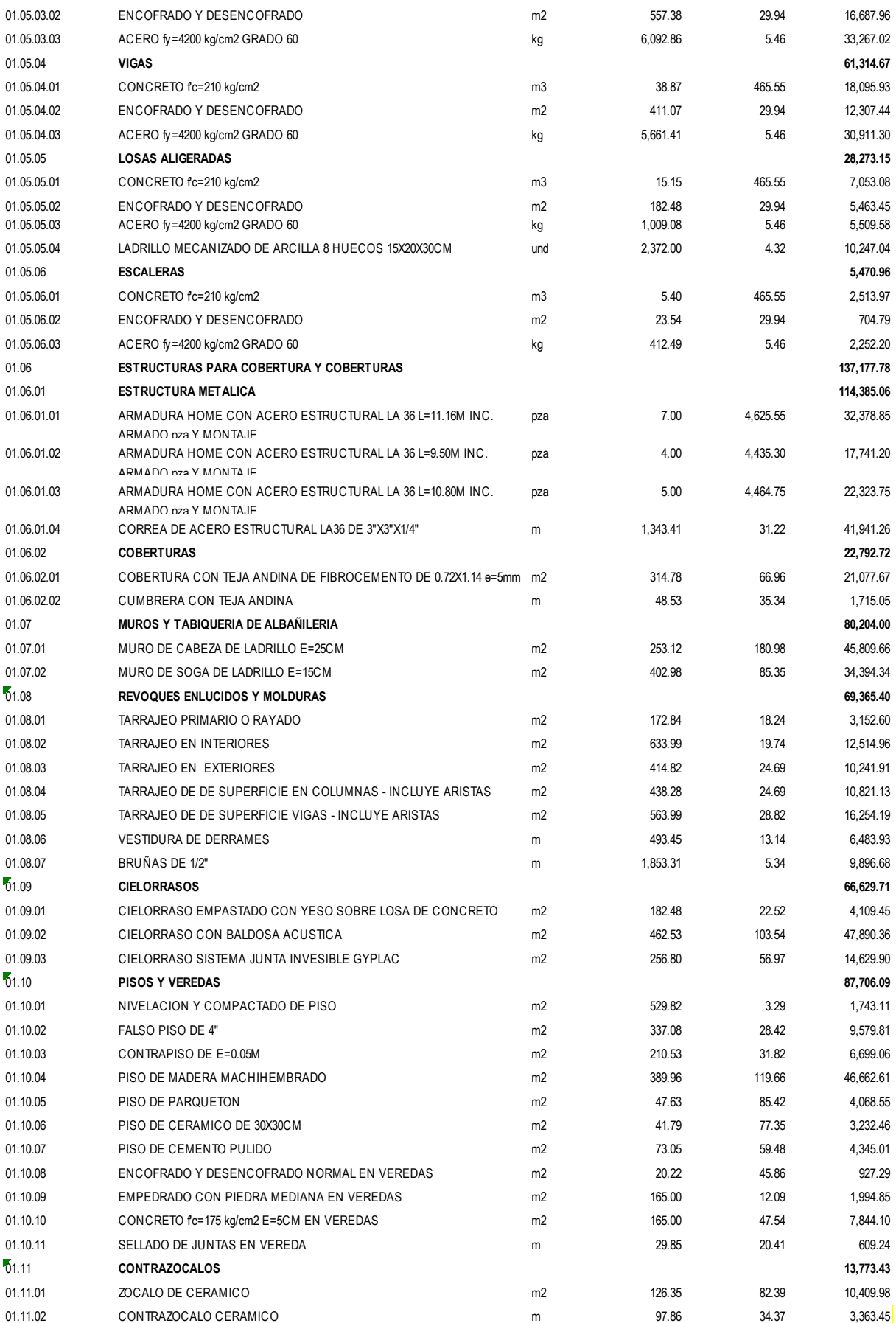

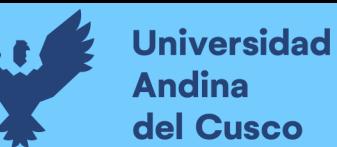

#### **Tabla 243** *Presupuesto base - Parte 3*

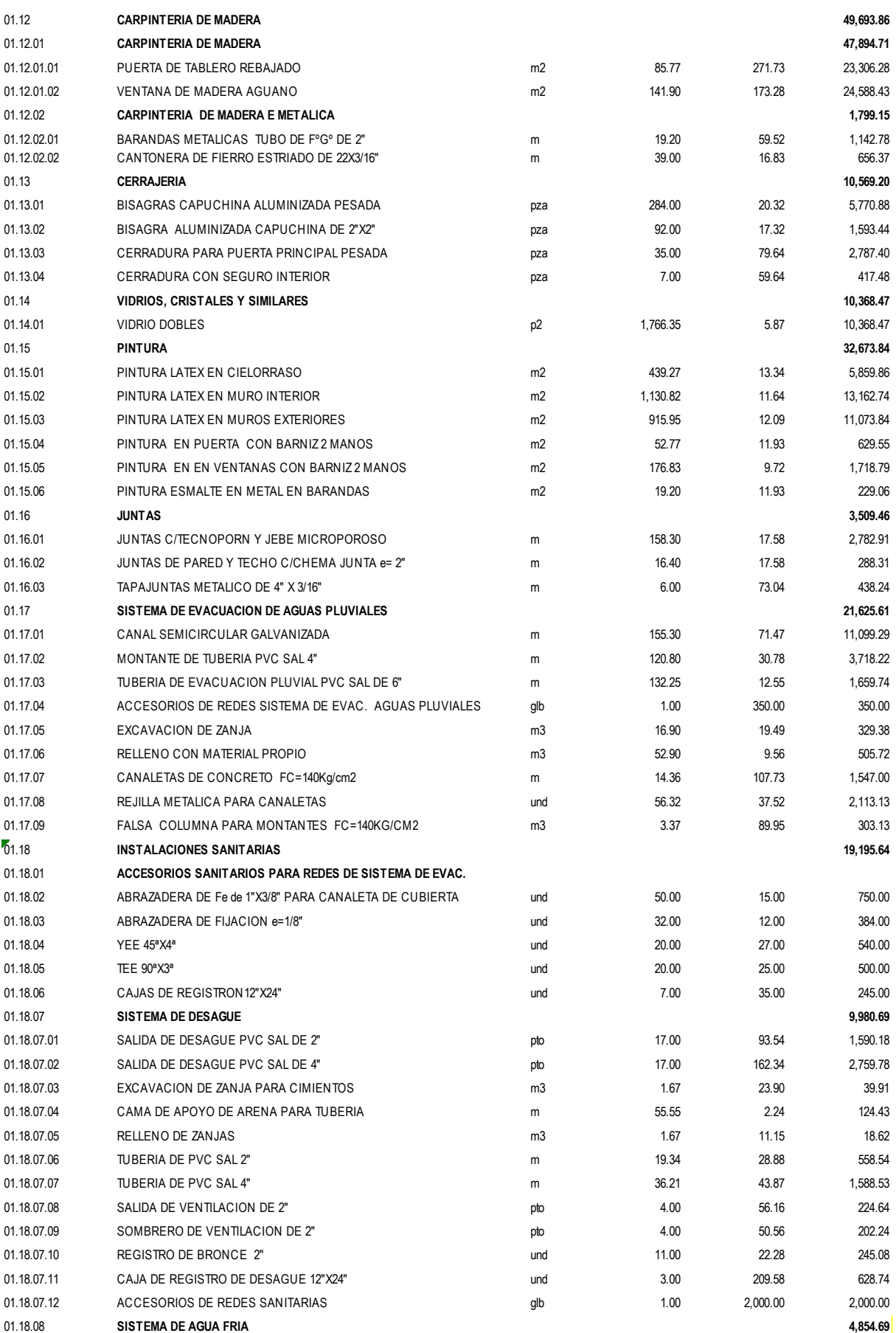

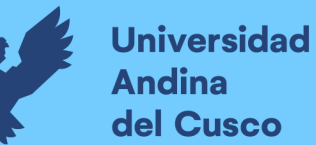

#### **Tabla 244** *Presupuesto base - Parte 4*

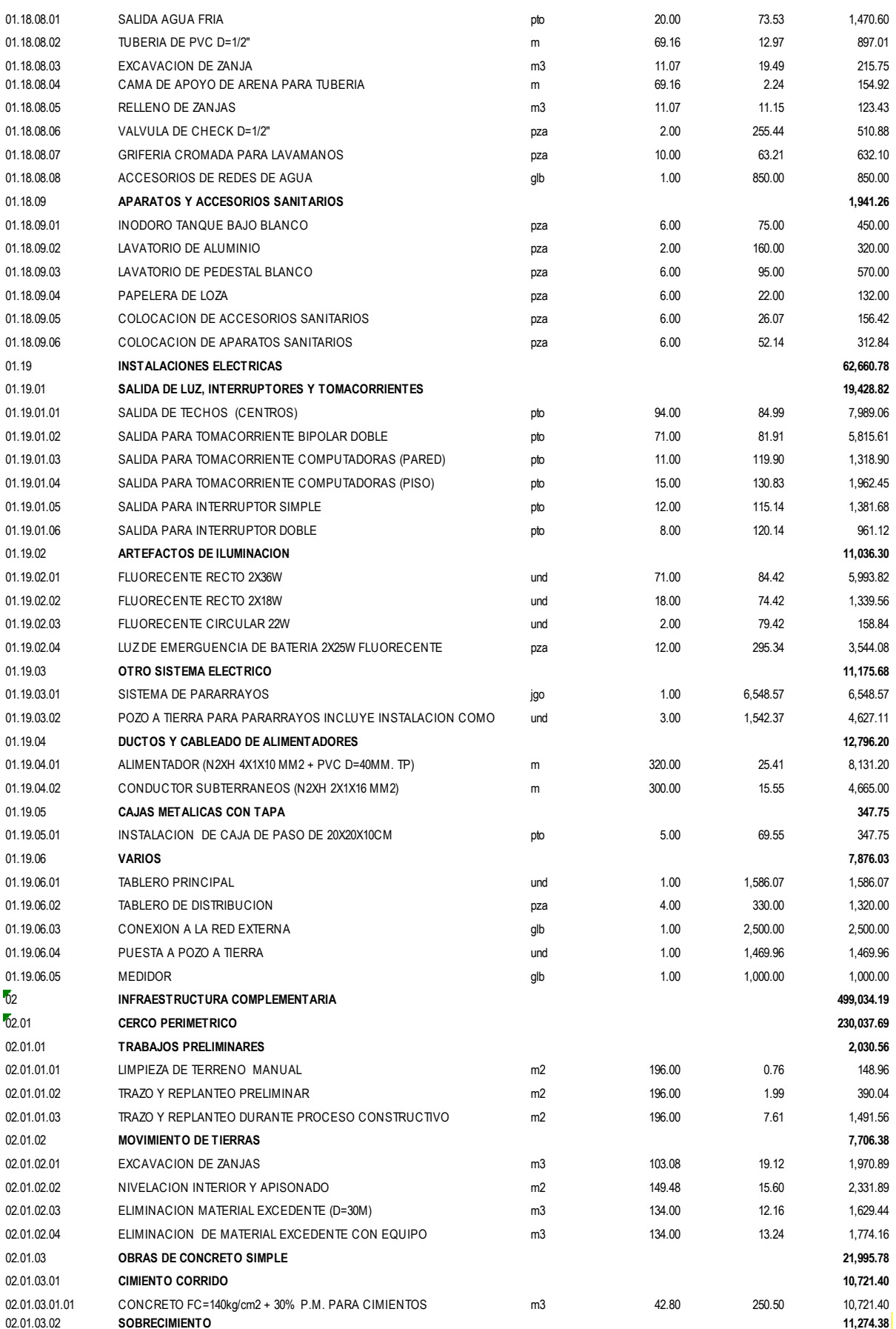

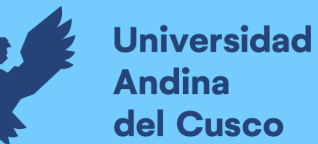

#### **Tabla 245** *Presupuesto base - Parte 5*

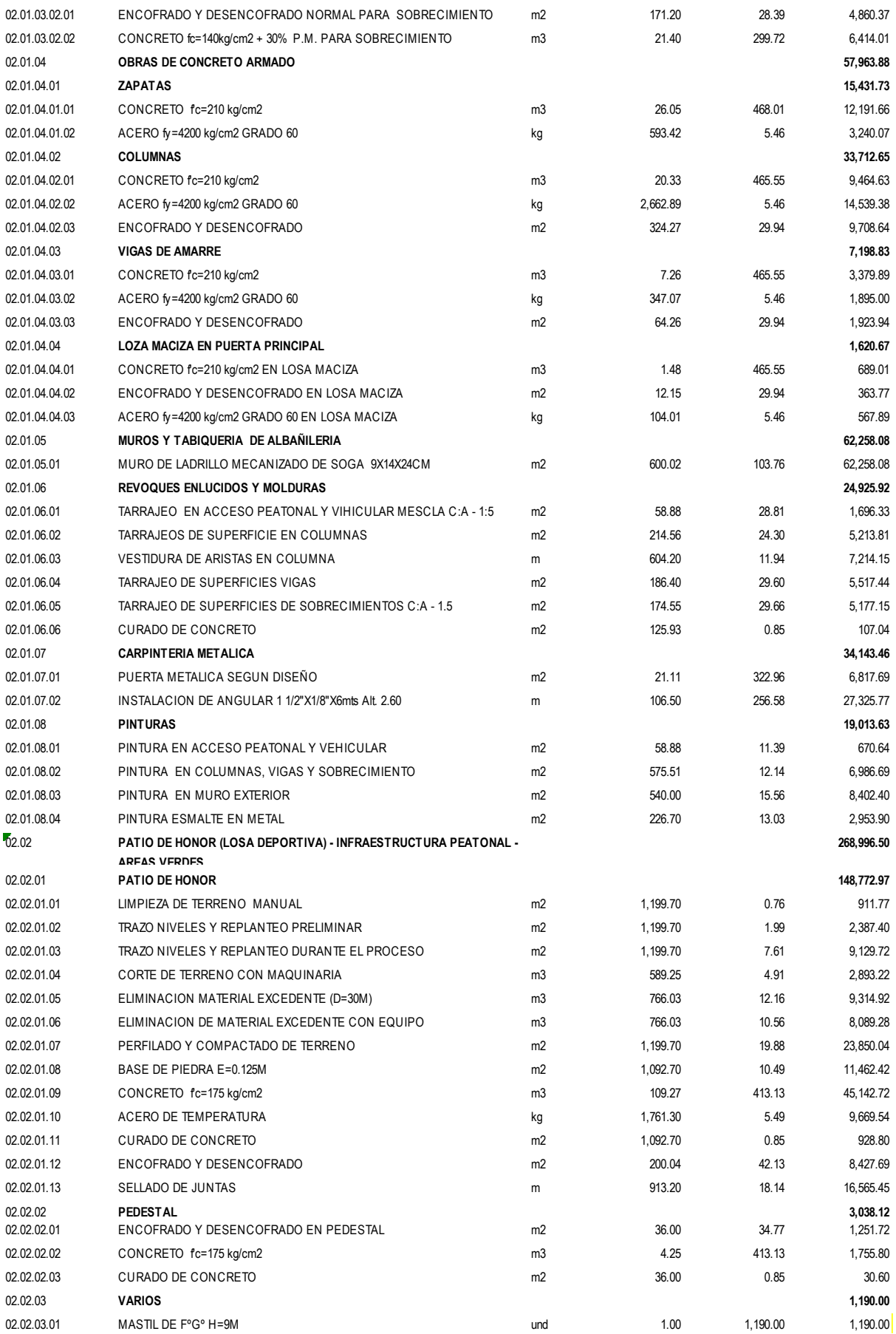

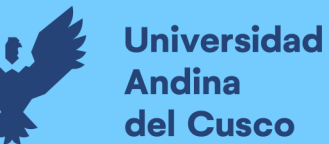

#### **Tabla 246** *Presupuesto base - Parte 6*

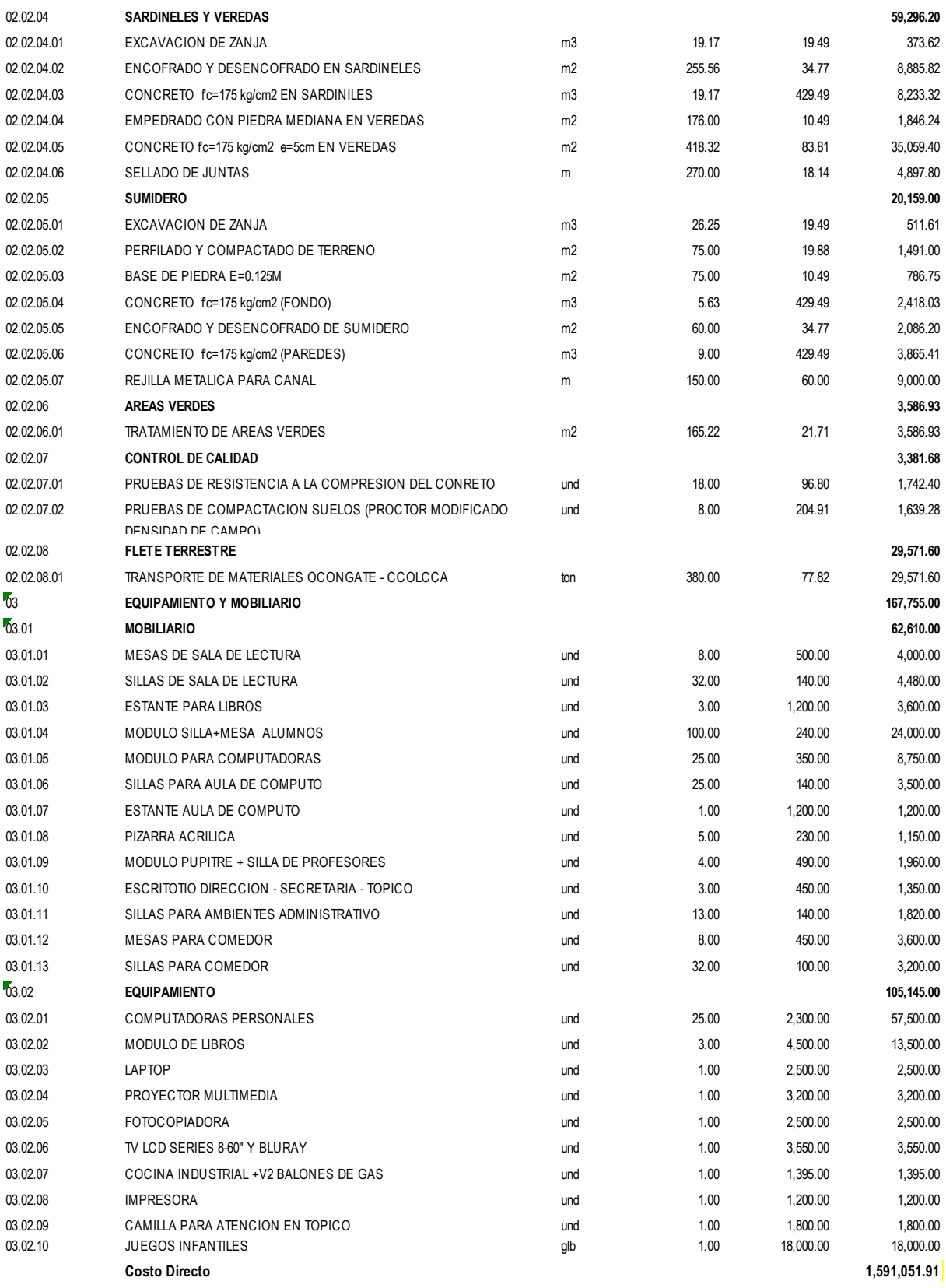

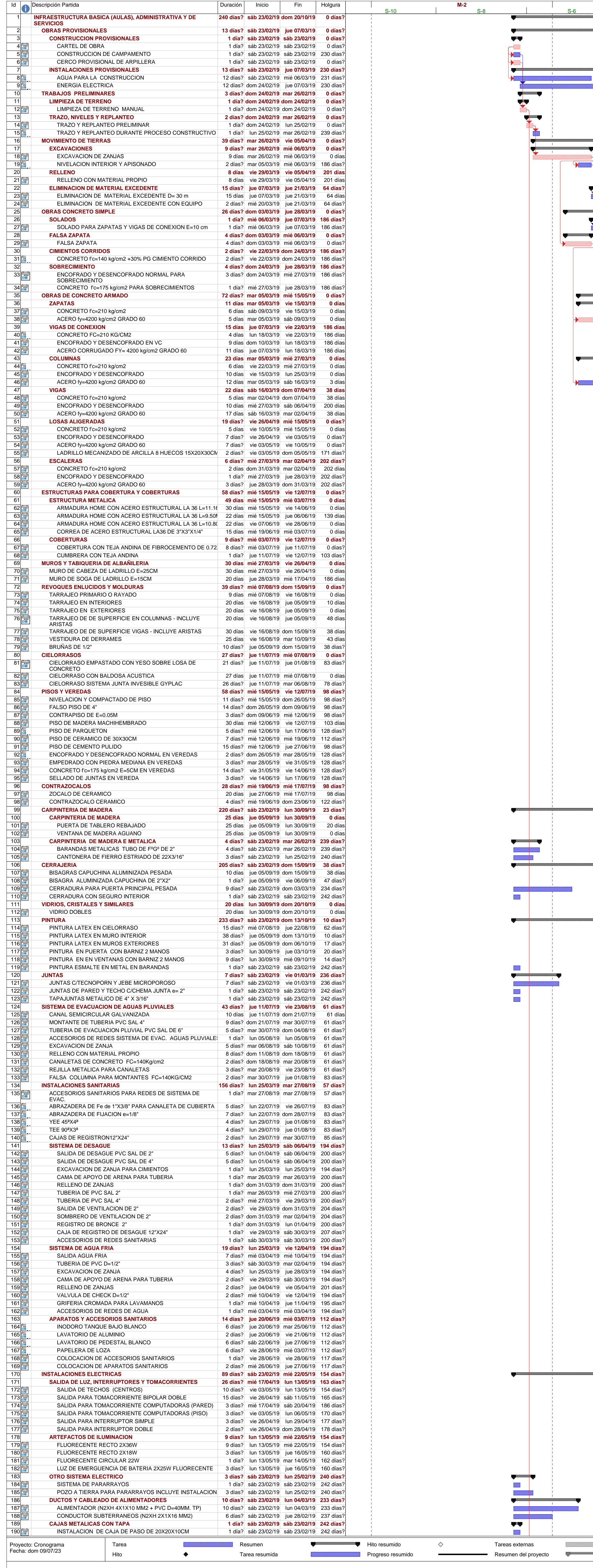

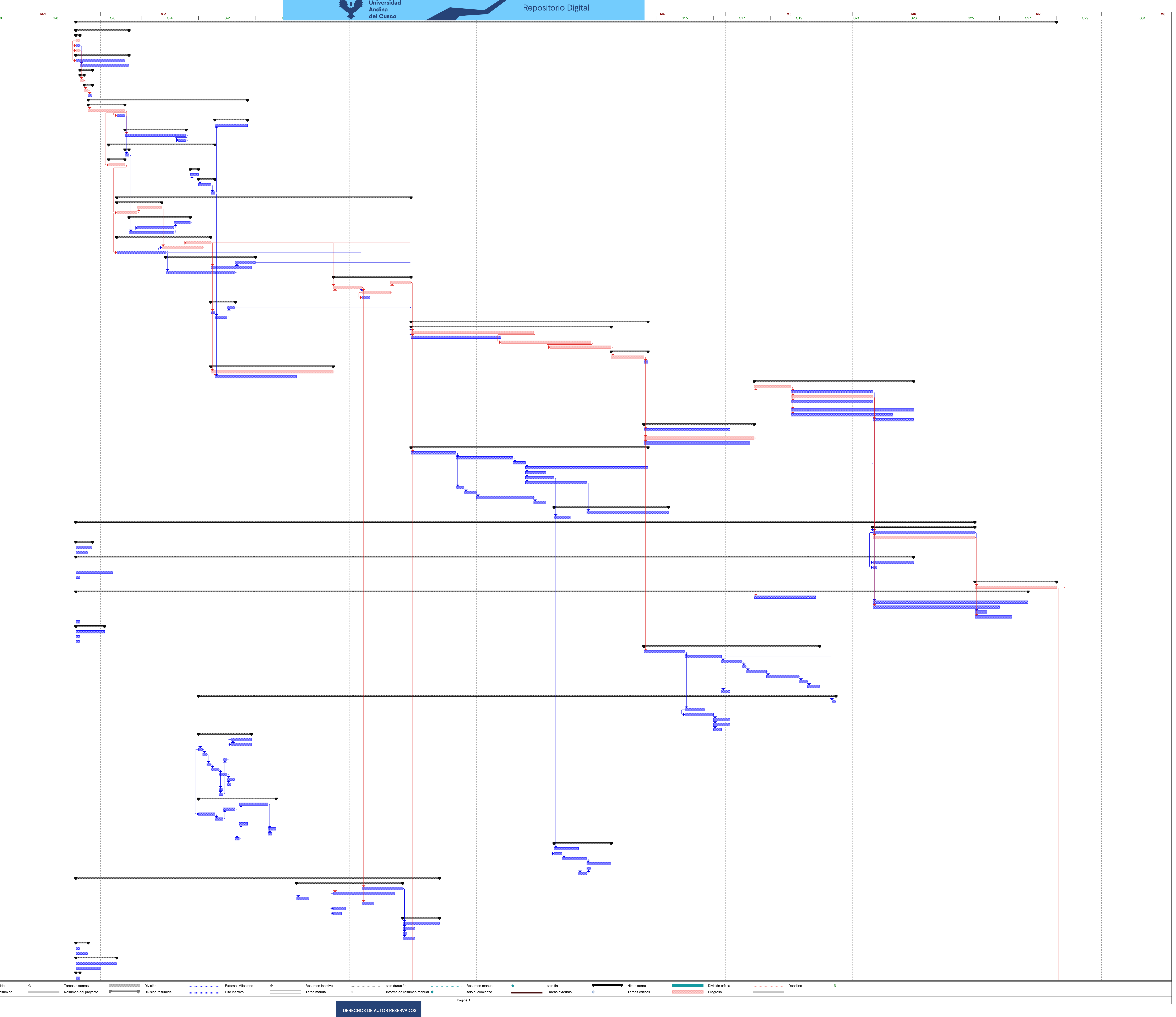
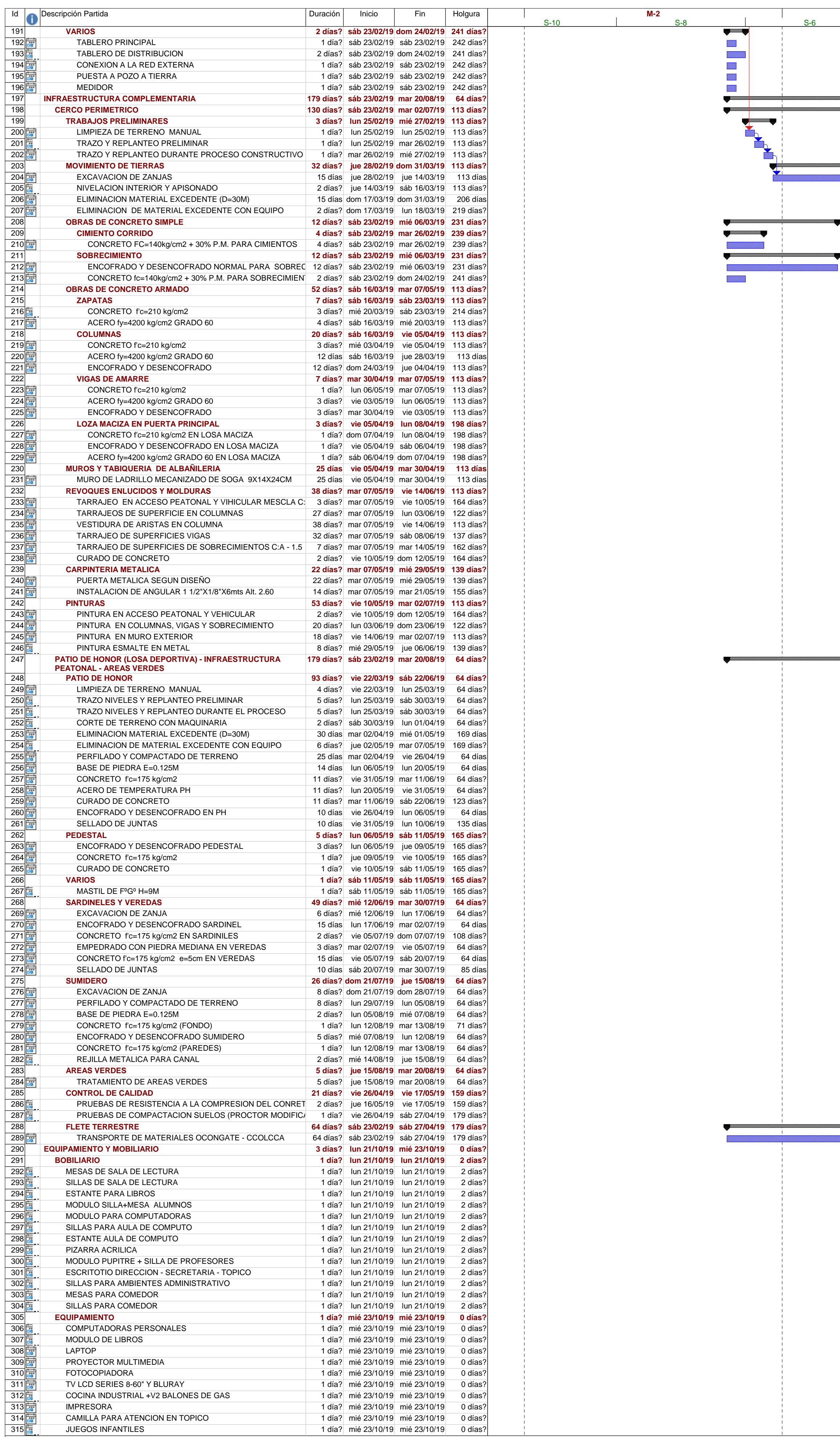

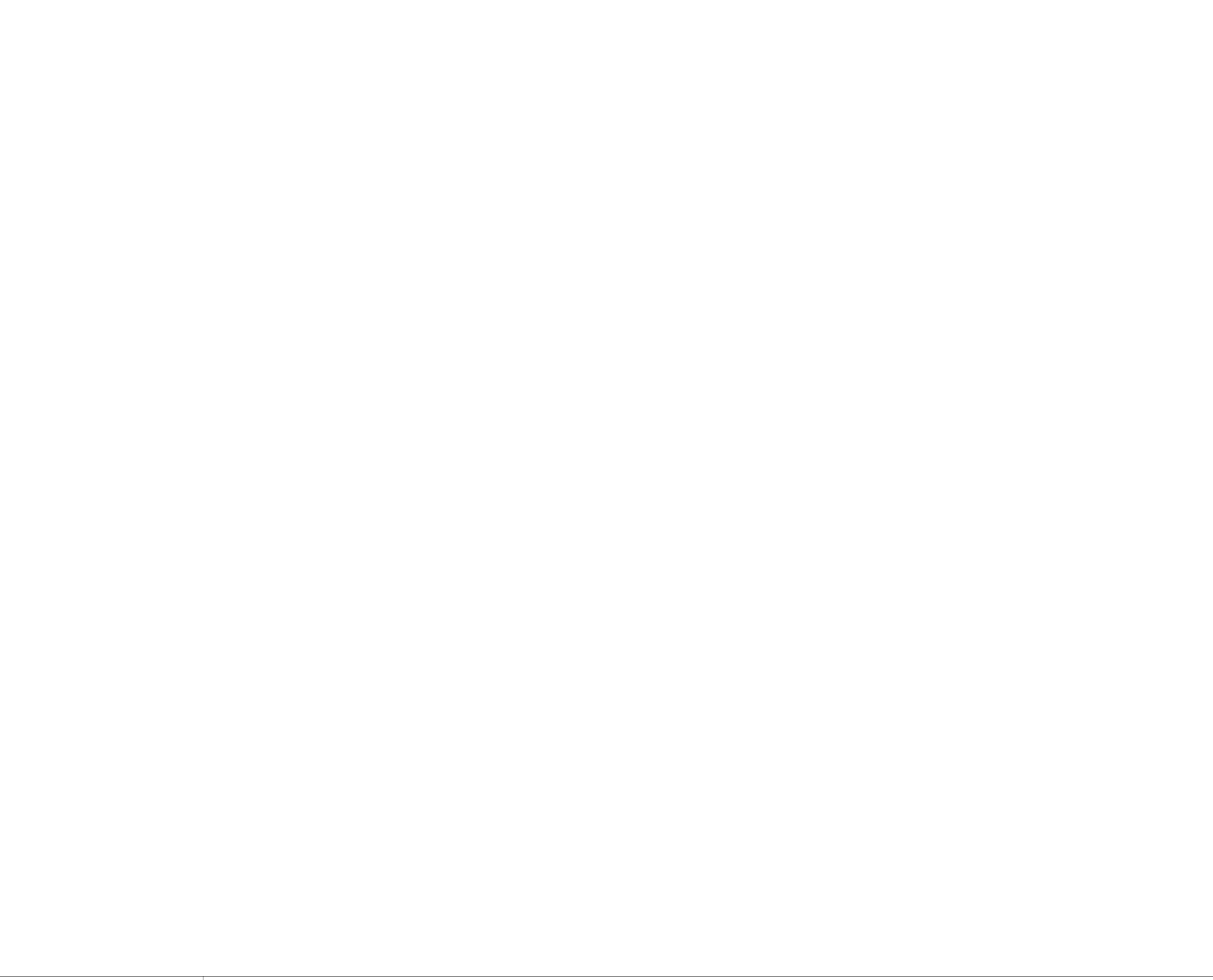

**Resument Resument** Resument

**Tarea** Hito

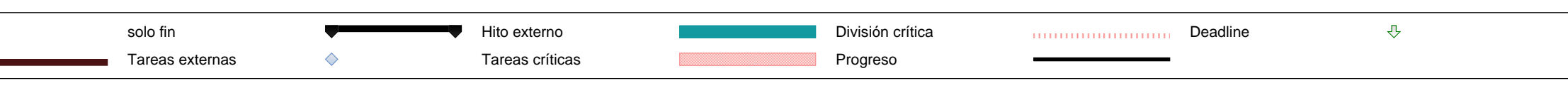

Tarea resumida

Progreso resumido

Resumen del proyecto

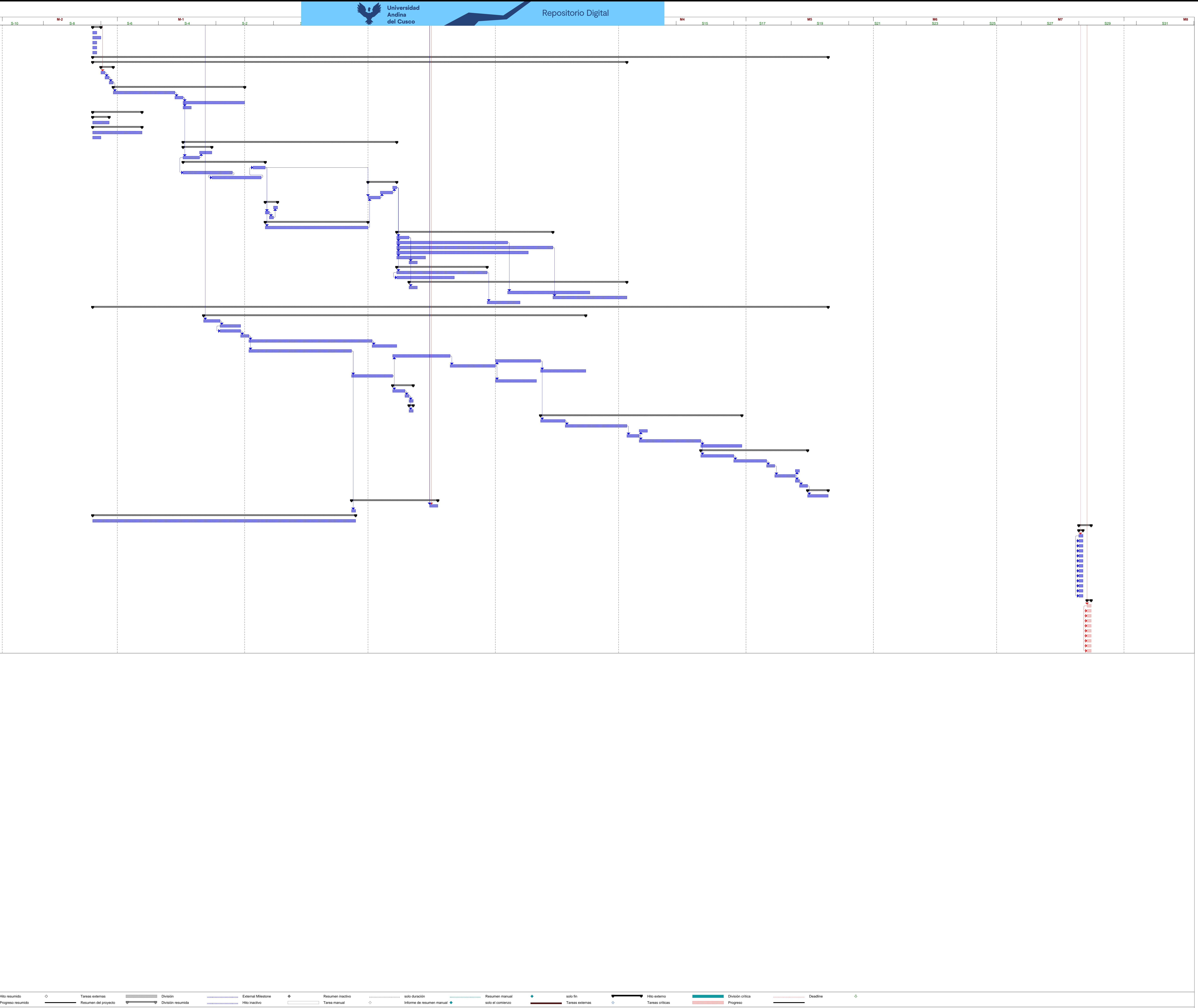

Proyecto: Cronograma Fecha: dom 09/07/23

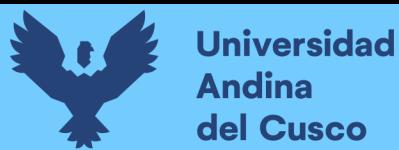

**Anexo 9** *Manual para análisis de riesgos en proyectos de inversión pública*

## **MANUAL O GUÍA PARA EL ANÁLISIS DE COSTO Y CRONOGRAMA APLICANDO GESTIÓN DE RIESGOS EN LA EJECUCIÓN DE PROYECTOS DE INVERSIÓN PÚBLICA BAJO LA METODOLOGÍA PMBOK®**

### **1. IDENTIFICACIÓN**

Nombre del procedimiento: "MANUAL O GUÍA PARA EL ANÁLISIS DE COSTO Y CRONOGRAMA APLICANDO GESTIÓN DE RIESGOS EN LA EJECUCIÓN DE PROYECTOS DE INVERSIÓN PÚBLICA BAJO LA METODOLOGÍA PMBOK®".

#### **2. INTRODUCCIÓN**

El presente manual o guía se basa en la aplicación del área de conocimiento en la Gestión de los Riesgos del Proyecto de la Guía de los Fundamentos para la Dirección de Proyectos (guía del PMBOK®) del Project Management Institute (PMI), dónde se desarrolla cuatro de los siete procesos: Planificar la gestión de los riesgos, Identificar los riesgos, Realizar el análisis cualitativo de riesgos y Realizar el análisis cuantitativo de riesgos.

El Organismo Supervisor de las Contrataciones del Estado (OSCE) adscrito al Ministerio de Economía y Finanzas (MEF) incorpora la Directiva N°012-2017/OSCE-CD "Gestión de Riesgos en la Planificación de Ejecución de Obras" que contempla lineamientos tenues; por lo que este manual o guía será un complemento a la Directiva y cual nos permitirá minimizar los riesgos en la ejecución de obras por administración directa.

Dicho manual o guía será aplicable a la gestión pública, teniendo la importancia de incrementar la eficiencia en proyectos de inversión pública.

#### **3. OBJETIVO, ALCANCE Y RESPONSABLES**

OBJETIVO: El presente manual o guía tiene el objetivo de establecer lineamientos para reducir los riesgos con la aplicación del análisis de la gestión de riesgos en la ejecución de proyectos de inversión pública.

ALCANCE: El presente manual o guía es de aplicación de todas las Unidades Ejecutoras de Inversiones de los gobiernos locales y regionales bajo la modalidad de ejecución presupuestaria directa.

RESPONSABLE: Los responsables de la correcta ejecución del procedimiento son las Unidades Ejecutoras de Inversiones.

#### **4. PROCEDIMIENTO**

#### **4.1. Planificar la Gestión de los Riesgos**

Es el proceso dónde se define como realizar las actividades de gestión de riesgos de un proyecto.

#### 4.1.1. Entradas

Los documentos del proyecto se consideran como entradas, tales como: expediente técnico, cuaderno de obra, expediente de liquidación técnico financieros, etc.

4.1.2. Herramientas y técnicas

Técnicas de análisis de datos, tales como la elaboración de fichas técnicas, se sugieren las siguientes fichas, ver [Tabla 10](#page-88-0) [Ficha de identificación preliminar de riesgos,](#page-88-0) [Tabla 11](#page-89-0) [Ficha Matriz de identificación y análisis de riesgos,](#page-89-0) [Tabla 12](#page-90-0) [Ficha análisis cualitativo de riesgos.](#page-90-0)

#### 4.1.3. Salidas

Como salida se consolida el plan de gestión de riesgos que consiste en la recopilación del acervo documentario del proyecto y las fichas técnicas elaboradas.

#### **4.2. Identificar los Riesgos**

Proceso dónde se identifican los riesgos individuales del proyecto, para ello se desarrolla lo siguiente:

- 4.2.1. Entradas
- 4.2.1.1. Recolección de datos para la identificación preliminar de riesgos
	- Se realiza la lectura exploratoria al documento del proyecto (expediente técnico, cuaderno de obra, expediente de liquidación técnico-financiero, etc.)
	- Se extrae la información de todas aquellas causas y/o eventos preliminares relevantes, ver [Tabla 20](#page-99-0) [Ficha de identificación preliminar de riesgos -](#page-99-0) Parte 1.

4.2.1.2. Recolección de datos matriz de identificación y análisis de riesgos

Para identificar: Causa + evento + impacto, y asegurar que nuestro registro de riesgos sea de calidad se recomienda la aplicación de ciertos criterios:

a) Criterio SMART (siglas en ingles)

**S (específico):** Debe realizarse un registro por cada Causa, cada Evento y cada Impacto.

**M (medible):** Puesto que vamos a tener que evaluarlo.

**A (atribuible):** La definición del evento debe especificar el elemento del Proyecto que está sujeto al riesgo generado por la causa identificad (aún elemento concreto del proyecto).

**R (realista):** El riesgo debe poder gestionarse en el marco del Proyecto o de la organización dueña del Proyecto (que pueda ser gestionado por el proyecto).

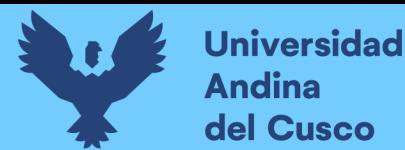

**T (ubicado en el tiempo):** El nivel de impacto de un riesgo sobre el Proyecto depende del momento temporal en el que este riesgo se pueda manifestar.

- b) Diagrama Ishikawa (causa-raíz) y la técnica de los cinco (5) ¿por qué?
	- Primero, se identifica el problema o causa.
	- Segundo, se establece las posibles causas (lluvia de ideas).
	- Tercero, jerarquizar los elementos principales.
	- Cuarto, categorizar las causas principales con 6M (Método, maquinaria, mano de obra, materiales, medición y medio ambiente) o 4M (método, maquinaria, mano de obra y medio ambiente) y aplicar la técnica de los cinco (5) ¿Por qué? A cada uno de las posibles causas.
	- Quinto, dibujar el diagrama de Ishikawa (espina de pescado)

Para identificar causa – raíz del diagrama de Ishikawa, se sigue lo siguiente:

- Sexto, realizar una lista de las posibles causas según categorías.
- Séptimo, establecer criterios con las cuales se evaluarán cada posible causa:

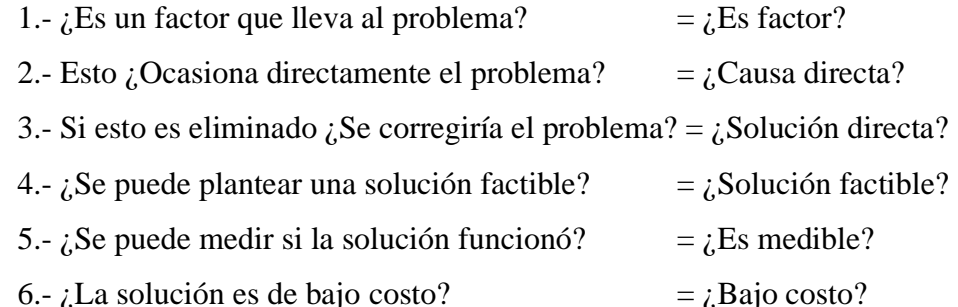

- Octavo, establecer una escala de calificación/peso para los criterios, se recomienda valores de 1 a 3 (3: equivale a más beneficio, 1: equivales a menos beneficio).
- Noveno, hacer una tabla para tener mejor control de la información, y el de mayor peso será la causa-raíz del diagrama Ishikawa (ver [Tabla 28](#page-109-0) [Diagrama Causa-Raíz \(Ishikawa\)/Técnica de los cinco \(5\) ¿por qué?](#page-109-0) - Parte 1).

Se procede con la categorización (riesgo técnico, riesgo de gestión, riesgo comercial, riesgo externo, etc.) ver [Tabla 30.](#page-111-0)

4.2.1.3. Clasificación de fuentes de riesgo (costo y cronograma)

Luego de la matriz de identificación y análisis de riesgos se realiza la clasificación de las fuentes de riesgo en costo y cronograma y categorización de riesgos positivo o negativo ver [Tabla 40.](#page-121-0)

- 4.2.2. Herramientas y técnicas
- 4.2.2.1. Encuesta a expertos según clasificación de fuentes de riesgo

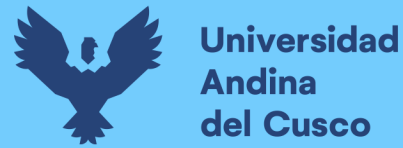

Para la encuesta a expertos se categorizan en fuentes de riesgo (costo y cronograma), luego se hace la pregunta ¿considera un riesgo?, para ello se sigue los siguiente:

- Primero, se realiza la identificación de los expertos con sus datos personales, el cargo profesional que ocupa y los años de experiencia.
- Segundo, sobre las consideraciones generales, si la respuesta es Si, se procede con asignar un valor a la probabilidad de ocurrencia parametrados en muy bajo (10%), bajo (30%), mediano (50%), alto (70%) y muy alto (90%) con la siguiente pregunta: ¿Qué probabilidad existe que este riesgo ocurra? Y para asignar un valor a la probabilidad de impacto parametrados en muy bajo (5%), bajo (10%), moderado (20%), alto (40%) y muy alto (80%) se realiza la siguiente pregunta: ¿Qué porcentaje afecta a este riesgo al costo o cronograma según clasificación de las fuentes?
- Tercero, si la respuesta es NO, no se continúa con el llenado en lo mencionado en el párrafo anterior, ver [Tabla 44.](#page-126-0)
- 4.2.3. Salidas

Riesgos identificados por categorías ver [Tabla 40](#page-121-0) y encuesta a expertos por fuentes de riesgos, ver [Tabla](#page-126-0) 44.

#### **4.3.Realizar el Análisis Cualitativo de Riesgos**

Es el proceso de priorizar riesgos individuales del proyecto para análisis, evaluando probabilidad de ocurrencia e impacto.

- 4.3.1. Entradas
- 4.3.1.1. Análisis jerárquico de las áreas responsables o cargos de los profesionales encuestados

Para el análisis jerárquico, se utiliza la metodología de análisis multicriterio conocido como proceso analítico jerárquico (AHP – The Analytic Hierarchy Process) desarrollado por el matemático Thomas L. Saaty, ver [Tabla](#page-135-0) 52.

4.3.1.2. Determinación de pesos por años de experiencia según jerarquía

Se procede con el cálculo de pesos según años de experiencia del encuestado, se utiliza la fórmula siguiente:

 $Peso = \Sigma($ [erarquía \* Años de experiencia]

Ver [Tabla](#page-136-0) 53.

4.3.1.3. Determinación de riesgos SI/NO - de los expertos

Se procede a aplicar dichos pesos a las preguntas de los expertos, para ello se utiliza el método de "Combinación Lineal de Opiniones (Linear opinión pool)", dónde se

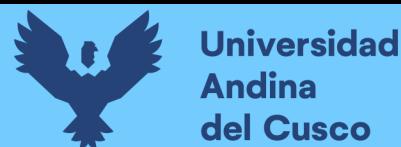

# **Repositorio Digital**

considera a las respuestas como dicotómicas, considerando una probabilidad del 100% a la respuesta SI y una respuesta NO por debajo del 50%, agrupando las respuestas similares realizando una suma de sus puntajes obteniendo un valor final, ver [Tabla](#page-141-0) 56 y [Tabla](#page-143-0) 58.

$$
P(\theta) = \sum_{i=1}^{N} w_i p_i(\theta)
$$

Dónde:

N= Número de expertos.

 $p_i(\theta) =$  distribución del experto N-ésimo para la variable  $\theta$ .

 $P(\theta)$ = Distribución de probabilidad combinada.

 $w_i$  = Representa peso de cada experto.

- 4.3.2. Herramientas y técnicas
- 4.3.2.1. Determinación de la probabilidad de ocurrencia e impacto de los riesgos

Se procede a aplicar los pesos a cada respuesta para la probabilidad de ocurrencia e impacto de los cuestionarios. Para ello se aplicó el método de "Combinación lineal de opiniones (Linear opinión pool)" para la combinación de probabilidades de ocurrencia e impacto.

- Primero, se procede con el resumen de las puntuaciones de probabilidad de ocurrencia e impacto a cada registro de riesgo según información de los expertos.
- Segundo, se procede con la contabilización de las cualidades representadas en porcentajes para la probabilidad de ocurrencia e impacto para cada registro de riesgos en muy bajo (10%), bajo (30%), mediano (50%), alto (70%) y muy bajo (90%) de acuerdo a la información de los expertos.
- Tercero, luego de la contabilización de las cualidades descritas en el párrafo anterior, se procede con el cálculo de la probabilidad combinada a la probabilidad de ocurrencia e impacto según pesos obtenidos para cada encuestado obteniendo un puntaje para cada cualidad, muy bajo (10%), bajo (30%), mediano (50%), alto (70%) y muy bajo (90%), ver [Tabla](#page-156-0) 68 y [Tabla](#page-160-0) [72.](#page-160-0)

$$
P(\theta) = \sum_{i=1}^{N} w_i p_i(\theta)
$$

Dónde:

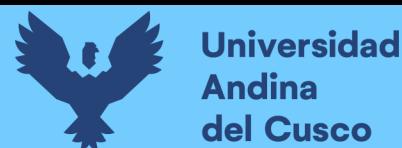

N= Número de expertos.

- $p_i(\theta) =$  distribución del experto N-ésimo para la variable  $\theta$ .
- $P(\theta)$ = Distribución de probabilidad combinada.

 $w_i$  = Representa peso de cada experto.

Cuarto, se procede con el cálculo de la media, para ello se hizo el uso de la marca de clase a la cualidad muy bajo (10%), bajo (30%), mediano (50%), alto (70%) y muy bajo (90%), y tomando como frecuencia absoluta a los puntajes obtenidos en el párrafo anterior, [Tabla](#page-164-0) 76.

$$
\overline{\mathsf{X}} = \frac{\sum_{i=1}^{N} x_i f_i}{N}
$$

Donde:

N: Número de datos

- $x_i$ : Marca de clase (10%, 30%, 50%, 70% y 90%)
- $f_i$ : Frecuencia absoluta
- $\overline{X}$ : Media del conjunto de datos.
- Por último, se hace el resumen por fuentes de riesgos de la probabilidad de ocurrencia e impacto, ver [Tabla](#page-175-0) 90.
- 4.3.2.2. Determinación de la matriz de probabilidad de ocurrencia e impacto

Para determinar la prioridad o nivel de riesgo de la matriz de probabilidad de ocurrencia e impacto para riesgos negativos y positivos se realiza lo siguiente:

- Primero, se determina puntajes a la marca de clase para la probabilidad de ocurrencia e impacto, teniendo en cuenta que las marcas de clase no son equidistantes entre sí, para ello se realiza la interpolación para calcular los puntajes que se encuentran dentro de la marca de clase, de manera que, para calcular se definió con un puntaje de 1 a la marca de clase inferior y 9 a la marca de clase superior.
- Segundo, se procede con el armado de matriz según marcas de clase y puntajes obtenidos por interpolación para la probabilidad de ocurrencia e impacto para riesgos positivos y negativos.
- Tercero, definidos los puntajes para cada marca de clase, se procede con el cálculo de la pendiente según ecuación de la recta.

$$
y = mx + n; \; m = \frac{y_2 - y_1}{x_2 - x_1}
$$

 $Para n = 1, m = pendiente$ 

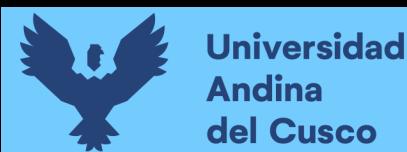

Cuarto, para  $n = 1$  (recordar que se definió con puntaje 1 a la marca de clase) se procede con el cálculo de la matriz de riesgo, ver [Tabla](#page-184-0) 94.

> [Matriz de Riesgo] $_{mxn} =$  |  $a_{11} \quad \cdots \quad a_{1n}$  $\mathbf{i} = \mathbf{w} \times \mathbf{i}$  $a_{m1} \cdots a_{mn}$ ]  $a_{ij}$  = Probabilidad<sub>i</sub> x Impacto<sub>i</sub>  $i = 1, \dots, n; j = 1, \dots, m$

Dónde:  $m, n$  son números de marca de clase de probabilidad de ocurrencia e impacto.

#### 4.3.3. Salidas

4.3.3.1. Análisis cualitativo de la probabilidad de ocurrencia e impacto

Para el cálculo del análisis cualitativo de la probabilidad de ocurrencia e impacto según la matriz de 3 escalas cualitativas definidas, se aplica la siguiente fórmula:

$$
R = PxI
$$

Dónde:

R: Riesgo.

P: Probabilidad que ocurra un riesgo.

I: Impacto conjunto de consecuencias que origina un riesgo.

Ver [Tabla](#page-186-0) 95 y [Tabla](#page-190-0) 99.

#### **4.4. Realizar el Análisis Cuantitativo de Riesgos**

4.4.1. Validación de datos con D.P para la probabilidad de impacto

Para el cálculo de los tipos de Distribuciones de Probabilidad (D.P) del impacto, es necesario contar con una estructura de datos "Tabla de Frecuencias", es por ello se elabora dichas tablas de frecuencias para cada tipo de impacto de cada uno de los riesgos del registro de riesgos, con los datos recopilados en la tabla de frecuencias se realiza el cálculo de las medidas de tendencia: media, moda, desviación, estándar y el número de datos.

Para la validación de datos del porcentaje de impacto, se realiza el cálculo de distribución de probabilidad (D.P):

▪ Primero, se realiza la estructura de datos de tipo *tabla de frecuencia* para cada uno de los registros de riesgos, para ello se elabora la *tabla de frecuencias* para cada impacto dónde se calcula las medidas de tendencia como: media, moda, varianza, desviación estándar y número de datos.

$$
\overline{X}(Media) = \frac{\sum_i^N (X_i f_i)}{N},
$$

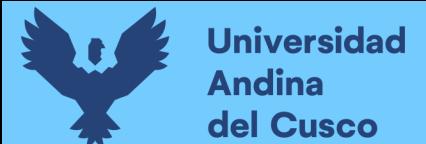

 $M_o (Mod a)$ : Dato que más se repite en la frecuencia abso. $f_i$ , se toma  $X_i.$ 

$$
\sigma^2(Varianza) = \frac{\sum_i^N (X_i - \overline{X})^2 f_i}{N - 1}
$$

$$
\sigma(desviación estandar) = \sqrt{\sigma^2}
$$

Donde:

 $X_i$ : Marca de clase.

 $f_i$ : Frecuencia absoluta.

 $F_i$ : Frecuencia absoluta acumulada.

 $h_i$ : Frecuencia relativa.

 $H_i$ : Frecuencia relativa absoluta.

- Segundo, se realiza la prueba de normalidad de Shapiro Wilk (para muestras menores e iguales a 50), para elegir el tipo de distribución de probabilidad que mejor se ajuste a los datos reales, para ello se compara con cuatro tipos de distribuciones de probabilidad las cuales trabaja el software @Risk, tales como: distribución normal, distribución log – normal, distribución pert – beta y distribución pert – triangular. De acuerdo con la prueba, se procede a efectuar el cálculo de las frecuencias teóricas acumuladas para cada una de las distribuciones de probabilidad propuestas, usando la media y desviación estándar como datos de entrada, y para el caso de las distribuciones del tipo PERT, se consideró la moda como el valor más probable, y por limitaciones del software y porque los riesgos no pueden tomar valores negativos, todo valor negativo que pueda tener el valor optimista fue igualado a 0. Las fórmulas usadas son las siguientes:
	- $\checkmark$  Distribución normal:

$$
f(x_i) = \frac{1}{\sqrt{2\pi\sigma^2}} e^{-\frac{(x_i - \mu)^2}{2\sigma^2}}
$$

Dónde:

 $E(x) = \mu$  (media),  $var(x) = \sigma$  (varianza),  $\sigma^2 = desviación estandar.$ 

Distribución log – normal:

$$
f(x) = \begin{cases} \frac{1}{\sqrt{2\pi}\sigma_y x} e^{-\frac{(\log x - \mu)^2}{2\sigma_y^2}}, & \mu > 0 \ y \ \sigma_y > 0\\ 0, & \text{para el resto} \end{cases}
$$

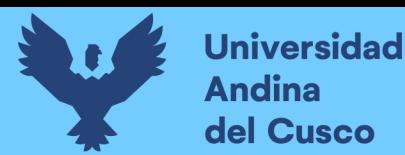

$$
E(x) = \mu_y = e^{u + \frac{1}{2}\sigma_y^2}
$$

$$
Var(x) = \sigma_x^2 = E(x)(e^{\sigma_y^2} - 1)
$$

Dónde:

 $\log x = \log$ aritmo natural de "x".  $E(x) = media.$  $Var(x) = varianza.$ 

 $\sigma_x =$  desviación estandar.

 $\checkmark$  Distribución PERT – beta:

$$
f(x) = \frac{x^{\alpha - 1}(1 - x)^{\beta - 1}}{B_{(\alpha, \beta)}}, si \ x \in (0, 1)
$$
  

$$
B_{(\alpha, \beta)} = \int_{0}^{1} x^{\alpha - 1}(1 - x)^{\beta - 1} dx, \forall \ \alpha > 0 \ y \ \beta > 0
$$
  

$$
\alpha_{\alpha lfa} = \frac{4(b - a)}{c - a} + 1, \beta_{beta} = \frac{4(c - b)}{c - a} + 1
$$
  

$$
E(x) = \frac{\alpha}{\alpha + \beta}, \ \text{var}(x) = \frac{\alpha \beta}{(\alpha + \beta + 1)(\alpha + \beta)^2}
$$
  

$$
E(x)_{PERT} = \frac{a + 4b + c}{6}, \ \text{var}(x)_{PERT} = \sigma^2 = \frac{(c - a)^2}{36}
$$

Donde:

 $\alpha, \beta =$  parámetros de la distribución beta.  $a =$  valor mínimo (optimista).  $b =$  moda (valor más probable).  $c =$  valor máximo (pesimista).

 $\checkmark$  Distribución PERT – triangular:

$$
f(x) = \begin{cases} \frac{2(x-a)}{(b-a)(c-a)}, a \le x < b \\ \frac{2}{c-a}, x = b \\ \frac{2(c-x)}{(c-b)(c-a)}, b < x \le c \end{cases}
$$
  

$$
\mu = \frac{a+b+c}{3}, \sigma = \sqrt{\frac{a^2+b^2+c^2-ab-ac-bc}{18}}
$$

Donde:

 $a =$  valor mínimo (optimista).

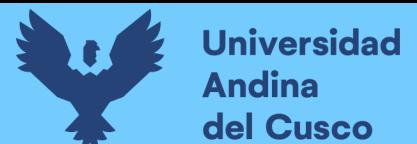

**Repositorio Digital** 

 $b =$  moda (valor más probable).

- $c =$  valor máximo (pesimista).
- $\checkmark$  Prueba de normalidad de Shapiro Wilk:

$$
W = \frac{b^2}{S^2}
$$

$$
S^2 = \sum_{i=1}^n (Y_i - \overline{Y})^2 = \sum_{i=1}^n (X_i - \overline{X})^2
$$

 $b = \begin{cases} \phantom{b} & \Delta a_{n-i+1}(Y_{n-i+1} - Y_i), \quad n \text{ par}, n = 2k \end{cases}$  $\boldsymbol{k}$  $i=1$  $a_n(Y_n - Y_1) + a_{n-1}(Y_{n-1} - Y_2) + \cdots + a_{k+2}(Y_{k+2} - Y_k)$ , n impar,  $n = 2k + 1$ Donde:

 $a_{n-i+1}$ : están dados en tabla.

 $Y_{k+1}$ : mediana muestral, no entra en el cálculo.

En las distribuciones PERT el dato optimista es la estimación que se basa mediante un análisis del mejor escenario (valor mínimo), el dato pesimista es la estimación que se basa en un análisis del peor escenario (valor máximo) y el dato más probable es el valor que más se acerca al valor verdadero y se representa con la moda estadísticamente.

- Tercero, se realiza los cálculos antes indicados en Microsoft Excel activando el comando complementario de *real statistics* facilitando el proceso de cálculo de las distribuciones de probabilidad y la normalidad de Shapiro – Wilk, ver [Tabla](#page-201-0) [106.](#page-201-0)
- 4.4.2. Simulación

Para la simulación se recomienda los softwares Primavera Risk Analysis o @Risk.

#### **Anexo 10** *Aporte tangible de la investigación*

Se adjunta este aporte tangible para su aplicación en proyectos de inversión pública, con los siguientes pasos a tomar en cuenta:

**Primer paso:** Planificar la gestión de riesgos

Como primer paso se procede con la planificación, que consiste en realizar estas siguientes actividades:

- Recopilación de información acervo documentario (en este caso puntual, cuaderno de obra, expediente técnico, informes mensuales, liquidación técnico-financiero, etc.).
- Elaboración de fichas técnicas y/o formatos.

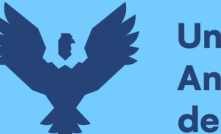

• Elección de profesiones expertos de acuerdo a la materia a investigar (por ejemplo, residente de obra, supervisor y/o inspector de obra, consultor y/o proyectista, gerente y/o sub gerente de obra).

**Segundo paso:** Identificar la gestión de riesgos

Se procede con identificar los riesgos individuales, para ello se sigue lo siguiente:

- Identificación preliminar de riesgos
	- Lectura exploratoria del acervo documentario.
	- $\bullet$  Se extrae la información de todas aquellas causas y/o eventos preliminares relevantes
- Identificar causa-efecto
	- Se aplica el diagrama de Ishikawa (espina de pescado) y la técnica de los cinco (5)  $\lambda$  Por qué?
- Se clasifican según fuentes de riesgo (costo-cronograma)
- Encuesta a expertos
	- Si considera un riesgo.
	- Asignación de valores a la probabilidad de ocurrencia e impacto (**[Tabla](#page-126-0)** *44*).

**Tercer paso:** Análisis cualitativo de riesgos

Se procede con el desarrollo de las siguientes actividades:

- Análisis jerárquico
	- Se aplica la metodología de análisis multicriterio conocido como: Proceso analítico jerárquico (AHP) desarrollado por el matemático L. Saaty (**[Tabla](#page-135-0)** *52*).
- Determinación de pesos por años de experiencia (**[Tabla](#page-136-0)** *53*).
- Determinación de la probabilidad de ocurrencia e impacto.
	- Se aplica la Combinación lineal de opiniones (lineal opinión pool)
- Se determina el riesgo con las escalas cualitativas.

**Cuarto paso:** Análisis cuantitativo de riesgos

- Cálculo de rangos transformados según escalas cualitativas (**[Tabla](#page-205-0)** *109*).
- Cálculo de la distribución de probabilidad.
	- Tabla de frecuencias.
	- @Risk recomienda las distribuciones PERT.
	- Prueba de normalidad Shapiro-Wilk (para muestras menores e iguales a 50).
- Simulación en el software @Risk (basada en la campana de gauss).

**Quinto paso:** Conclusión de la aplicación de la gestión de riesgos

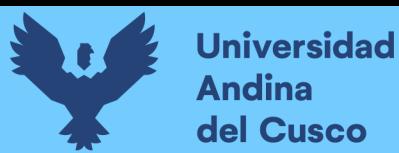

Luego de la simulación en el @Risk, con niveles de confianza del 90% y 95% se obtiene lo siguiente:

- Tiempo estimado en cronograma y monto estimado en costo aplicando gestión de riesgos.
- Con los resultados, se realiza la comparación entre el proyecto ejecutado sin aplicación de la gestión de riesgos y con la aplicación a la misma con la gestión de riesgos y el software @Risk.
- Evidentemente la aplicación de la gestión de riesgos nos permite minimizar y/o mitigar los posibles riesgos o amenazas que ocurren dentro de un proyecto, con ello se implementa los planes de respuestas.